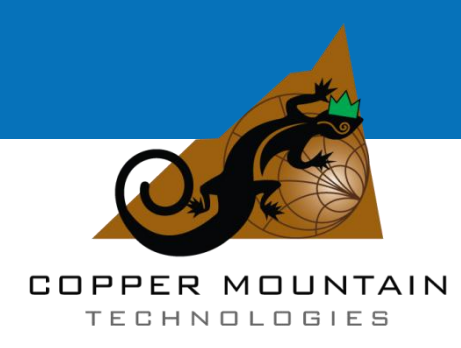

**TR Series**

Planar TR1300/1, TR5048, TR7530

Vector Network Analyzer Programming Manual SCPI

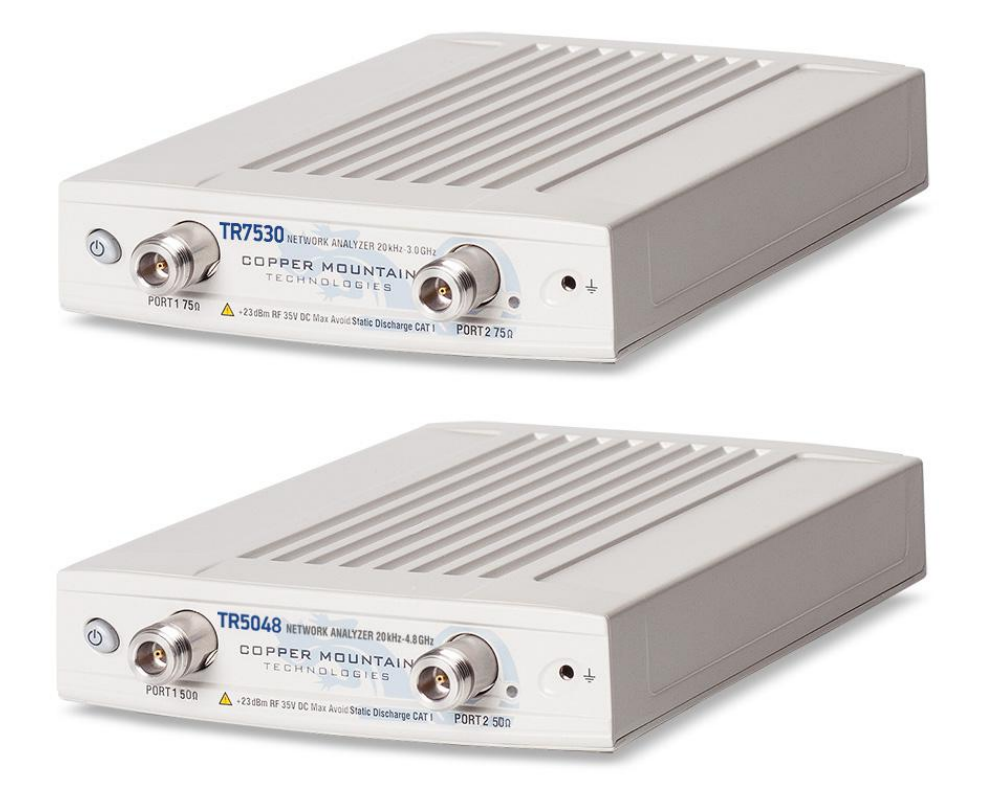

Software version: 19.3.0 August 2019

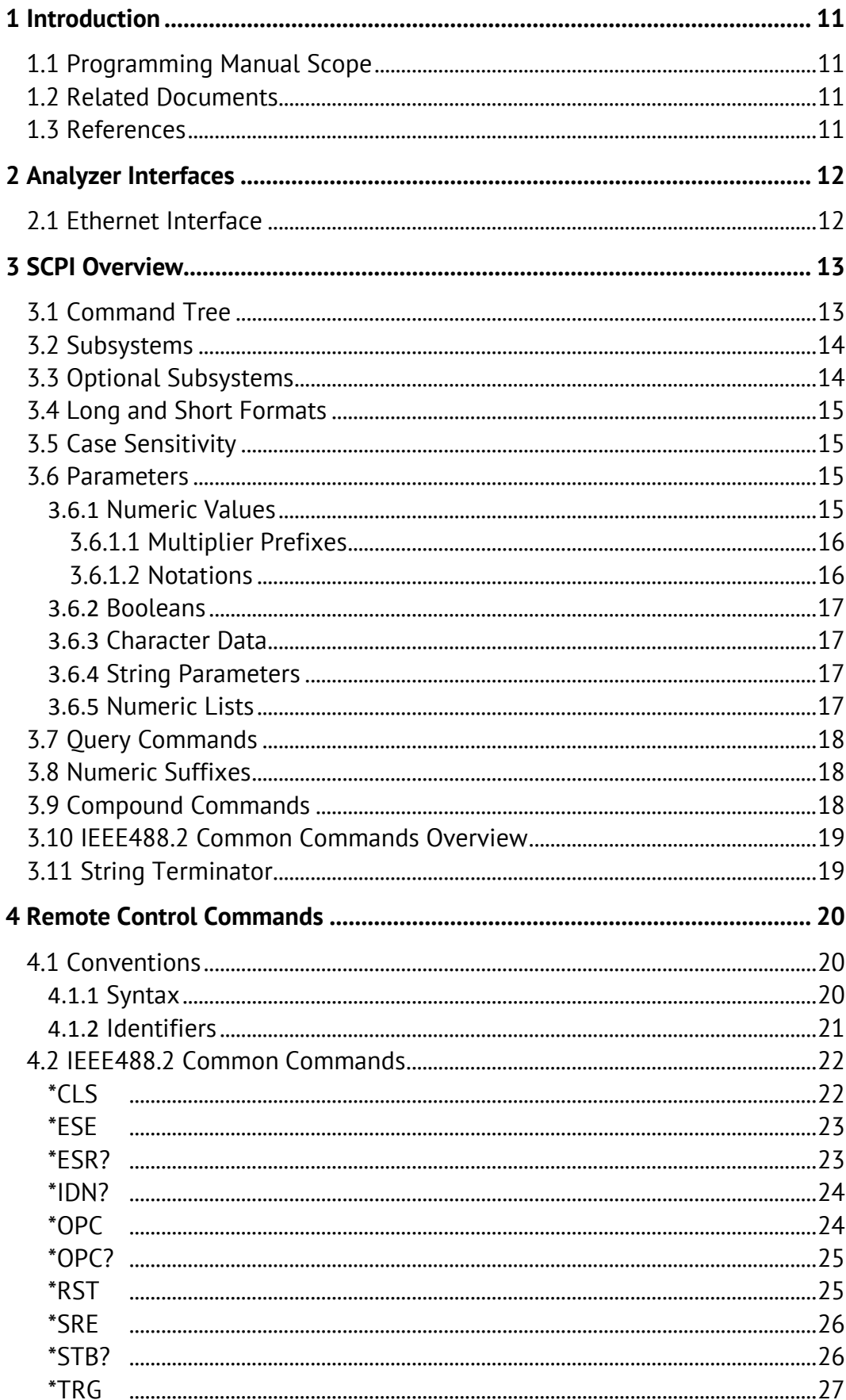

### **TABLE OF CONTENTS**

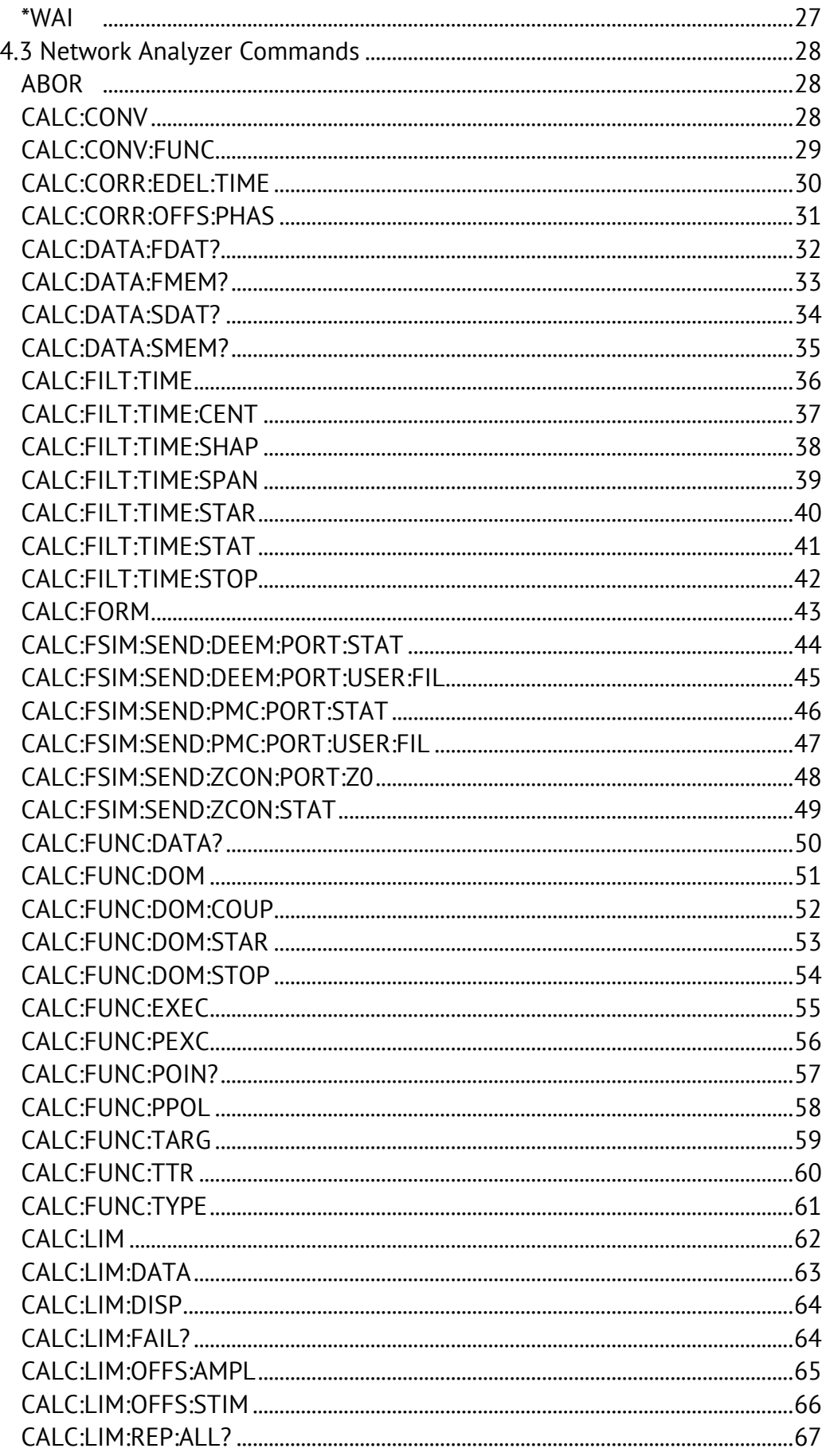

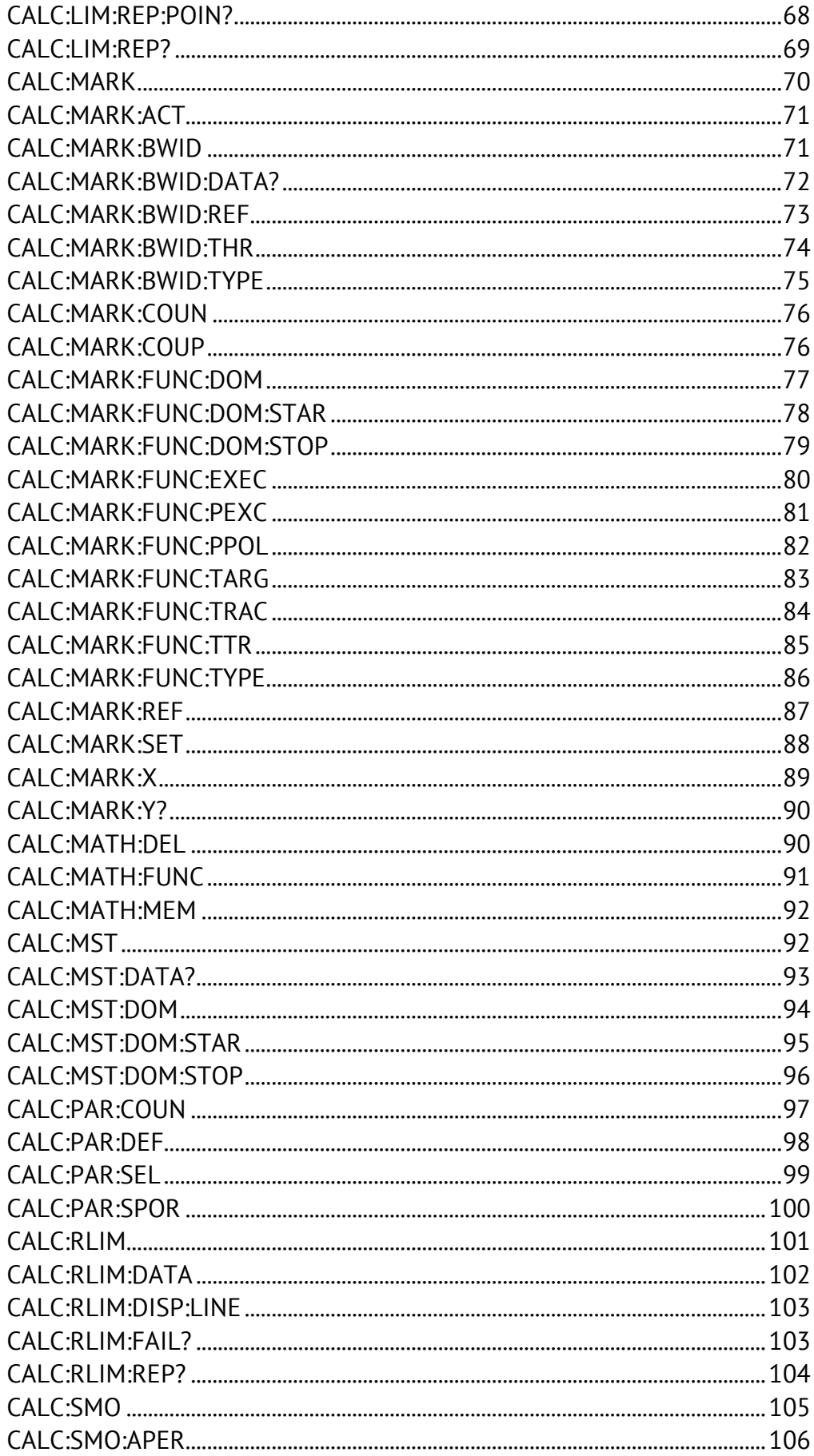

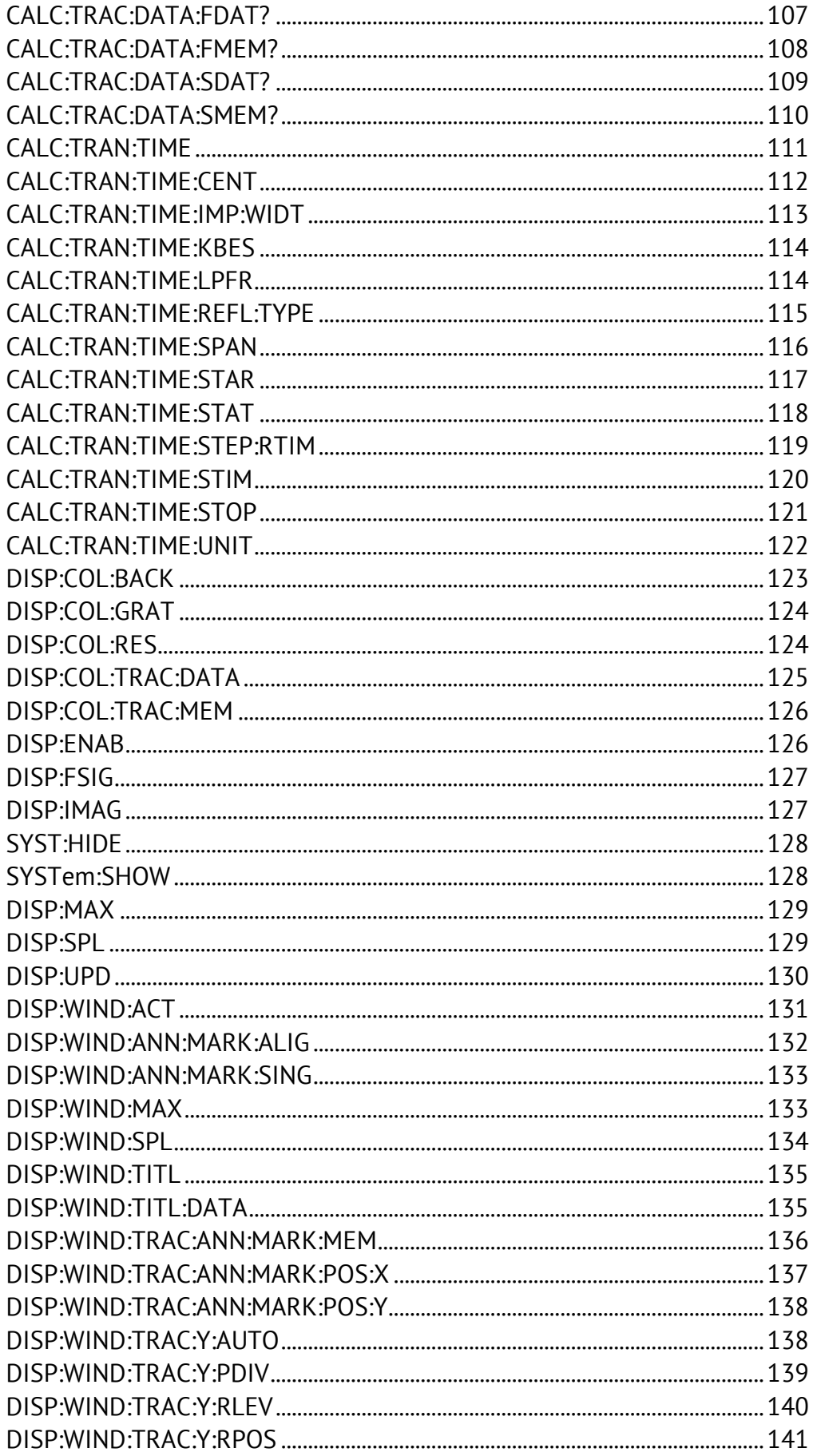

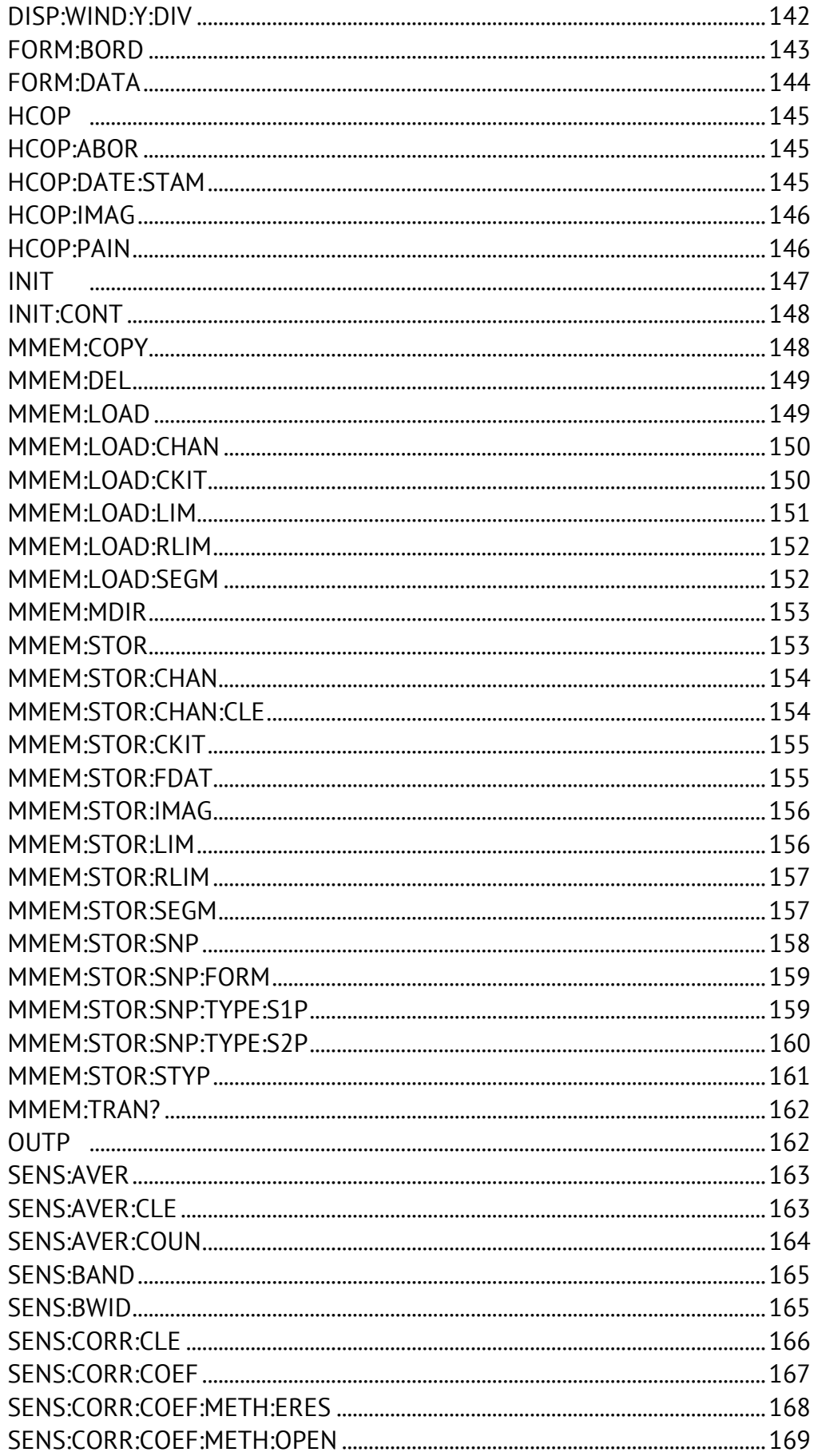

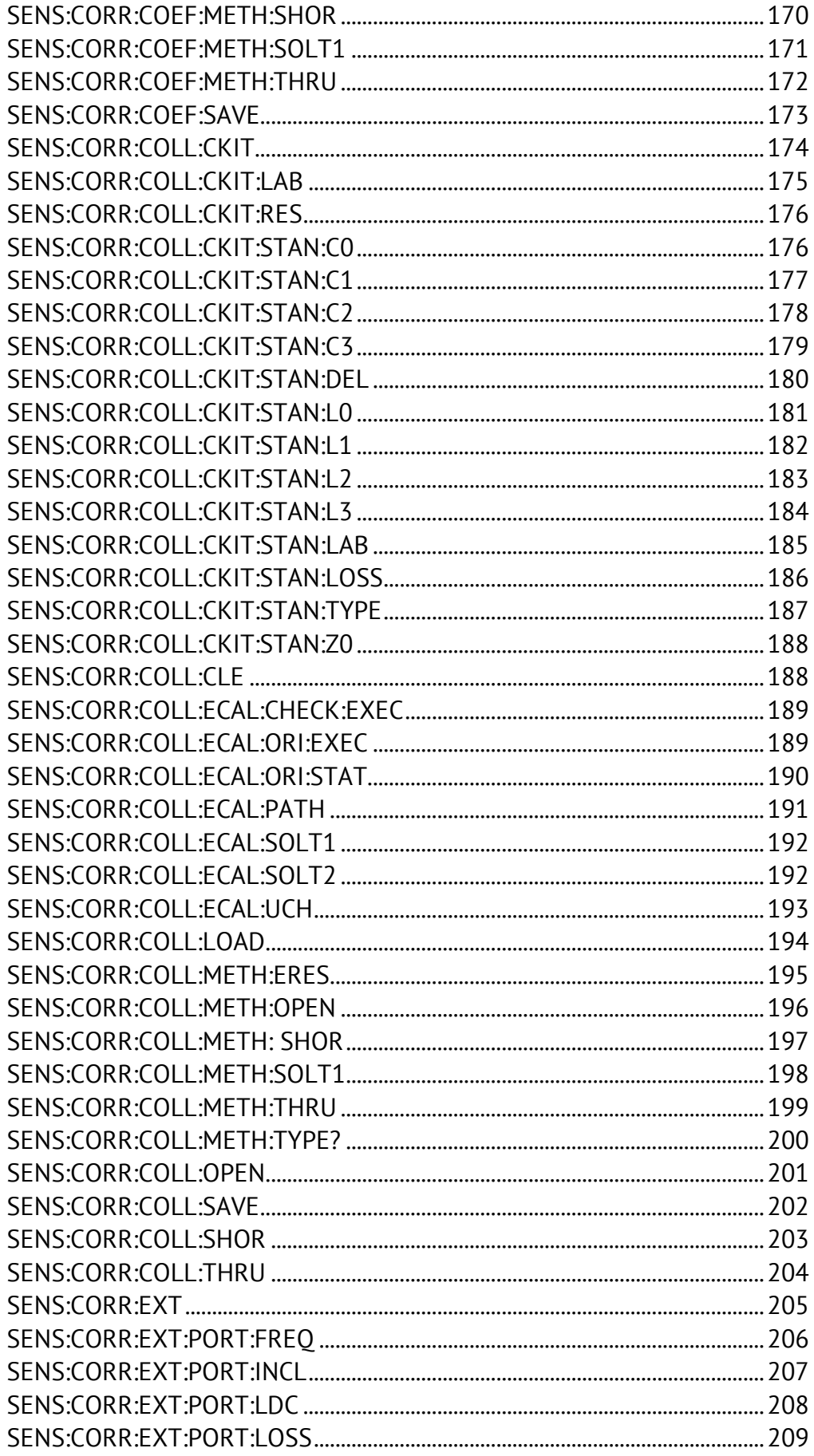

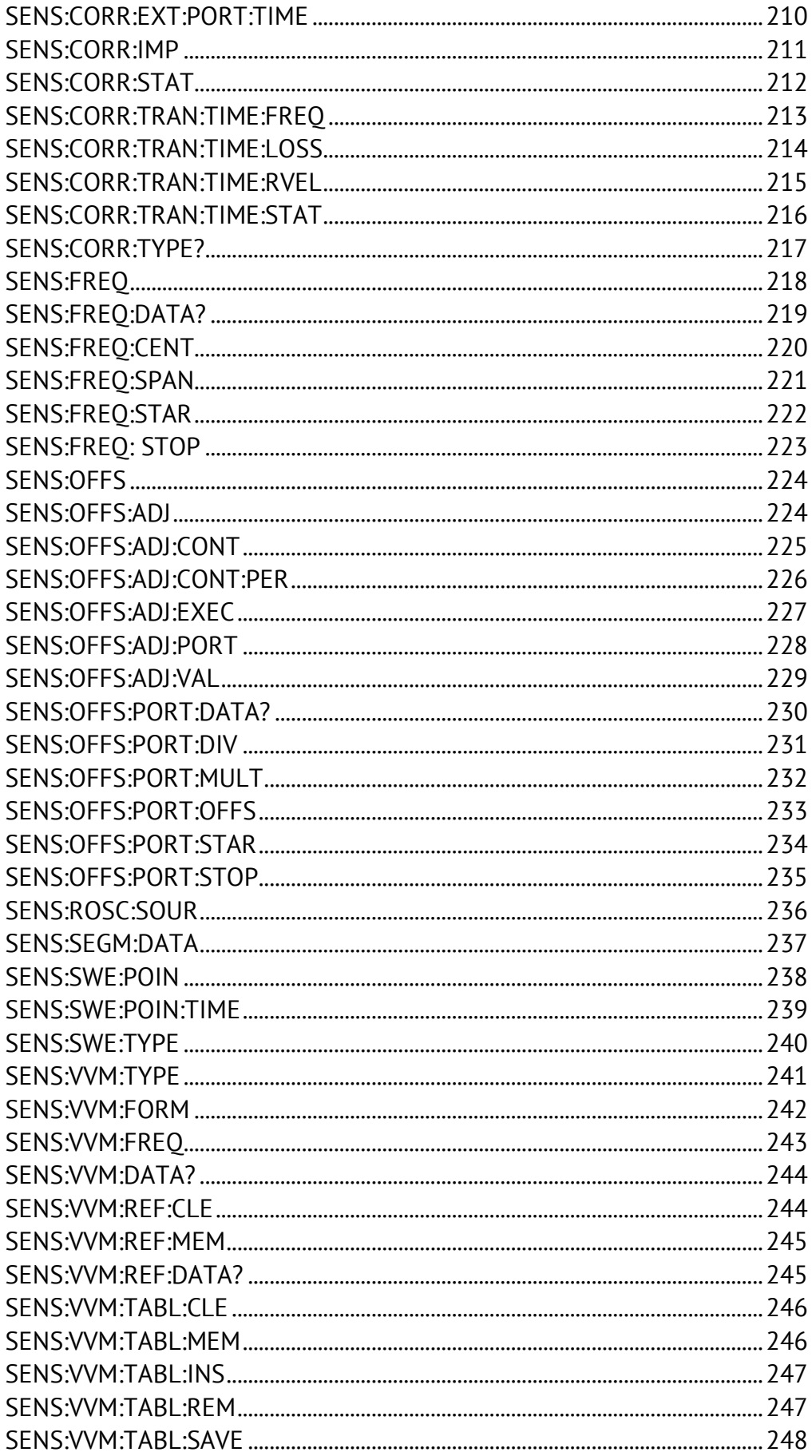

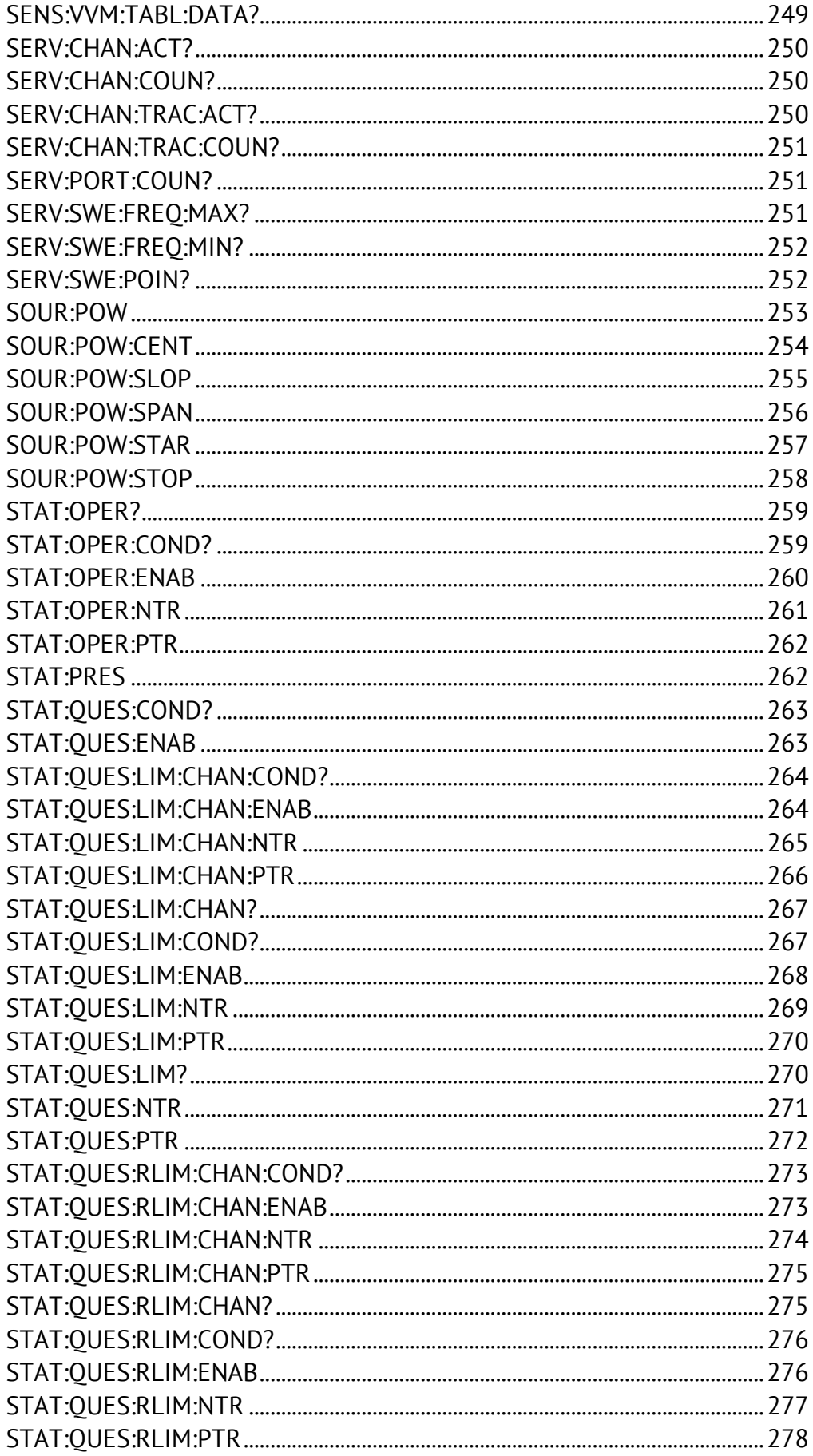

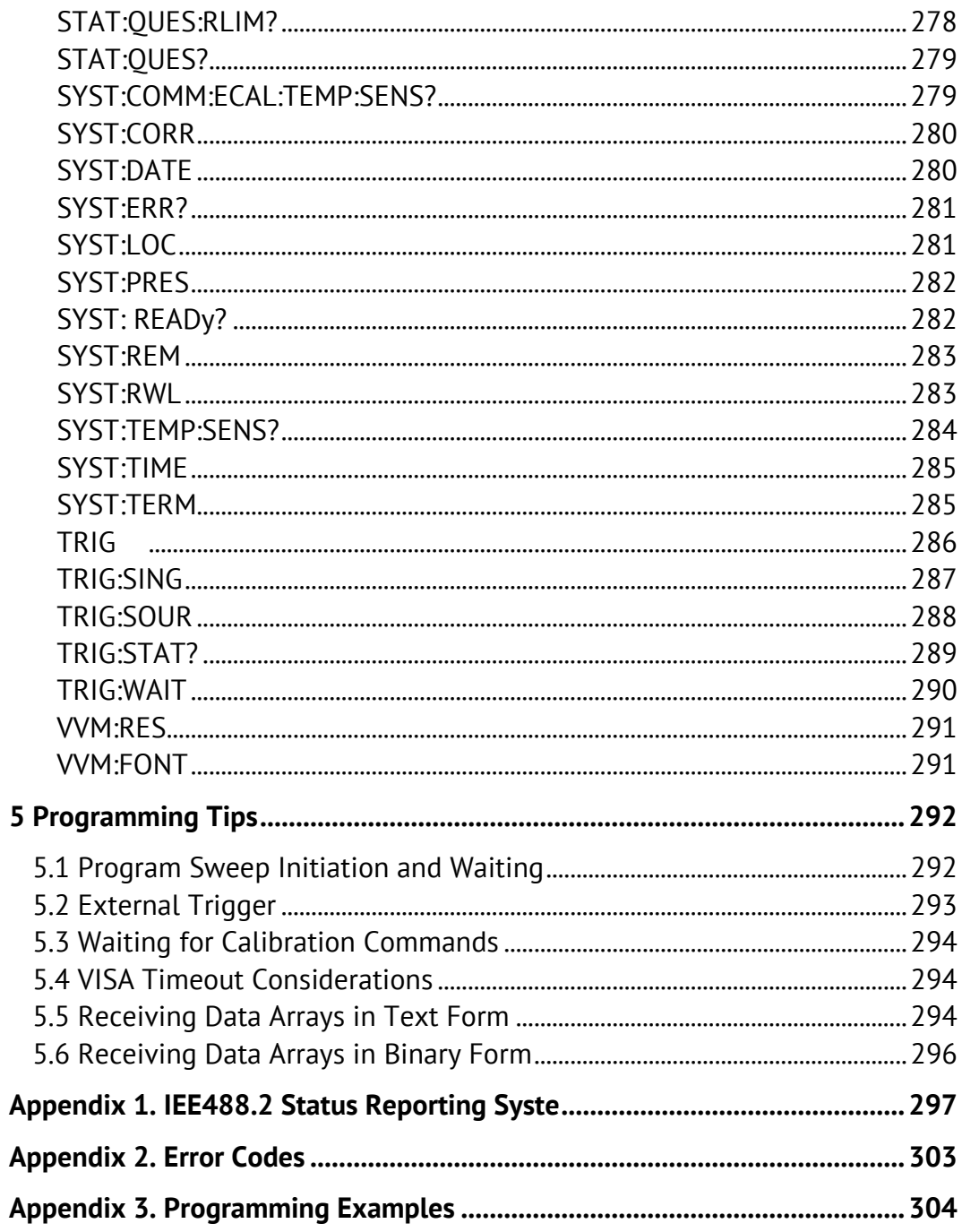

## 1 Introduction

<span id="page-10-0"></span>This Manual contains information about the CMT Network Analyzer remote control and its data communication, carried out by means of user program through a computer network.

This manual describes the analyzer command system and the network protocols

used to deliver commands. The commands sent to the analyzer and the responses from it are text messages conforming to the **SCPI** (Standard Commands for Programmable Instruments) specification. The text messages are delivered over computer networks using TCP/IP Socket network protocols.

**TCP/IP Socket** is a general-purpose network protocol. The user program can connect to the analyzer using the TCP/IP Socket protocol both directly and through the VISA library.

**VISA** (Virtual Instrument Software Architecture) is a widely used software inputoutput interface in the field of testing and measurement for controlling devices from a personal computer. It is a library of functions for  $C / C$  ++,  $C \#$ , Visual Basic, MATLAB, LabVIEW and others. The VISA library unifies access to all measuring instruments, regardless of the protocol and equipment used. The VISA library is installed on the client side, that is, on the computer where the user program is executed. The VISA library is available on the websites of many companies for free.

## <span id="page-10-1"></span>1.1 Programming Manual Scope

<span id="page-10-2"></span>This Manual directly applies to the Planar – TR1300/1, TR5048 and TR7530 models Network Analyzer.

## 1.2 Related Documents

<span id="page-10-3"></span>Before reading this Manual, familiarize yourself with Analyzer Operating Manual.

## 1.3 References

IEEE Standard 488.2–1992, IEEE Standard Codes, Formats, Protocols and Common Commands for Use with ANSI/IEEE Std 488.1–1987. IEEE, New York, NY, 1992.

SCPI Standard–1999, Standard Commands for Programmable Instruments Volume 1: Syntax and Style. SCPI Consortium, San Diego, CA, 1999.

VISA specifications, *http://www.ivifoundation.org/specifications.*

## <span id="page-11-0"></span>2 Analyzer Interfaces

## 2.1 Ethernet Interface

<span id="page-11-1"></span>Ethernet interface is part of the equipment of a personal computer that connects to the device "Planar - TR1300/1», «TR5048» or «TR7530».

Data transfer between the PC user and the computer that is connected to the device, is performed via Socket protocol (TCP, port 5025).

Connect the device to a PC in the local Ethernet network of your company.

Activate the function of remote control via Socket protocol on your Analyzer as described below.

To enable/disable remote control via network Socket protocol, use the following softkeys: **System > Misc Setup > Network Setup > TCP Socket ON/OFF.**

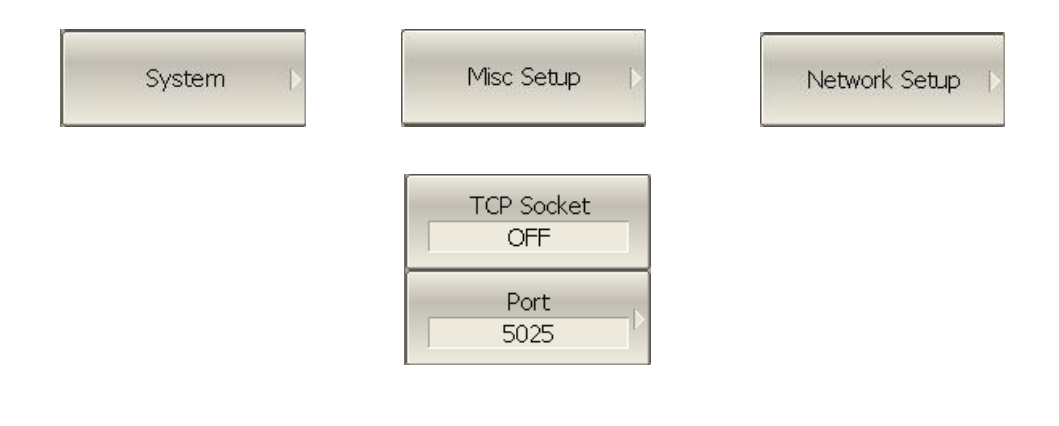

## 3 SCPI Overview

<span id="page-12-0"></span>The Ethernet interface implement same set of commands based on 1999 SCPI standard (Standard Commands for Programmable Instruments). This command set allows the exchange of character messages.

SCPI is developed by SCPI Consortium (http:\\www.scpiconsortium.org).The main features of SCPI standard are described below. For a more detailed information on SCPI standard, see the website of SCPI Consortium.

## <span id="page-12-1"></span>3.1 Command Tree

The SCPI commands are organized in a tree structure. For example:

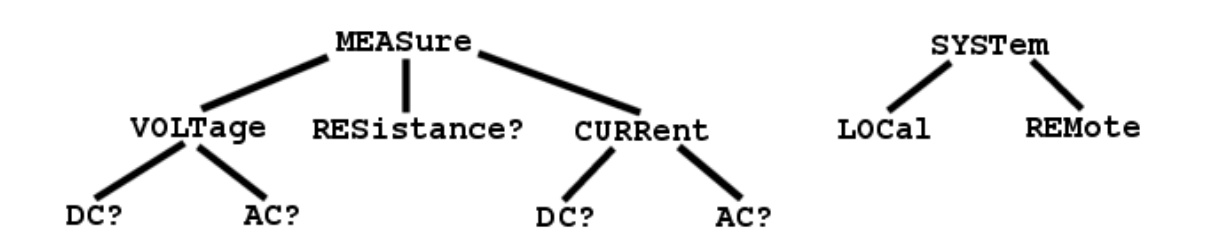

Each tree structure forms a functional system. The base of the tree is called root, e.g. MEASure and SYSTem. Each functional system can have subsystems of lower level. The final nodes are called leaves. The entire sequence from root to the leaf makes up the command. For example, part of SOURCe functional system looks as follows:

```
:SOURce
      :POWer
             :CENTer
             :STARt
             :SPAN
             :STOP
             [:LEVel]
                    :SLOPe
                           [:DATA]
                           :STATe
```
This SOURce branch has several levels, where CENTer, STARt, SPAN, STOP, DATA, STATe are the leaves, which represent the following six commands:

```
:SOURce:POWer:CENTer
:SOURce:POWer:STARt
:SOURce:POWer:SPAN
:SOURce:POWer:STOP
:SOURce:POWer[:LEVel]:SLOPe[:DATA]
:SOURce:POWer[:LEVel]:SLOPe:STATe
```
The tree can contain subsystems and leaves with the same names if they belong to different branches, e.g. CENTer leaf is on the tips of different branches:

:SOURce :SENSe :POWer :FREQuency :CENTer :CENTer

#### <span id="page-13-0"></span>3.2 Subsystems

A colon (':') separates the subsystems. The subsystems, which follow the colon are of a lower level. For example, in command:

:SOURce:POWer:STARt

the start power STARt is a part of POWer subsystem, which is a part of SOURce subsystem. The stop power is also a part of :SOURce:POWer subsystem. It is specified by:

:SOURce:POWer:STOP

<span id="page-13-1"></span>The first colon in the line can be omitted, for example:

SOURce:POWer:STOP

### 3.3 Optional Subsystems

Some subsystems can be specified as optional, if omission of such a subsystem will not lead to ambiguity. This means that the subsystem can be omitted in command line. The optional subsystems are bracketed ("[]"). For example, if full command specification is written as:

```
SOURce:POWer[:LEVel]:SLOPe[:DATA]
```
subsystems LEVel and DATA are optional. Therefore the both commands are valid:

```
SOURce:POWer:LEVel:SLOPe:DATA
SOURce:POWer:SLOPe
```
## 3.4 Long and Short Formats

<span id="page-14-0"></span>Each keyword in a command specification has a long format and a short format. The short format of a command is indicated by capital letters. For example, a command specification:

```
SENSe:FREQuency:CENTer
```
can be written as:

```
SENS:FREQ:CENT
```
SENS:FREQ:CENTer

Only long or short form of each keyword is acceptable. For example, the following specification is incorrect:

<span id="page-14-1"></span>:SENS:FREQuen:CEN

## 3.5 Case Sensitivity

The commands are not case sensitive. Upper case and lower case letters are only used to indicate the long and short formats of a command specification. For example, the following commands are equivalent:

```
SENS:FREQ:STAR
sens:freq:star
```
### <span id="page-14-2"></span>3.6 Parameters

The commands can have parameters. The parameters are separated from the command by a space. If a command has several parameters, they are separated by commas (',').

### <span id="page-14-3"></span>3.6.1 Numeric Values

The numeric values are integer or real numbers. These parameters can have measurement units. For example:

```
SENS:FREQ 1000000000
SENS:FREQ 1000 MHz
SENS:FREQ 1 GHz
SENS:FREQ 1E9
```
## 3.6.1.1 Multiplier Prefixes

<span id="page-15-0"></span>The SCPI standard allows specification of the numeric values with multiplier prefix to the measurement units.

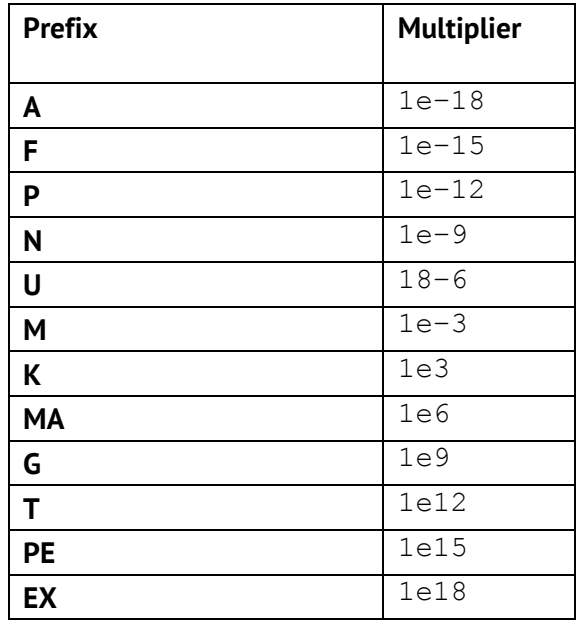

There are two exceptions to the above designation: prefix M in combination with HZ or OHM means 1e6 (Mega), and not 1e–3 (milli), i.e. MHZ means Megahertz, same as MAHZ.

## <span id="page-15-1"></span>3.6.1.2 Notations

The SCPI standard allows numeric value specification in different notations. Decimal notation is used by default. To use other notations, specify the numeric values in the following way:

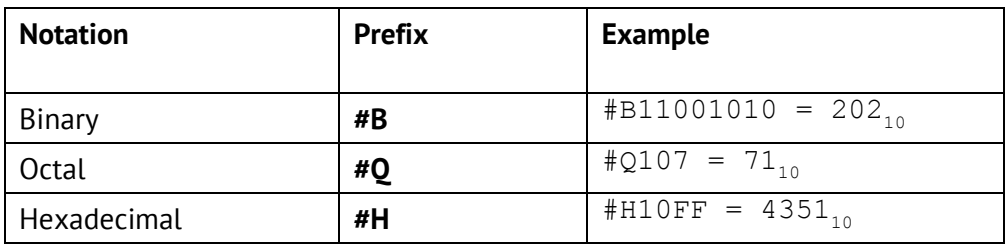

#### 3.6.2 Booleans

<span id="page-16-0"></span>The booleans can assume two values: logical *yes* and logical *no* (ON and OFF), and specified in command as:

```
ON or 1 - logical yes
OFF or 0 – logical no
```
For example:

```
DISPlay:ENABle OFF
DISPlay:ENABle 0
```
### <span id="page-16-1"></span>3.6.3 Character Data

The SCPI standard allows specification of parameters as character data, as in the following command:

```
TRIGger:SOURce {BUS|IMMediate|EXTernal}
```
the possible values of the character data – "BUS", "IMMediate", "EXTernal".

The character data have long and short format, and the formats are specified in accordance with the same rules as described in Section [3.4.](#page-14-0)

Apart from that, the character data can be combined with numerical parameters. For example:

```
SENSe:FREQuency:STARt {MINimum|MAXimum|<value>}
```
The following specifications are acceptable:

```
SENSe:FREQuency:STARt MIN
SENSe:FREQuency:STARt maximum
SENSe:FREQuency:STARt 1000000
```
### <span id="page-16-2"></span>3.6.4 String Parameters

In some cases, the instrument can accept parameters made of character strings. Such strings are enclosed with single quotes (') or double quotes ("). For example, the file name in the state saving command:

```
MMEMory:STORe "state01.sta"
```
### 3.6.5 Numeric Lists

The numeric lists (<numeric list>) are used to specify a variable number of numerical parameters, for example:

```
CALC:LIMit:DATA 2,1,1E9,3E9,0,0,2,1E9,3E9,–3,–3
```
## <span id="page-17-0"></span>3.7 Query Commands

The query commands read out the parameter values from the instrument. After a query command has been sent, the response should return via remote control interface.

The query commands has a question mark ('?') in the end of the command. Many of the commands have two forms. The form with a question mark writes the parameter, the form without a question mark reads out the parameter. For expample:

```
SENSe:FREQuency:STARt 1 MHz
SENSe:FREQuency:STARt?
```
### <span id="page-17-1"></span>3.8 Numeric Suffixes

The instrument contains several items of the same type, such as 9 channels, each of which in turn contains 8 traces, etc. A numeric suffix is used to denote the item number in a command. The suffix is added to the keyword of the item (channel, trace, etc). For expample, in the following specification the channel number <Ch> and trace number <Tr> indicate the channel and trace, to which this command is addressed:

```
CALCulate<Ch>:PARameter<Tr>:DEFine
```
According to this specification, the command referred to the trace 2 of the channel 1 will be written as follows:

```
CALC1:PAR2:DEF
```
The numeric suffix can be omitted. In this case, it is 1 by default. For example, the following commands are equivalent:

```
CALC:PAR:DEF
CALC1:PAR1:DEF
```
## <span id="page-17-2"></span>3.9 Compound Commands

It is possible to enter more than one command in the same command line. The commands in the line are separated by a semicolon (';'). The specification of the first command is valid for the following command, except for the last leaf before the semicolon. For expample:

```
SENS:FREQ:STAR 1 MHZ;STOP 2MHZ
```
If you need to start the next command from the highest level of the structure, this command should start from a colon (':'):

```
SENS:FREQ:STAR 1 MHZ;:CALC:PAR:DEF S21
```
## 3.10 IEEE488.2 Common Commands Overview

<span id="page-18-0"></span>A SCPI compatible instrument must support a set of common commands of IEEE488.2 standard. These commands start with an asterix ('\*'). The list of such commands see below:

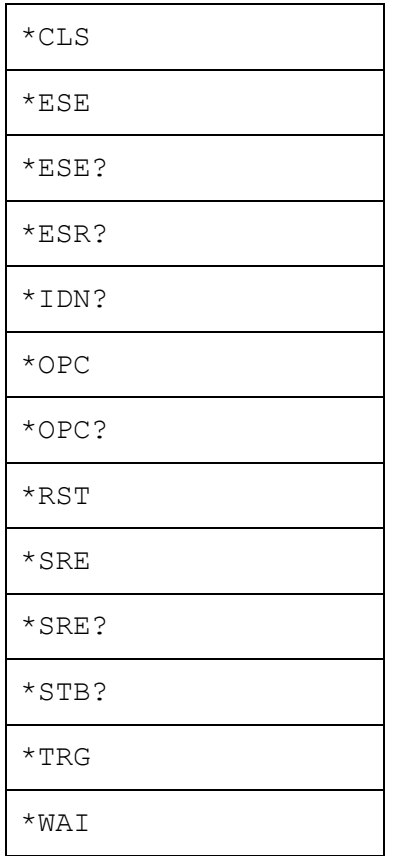

<span id="page-18-1"></span>These commands are used for resetting, state queries, etc.

## 3.11 String Terminator

The <new line> character (ASCII 10) in the last data byte of the command string is used as a command terminator. The string of instructions sent to the instrument is executed after the instruction terminator is received.

## <span id="page-19-0"></span>4 Remote Control Commands

## 4.1 Conventions

<span id="page-19-2"></span><span id="page-19-1"></span>The following conventions are used throughout the Manual.

# 4.1.1 Syntax

The following symbols are used in command syntax:

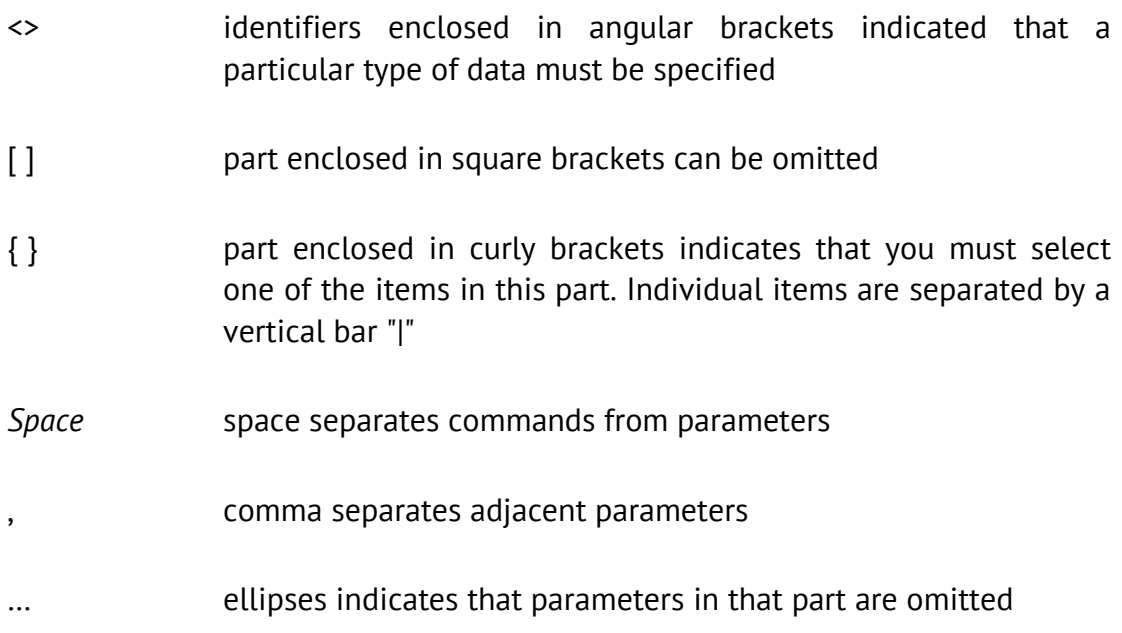

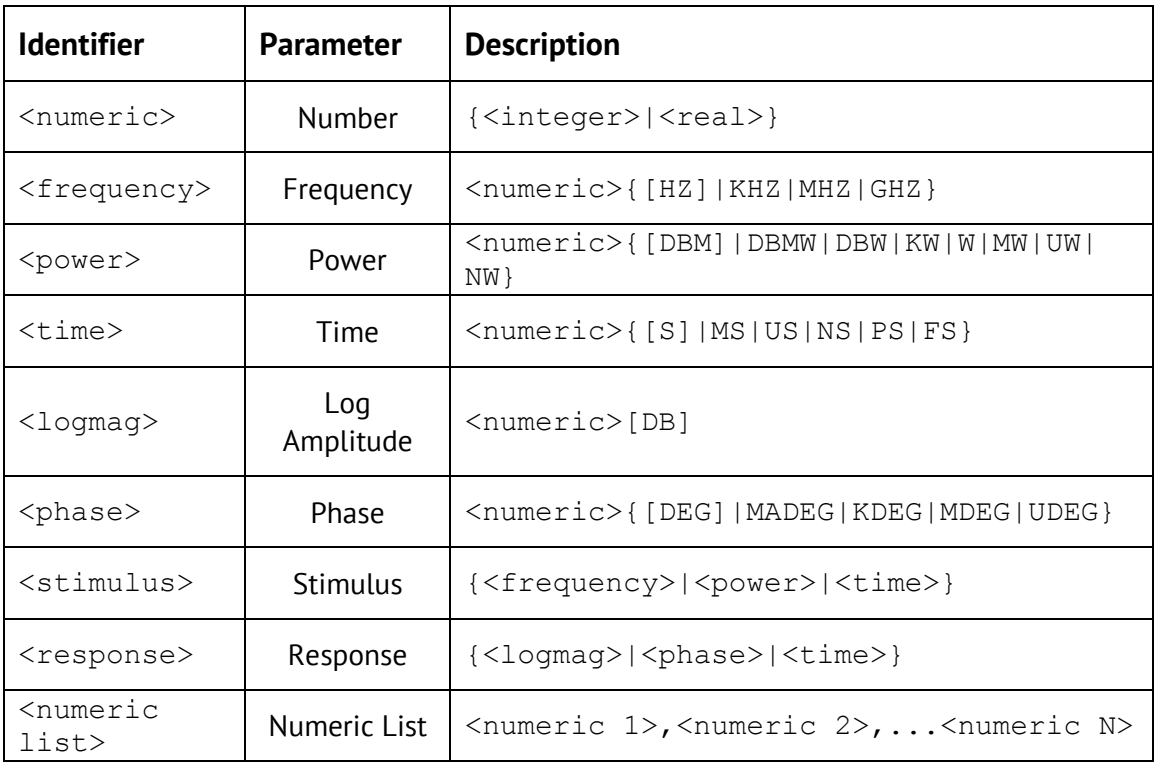

# <span id="page-20-0"></span>4.1.2 Identifiers

# <span id="page-21-0"></span>4.2 IEEE488.2 Common Commands

# <span id="page-21-1"></span>\*CLS

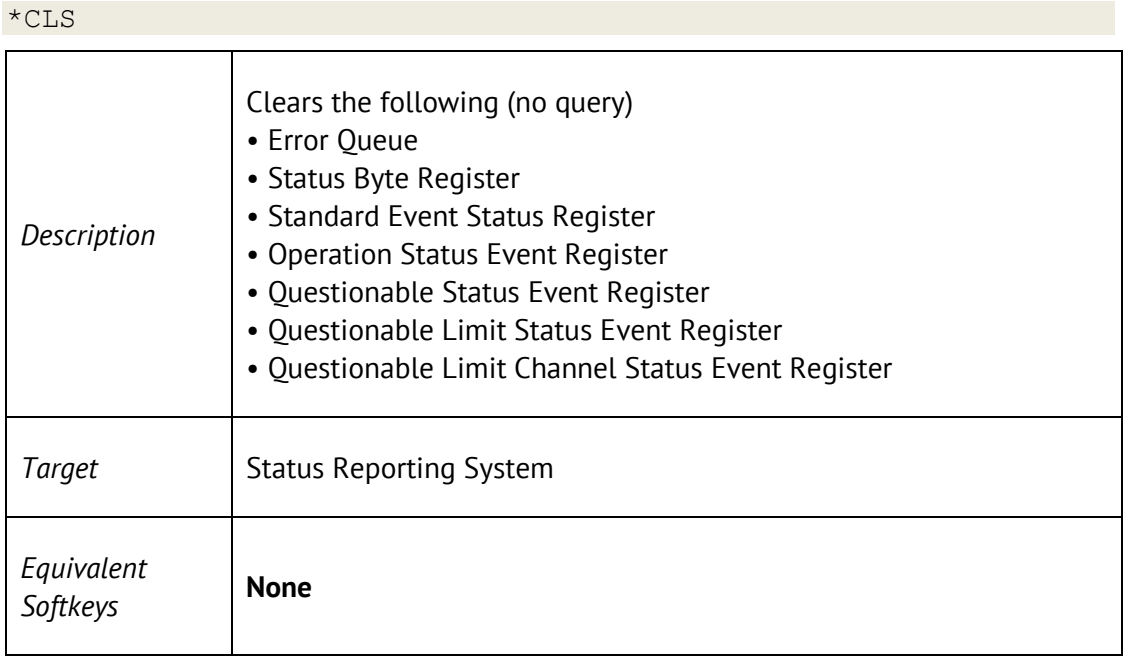

# <span id="page-22-0"></span>\*ESE

\*ESE <numeric>

#### \*ESE?

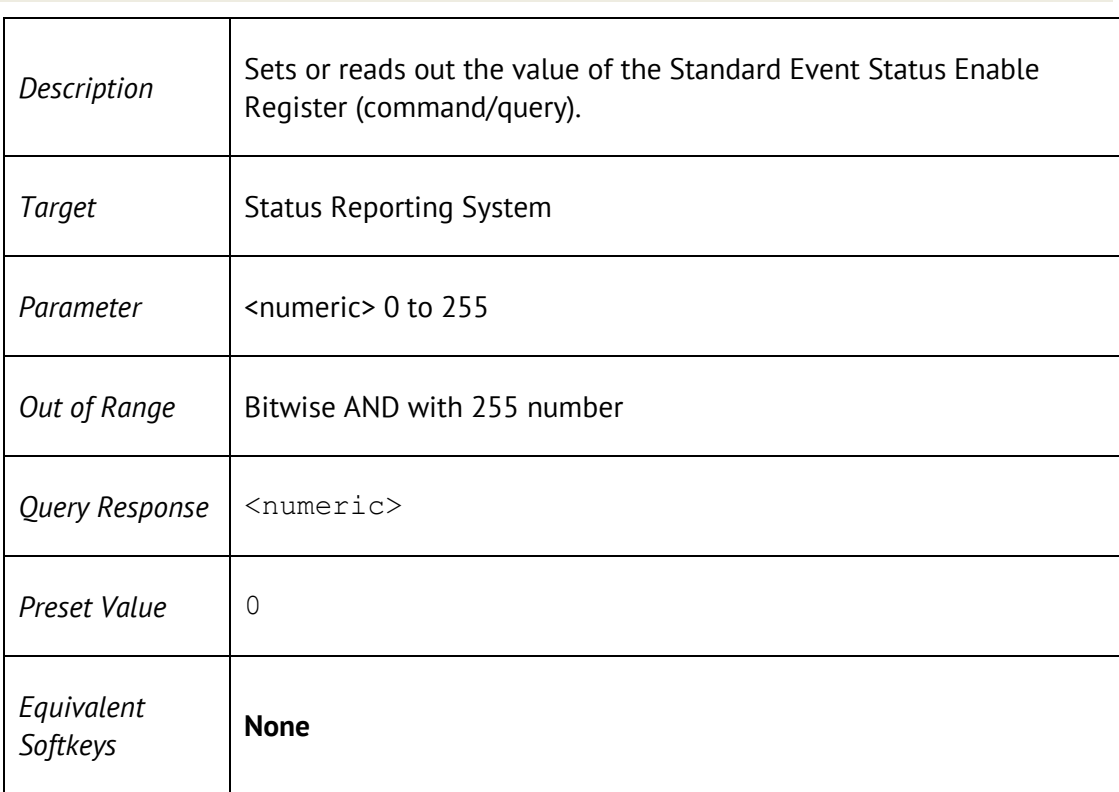

## <span id="page-22-1"></span>\*ESR?

#### \*ESR?

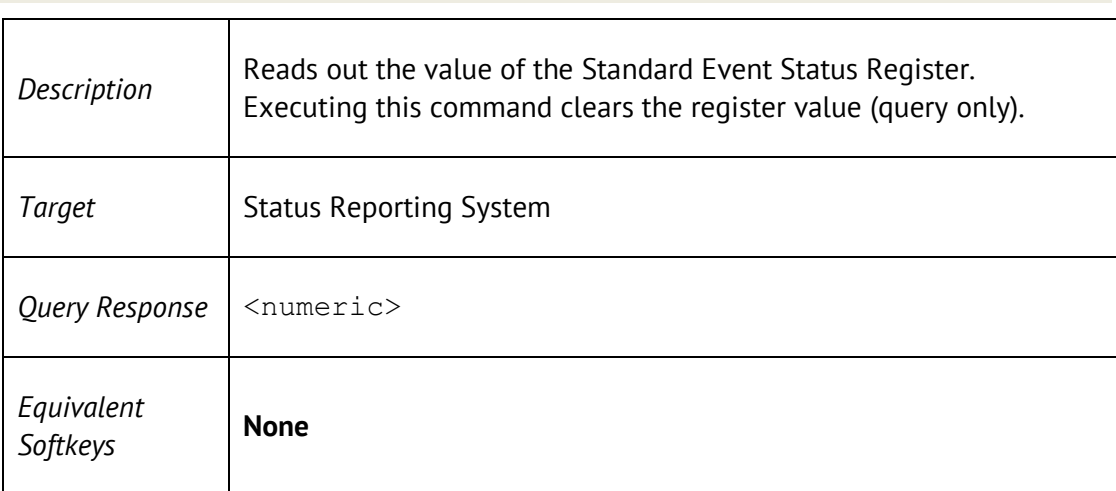

## <span id="page-23-0"></span>\*IDN?

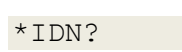

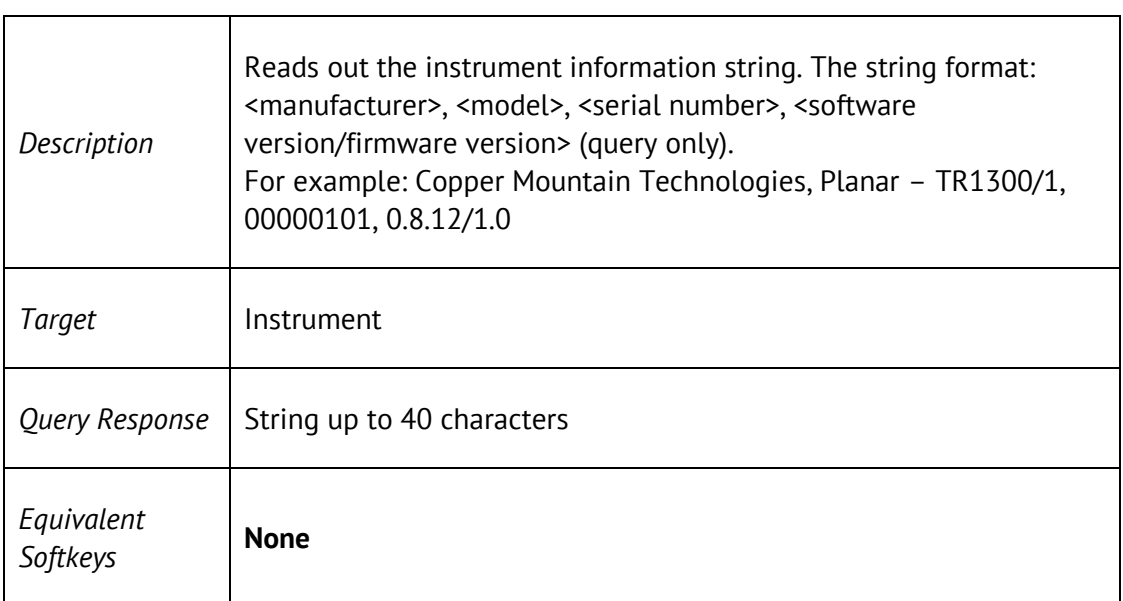

## <span id="page-23-1"></span>\*OPC

#### \*OPC

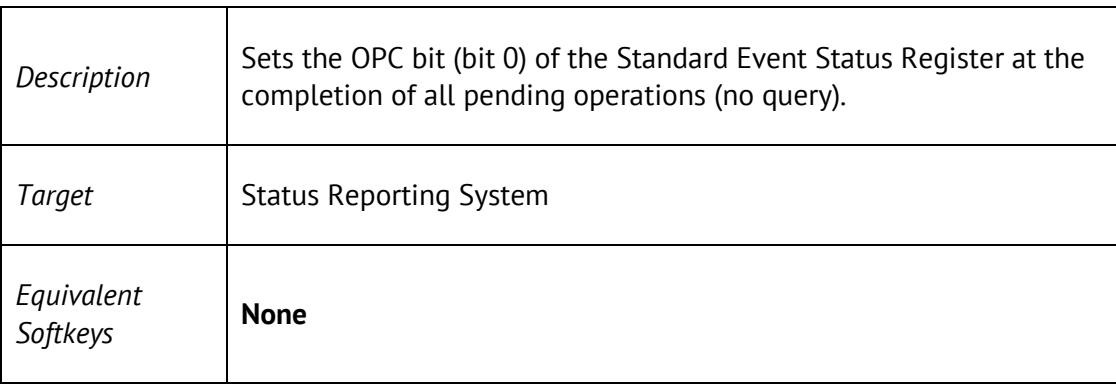

# <span id="page-24-0"></span>\*OPC?

#### \*OPC?

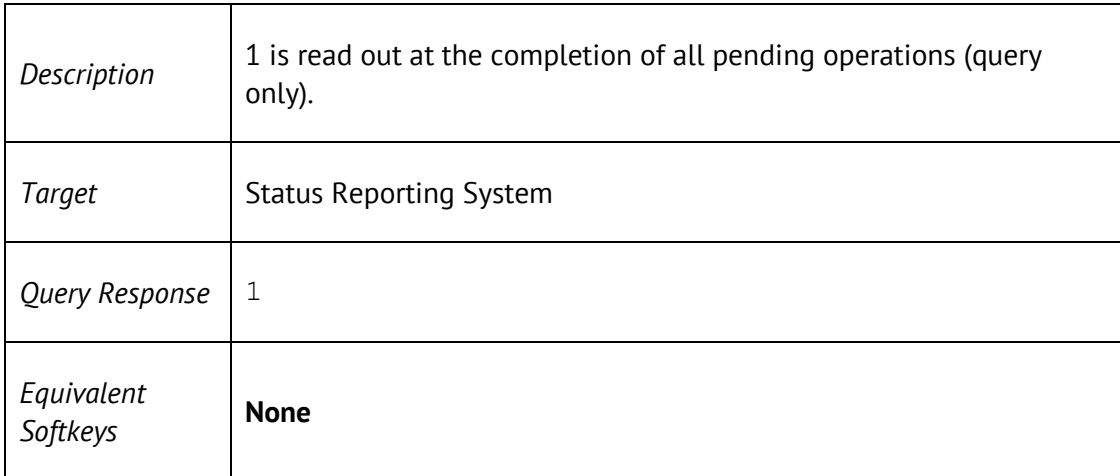

## <span id="page-24-1"></span>\*RST

\*RST

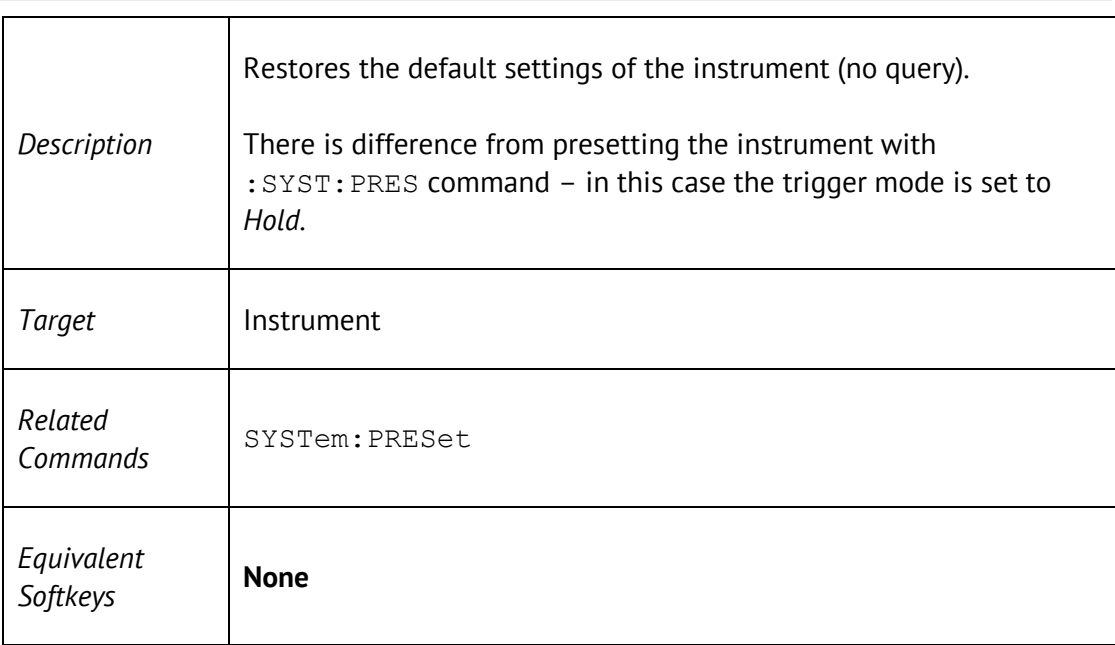

## <span id="page-25-0"></span>\*SRE

\*SRE <numeric>

#### \*SRE?

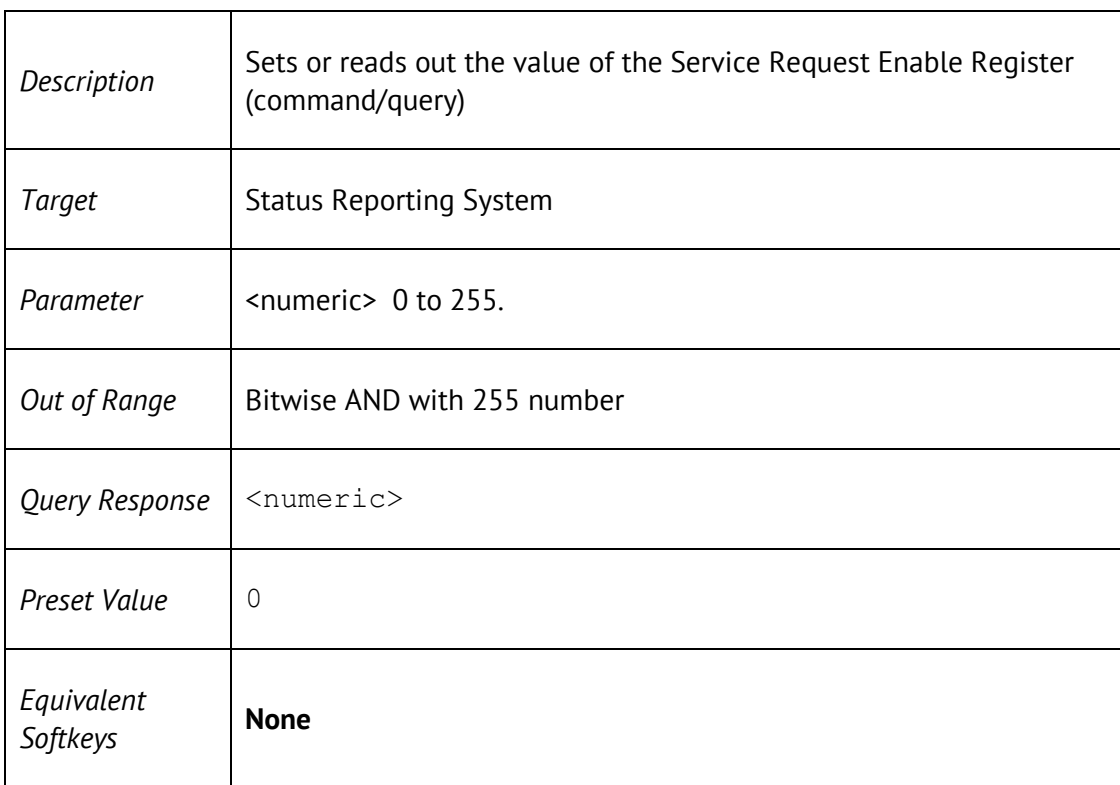

## <span id="page-25-1"></span>\*STB?

\*STB?

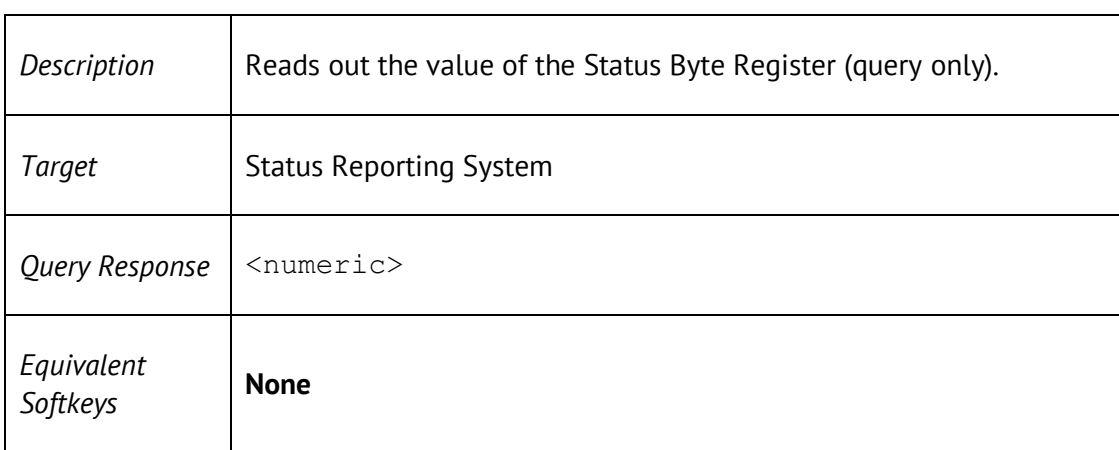

# <span id="page-26-0"></span>\*TRG

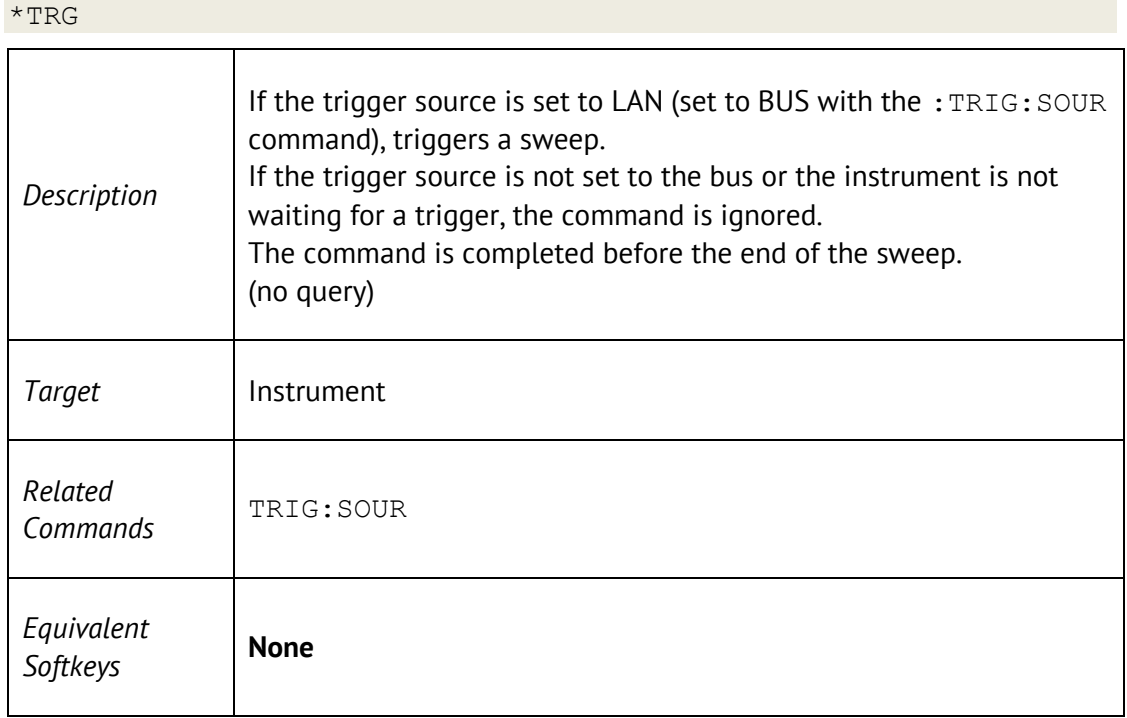

## <span id="page-26-1"></span>\*WAI

#### \*WAI

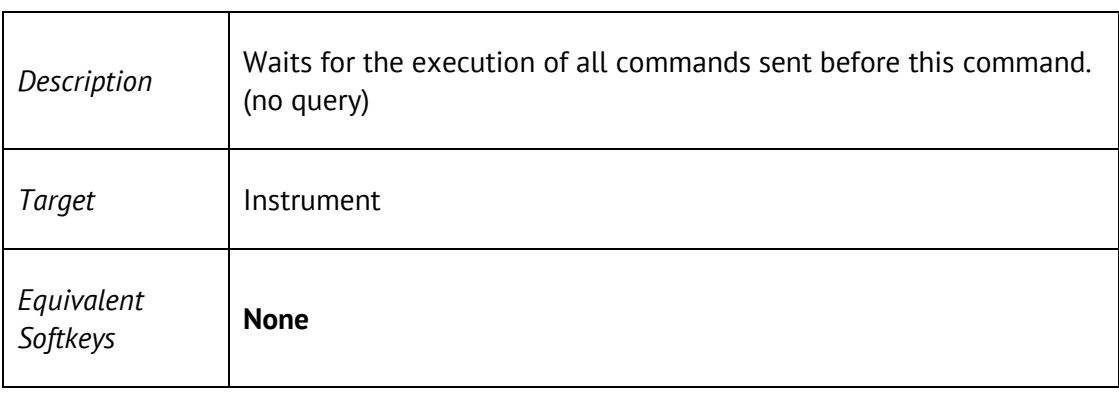

# <span id="page-27-0"></span>4.3 Network Analyzer Commands

## ABOR

#### <span id="page-27-1"></span>ABORt

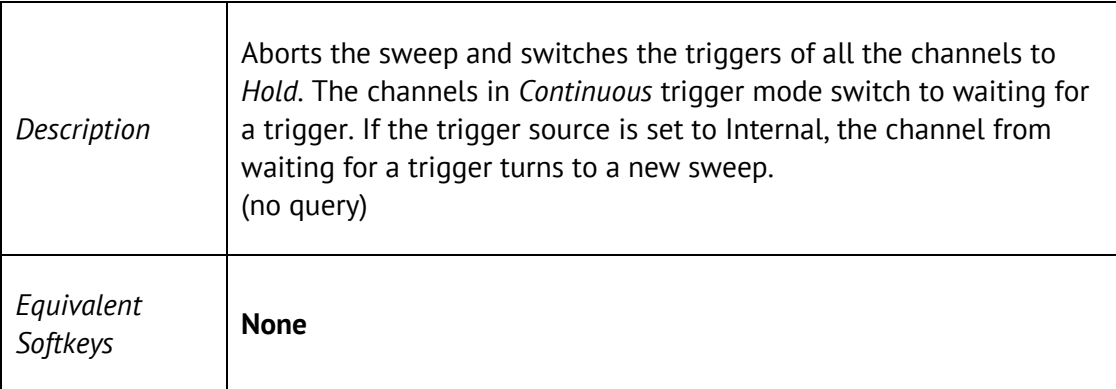

## <span id="page-27-2"></span>CALC:CONV

CALCulate<Ch>[:SELected]:CONVersion[:STATe] {ON|OFF|1|0}

```
CALCulate<Ch>[:SELected]:CONVersion[:STATe]?
```
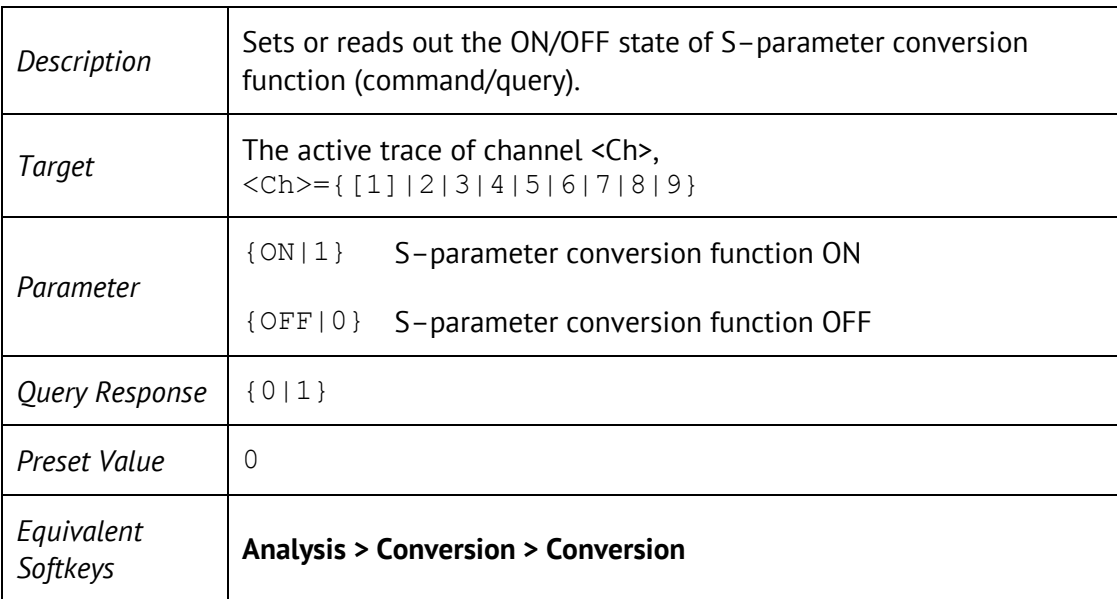

## <span id="page-28-0"></span>CALC:CONV:FUNC

CALCulate<Ch>[:SELected]:CONVersion:FUNCtion <char>

#### CALCulate<Ch>[:SELected]:CONVersion:FUNCtion?

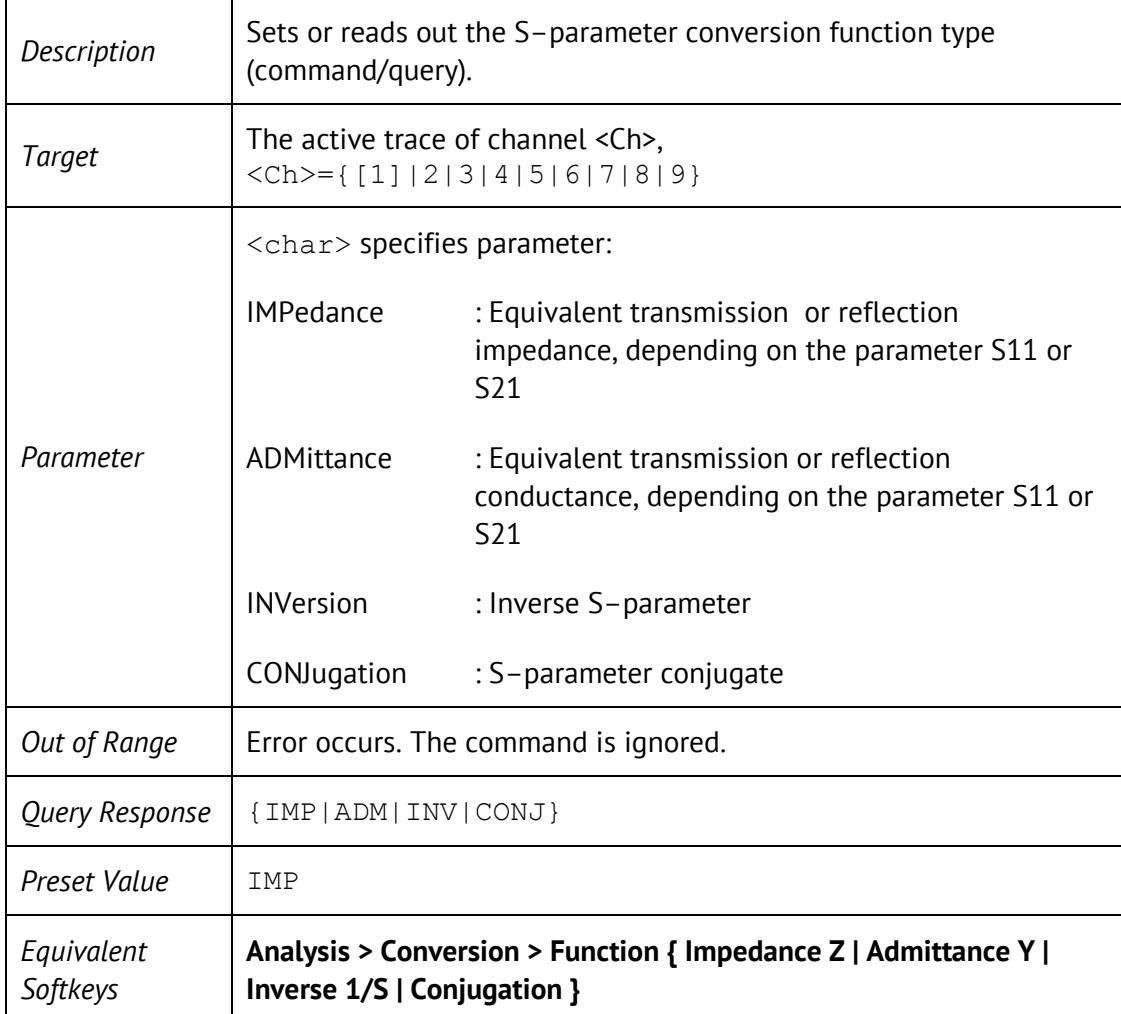

## CALC:CORR:EDEL:TIME

<span id="page-29-0"></span>CALCulate<Ch>[:SELected]:CORRection:EDELay:TIME <time>

CALCulate<Ch>[:SELected]:CORRection:EDELay:TIME?

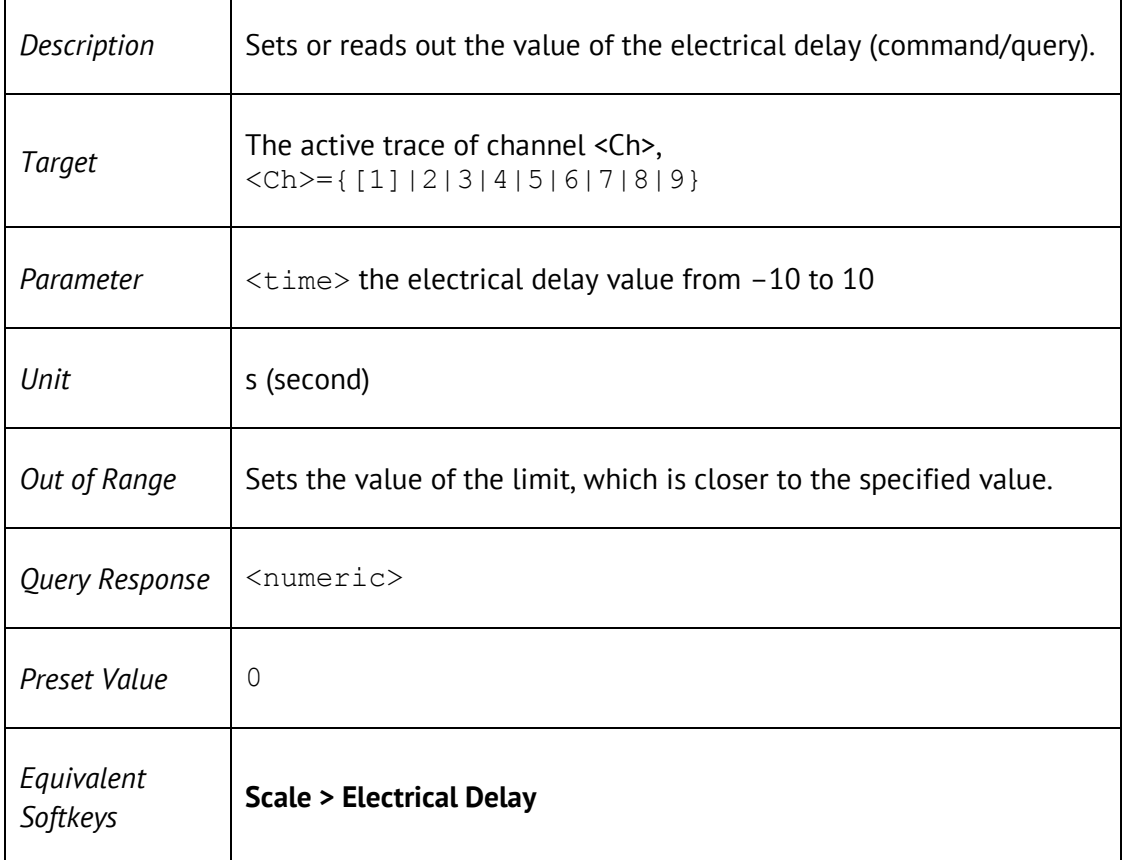

# <span id="page-30-0"></span>CALC:CORR:OFFS:PHAS

CALCulate<Ch>[:SELected]:CORRection:OFFSet:PHASe <phase>

CALCulate<Ch>[:SELected]:CORRection:OFFSet:PHASe?

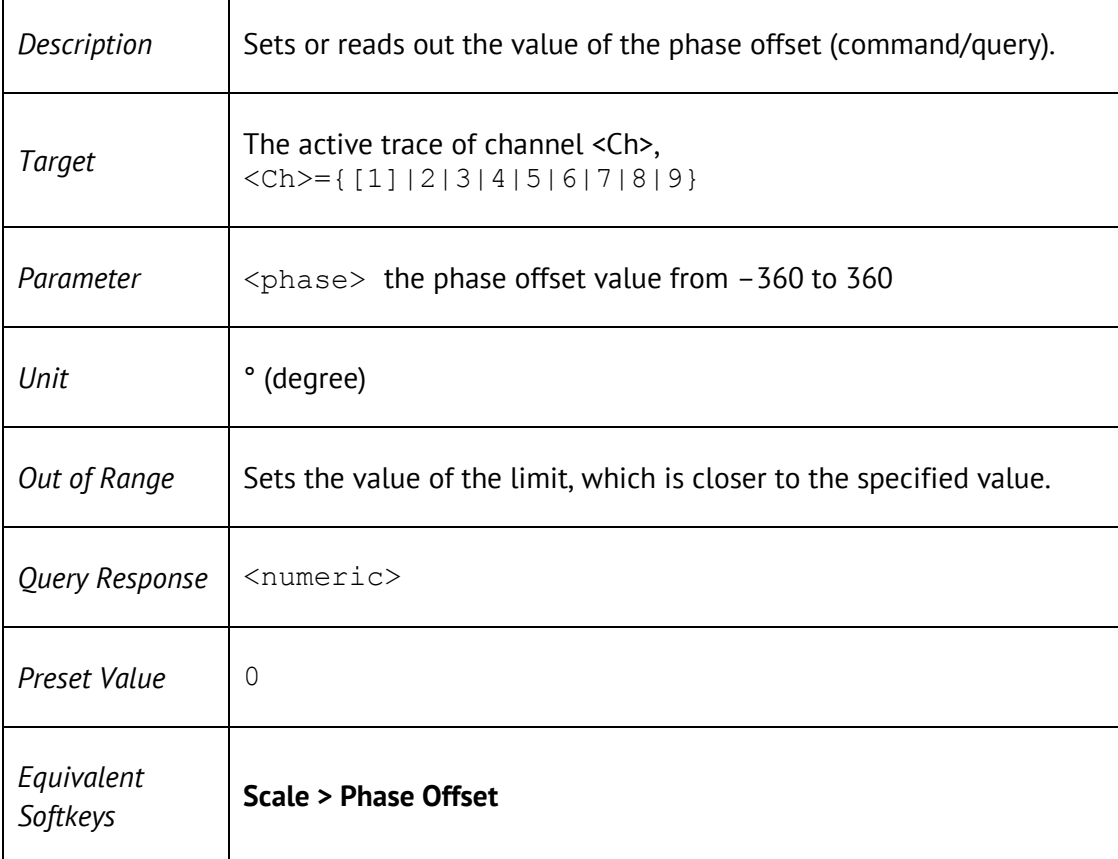

# <span id="page-31-0"></span>CALC:DATA:FDAT?

### CALCulate<Ch>[:SELected]:DATA:FDATa?

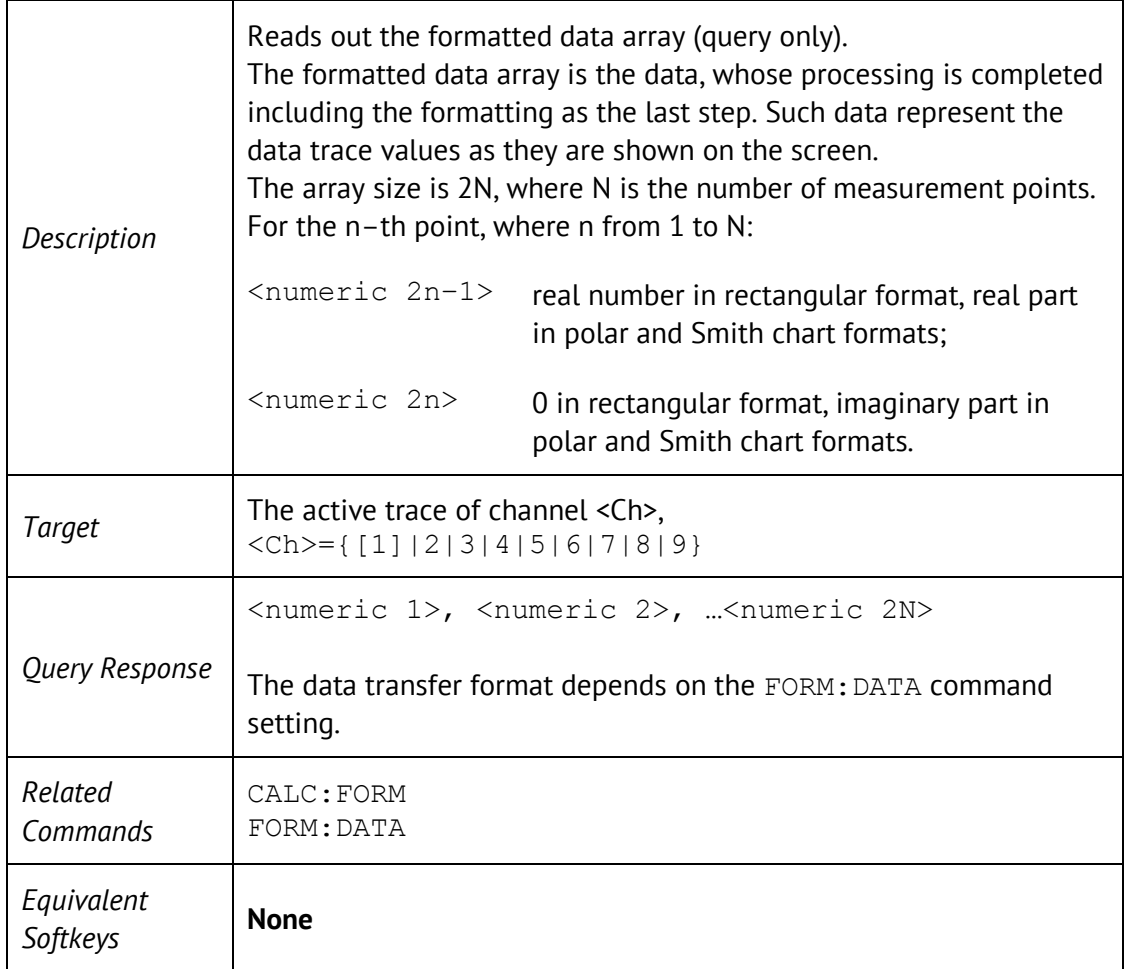

## <span id="page-32-0"></span>CALC:DATA:FMEM?

### CALCulate<Ch>[:SELected]:DATA:FMEMory?

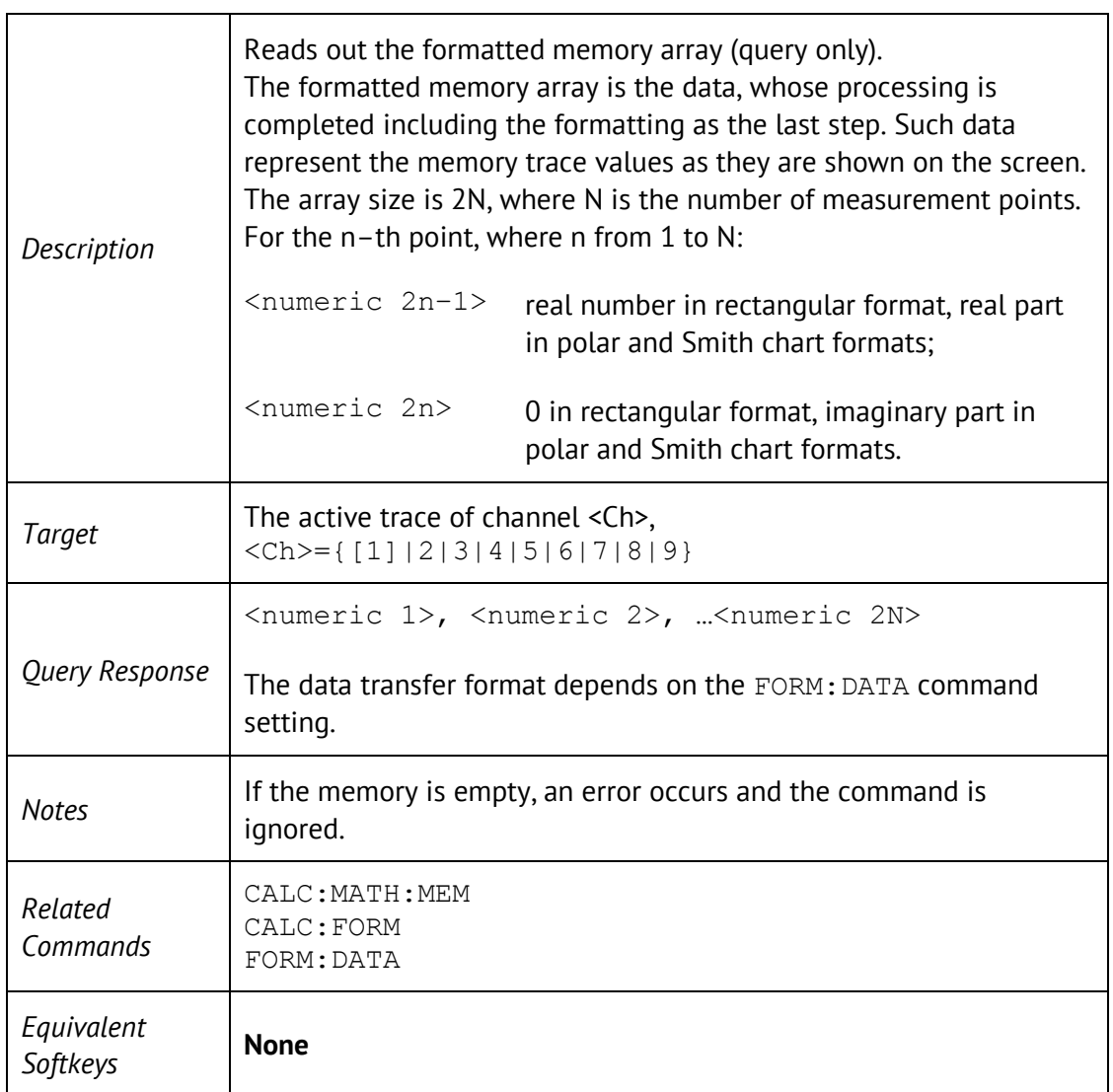

# <span id="page-33-0"></span>CALC:DATA:SDAT?

### CALCulate<Ch>[:SELected]:DATA:SDATa?

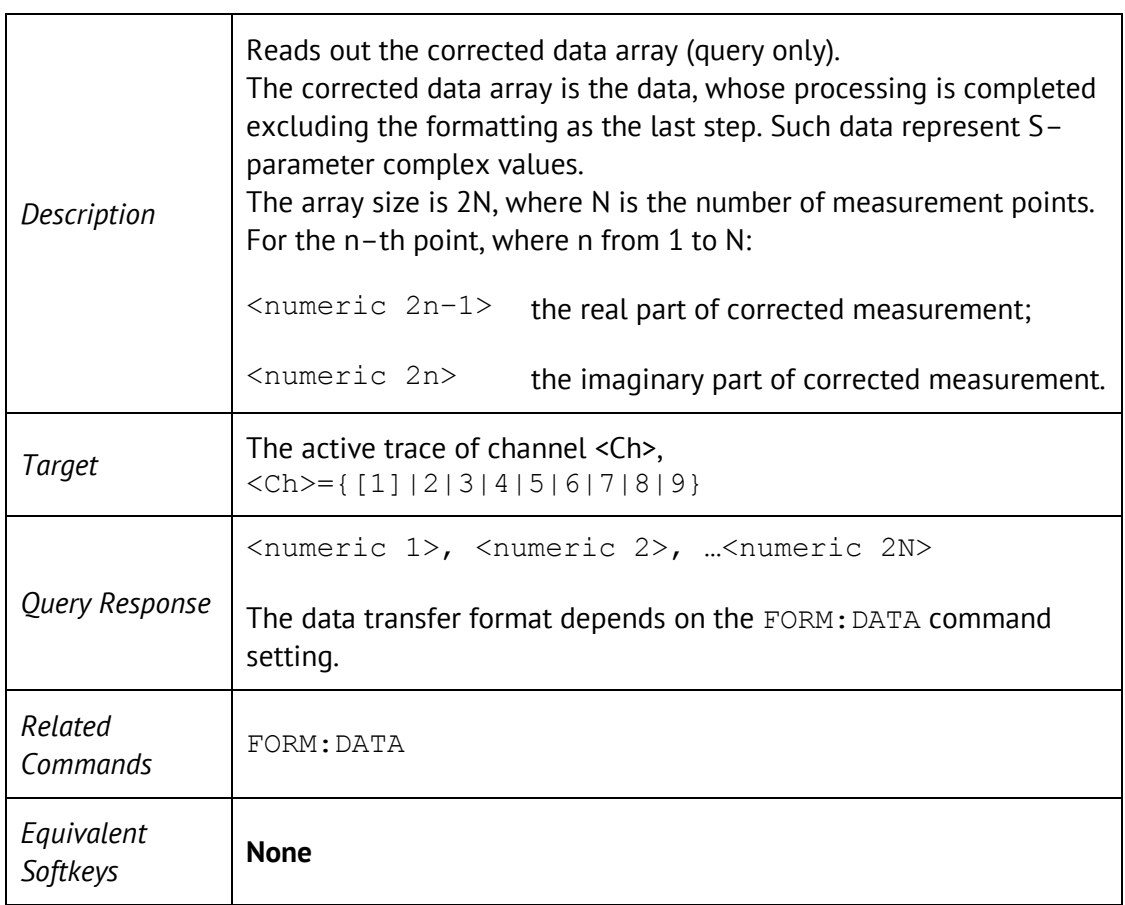

## <span id="page-34-0"></span>CALC:DATA:SMEM?

CALCulate<Ch>[:SELected]:DATA:SMEMory?

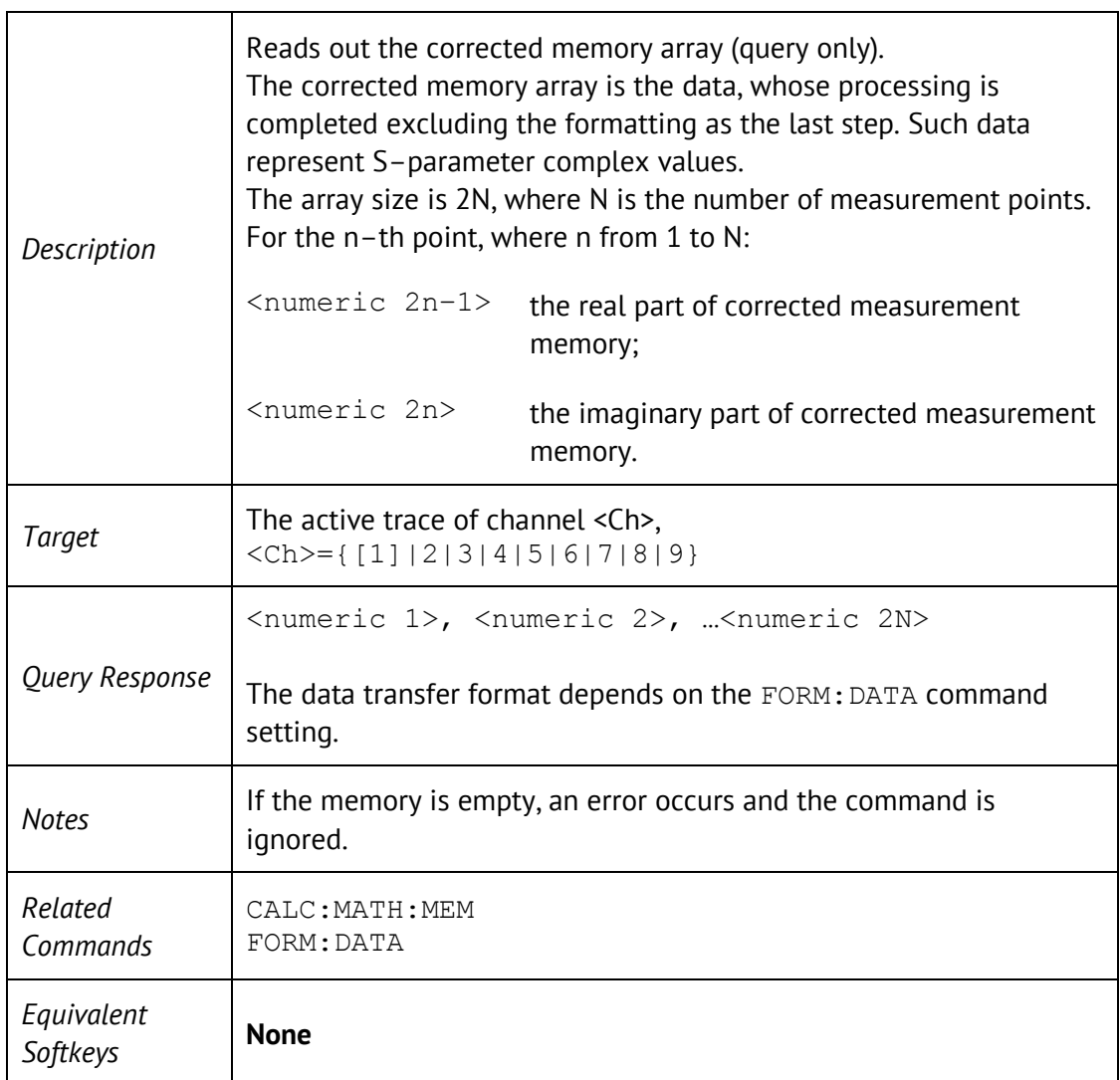

# <span id="page-35-0"></span>CALC:FILT:TIME

CALCulate<Ch>[:SELected]:FILTer[:GATE]:TIME[:TYPE] <char>

#### CALCulate<Ch>[:SELected]:FILTer[:GATE]:TIME[:TYPE]?

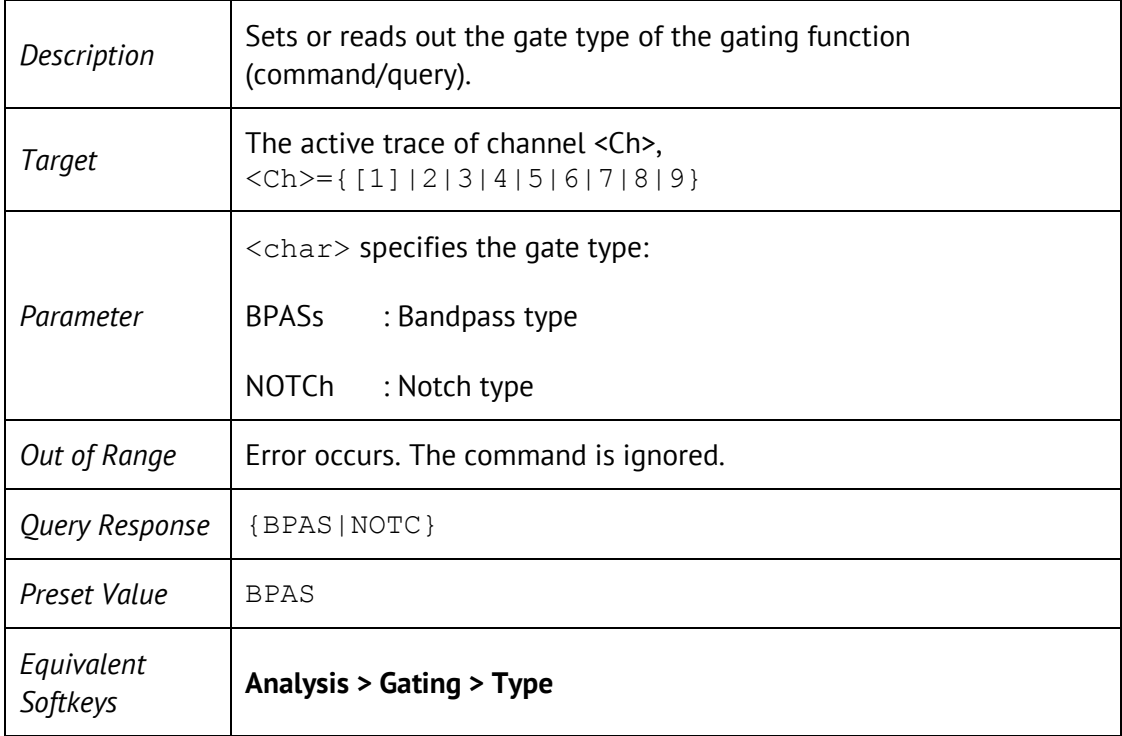
## CALC:FILT:TIME:CENT

CALCulate<Ch>[:SELected]:FILTer[:GATE]:TIME:CENTer <time>

CALCulate<Ch>[:SELected]:FILTer[:GATE]:TIME:CENTer?

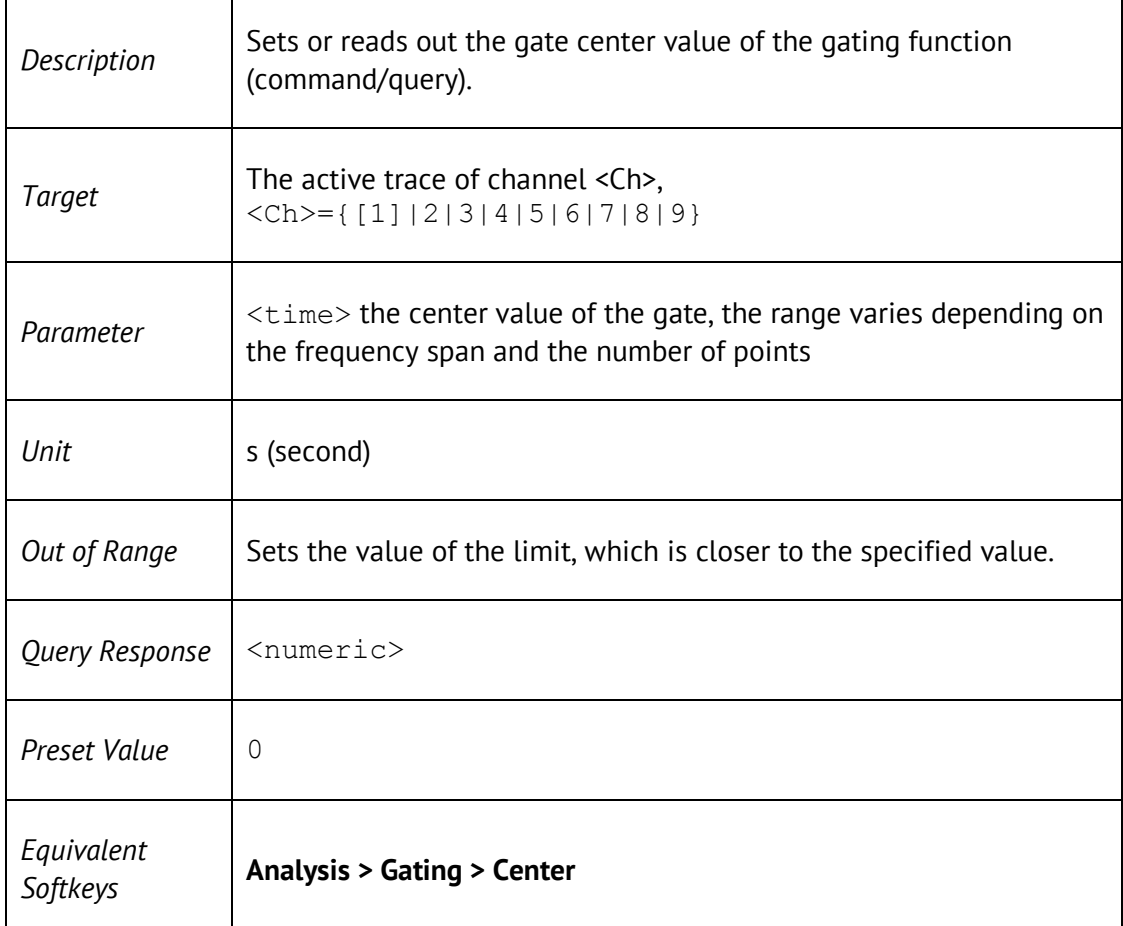

## CALC:FILT:TIME:SHAP

CALCulate<Ch>[:SELected]:FILTer[:GATE]:TIME:SHAPe <char>

#### CALCulate<Ch>[:SELected]:FILTer[:GATE]:TIME:SHAPe?

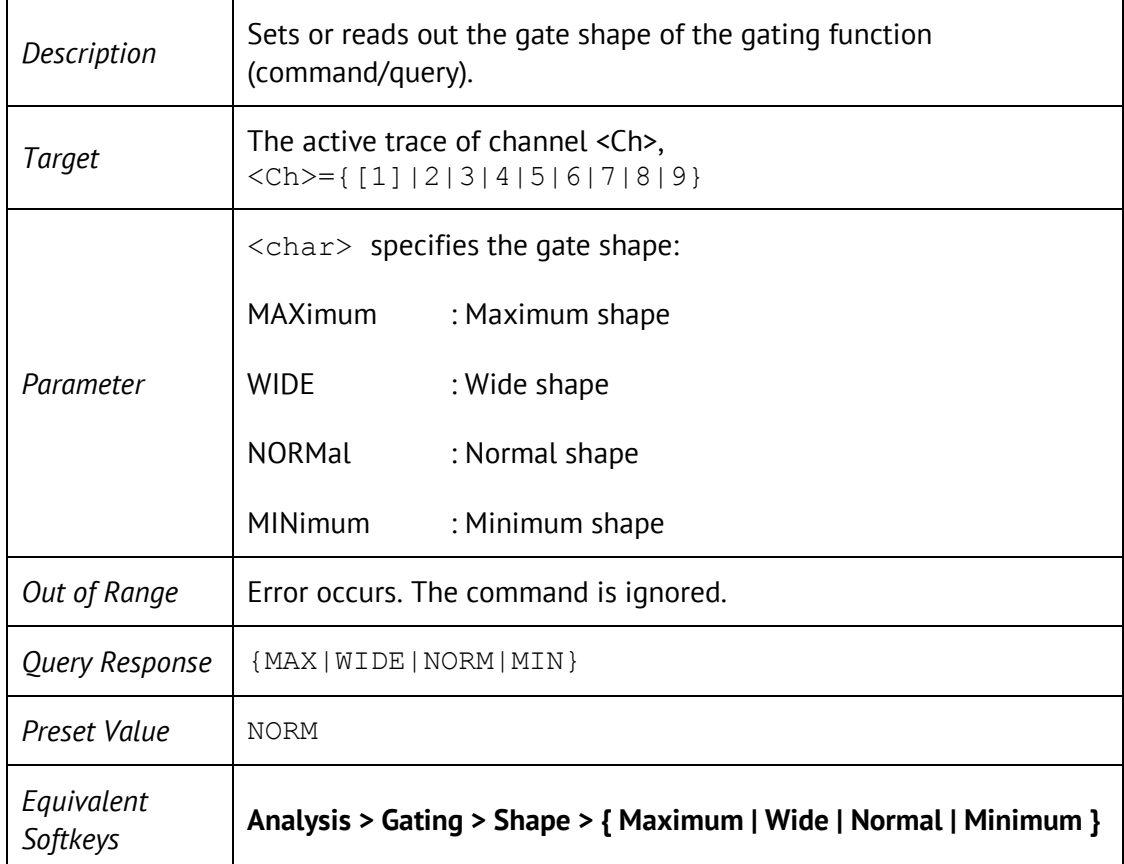

## CALC:FILT:TIME:SPAN

CALCulate<Ch>[:SELected]:FILTer[:GATE]:TIME:SPAN <time>

CALCulate<Ch>[:SELected]:FILTer[:GATE]:TIME:SPAN?

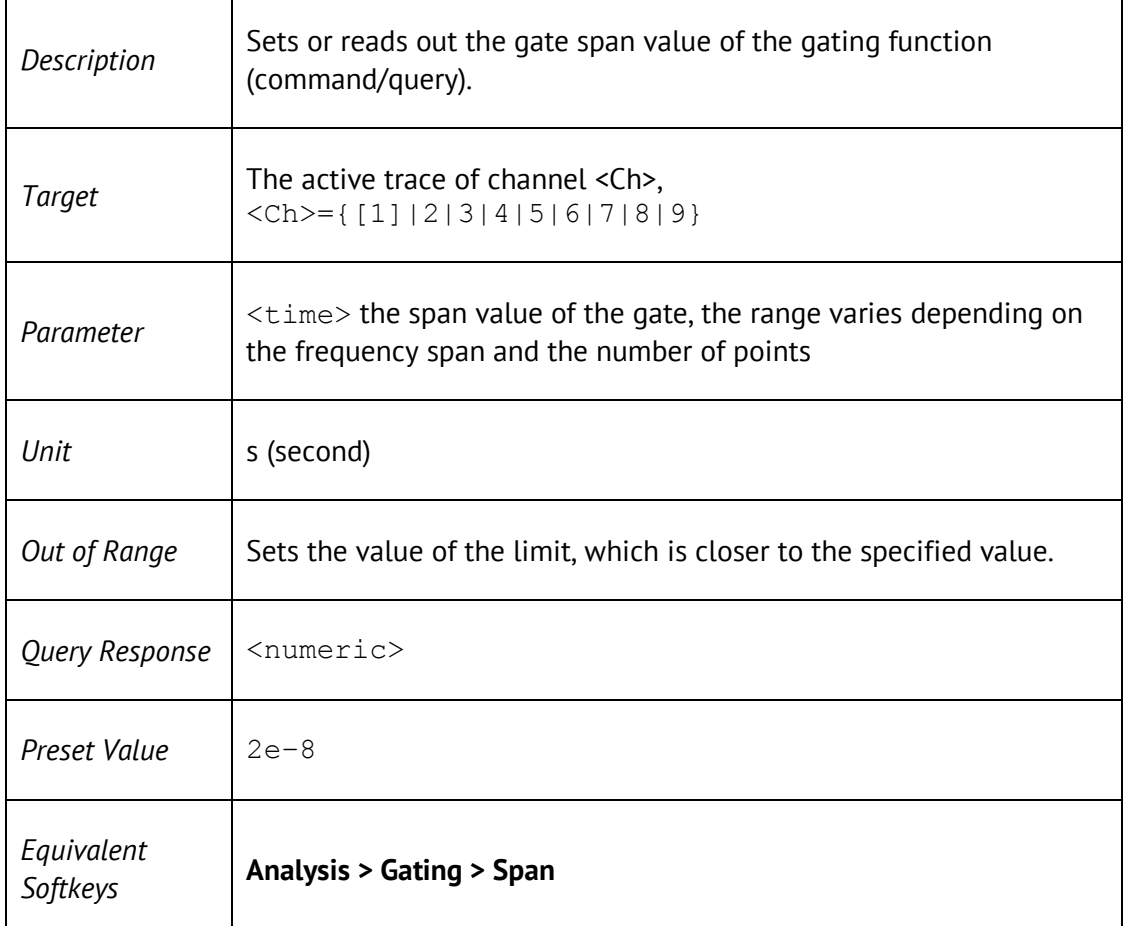

### CALC:FILT:TIME:STAR

CALCulate<Ch>[:SELected]:FILTer[:GATE]:TIME:STARt <time>

CALCulate<Ch>[:SELected]:FILTer[:GATE]:TIME:STARt?

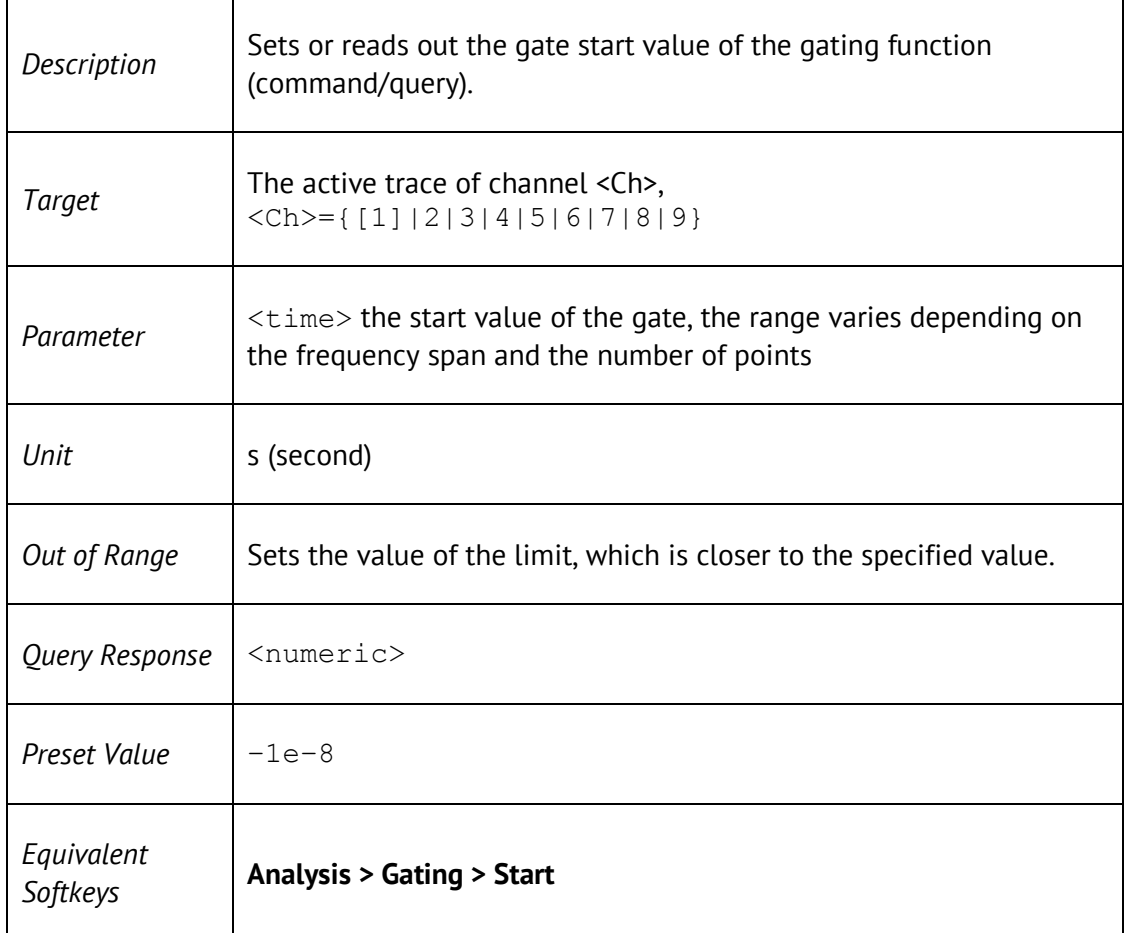

# CALC:FILT:TIME:STAT

CALCulate<Ch>[:SELected]:FILTer[:GATE]:TIME:STATe {ON|OFF|1|0}

#### CALCulate<Ch>[:SELected]:FILTer[:GATE]:TIME:STATe?

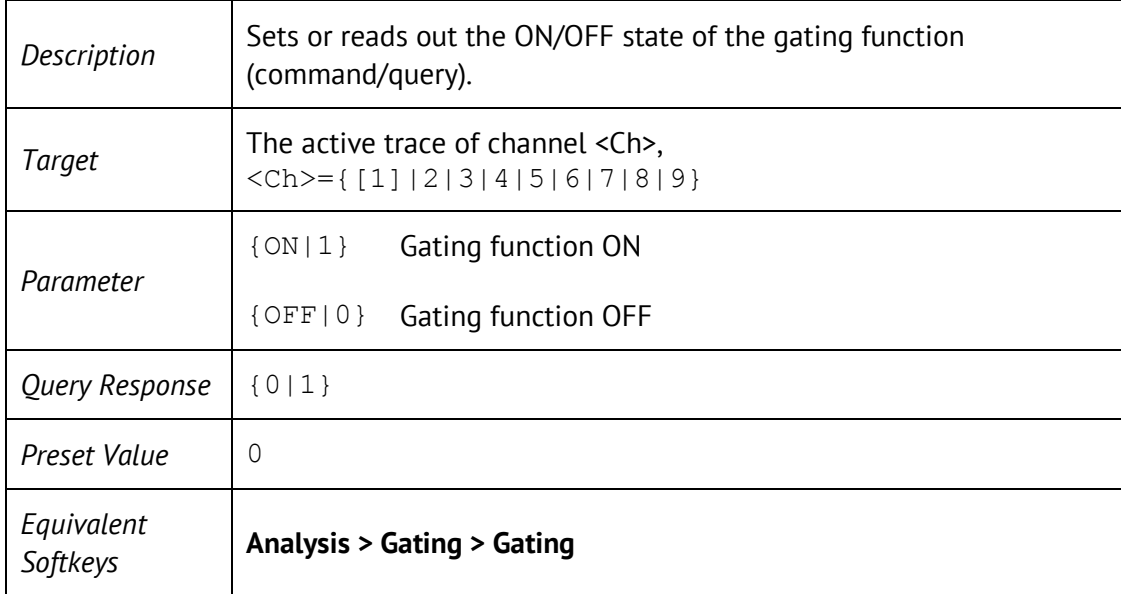

## CALC:FILT:TIME:STOP

CALCulate<Ch>[:SELected]:FILTer[:GATE]:TIME:STOP <time>

CALCulate<Ch>[:SELected]:FILTer[:GATE]:TIME:STOP?

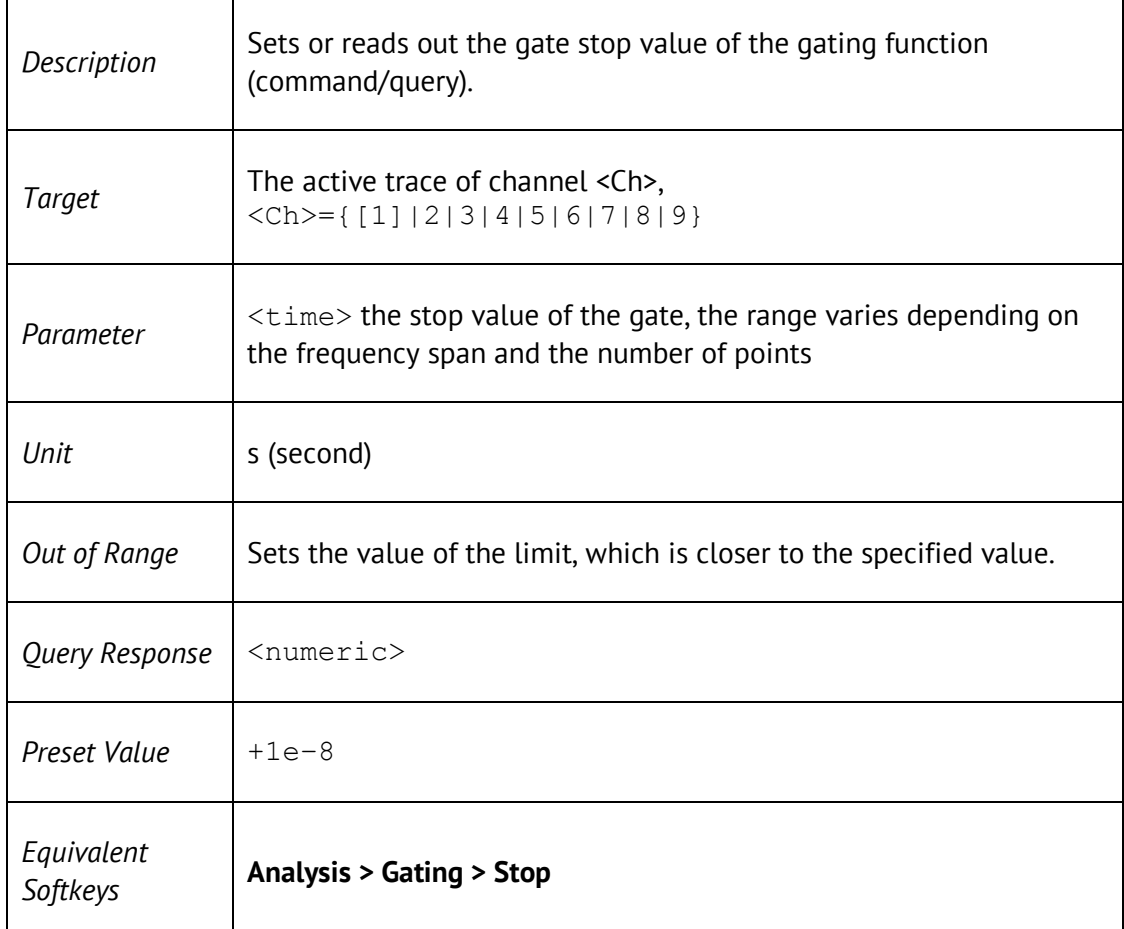

## CALC:FORM

#### CALCulate<Ch>[:SELected]:FORMat{<char>

#### CALCulate<Ch>[:SELected]:FORMat?

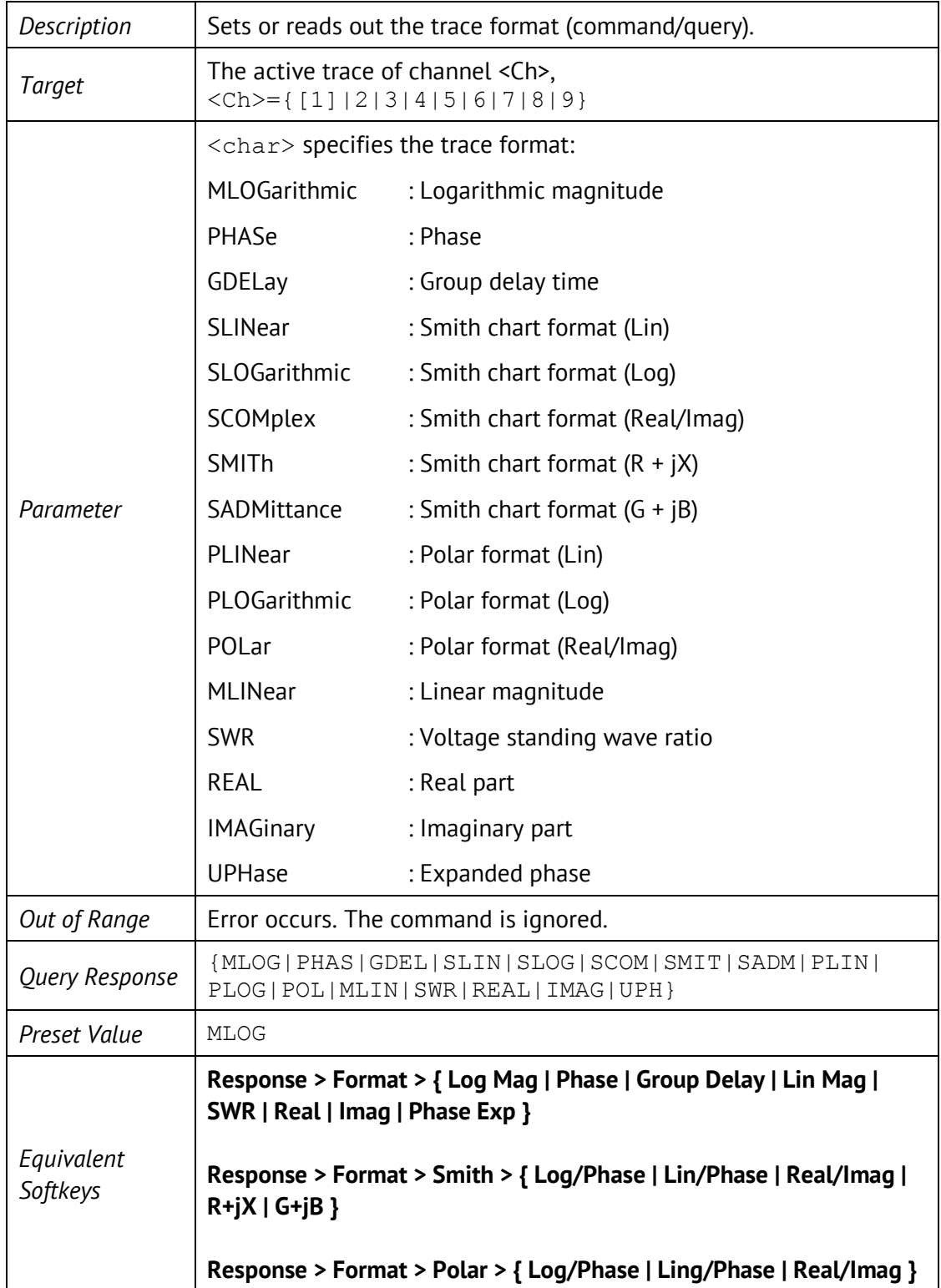

# CALC:FSIM:SEND:DEEM:PORT:STAT

CALCulate<Ch>:FSIMulator:SENDed:DEEMbed:PORT<Pt>:STATe {ON|OFF|1|0}

CALCulate<Ch>:FSIMulator:SENDed:DEEMbed:PORT<Pt>:STATe?

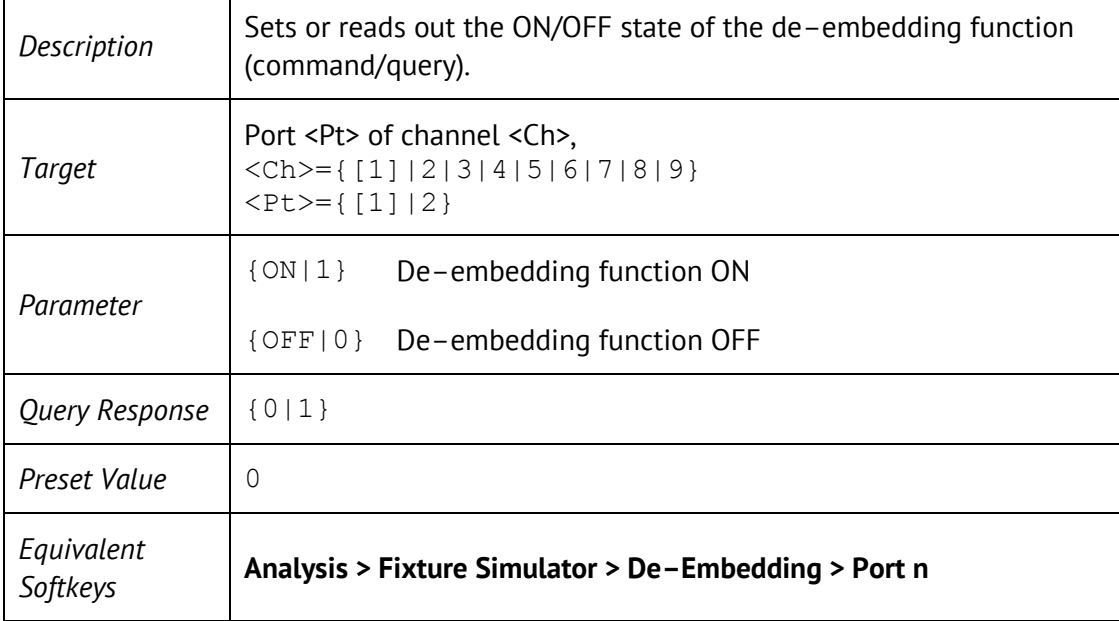

### CALC:FSIM:SEND:DEEM:PORT:USER:FIL

CALCulate<Ch>:FSIMulator:SENDed:DEEMbed:PORT<Pt>:USER:FILename <string>

CALCulate<Ch>:FSIMulator:SENDed:DEEMbed:PORT<Pt>:USER:FILename ?

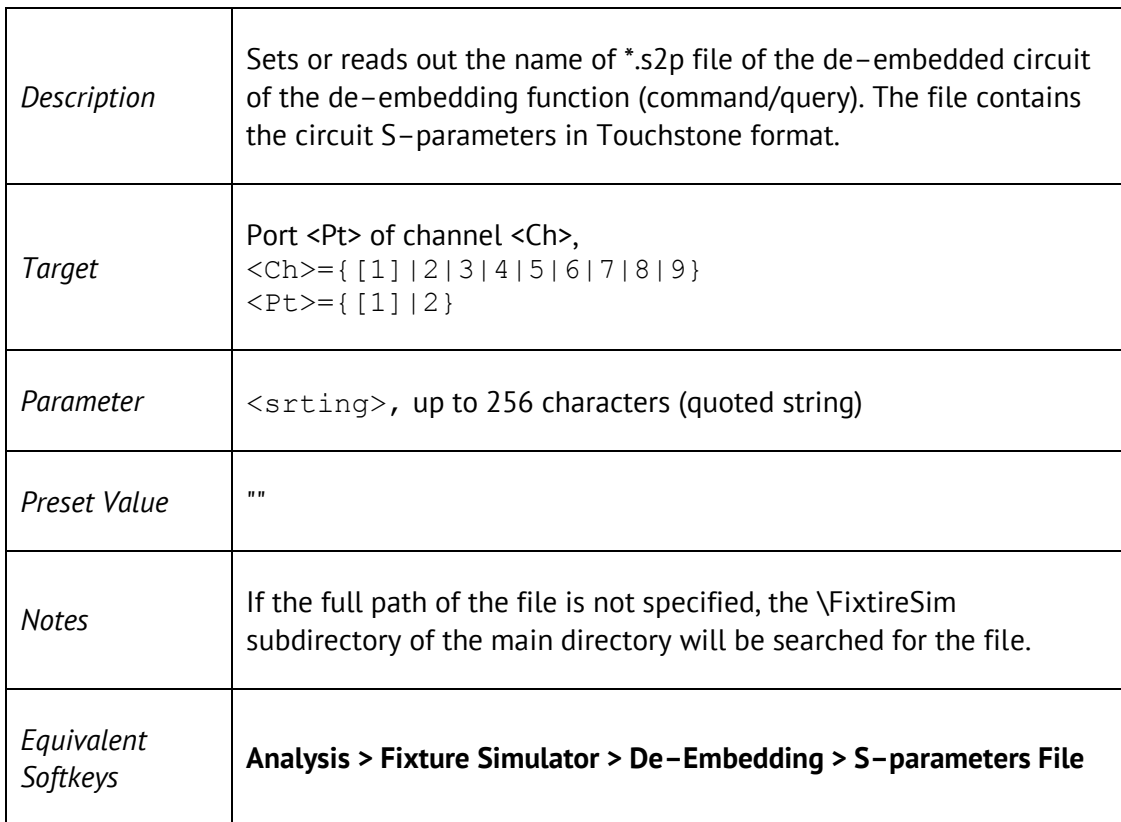

# CALC:FSIM:SEND:PMC:PORT:STAT

CALCulate<Ch>:FSIMulator:SENDed:DEEMbed:PORT<Pt>:STATe {ON|OFF|1|0}

CALCulate<Ch>:FSIMulator:SENDed:PMCircuit:PORT<Pt>:STATe?

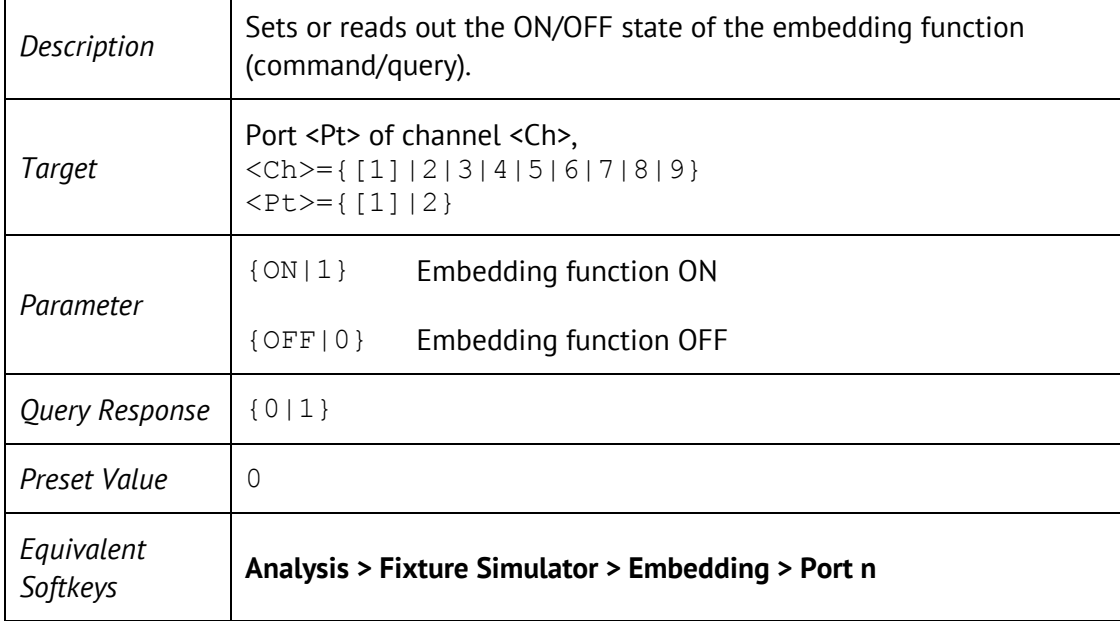

### CALC:FSIM:SEND:PMC:PORT:USER:FIL

CALCulate<Ch>:FSIMulator:SENDed:PMCircuit:PORT<Pt>:USER: FILename <string>

CALCulate<Ch>:FSIMulator:SENDed:PMCircuit:PORT<Pt>:USER: FILename?

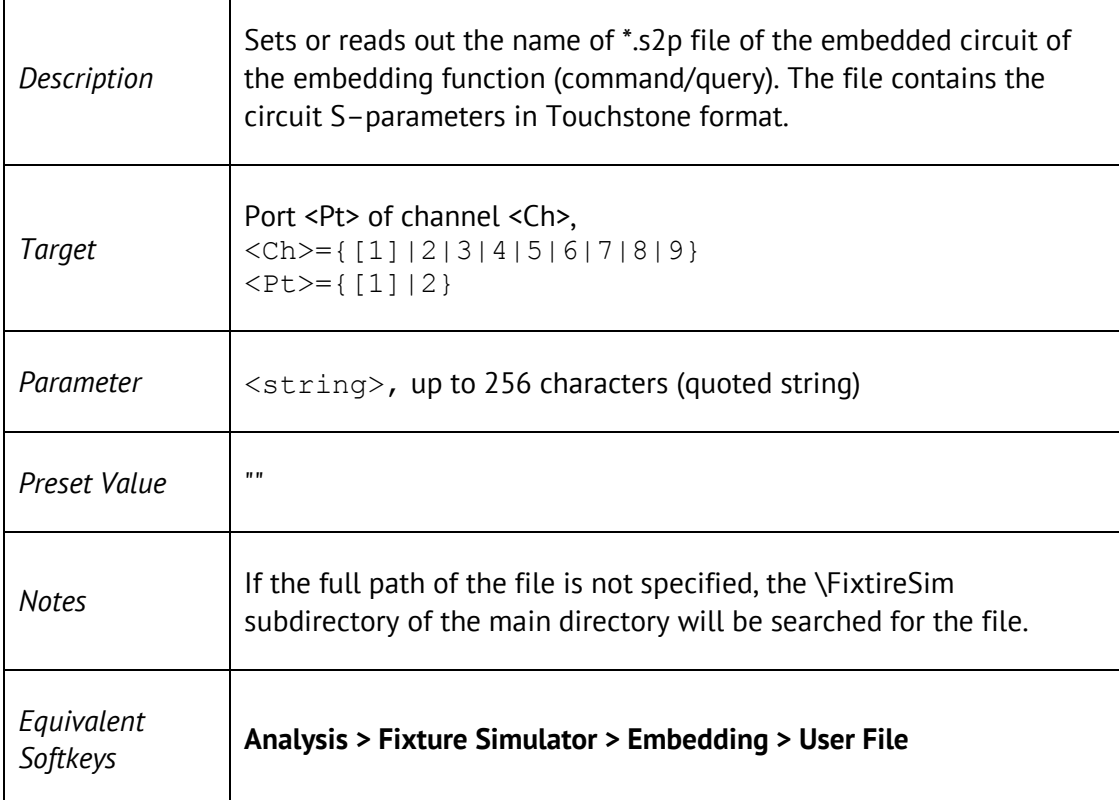

#### CALC:FSIM:SEND:ZCON:PORT:Z0

CALCulate<Ch>:FSIMulator:SENDed:ZCONversion:PORT<Pt>:Z0[:R] <impedance>

CALCulate<Ch>:FSIMulator:SENDed:ZCONversion:PORT<Pt>:Z0[:R]?

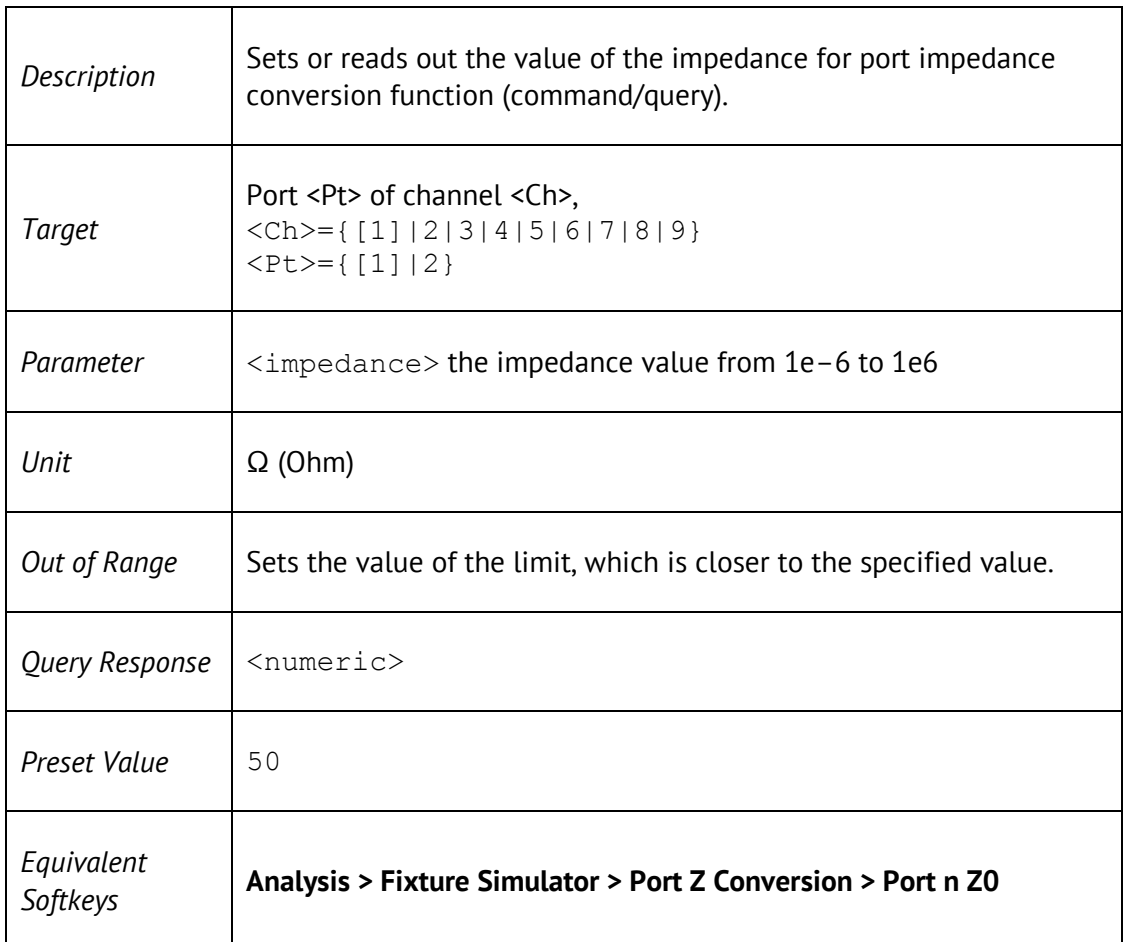

# CALC:FSIM:SEND:ZCON:STAT

CALCulate<Ch>:FSIMulator:SENDed:ZCONversion:STATe {ON|OFF|1|0}

#### CALCulate<Ch>:FSIMulator:SENDed:ZCONversion:STATe?

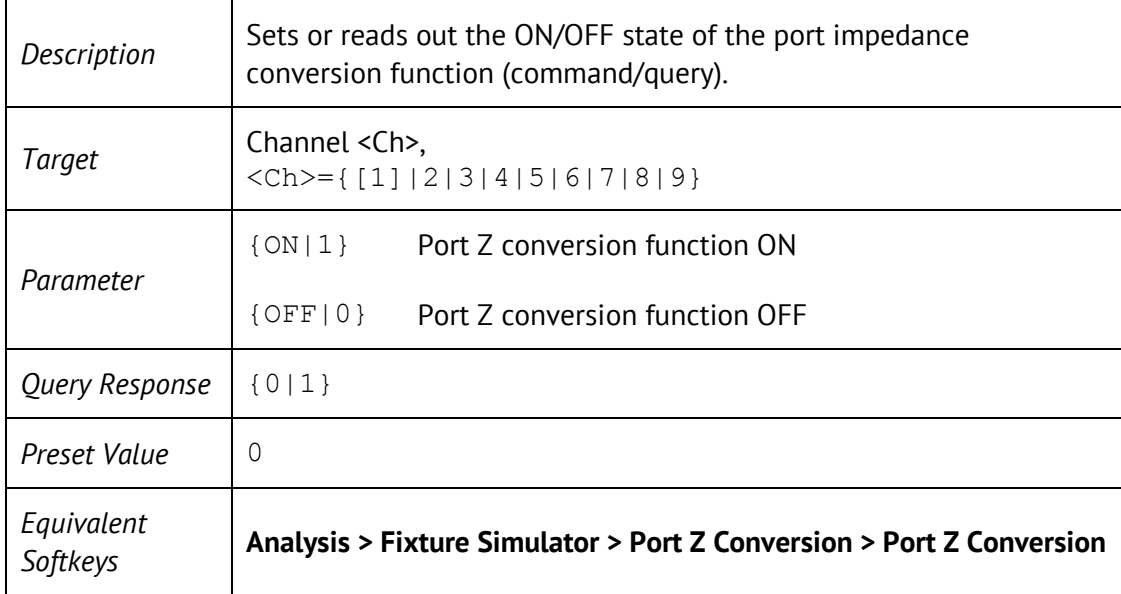

# CALC:FUNC:DATA?

CALCulate<Ch>[:SELected]:FUNCtion:DATA?

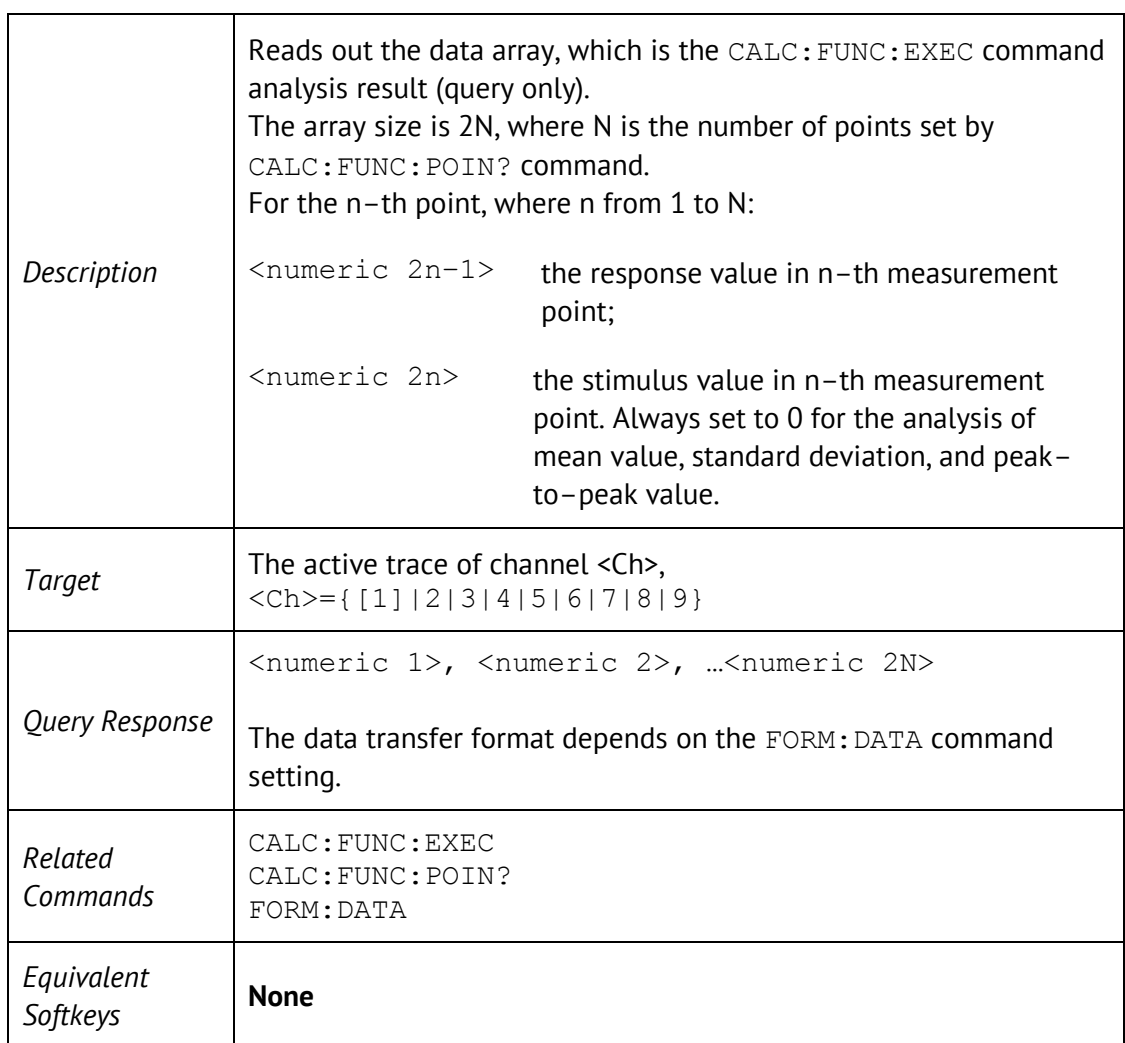

## CALC:FUNC:DOM

CALCulate<Ch>[:SELected]:FUNCtion:DOMain[:STATe] {ON|OFF|1|0}

CALCulate<Ch>[:SELected]:FUNCtion:DOMain[:STATe]?

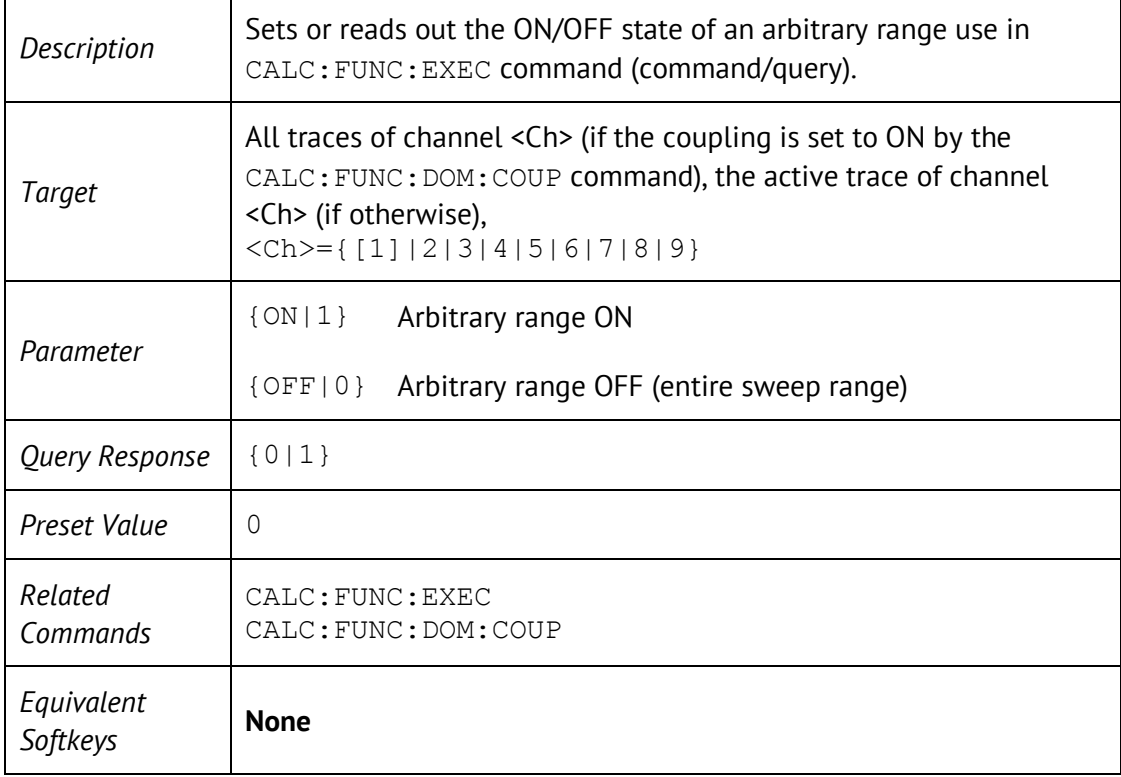

### CALC:FUNC:DOM:COUP

CALCulate<Ch>[:SELected]:FUNCtion:DOMain:COUPle {ON|OFF|1|0}

#### CALCulate<Ch>[:SELected]:FUNCtion:DOMain:COUPle?

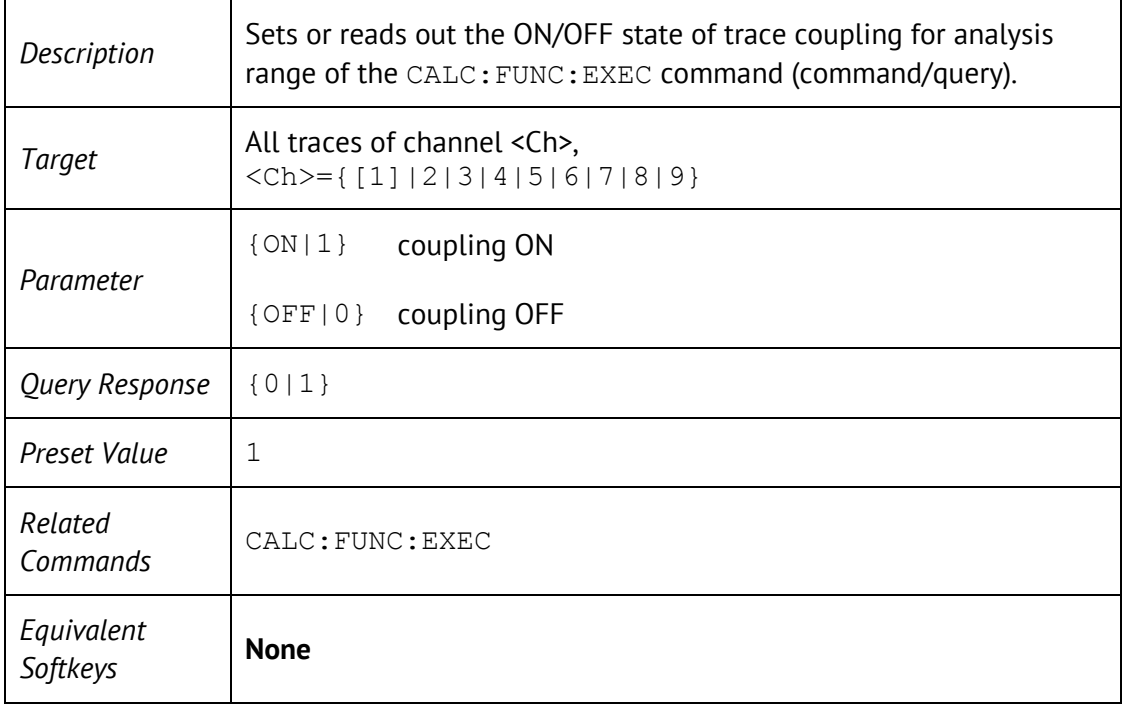

## CALC:FUNC:DOM:STAR

CALCulate<Ch>[:SELected]:FUNCtion:DOMain:STARt <stimulus>

CALCulate<Ch>[:SELected]:FUNCtion:DOMain:STARt?

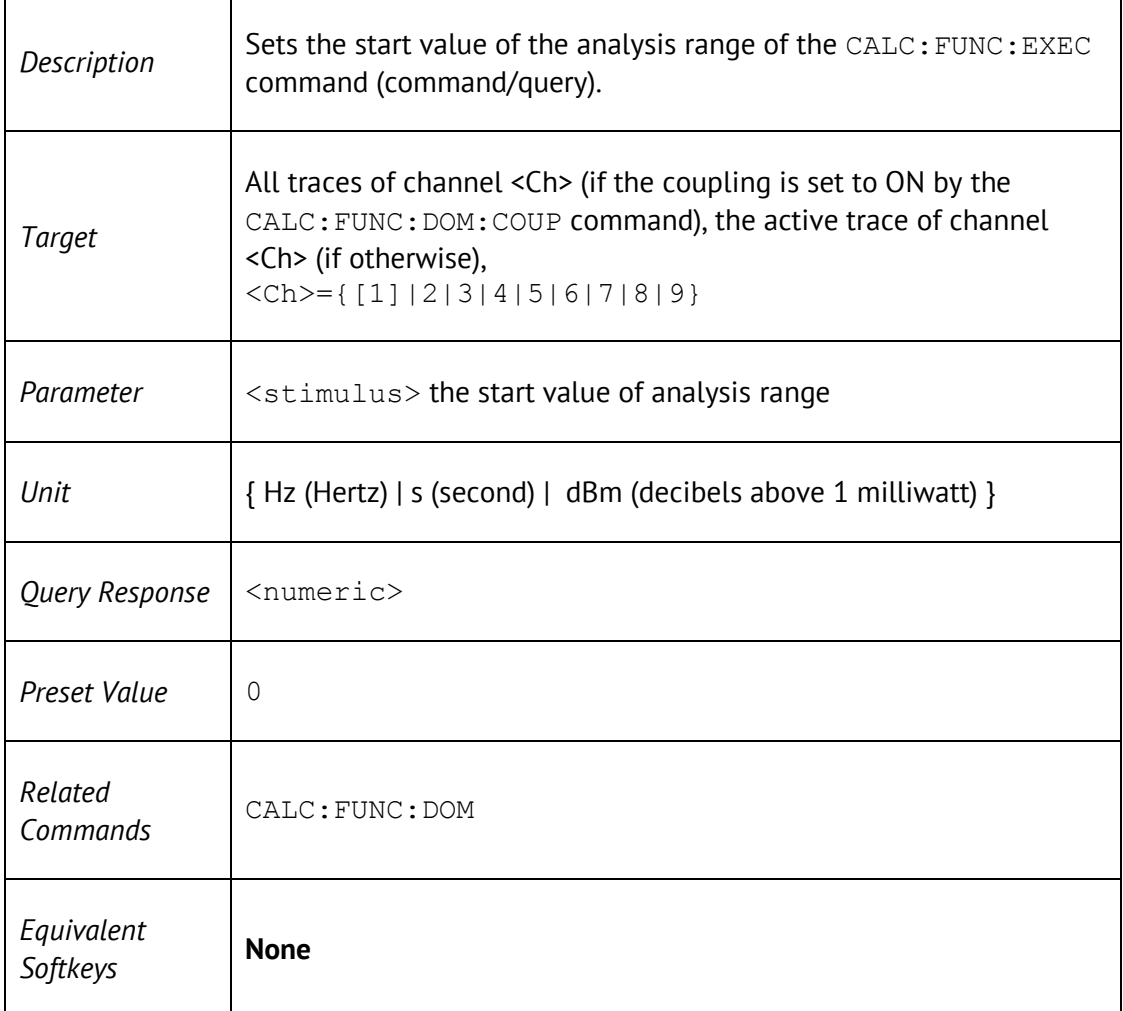

## CALC:FUNC:DOM:STOP

CALCulate<Ch>[:SELected]:FUNCtion:DOMain:STOP <stimulus>

CALCulate<Ch>[:SELected]:FUNCtion:DOMain:STOP?

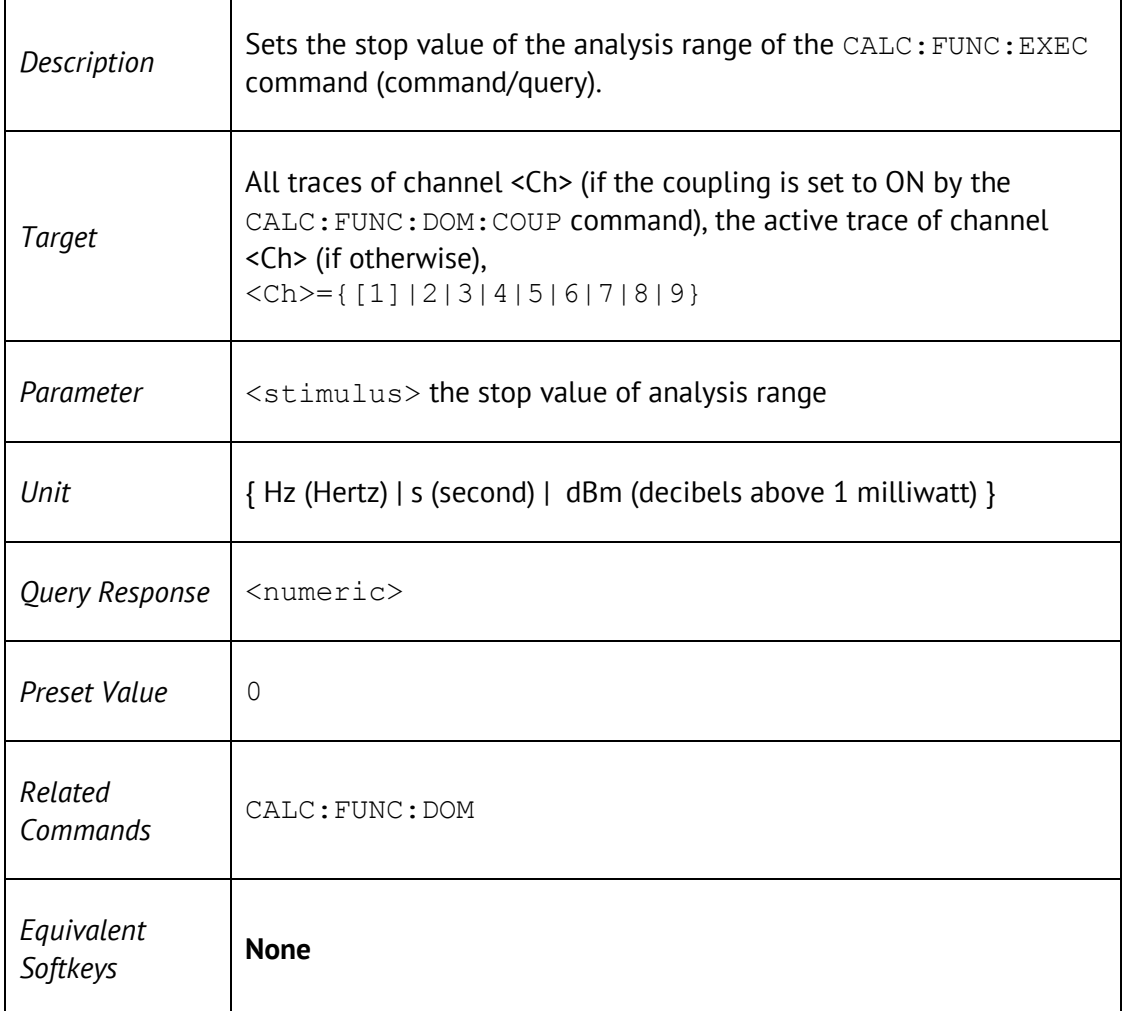

# CALC:FUNC:EXEC

#### CALCulate<Ch>[:SELected]:FUNCtion:EXECute

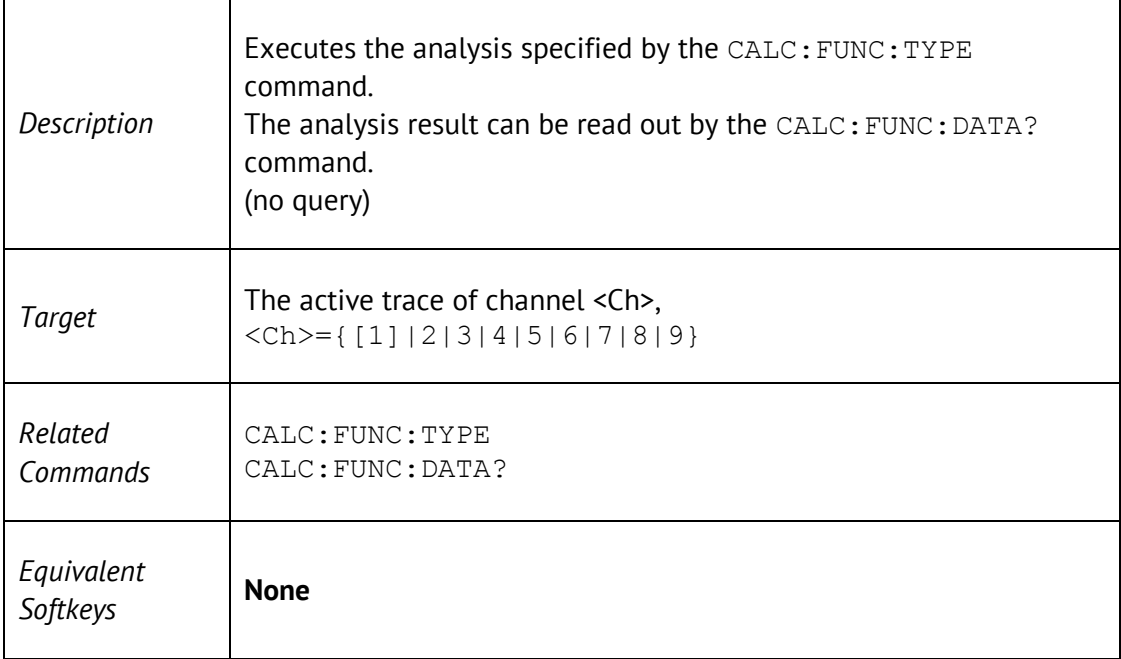

## CALC:FUNC:PEXC

CALCulate<Ch>[:SELected]:FUNCtion:PEXCursion <response>

CALCulate<Ch>[:SELected]:FUNCtion:PEXCursion?

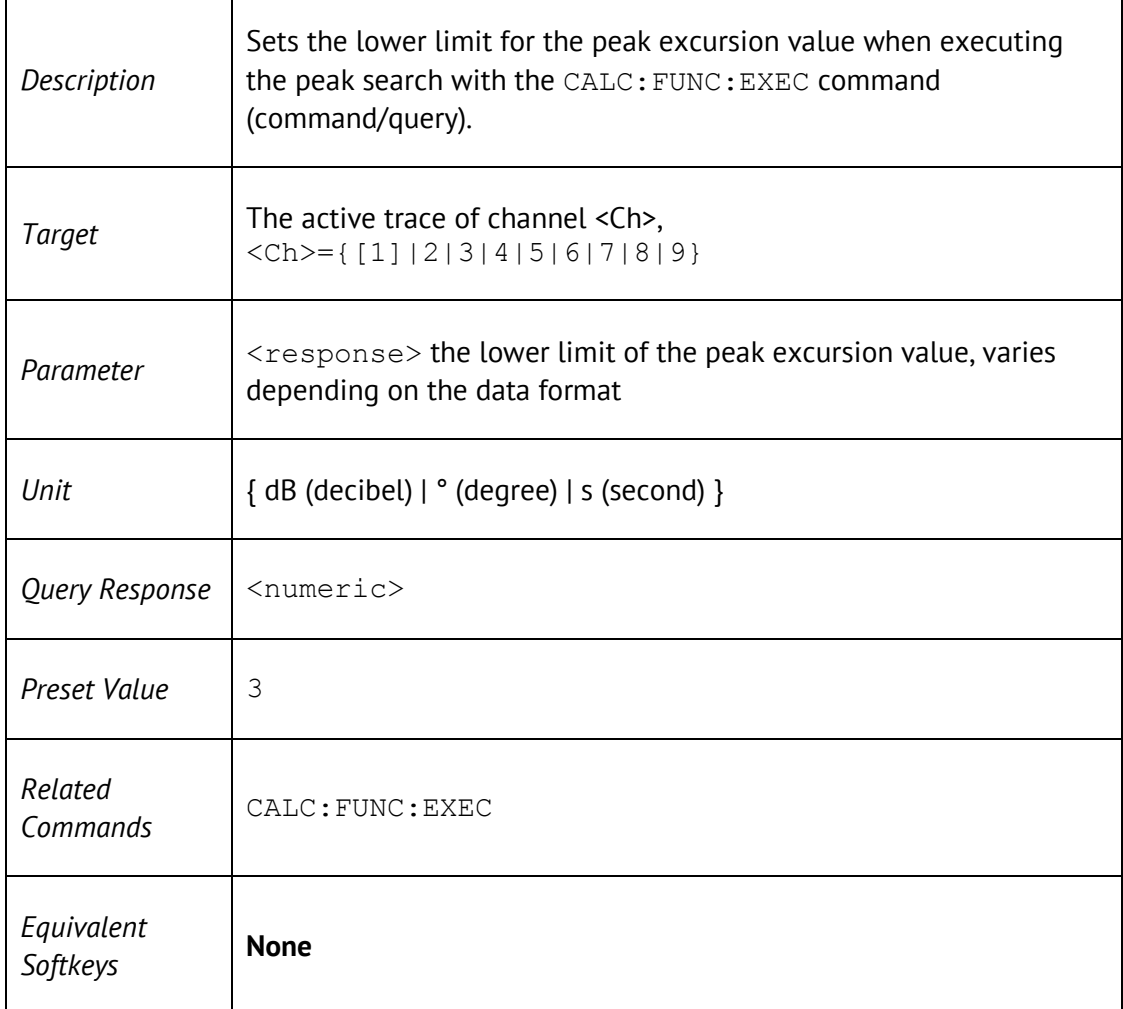

# CALC:FUNC:POIN?

#### CALCulate<Ch>[:SELected]:FUNCtion:POINts?

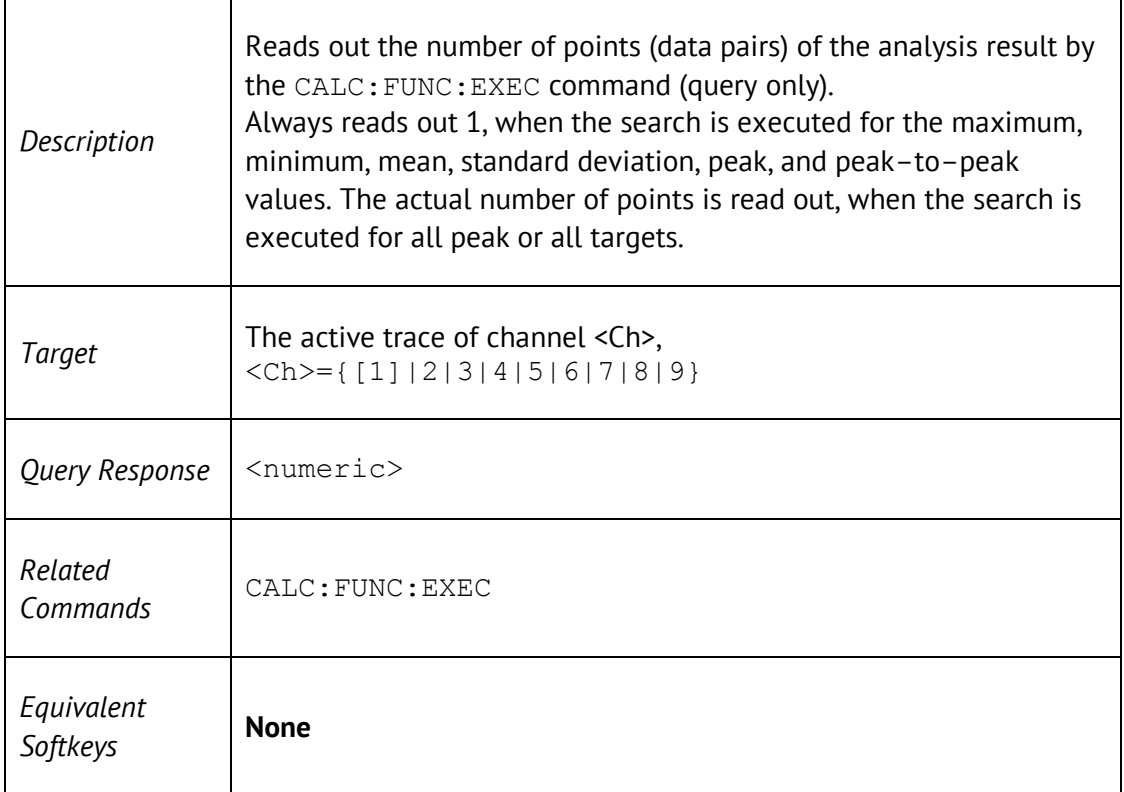

### CALC:FUNC:PPOL

CALCulate<Ch>[:SELected]:FUNCtion:PPOLarity <char>

CALCulate<Ch>[:SELected]:FUNCtion:PPOLarity?

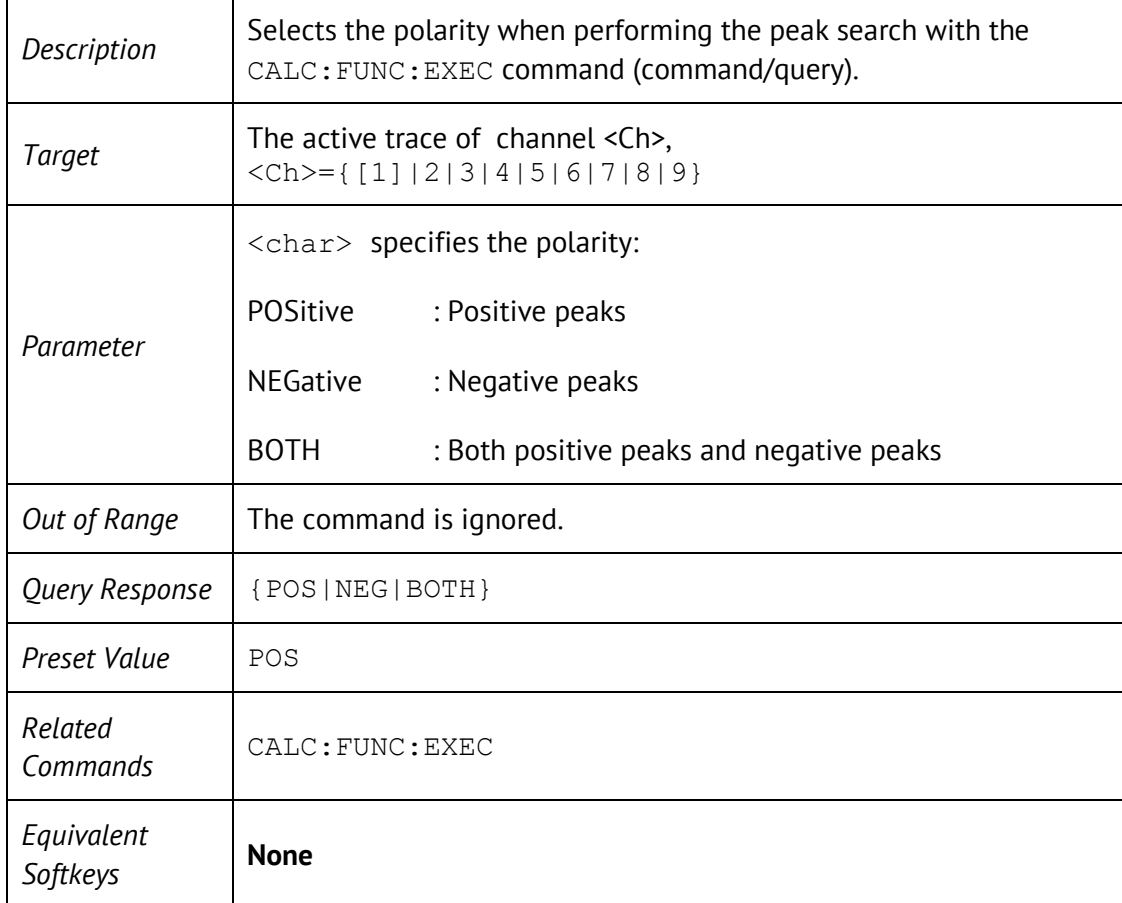

## CALC:FUNC:TARG

CALCulate<Ch>[:SELected]:FUNCtion:TARGet <response>

CALCulate<Ch>[:SELected]:FUNCtion:TARGet?

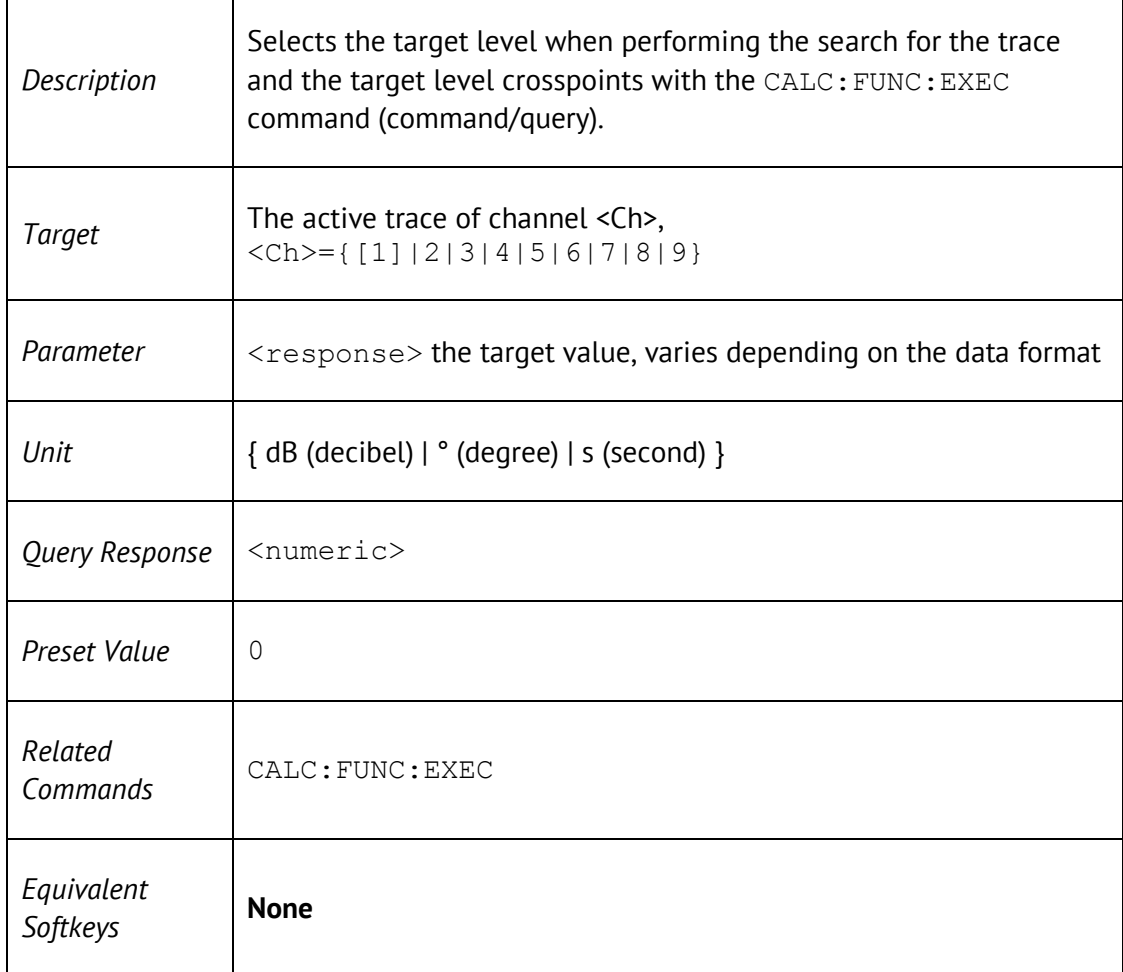

## CALC:FUNC:TTR

CALCulate<Ch>[:SELected]:FUNCtion:TTRansition <char>

#### CALCulate<Ch>[:SELected]:FUNCtion:TTRansition?

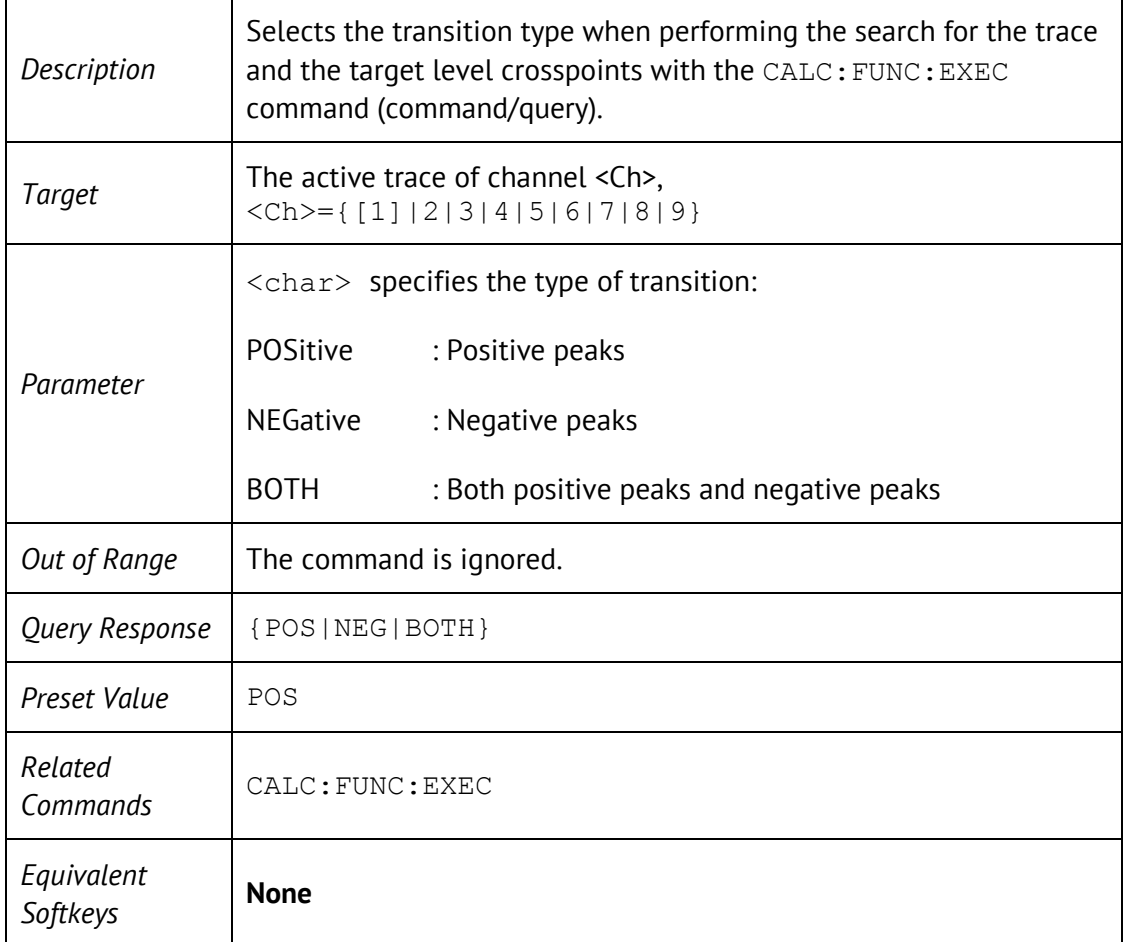

# CALC:FUNC:TYPE

CALCulate<Ch>[:SELected]:FUNCtion:TYPE <char>

#### CALCulate<Ch>[:SELected]:FUNCtion:TYPE?

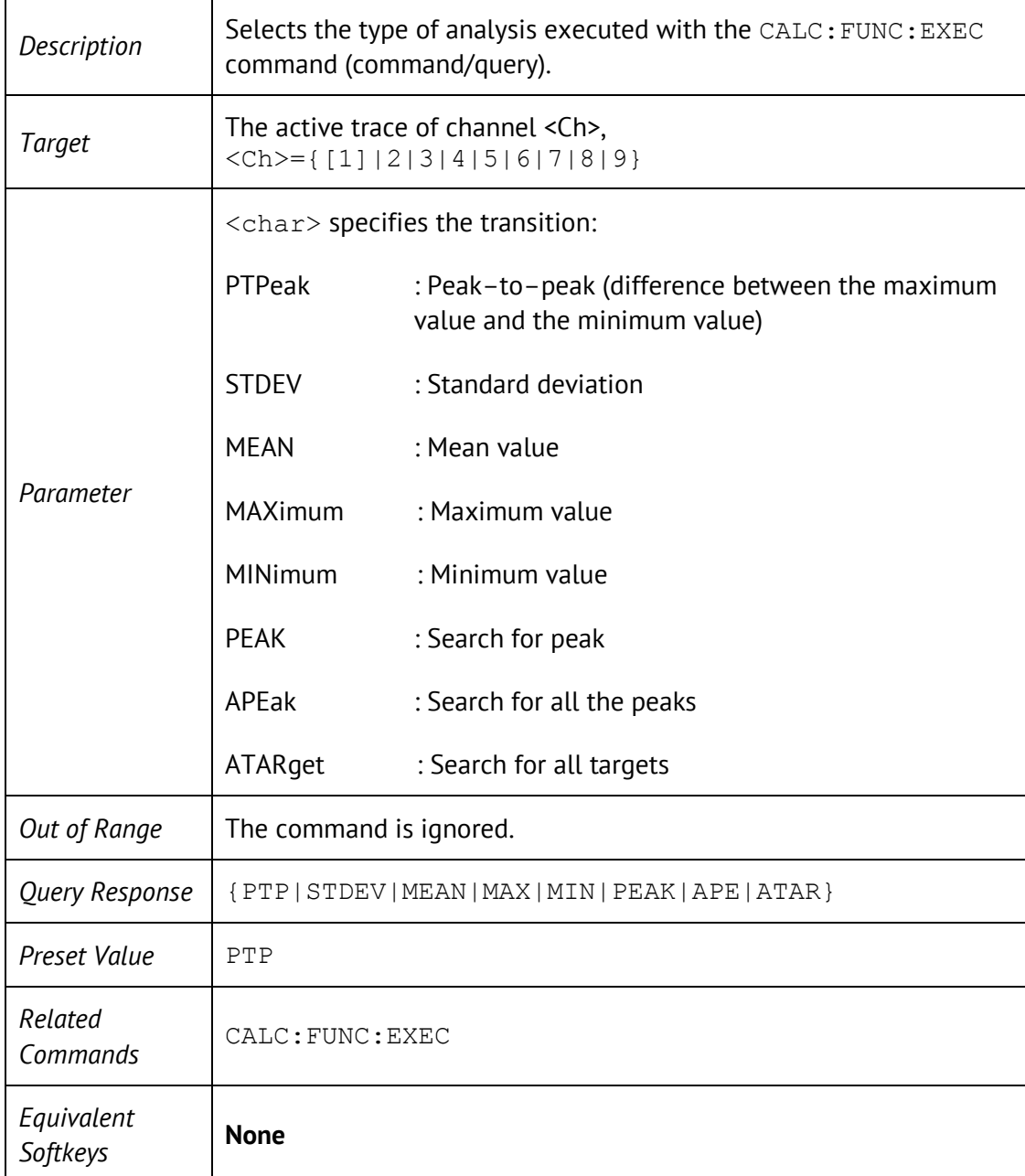

# CALC:LIM

CALCulate<Ch>[:SELected]:LIMit[:STATe] {ON|OFF|1|0}

CALCulate<Ch>[:SELected]:LIMit[:STATe]?

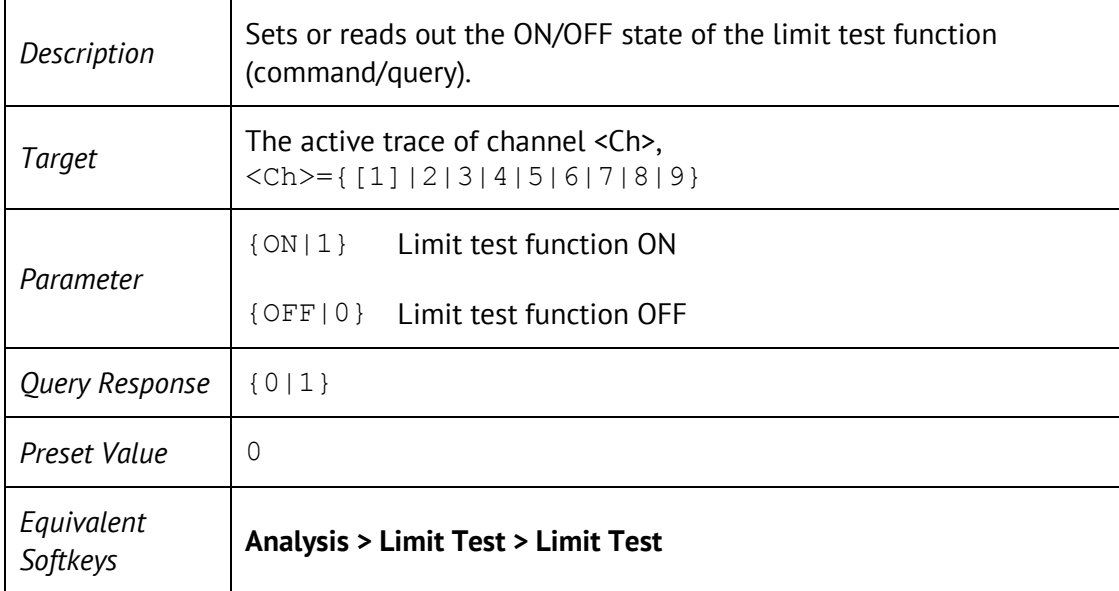

## CALC:LIM:DATA

CALCulate<Ch>[:SELected]:LIMit:DATA <numeric list>

```
CALCulate<Ch>[:SELected]:LIMit:DATA?
```
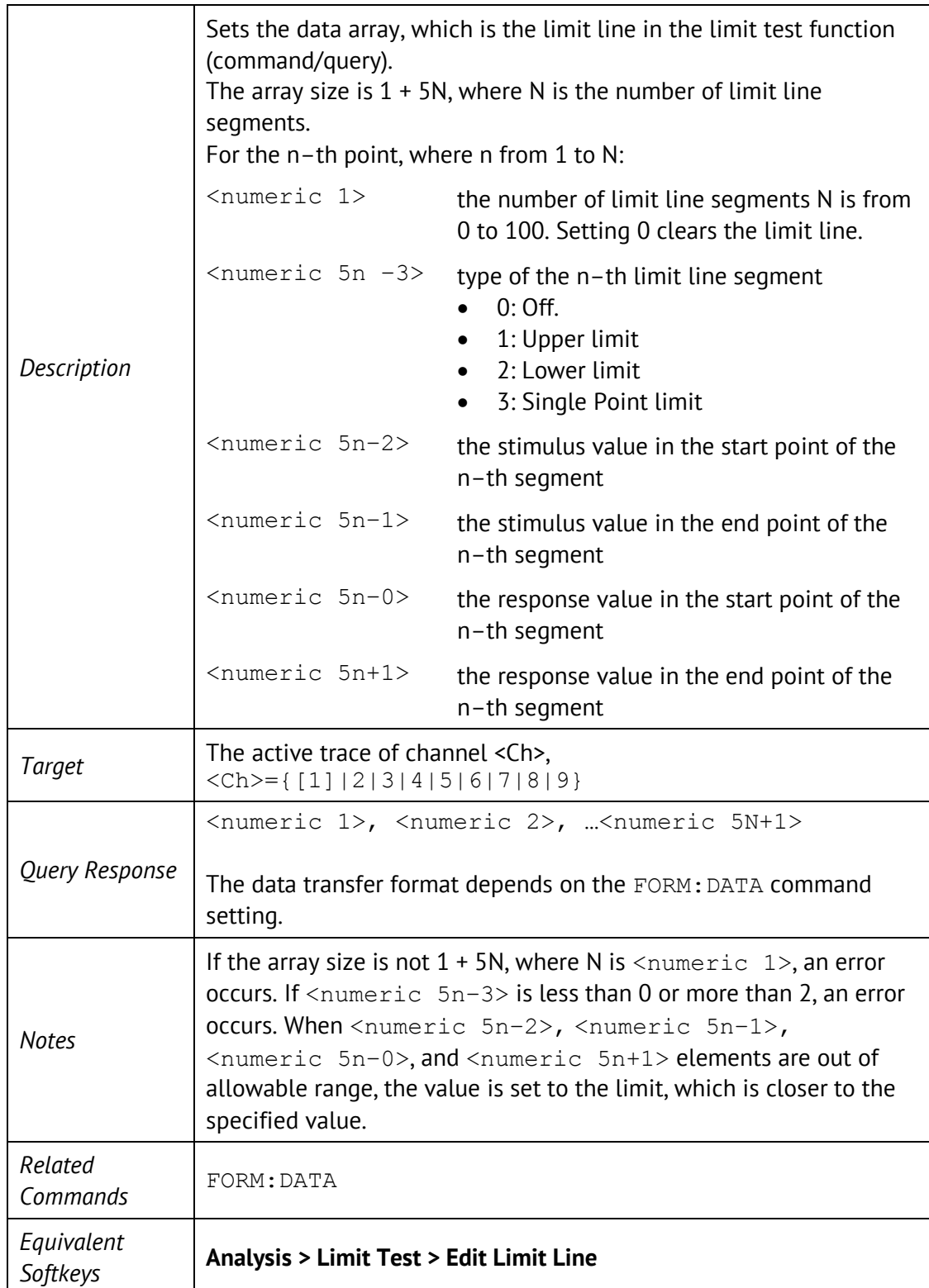

## CALC:LIM:DISP

CALCulate<Ch>[:SELected]:LIMit:DISPlay[:STATe] {ON|OFF|1|0}

#### CALCulate<Ch>[:SELected]:LIMit:DISPlay[:STATe]?

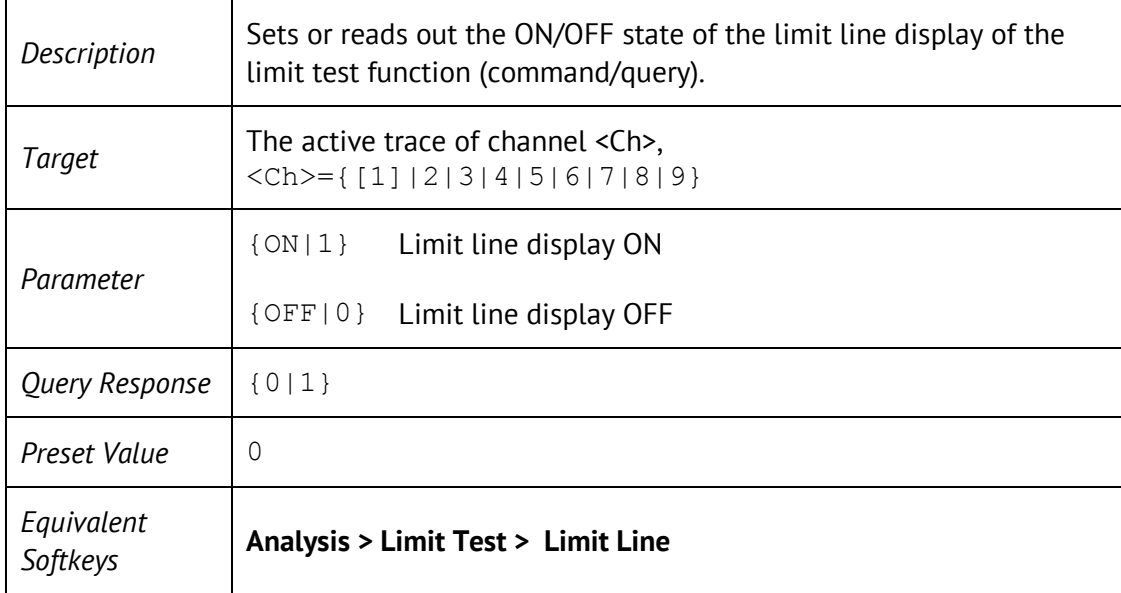

## CALC:LIM:FAIL?

#### CALCulate<Ch>[:SELected]:LIMit:FAIL?

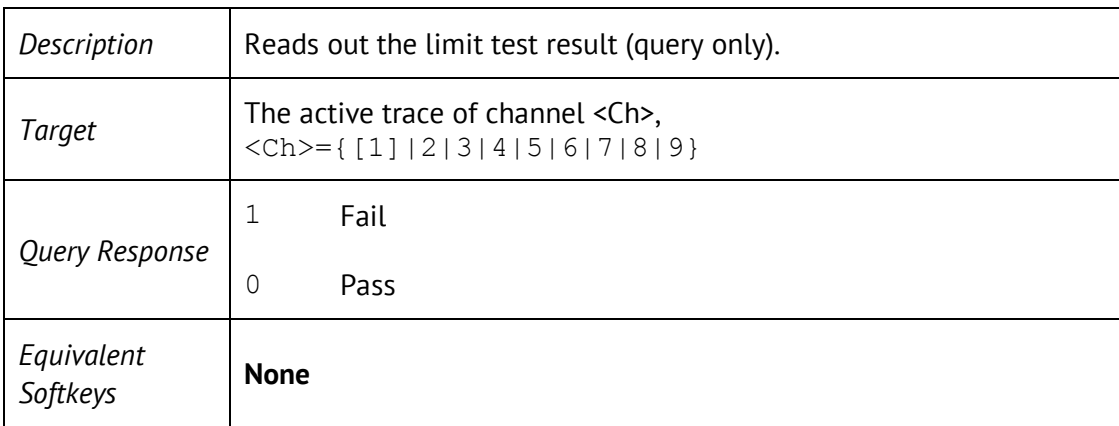

### CALC:LIM:OFFS:AMPL

CALCulate<Ch>[:SELected]:LIMit:OFFSet:AMPLitude <response>

CALCulate<Ch>[:SELected]:LIMit:OFFSet:AMPLitude?

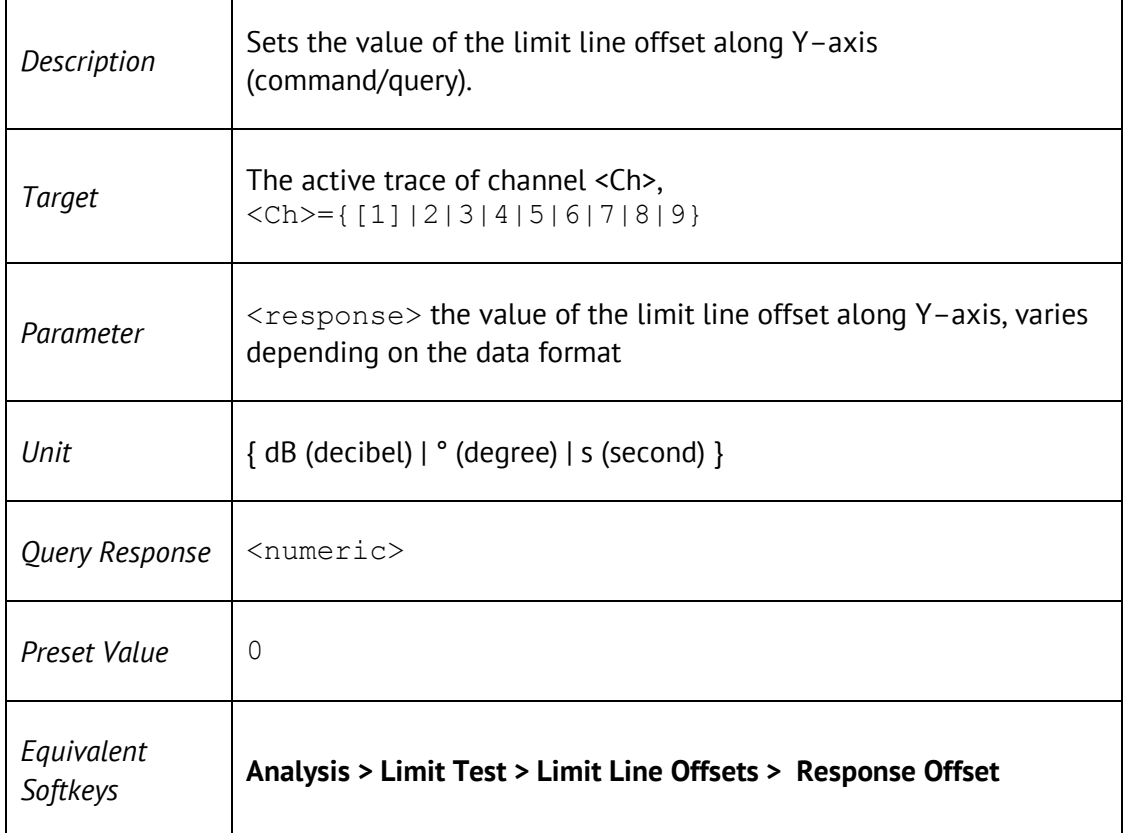

## CALC:LIM:OFFS:STIM

CALCulate<Ch>[:SELected]:LIMit:OFFSet:STIMulus <stimulus>

CALCulate<Ch>[:SELected]:LIMit:OFFSet:STIMulus?

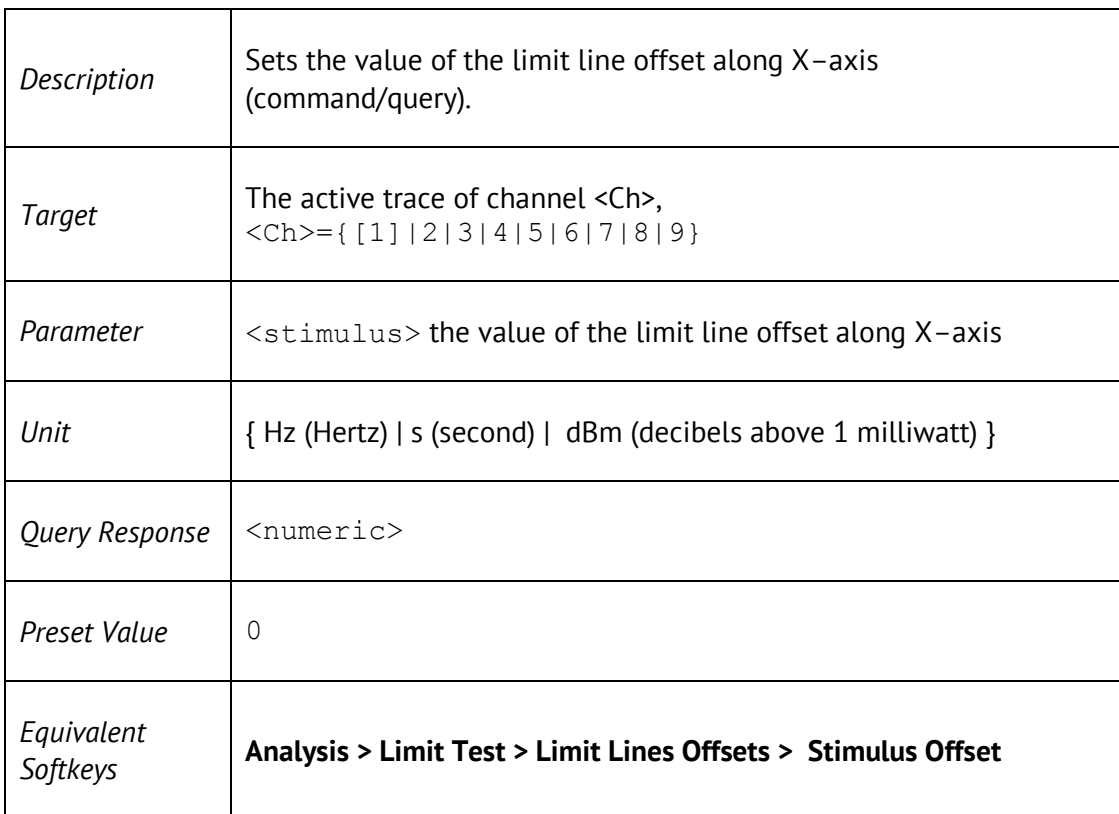

## CALC:LIM:REP:ALL?

#### CALCulate<Ch>[:SELected]:LIMit:REPort:ALL?

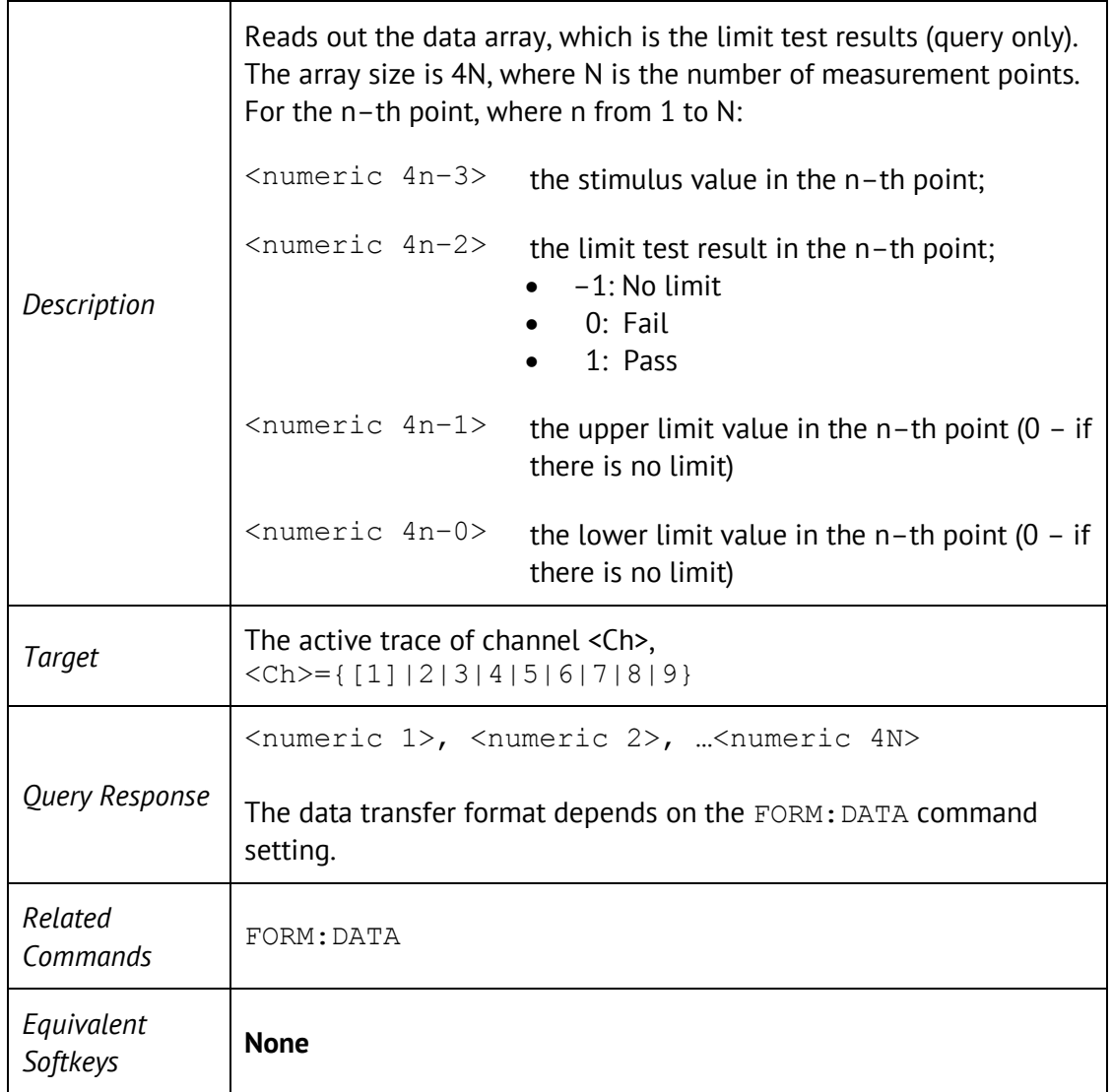

## CALC:LIM:REP:POIN?

#### CALCulate<Ch>[:SELected]:LIMit:REPort:POINts?

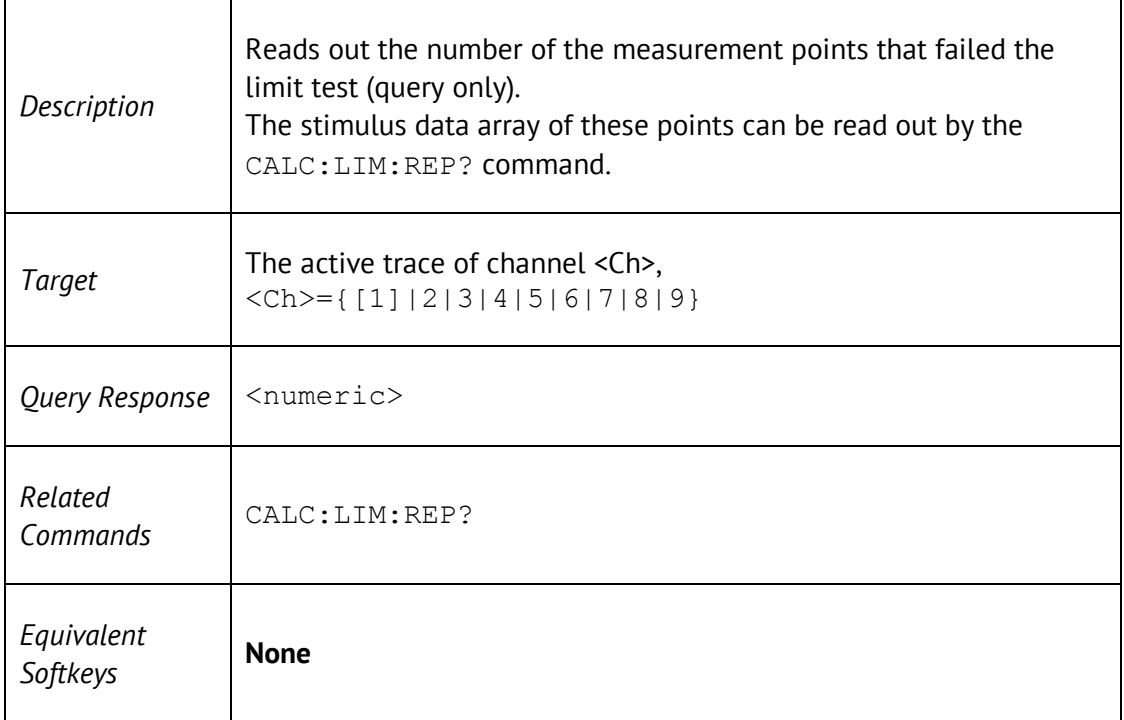

# CALC:LIM:REP?

#### CALCulate<Ch>[:SELected]:LIMit:REPort[:DATA]?

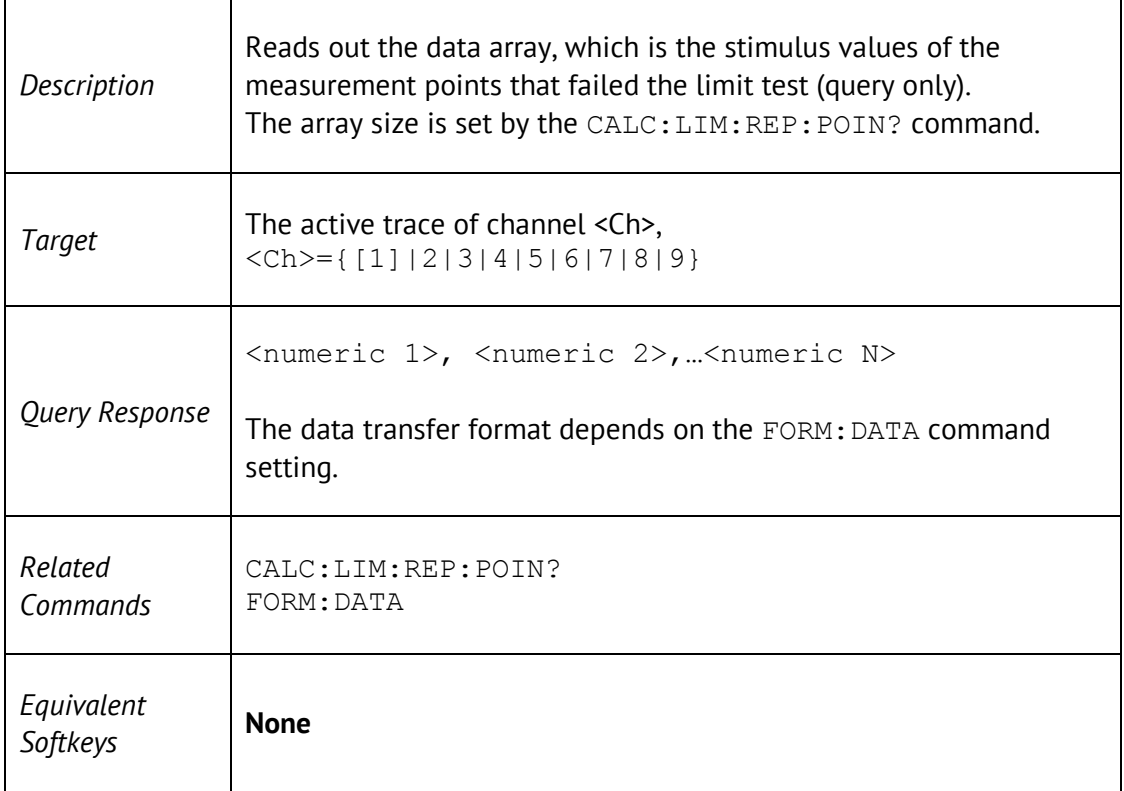

#### CALC:MARK

CALCulate<Ch>[:SELected]:MARKer<Mk>[:STATe] {ON|OFF|1|0}

CALCulate<Ch>[:SELected]:MARKer<Mk>[:STATe]?

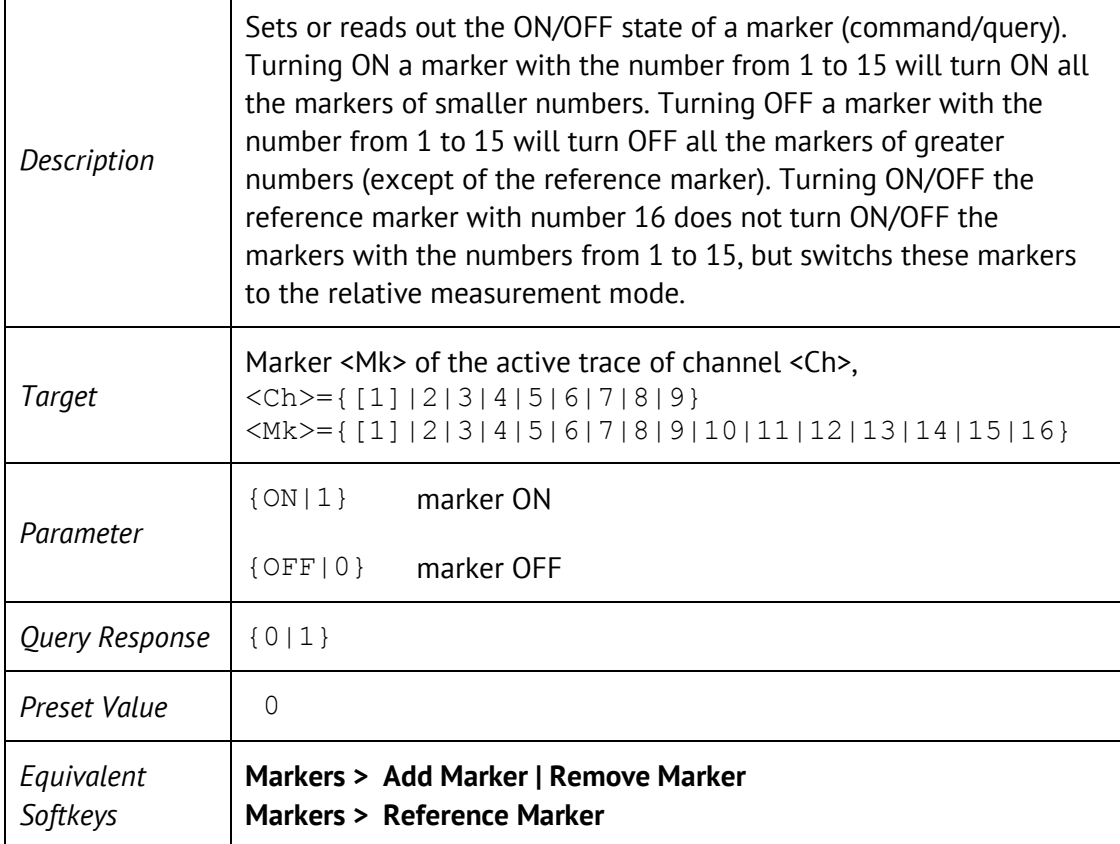

### CALC:MARK:ACT

CALCulate<Ch>:SELected]:MARKer<Mk>:ACTivate

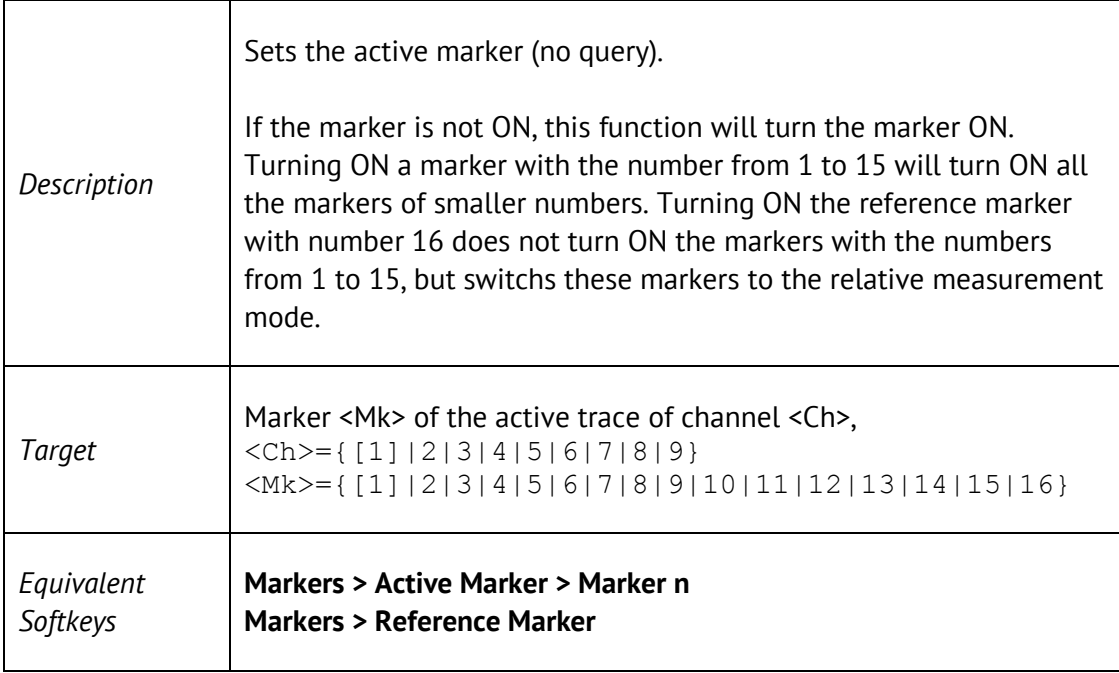

## CALC:MARK:BWID

CALCulate<Ch>[:SELected]:MARKer:BWIDth[:STATe] {ON|OFF|1|0}

CALCulate<Ch>[:SELected]:MARKer:BWIDth[:STATe]?

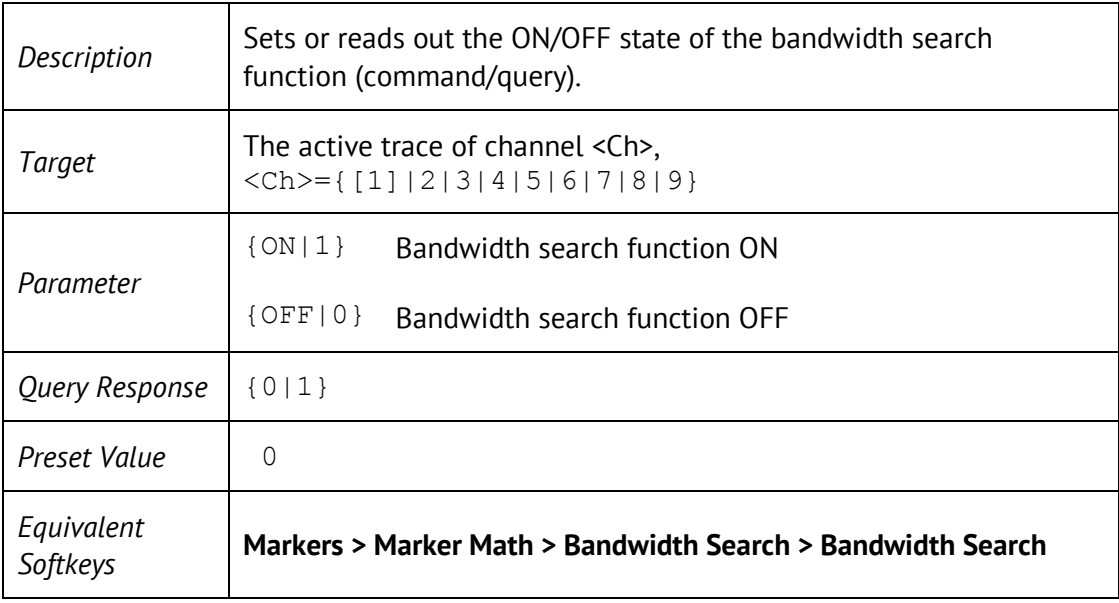

## CALC:MARK:BWID:DATA?

#### CALCulate<Ch>[:SELected]:MARKer<Mk>:BWIDth:DATA?

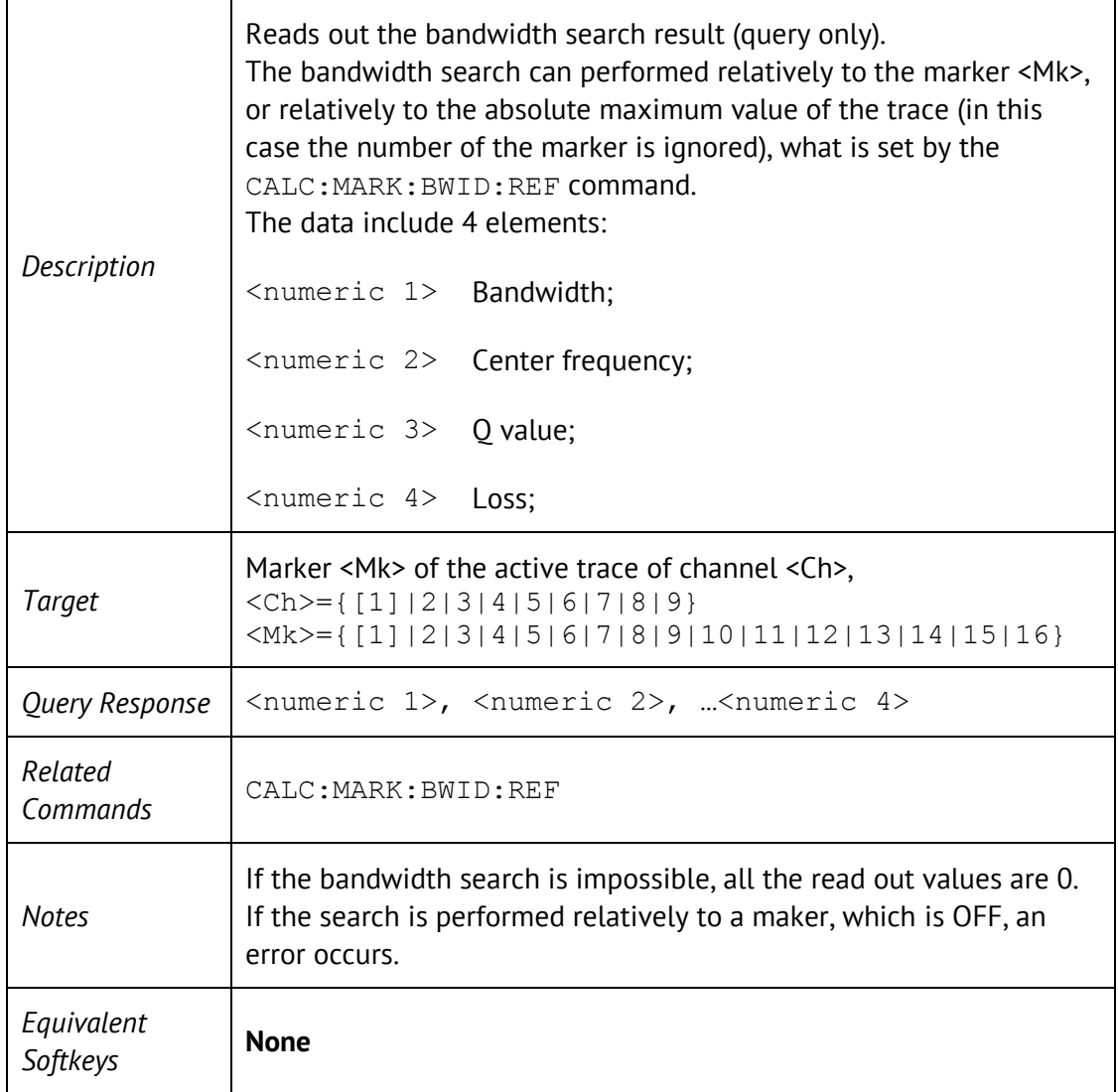
#### CALC:MARK:BWID:REF

CALCulate<Ch>[:SELected]:MARKer:BWIDth:REFerence <char>

CALCulate<Ch>[:SELected]:MARKer:BWIDth:REFerence?

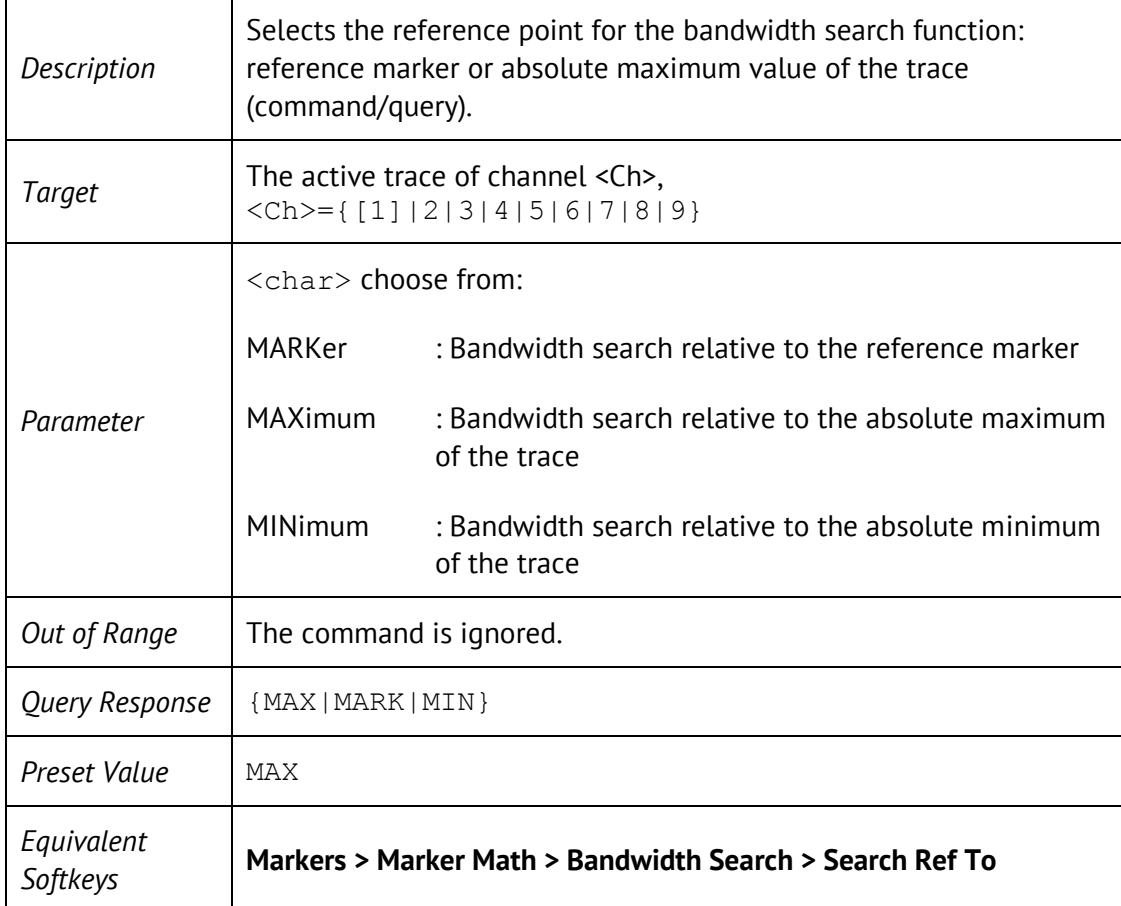

#### CALC:MARK:BWID:THR

CALCulate<Ch>[:SELected]:MARKer<Mk>:BWIDth:THReshold <response>

CALCulate<Ch>[:SELected]:MARKer<Mk>:BWIDth:THReshold?

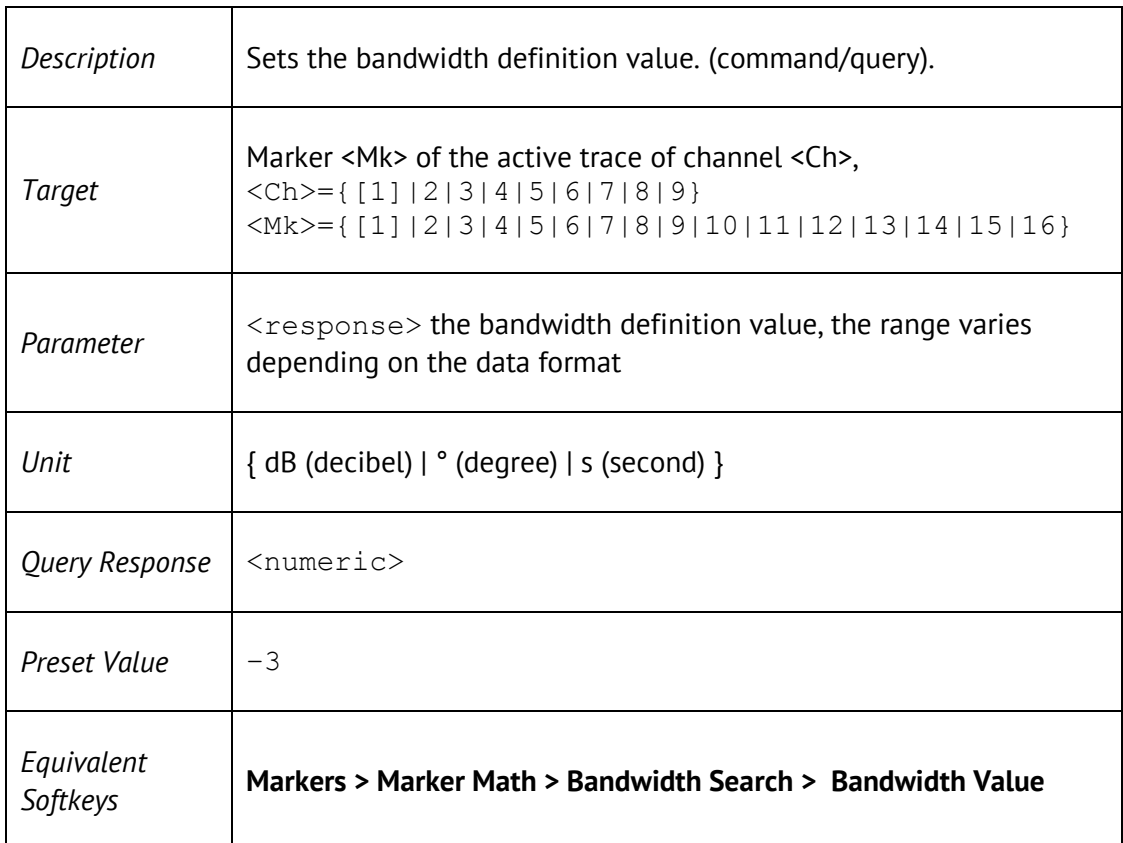

#### CALC:MARK:BWID:TYPE

CALCulate<Ch>[:SELected]:MARKer:BWIDth:TYPE <char>

CALCulate<Ch>[:SELected]:MARKer:BWIDth:TYPE?

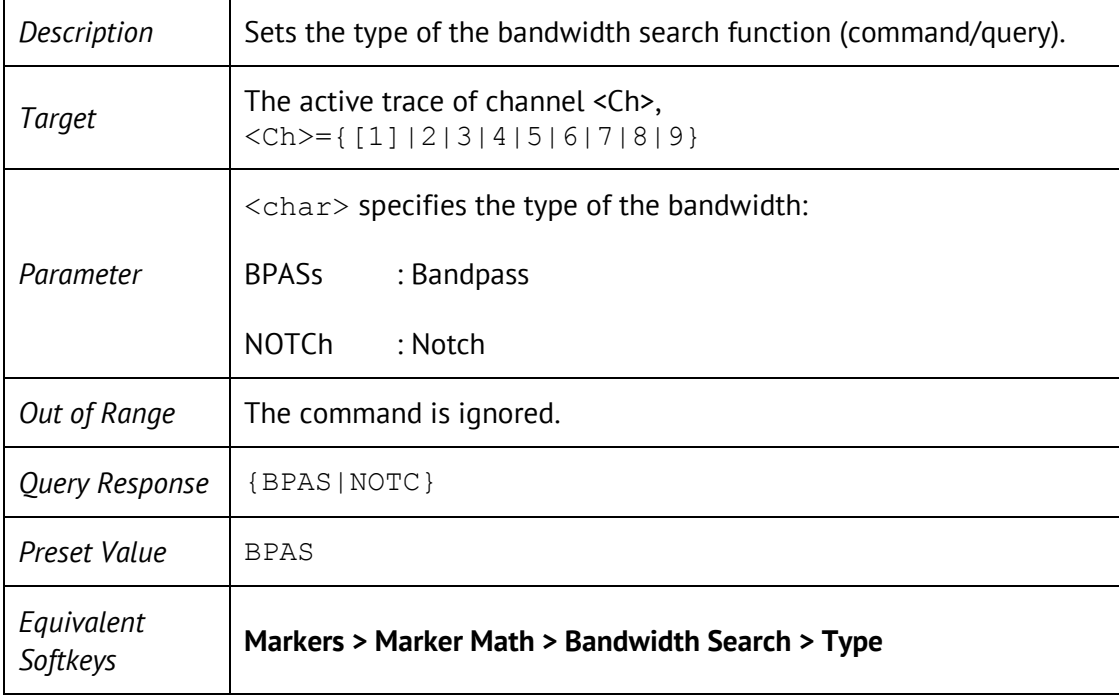

### CALC:MARK:COUN

CALCulate<Ch>[:SELected]:MARKer:COUNt <numeric>

CALCulate<Ch>[:SELected]:MARKer:COUNt?

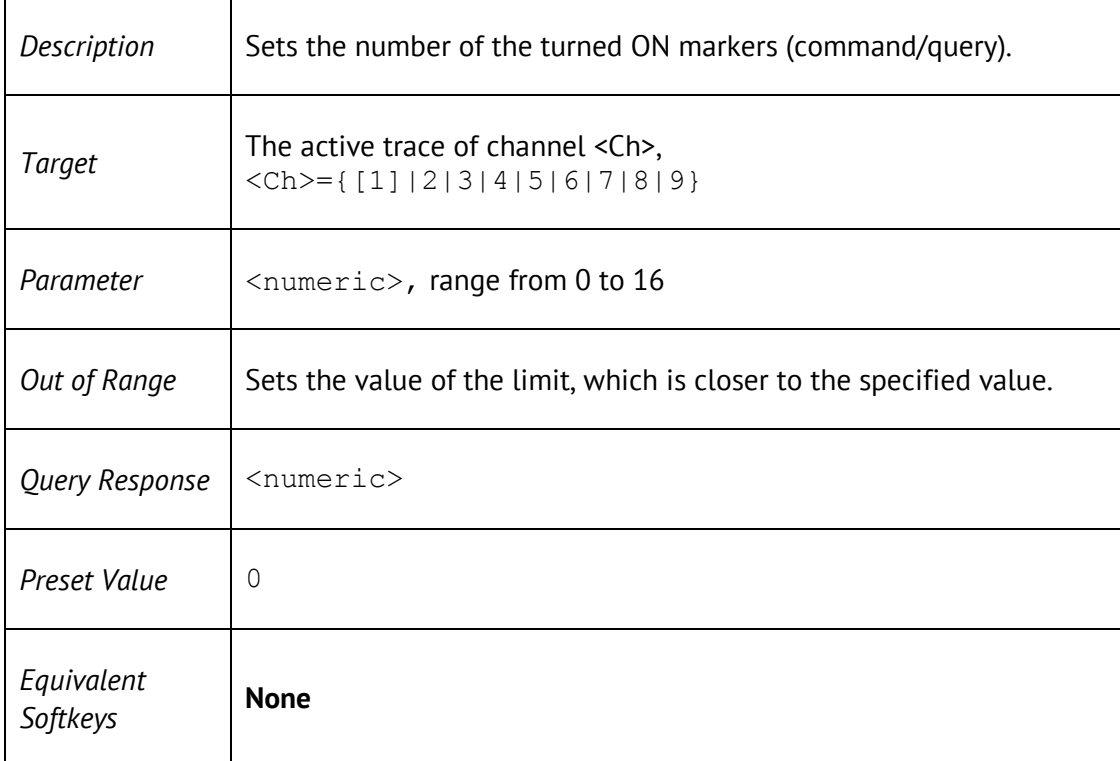

### CALC:MARK:COUP

CALCulate<Ch>[:SELected]:MARKer:COUPle {ON|OFF|1|0}

CALCulate<Ch>[:SELected]:MARKer:COUPle?

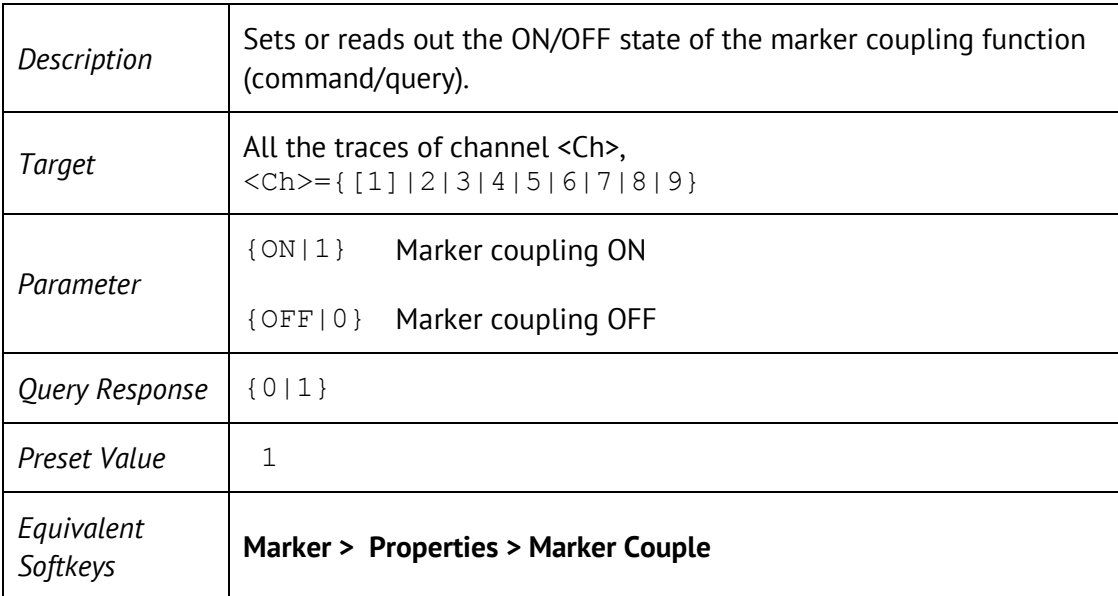

### CALC:MARK:FUNC:DOM

CALCulate<Ch>[:SELected]:MARKer:FUNCtion:DOMain[:STATe] {ON|OFF|1|0}

CALCulate<Ch>[:SELected]:MARKer:FUNCtion:DOMain[:STATe]?

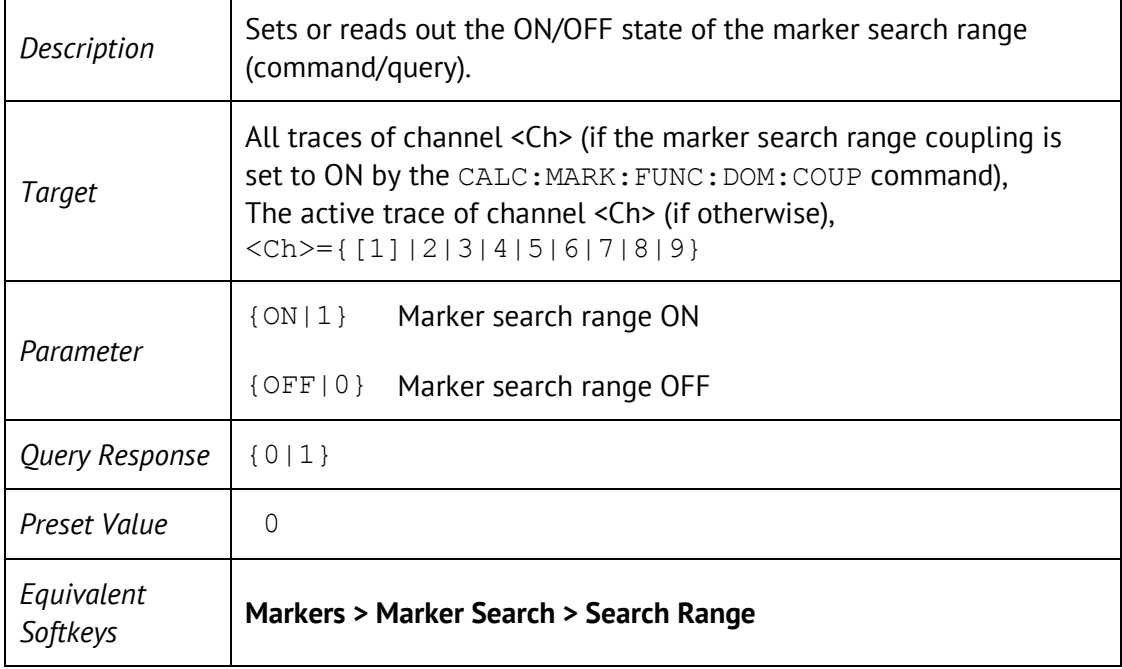

# CALC:MARK:FUNC:DOM:STAR

 $\overline{\phantom{a}}$ 

CALCulate<Ch>[:SELected]:MARKer:FUNCtion:DOMain:STARt <stimulus>

CALCulate<Ch>[:SELected]:MARKer:FUNCtion:DOMain:STARt?

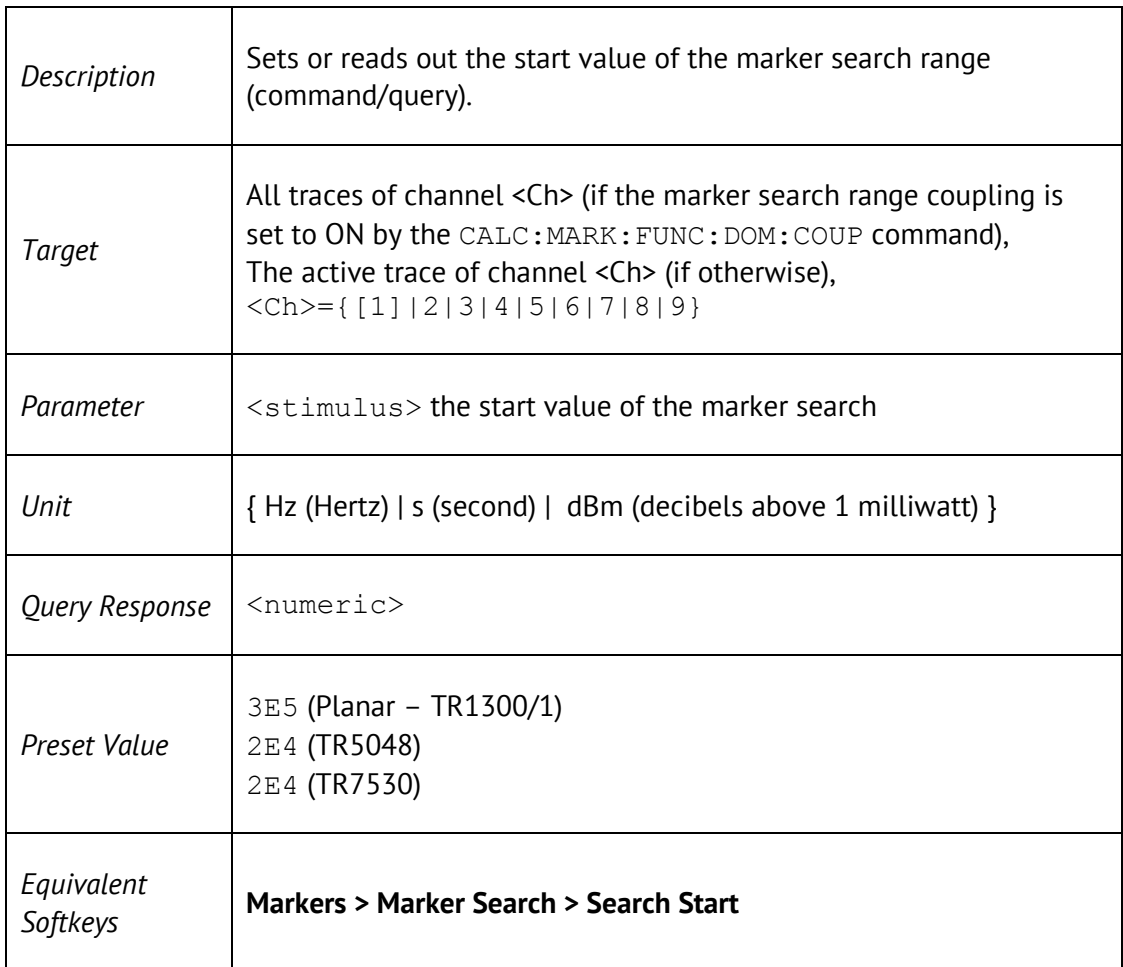

# CALC:MARK:FUNC:DOM:STOP

 $\overline{\phantom{a}}$ 

CALCulate<Ch>[:SELected]:MARKer:FUNCtion:DOMain:STOP <stimulus>

CALCulate<Ch>[:SELected]:MARKer:FUNCtion:DOMain:STOP?

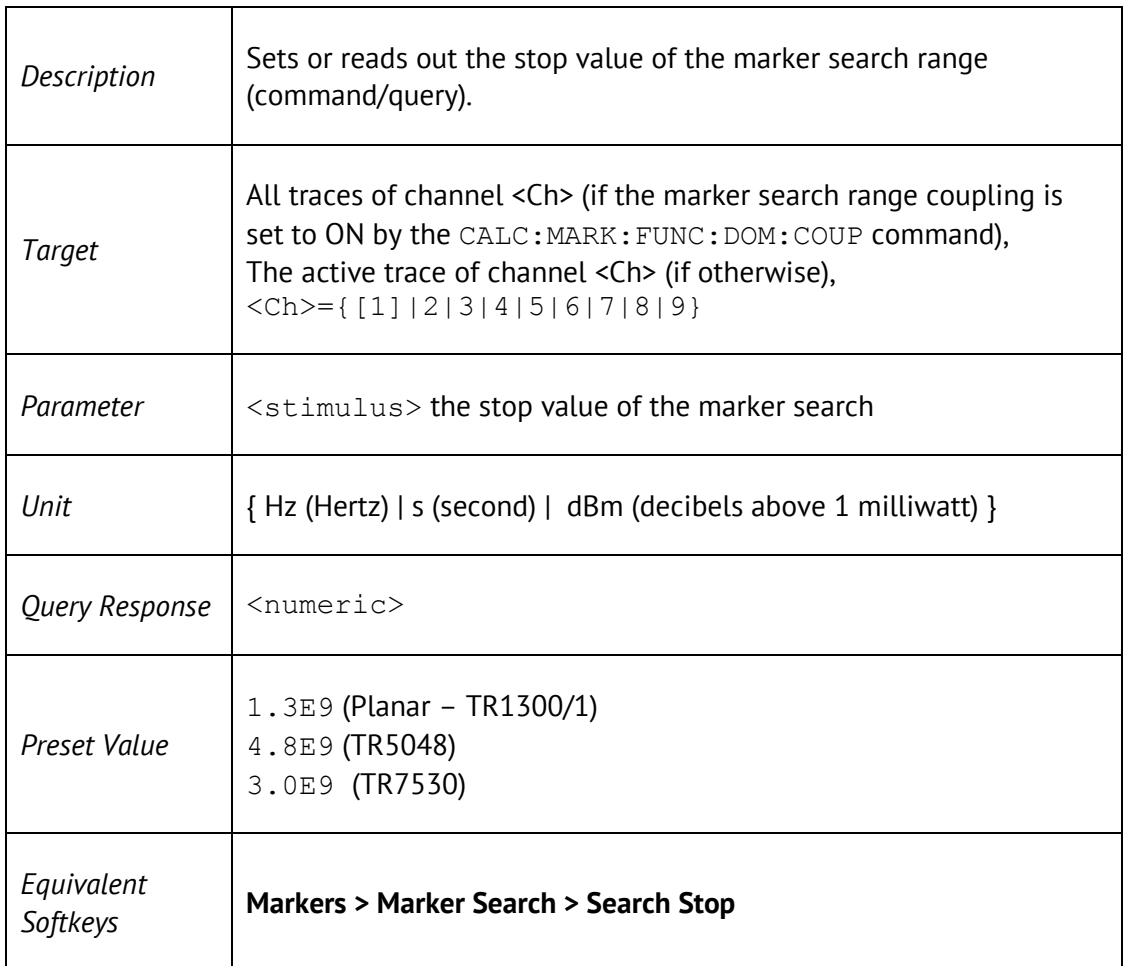

## CALC:MARK:FUNC:EXEC

#### CALCulate<Ch>[:SELected]:MARKer<Mk>:FUNCtion:EXECute

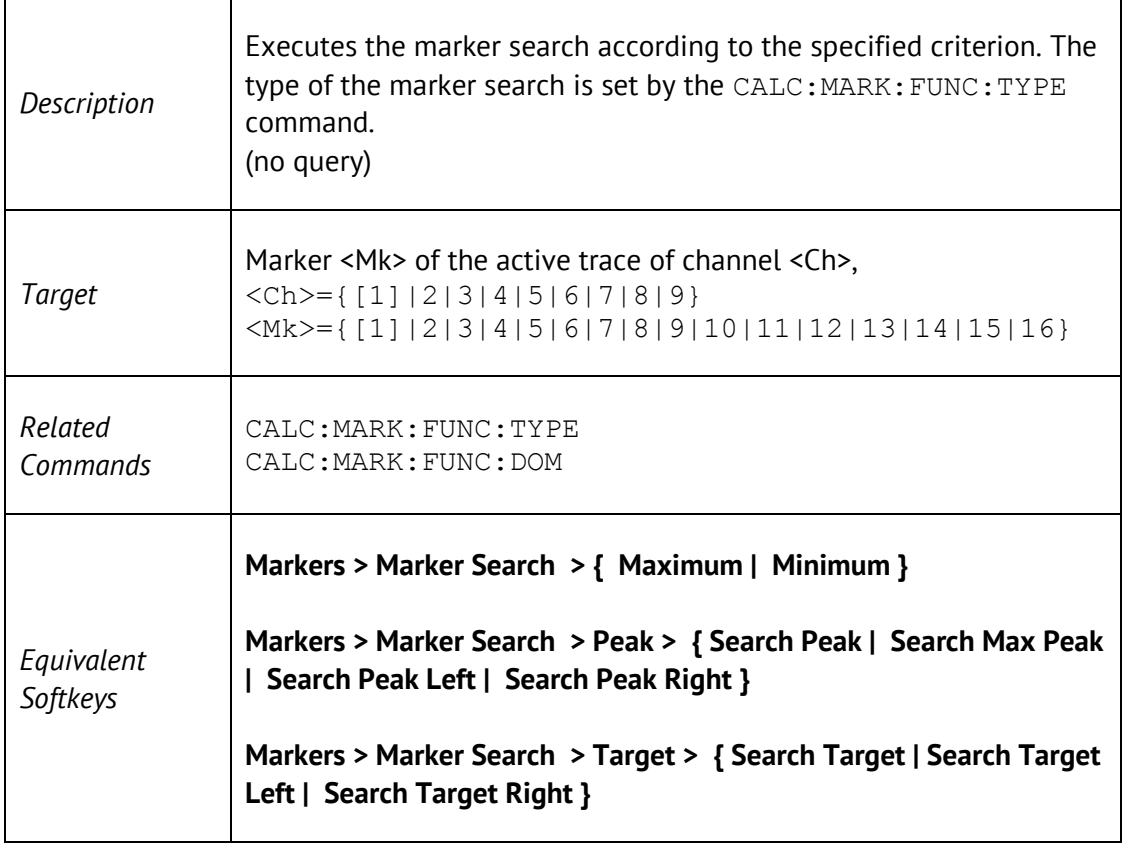

┑

#### CALC:MARK:FUNC:PEXC

CALCulate<Ch>[:SELected]:MARKer<Mk>:FUNCtion:PEXCursion <response>

CALCulate<Ch>[:SELected]:MARKer<Mk>:FUNCtion:PEXCursion?

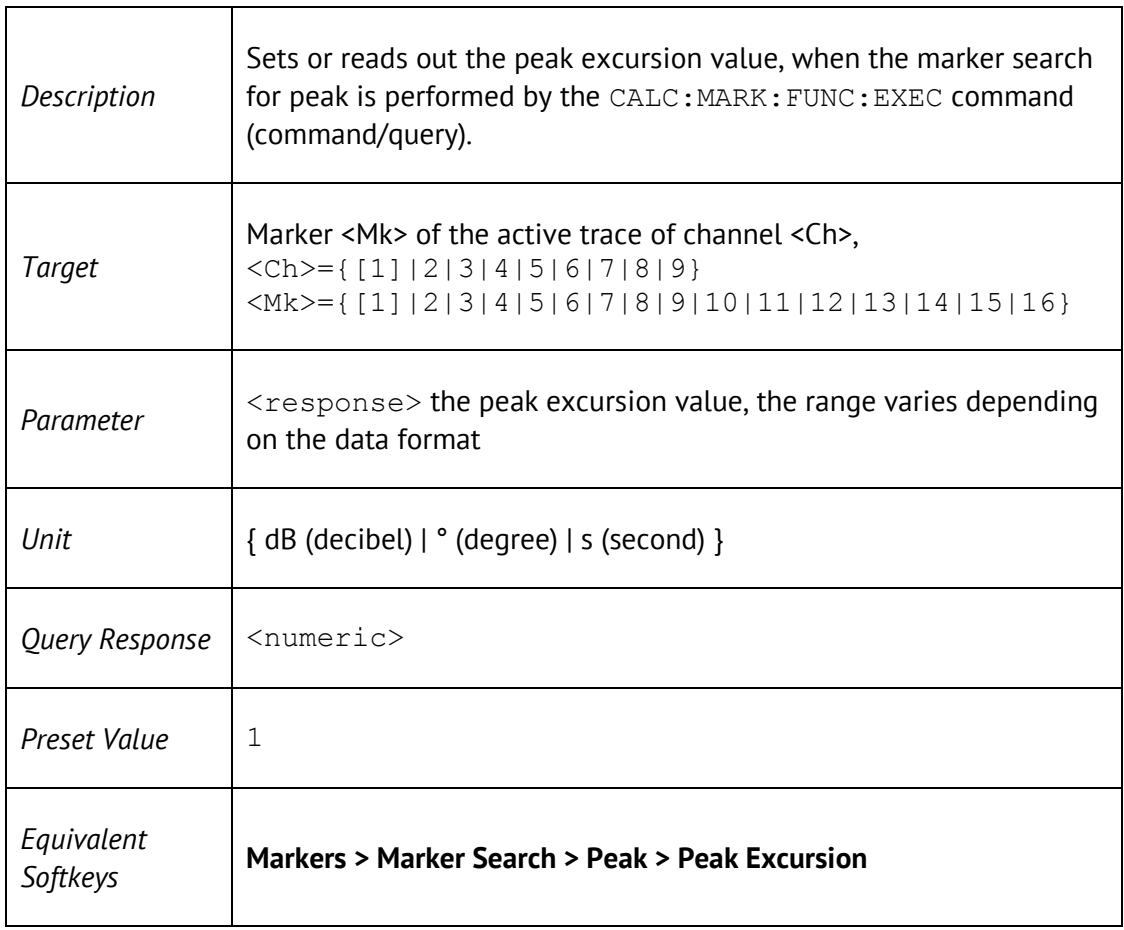

#### CALC:MARK:FUNC:PPOL

CALCulate<Ch>[:SELected]:MARKer<Mk>:FUNCtion:PPOLarity <char>

CALCulate<Ch>[:SELected]:MARKer<Mk>:FUNCtion:PPOLarity?

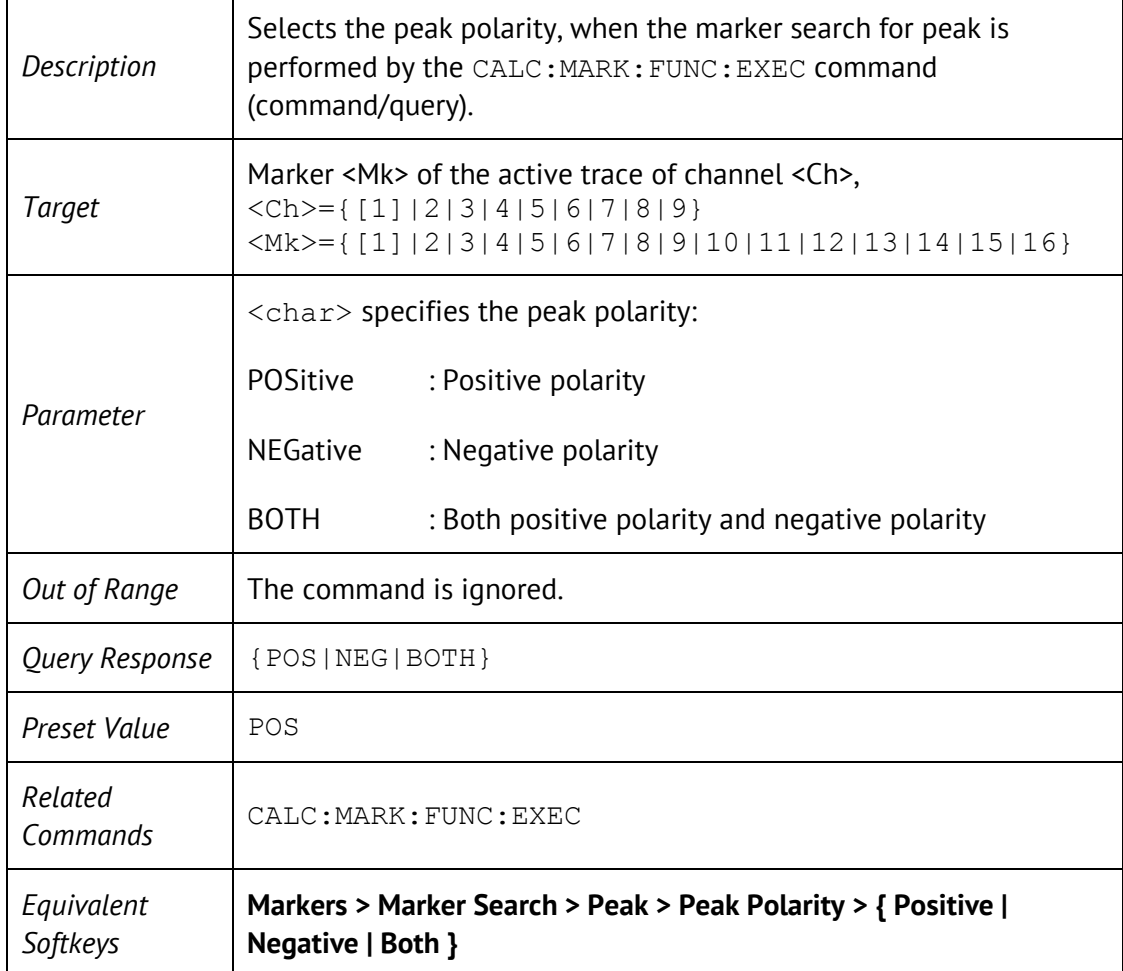

## CALC:MARK:FUNC:TARG

CALCulate<Ch>[:SELected]:MARKer<Mk>:FUNCtion:TARGet <response>

CALCulate<Ch>[:SELected]:MARKer<Mk>:FUNCtion:TARGet?

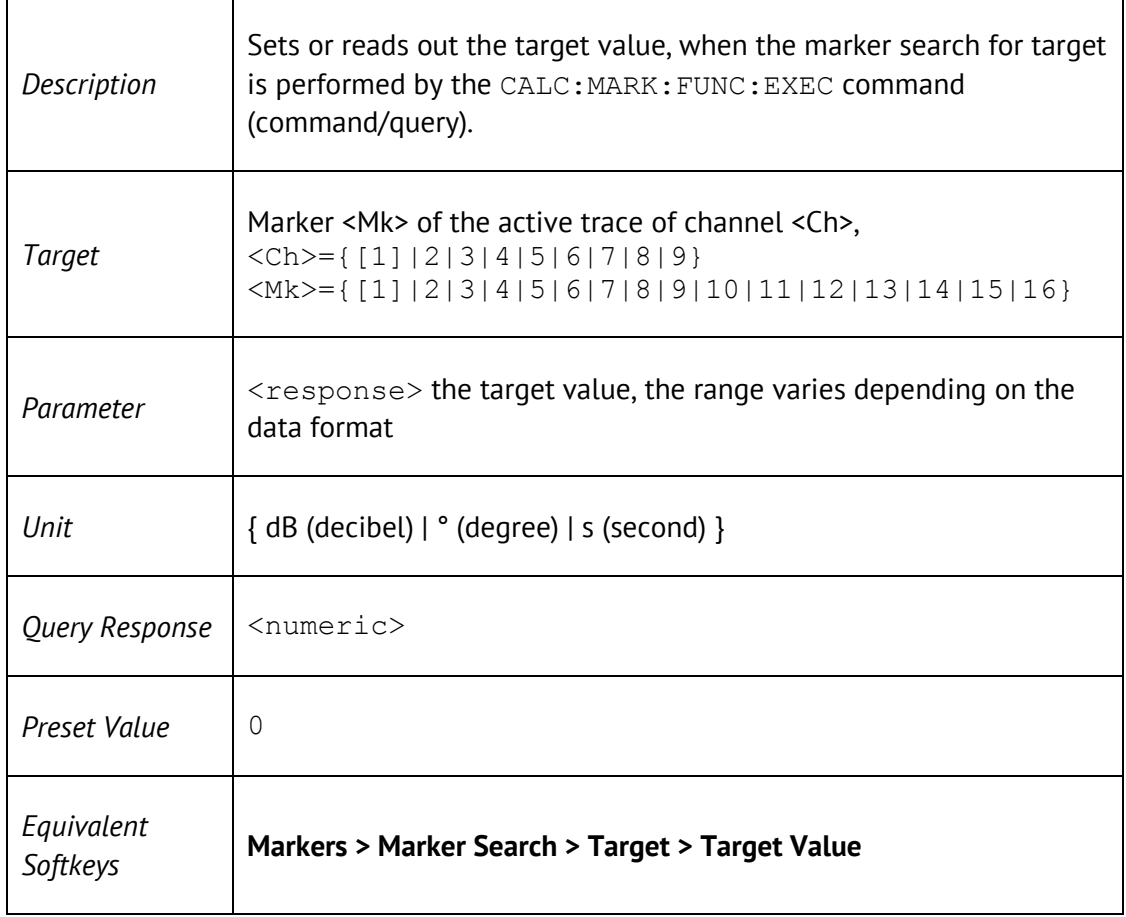

## CALC:MARK:FUNC:TRAC

 $\Gamma$ 

CALCulate<Ch>[:SELected]:MARKer<Mk>:FUNCtion:TRACking {ON|OFF|1|0}

CALCulate<Ch>[:SELected]:MARKer<Mk>:FUNCtion:TRACking?

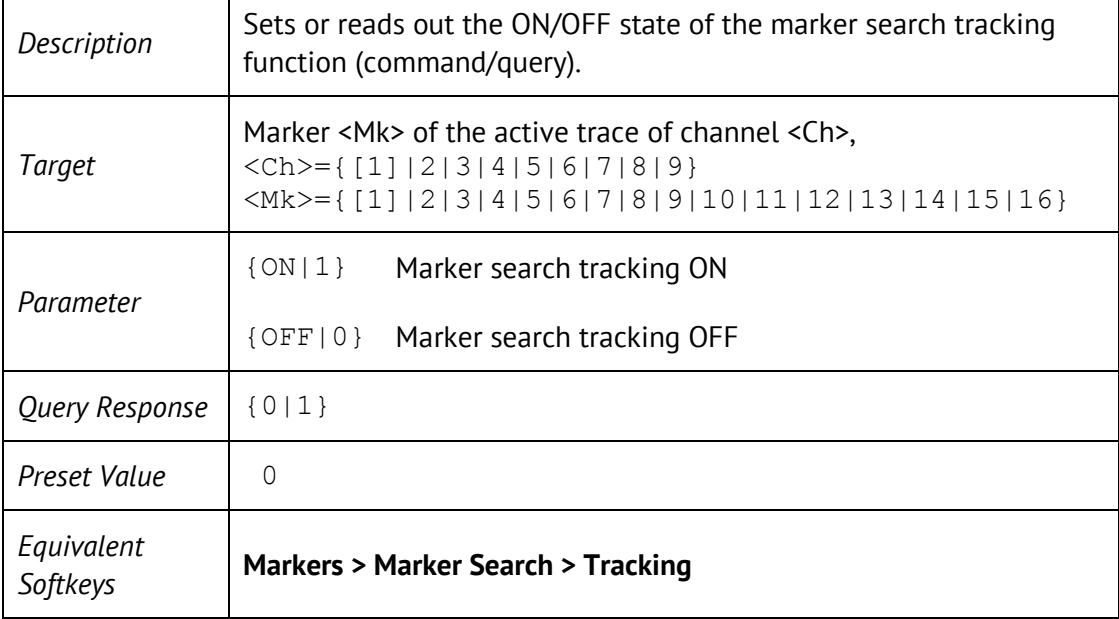

#### CALC:MARK:FUNC:TTR

CALCulate<Ch>[:SELected]:MARKer<Mk>:FUNCtion:TTRansition <char>

CALCulate<Ch>[:SELected]:MARKer<Mk>:FUNCtion:TTRansition?

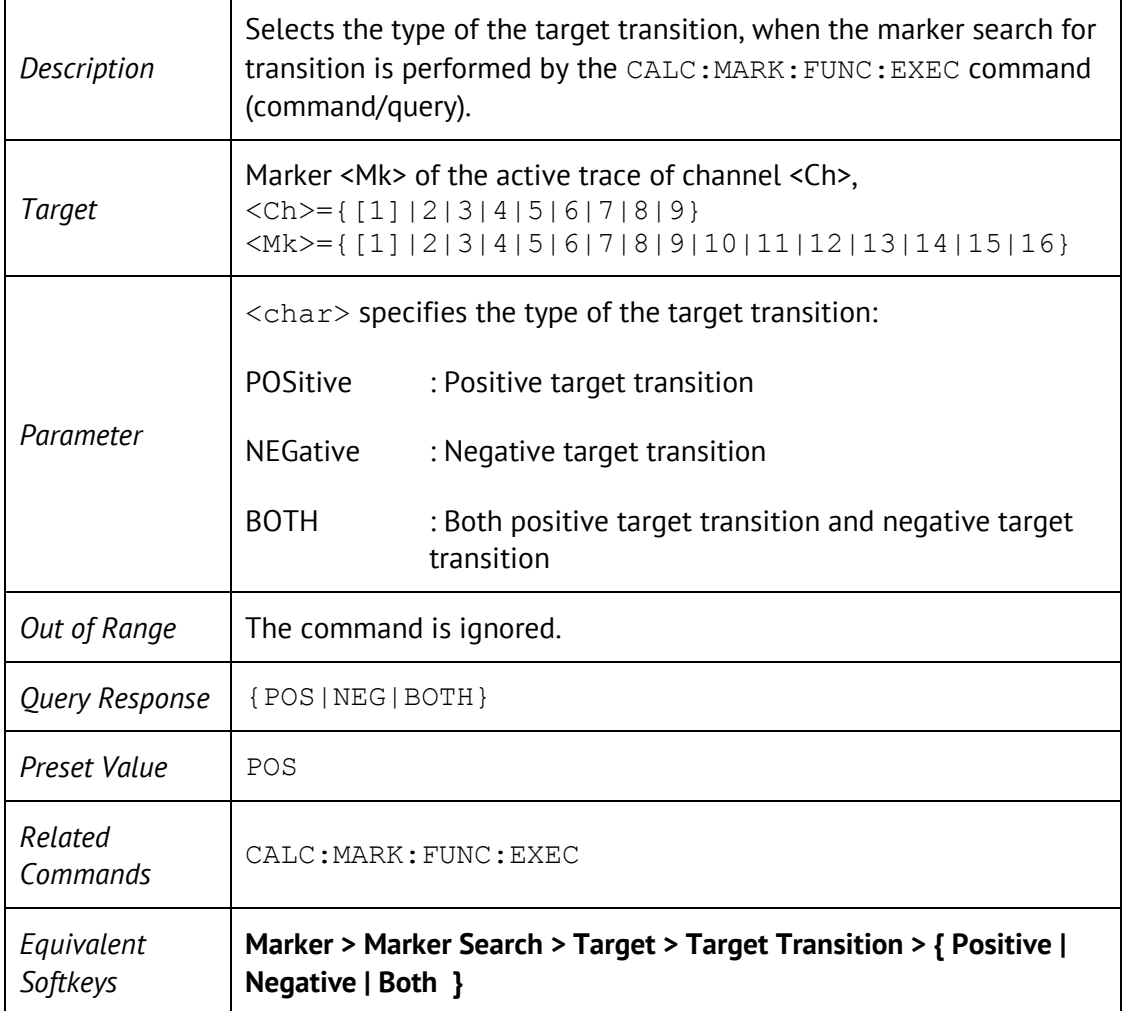

### CALC:MARK:FUNC:TYPE

CALCulate<Ch>[:SELected]:MARKer<Mk>:FUNCtion:TYPE <char>

CALCulate<Ch>[:SELected]:MARKer<Mk>:FUNCtion:TYPE?

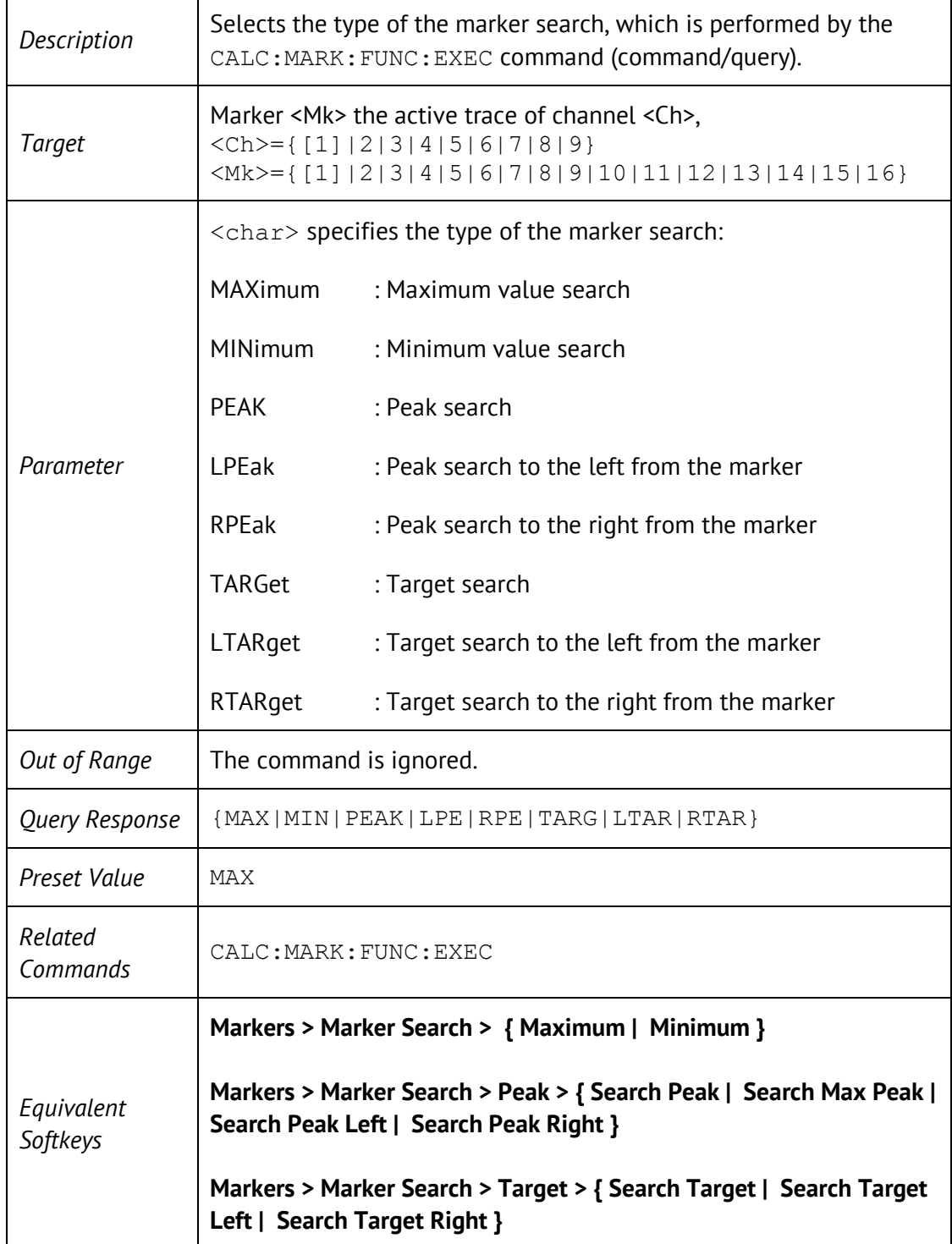

### CALC:MARK:REF

CALCulate<Ch>[:SELected]:MARKer:REFerence[:STATe] {ON|OFF|1|0}

CALCulate<Ch>[:SELected]:MARKer:REFerence[:STATe]?

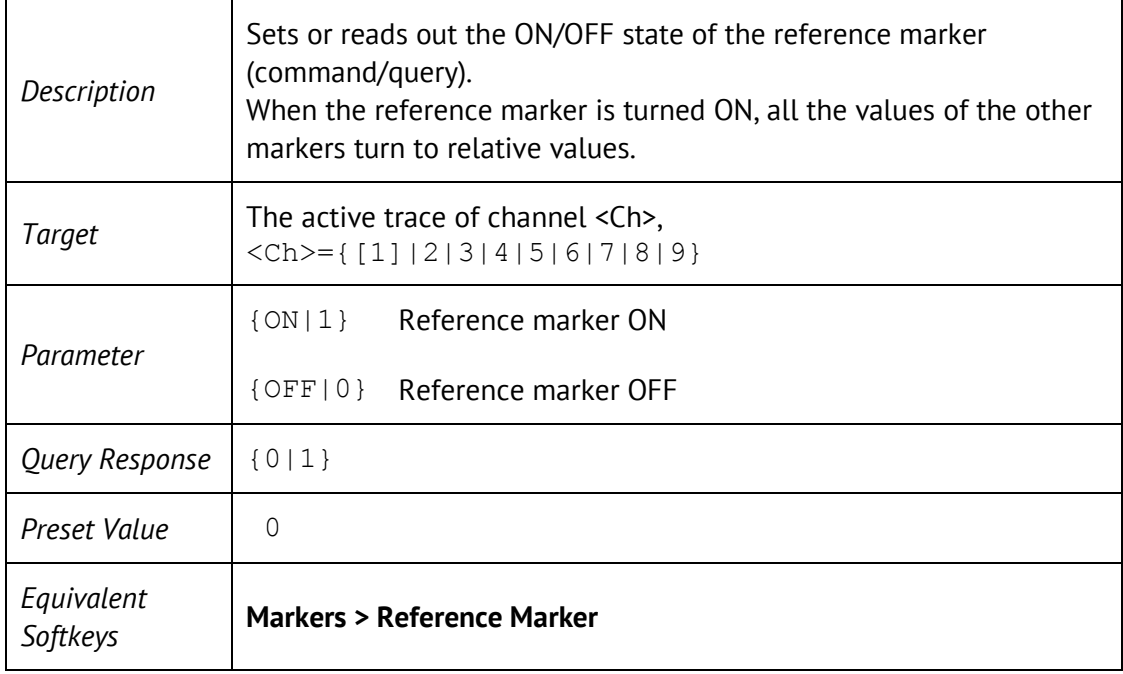

# CALC:MARK:SET

CALCulate<Ch>[:SELected]:MARKer<Mk>:SET <char>

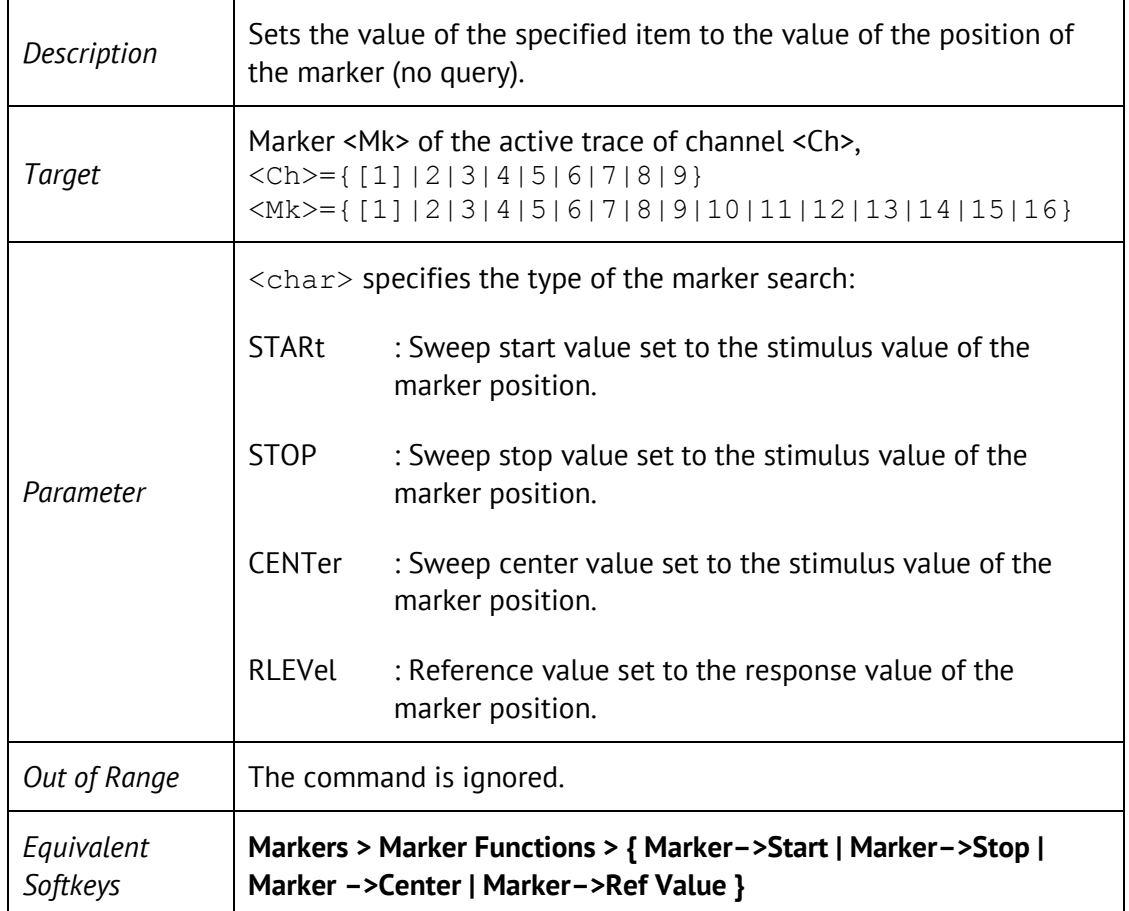

#### CALC:MARK:X

CALCulate<Ch>[:SELected]:MARKer<Mk>:X <stimulus>

CALCulate<Ch>[:SELected]:MARKer<Mk>:X?

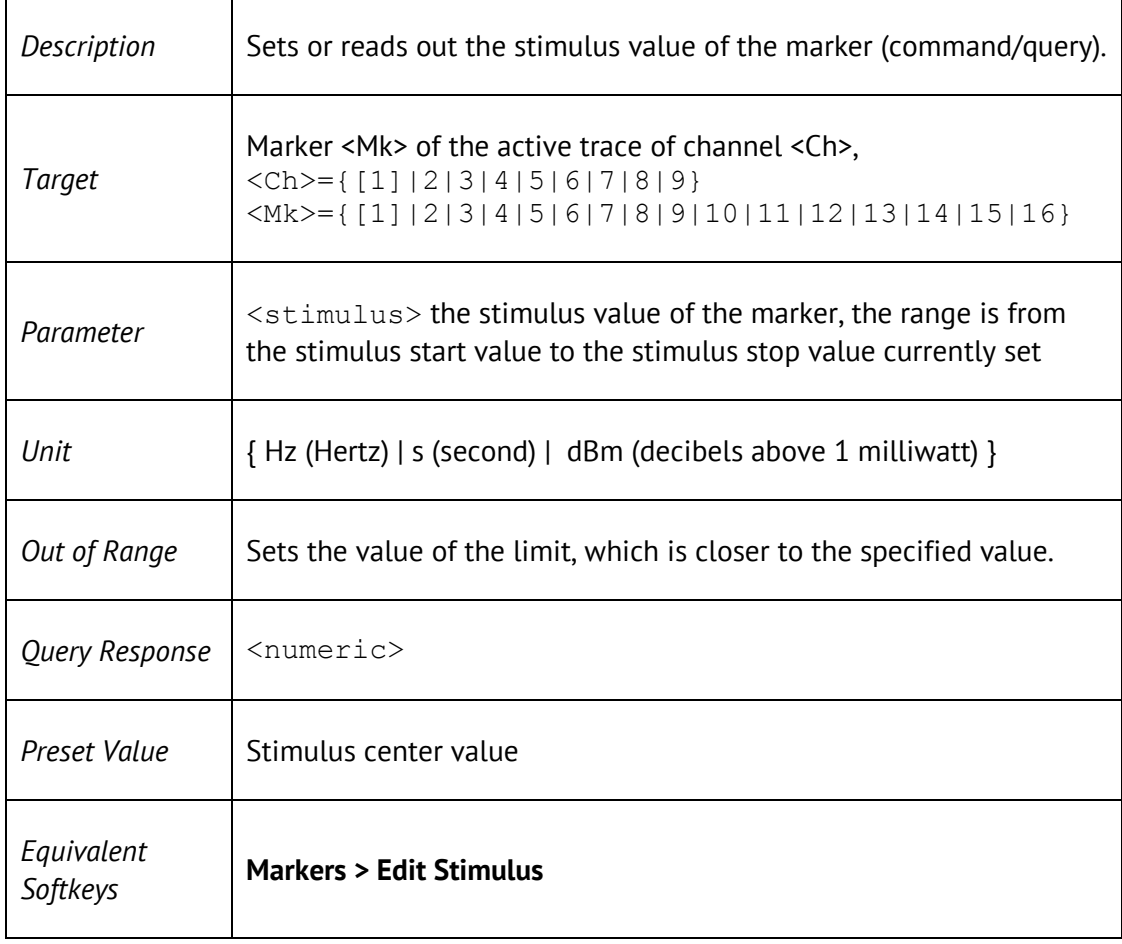

### CALC:MARK:Y?

CALCulate<Ch>[:SELected]:MARKer<Mk>:Y?

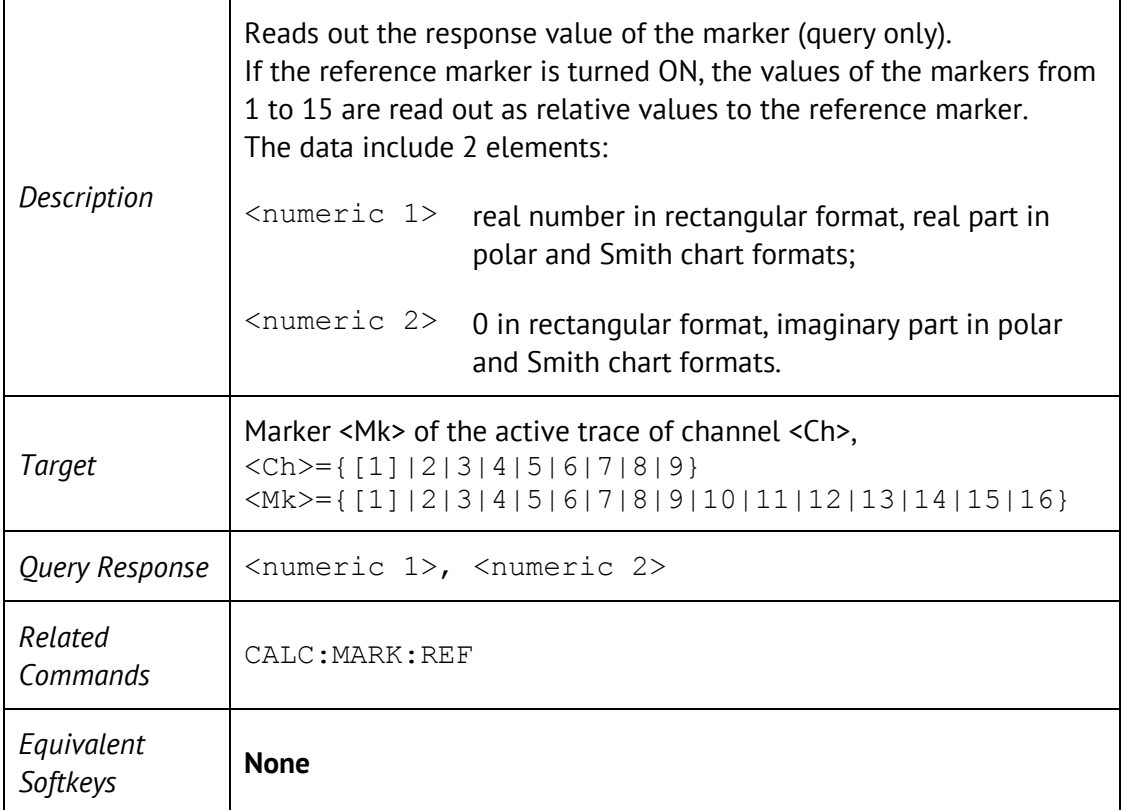

## CALC:MATH:DEL

CALCulate<Ch>[:SELected]:MATH:DELete

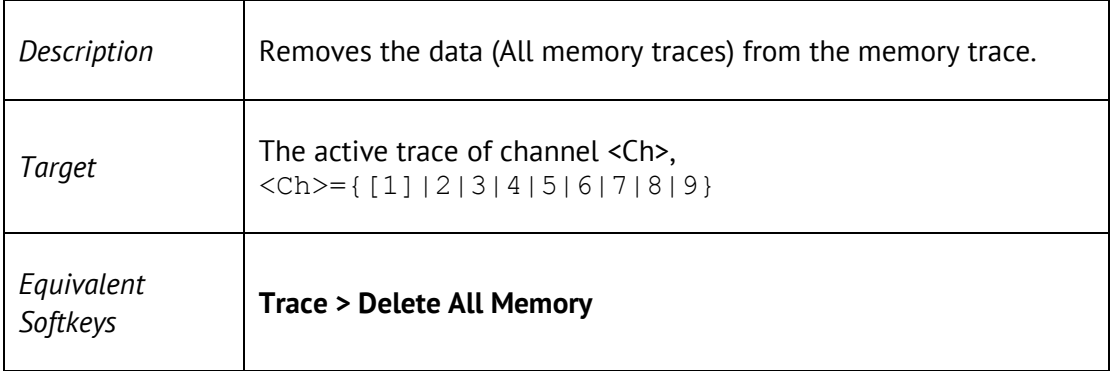

# CALC:MATH:FUNC

CALCulate<Ch>[:SELected]:MATH:FUNCtion <char>

CALCulate<Ch>[:SELected]:MATH:FUNCtion?

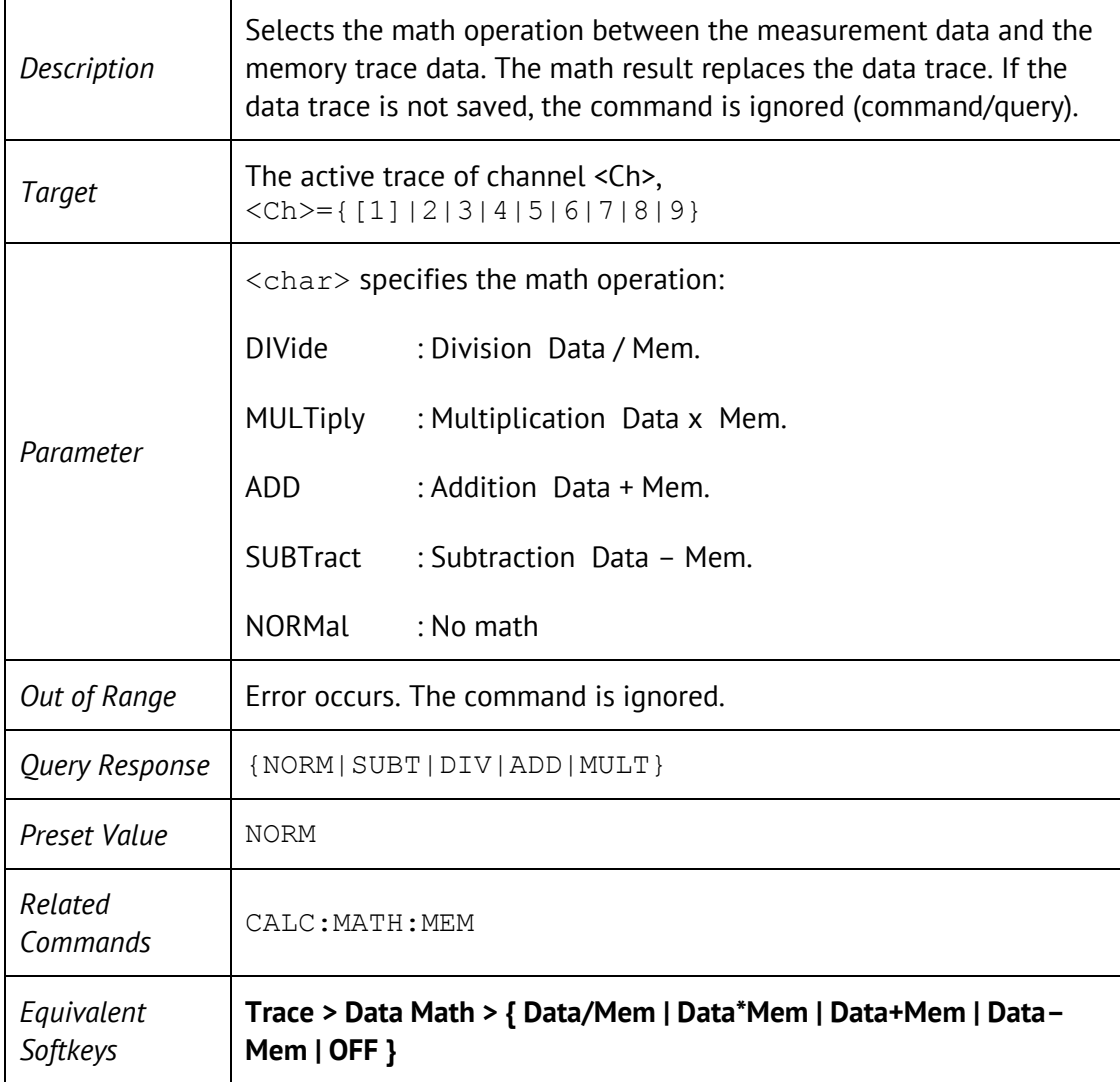

#### CALC:MATH:MEM

CALCulate<Ch>[:SELected]:MATH:MEMorize

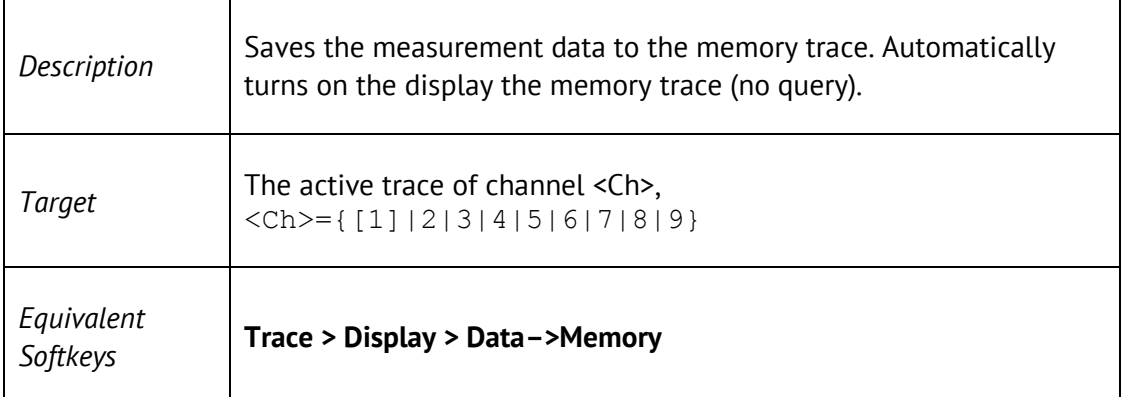

## CALC:MST

CALCulate<Ch>[:SELected]:MSTatistics[:STATe] {ON|OFF|1|0}

CALCulate<Ch>[:SELected]:MSTatistics[:STATe]?

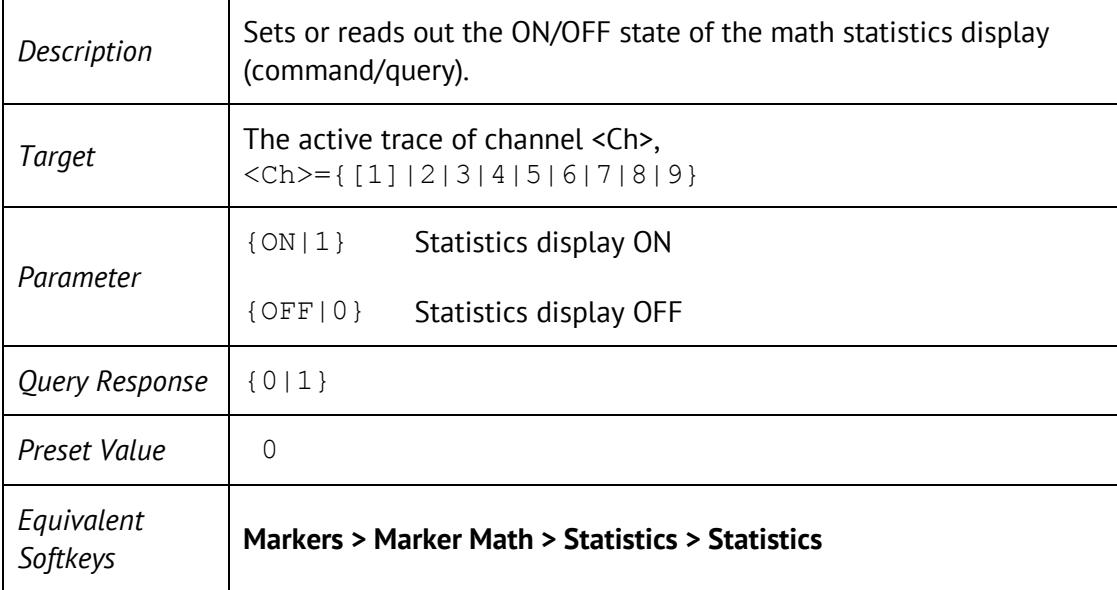

# CALC:MST:DATA?

CALCulate<Ch>[:SELected]:MSTatistics:DATA?

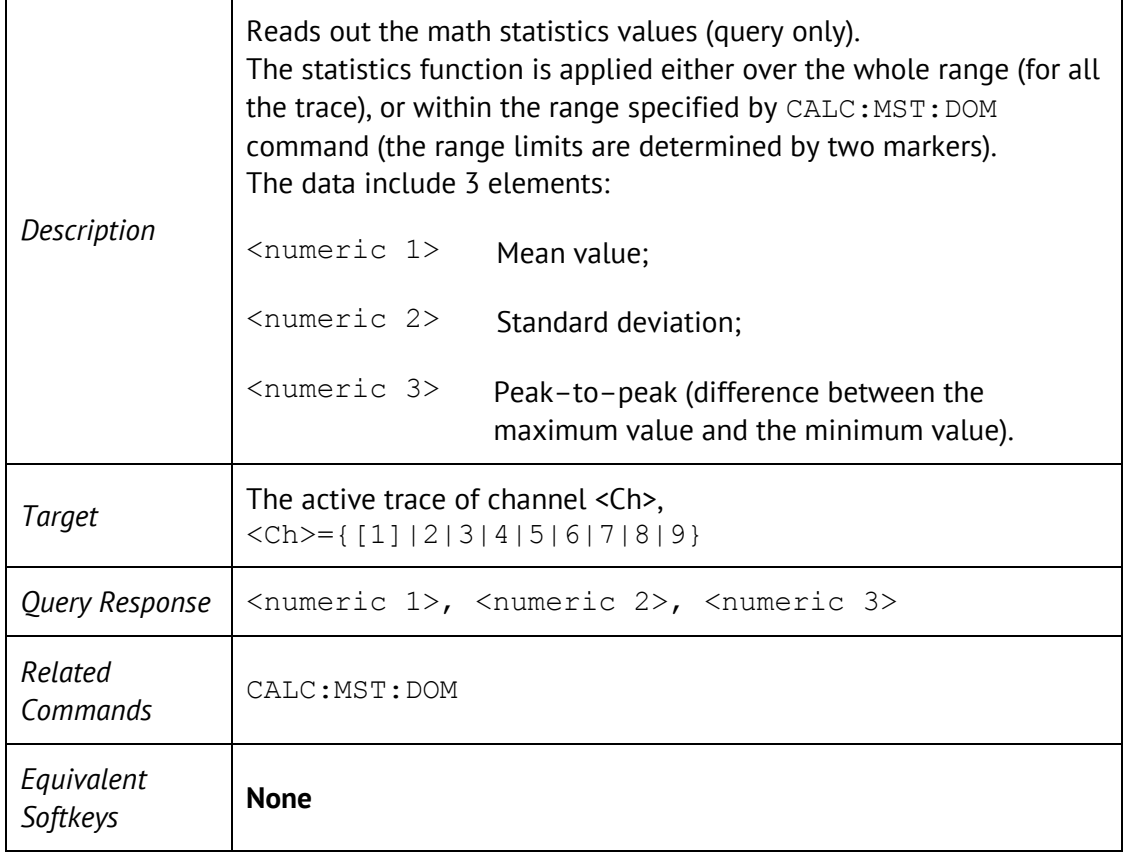

### CALC:MST:DOM

CALCulate<Ch>[:SELected]:MSTatistics:DOMain[:STATe] {ON|OFF|1|0}

CALCulate<Ch>[:SELected]:MSTatistics:DOMain[:STATe]?

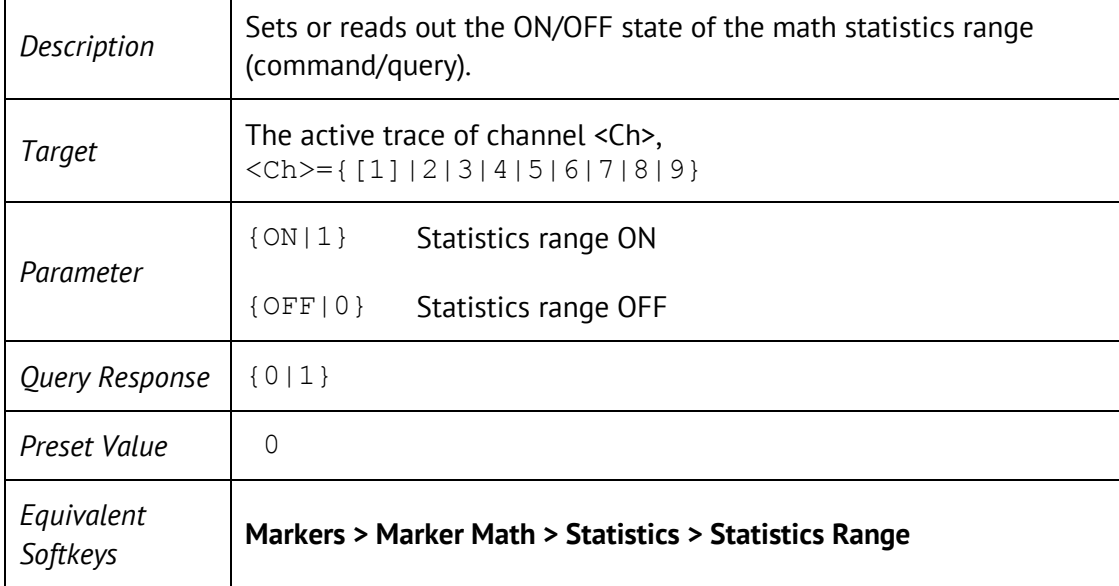

#### CALC:MST:DOM:STAR

CALCulate<Ch>[:SELected]:MSTatistics:DOMain[:MARKer]:STARt <numeric>

CALCulate<Ch>[:SELected]:MSTatistics:DOMain[:MARKer]:STARt?

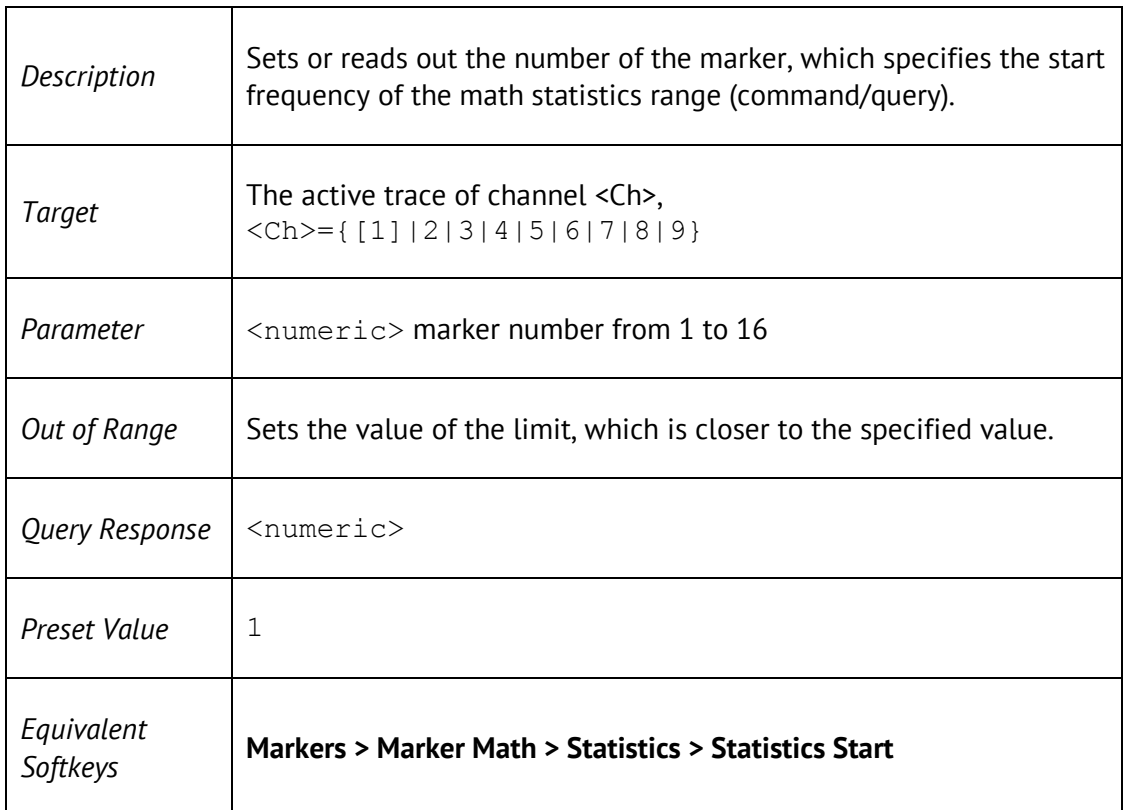

┑

## CALC:MST:DOM:STOP

CALCulate<Ch>[:SELected]:MSTatistics:DOMain[:MARKer]:STOP <numeric>

CALCulate<Ch>[:SELected]:MSTatistics:DOMain[:MARKer]:STOP?

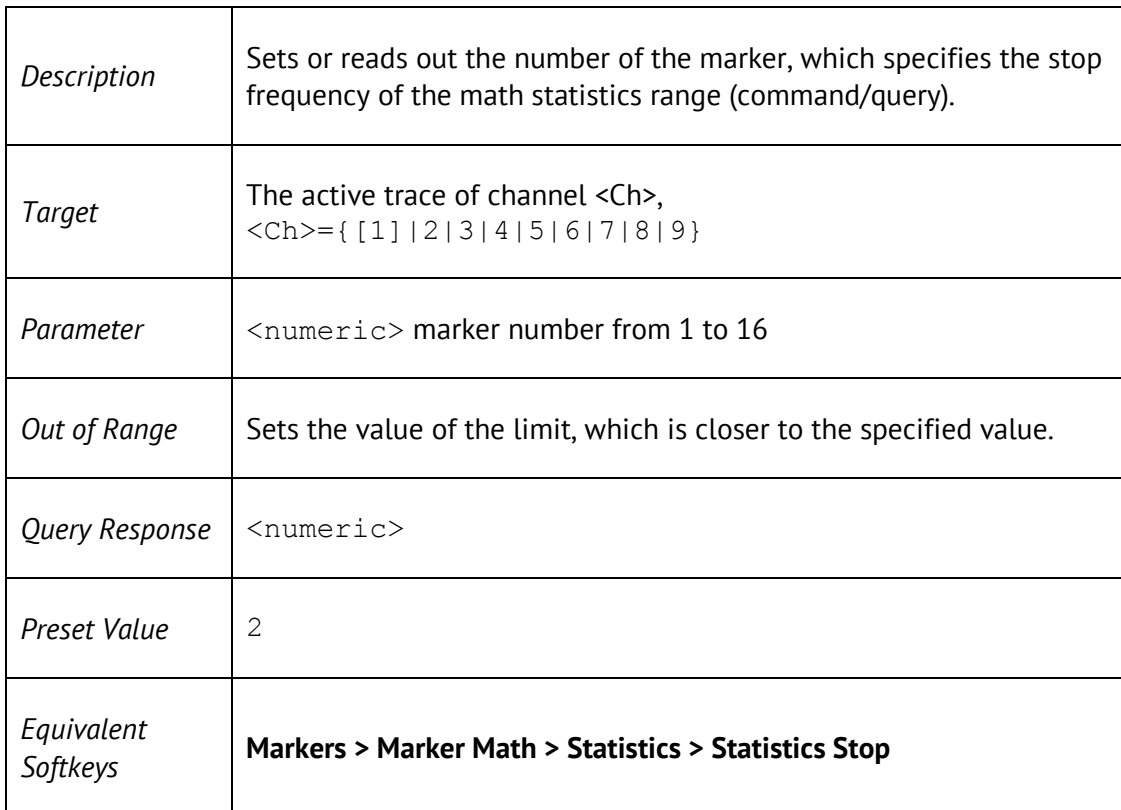

# CALC:PAR:COUN

CALCulate<Ch>:PARameter:COUNt <numeric>

CALCulate<Ch>:PARameter:COUNt?

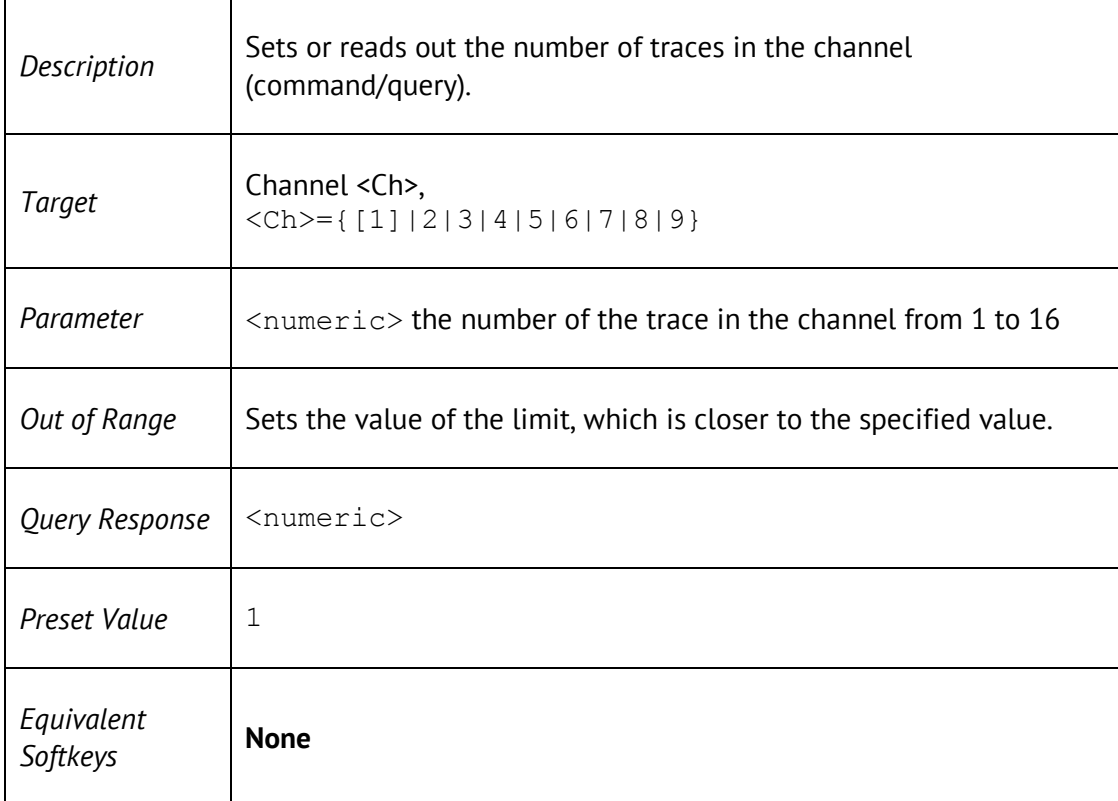

# CALC:PAR:DEF

CALCulate<Ch>:PARameter<Tr>:DEFine <char>

CALCulate<Ch>:PARameter<Tr>:DEFine?

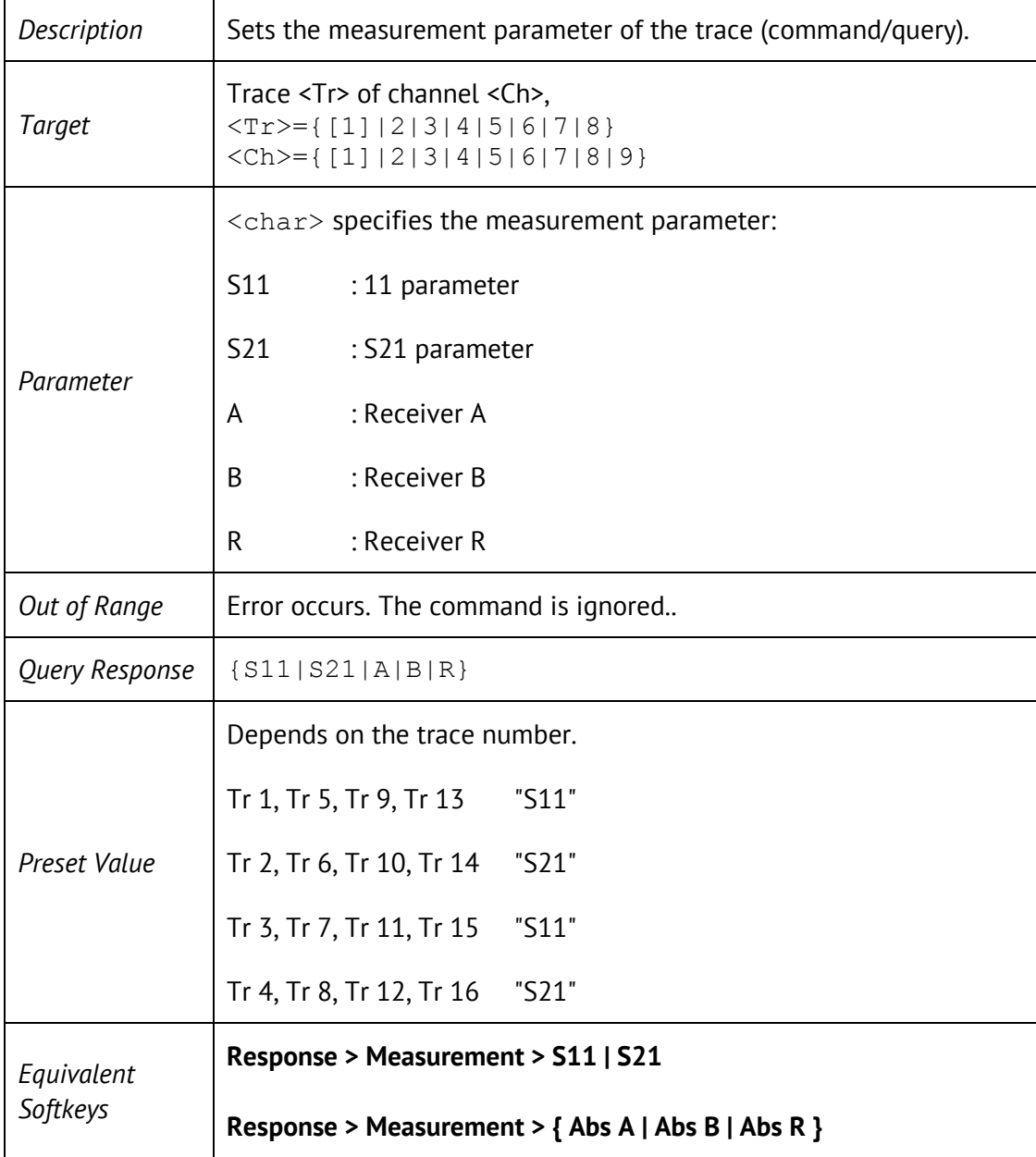

# CALC:PAR:SEL

CALCulate<Ch>:PARameter<Tr>:SELect

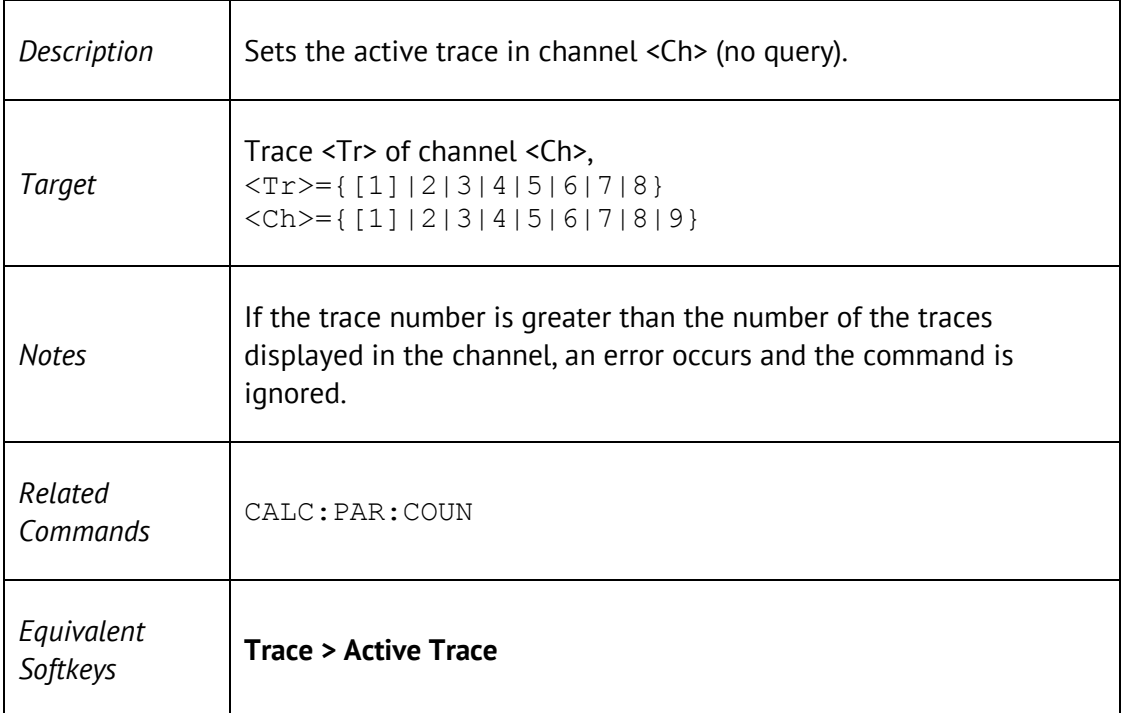

### CALC:PAR:SPOR

CALCulate<Ch>:PARameter<Tr>:SPORt <port>

CALCulate<Ch>:PARameter<Tr>:SPORt?

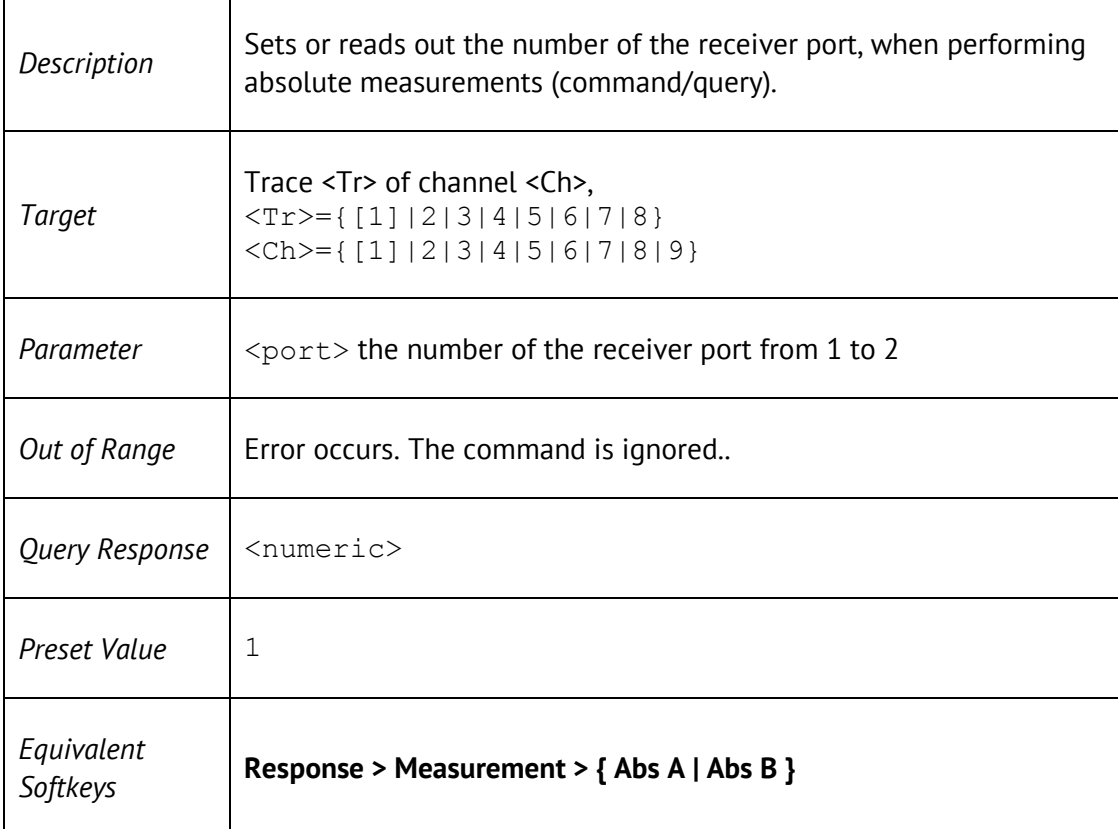

#### CALC:RLIM

CALCulate<Ch>[:SELected]:RLIMit[:STATe] {ON|OFF|1|0}

CALCulate<Ch>[:SELected]:RLIMit[:STATe]?

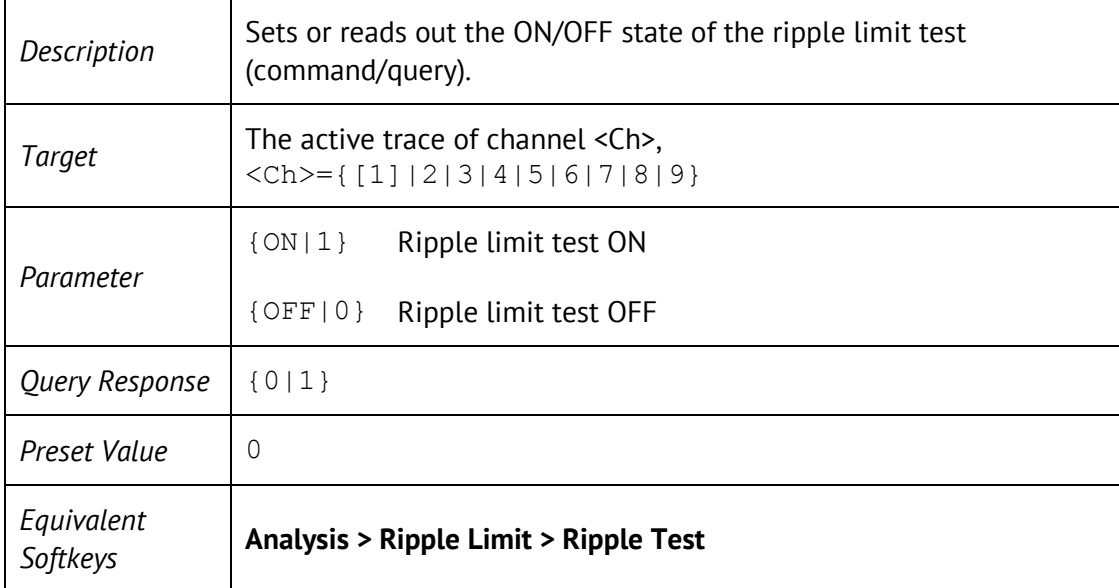

### CALC:RLIM:DATA

CALCulate<Ch>[:SELected]:RLIMit:DATA <numeric list>

#### CALCulate<Ch>[:SELected]:RLIMit:DATA?

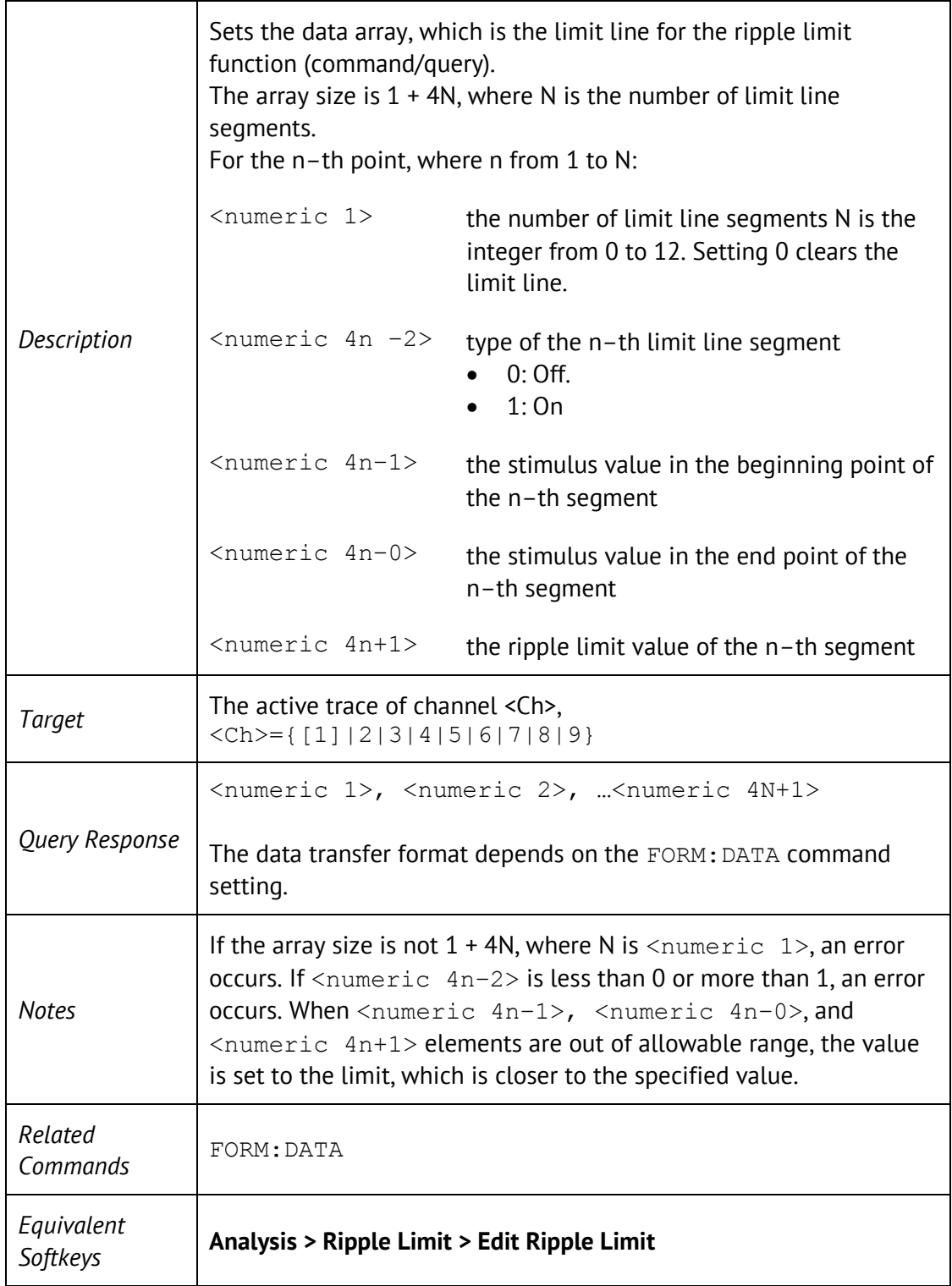

### CALC:RLIM:DISP:LINE

CALCulate<Ch>[:SELected]:RLIMit:DISPlay:LINE {ON|OFF|1|0}

#### CALCulate<Ch>[:SELected]:RLIMit:DISPlay:LINE?

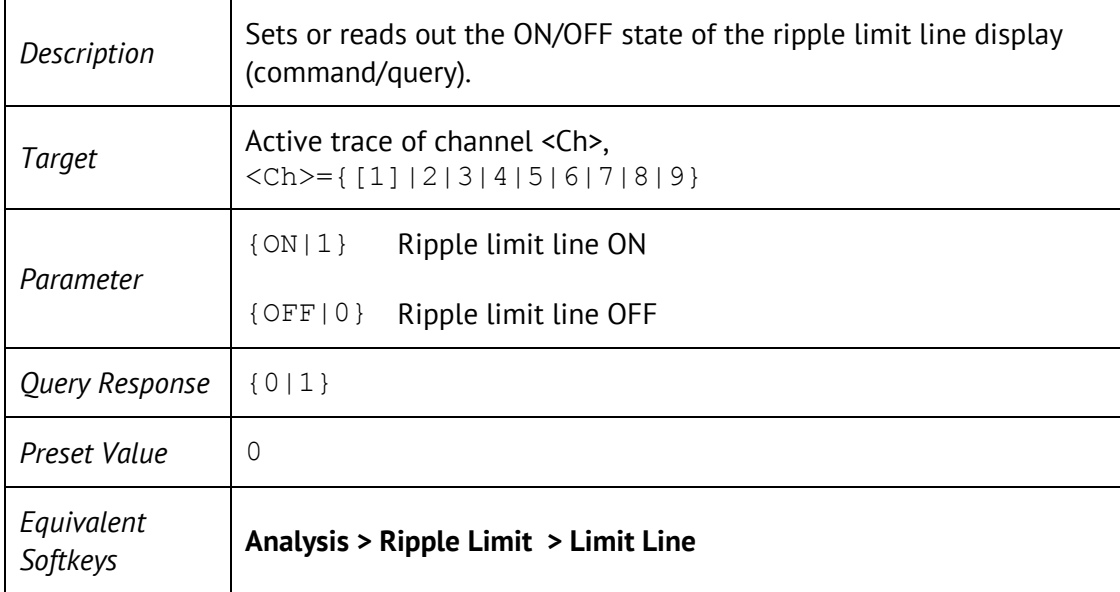

# CALC:RLIM:FAIL?

#### CALCulate#[:SELected]:RLIMit:FAIL?

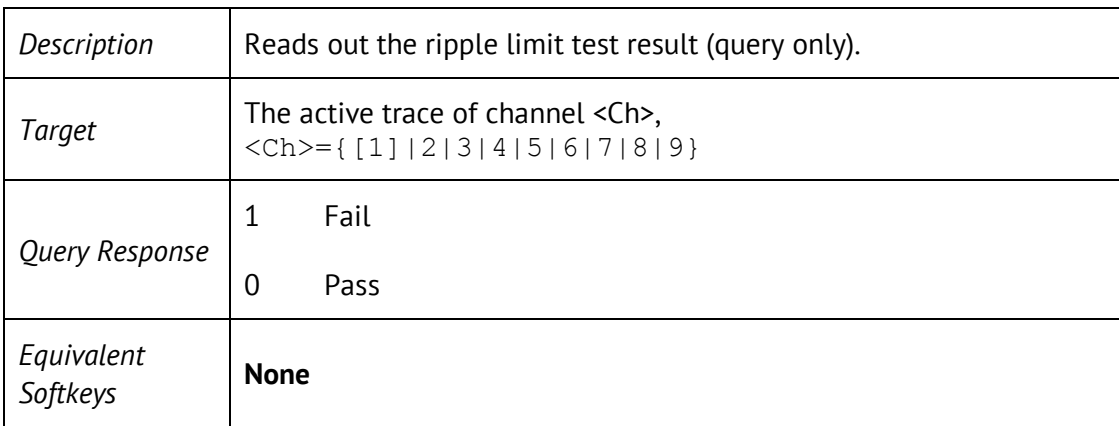

#### CALC:RLIM:REP?

CALCulate<Ch>[:SELected]:RLIMit:REPort[:DATA]?

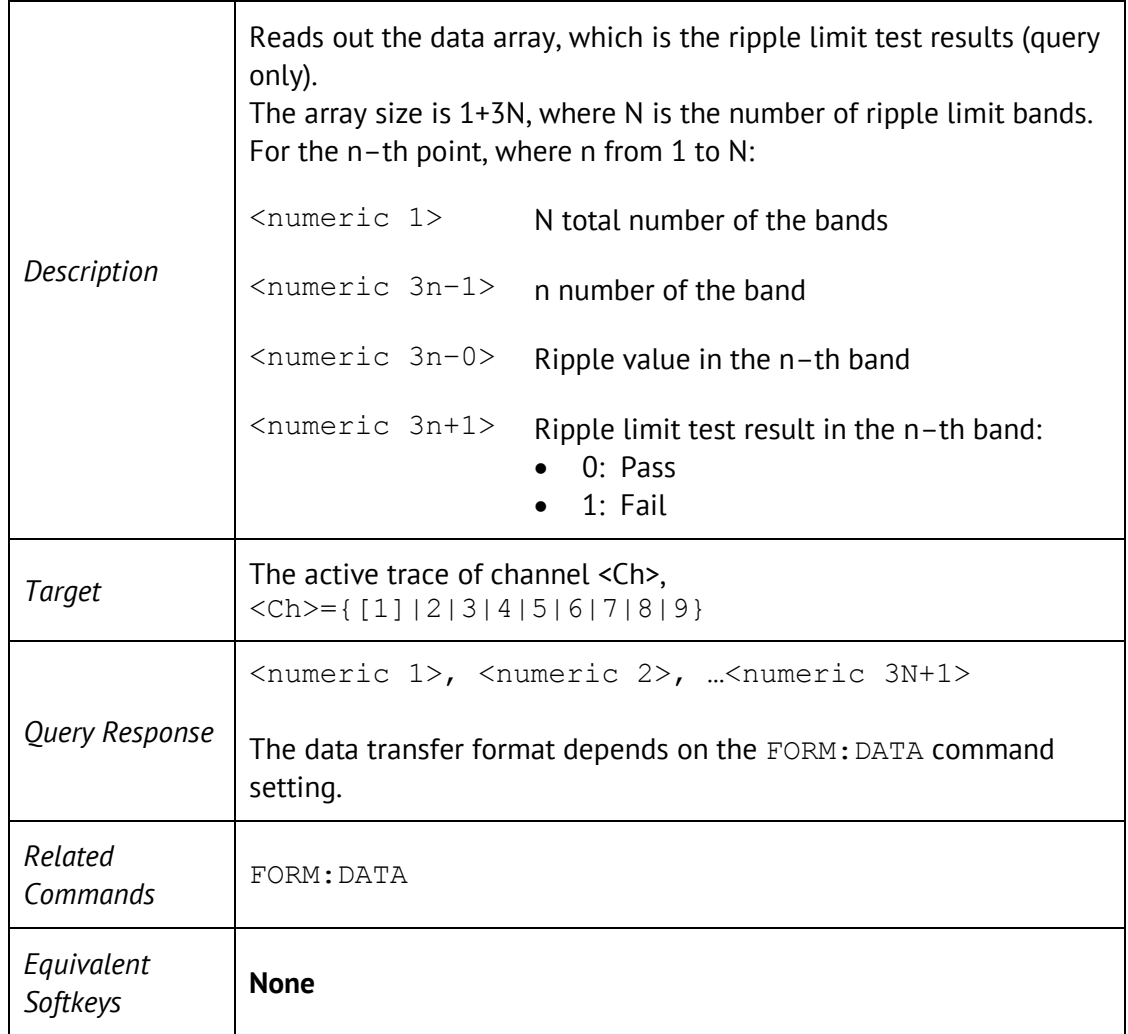

## CALC:SMO

CALCulate<Ch>[:SELected]:SMOothing[:STATe] {ON|OFF|1|0}

CALCulate<Ch>[:SELected]:SMOothing[:STATe]?

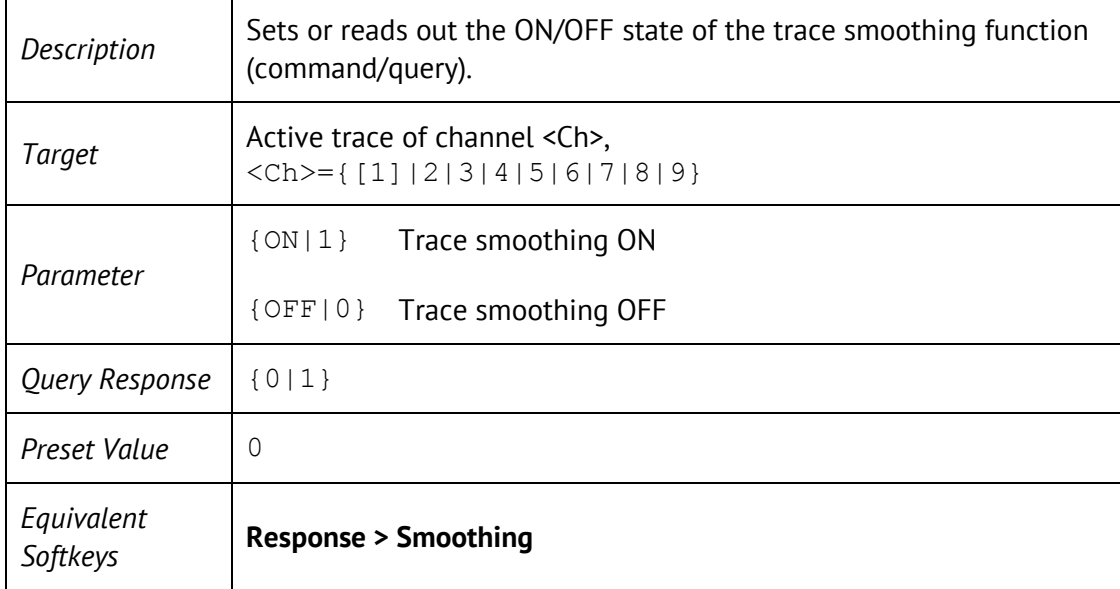

## CALC:SMO:APER

CALCulate<Ch>[:SELected]:SMOothing:APERture <numeric>

CALCulate<Ch>[:SELected]:SMOothing:APERture?

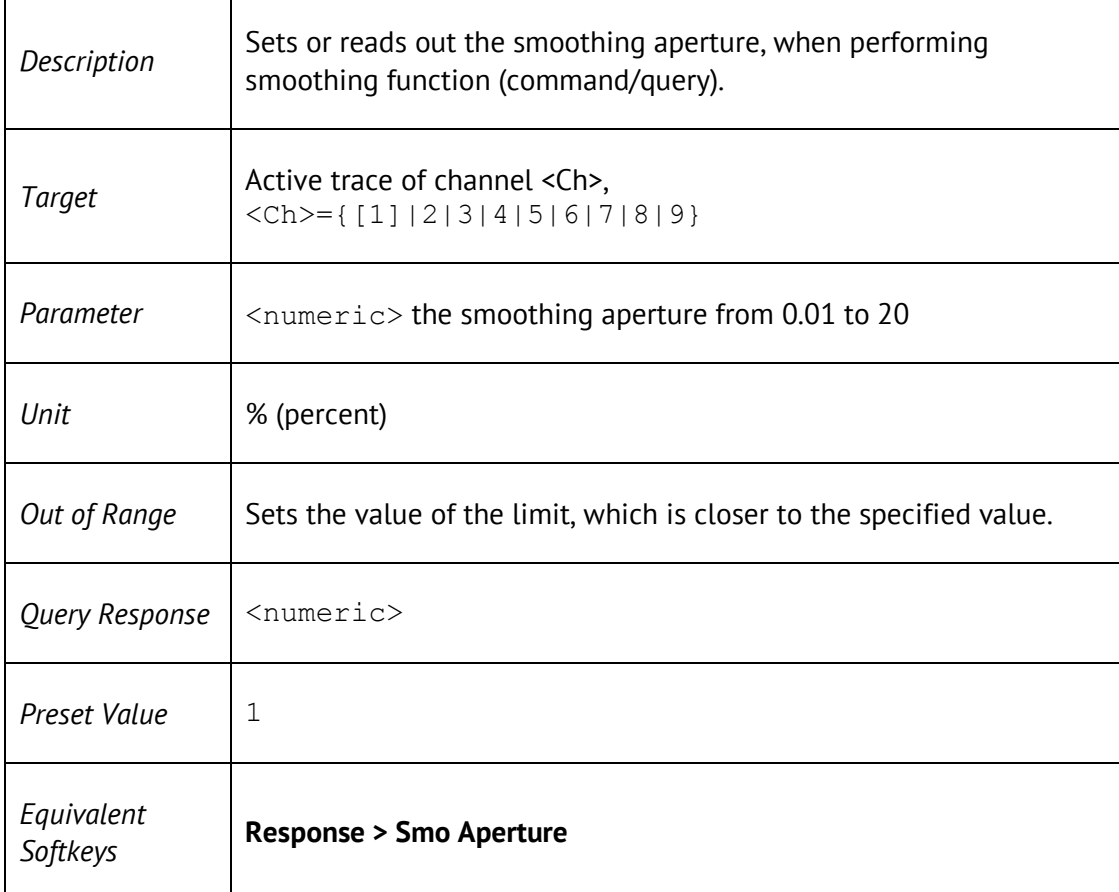

## CALC:TRAC:DATA:FDAT?

#### CALCulate<Ch>:TRACe<Tr>:DATA:FDATa?

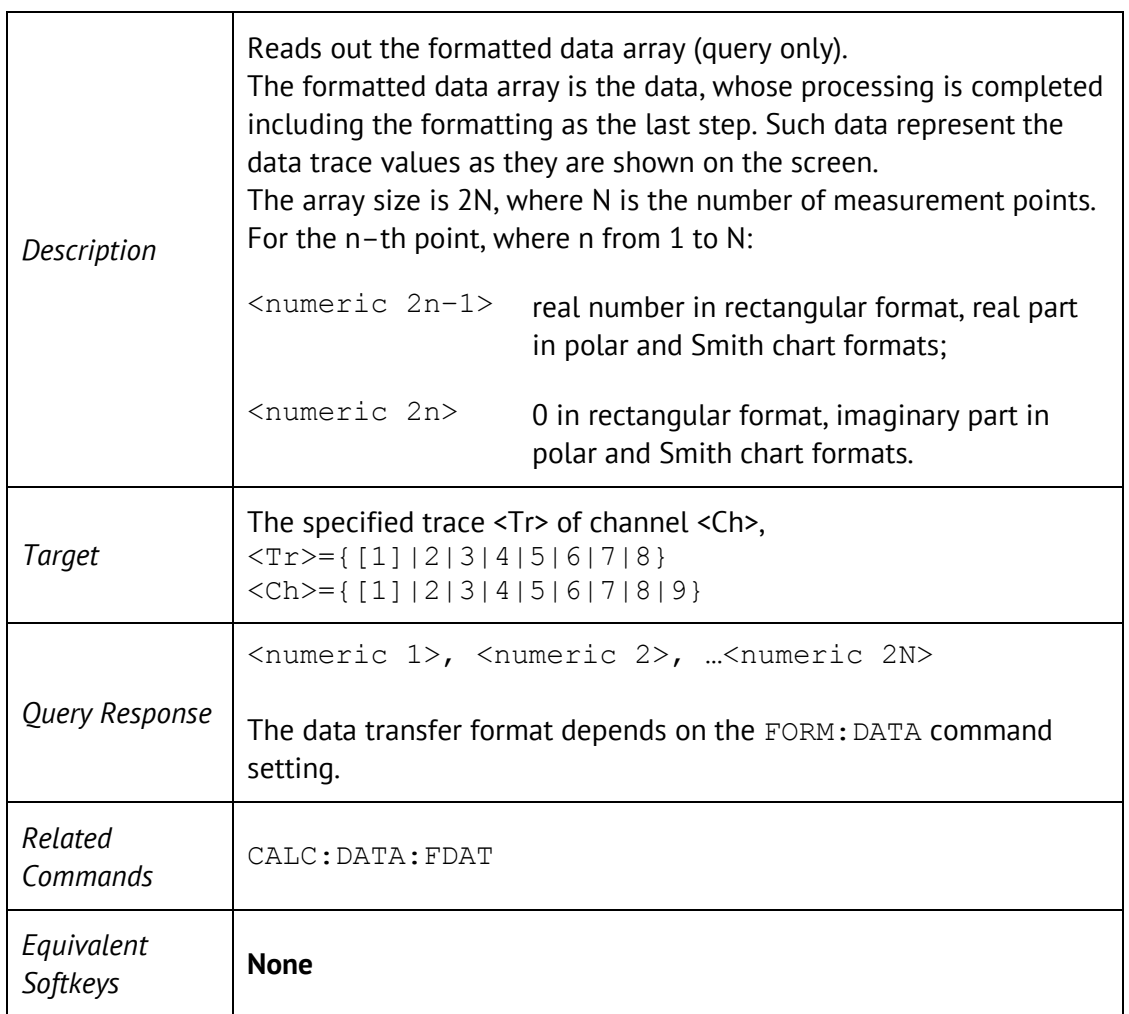

## CALC:TRAC:DATA:FMEM?

#### CALCulate<Ch>:TRACe<Tr>:DATA:FMEMory?

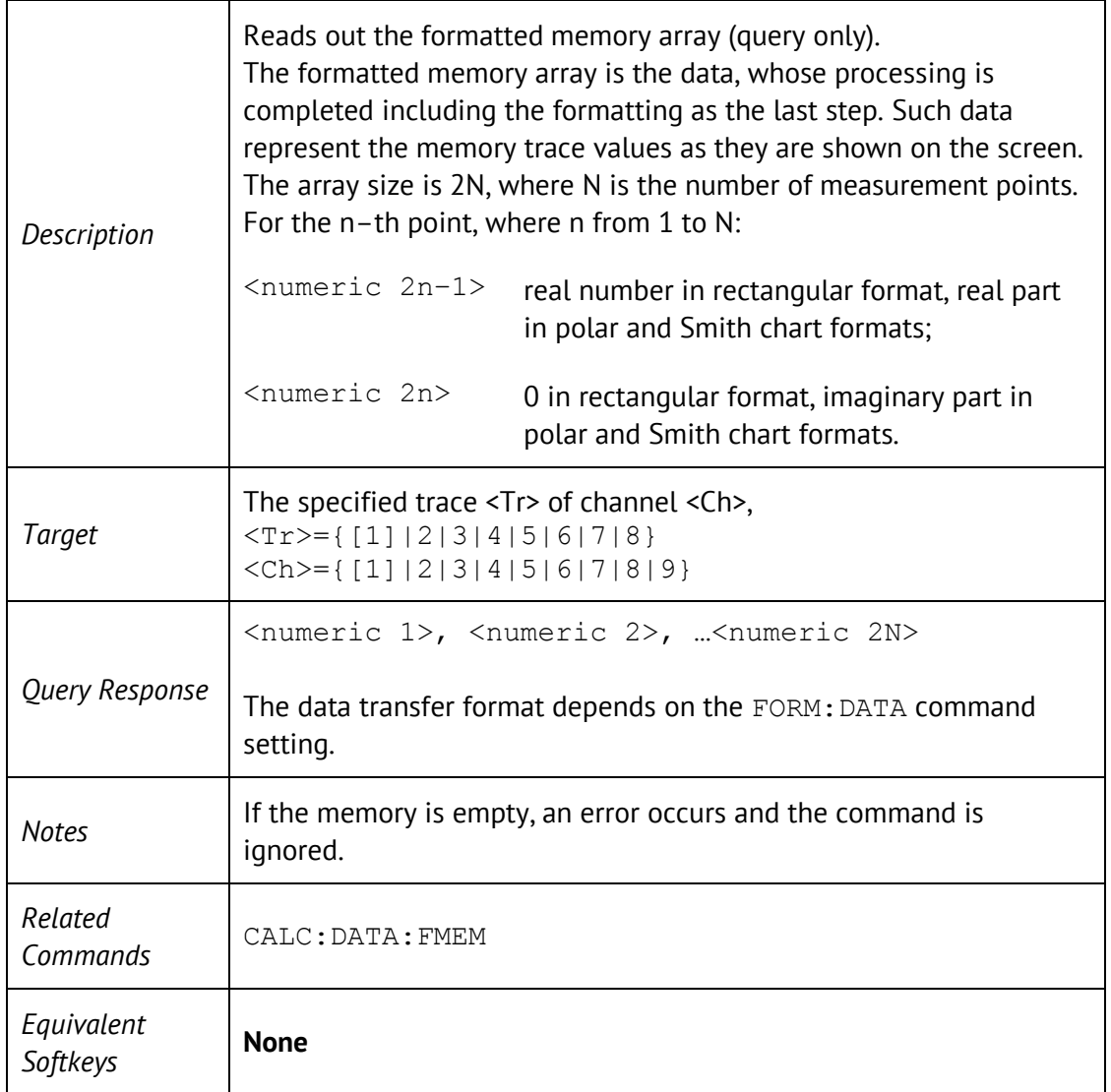
# CALC:TRAC:DATA:SDAT?

### CALCulate<Ch>:TRACe<Tr>:DATA:SDATa?

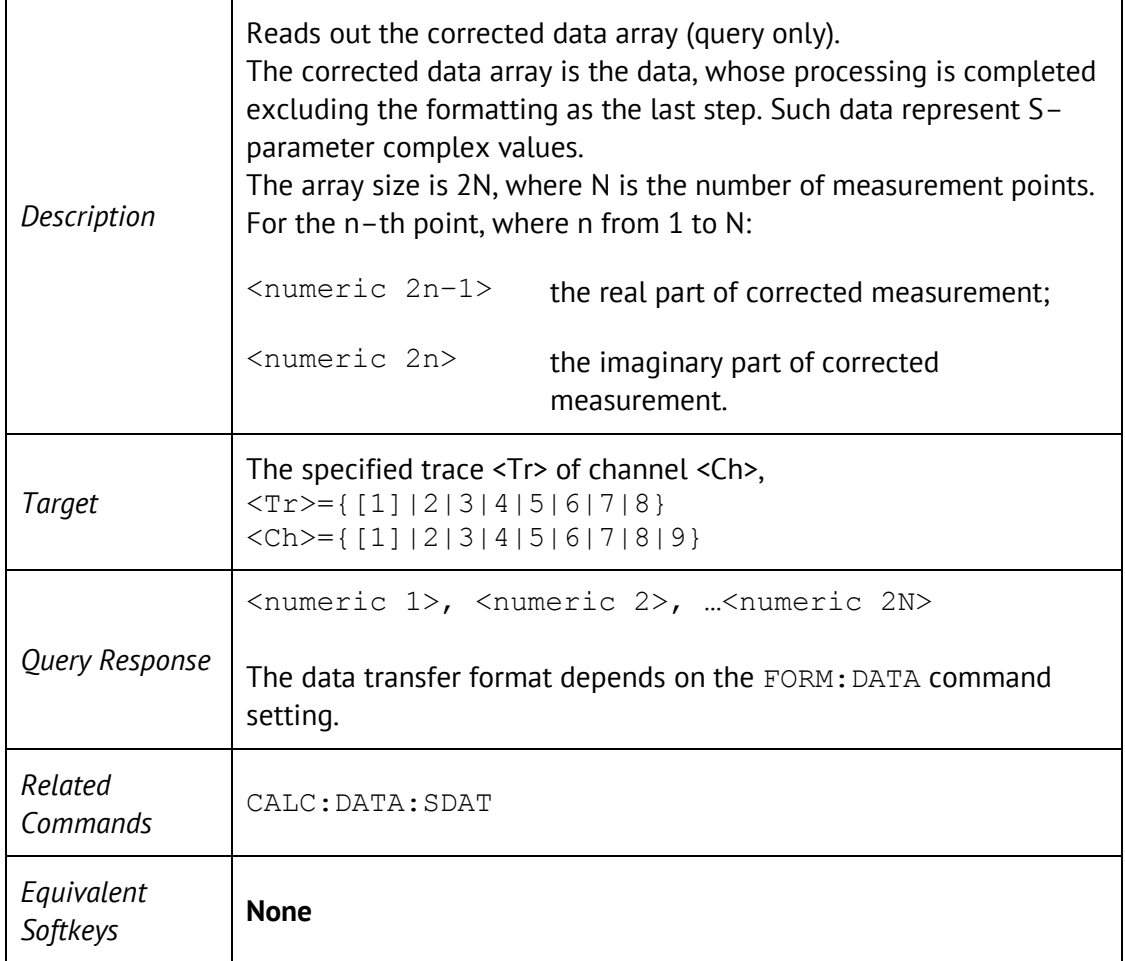

# CALC:TRAC:DATA:SMEM?

### CALCulate<Ch>:TRACe<Tr>:DATA:SMEMory?

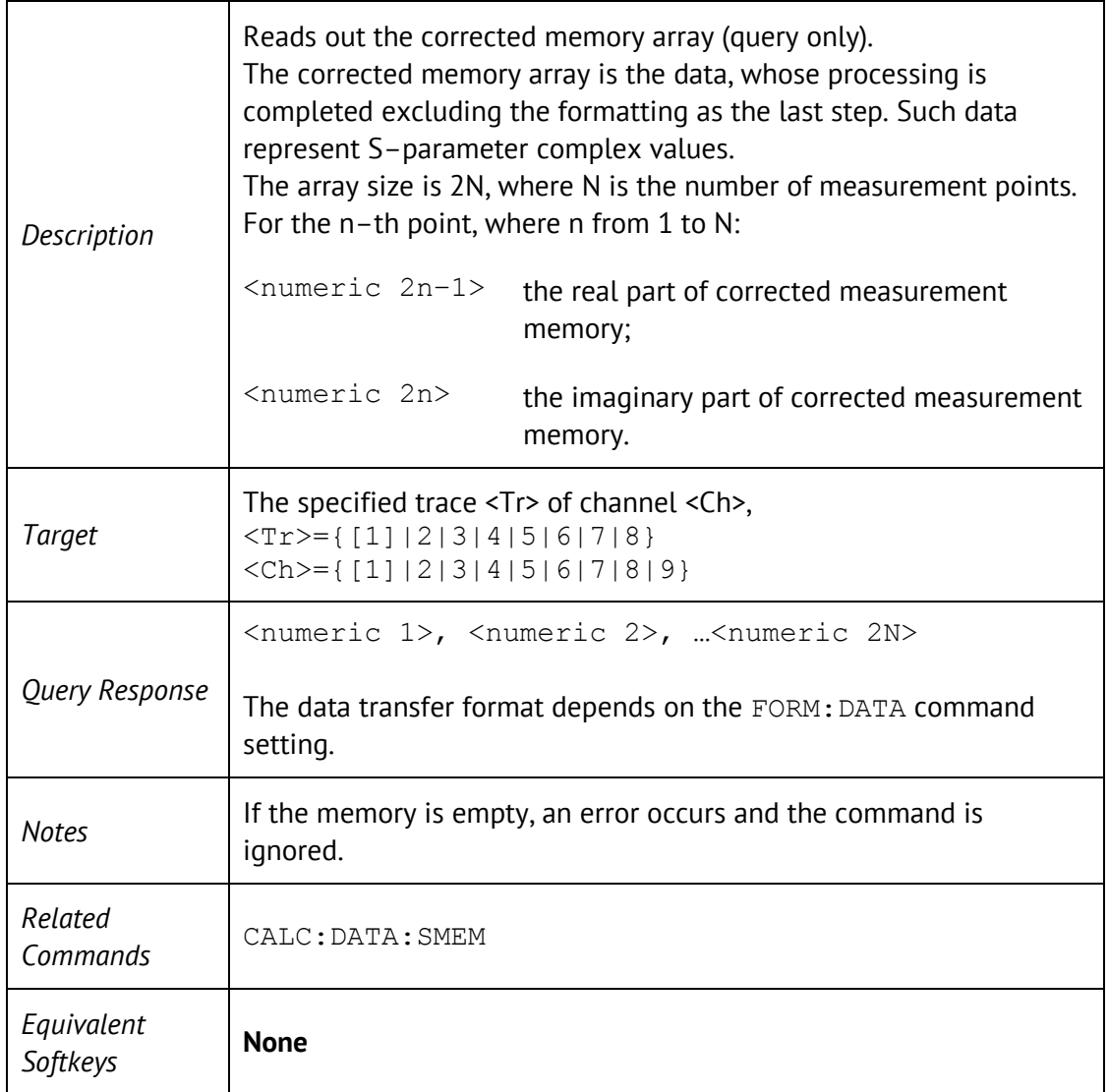

# CALC:TRAN:TIME

CALCulate<Ch>[:SELected]:TRANsform:TIME[:TYPE] <char>

CALCulate<Ch>[:SELected]:TRANsform:TIME[:TYPE]?

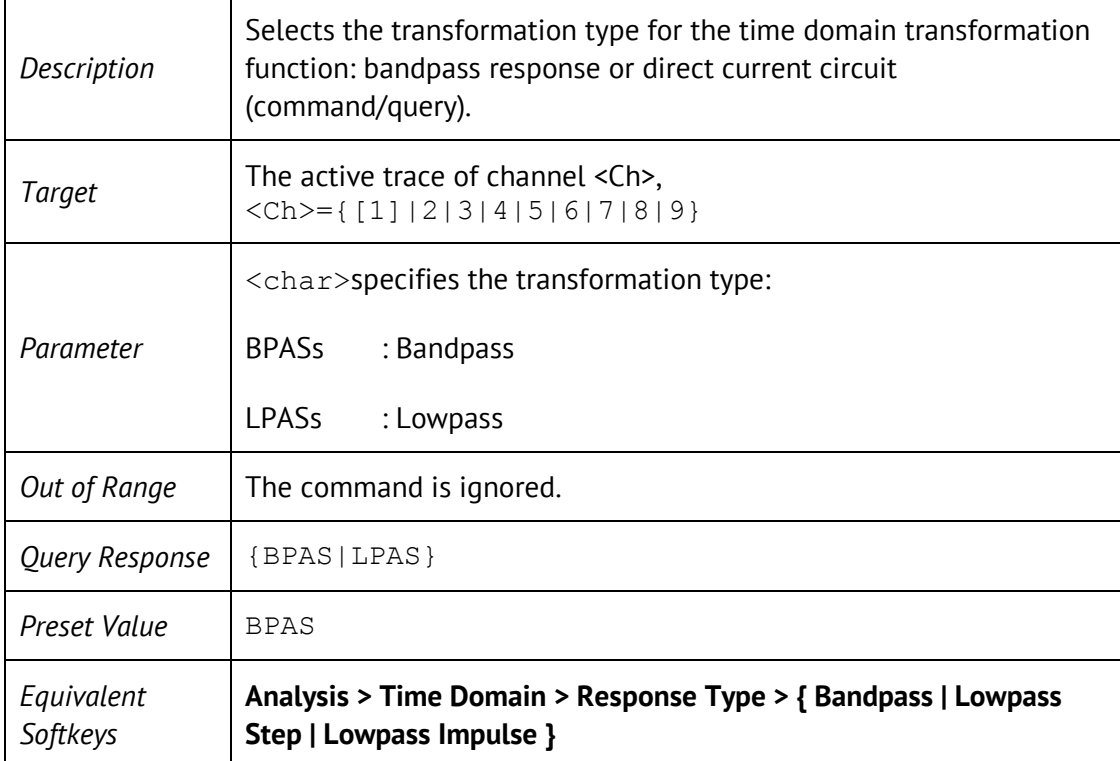

# CALC:TRAN:TIME:CENT

CALCulate<Ch>[:SELected]:TRANsform:TIME:CENTer <time>

CALCulate<Ch>[:SELected]:TRANsform:TIME:CENTer?

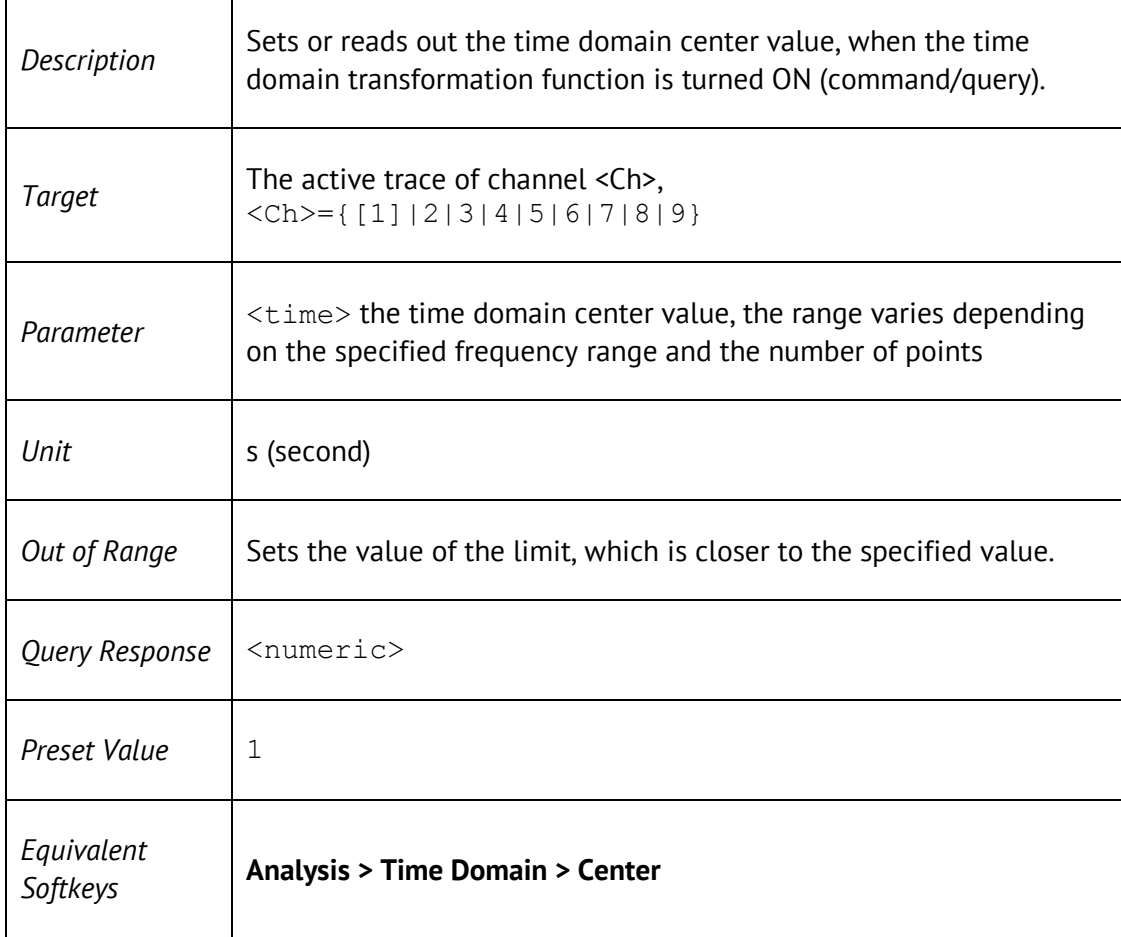

### CALC:TRAN:TIME:IMP:WIDT

CALCulate<Ch>[:SELected]:TRANsform:TIME:IMPulse:WIDTh <time>

CALCulate<Ch>[:SELected]:TRANsform:TIME:IMPulse:WIDTh?

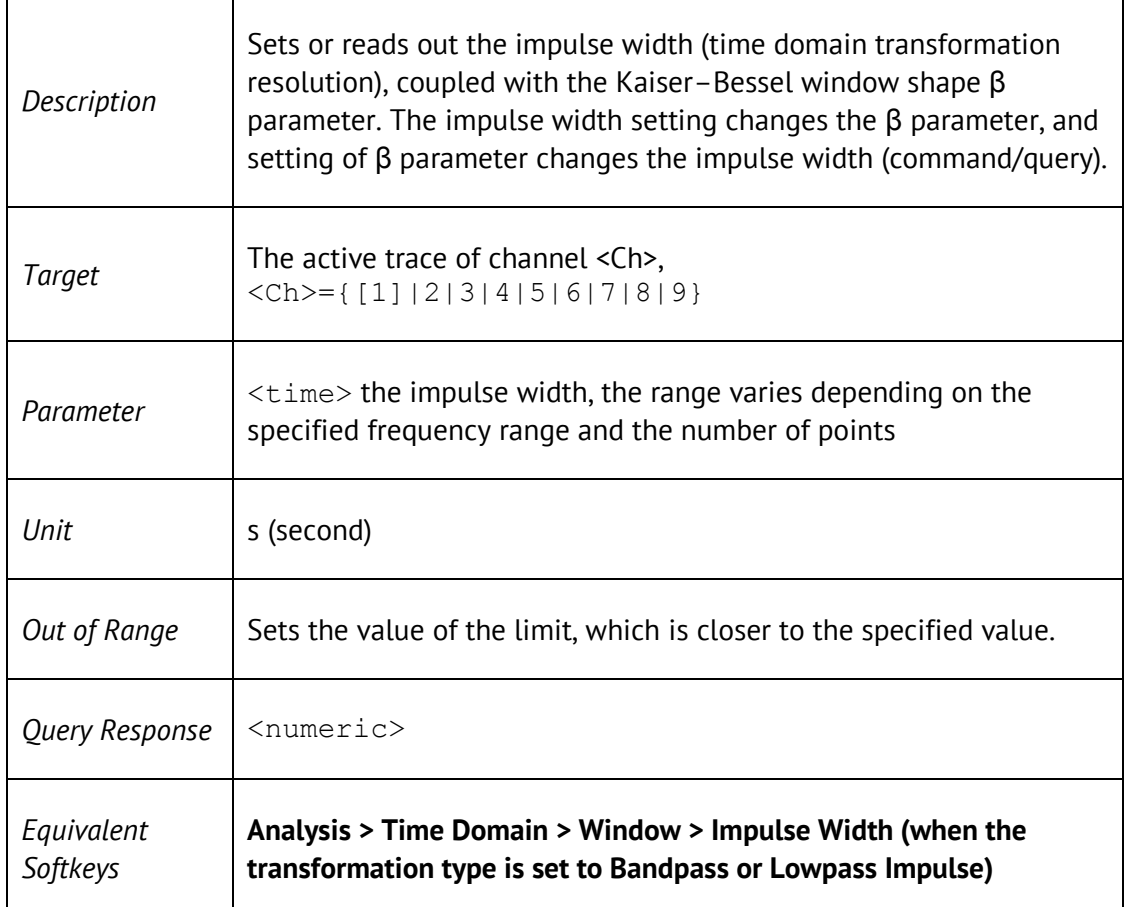

# CALC:TRAN:TIME:KBES

CALCulate<Ch>[:SELected]:TRANsform:TIME:KBESsel <numeric>

CALCulate<Ch>[:SELected]:TRANsform:TIME:KBESsel?

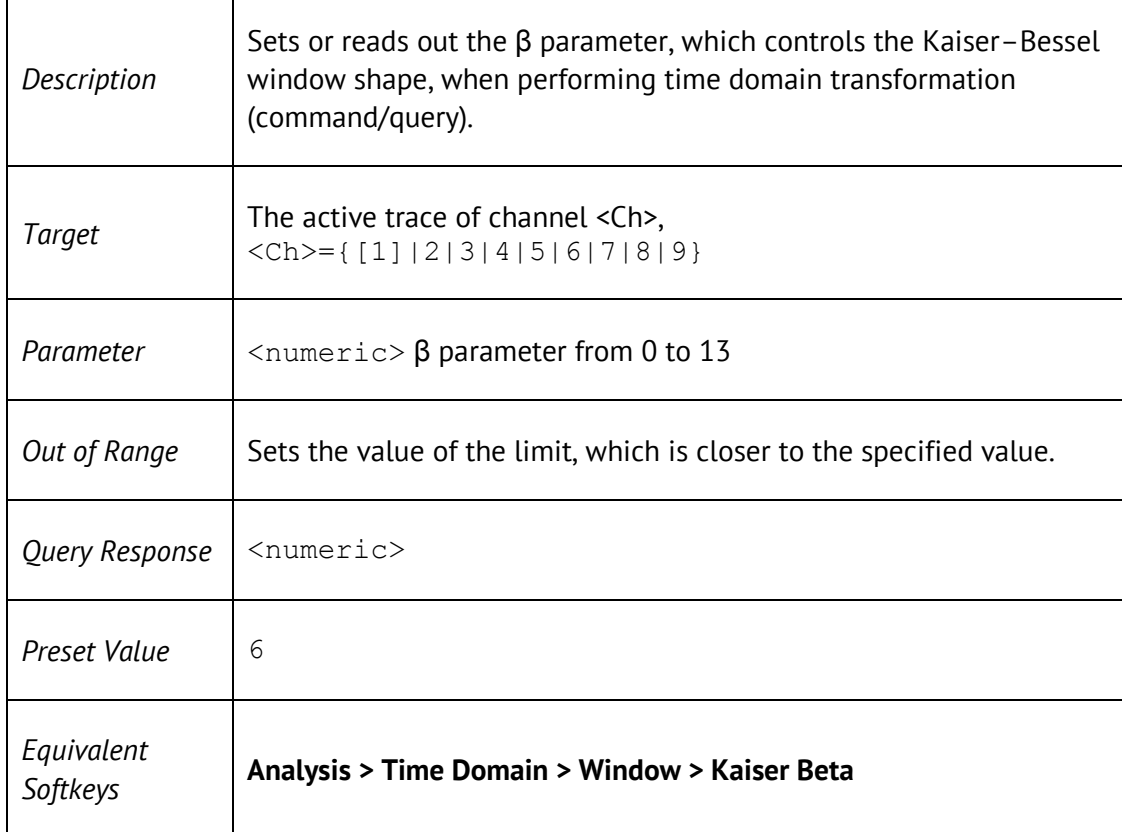

## CALC:TRAN:TIME:LPFR

CALCulate<Ch>[:SELected]:TRANsform:TIME:LPFRequency

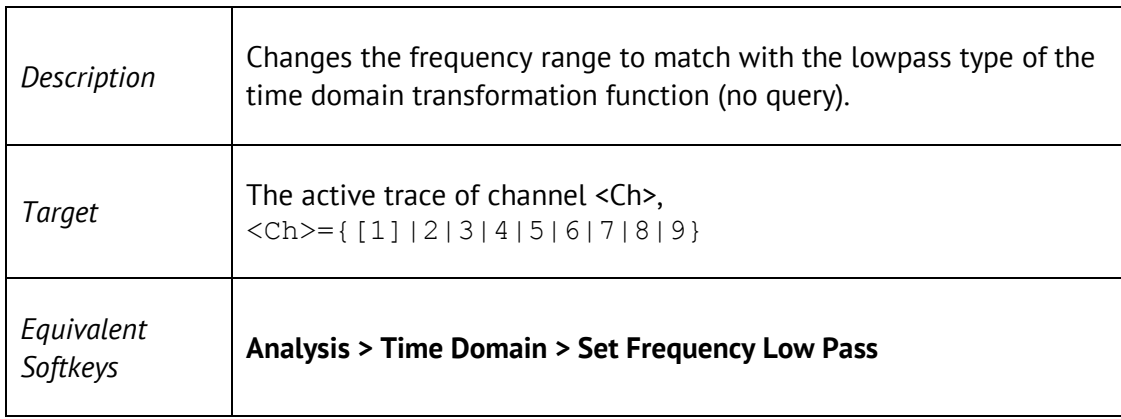

## CALC:TRAN:TIME:REFL:TYPE

CALCulate<Ch>[:SELected]:TRANsform:TIME:REFLection:TYPE <char>

CALCulate<Ch>[:SELected]:TRANsform:TIME:REFLection:TYPE?

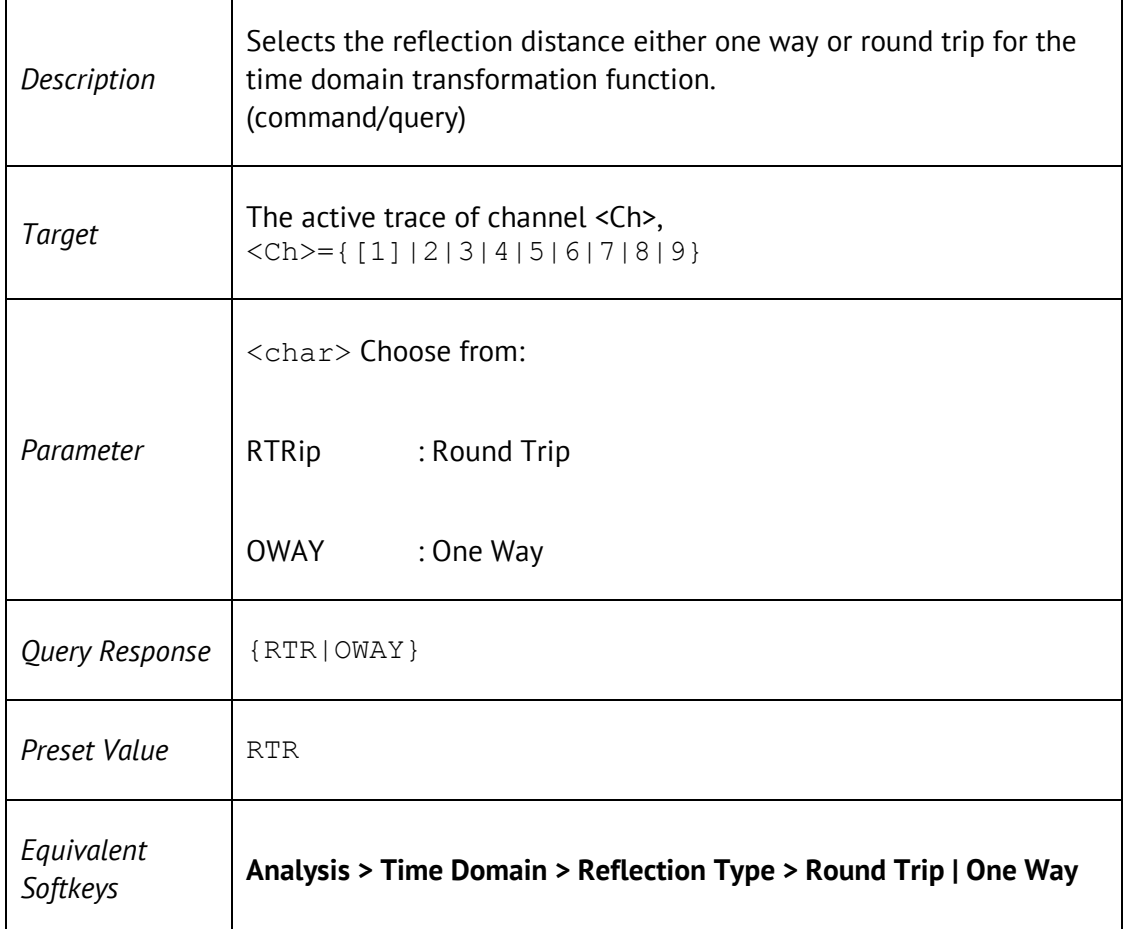

## CALC:TRAN:TIME:SPAN

CALCulate<Ch>[:SELected]:TRANsform:TIME:SPAN <time>

CALCulate<Ch>[:SELected]:TRANsform:TIME:SPAN?

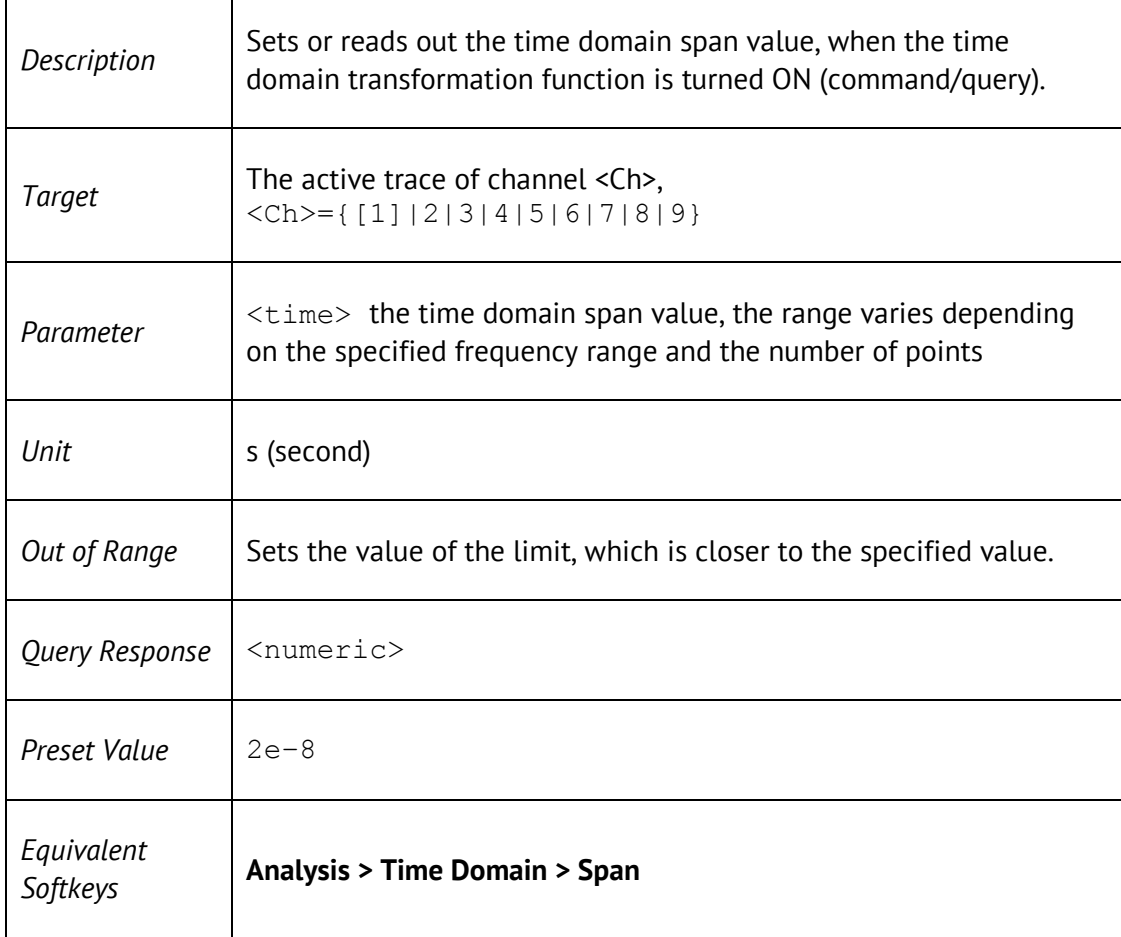

# CALC:TRAN:TIME:STAR

CALCulate<Ch>[:SELected]:TRANsform:TIME:STARt <time>

CALCulate<Ch>[:SELected]:TRANsform:TIME:STARt?

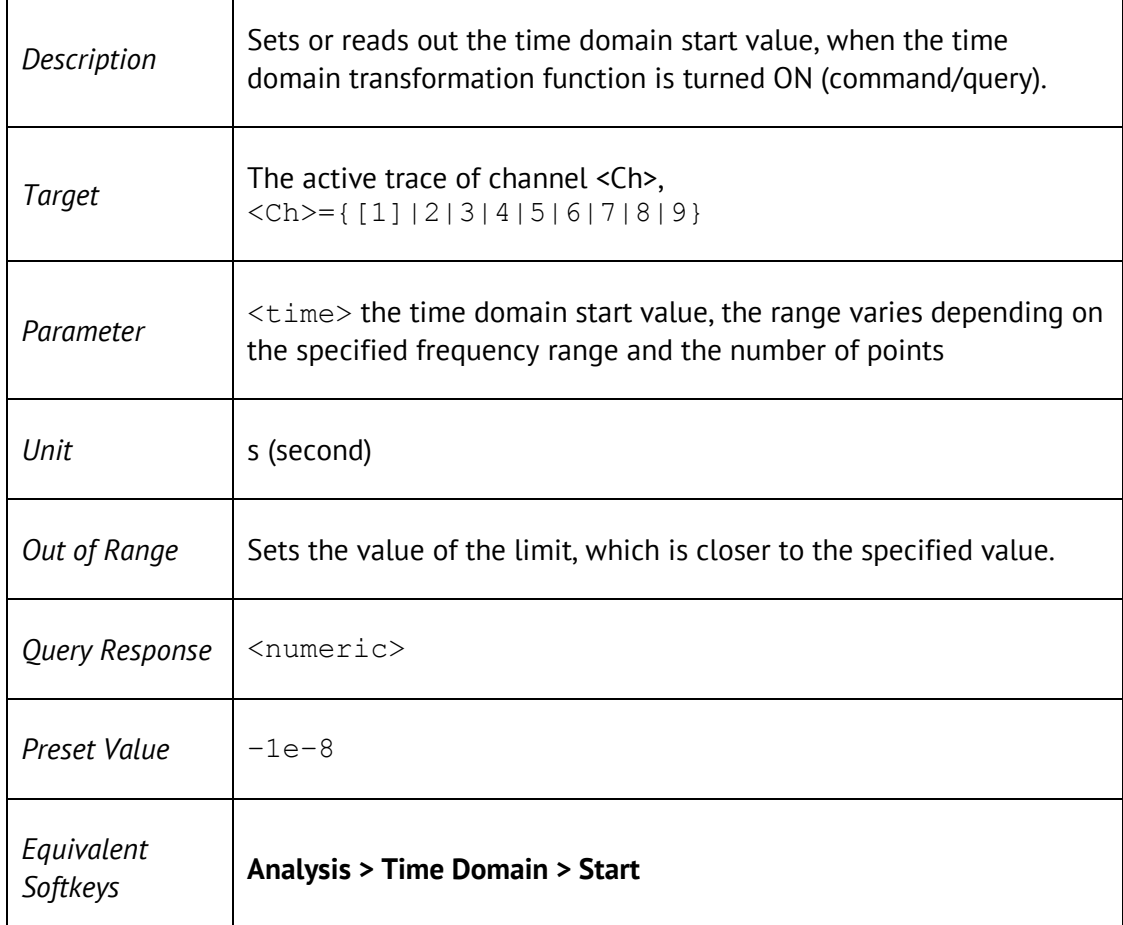

# CALC:TRAN:TIME:STAT

CALCulate<Ch>[:SELected]:TRANsform:TIME:STATe {ON|OFF|1|0}

#### CALCulate<Ch>[:SELected]:TRANsform:TIME:STATe?

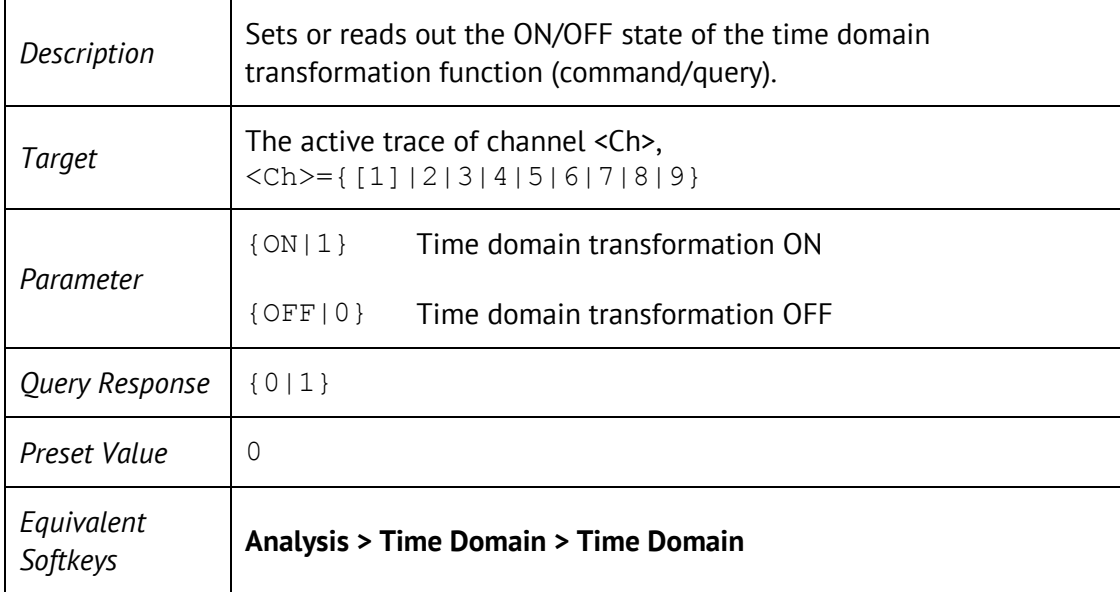

# CALC:TRAN:TIME:STEP:RTIM

CALCulate<Ch>[:SELected]:TRANsform:TIME:STEP:RTIMe <time>

CALCulate<Ch>[:SELected]:TRANsform:TIME:STEP:RTIMe?

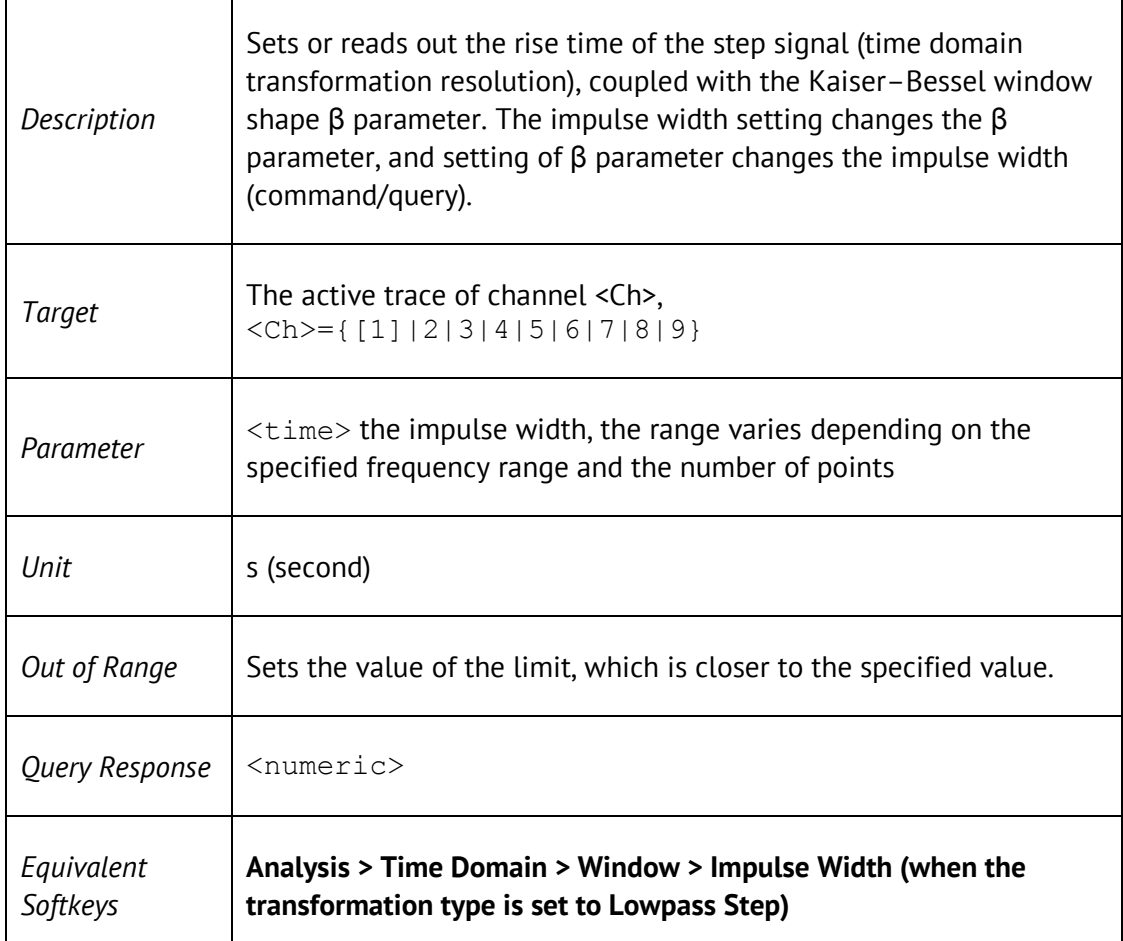

# CALC:TRAN:TIME:STIM

CALCulate<Ch>[:SELected]:TRANsform:TIME:STIMulus <char>

#### CALCulate<Ch>[:SELected]:TRANsform:TIME:STIMulus?

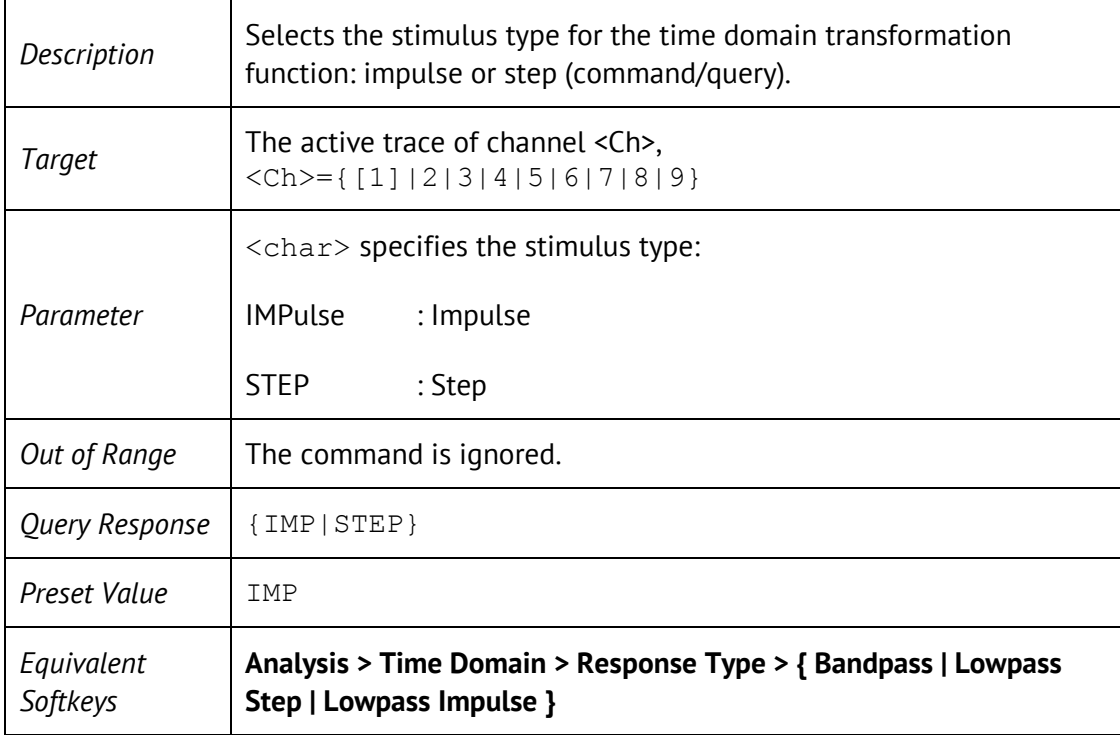

# CALC:TRAN:TIME:STOP

CALCulate<Ch>[:SELected]:TRANsform:TIME:STOP <time>

CALCulate<Ch>[:SELected]:TRANsform:TIME:STOP?

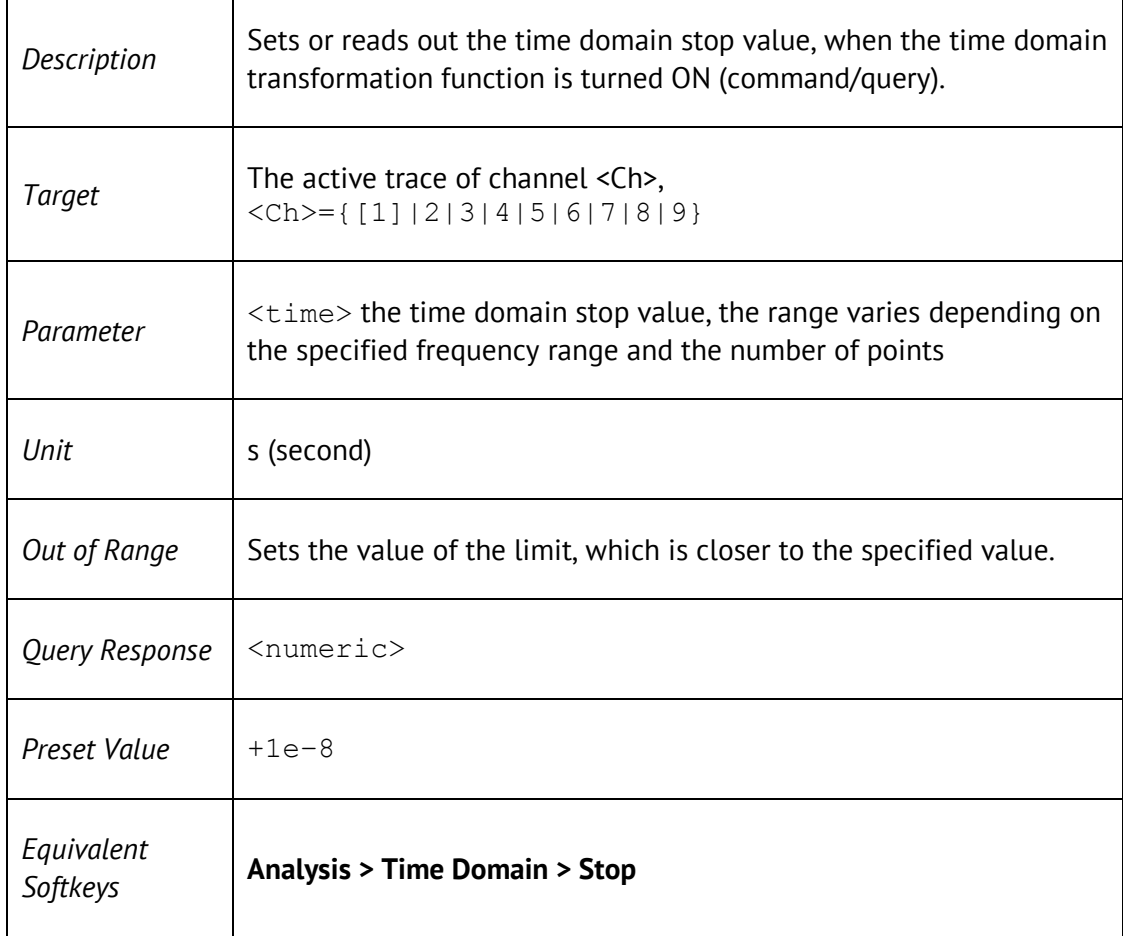

### CALC:TRAN:TIME:UNIT

CALCulate<Ch> [:SELected]:TRANsform:TIME:UNIT <char>

CALCulate<Ch> [:SELected]:TRANsform:TIME:UNIT?

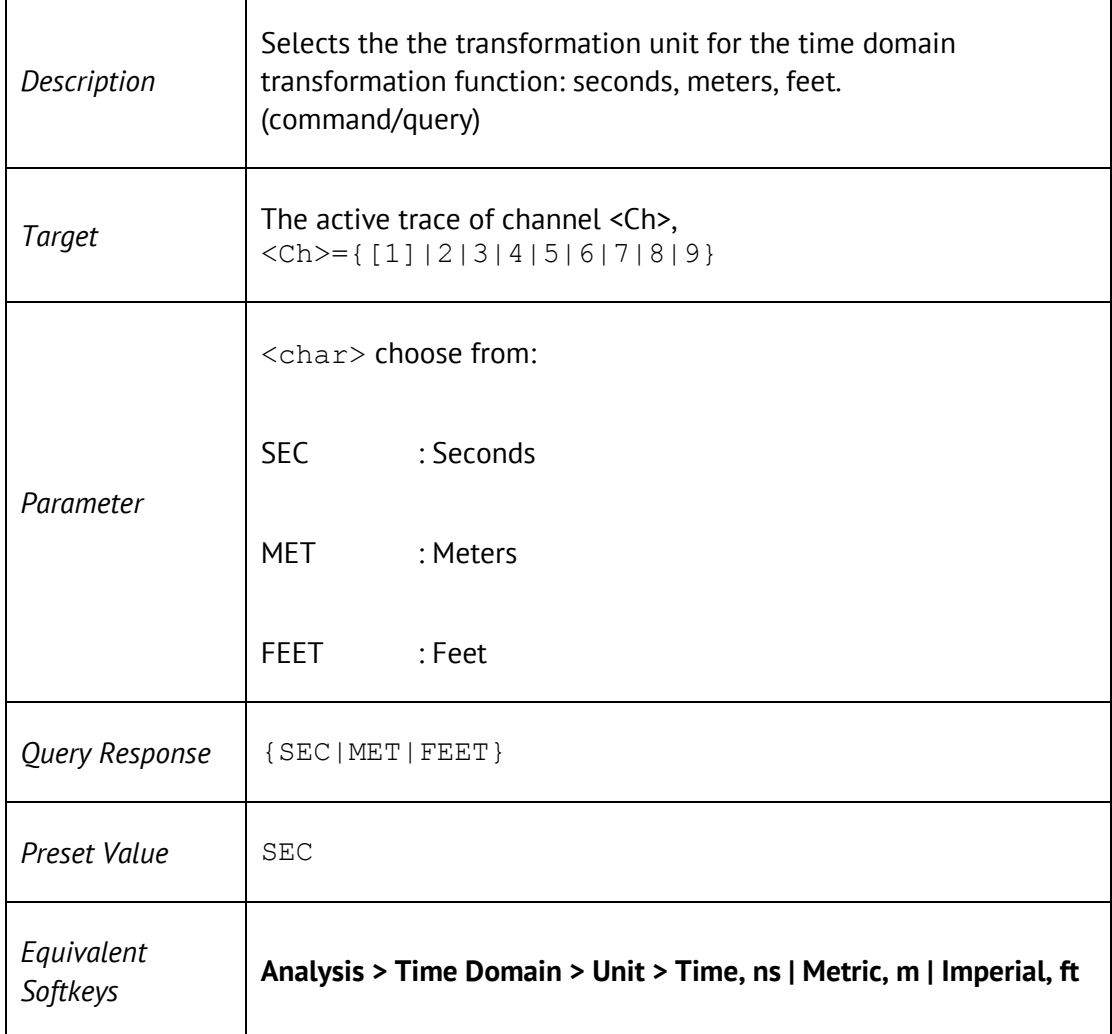

# DISP:COL:BACK

DISPlay:COLor:BACK <numeric 1>,<numeric 2>,<numeric 3>

DISPlay:COLor:BACK?

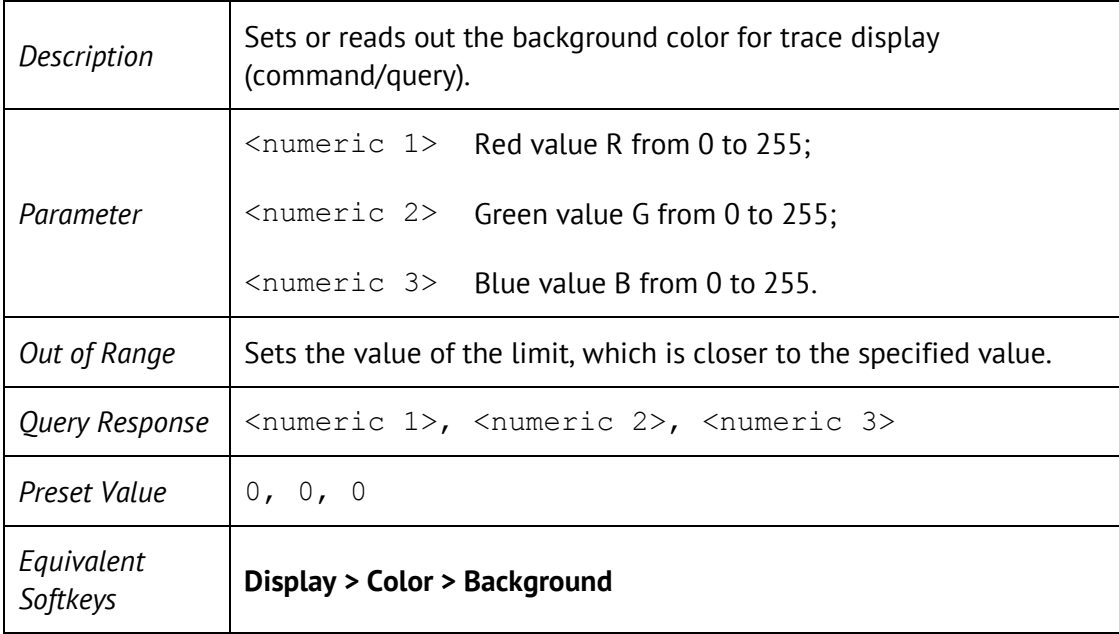

## DISP:COL:GRAT

DISPlay:COLor:GRATicule <numeric 1>,<numeric 2>,<numeric 3>

DISPlay:COLor:GRATicule?

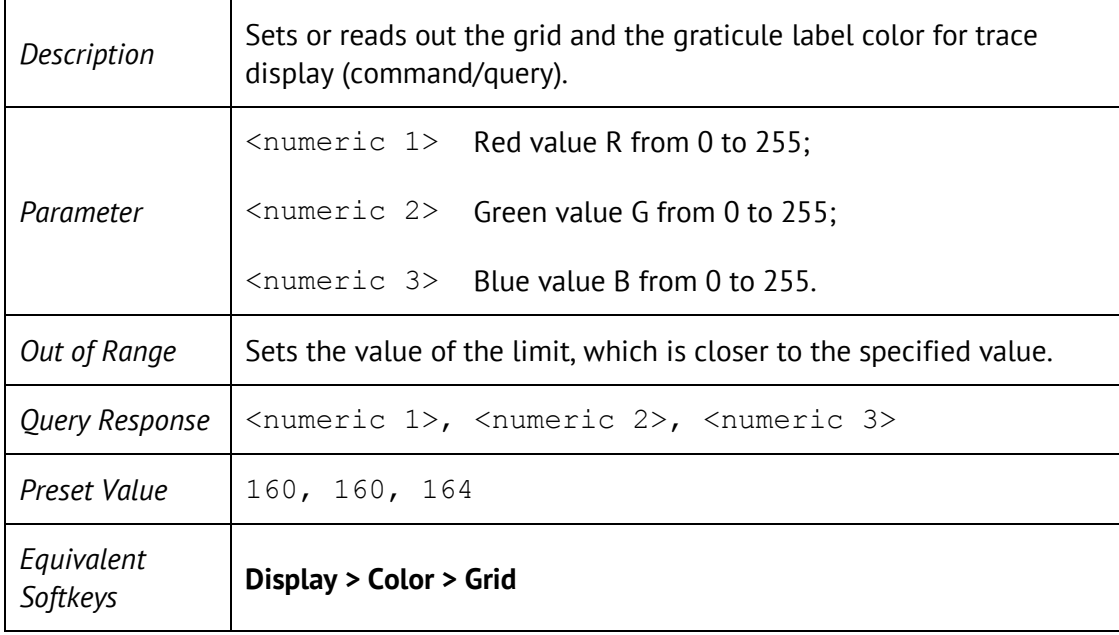

# DISP:COL:RES

DISPlay:COLor:RESet

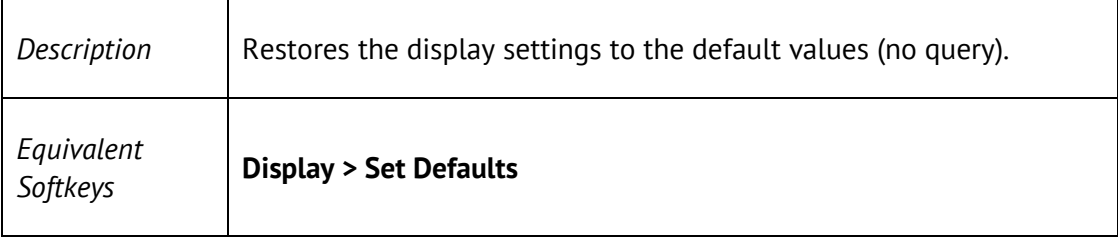

# DISP:COL:TRAC:DATA

DISPlay:COLor:TRACe<Tr>:DATA <numeric 1>,<numeric 2>, <numeric 3>

DISPlay:COLor:TRACe<Tr>:DATA?

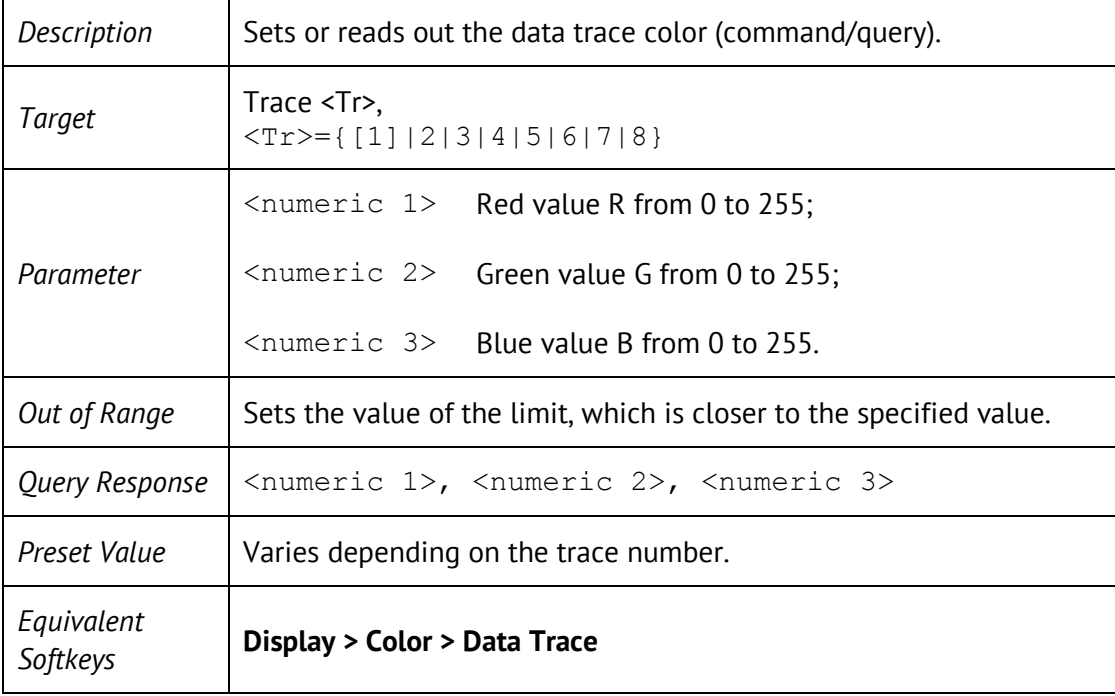

### DISP:COL:TRAC:MEM

DISPlay:COLor:TRACe<Tr>:MEMory <numeric 1>,<numeric 2>, <numeric 3>

DISPlay:COLor:TRACe<Tr>:MEMory?

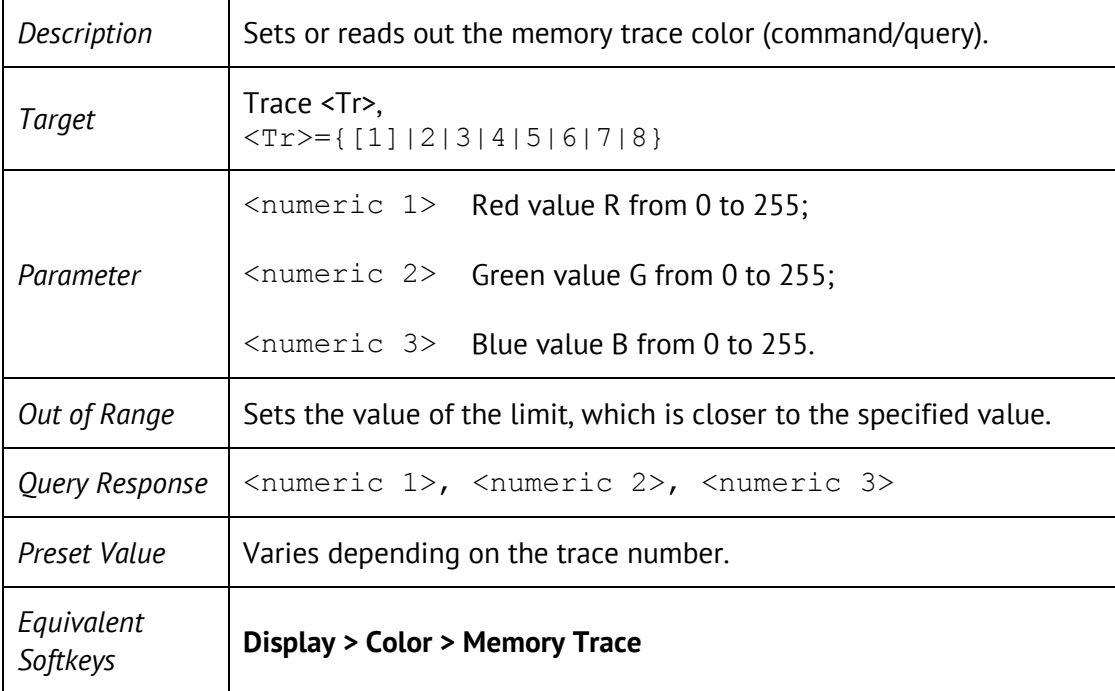

### DISP:ENAB

DISPlay:ENABle {OFF|ON|0|1}

DISPlay:ENABle?

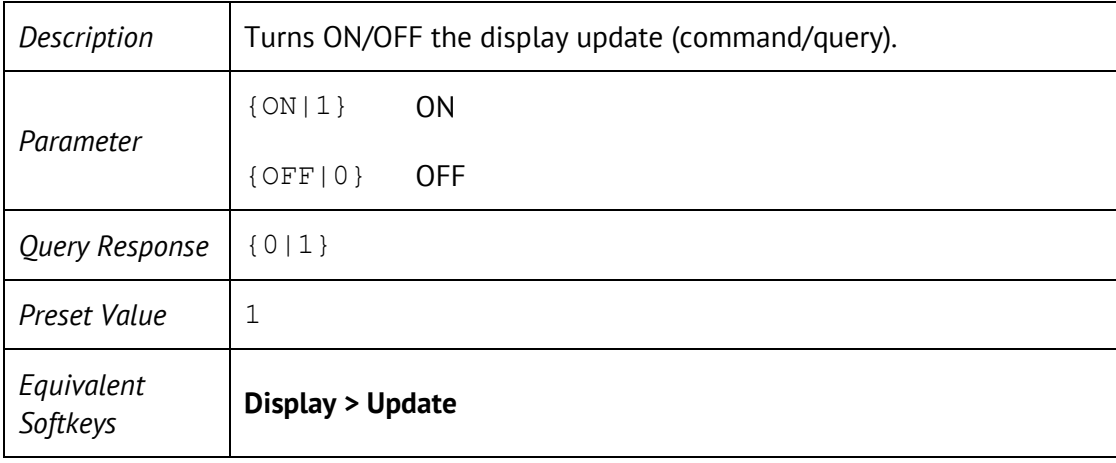

# DISP:FSIG

### DISPlay:FSIGn {ON|OFF|1|0}

#### DISPlay:FSIGn?

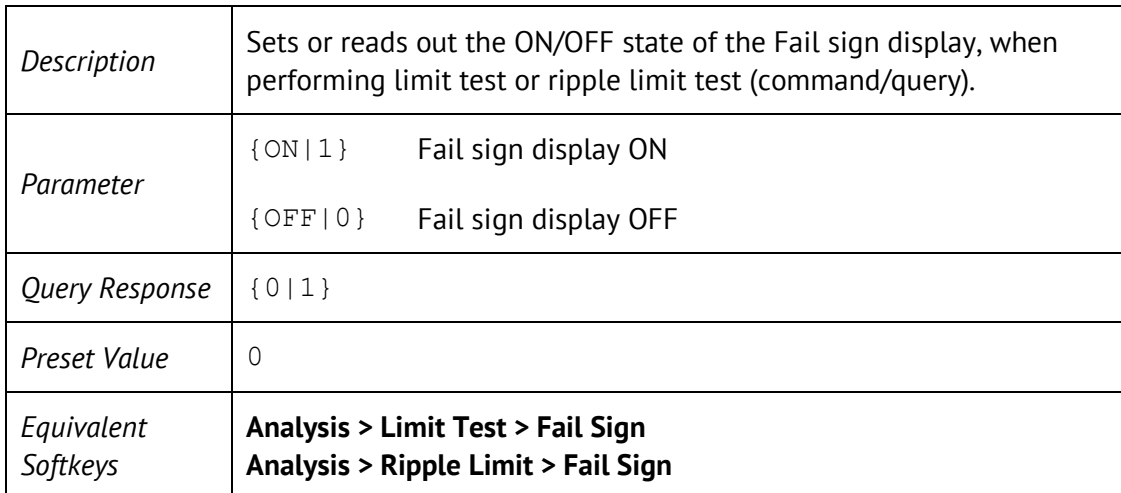

# DISP:IMAG

#### DISPlay:IMAGe <char>

### DISPlay:IMAGe?

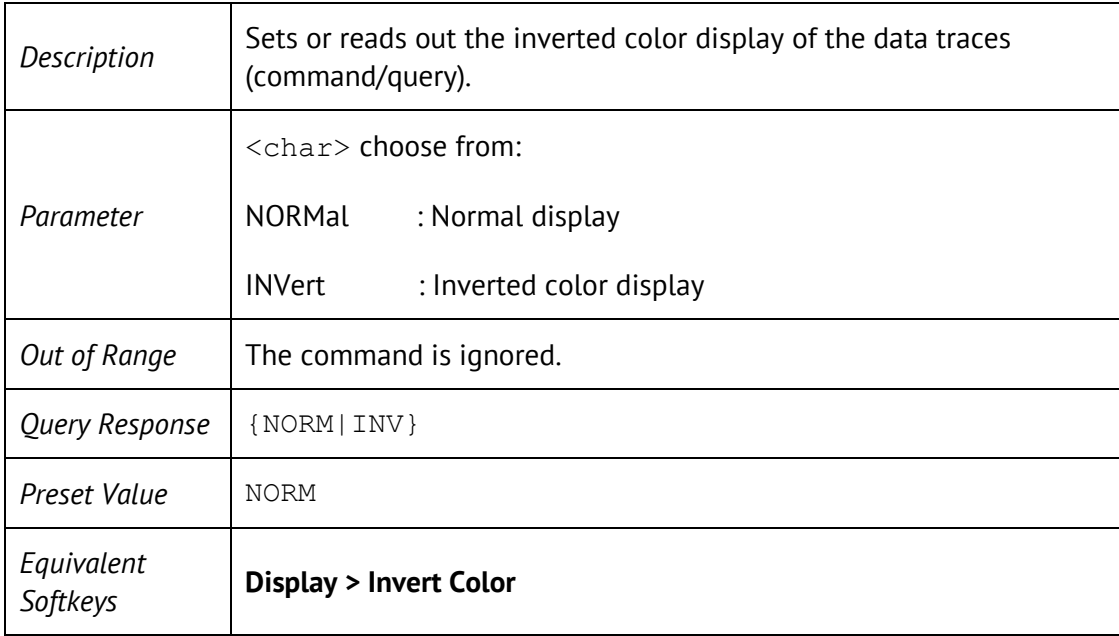

# SYST:HIDE

### SYSTem:HIDE

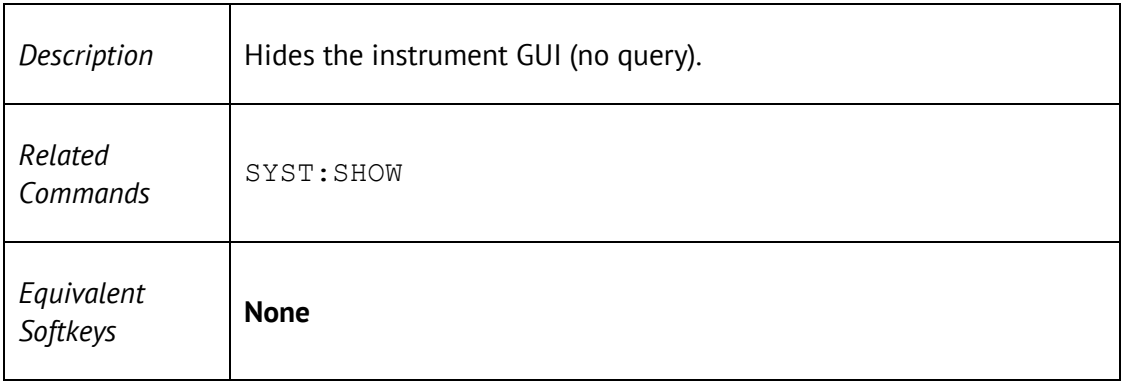

# SYSTem:SHOW

### DISPlay:SHOW

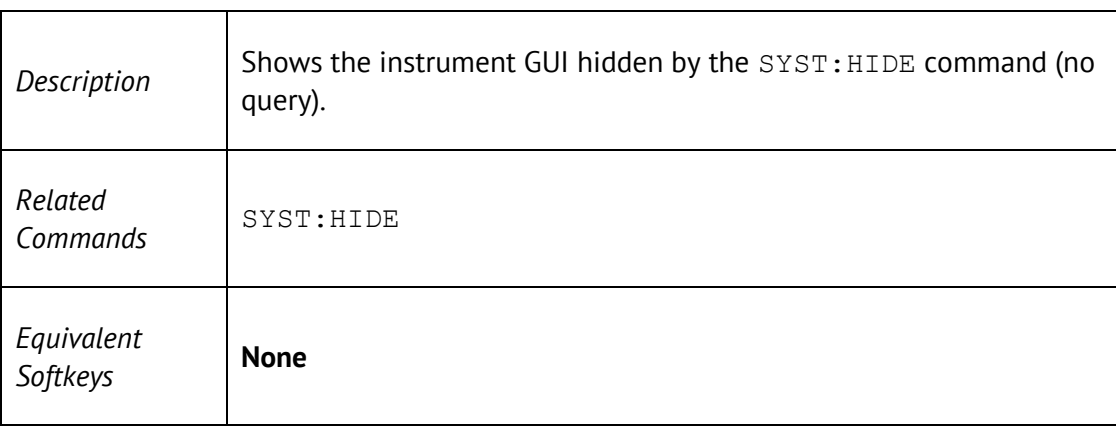

## DISP:MAX

### DISPlay:MAXimize {ON|OFF|1|0}

#### DISPlay:MAXimize?

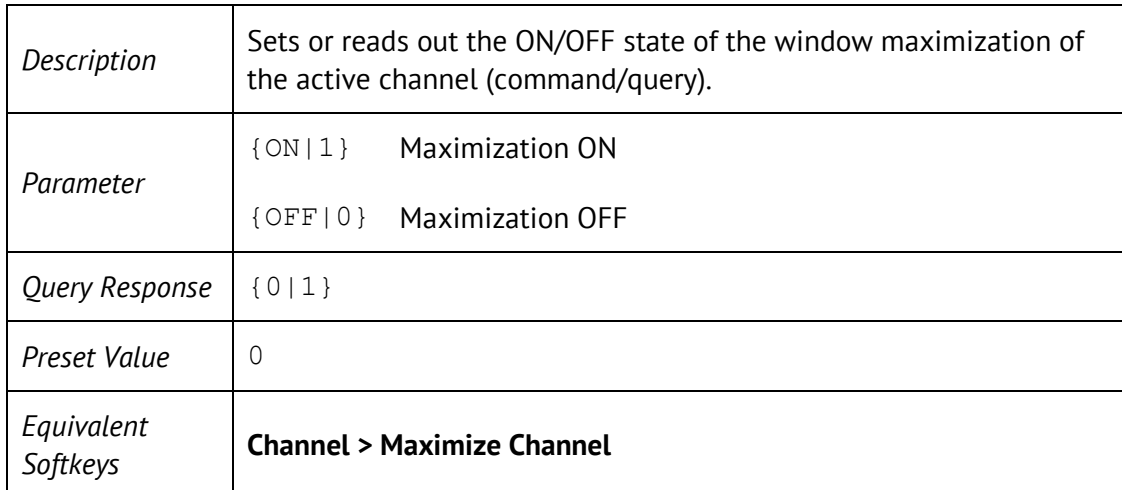

### DISP:SPL

#### DISPlay:SPLit <numeric>

#### DISPlay:SPLit?

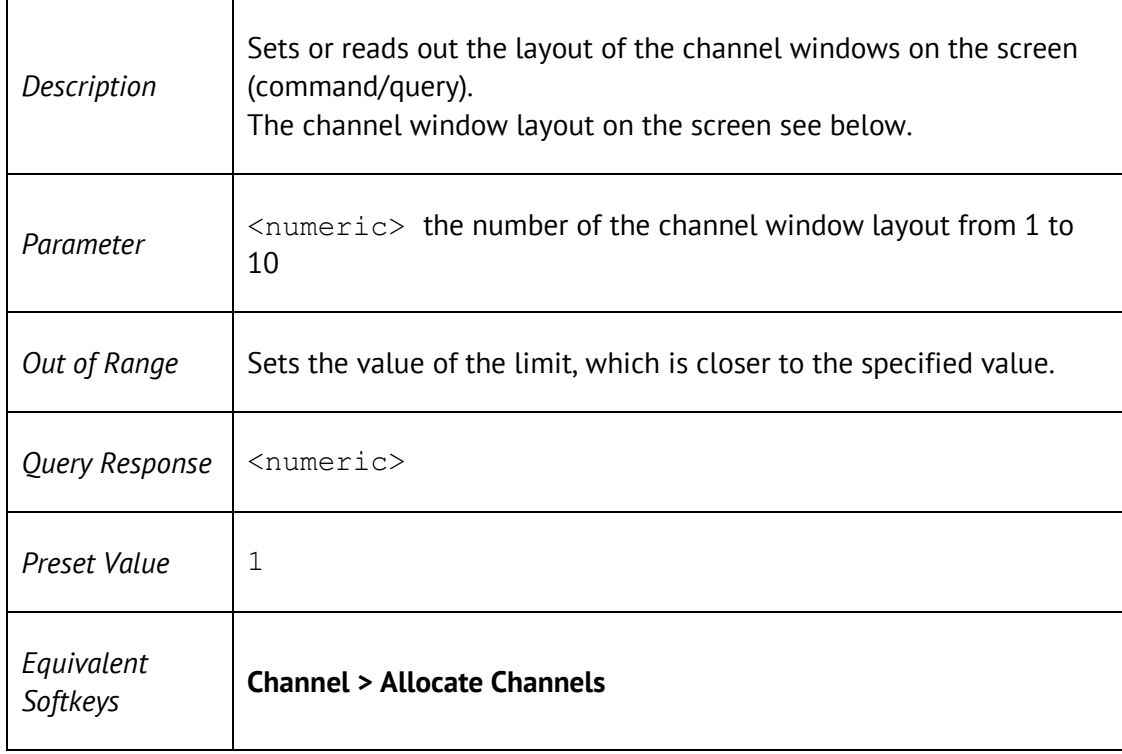

# Channel window layout on the screen

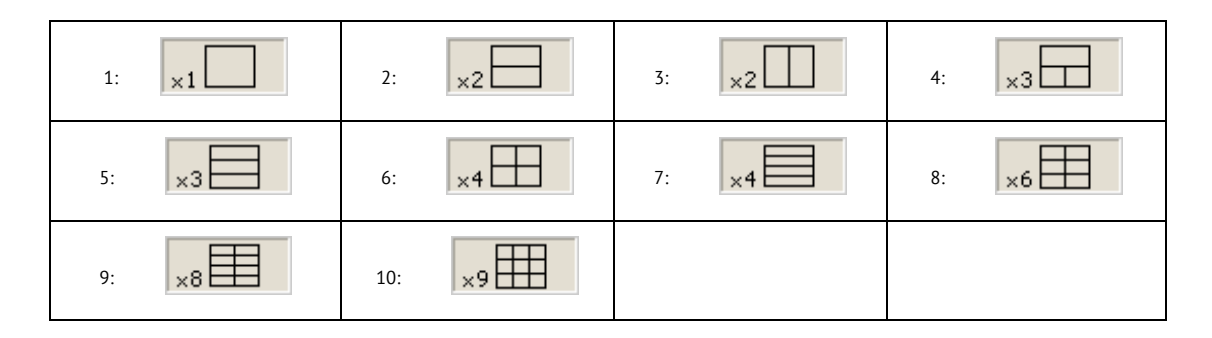

# DISP:UPD

DISPlay:UPDate[:IMMediate]

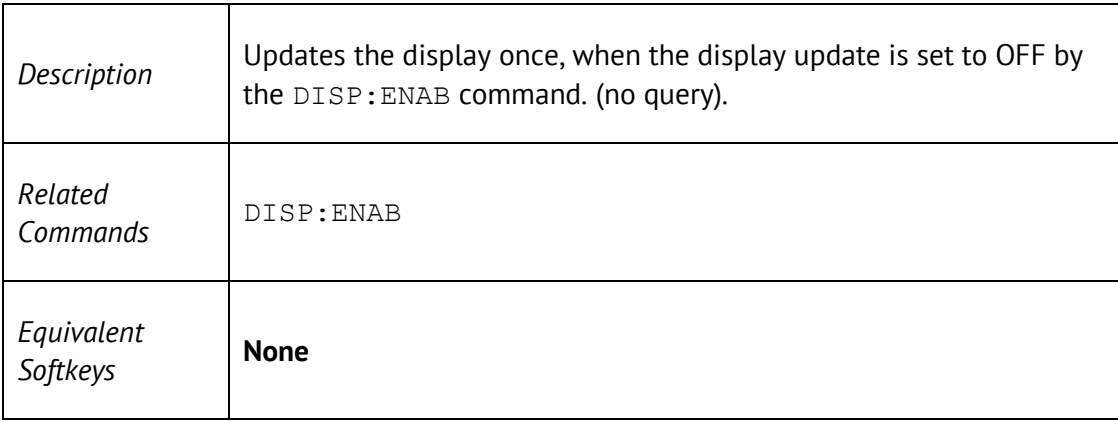

# DISP:WIND:ACT

### DISPlay:WINDow<Ch>:ACTivate

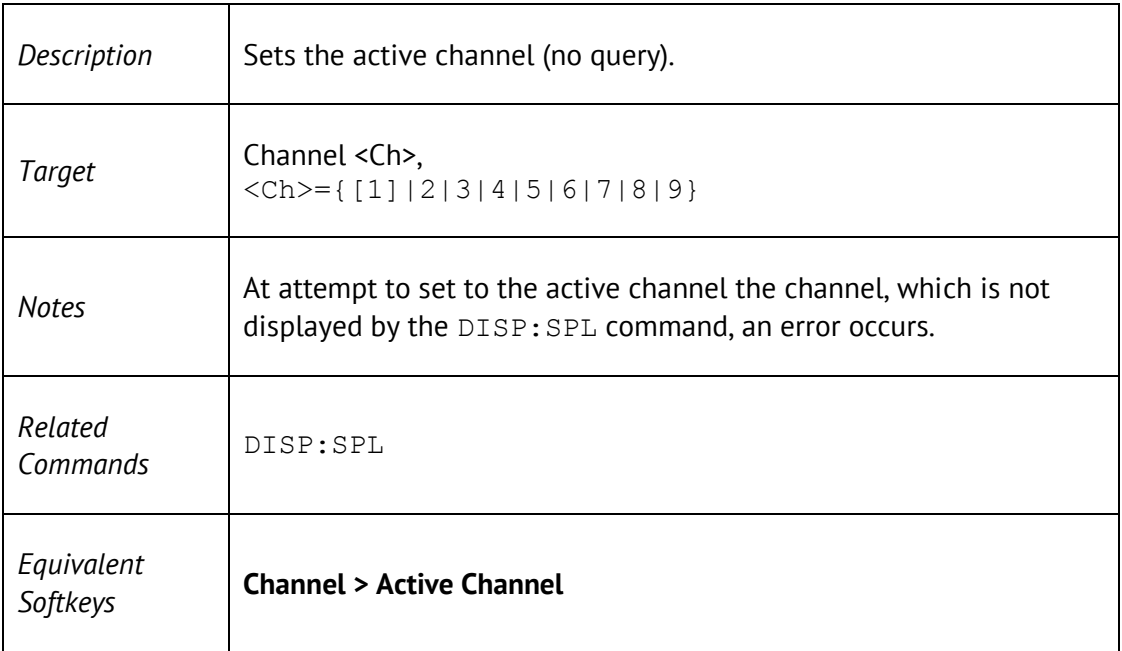

### DISP:WIND:ANN:MARK:ALIG

DISPlay:WINDow<Ch>:ANNotation:MARKer:ALIGn[:TYPE] <char>

DISPlay:WINDow<Ch>:ANNotation:MARKer:ALIGn[:TYPE]?

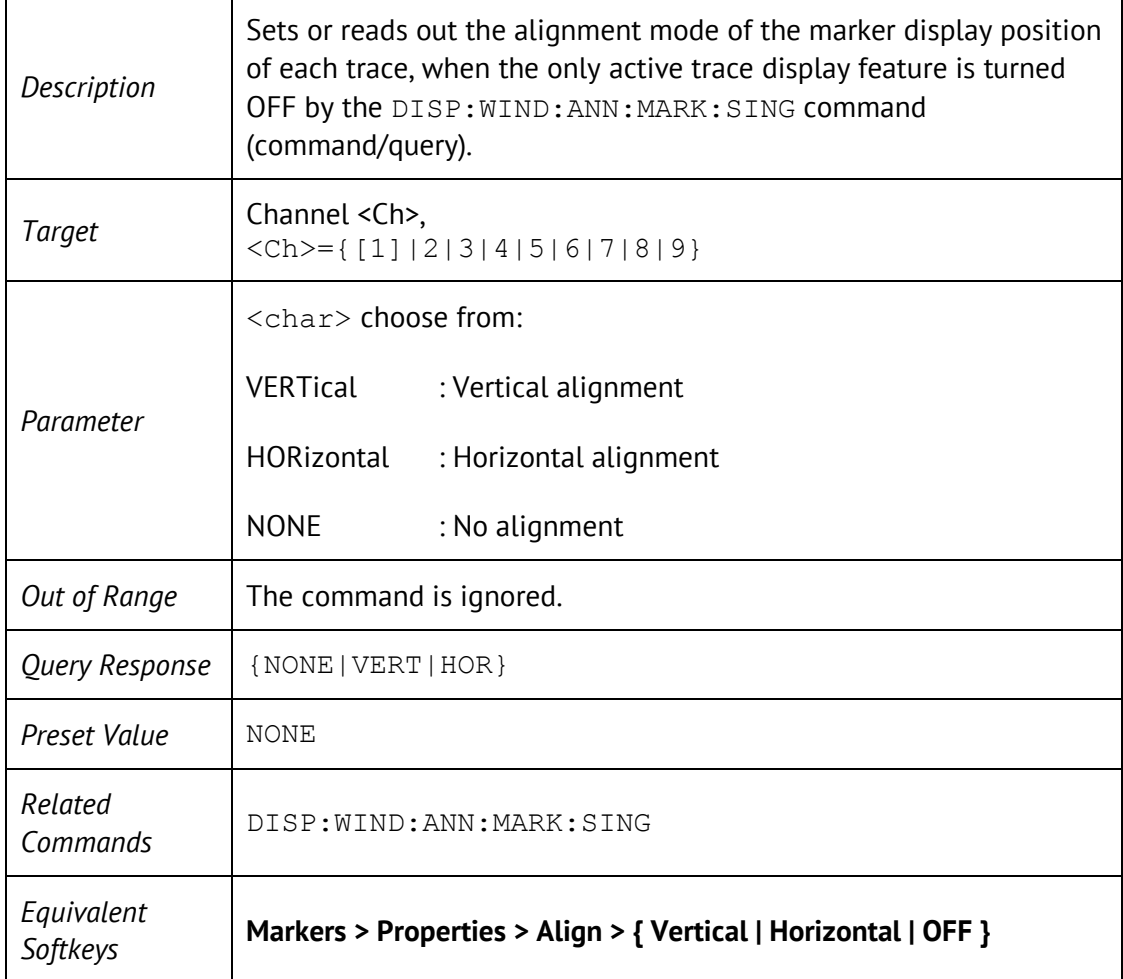

### DISP:WIND:ANN:MARK:SING

DISPlay:WINDow<Ch>:ANNotation:MARKer:SINGle[:STATe] {ON|OFF|1|0}

DISPlay:WINDow<Ch>:ANNotation:MARKer:SINGle[:STATe]?

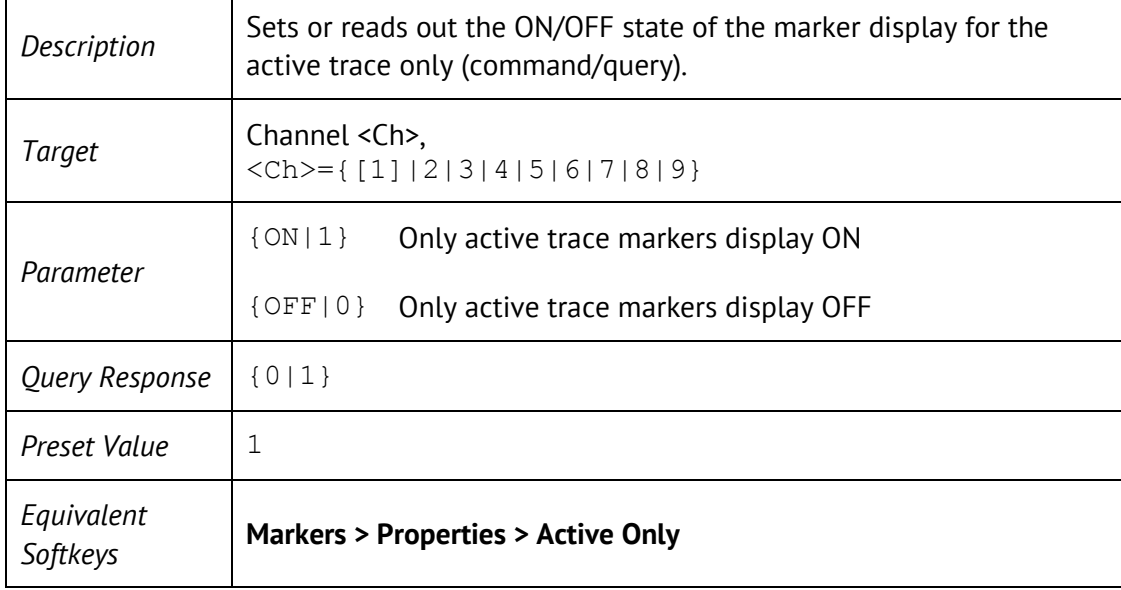

### DISP:WIND:MAX

DISPlay:WINDow<Ch>:MAXimize {ON|OFF|1|0}

DISPlay:WINDow<Ch>:MAXimize?

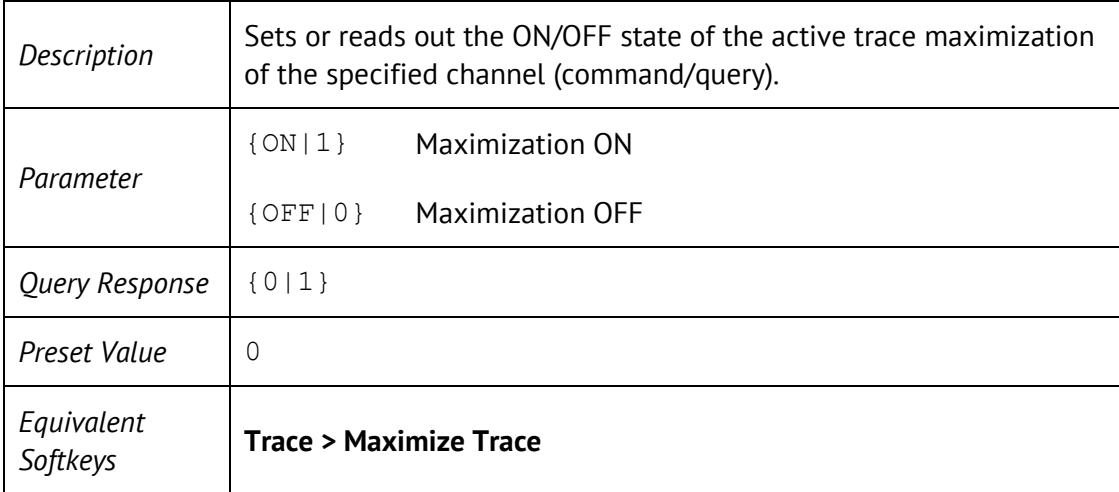

## DISP:WIND:SPL

DISPlay:WINDow<Ch>:SPLit <numeric>

DISPlay:WINDow<Ch>:SPLit?

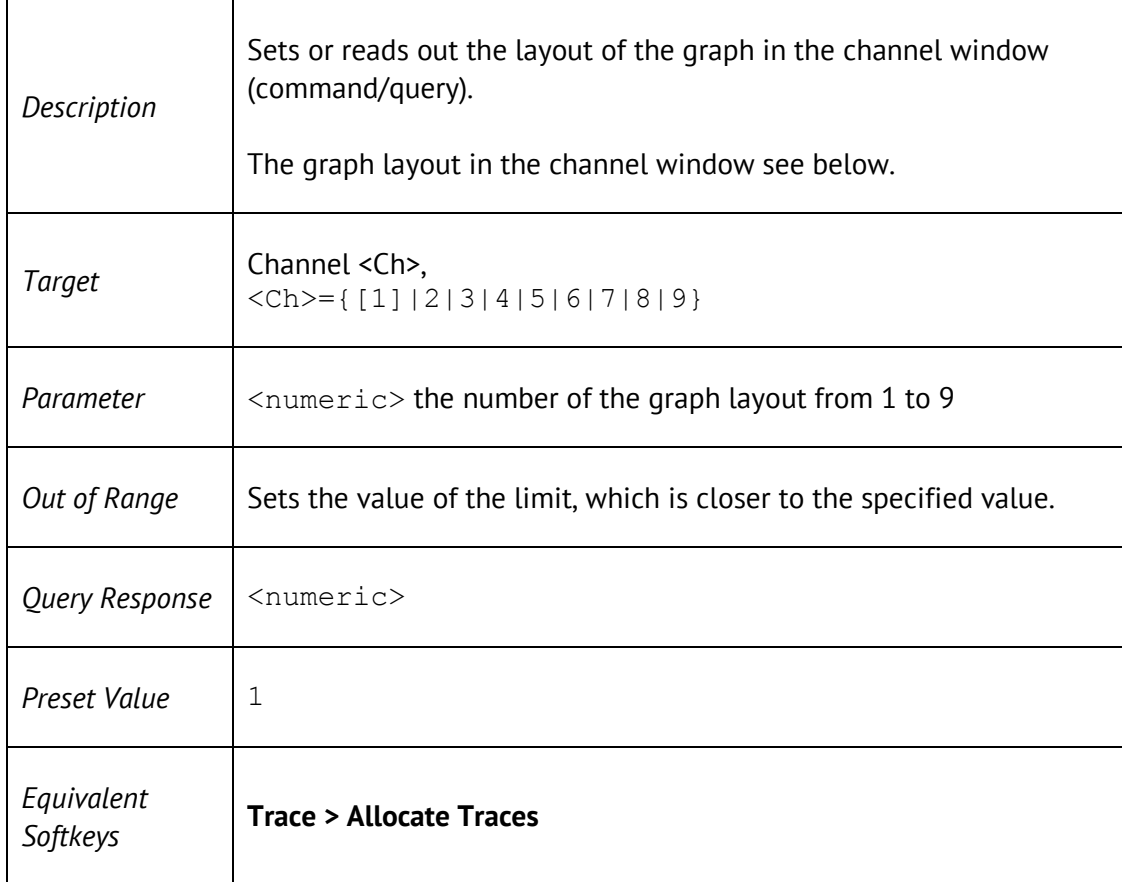

### Graph layout in the channel window

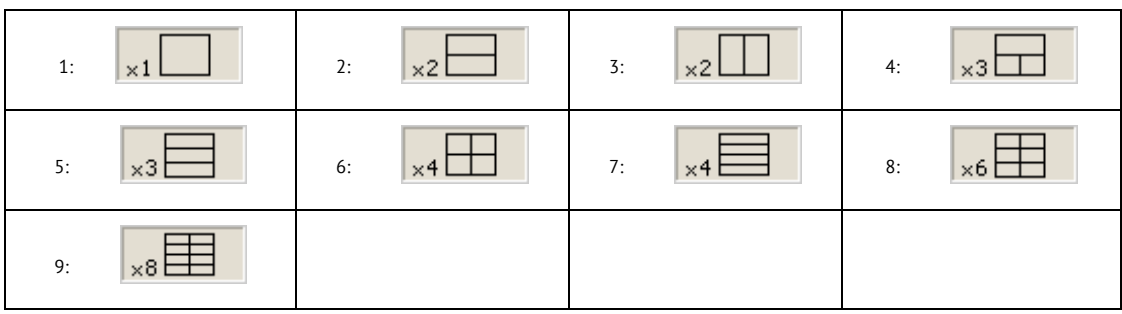

## DISP:WIND:TITL

### DISPlay:WINDow<Ch>:TITLe[:STATe] {ON|OFF|1|0}

#### DISPlay:WINDow<Ch>:TITLe[:STATe]?

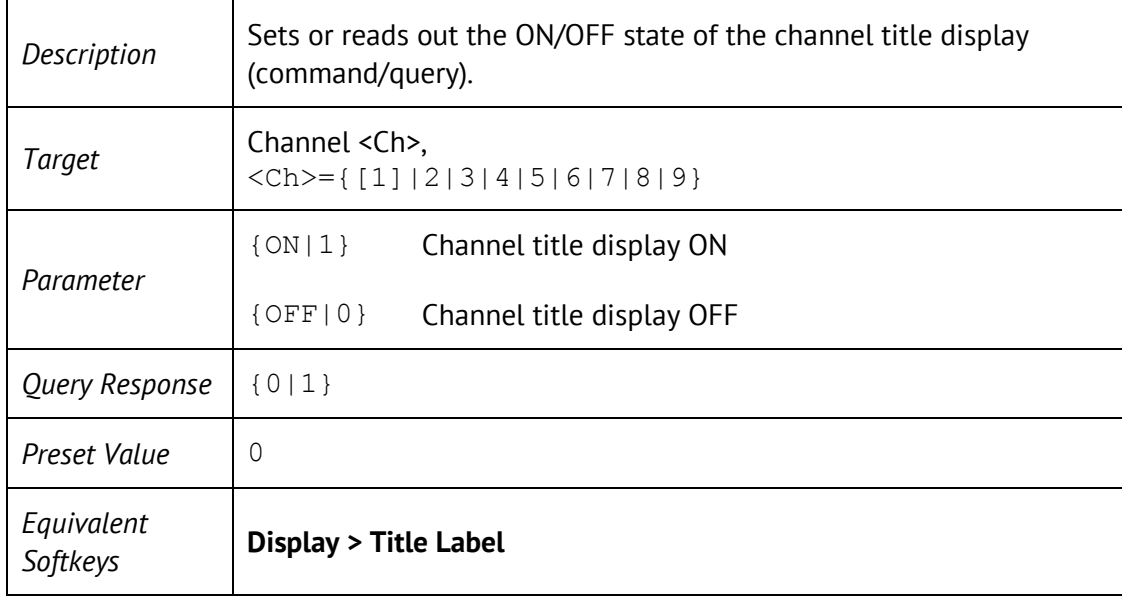

## DISP:WIND:TITL:DATA

### DISPlay:WINDow<Ch>:TITLe:DATA <string>

#### DISPlay:WINDow<Ch>:TITLe:DATA?

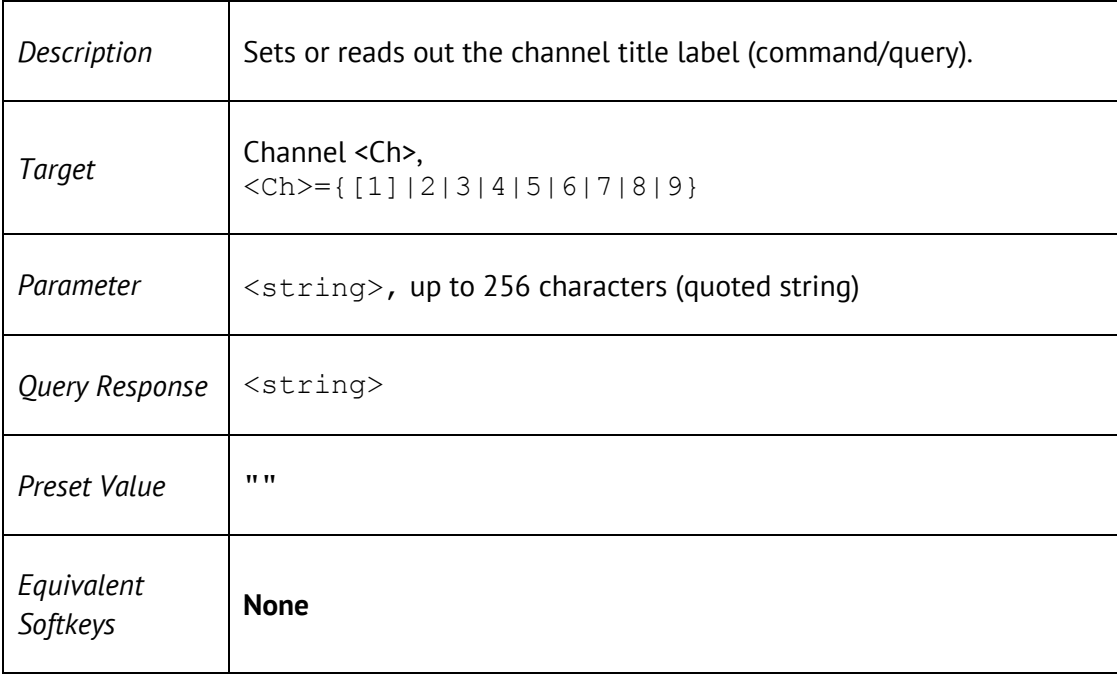

### DISP:WIND:TRAC:ANN:MARK:MEM

DISPlay:WINDow<Ch>:TRACe<Tr>:ANNotation:MARKer:MEMory <bool>

#### DISPlay:WINDow<Ch>:TRACe<Tr>:ANNotation:MARKer:MEMory?

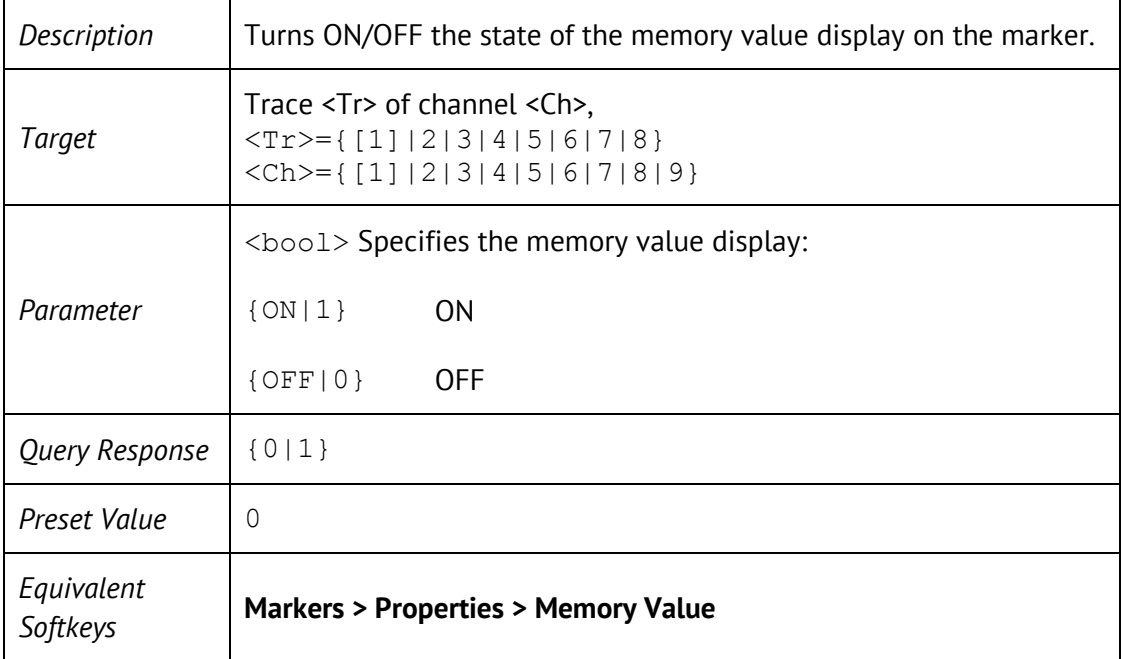

## DISP:WIND:TRAC:ANN:MARK:POS:X

 $\overline{\phantom{a}}$ 

DISPlay:WINDow<Ch>:TRACe<Tr>:ANNotation:MARKer:POSition:X <numeric>

DISPlay:WINDow<Ch>:TRACe<Tr>:ANNotation:MARKer:POSition:X?

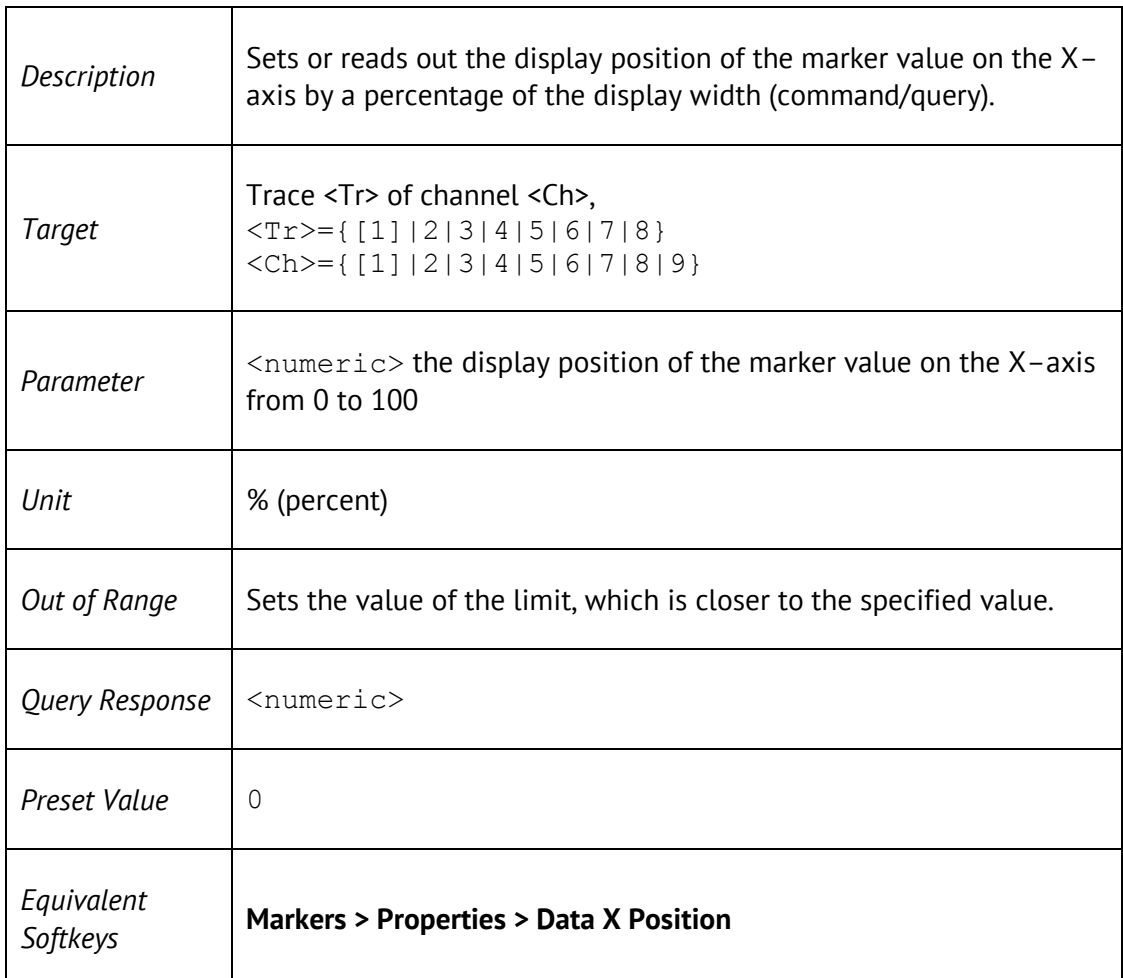

## DISP:WIND:TRAC:ANN:MARK:POS:Y

 $\Gamma$ 

DISPlay:WINDow<Ch>:TRACe<Tr>:ANNotation:MARKer:POSition:Y <numeric>

DISPlay:WINDow<Ch>:TRACe<Tr>:ANNotation:MARKer:POSition:Y?

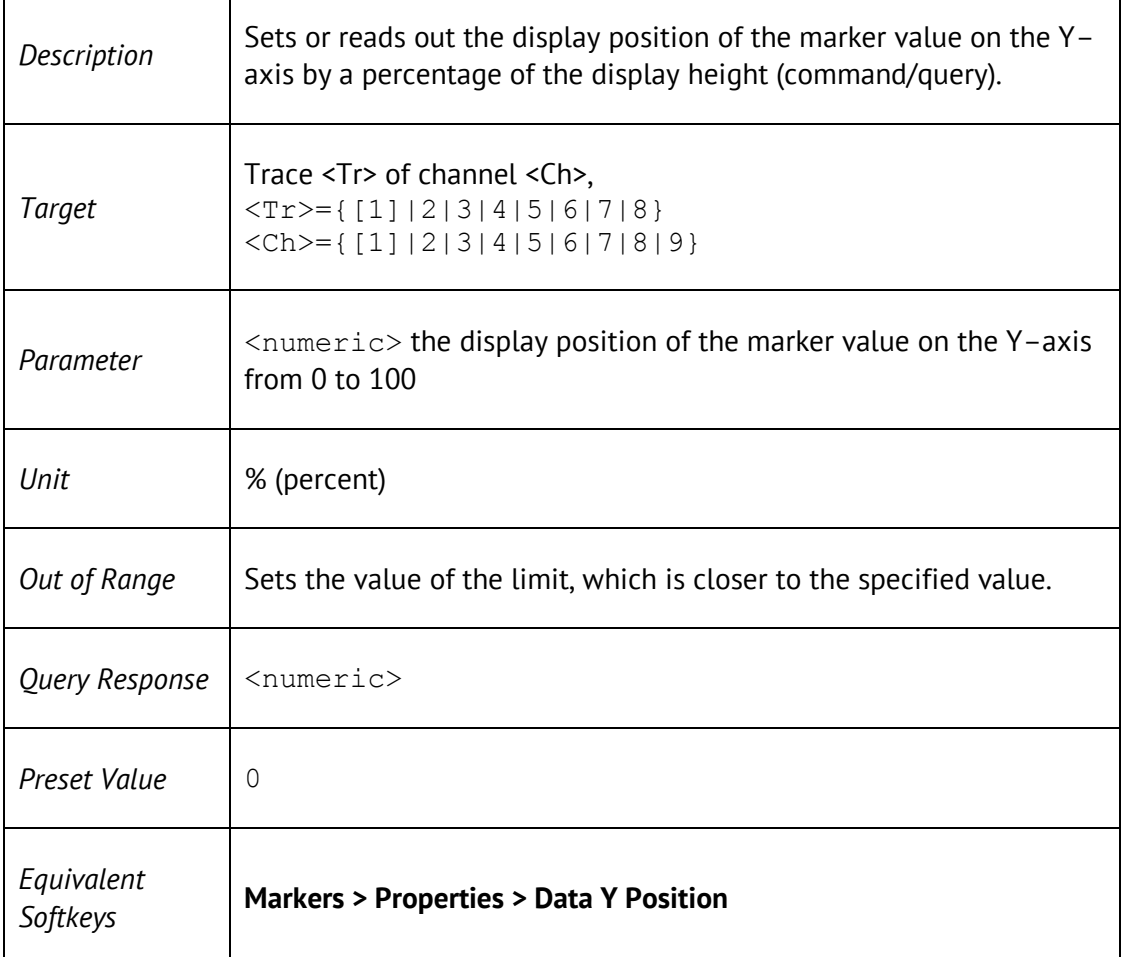

## DISP:WIND:TRAC:Y:AUTO

#### DISPlay:WINDow<Ch>:TRACe<Tr>:Y[:SCALe]:AUTO

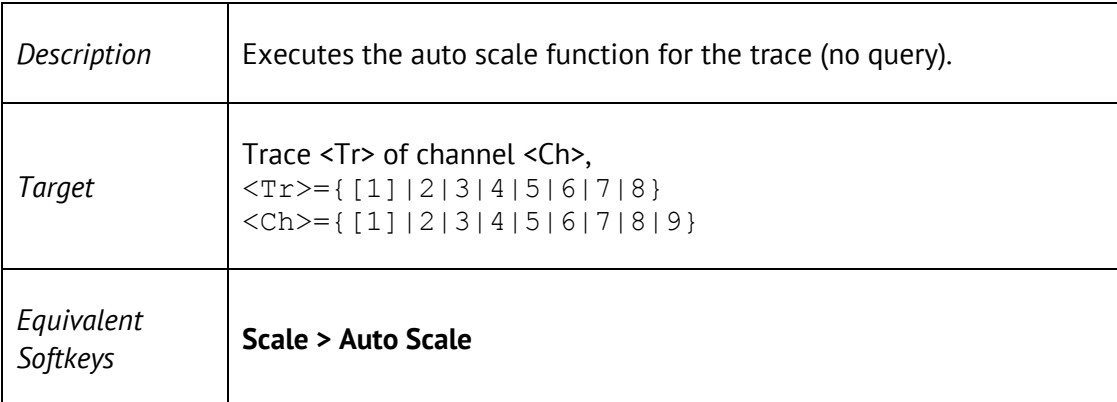

### DISP:WIND:TRAC:Y:PDIV

DISPlay:WINDow<Ch>:TRACe<Tr>:Y[:SCALe]:PDIVision <response>

#### DISPlay:WINDow<Ch>:TRACe<Tr>:Y[:SCALe]:PDIVision?

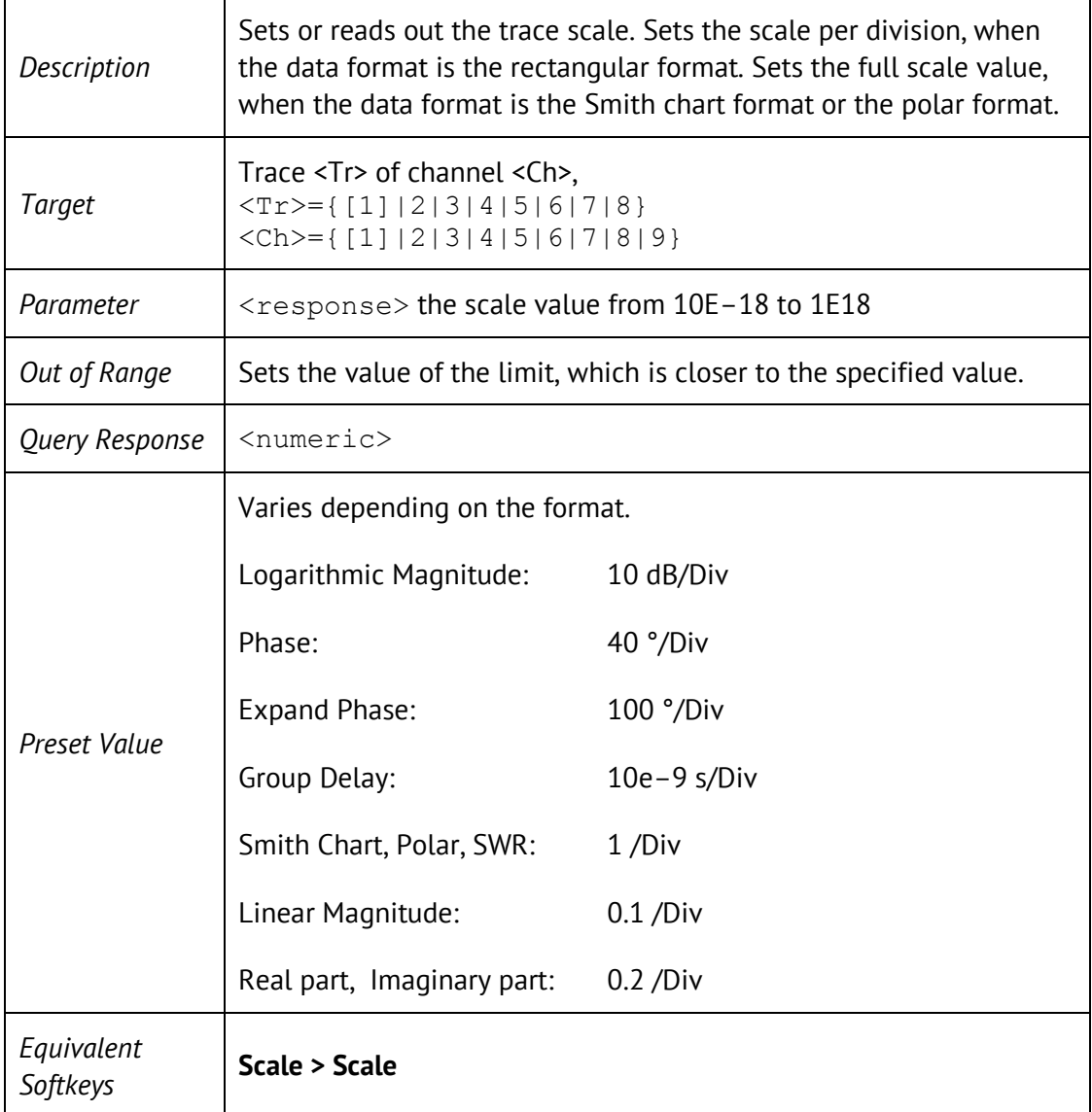

### DISP:WIND:TRAC:Y:RLEV

DISPlay:WINDow<Ch>:TRACe<Tr>:Y[:SCALe]:RLEVel <response>

#### DISPlay:WINDow<Ch>:TRACe<Tr>:Y[:SCALe]:RLEVel?

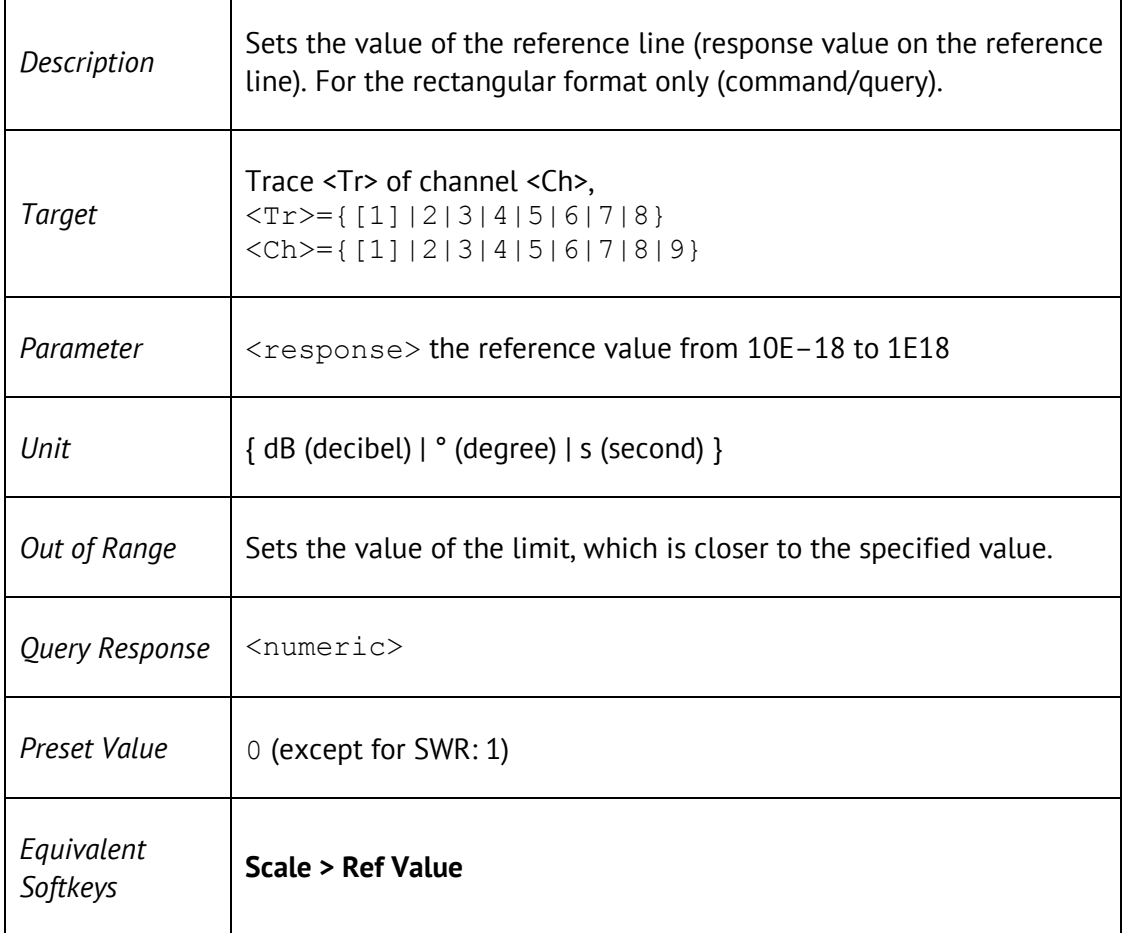

### DISP:WIND:TRAC:Y:RPOS

DISPlay:WINDow<Ch>:TRACe<Tr>:Y[:SCALe]:RPOSition <numeric>

#### DISPlay:WINDow<Ch>:TRACe<Tr>:Y[:SCALe]:RPOSition?

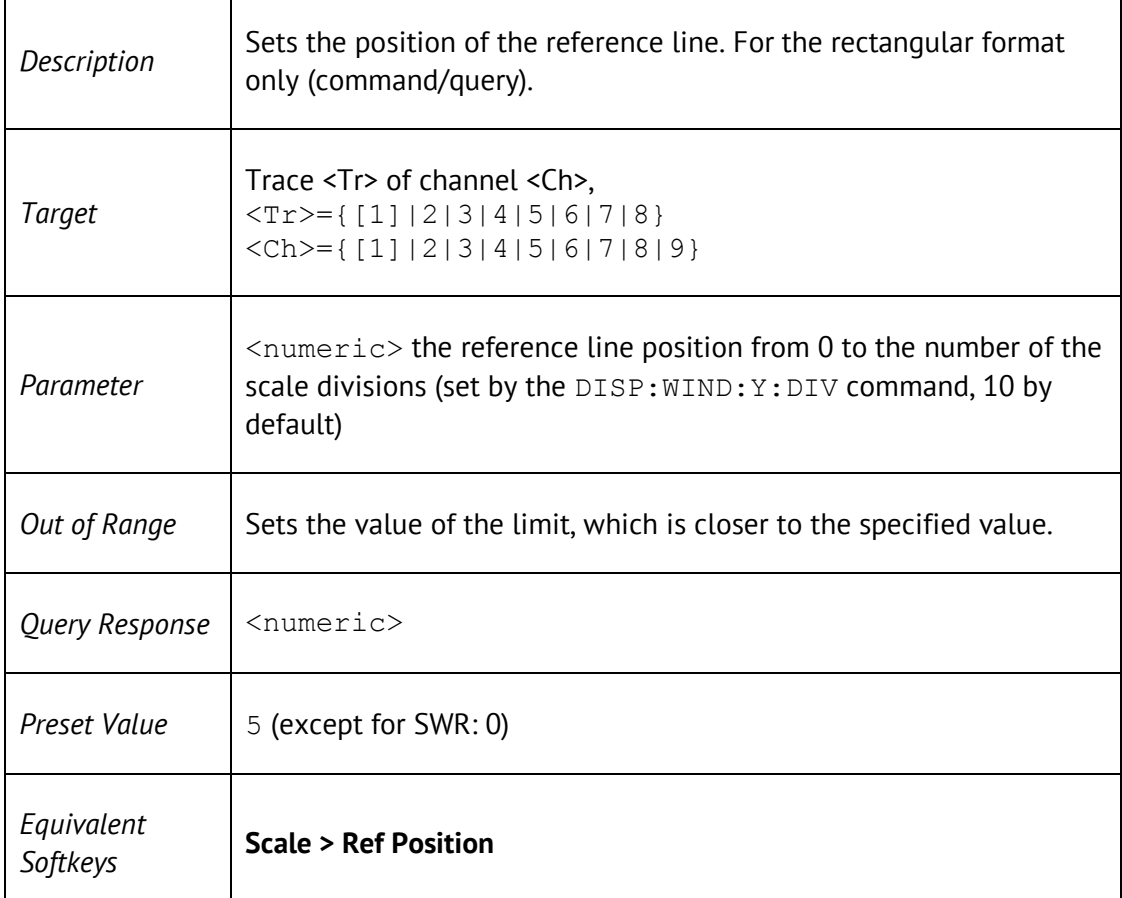

### DISP:WIND:Y:DIV

DISPlay:WINDow<Ch>:Y[:SCALe]:DIVisions <numeric>

#### DISPlay:WINDow<Ch>:Y[:SCALe]:DIVisions?

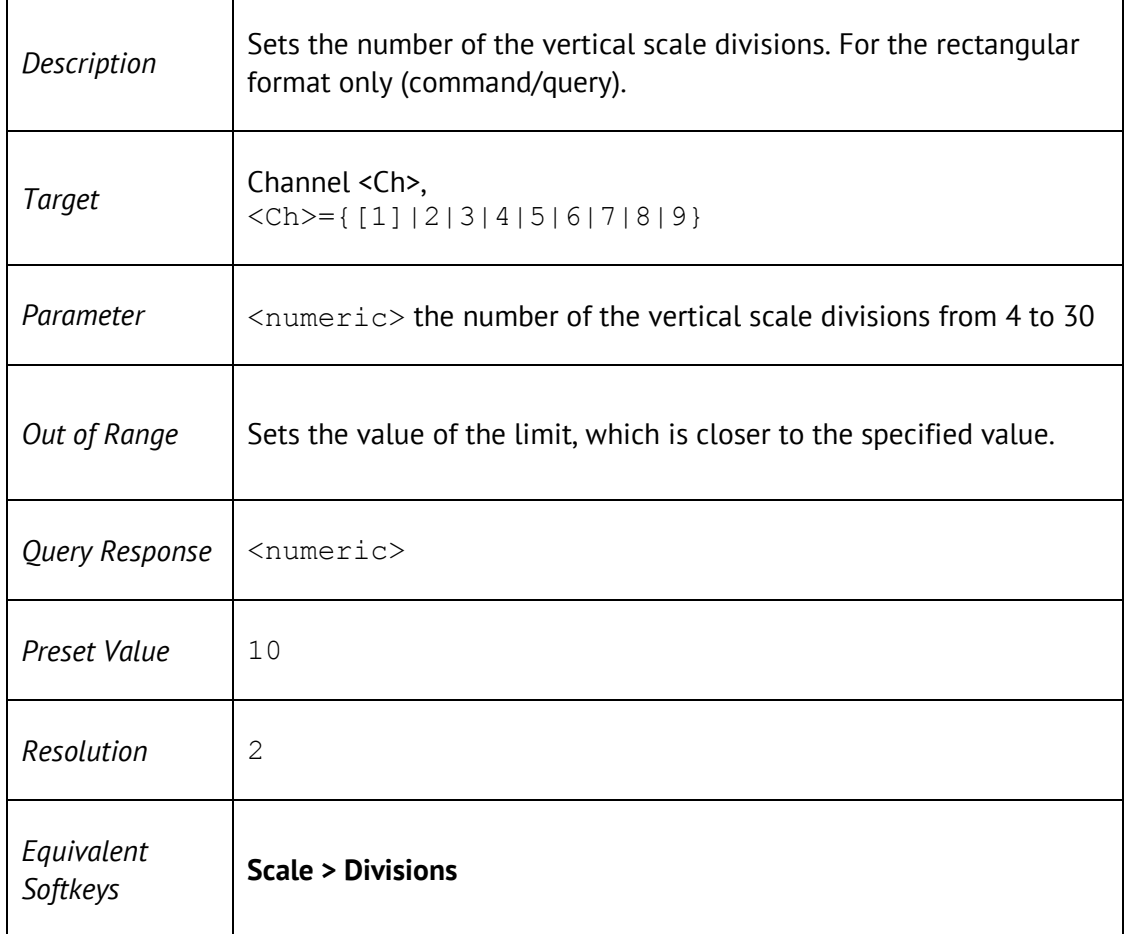

## FORM:BORD

FORMat:BORDer <char>

FORMat:BORDer?

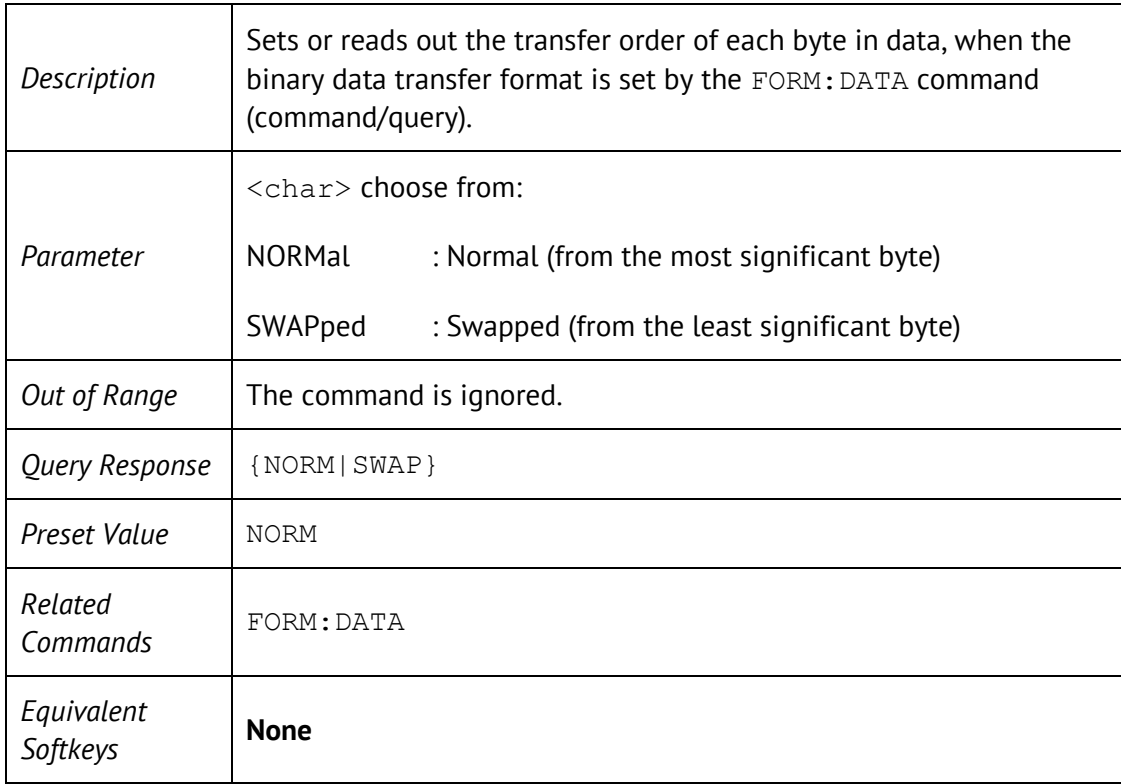

### FORM:DATA

### FORMat:DATA <char>

FORMat:DATA?

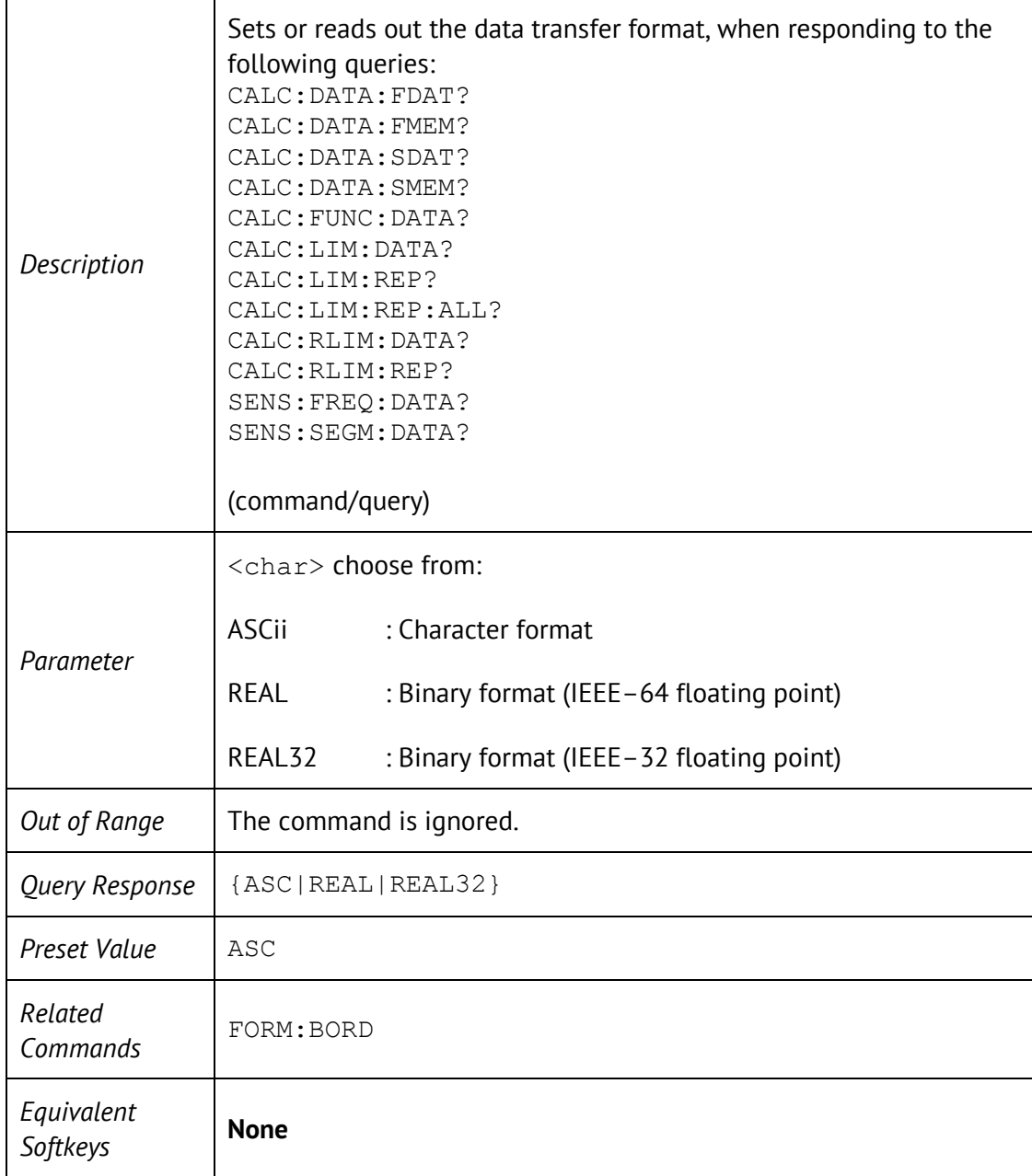
## **HCOP**

#### HCOPy[:IMMediate]

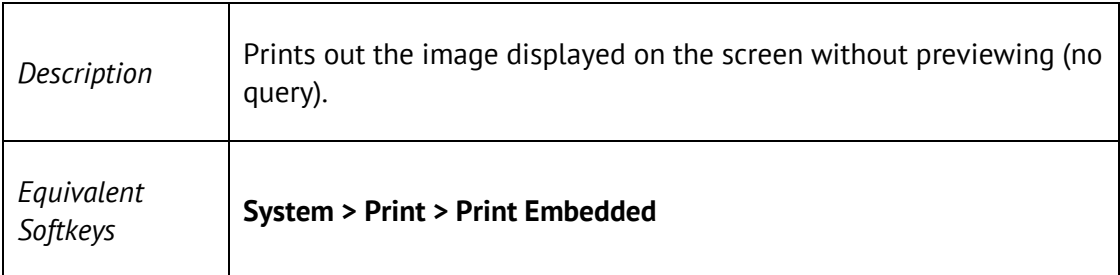

## HCOP:ABOR

HCOPy:ABORt

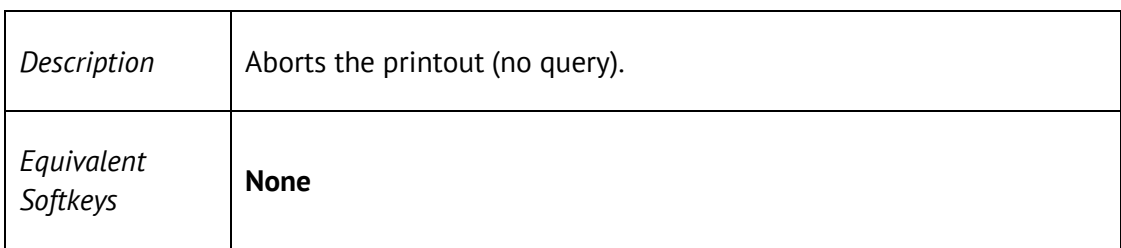

# HCOP:DATE:STAM

HCOPy:DATE:STAMp {ON|OFF|1|0}

HCOPy:DATE:STAMp?

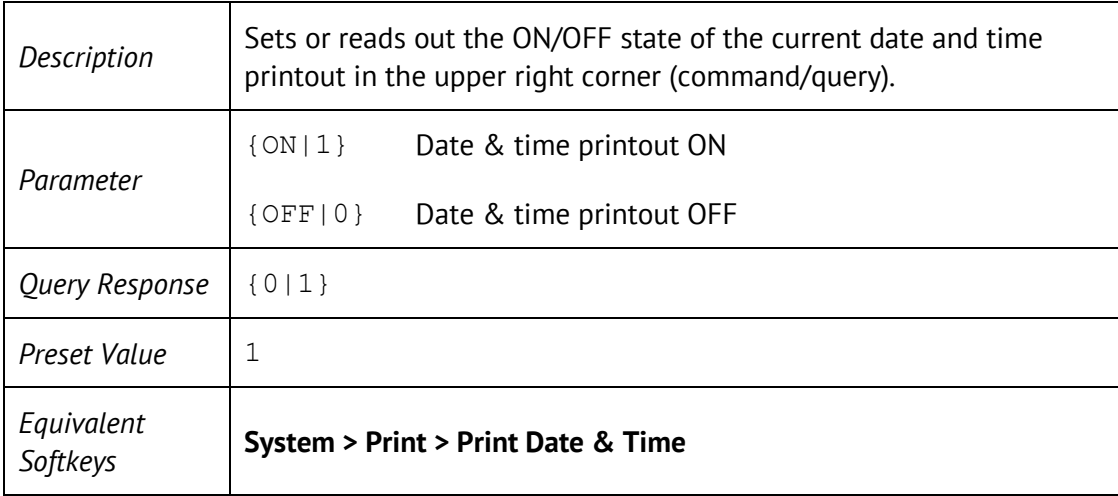

# HCOP:IMAG

HCOPy:IMAGe <char>

HCOPy:IMAGe?

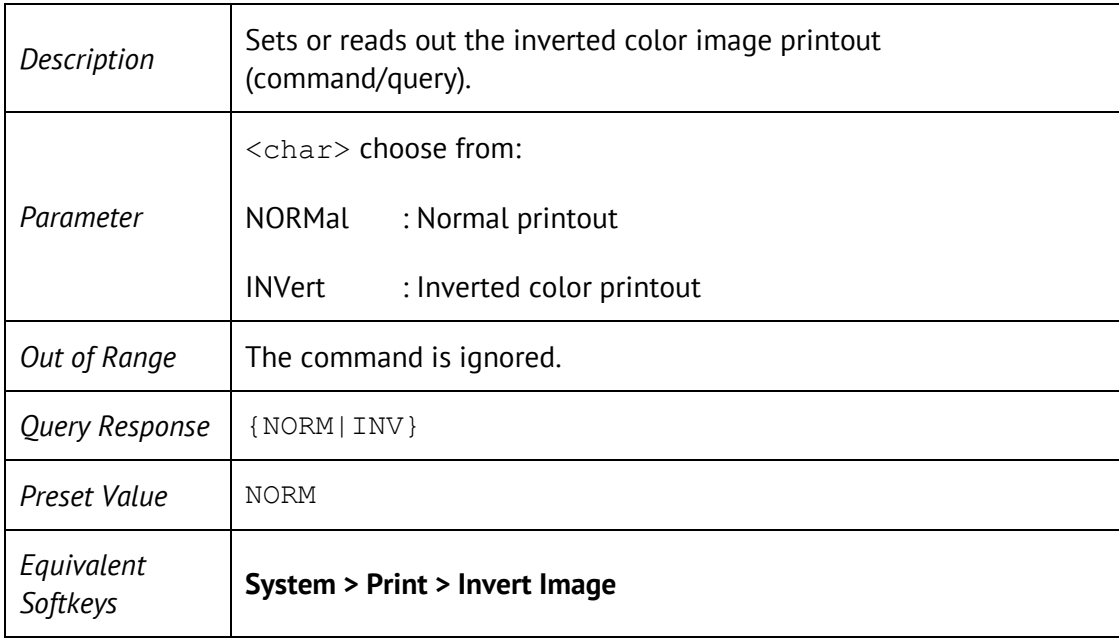

# HCOP:PAIN

HCOPy:PAINt <char>

HCOPy:PAINt?

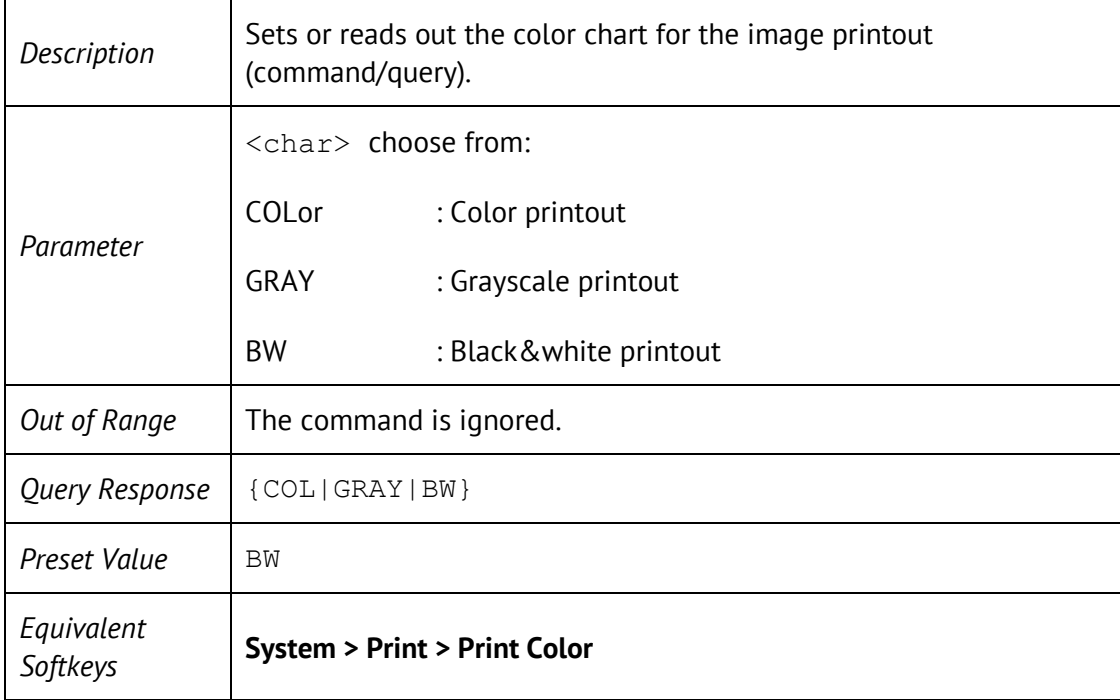

## INIT

#### INITiate<Ch>[:IMMediate]

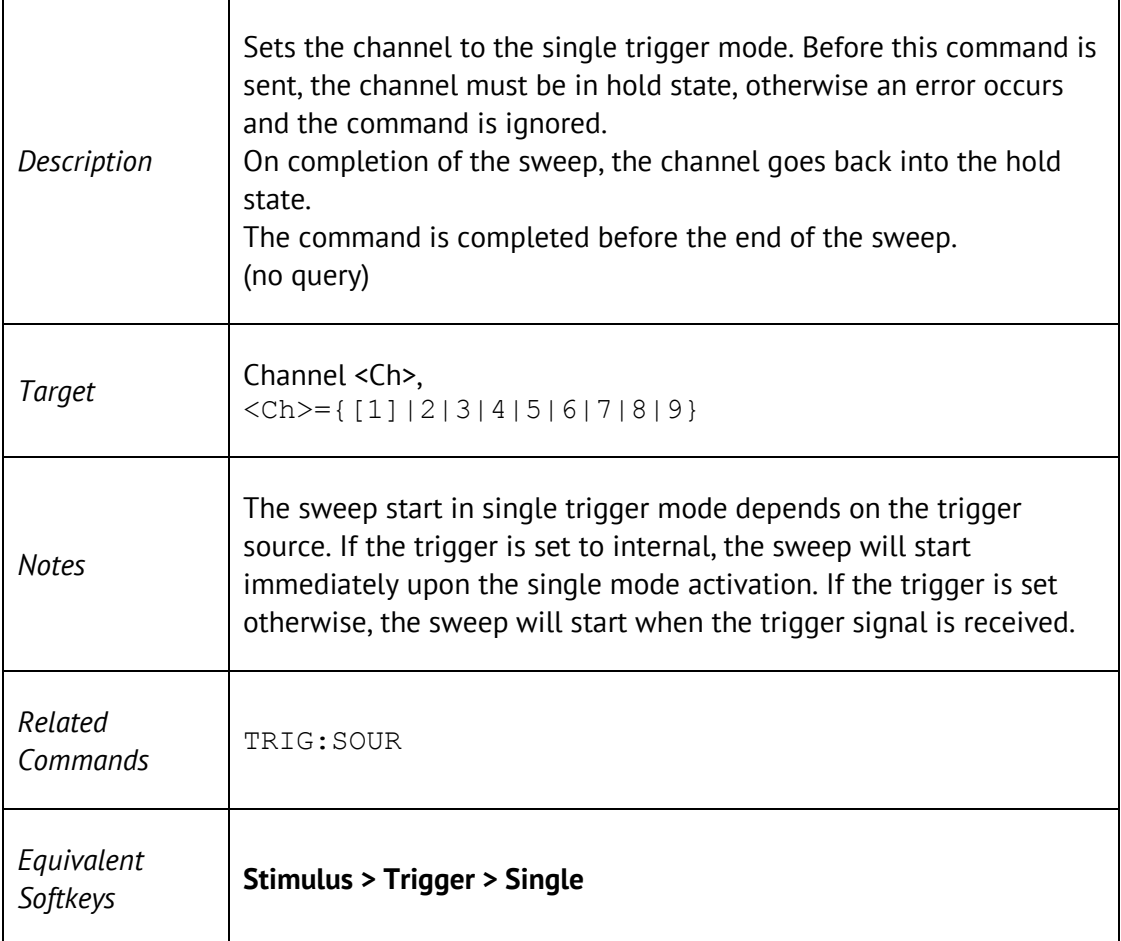

## INIT:CONT

INITiate<Ch>:CONTinuous {ON|OFF|1|0}

#### INITiate<Ch>:CONTinuous?

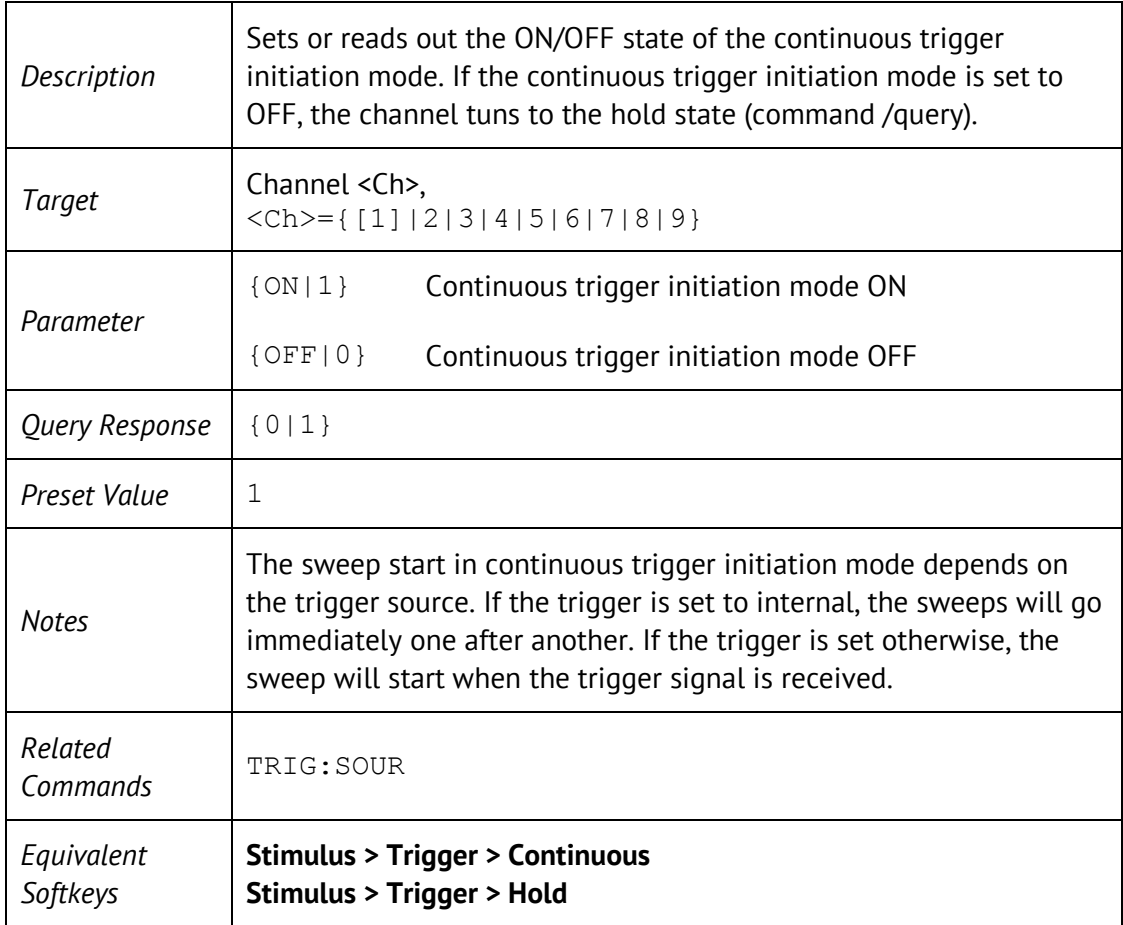

## MMEM:COPY

#### MMEMory:COPY <string1>,<string2>

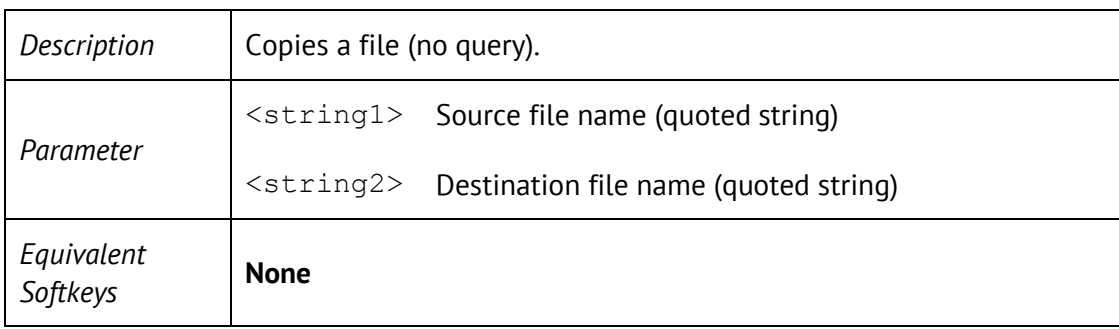

### MMEM:DEL

#### MMEMory:DELete <string>

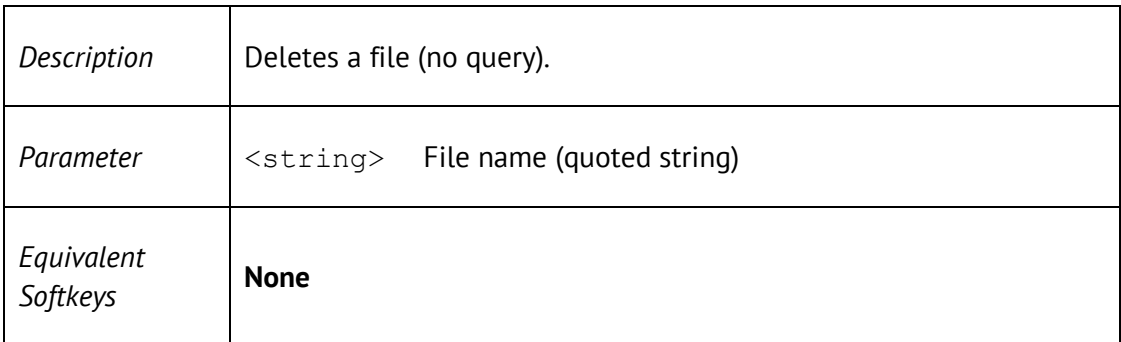

## MMEM:LOAD

#### MMEMory:LOAD[:STATe] <string>

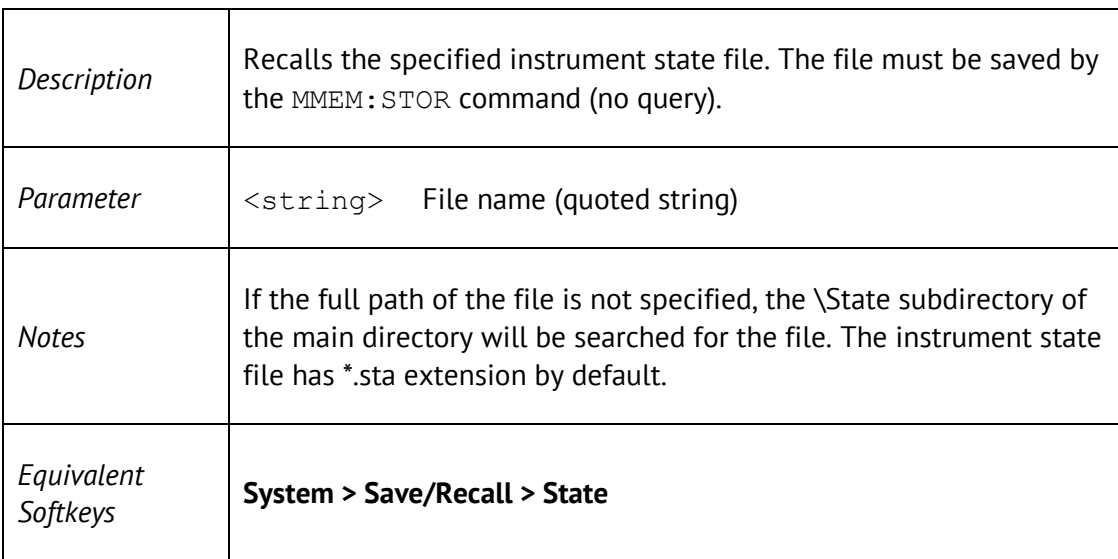

### MMEM:LOAD:CHAN

MMEMory:LOAD:CHANnel[:STATe] <char>

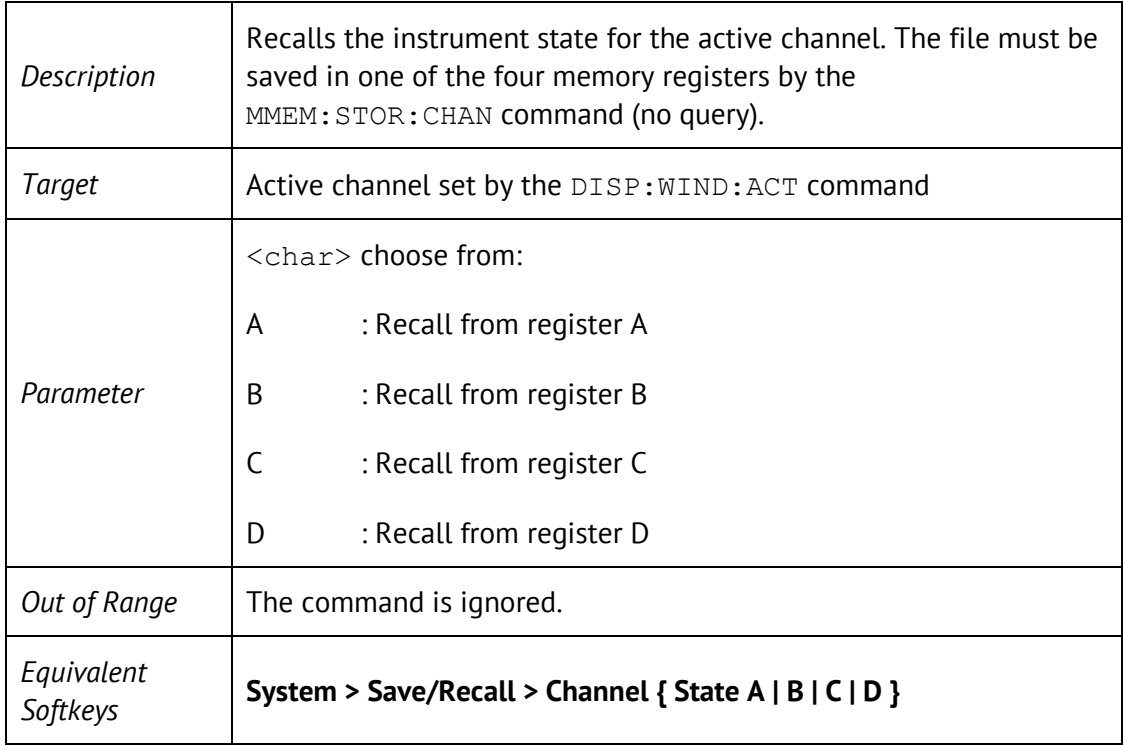

## MMEM:LOAD:CKIT

MMEMory:LOAD:CKIT<Ck> <string>

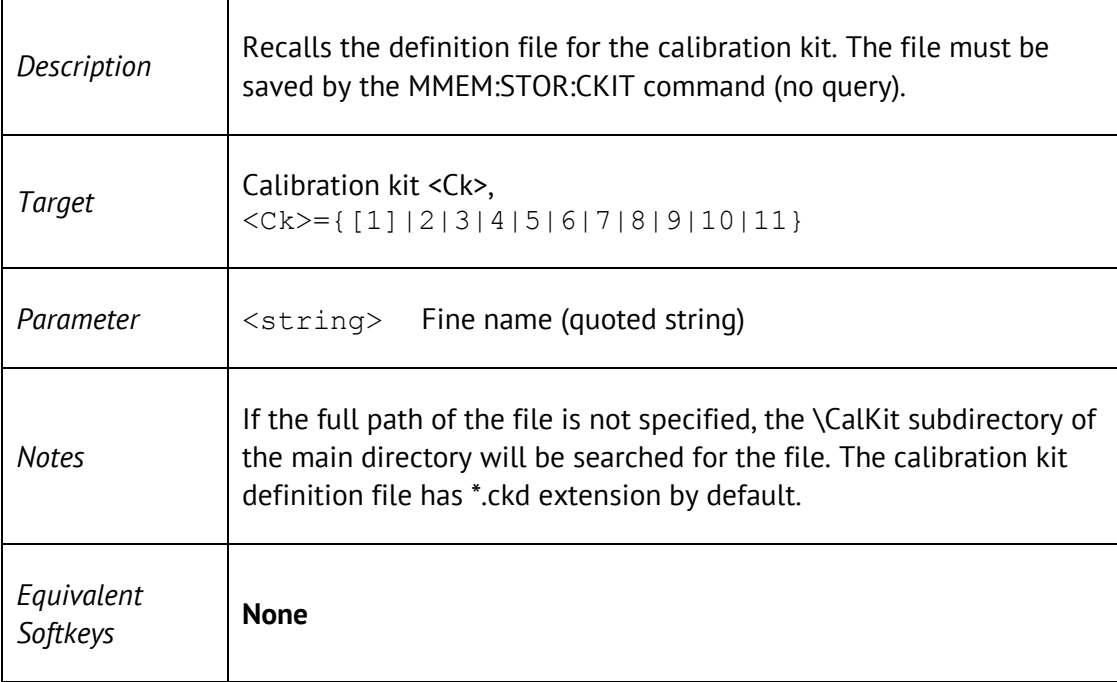

## MMEM:LOAD:LIM

### MMEMory:LOAD:LIMit <string>

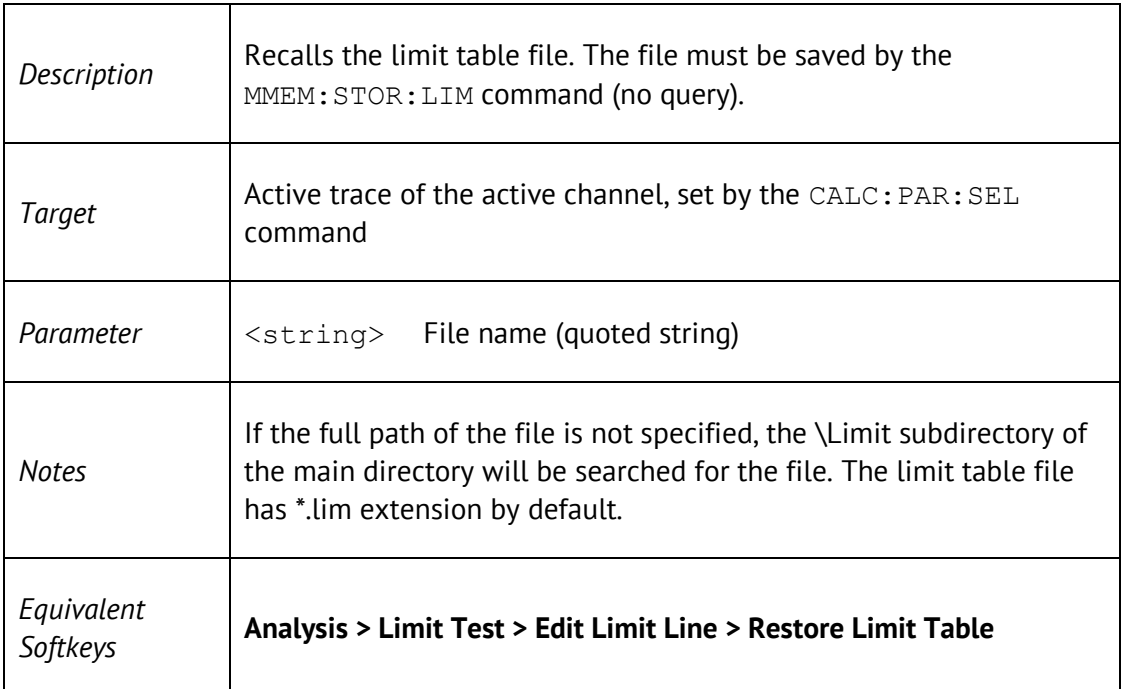

### MMEM:LOAD:RLIM

#### MMEMory:LOAD:RLIMit <string>

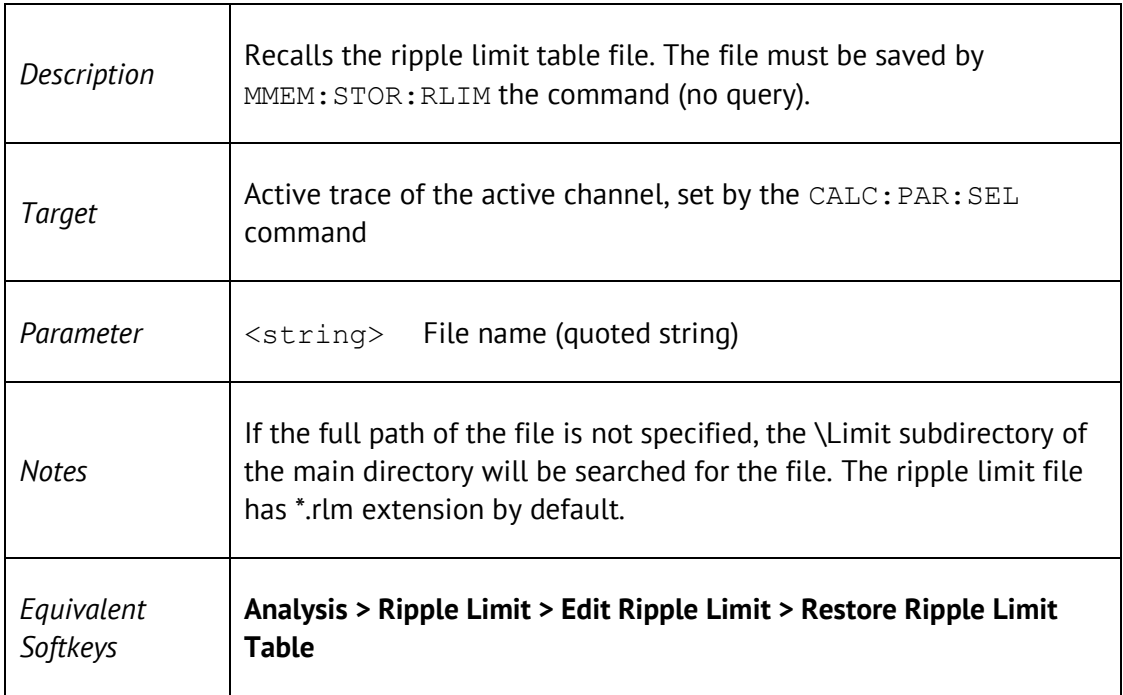

## MMEM:LOAD:SEGM

#### MMEMory:LOAD:SEGMent <string>

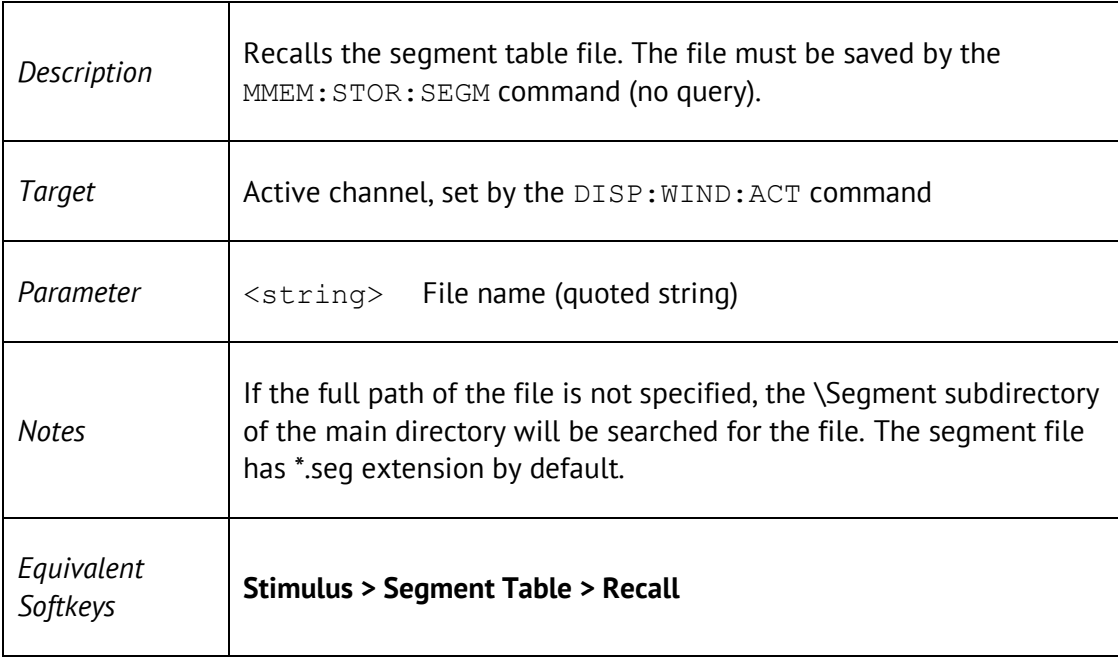

### MMEM:MDIR

#### MMEMory:MDIRectory <string>

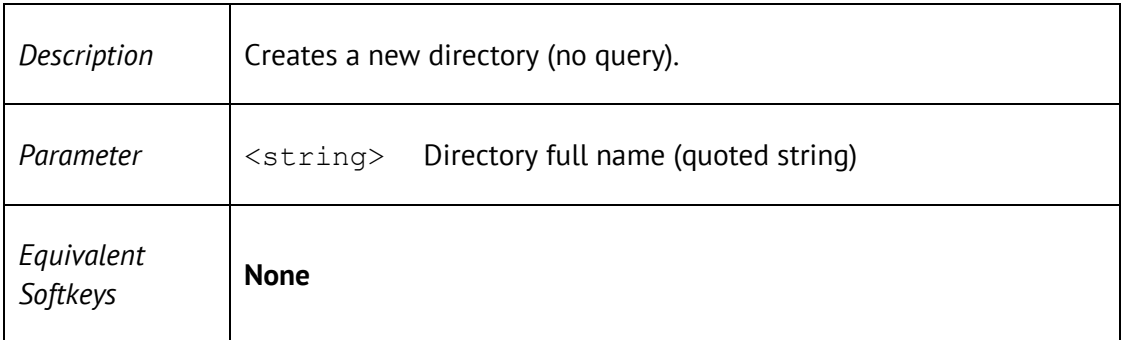

### MMEM:STOR

#### MMEMory:STORe[:STATe] <string>

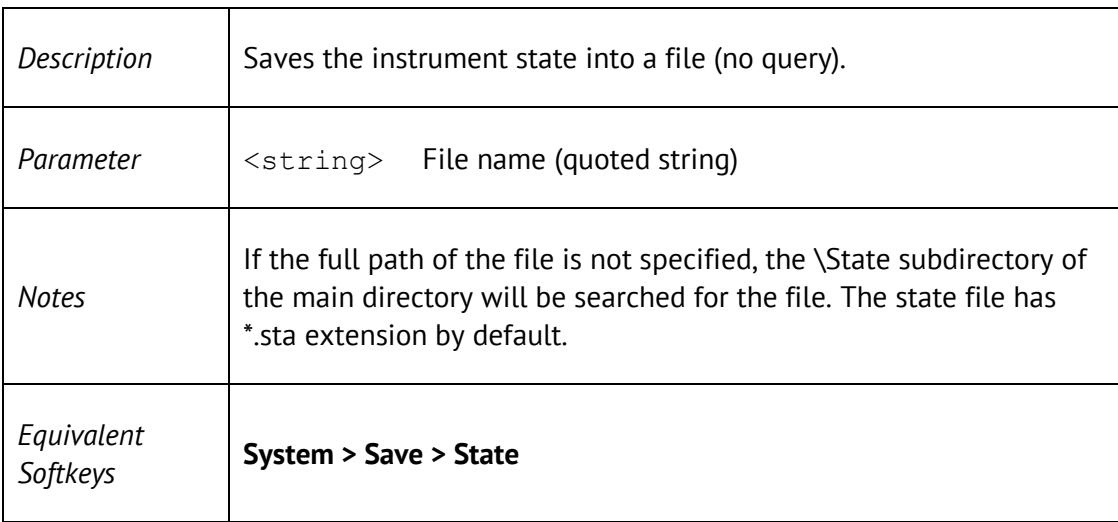

## MMEM:STOR:CHAN

MMEMory:STORe:CHANnel[:STATe] <char>

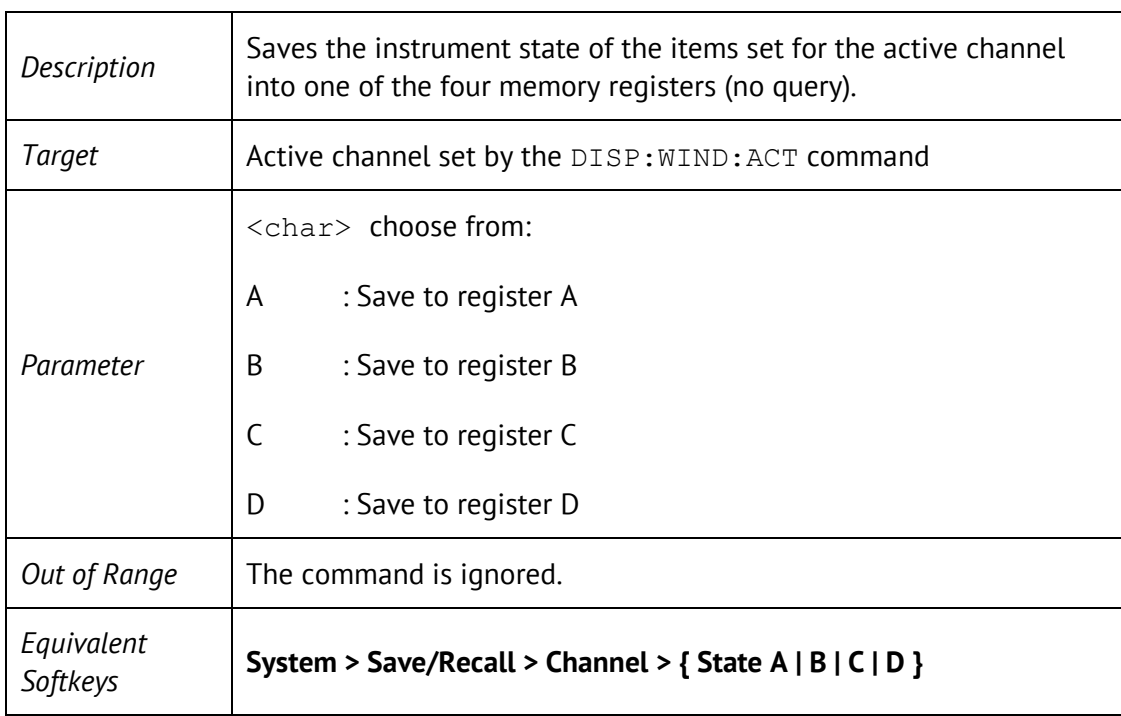

# MMEM:STOR:CHAN:CLE

MMEMory:STORe:CHANnel:CLEar

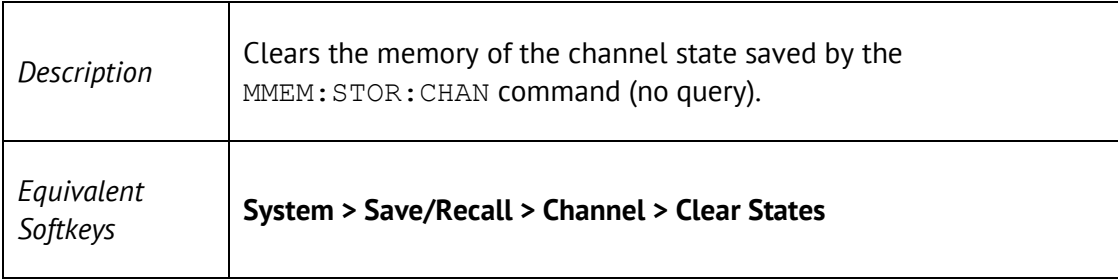

## MMEM:STOR:CKIT

#### MMEMory:STORe:CKIT<Ck> <string>

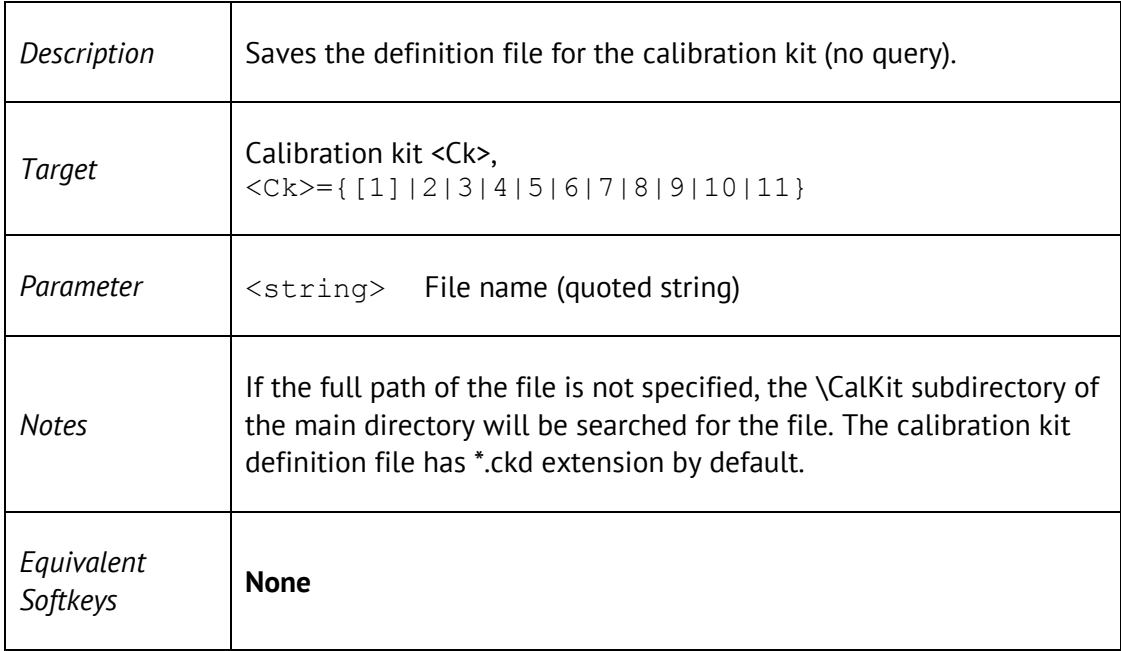

## MMEM:STOR:FDAT

#### MMEMory:STORe:FDATa <string>

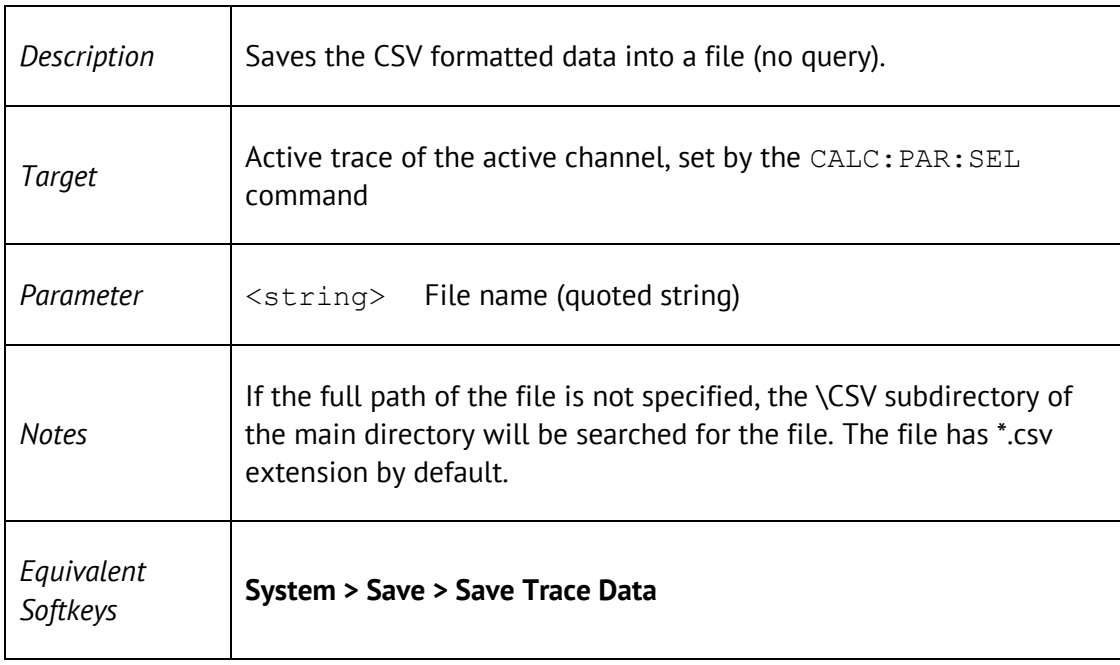

### MMEM:STOR:IMAG

MMEMory:STORe:IMAGe <string>

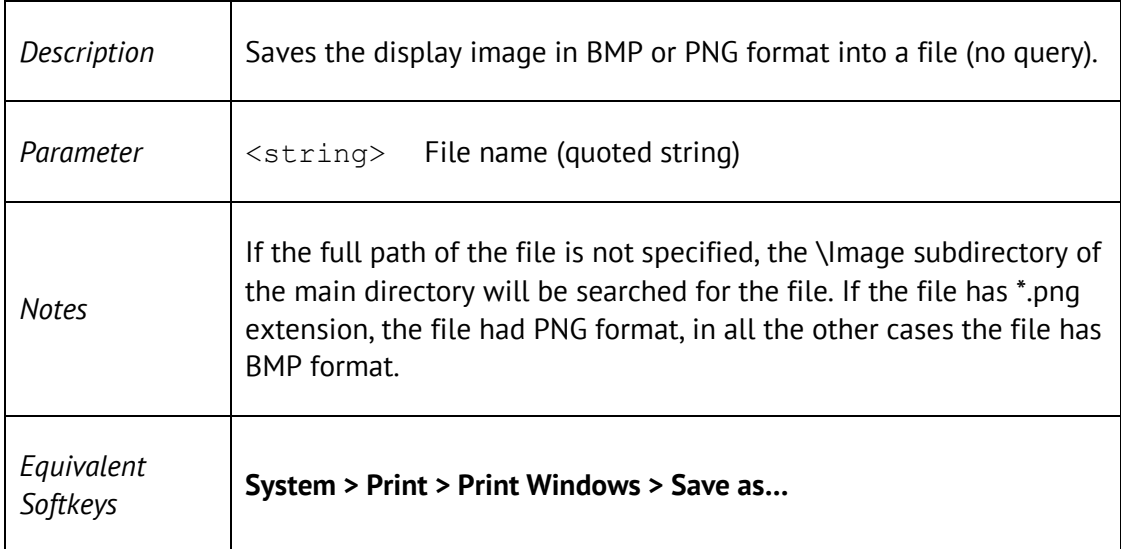

## MMEM:STOR:LIM

MMEMory:STORe:LIMit <string>

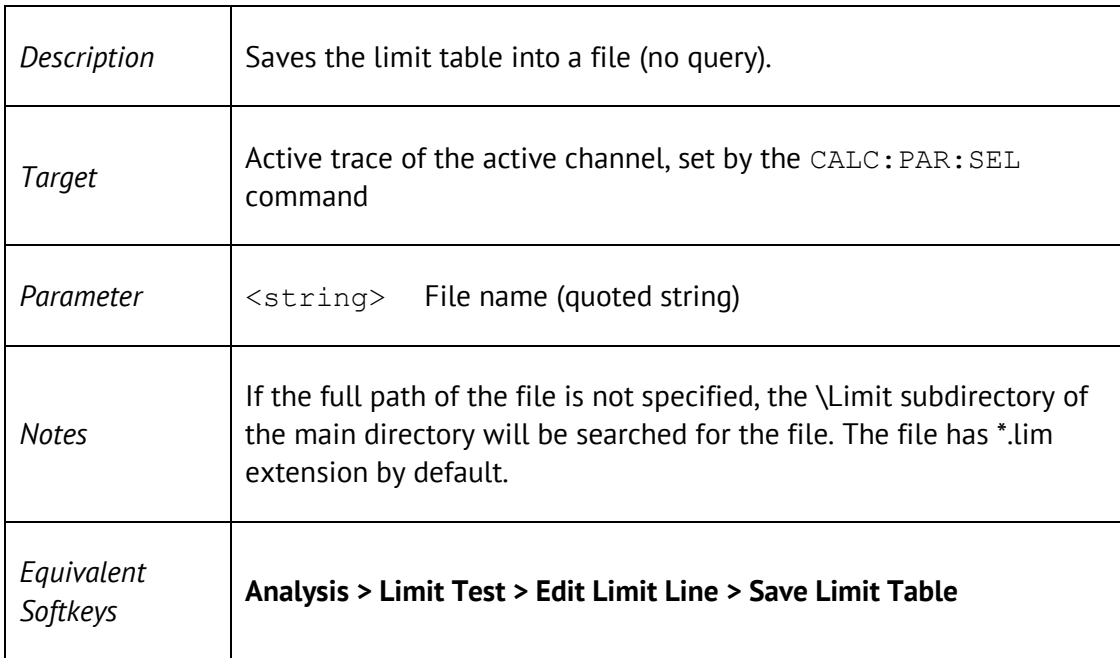

### MMEM:STOR:RLIM

#### MMEMory:STORe:RLIMit <string>

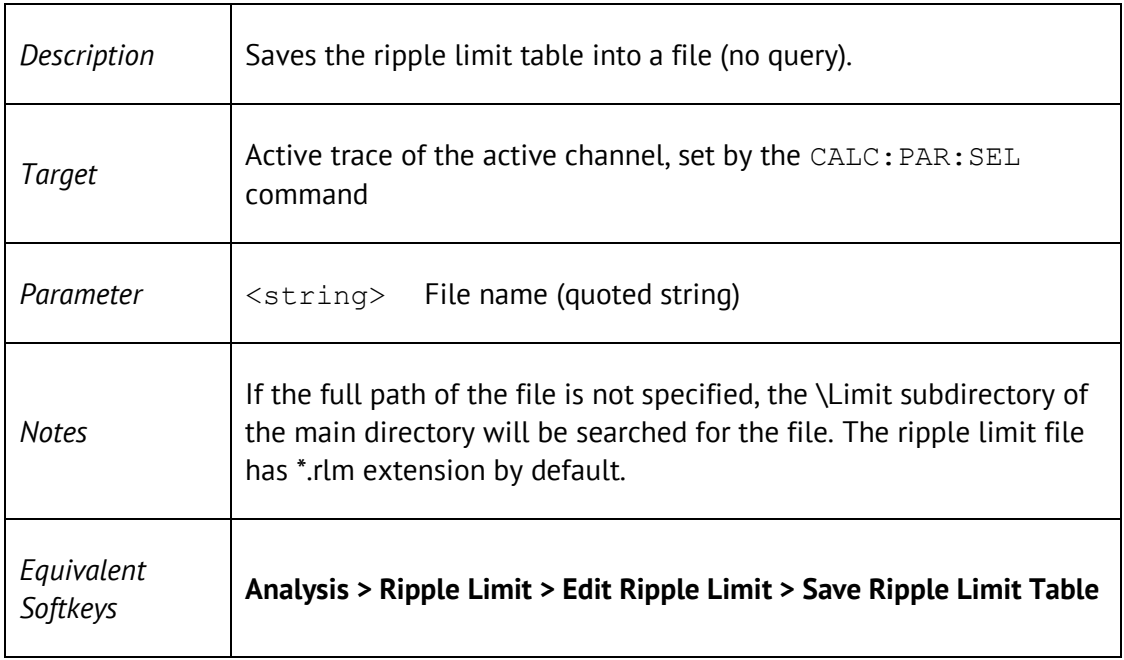

## MMEM:STOR:SEGM

#### MMEMory:STORe:SEGMent <string>

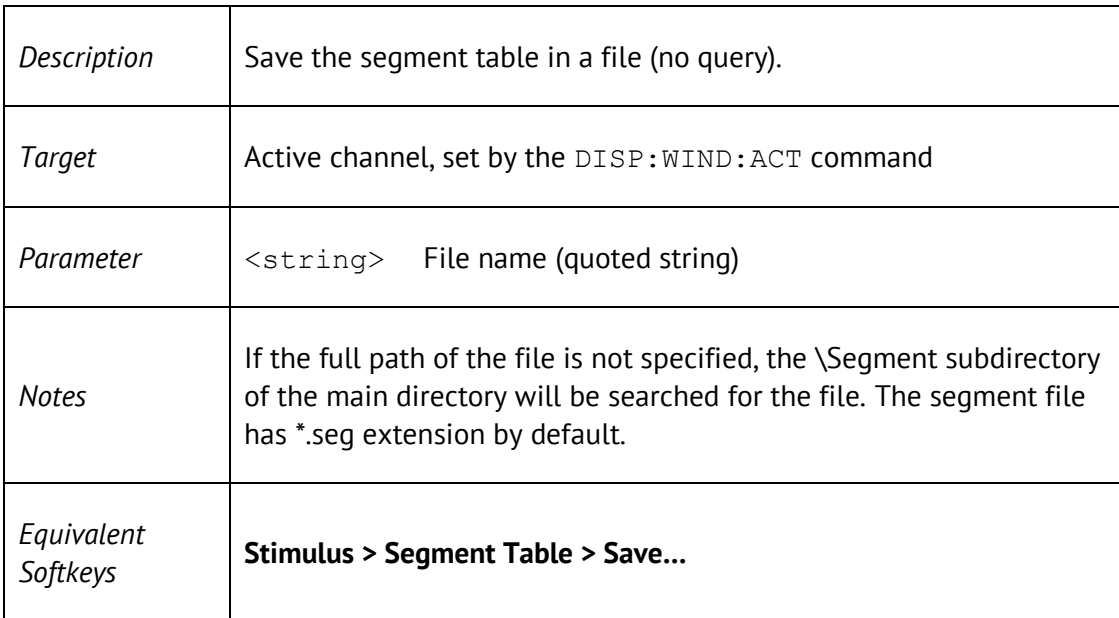

## MMEM:STOR:SNP

### MMEMory:STORe:SNP[:DATA] <string>

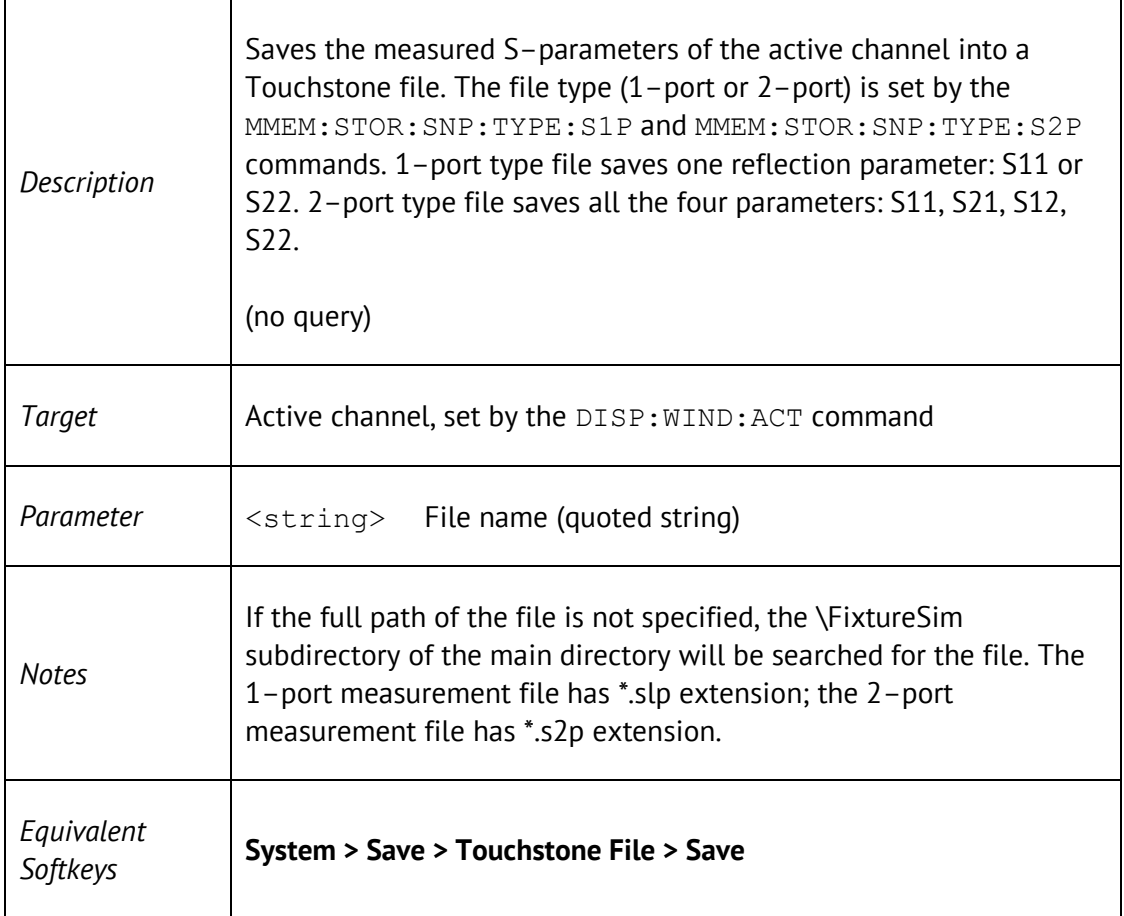

## MMEM:STOR:SNP:FORM

MMEMory:STORe:SNP:FORMat <char>

MMEMory:STORe:SNP:FORMat?

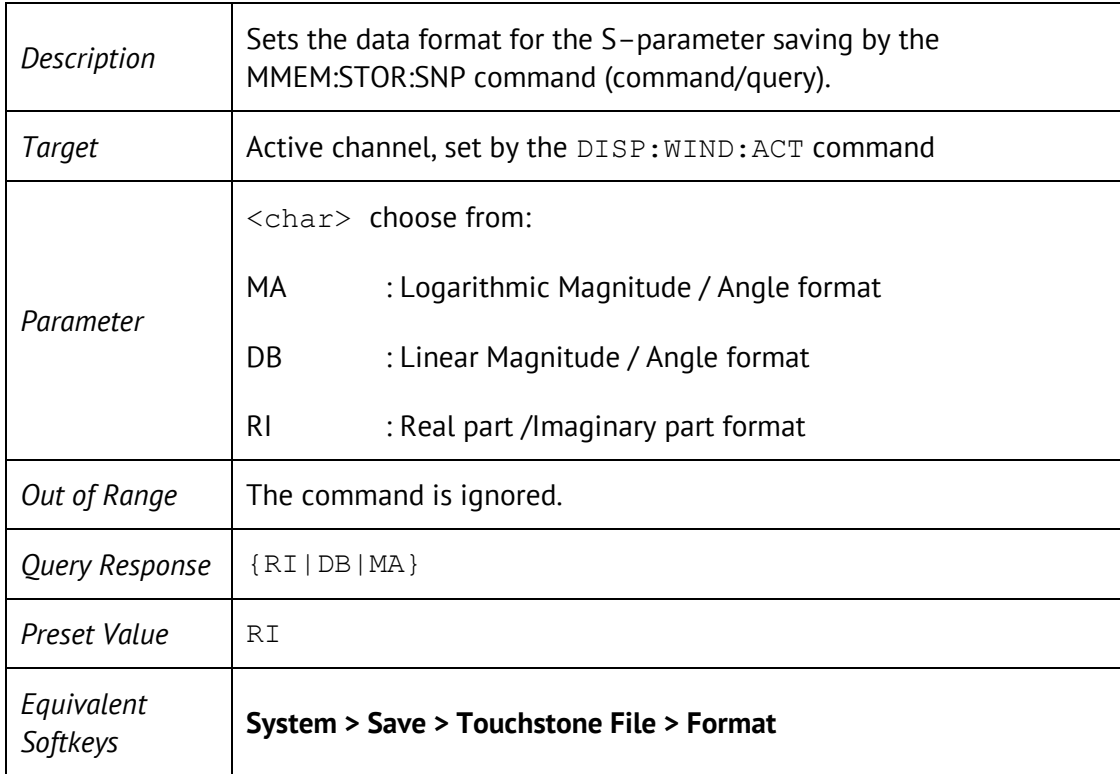

# MMEM:STOR:SNP:TYPE:S1P

MMEMory: STORe: SNP: TYPE: S1P <port>

MMEMory:STORe:SNP:TYPE:S1P?

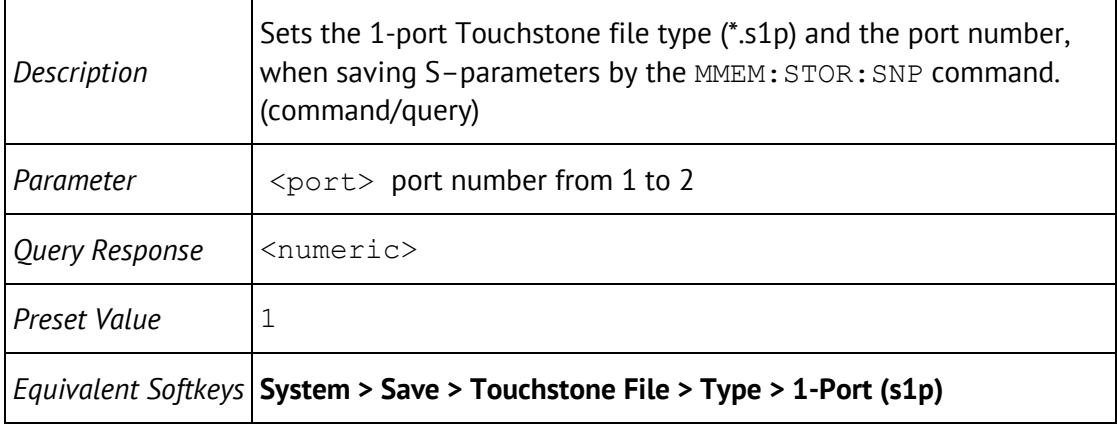

## MMEM:STOR:SNP:TYPE:S2P

### MMEMory:STORe:SNP:TYPE:S2P <rcvport>, <srcport>

MMEMory:STORe:SNP:TYPE:S2P?

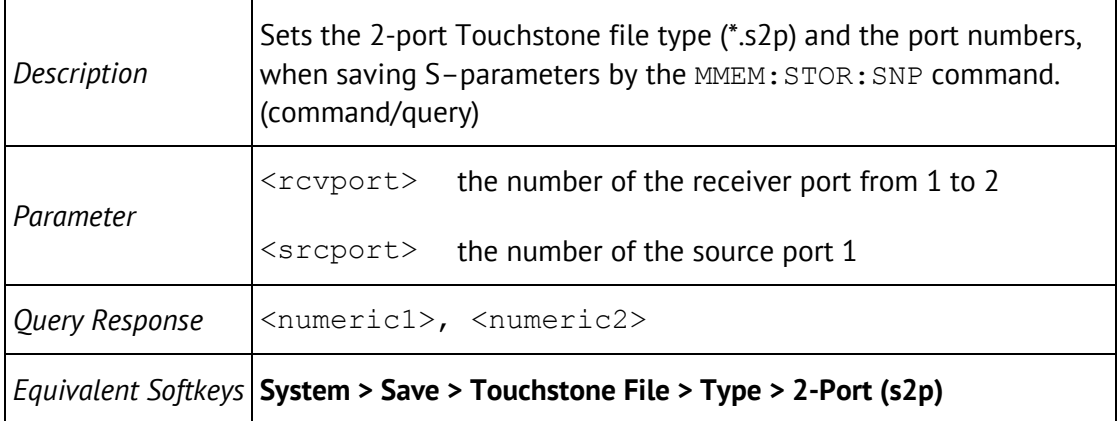

# MMEM:STOR:STYP

MMEMory:STORe:STYPe <char>

MMEMory:STORe:STYPe?

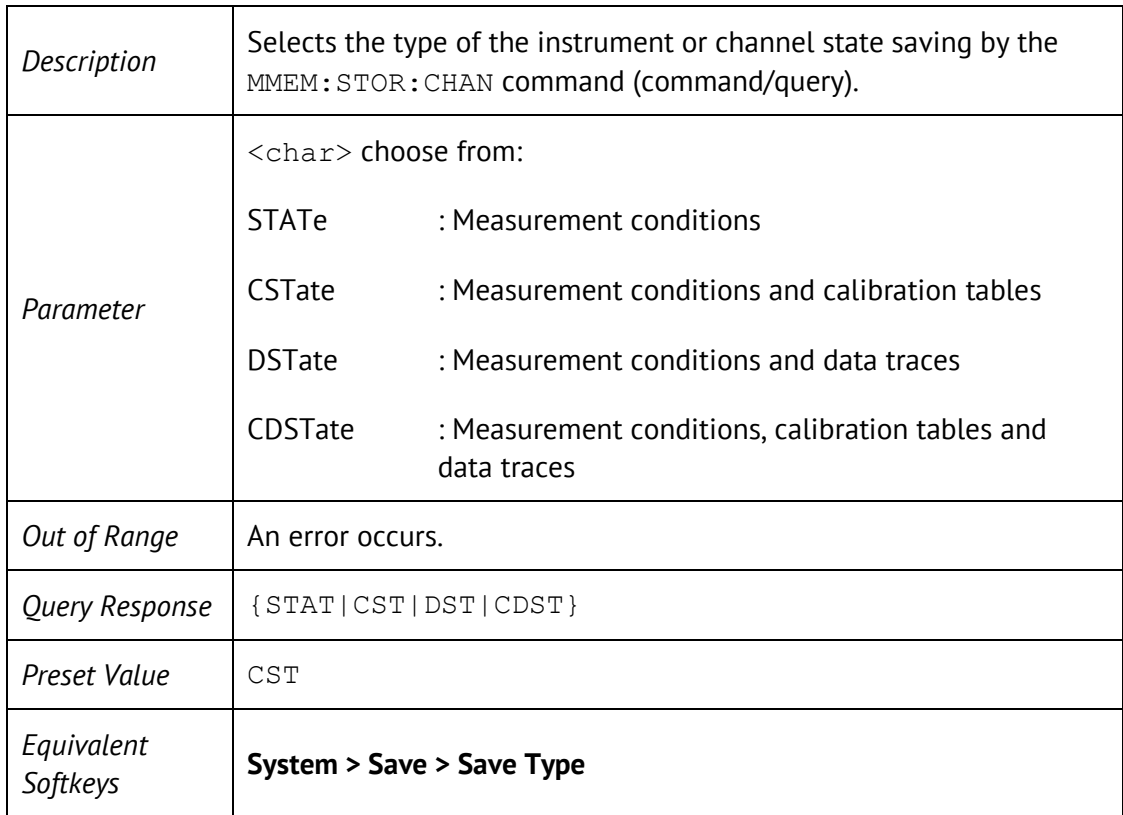

### MMEM:TRAN?

#### MMEMory:TRANsfer? <string>

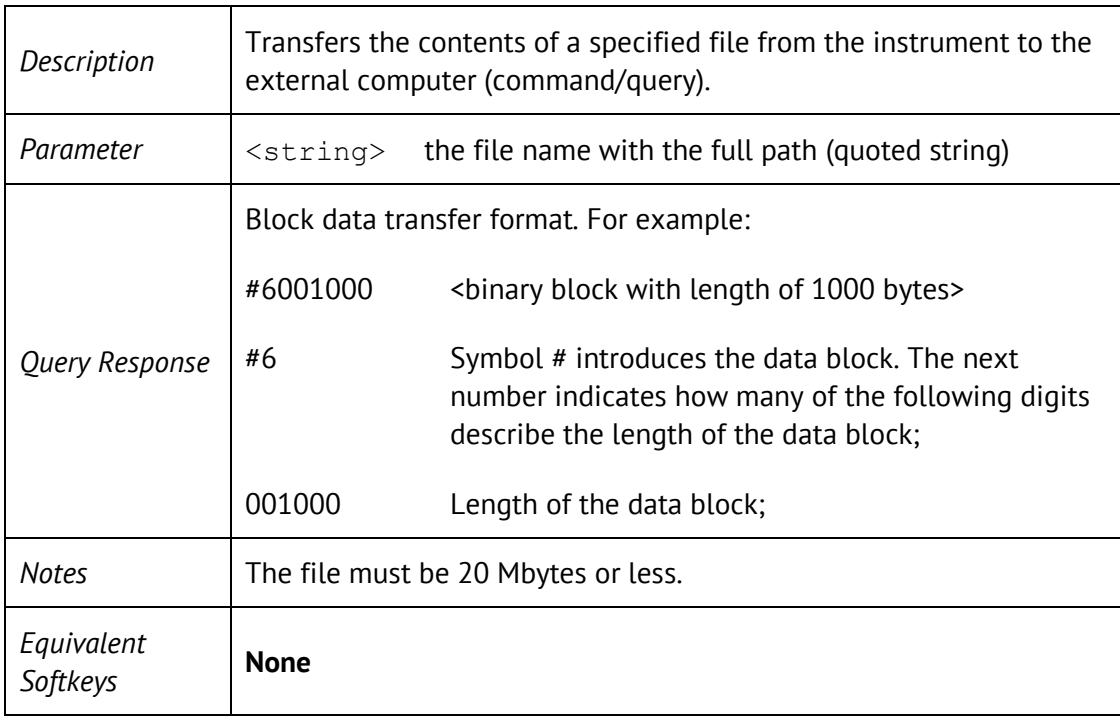

### OUTP

#### OUTPut[:STATe] {ON|OFF|1|0}

OUTPut[:STATe]?

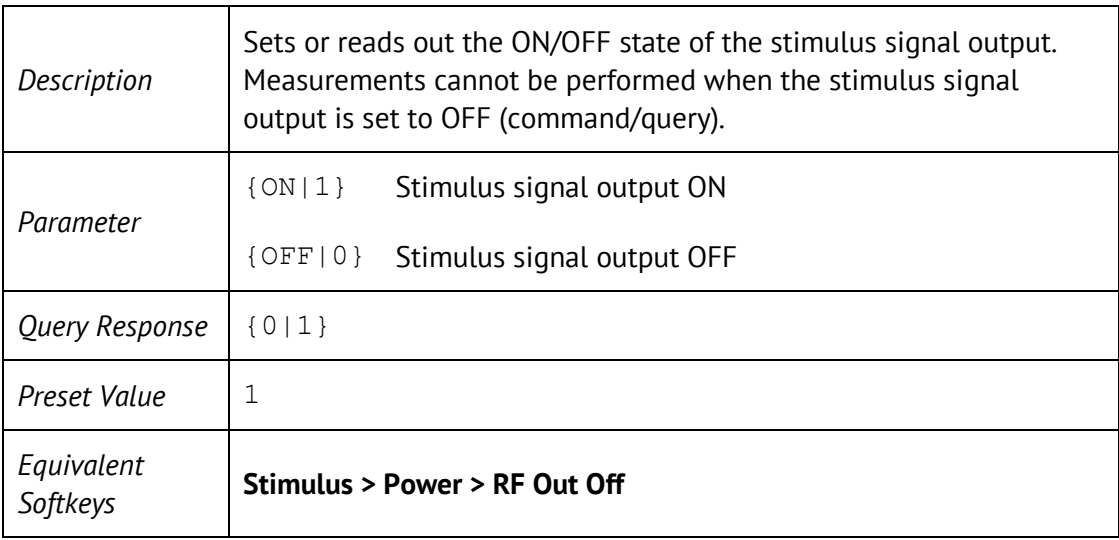

## SENS:AVER

SENSe<Ch>:AVERage[:STATe] {ON|OFF|1|0}

SENSe<Ch>:AVERage[:STATe]?

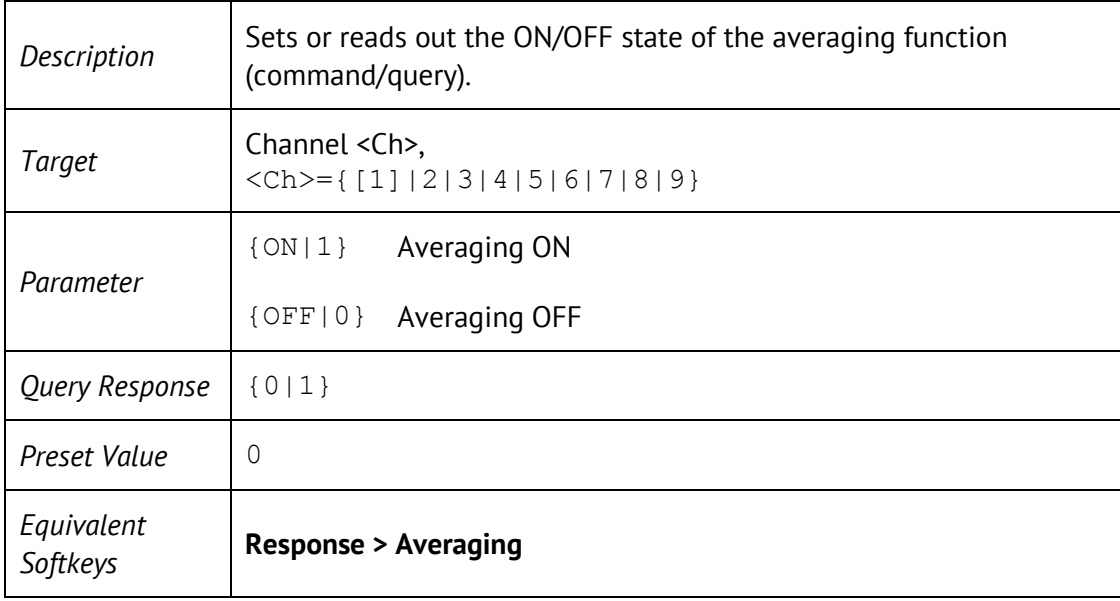

# SENS:AVER:CLE

SENSe<Ch>:AVERage:CLEar

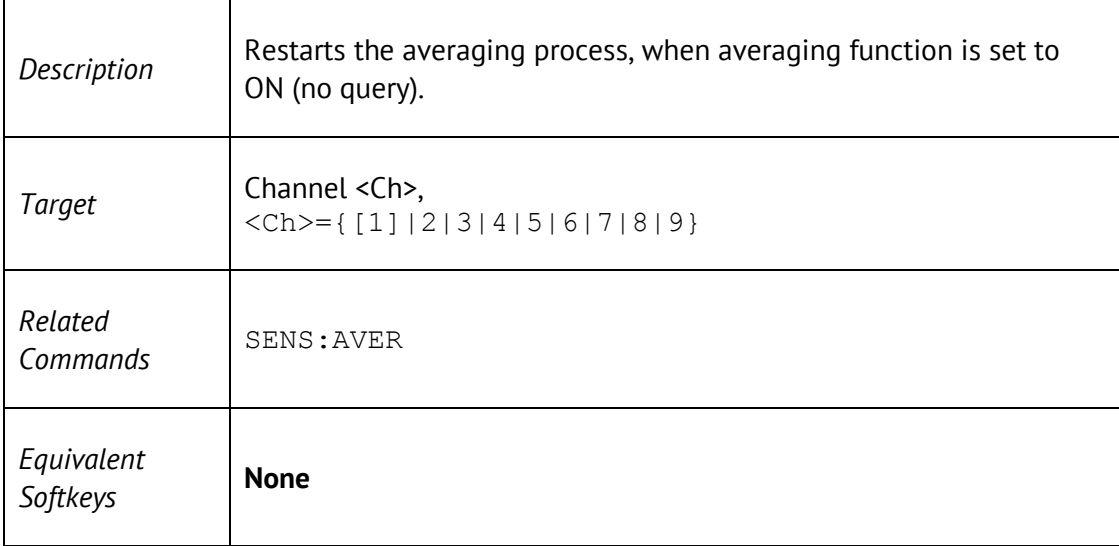

# SENS:AVER:COUN

SENSe<Ch>:AVERage:COUNt <numeric>

SENSe<Ch>:AVERage:COUNt?

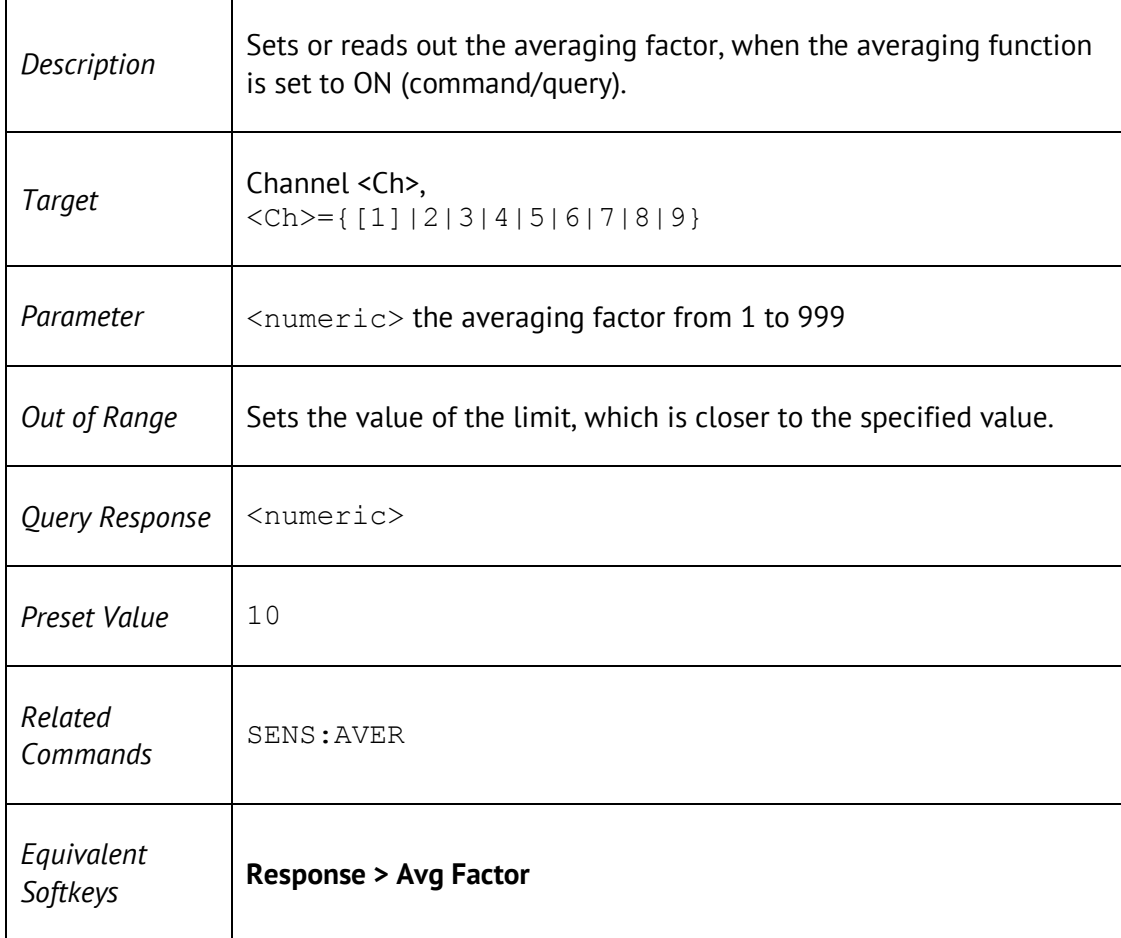

### SENS:BAND

SENSe<Ch>:BANDwidth[:RESolution] <frequency>

SENSe<Ch>:BANDwidth[:RESolution]?

### SENS:BWID

SENSe<Ch>:BWIDth[:RESolution] <frequency>

SENSe<Ch>:BWIDth[:RESolution]?

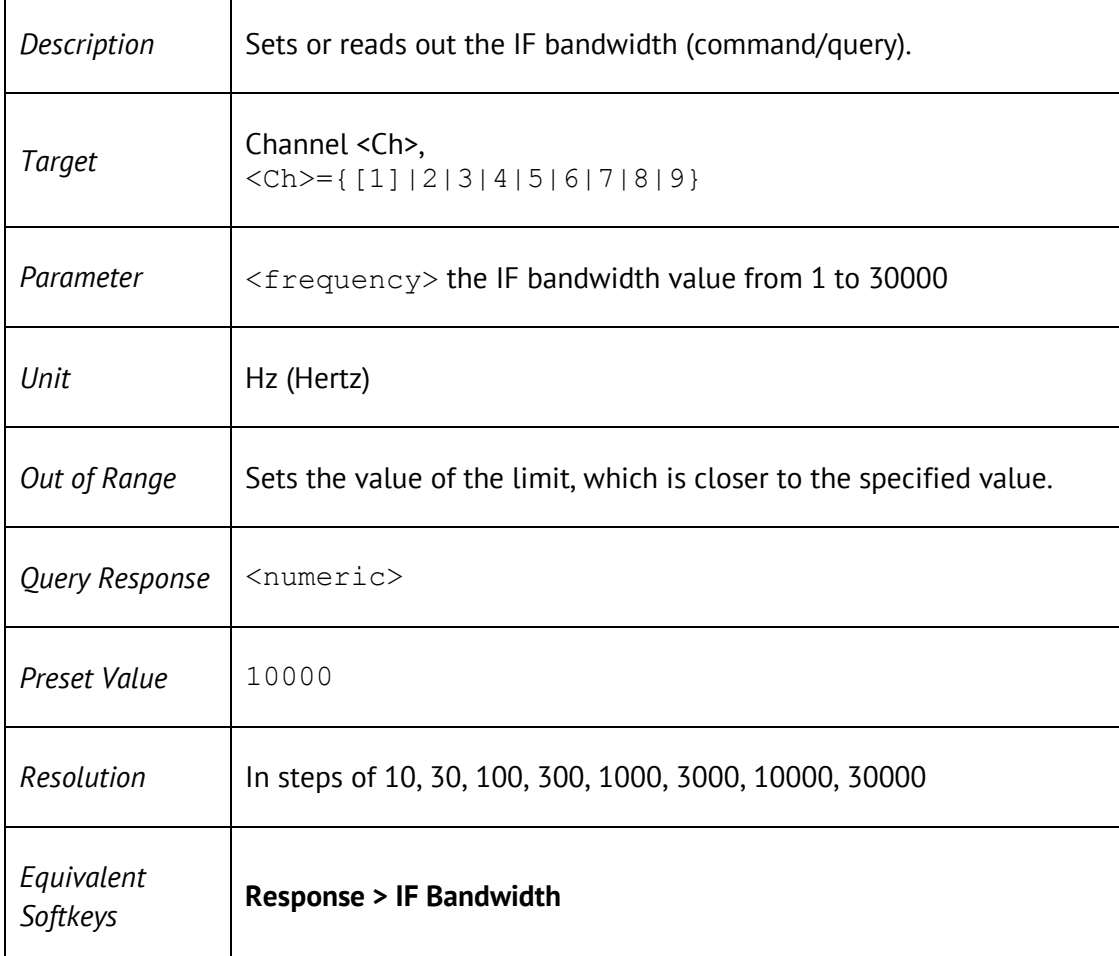

# SENS:CORR:CLE

#### SENSe<Ch>:CORRection:CLEar

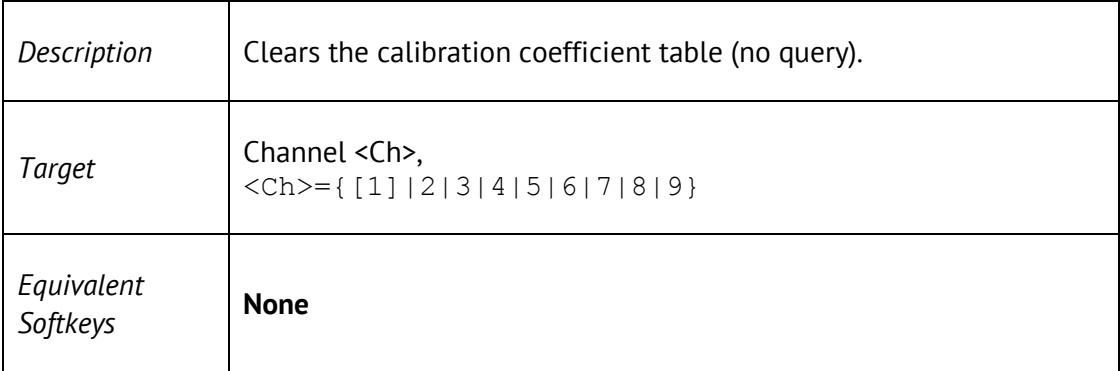

## SENS:CORR:COEF

```
SENSe<Ch>:CORRection:COEFficient[:DATA]? <char>, 
<rcvport>,<srcport>,<numeric list>
```

```
SENSe<Ch>:CORRection:COEFficient[:DATA]? <char>, 
<rcvport>,<srcport>
```
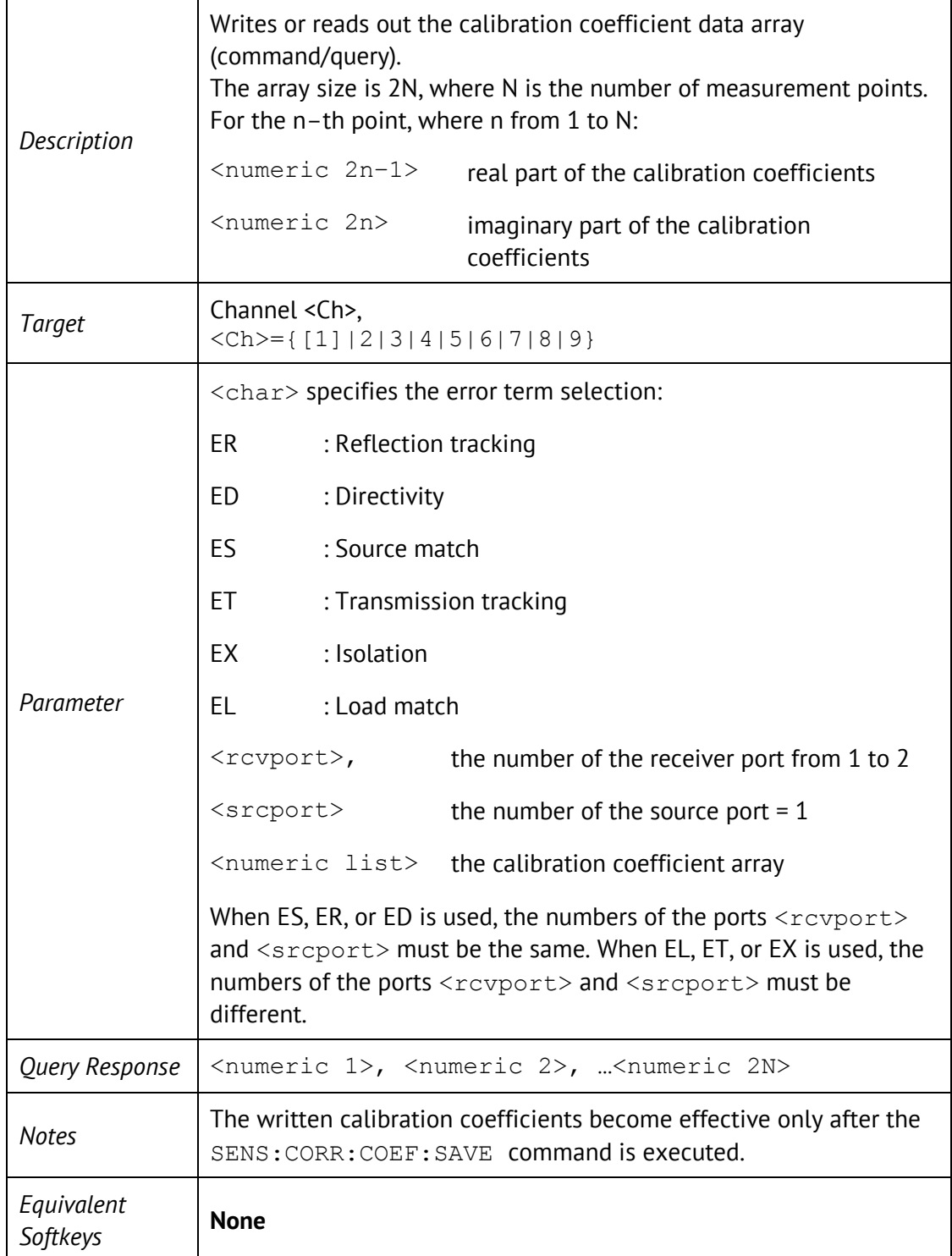

# SENS:CORR:COEF:METH:ERES

#### SENSe<Ch>:CORRection:COEFficient:METHod:ERESponse <rcvport>,<srcport>

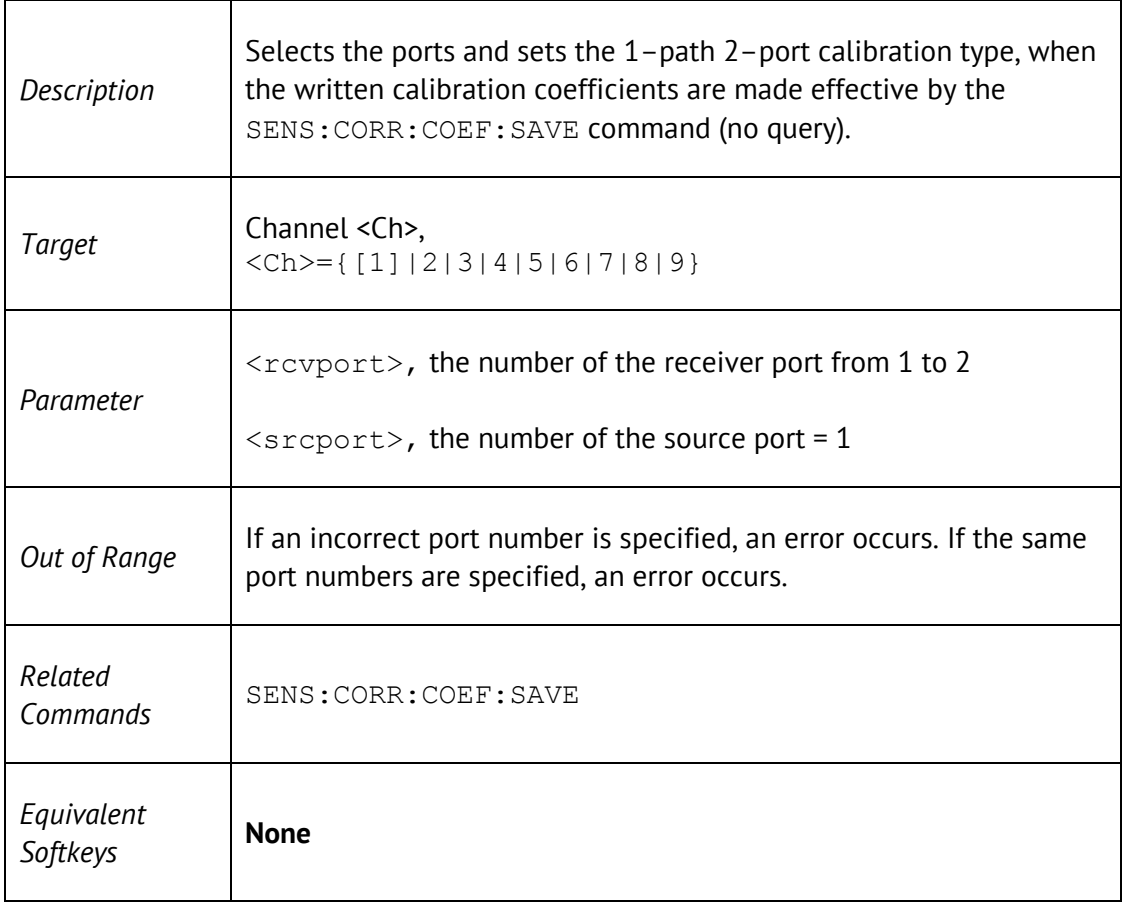

## SENS:CORR:COEF:METH:OPEN

#### SENSe<Ch>:CORRection:COEFficient:METHod[:RESPonse]:OPEN <port>

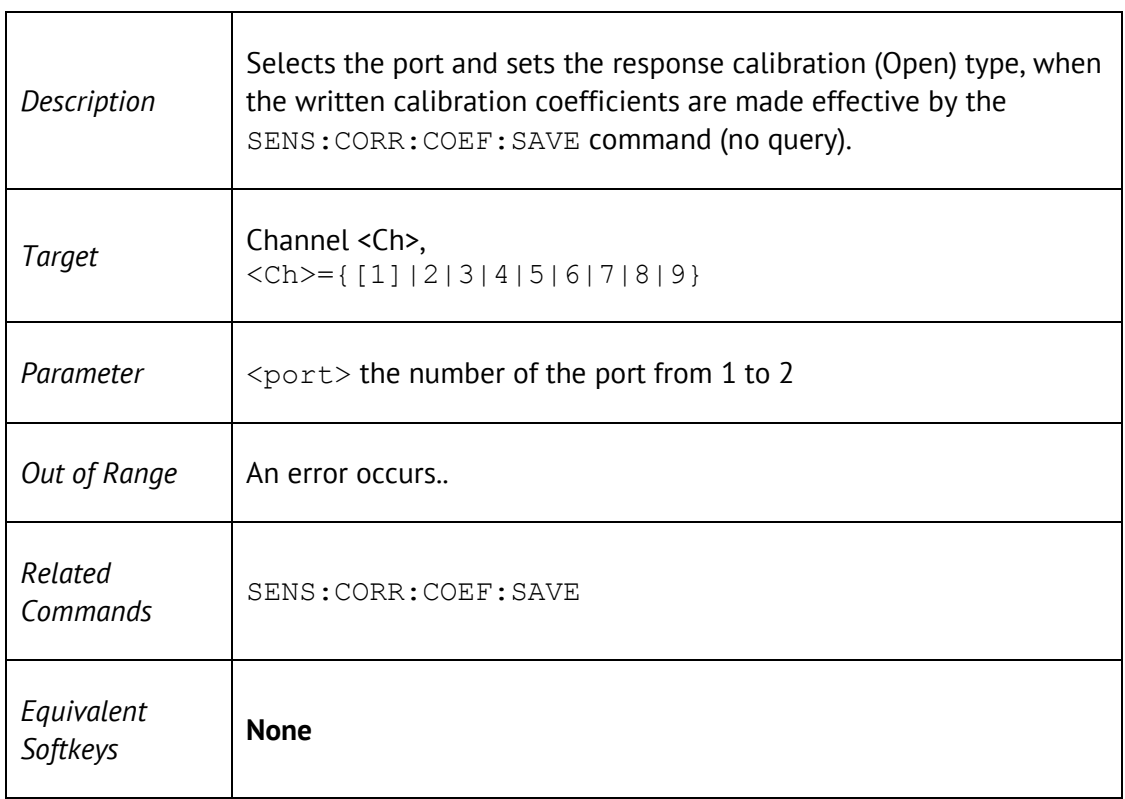

# SENS:CORR:COEF:METH:SHOR

#### SENSe<Ch>:CORRection:COEFficient:METHod[:RESPonse]:SHORt <port>

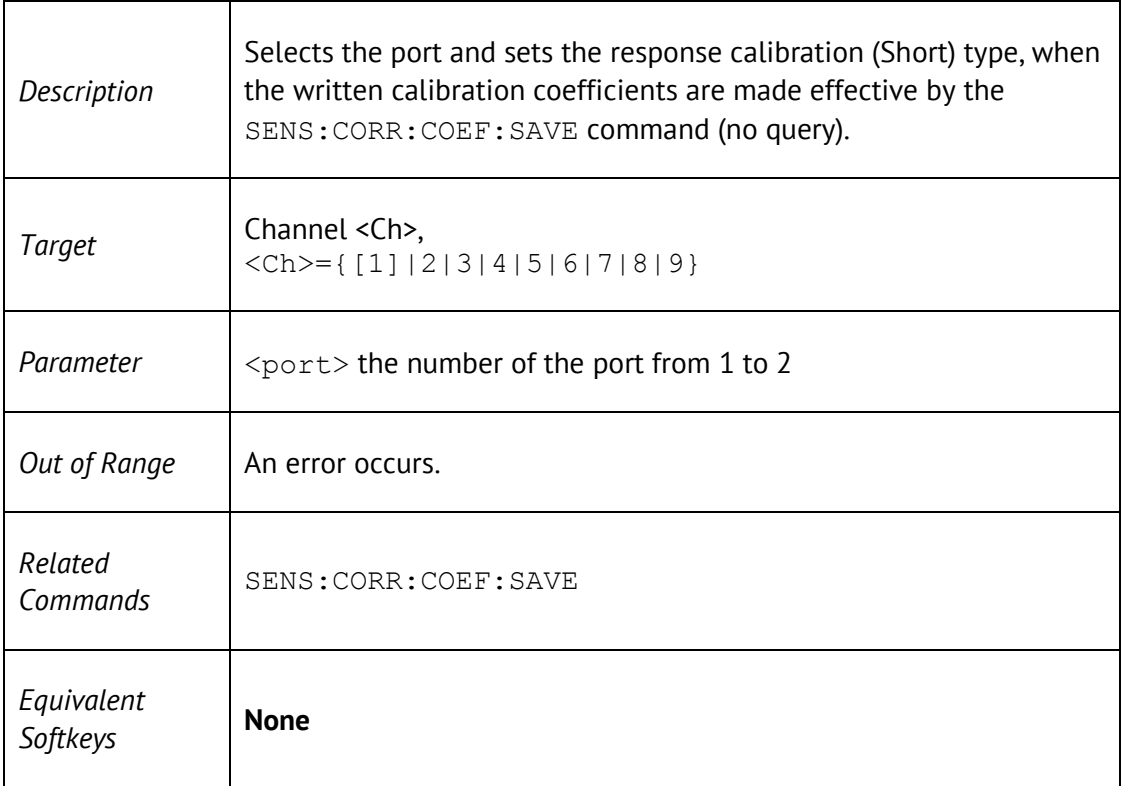

# SENS:CORR:COEF:METH:SOLT1

#### SENSe<Ch>:CORRection:COEFficient:METHod:SOLT1<port>

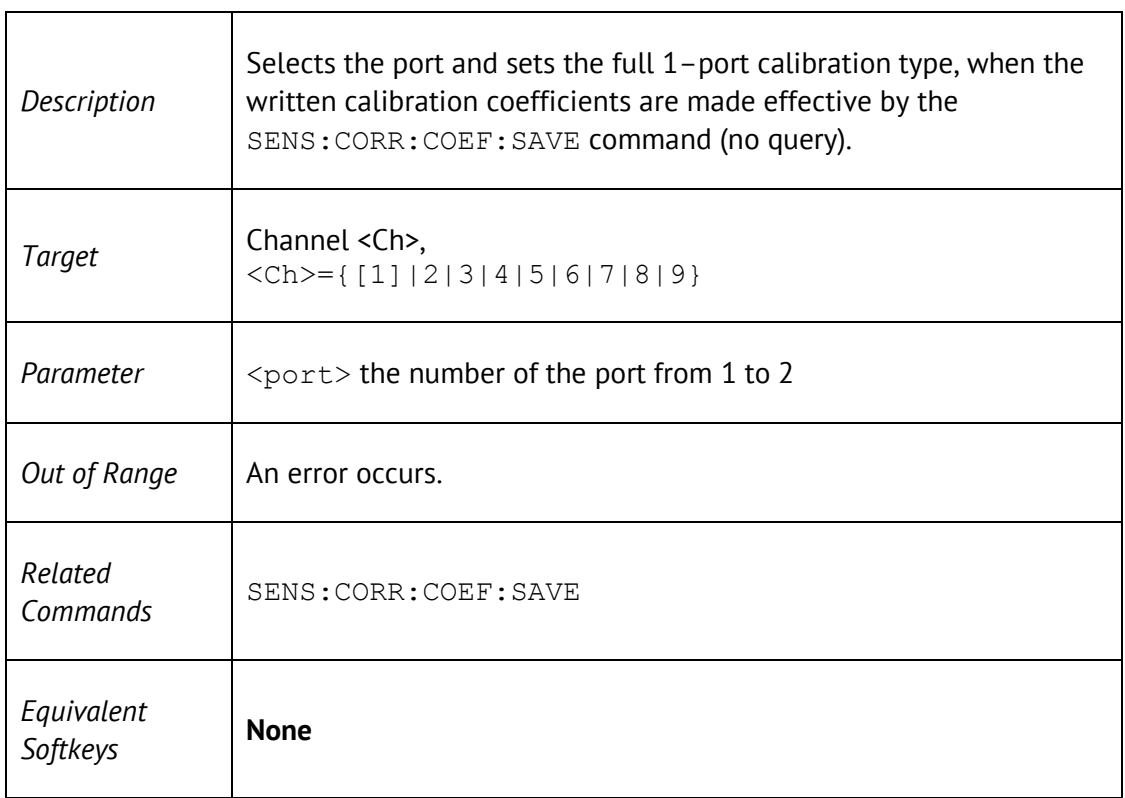

## SENS:CORR:COEF:METH:THRU

SENSe<Ch>:CORRection:COEFficient:METHod[:RESPonse]:THRU <rcvport>, <srcport>

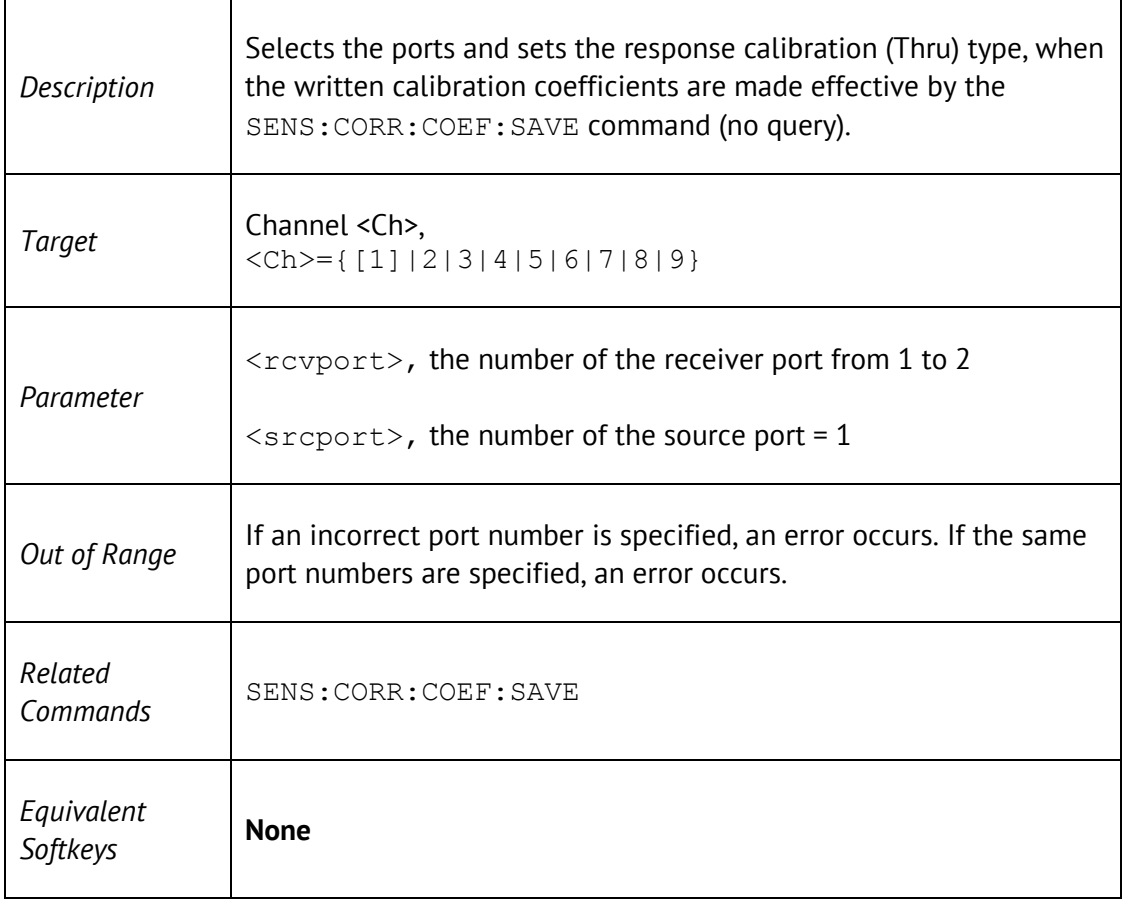

# SENS:CORR:COEF:SAVE

### SENSe<Ch>:CORRection:COEFficient:SAVE

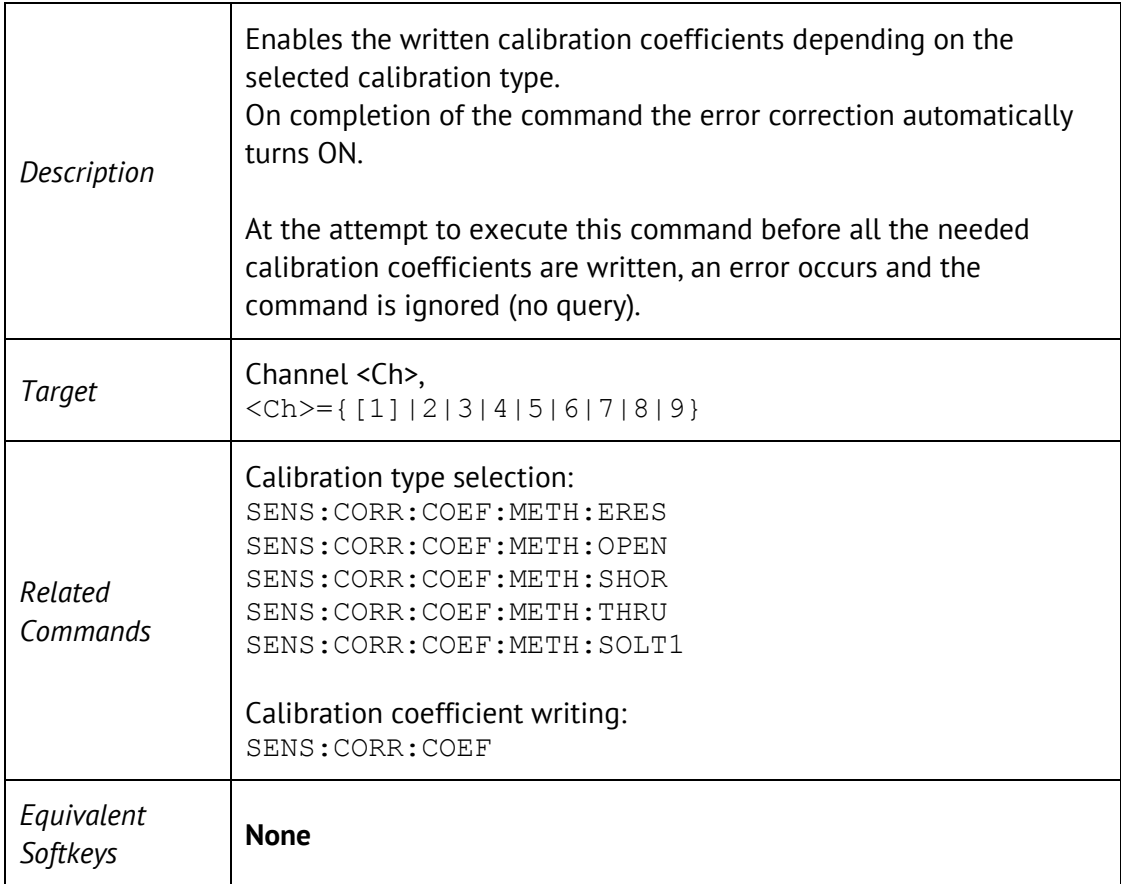

## SENS:CORR:COLL:CKIT

SENSe<Ch>:CORRection:COLLect:CKIT[:SELect] <numeric>

SENSe<Ch>:CORRection:COLLect:CKIT[:SELect]?

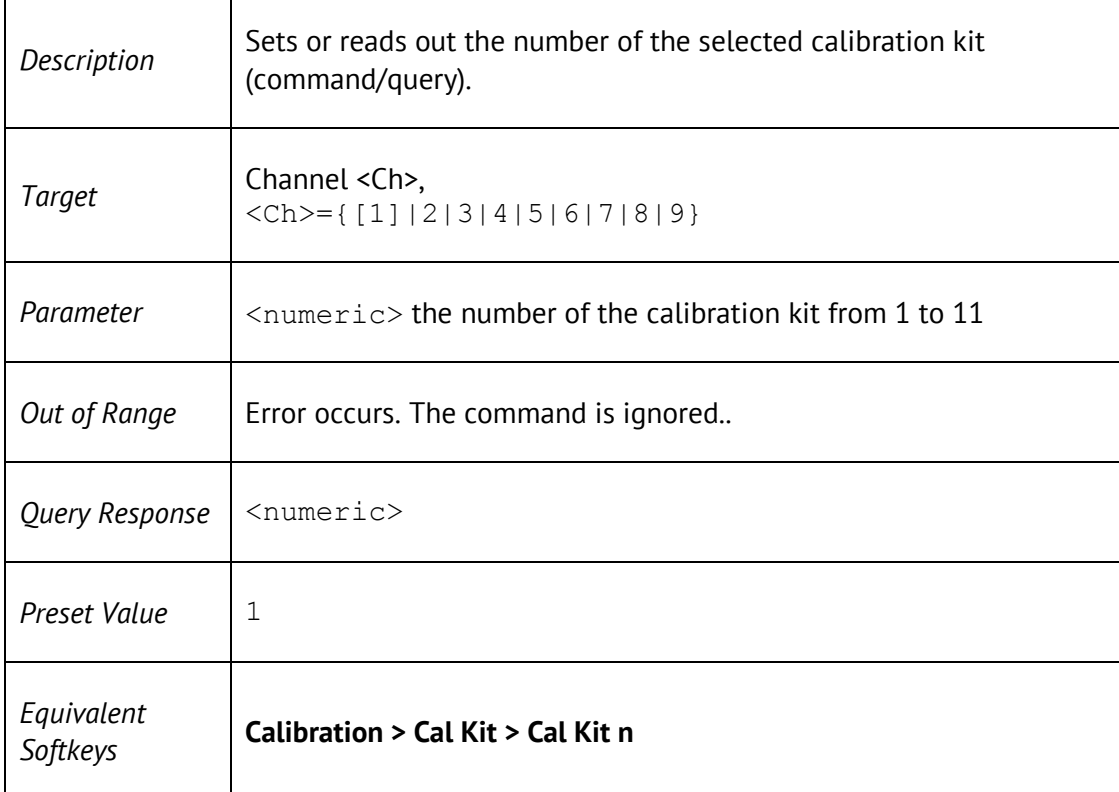

## SENS:CORR:COLL:CKIT:LAB

#### SENSe<Ch>:CORRection:COLLect:CKIT:LABel <string>

#### SENSe<Ch>:CORRection:COLLect:CKIT:LABel?

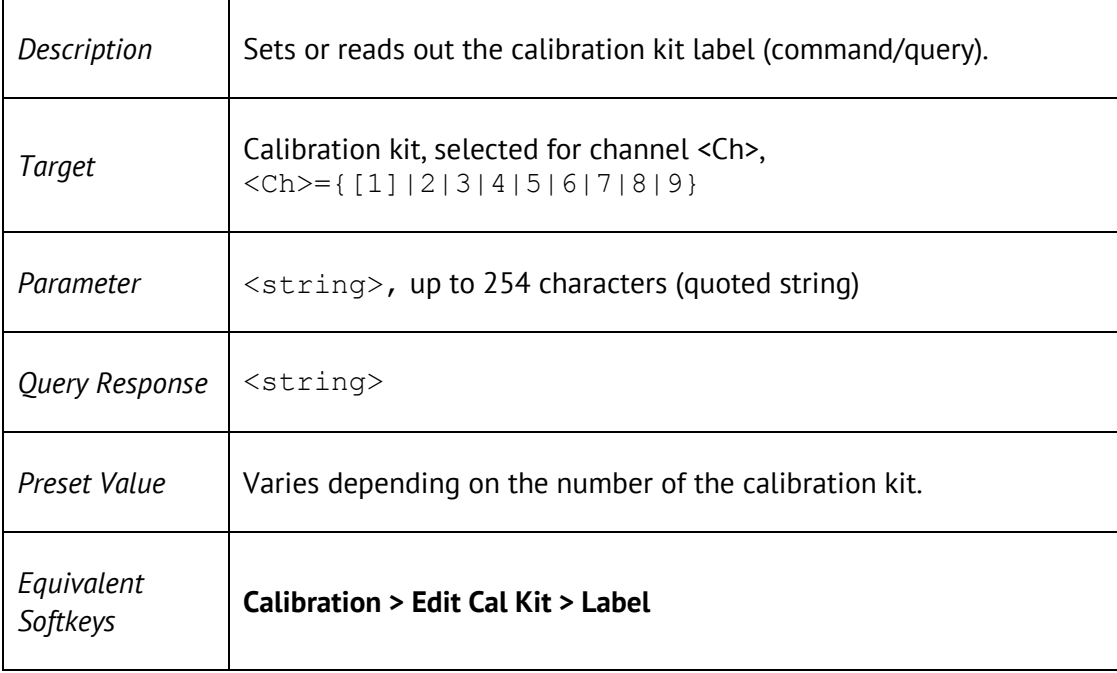

## SENS:CORR:COLL:CKIT:RES

#### SENSe<Ch>:CORRection:COLLect:CKIT:RESet

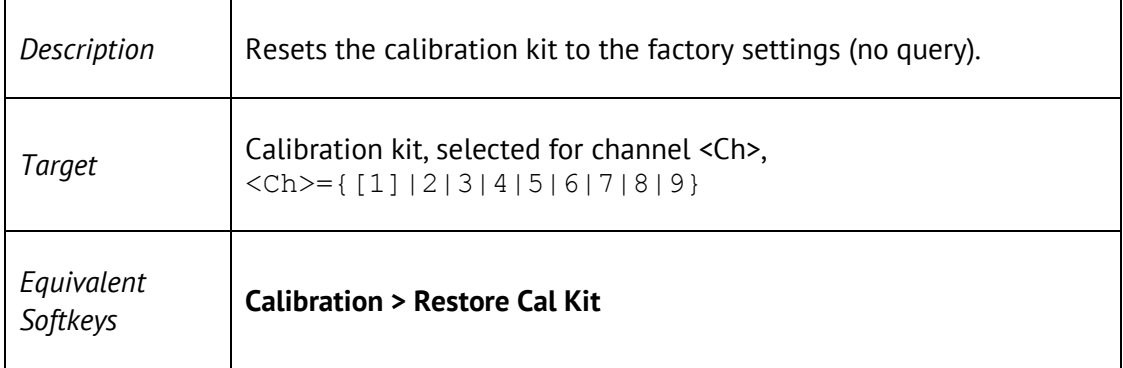

# SENS:CORR:COLL:CKIT:STAN:C0

SENSe<Ch>:CORRection:COLLect:CKIT:STAN<Std>:C0 <numeric>

SENSe<Ch>:CORRection:COLLect:CKIT:STAN<Std>:C0?

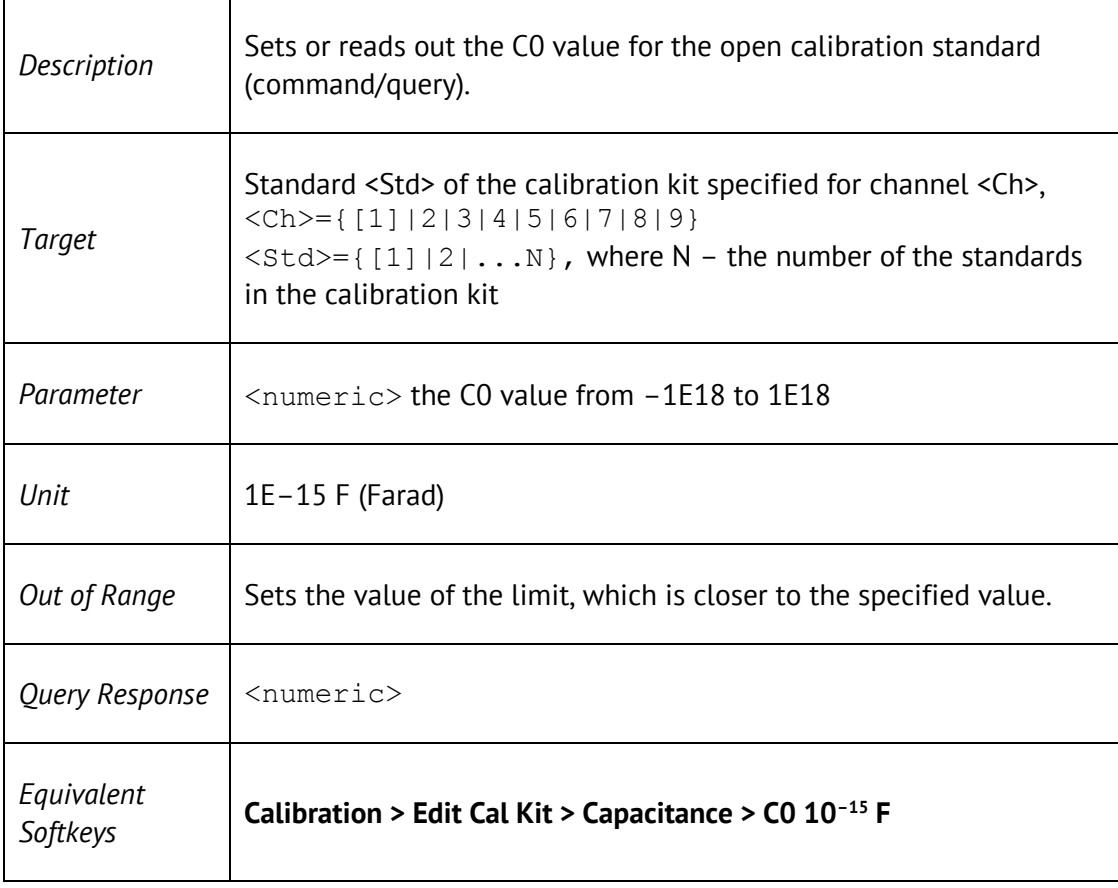

# SENS:CORR:COLL:CKIT:STAN:C1

SENSe<Ch>:CORRection:COLLect:CKIT:STAN<Std>:C1 <numeric>

#### SENSe<Ch>:CORRection:COLLect:CKIT:STAN<Std>:C1?

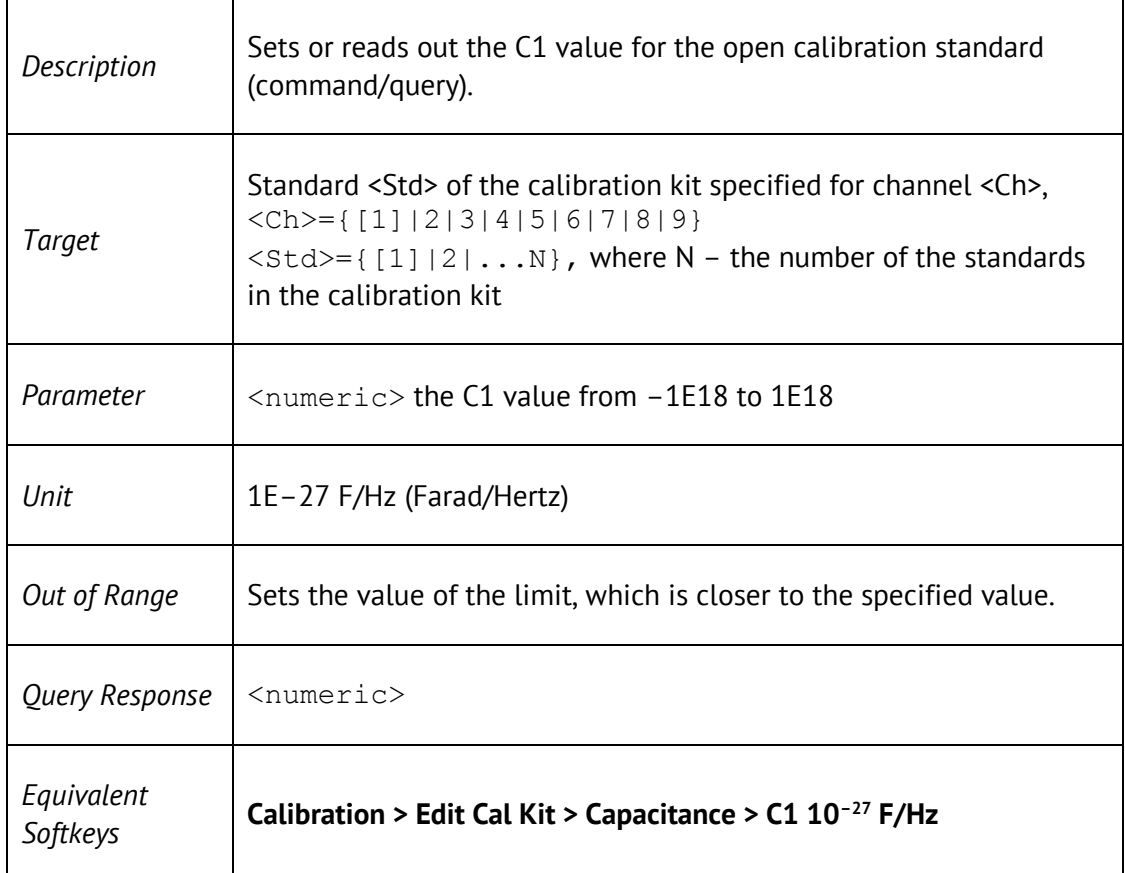

# SENS:CORR:COLL:CKIT:STAN:C2

SENSe<Ch>:CORRection:COLLect:CKIT:STAN<Std>:C2 <numeric>

#### SENSe<Ch>:CORRection:COLLect:CKIT:STAN<Std>:C2?

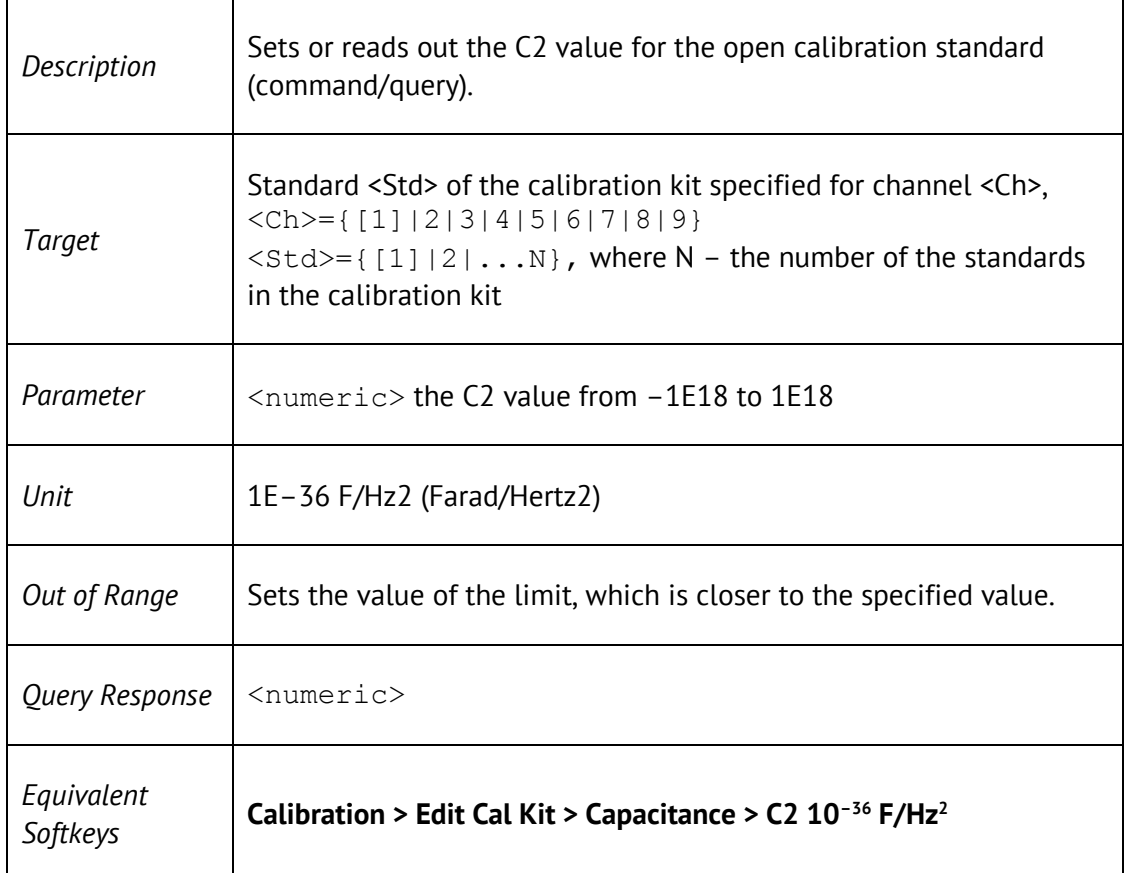

# SENS:CORR:COLL:CKIT:STAN:C3

SENSe<Ch>:CORRection:COLLect:CKIT:STAN<Std>:C3 <numeric>

#### SENSe<Ch>:CORRection:COLLect:CKIT:STAN<Std>:C3?

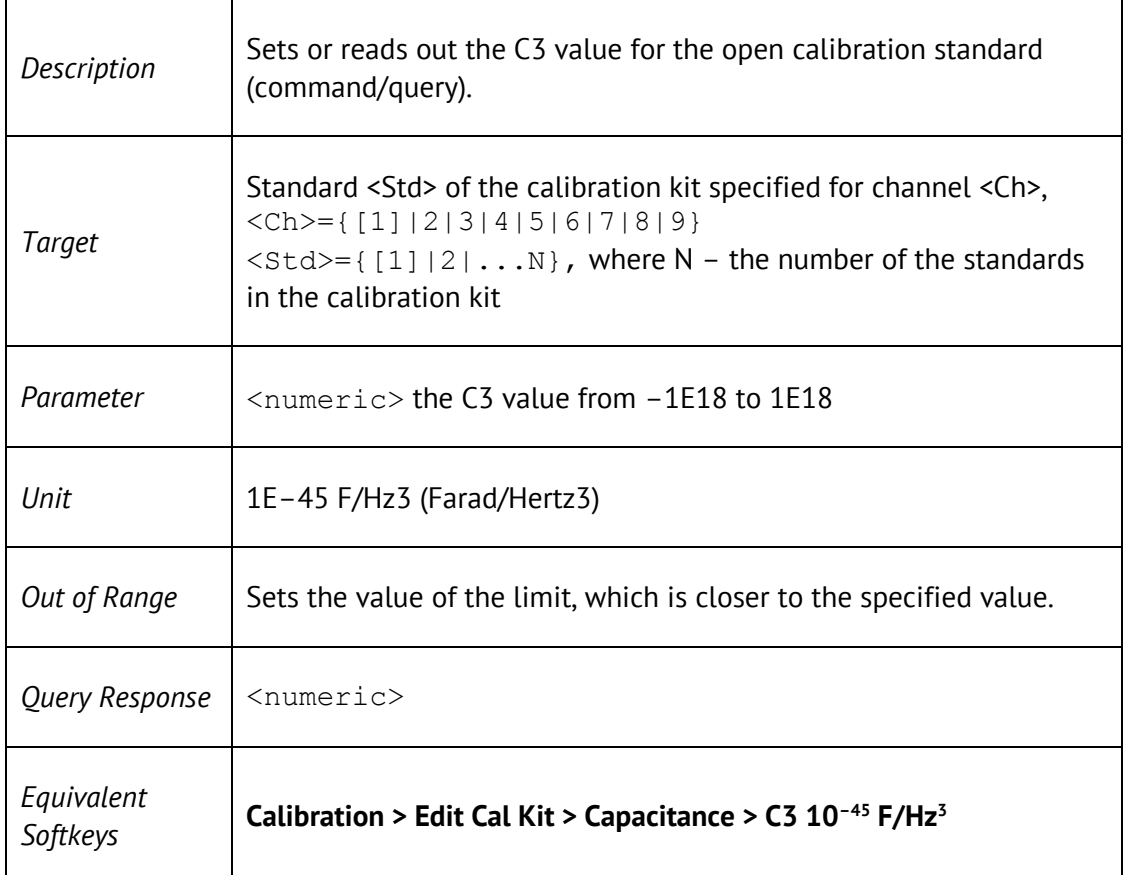

# SENS:CORR:COLL:CKIT:STAN:DEL

SENSe<Ch>:CORRection:COLLect:CKIT:STAN<Std>:DELay <numeric>

SENSe<Ch>:CORRection:COLLect:CKIT:STAN<Std>:Delay?

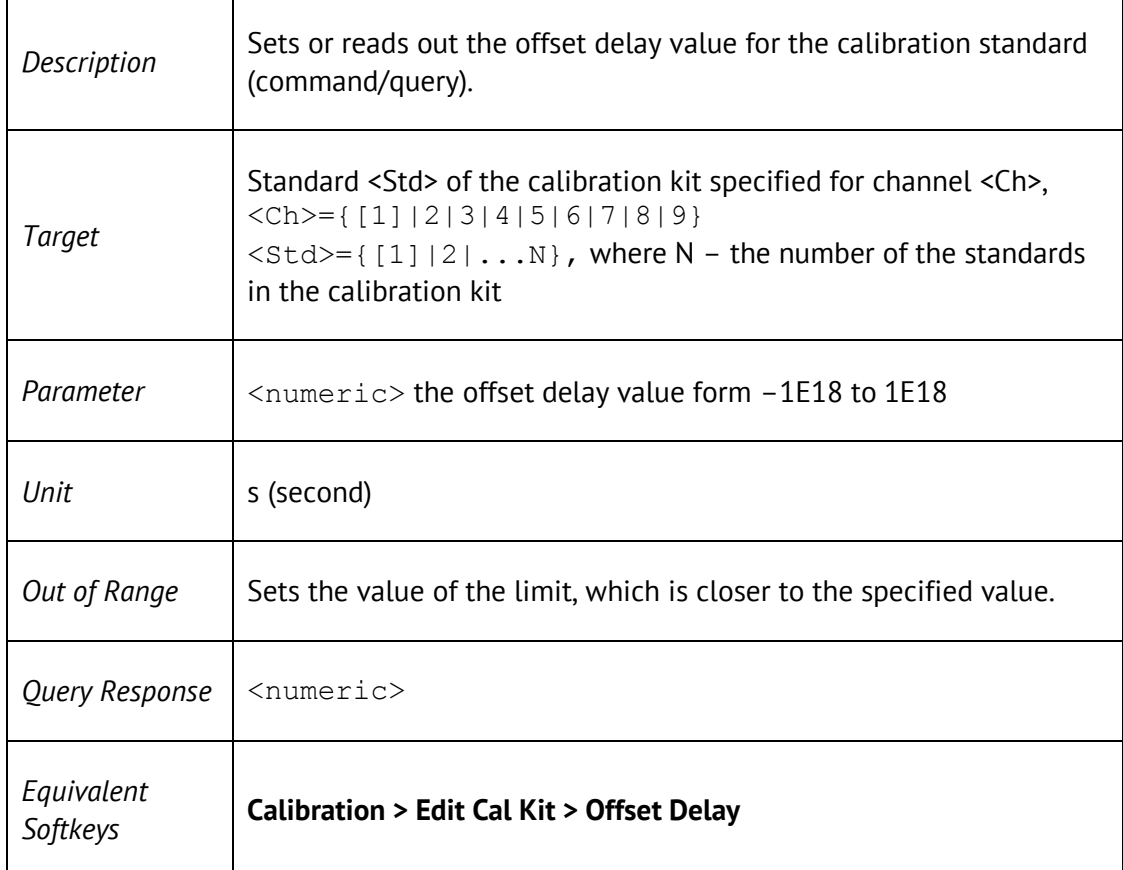
SENSe<Ch>:CORRection:COLLect:CKIT:STAN<Std>:L0 <numeric>

#### SENSe<Ch>:CORRection:COLLect:CKIT:STAN<Std>:L0?

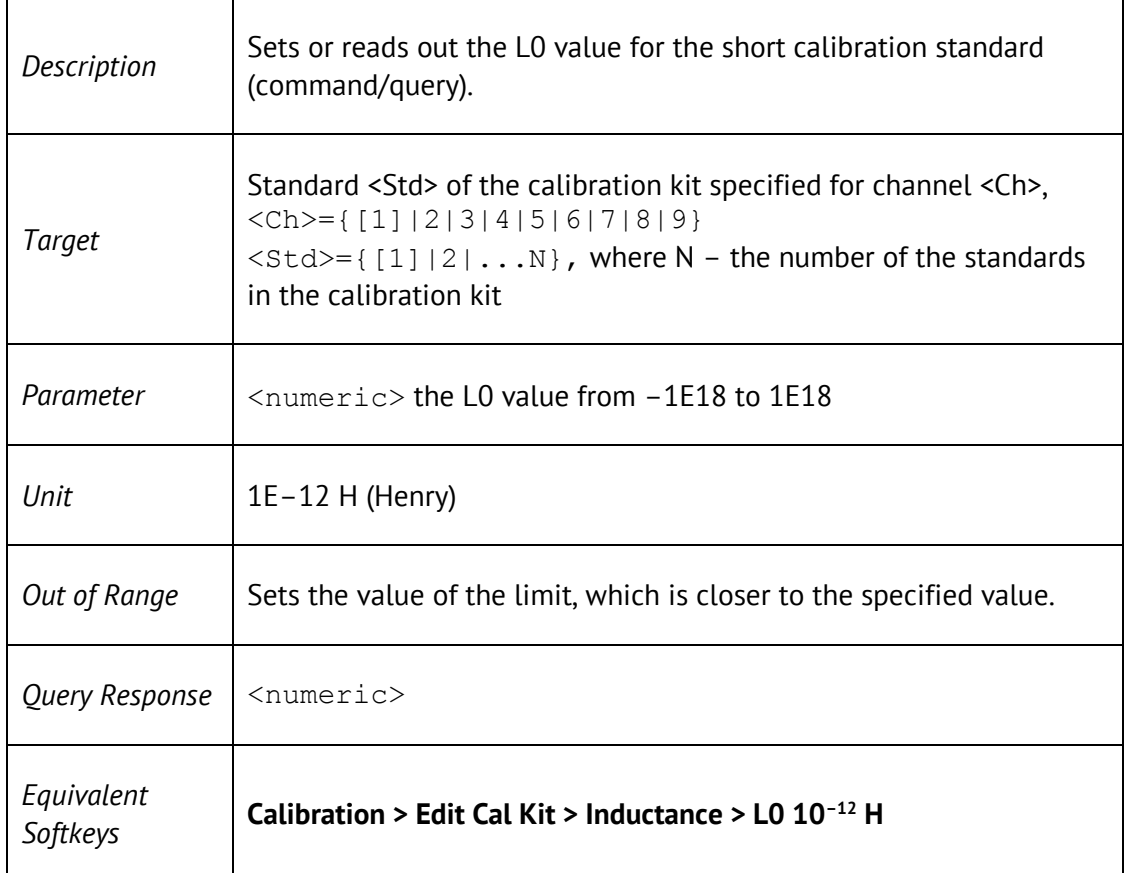

SENSe<Ch>:CORRection:COLLect:CKIT:STAN<Std>:L1 <numeric>

#### SENSe<Ch>:CORRection:COLLect:CKIT:STAN<Std>:L1?

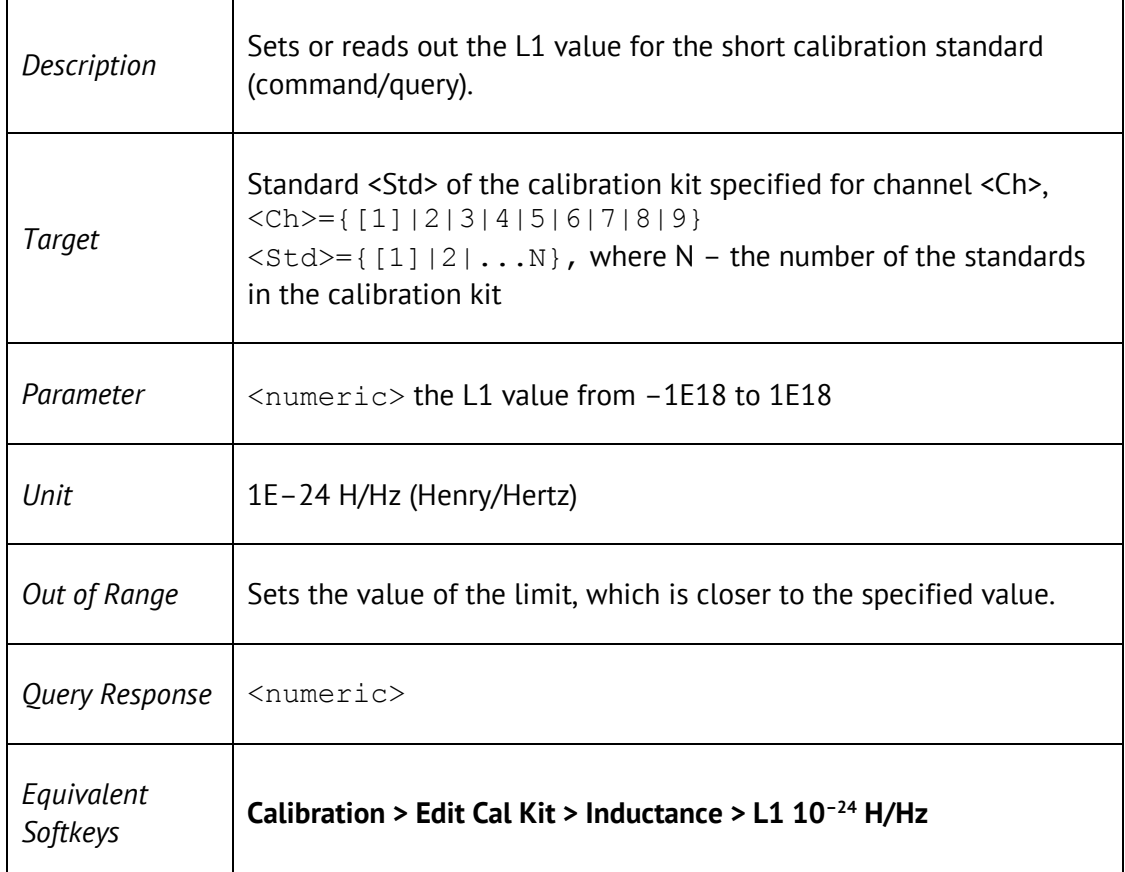

SENSe<Ch>:CORRection:COLLect:CKIT:STAN<Std>:L2 <numeric>

#### SENSe<Ch>:CORRection:COLLect:CKIT:STAN<Std>:L2?

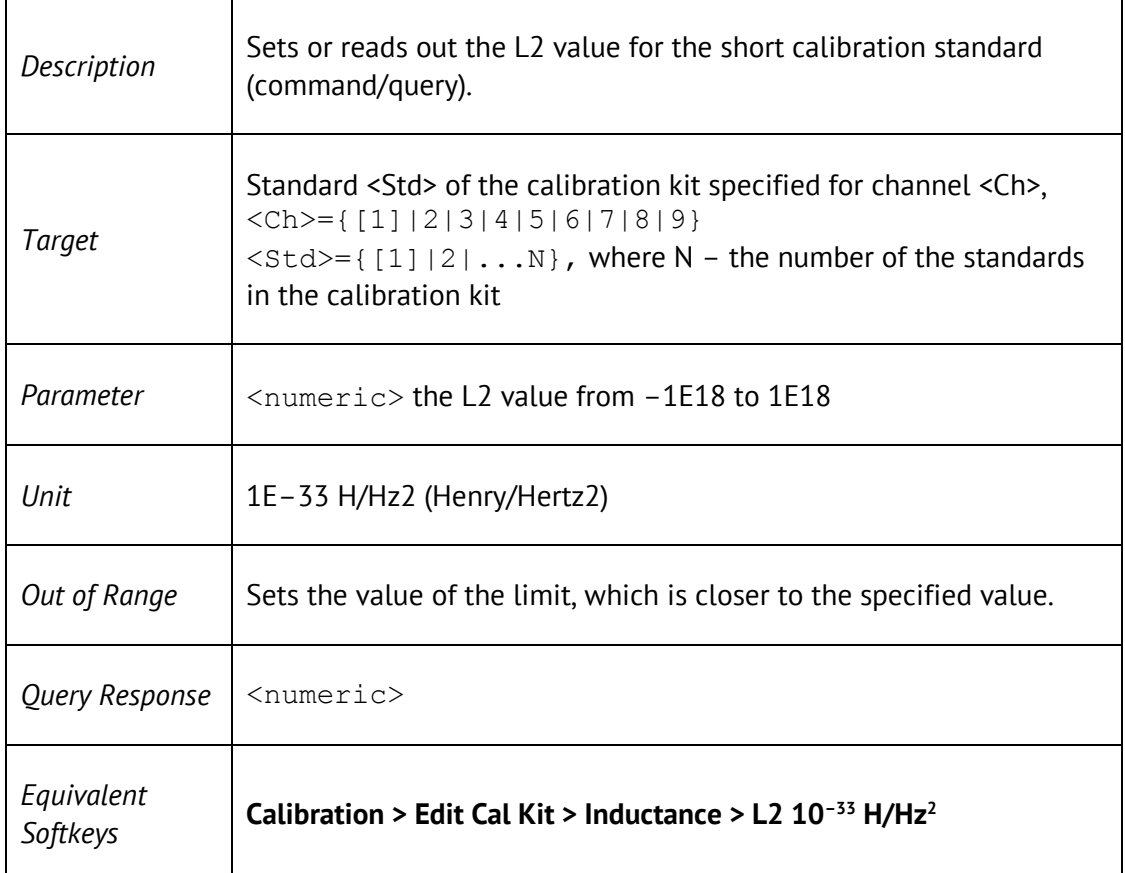

SENSe<Ch>:CORRection:COLLect:CKIT:STAN<Std>:L3 <numeric>

#### SENSe<Ch>:CORRection:COLLect:CKIT:STAN<Std>:L3?

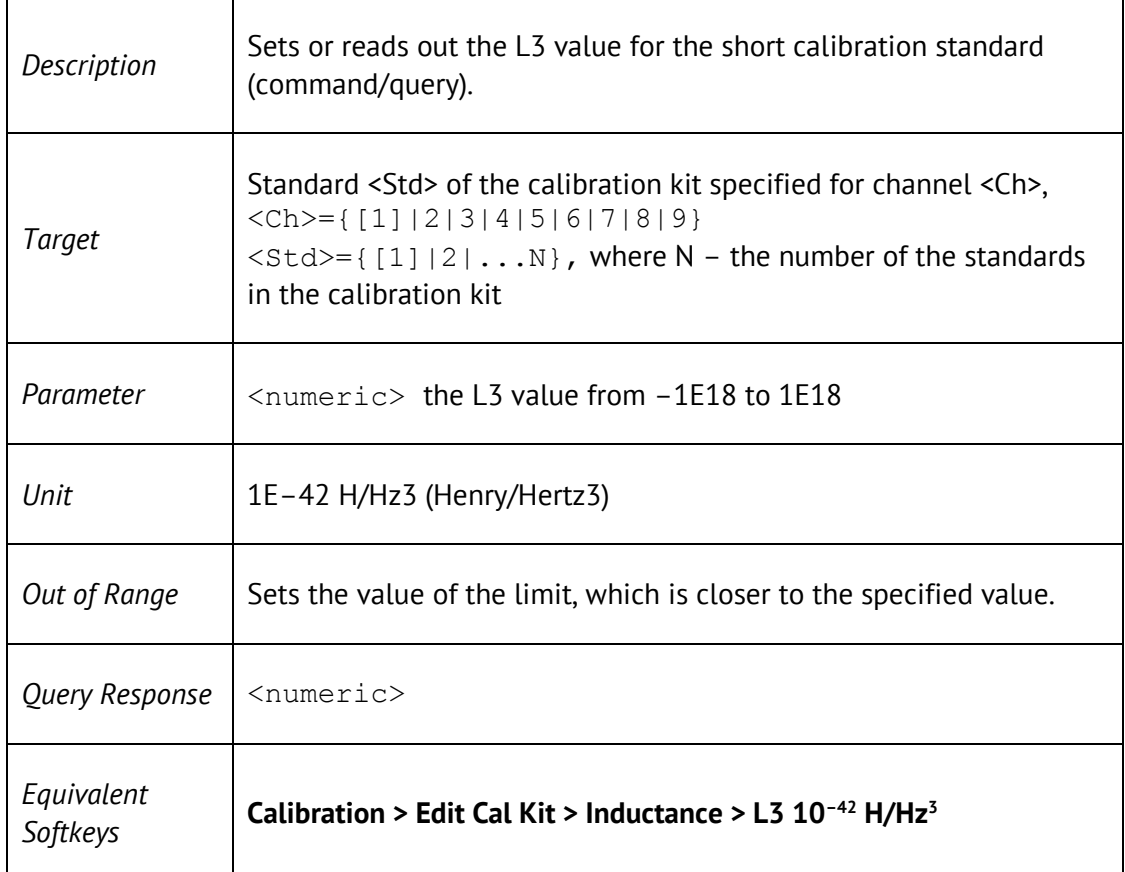

SENSe<Ch>:CORRection:COLLect:CKIT:STAN<Std>:LABel <string>

SENSe<Ch>:CORRection:COLLect:CKIT:STAN<Std>:LABel?

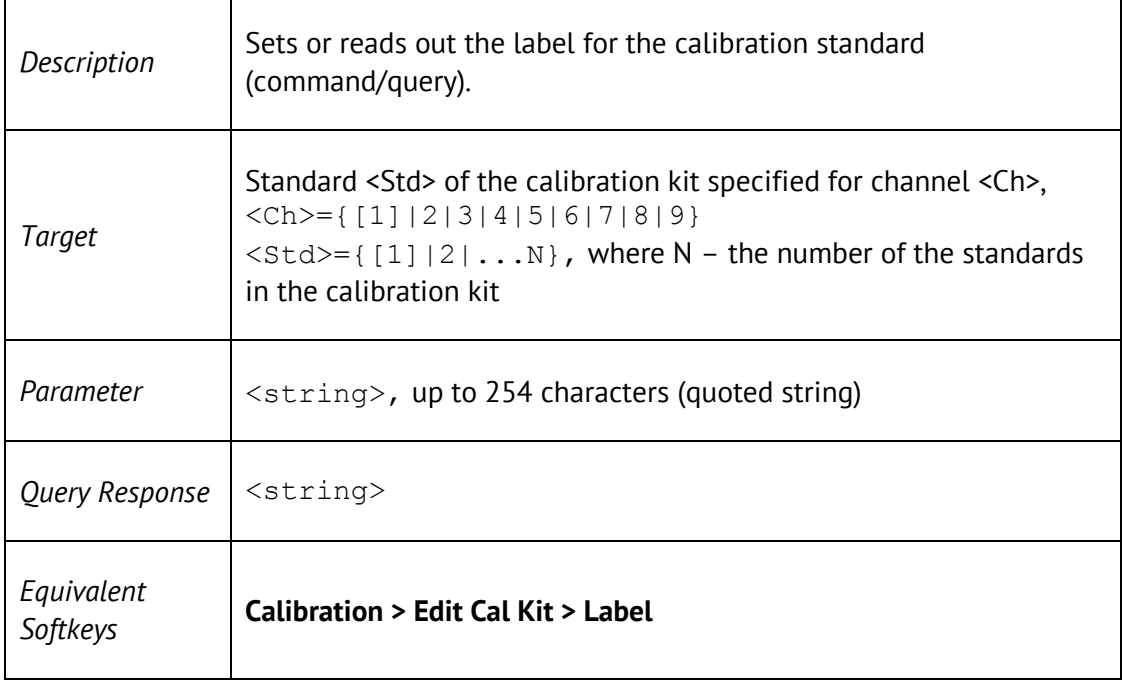

SENSe<Ch>:CORRection:COLLect:CKIT:STAN<Std>:LOSS <loss>

SENSe<Ch>:CORRection:COLLect:CKIT:STAN<Std>:LOSS?

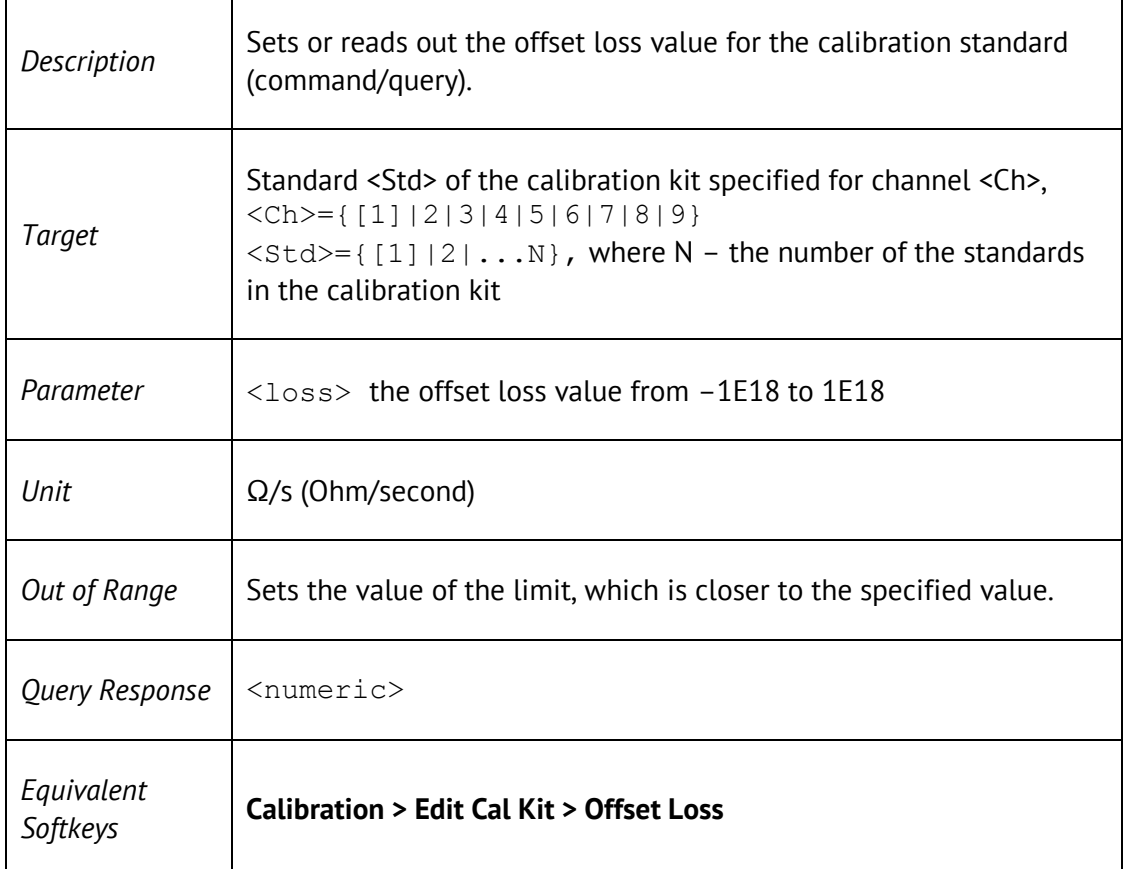

SENSe<Ch>:CORRection:COLLect:CKIT:STAN<Std>:TYPE <char>

SENSe<Ch>:CORRection:COLLect:CKIT:STAN<Std>:TYPE?

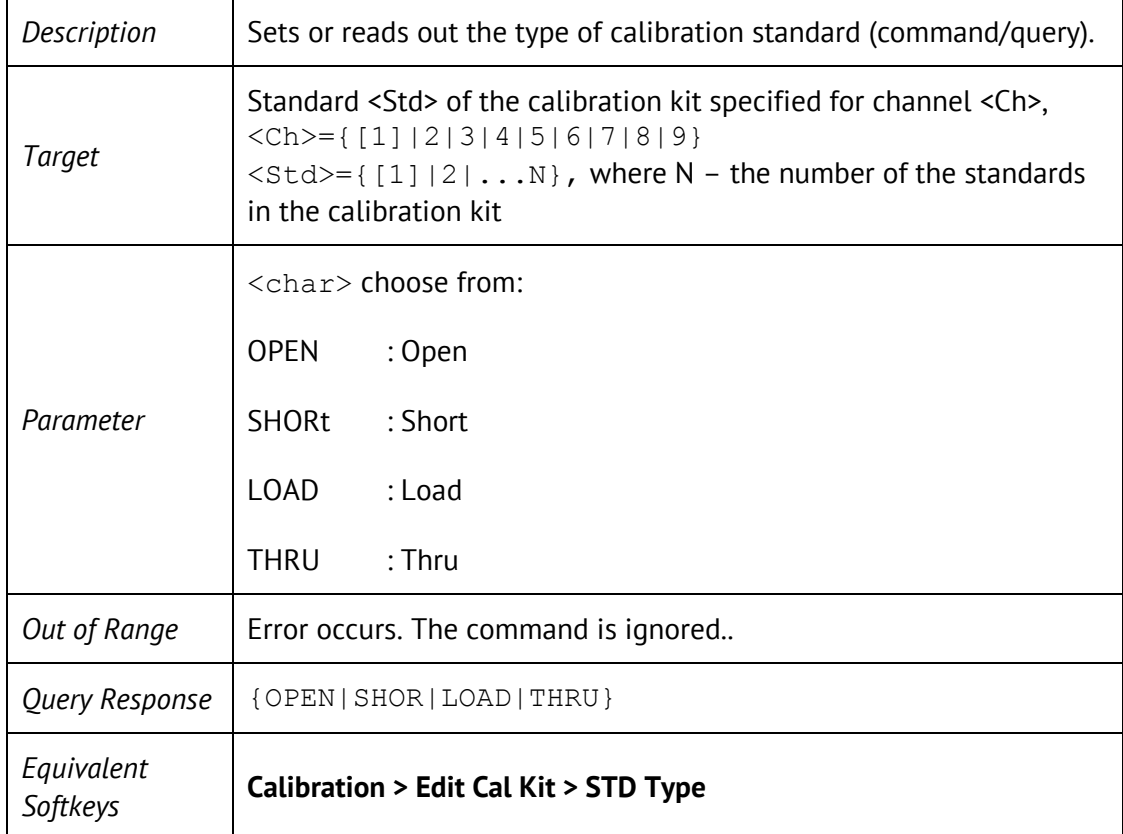

SENSe<Ch>:CORRection:COLLect:CKIT:STAN<Std>:Z0 <impedance>

SENSe<Ch>:CORRection:COLLect:CKIT:STAN<Std>:Z0?

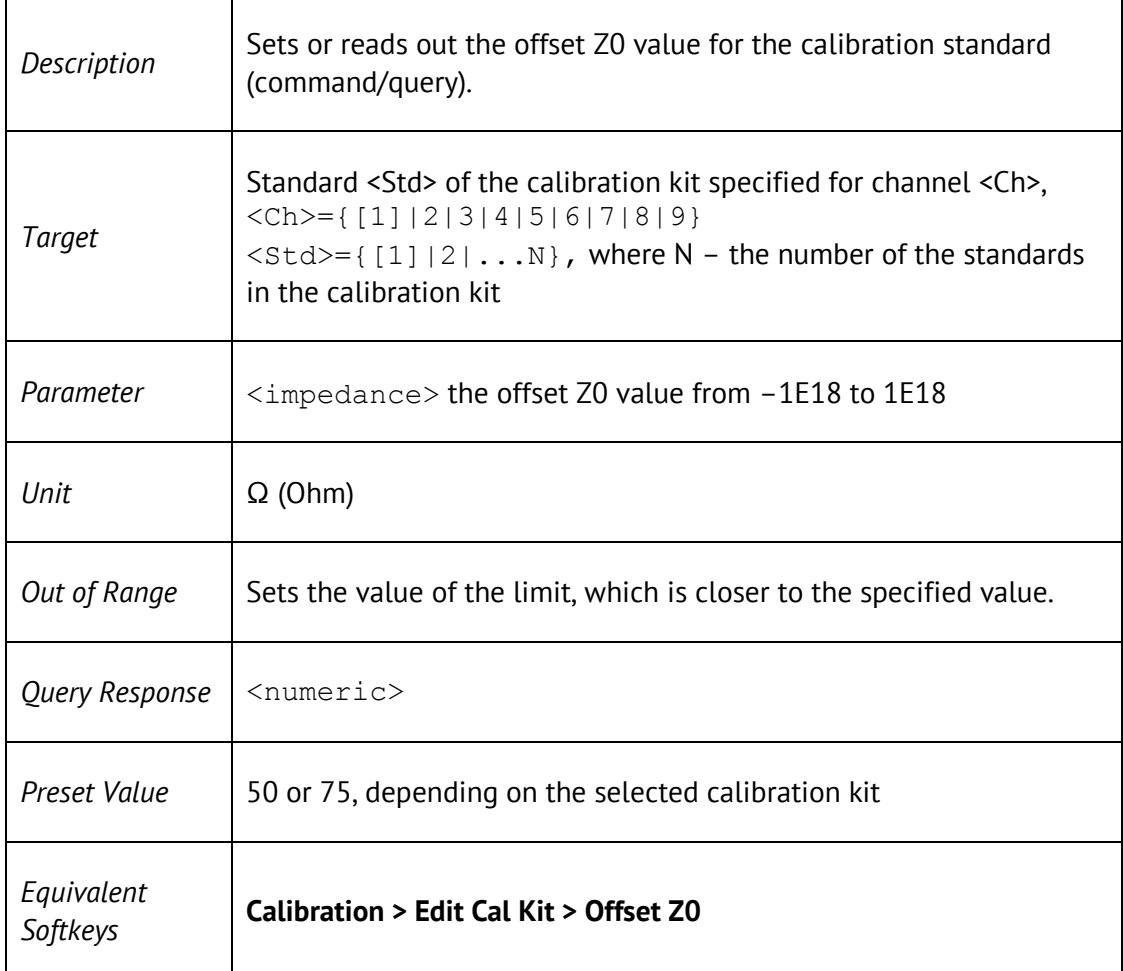

# SENS:CORR:COLL:CLE

SENSe<Ch>:CORRection:COLLect:CLEar

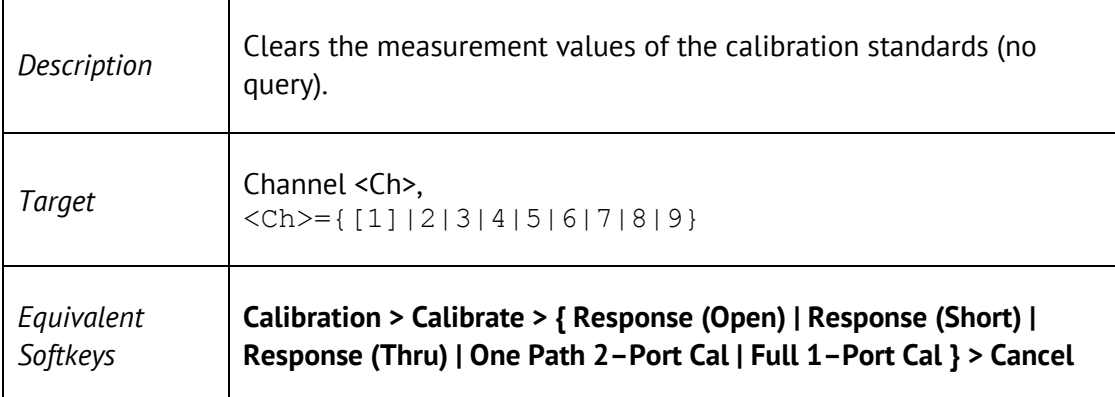

# SENS:CORR:COLL:ECAL:CHECK:EXEC

SENSe<Ch>:CORRection:COLLect:ECAL:CHECK:EXECute <numeric1>, <numeric2>

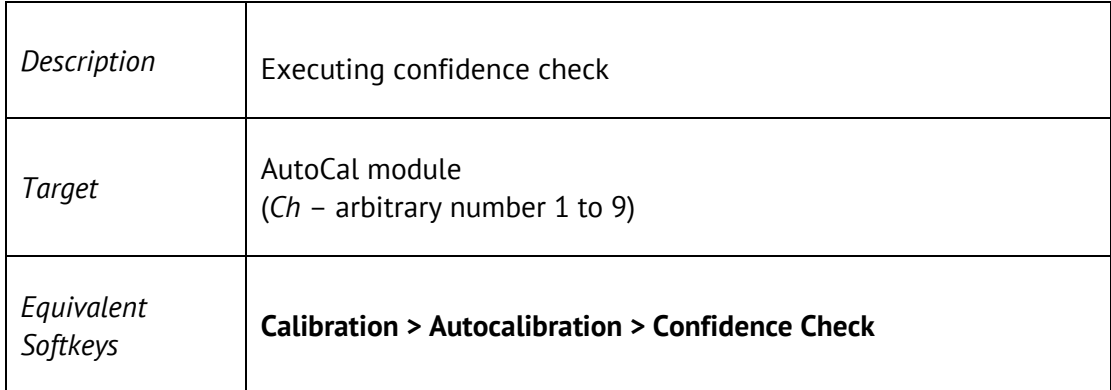

### SENS:CORR:COLL:ECAL:ORI:EXEC

SENSe<Ch>:CORRection:COLLect:ECAL:ORIentation:EXECute <numeric1>, <numeric2>

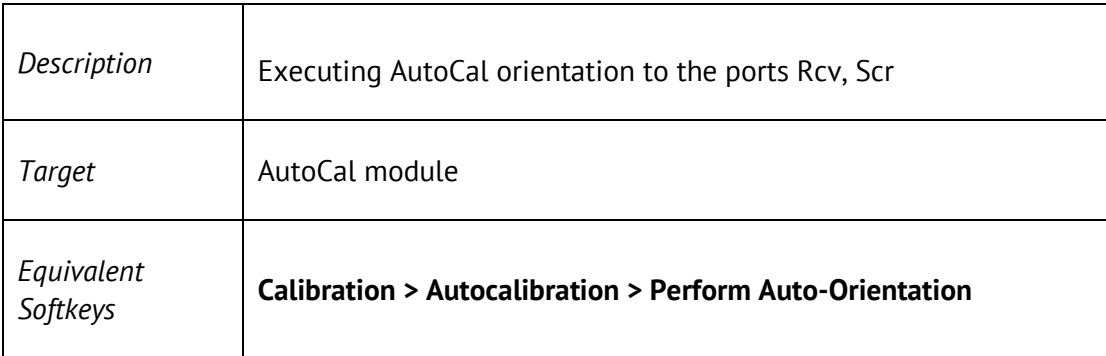

## SENS:CORR:COLL:ECAL:ORI:STAT

SENSe:CORRection:COLLect:ECAL:ORIentation:STATe {ON|OFF|1|0}

#### SENSe:CORRection:COLLect:ECAL:ORIentation:STATe?

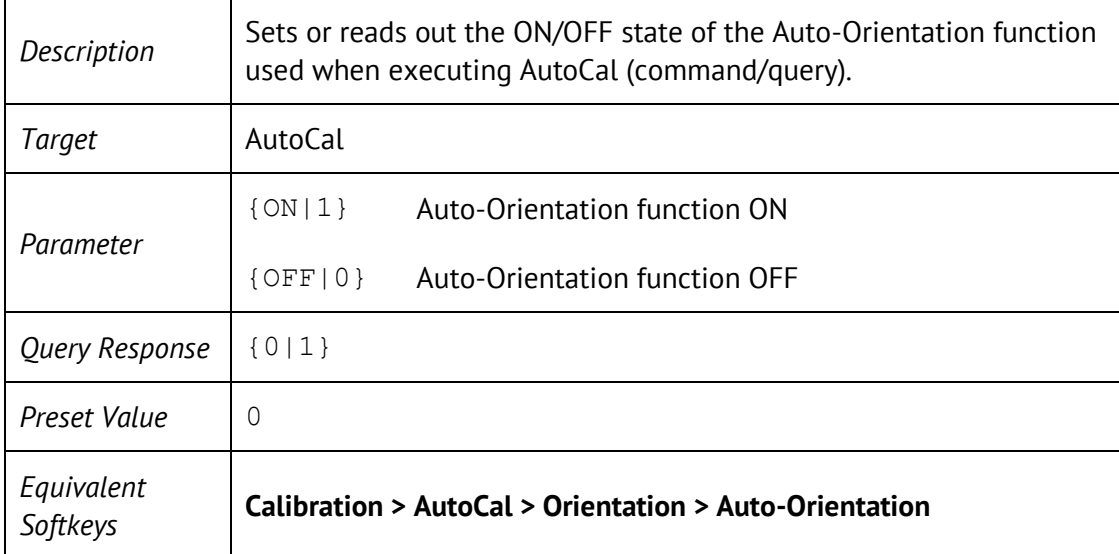

### SENS:CORR:COLL:ECAL:PATH

SENSe:CORRection:COLLect:ECAL:PATH <numeric1>,<numeric2>

SENSe:CORRection:COLLect:ECAL:PATH? <numeric1>

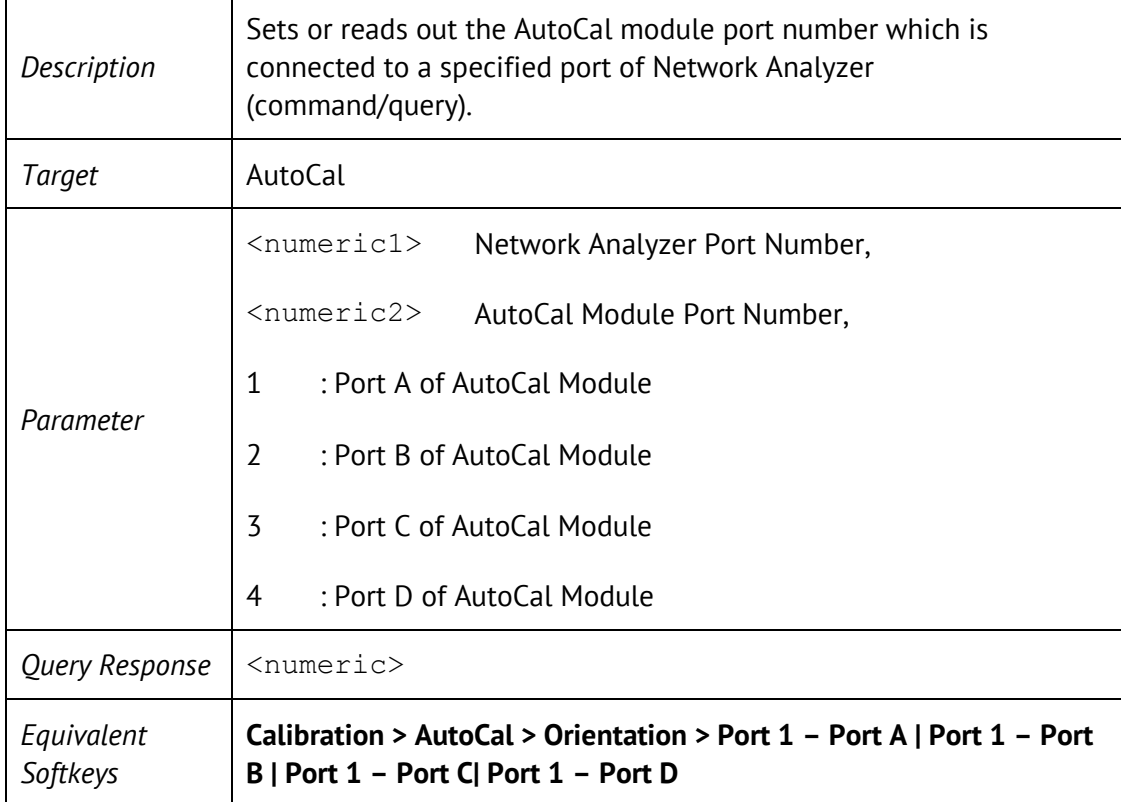

### SENS:CORR:COLL:ECAL:SOLT1

SENSe<Ch>:CORRection:COLLect:ECAL:SOLT1<port>

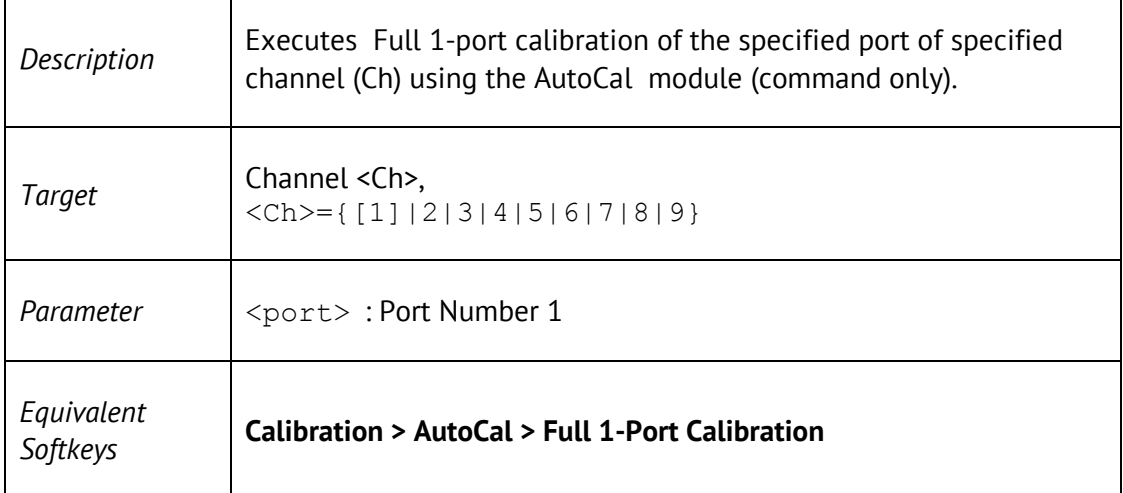

### SENS:CORR:COLL:ECAL:SOLT2

SENSe<Ch>:CORRection:COLLect:ECAL:SOLT1 <port2>,<port1>

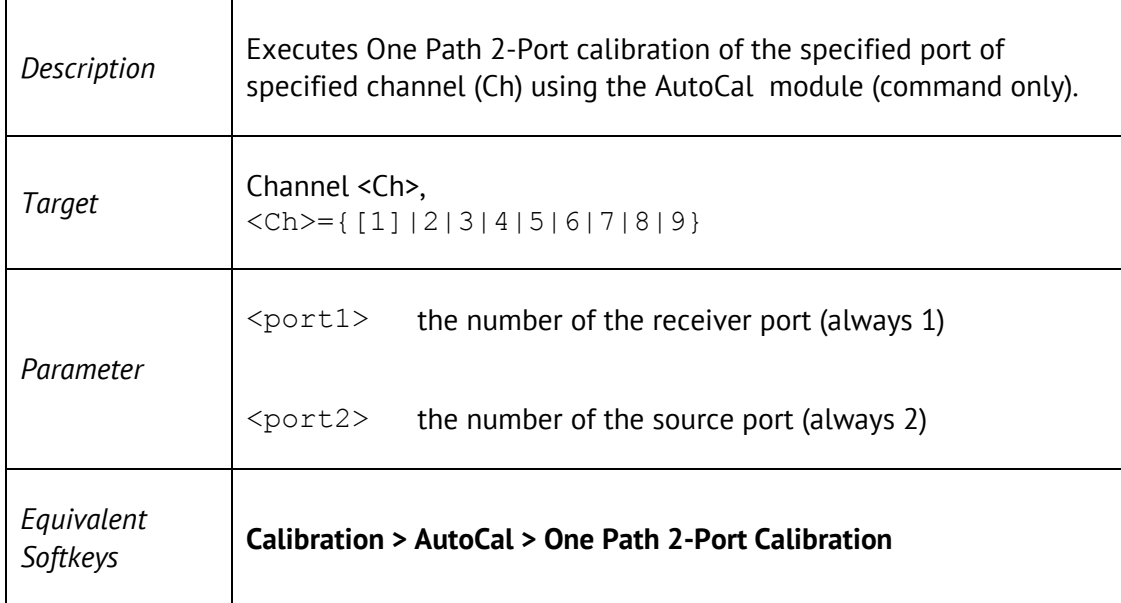

# SENS:CORR:COLL:ECAL:UCH

#### SENSe:CORRection:COLLect:ECAL:UCHar <char>

#### SENSe:CORRection:COLLect:ECAL:UCHar?

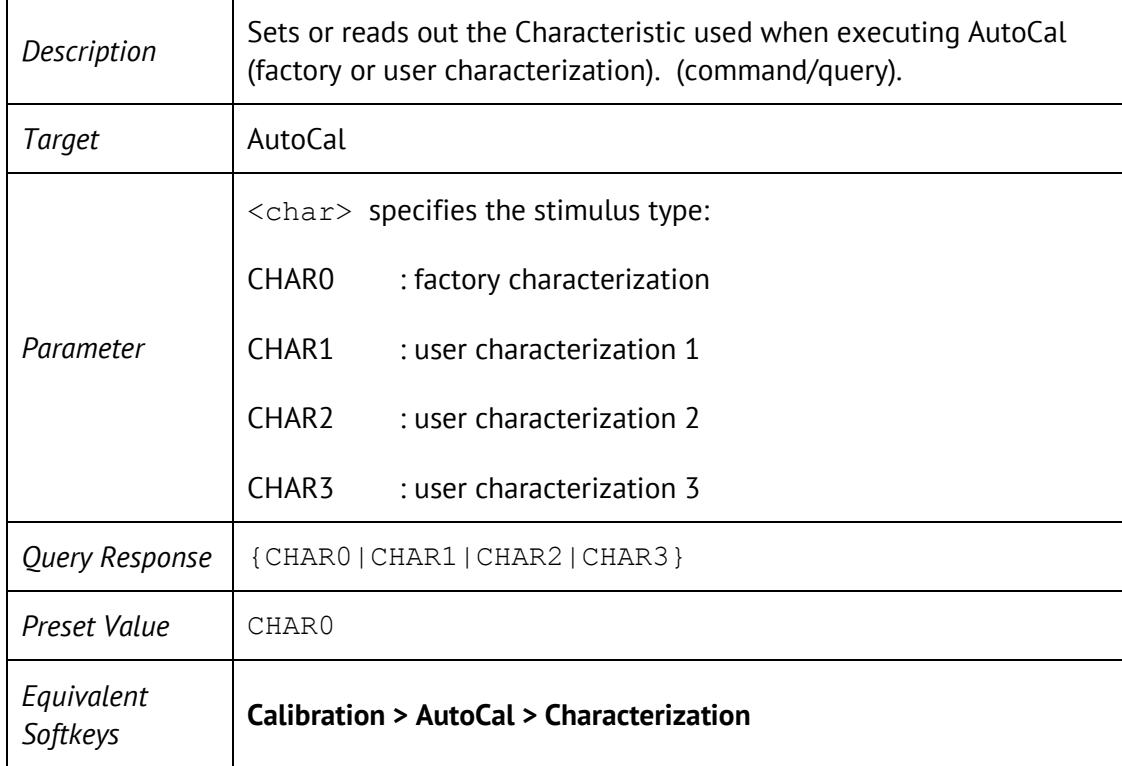

# SENS:CORR:COLL:LOAD

 $\mathbf{r}$ 

#### SENSe<Ch>:CORRection:COLLect[:ACQuire]:LOAD <port>

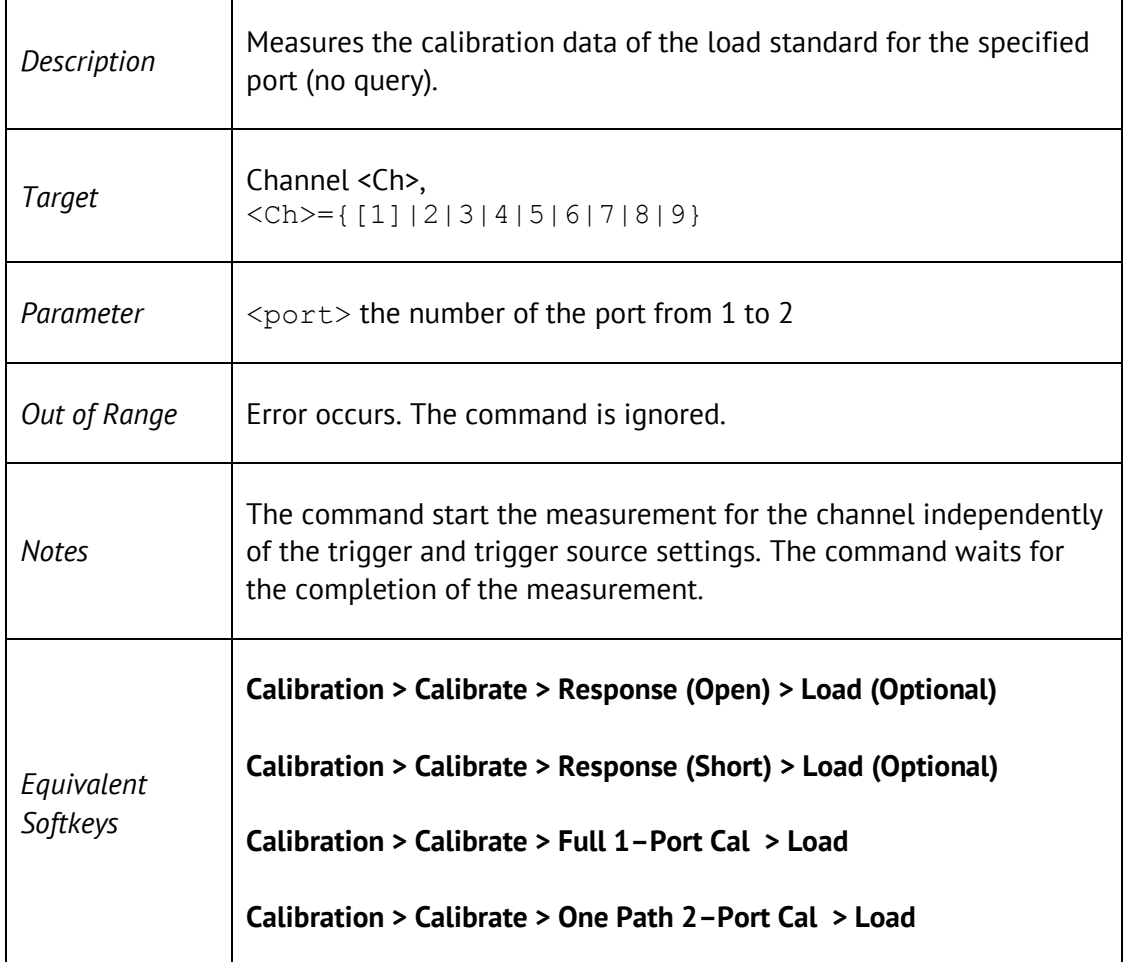

# SENS:CORR:COLL:METH:ERES

#### SENSe<Ch>:CORRection:COLLect:METHod:ERESponse <rcvport>, <srcport>

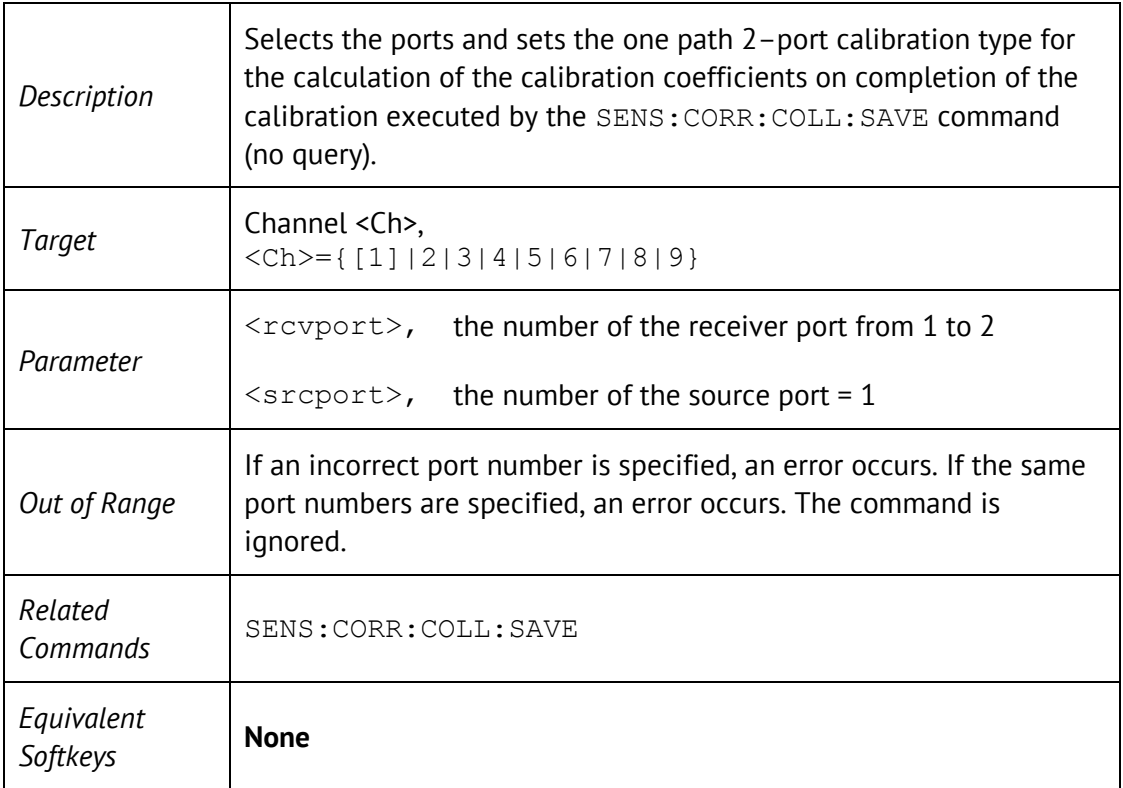

# SENS:CORR:COLL:METH:OPEN

 $\mathbf{r}$ 

#### SENSe<Ch>:CORRection:COLLect:METHod[:RESPonse]:OPEN <port>

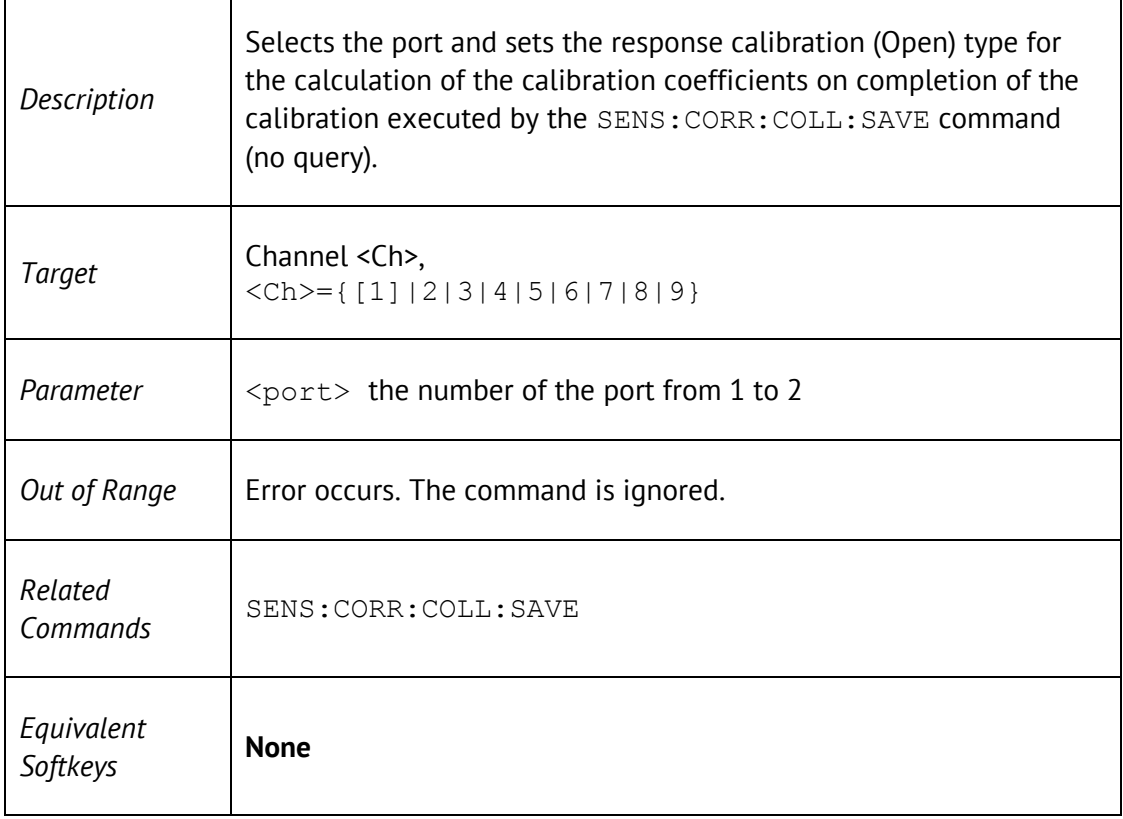

# SENS:CORR:COLL:METH: SHOR

SENSe<Ch>:CORRection:COLLect:METHod[:RESPonse]:SHORt <port>

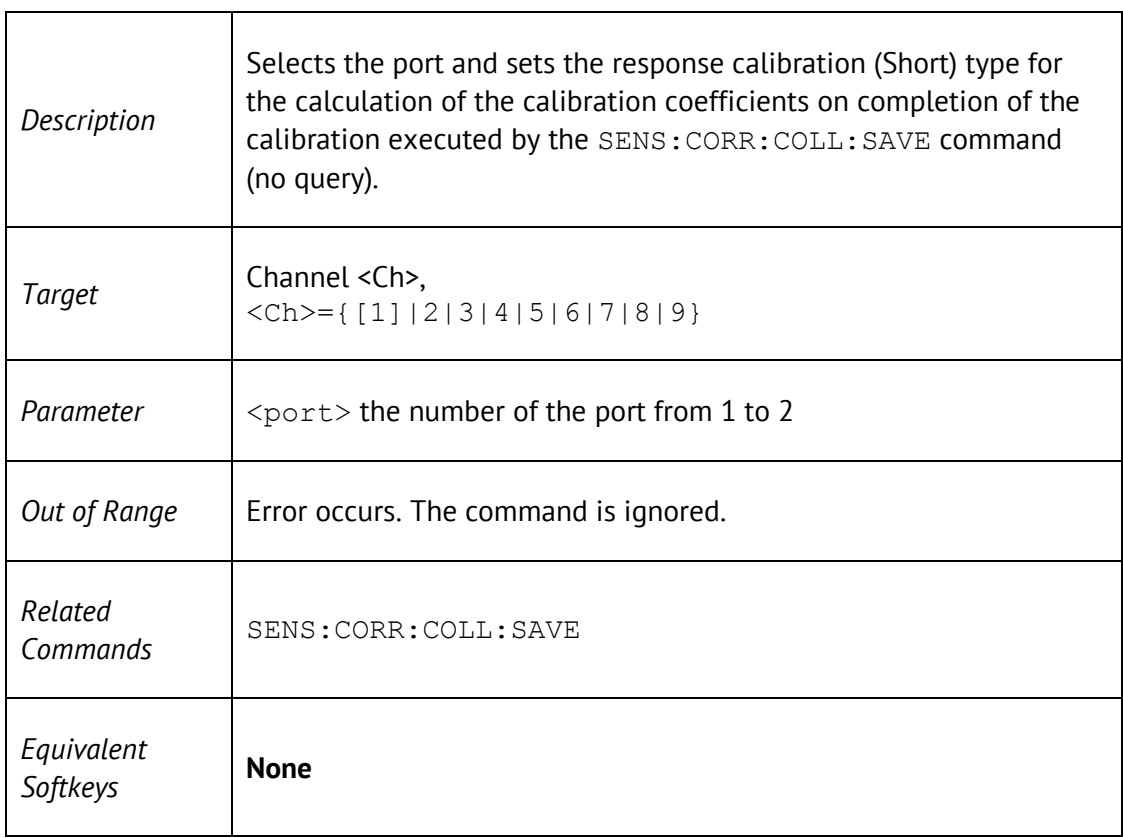

# SENS:CORR:COLL:METH:SOLT1

#### SENSe<Ch>:CORRection:COLLect:METHod:SOLT1<port>

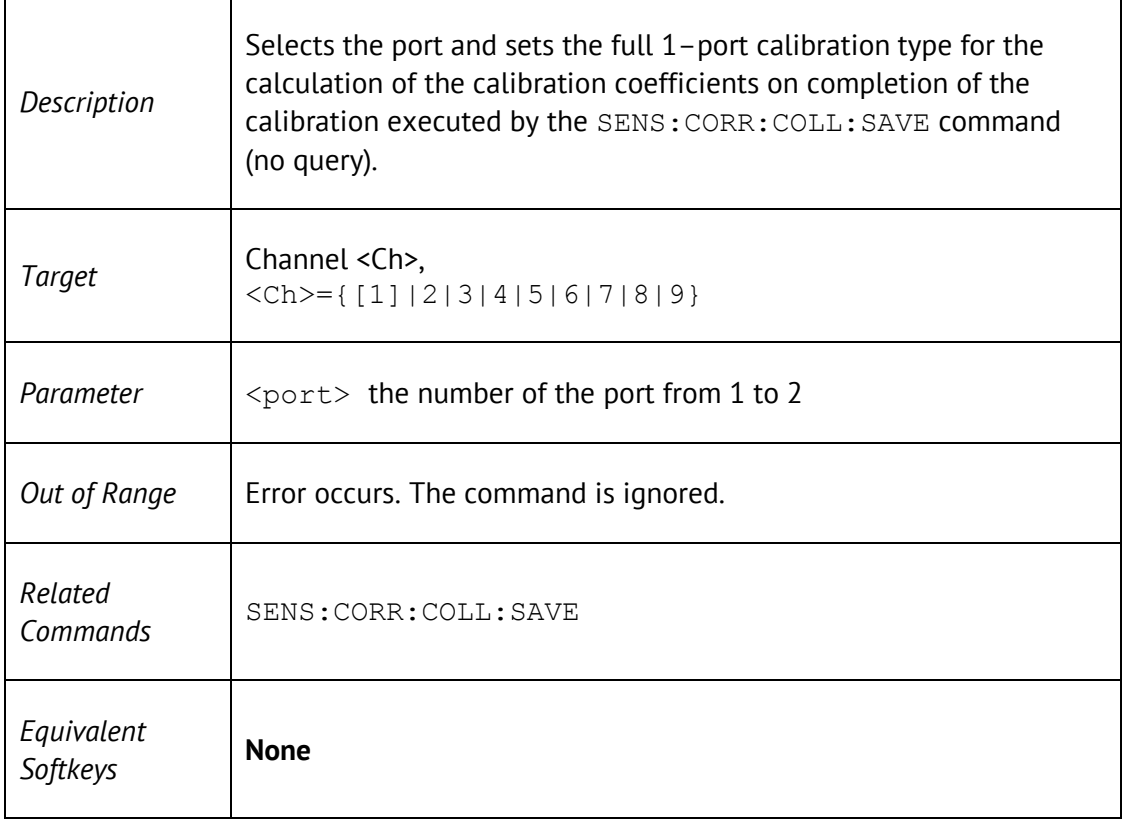

# SENS:CORR:COLL:METH:THRU

SENSe<Ch>:CORRection:COLLect:METHod[:RESPonse]:THRU <rcvport>, <srcport>

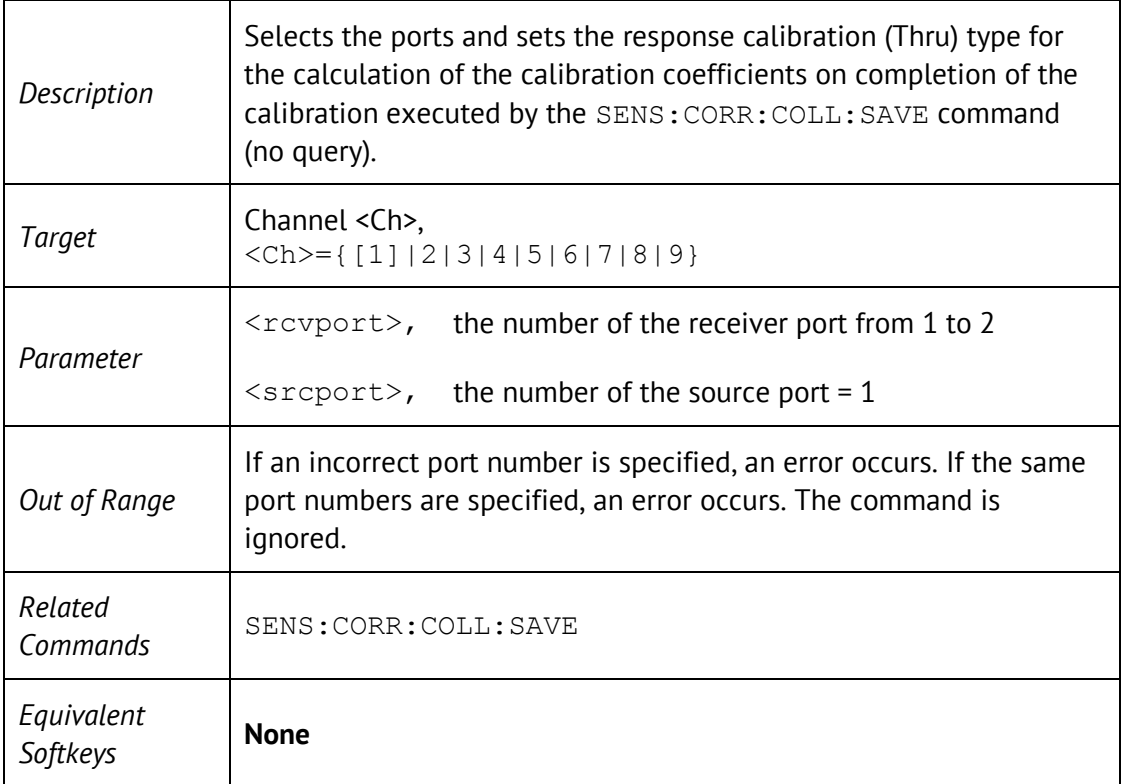

# SENS:CORR:COLL:METH:TYPE?

SENSe<Ch>:CORRection:COLLect:METHod:TYPE?

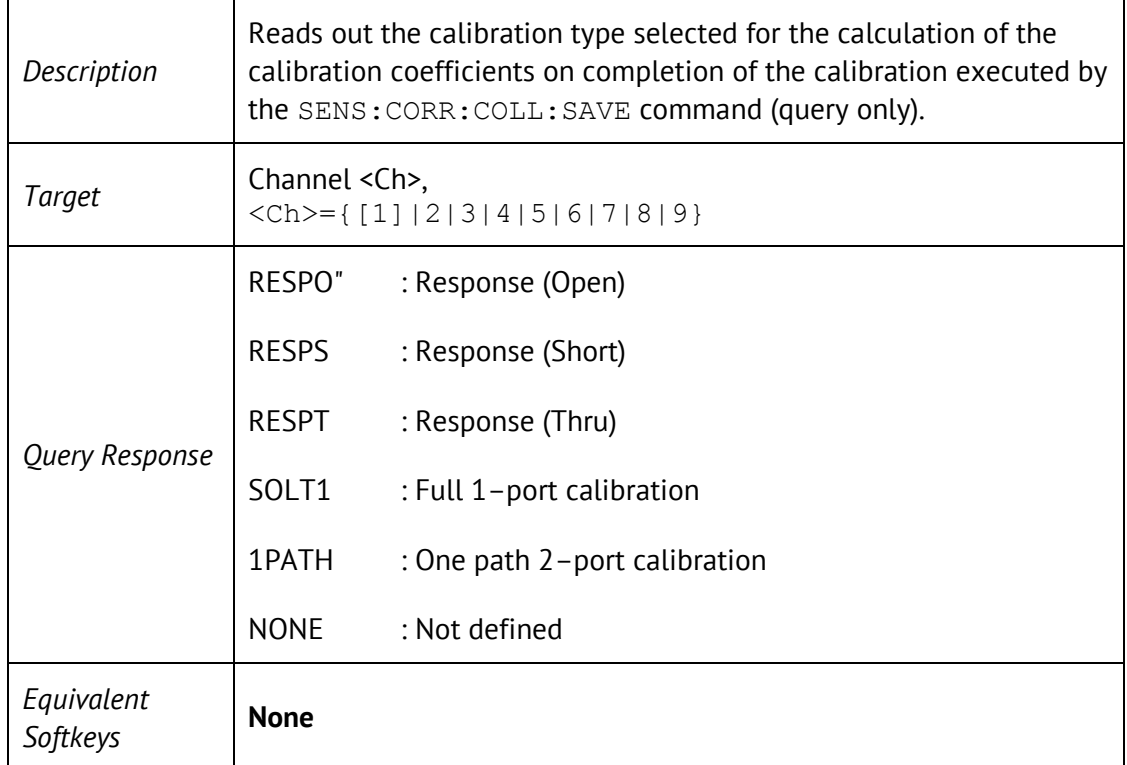

# SENS:CORR:COLL:OPEN

#### SENSe<Ch>:CORRection:COLLect[:ACQuire]:OPEN <port>

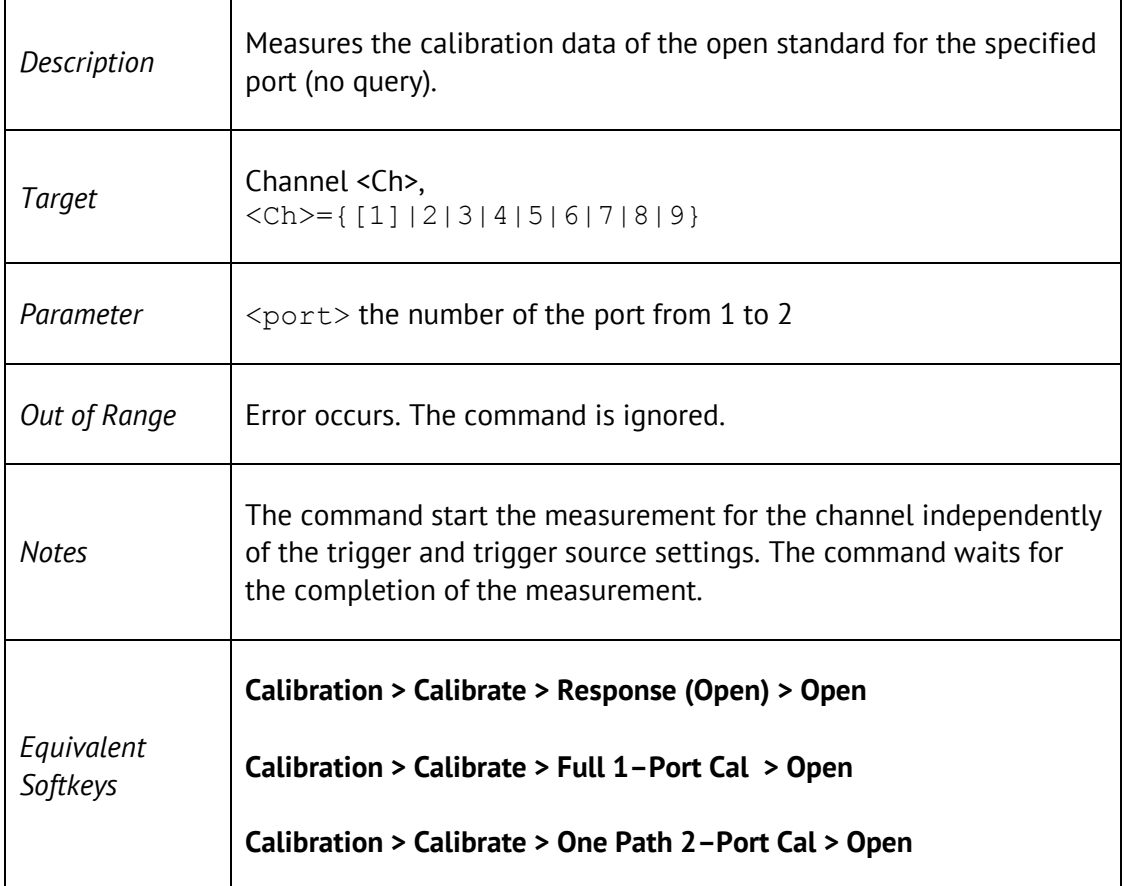

# SENS:CORR:COLL:SAVE

#### SENSe<Ch>:CORRection:COLLect:SAVE

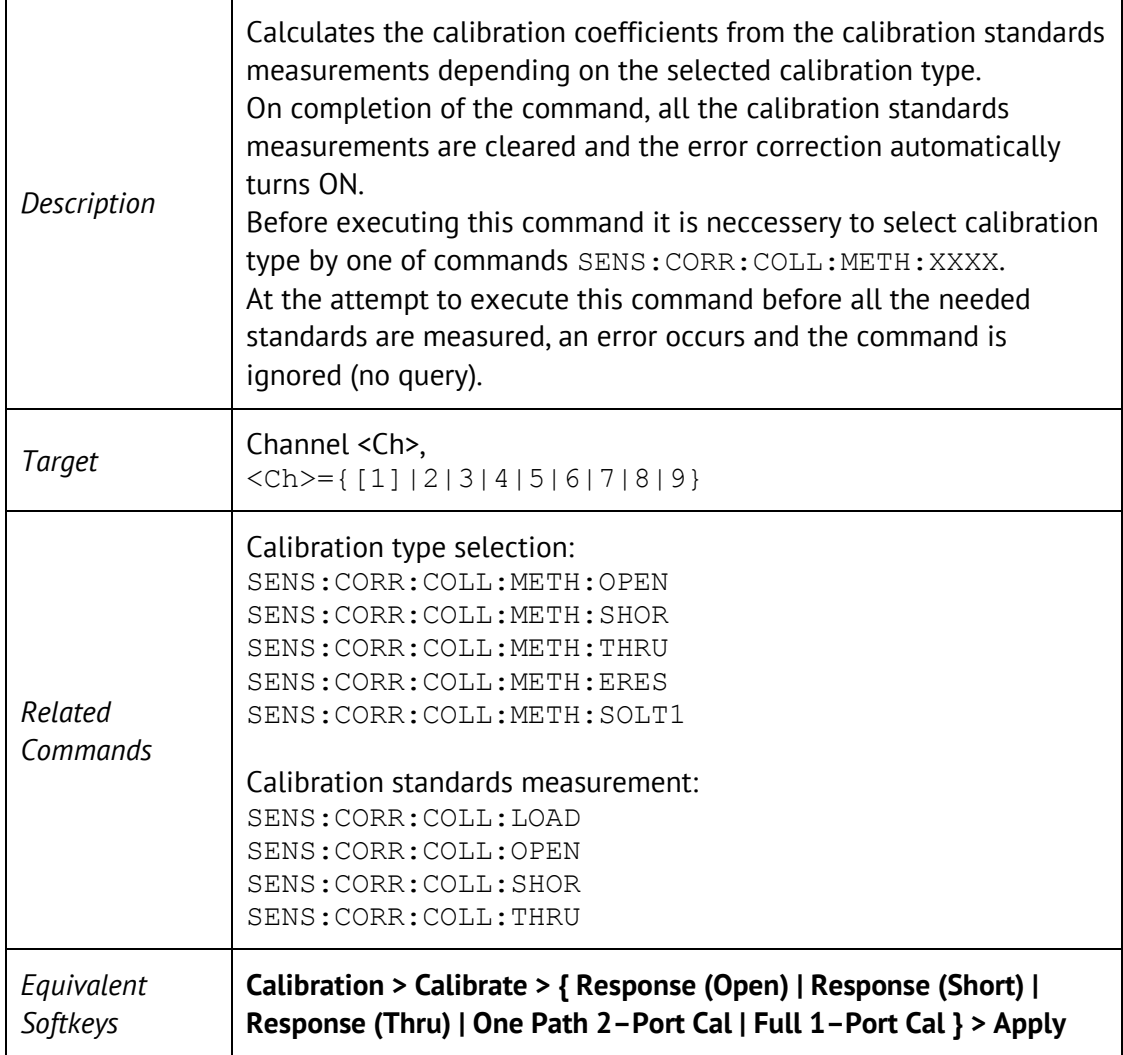

# SENS:CORR:COLL:SHOR

#### SENSe<Ch>:CORRection:COLLect[:ACQuire]:SHORt <port>

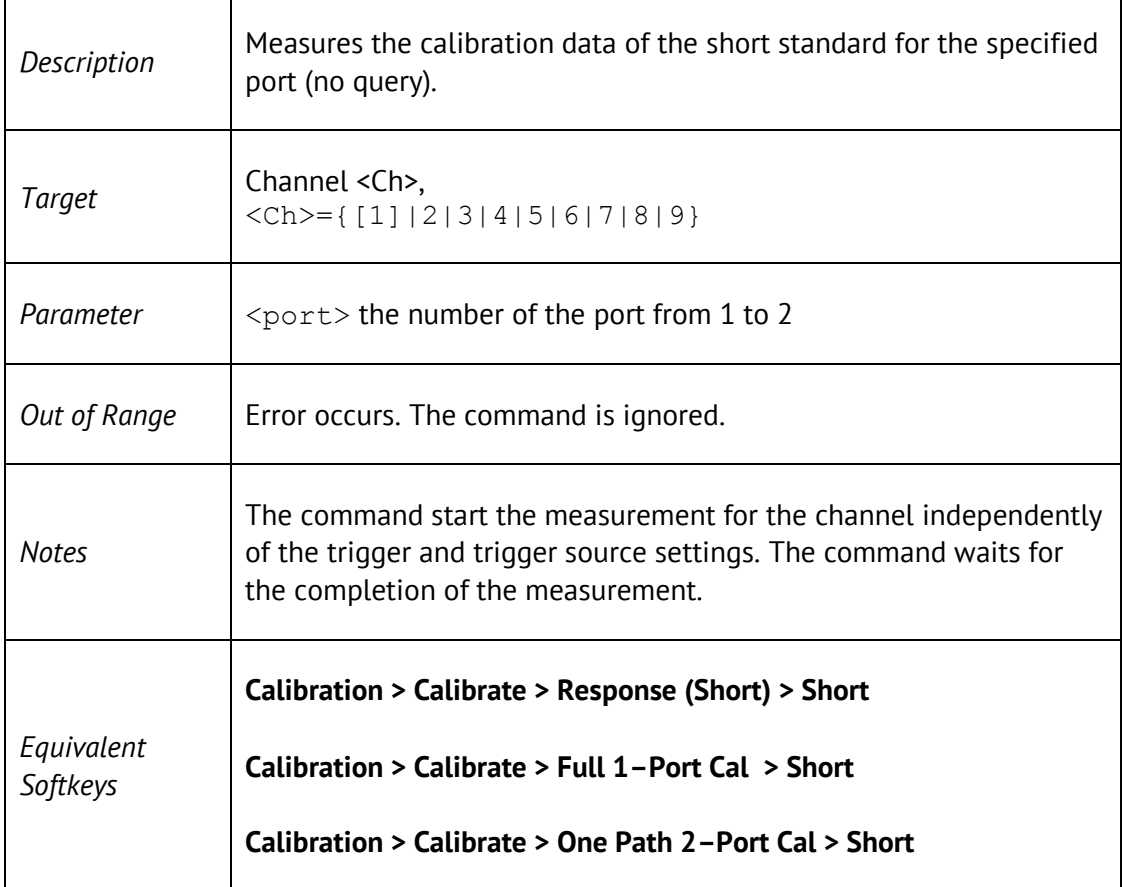

# SENS:CORR:COLL:THRU

SENSe<Ch>:CORRection:COLLect[:ACQuire]:THRU <rcvport>, <srcport>

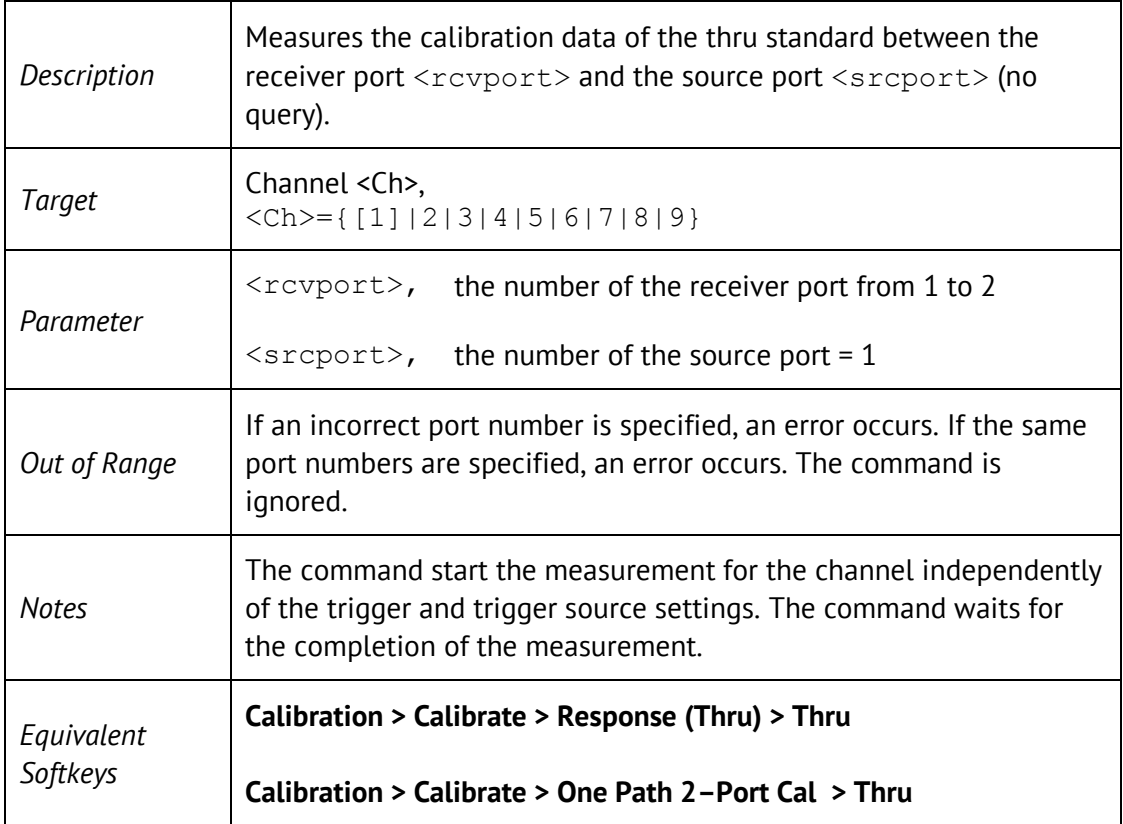

# SENS:CORR:EXT

SENSe<Ch>:CORRection:EXTension[:STATe] {ON|OFF|1|0}

SENSe<Ch>:CORRection:EXTension[:STATe]?

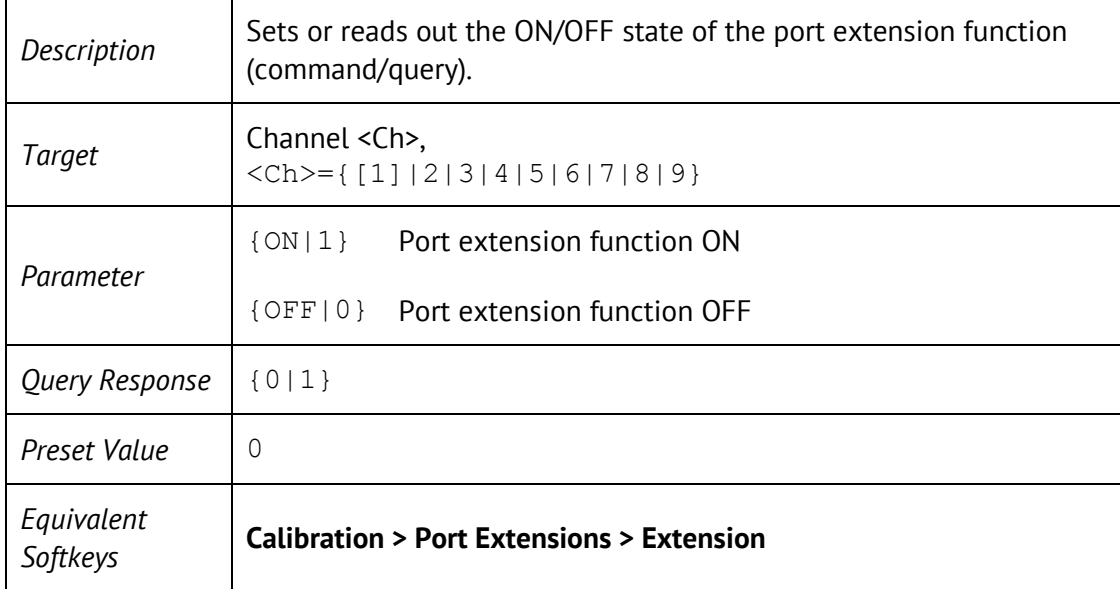

# SENS:CORR:EXT:PORT:FREQ

SENSe<Ch>:CORRection:EXTension:PORT<Pt>:FREQuency{[1]|2} <frequency>

SENSe<Ch>:CORRection:EXTension:PORT<Pt>:FREQuency{[1]|2}?

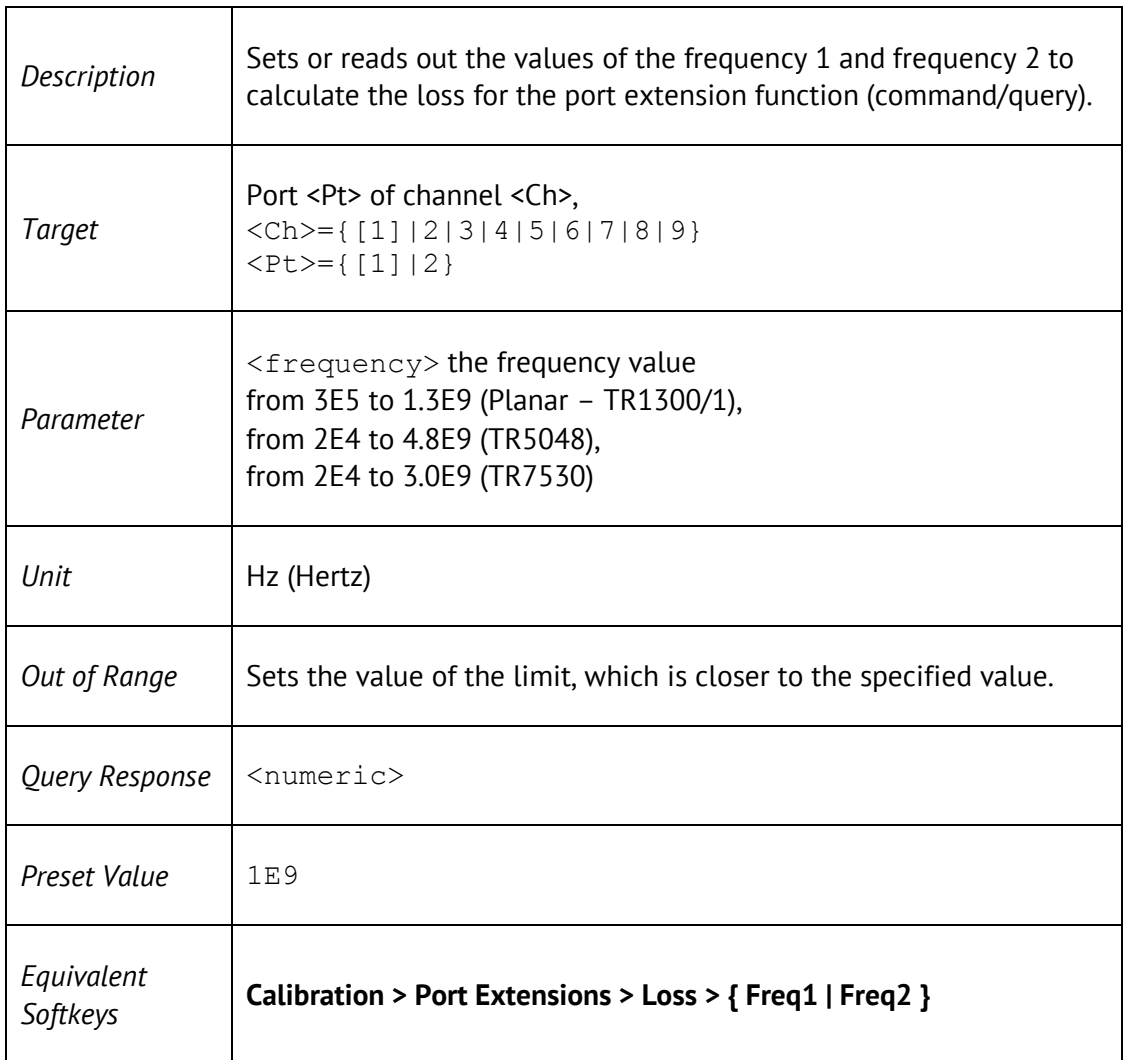

## SENS:CORR:EXT:PORT:INCL

SENSe<Ch>:CORRection:EXTension:PORT<Pt>:INCLude{[1]|2}[:STATe] {ON|OFF|1|0}

SENSe<Ch>:CORRection:EXTension:PORT<Pt>:INCLude{[1]|2} [:STATe]?

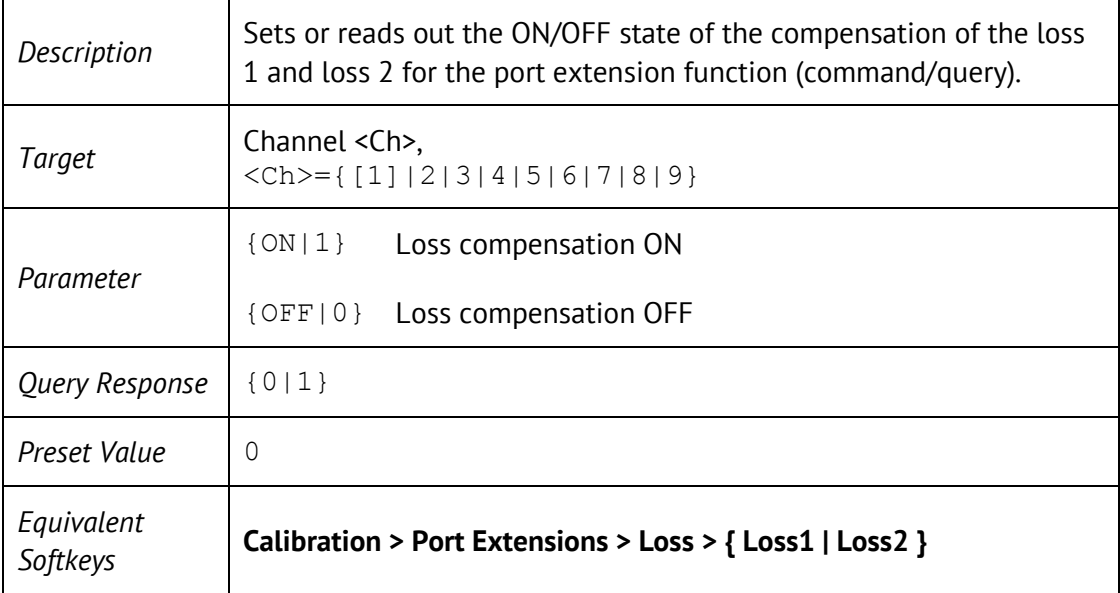

### SENS:CORR:EXT:PORT:LDC

SENSe<Ch>:CORRection:EXTension:PORT<Pt>:LDC <loss>

SENSe<Ch>:CORRection:EXTension:PORT<Pt>:LDC?

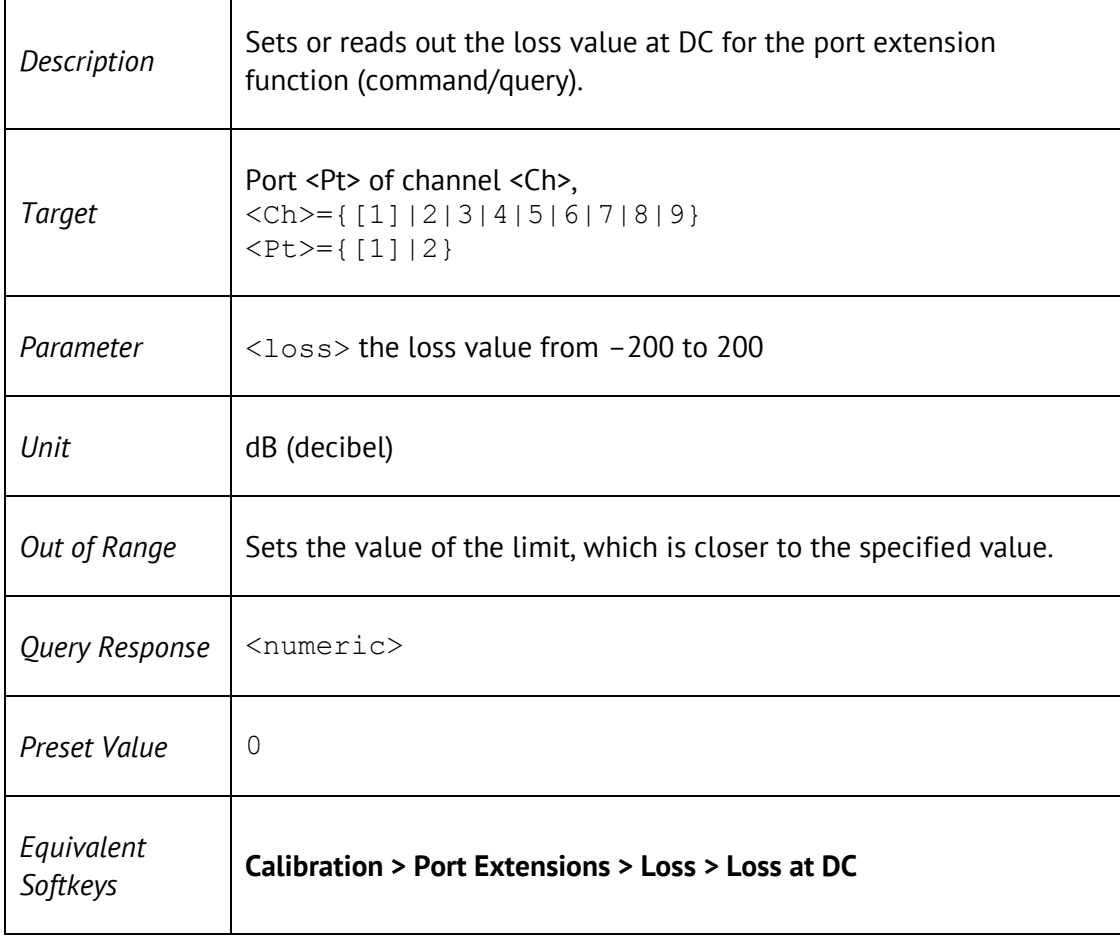

## SENS:CORR:EXT:PORT:LOSS

SENSe<Ch>:CORRection:EXTension:PORT<Pt>:LOSS{[1]|2} <loss>

SENSe<Ch>:CORRection:EXTension:PORT<Pt>:LOSS{[1]|2}?

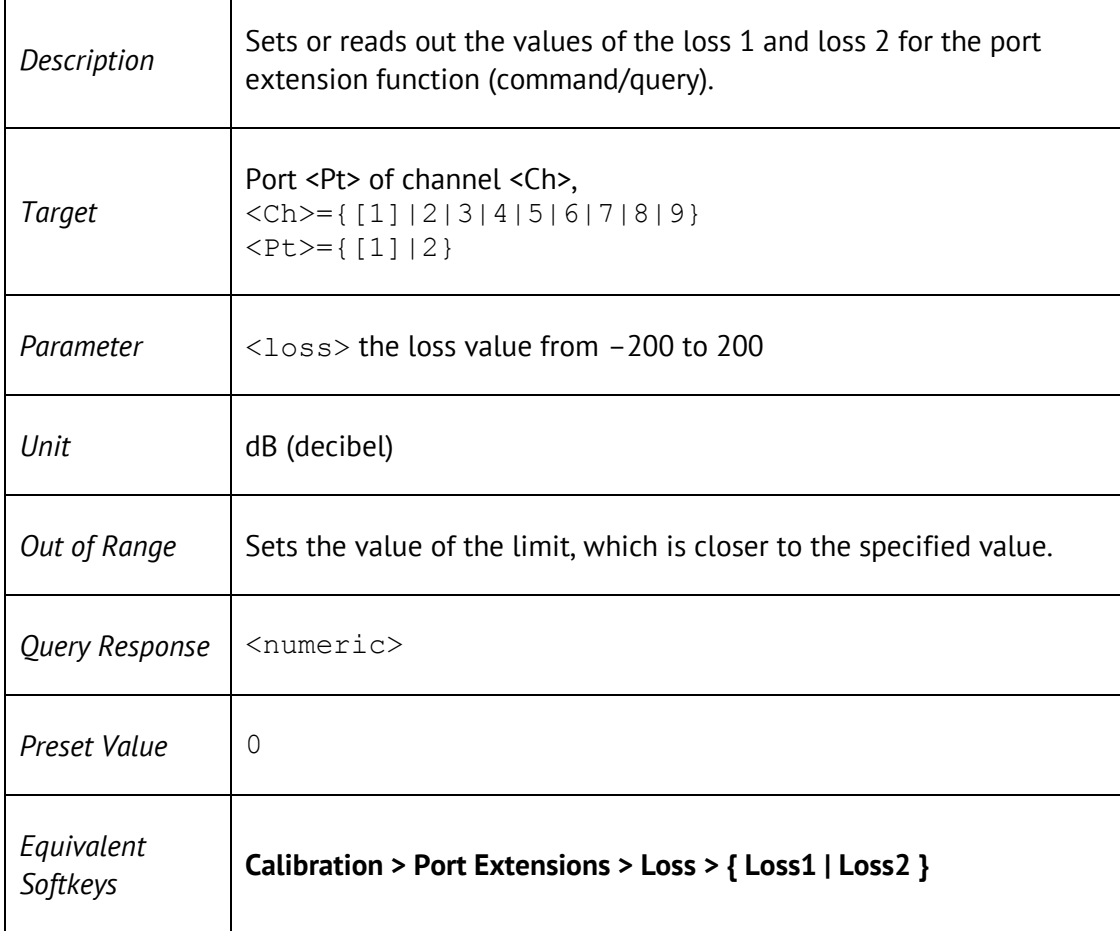

### SENS:CORR:EXT:PORT:TIME

SENSe<Ch>:CORRection:EXTension:PORT<Pt>:TIME <time>

SENSe<Ch>:CORRection:EXTension:PORT<Pt>:TIME?

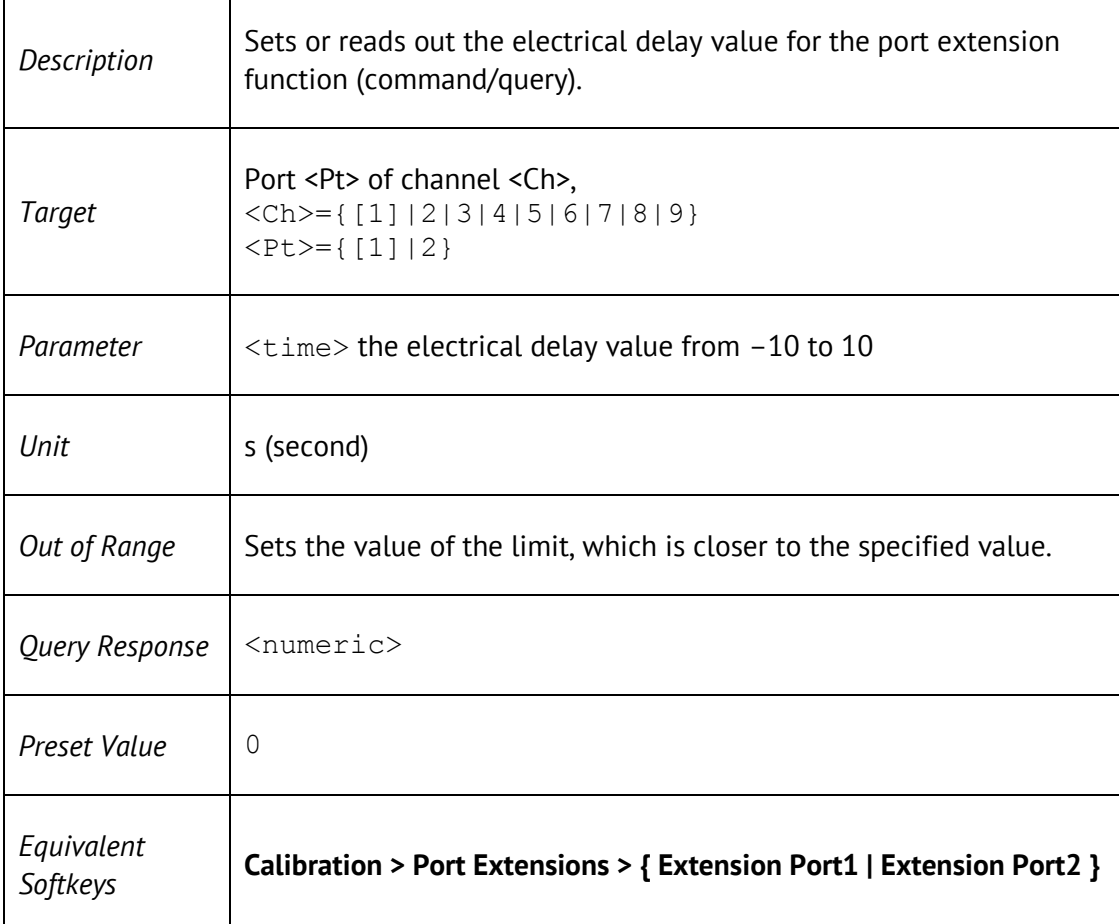

#### SENS:CORR:IMP

SENSe:CORRection:IMPedance[:INPut][:MAGNitude] <impedance> SENSe:CORRection:IMPedance[:INPut][:MAGNitude]?

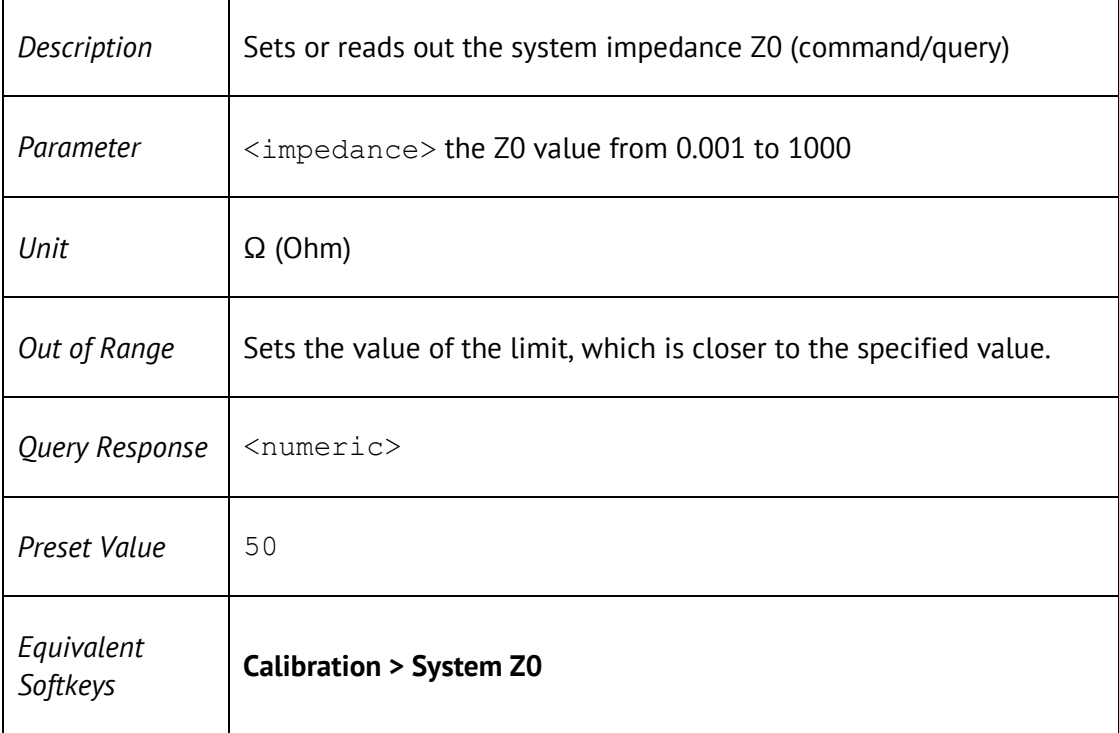

# SENS:CORR:STAT

SENSe<Ch>:CORRection:STATe {ON|OFF|1|0}

SENSe<Ch>:CORRection:STATe?

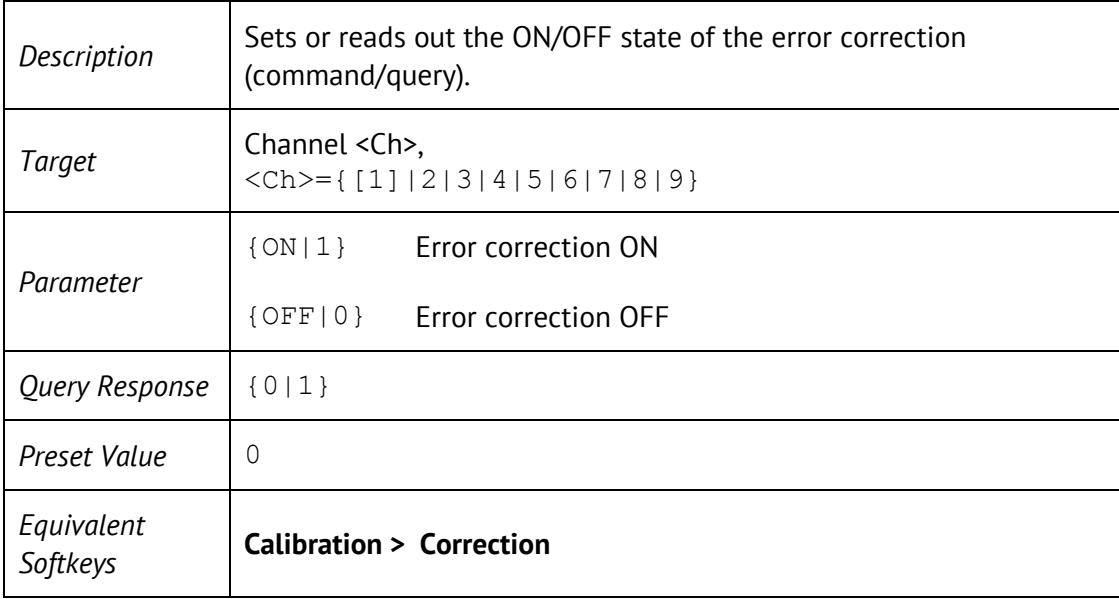

# SENS:CORR:TRAN:TIME:FREQ

SENSe<Ch>:CORRection:TRANsform:TIME:FREQuency <frequency>

#### SENSe<Ch>:CORRection:TRANsform:TIME:FREQuency?

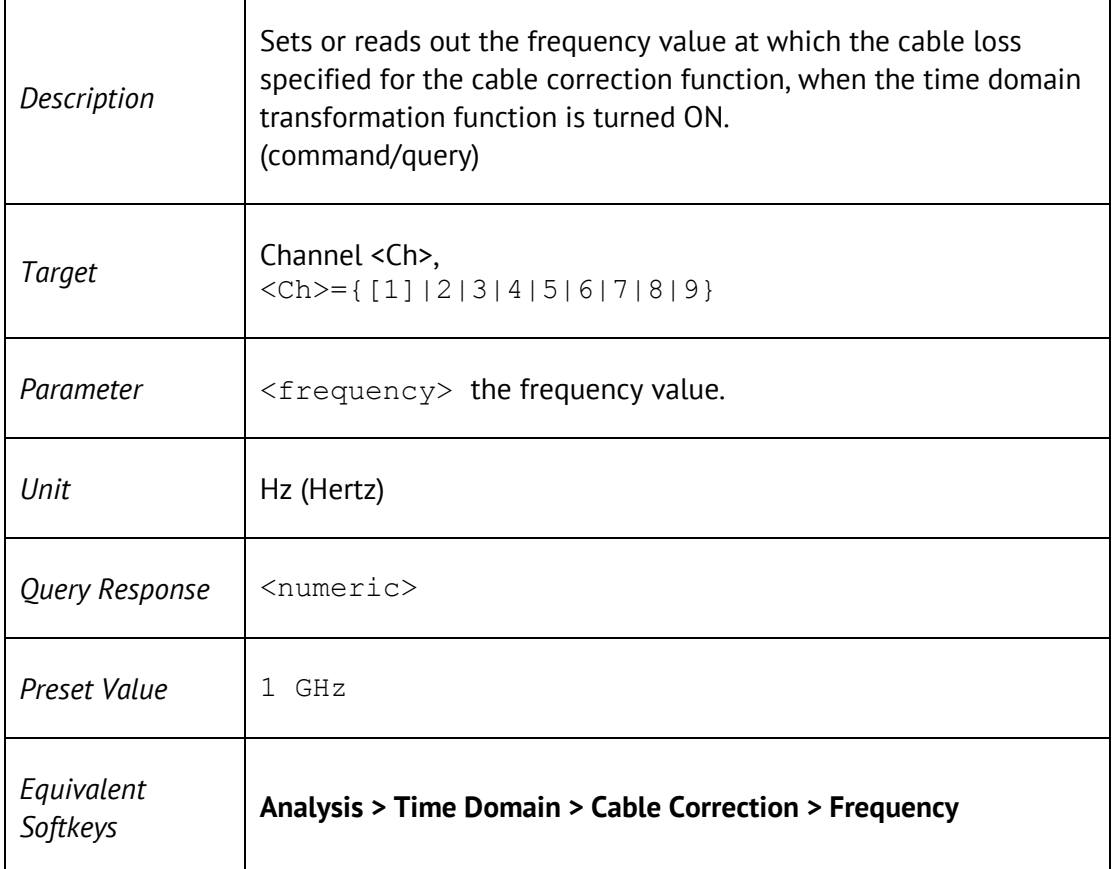

### SENS:CORR:TRAN:TIME:LOSS

SENSe<Ch>:CORRection:TRANsform:TIME:LOSS <numeric>

SENSe<Ch>:CORRection:TRANsform:TIME:LOSS?

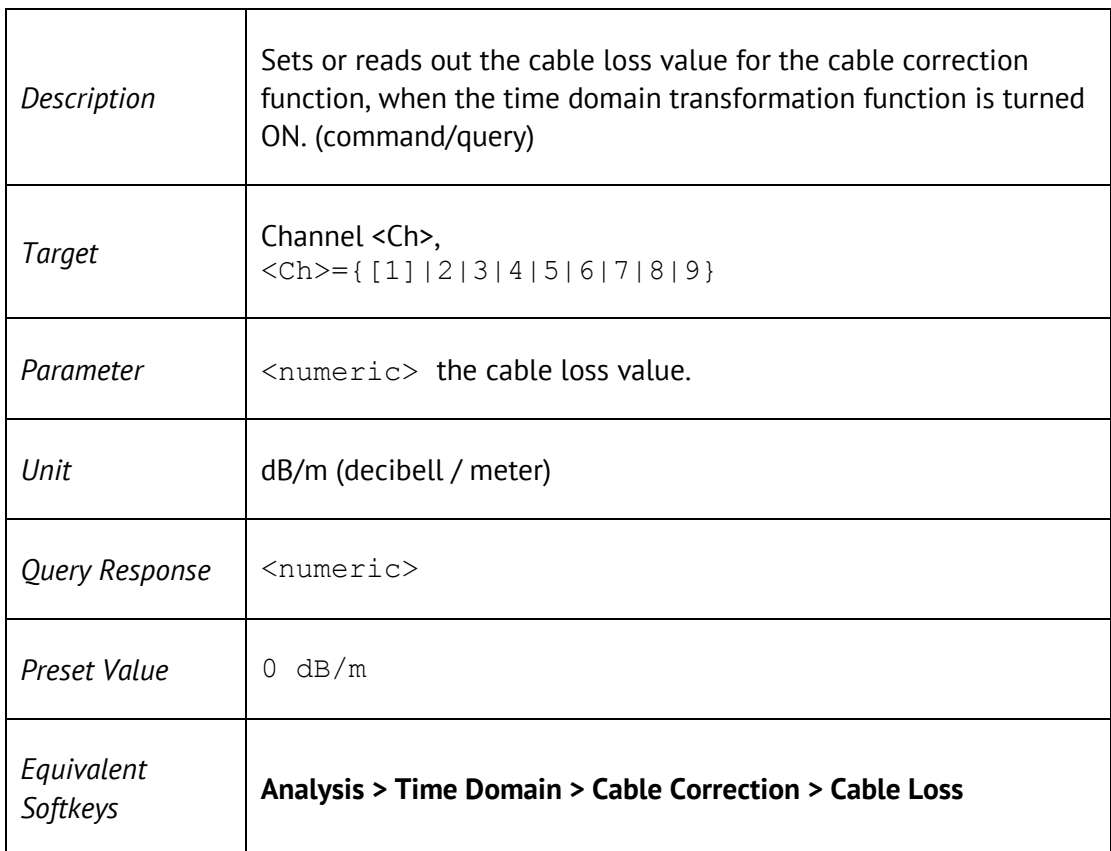

### SENS:CORR:TRAN:TIME:RVEL

SENSe<Ch>:CORRection:TRANsform:TIME:RVELocity <numeric>

SENSe<Ch>:CORRection:TRANsform:TIME:RVELocity?

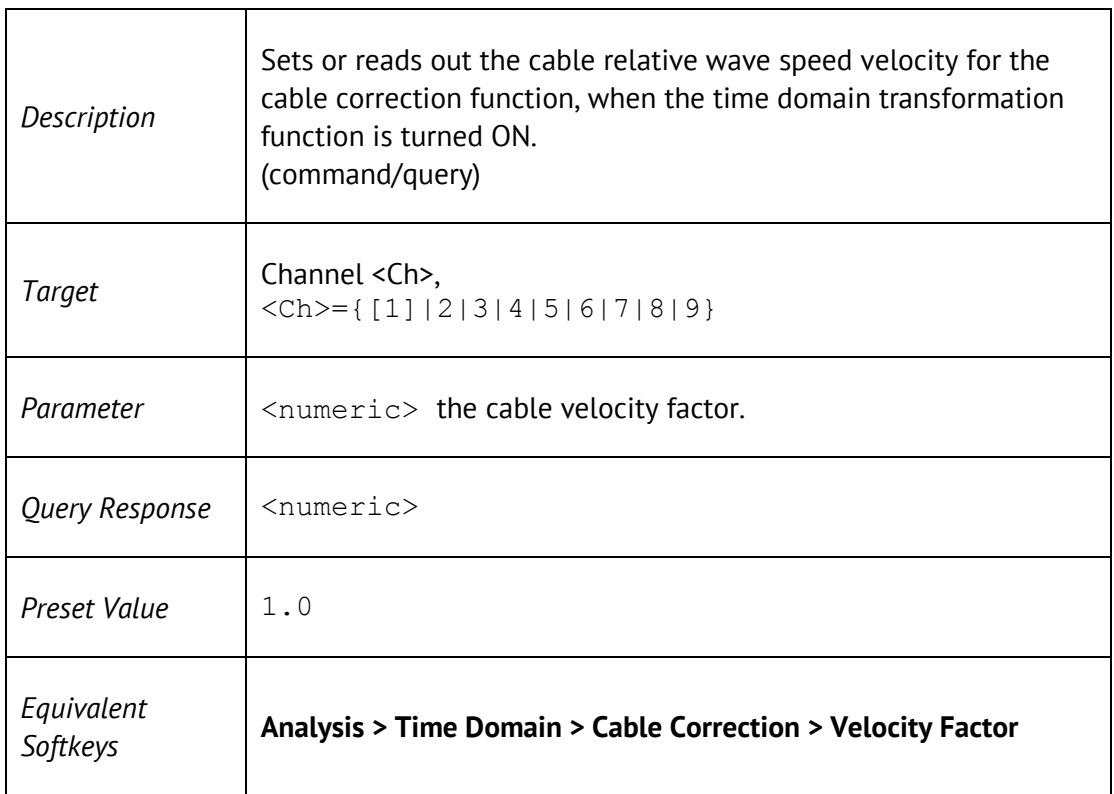

# SENS:CORR:TRAN:TIME:STAT

SENSe<Ch>:CORRection:TRANsform:TIME:STATe <br/>  $\leq$ 

#### SENSe<Ch>:CORRection:TRANsform:TIME:STATe?

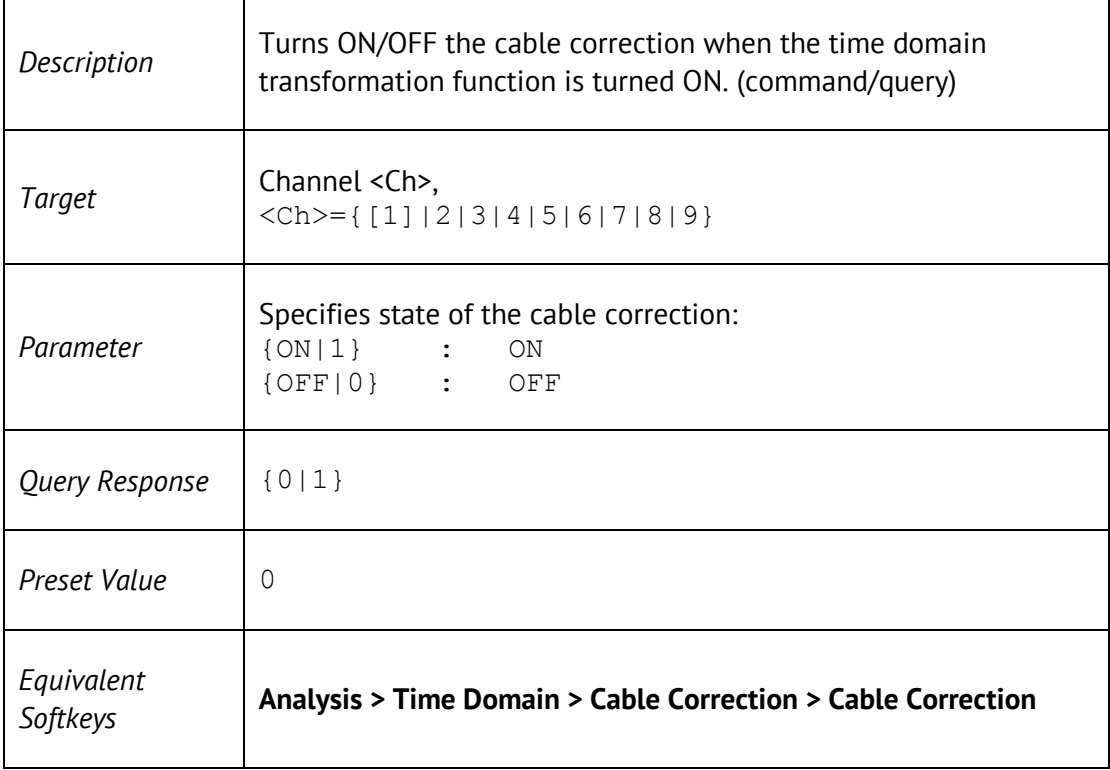
## SENS:CORR:TYPE?

SENSe<Ch>:CORRection:TYPE<Tr>?

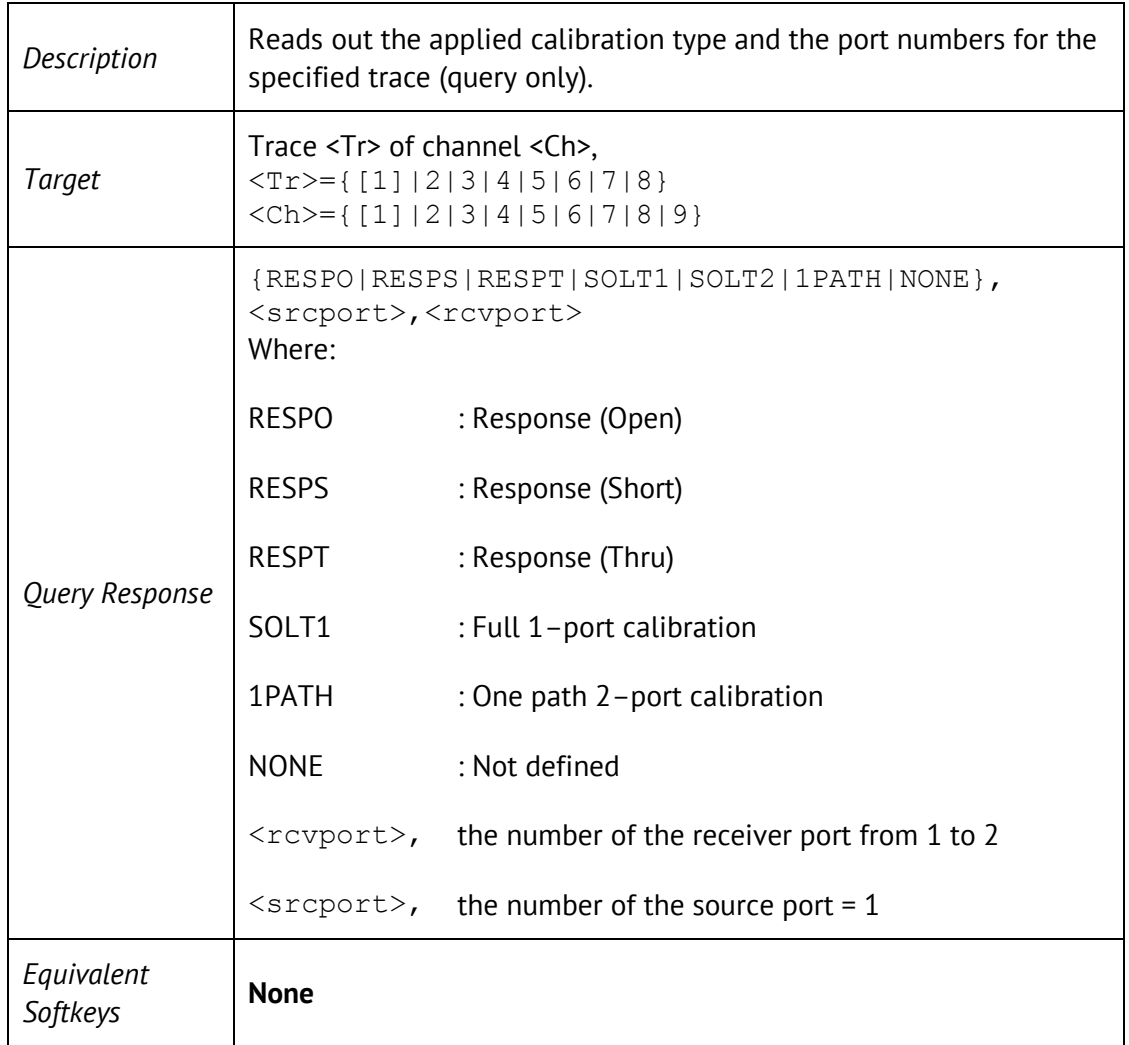

## SENS:FREQ

SENSe<Ch>:FREQuency[:CW] <frequency>

SENSe<Ch>:FREQuency[:FIXed] <frequency>

SENSe<Ch>:FREQuency[:CW]?

SENSe<Ch>:FREQuency[:FIXed]?

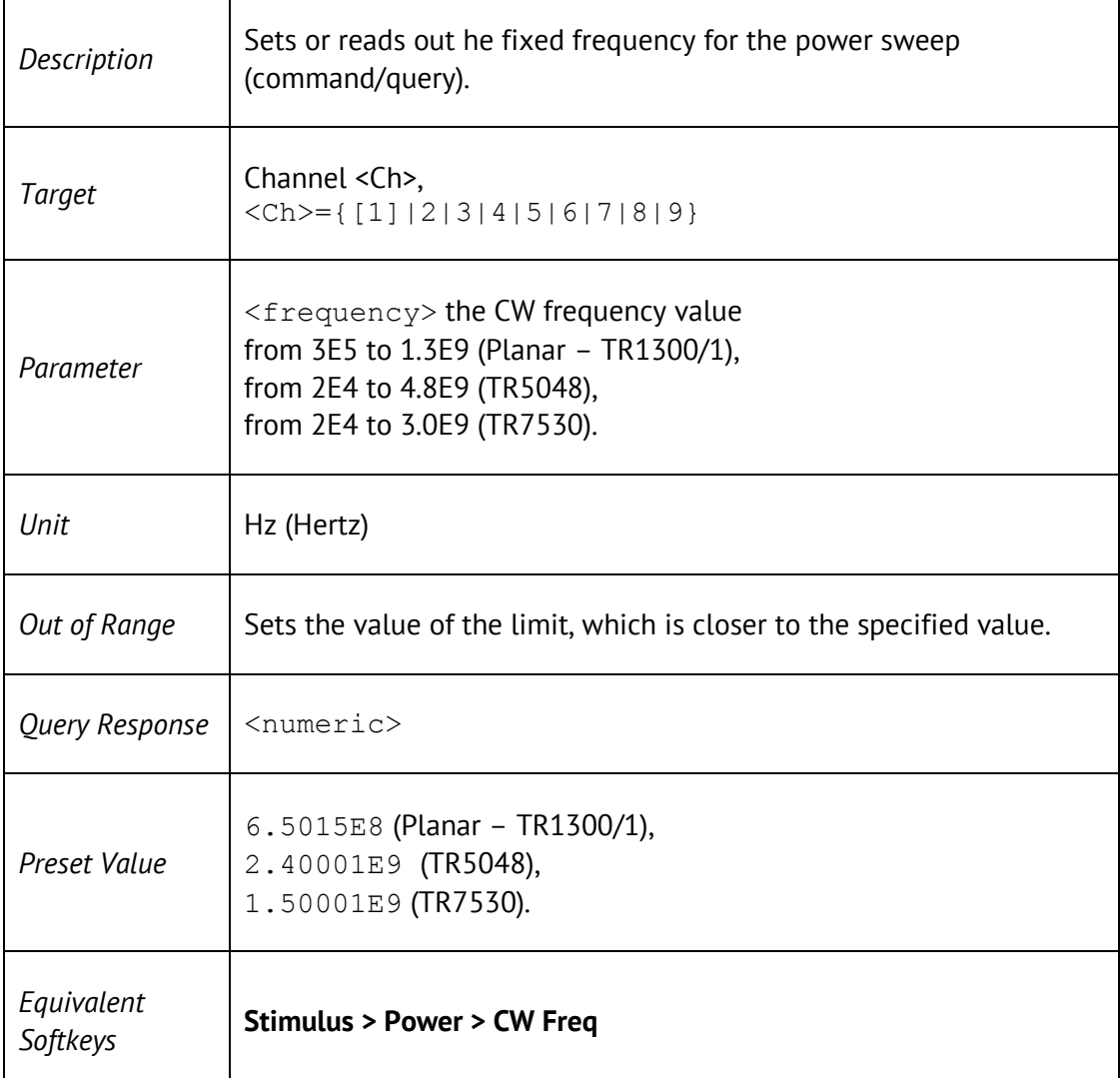

# SENS:FREQ:DATA?

#### SENSe<Ch>:FREQuency:DATA?

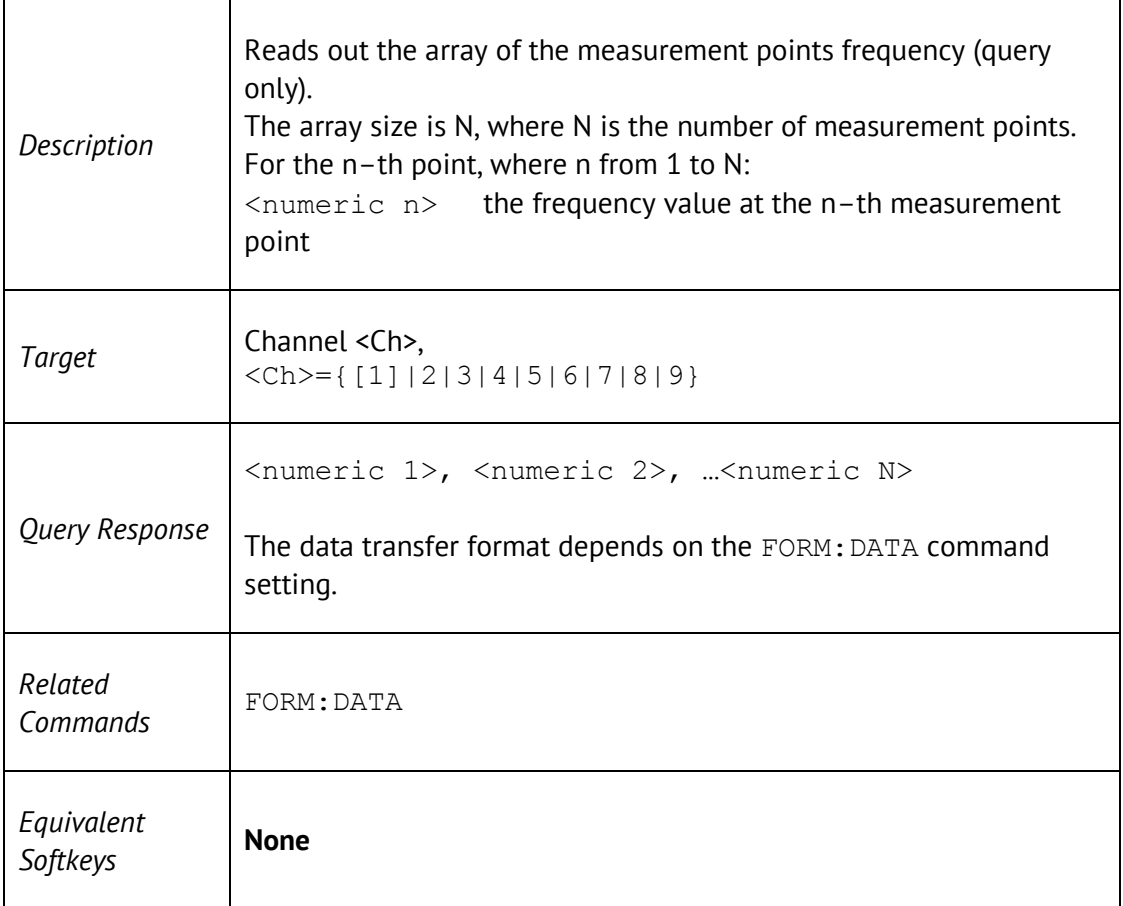

# SENS:FREQ:CENT

SENSe<Ch>:FREQuency:CENTer <frequency>

SENSe<Ch>:FREQuency:CENTer?

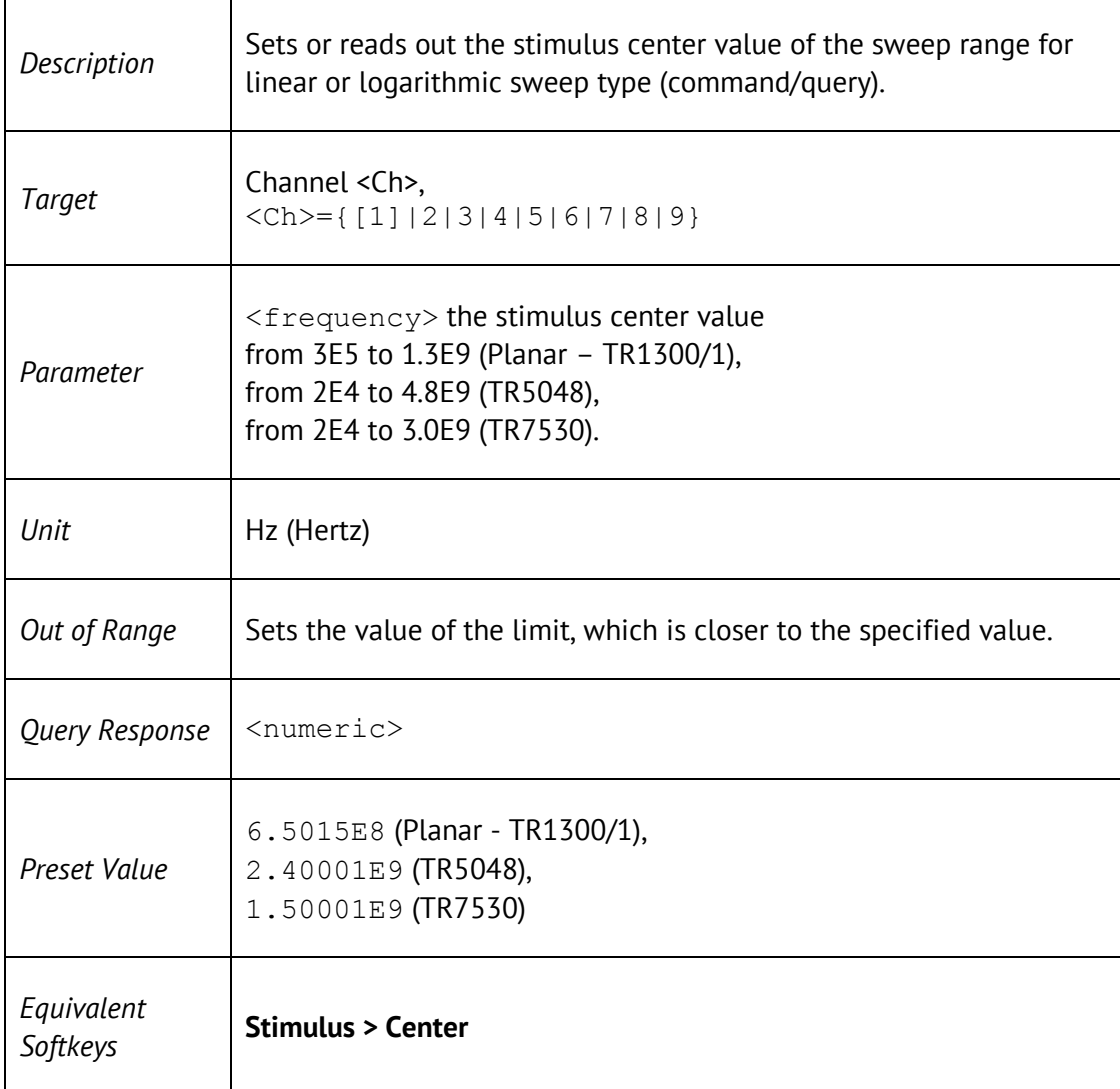

# SENS:FREQ:SPAN

SENSe<Ch>:FREQuency:SPAN <frequency>

SENSe<Ch>:FREQuency:SPAN?

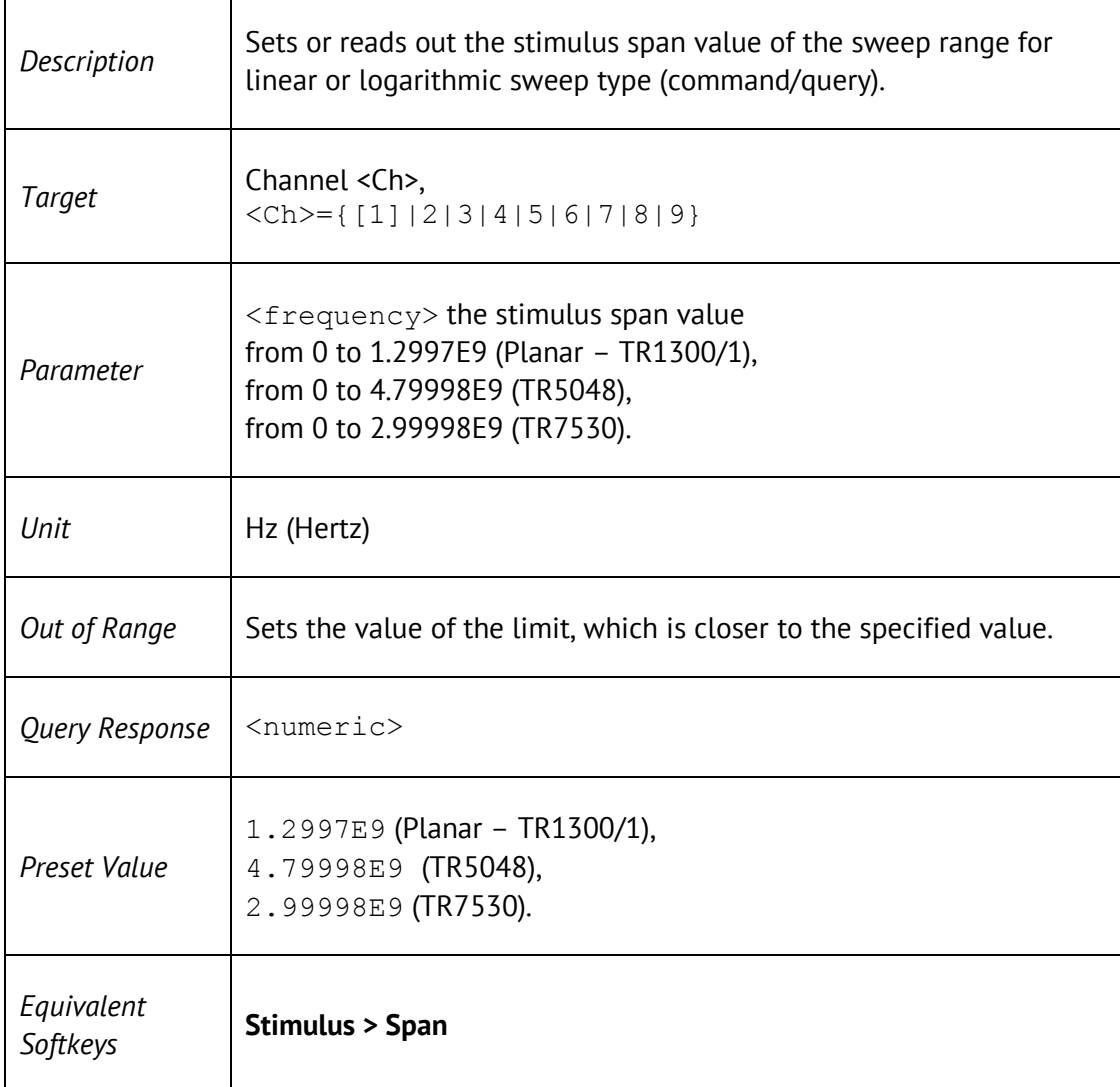

# SENS:FREQ:STAR

SENSe<Ch>:FREQuency:STARt <frequency>

SENSe<Ch>:FREQuency:STARt?

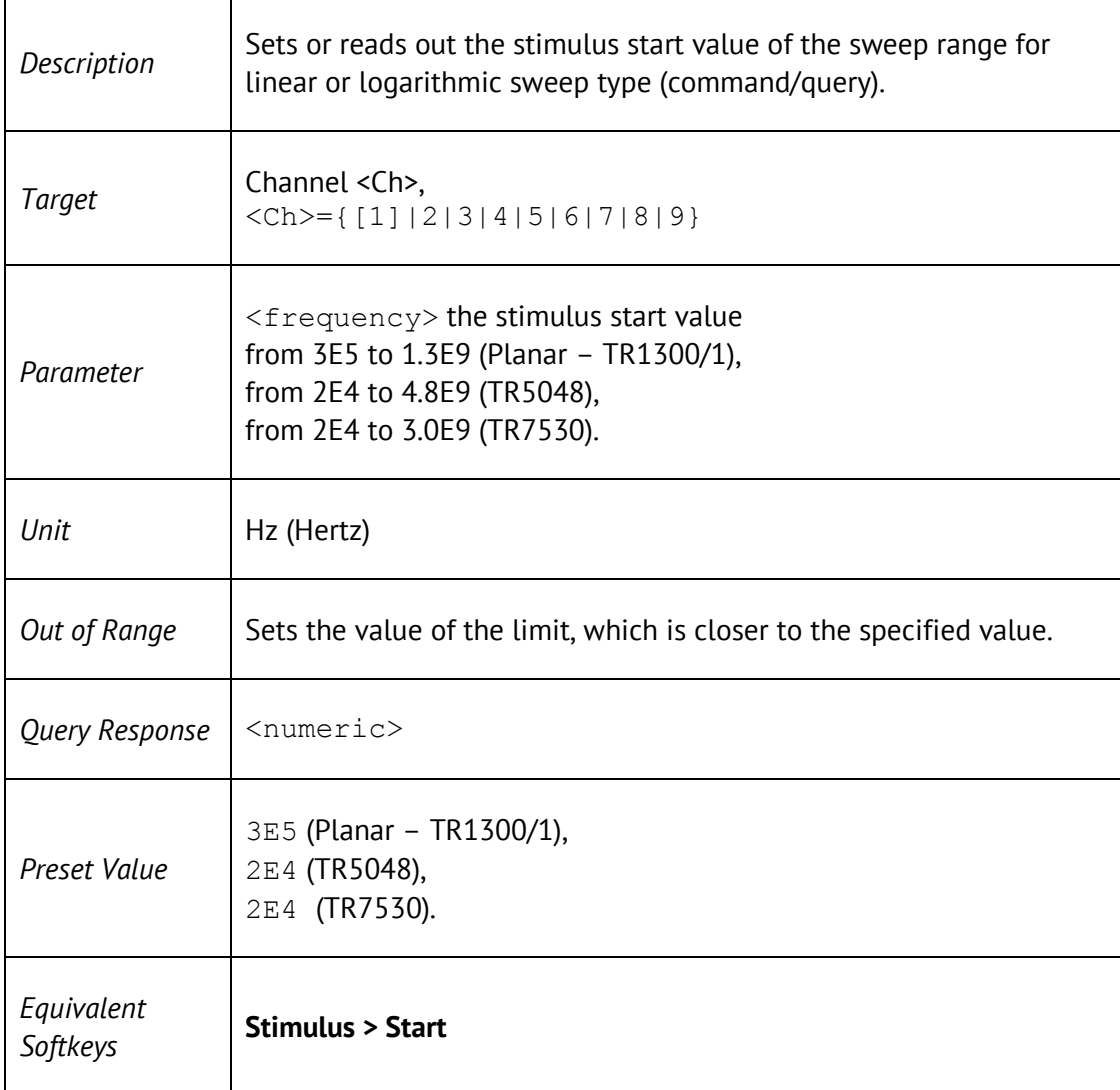

# SENS:FREQ: STOP

SENSe<Ch>:FREQuency:STOP <frequency>

SENSe<Ch>:FREQuency:STOP?

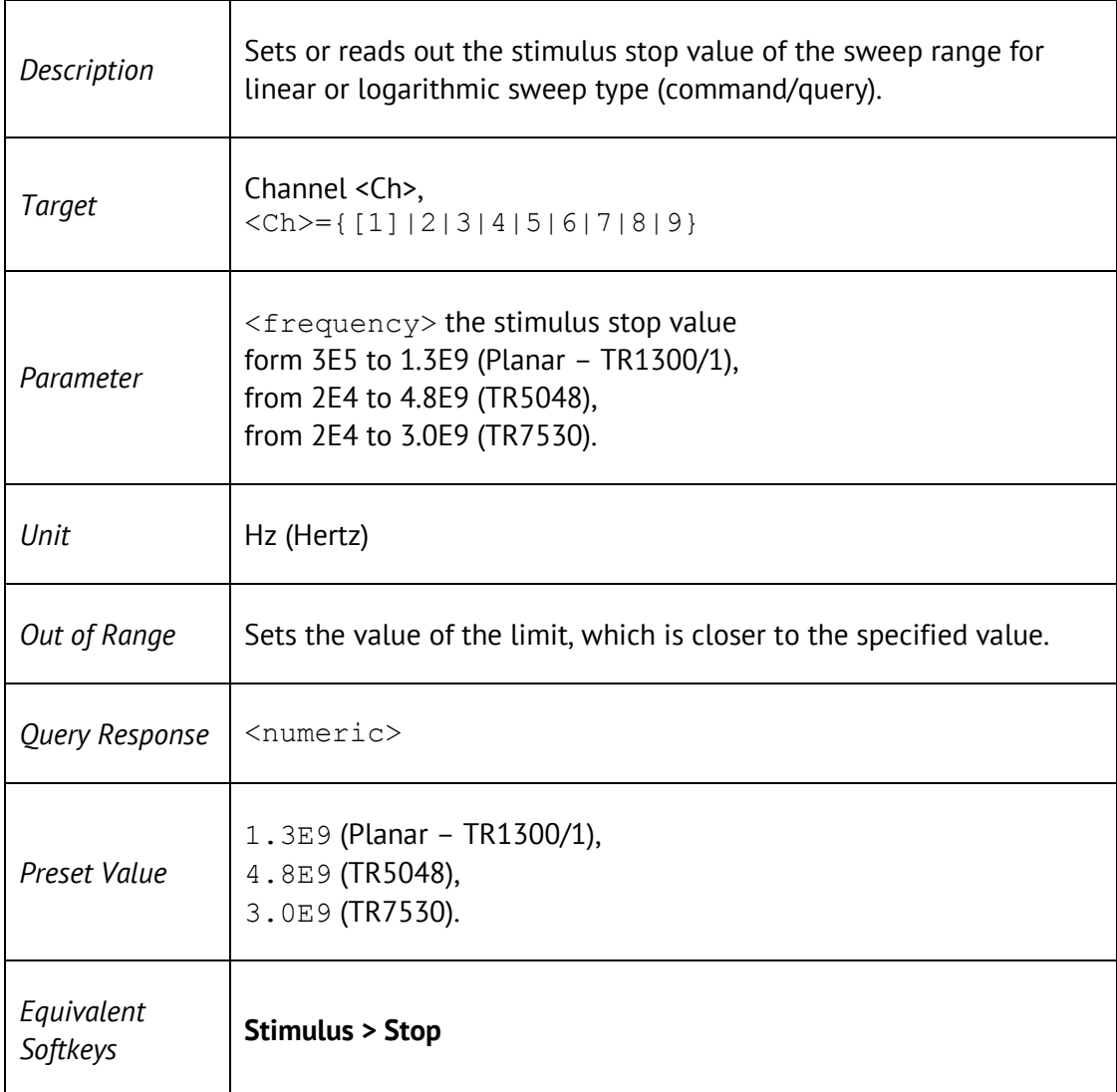

## SENS:OFFS

SENSe<Ch>:OFFSet[:STATe] {ON|OFF|1|0}

SENSe<Ch>:OFFSet[:STATe]?

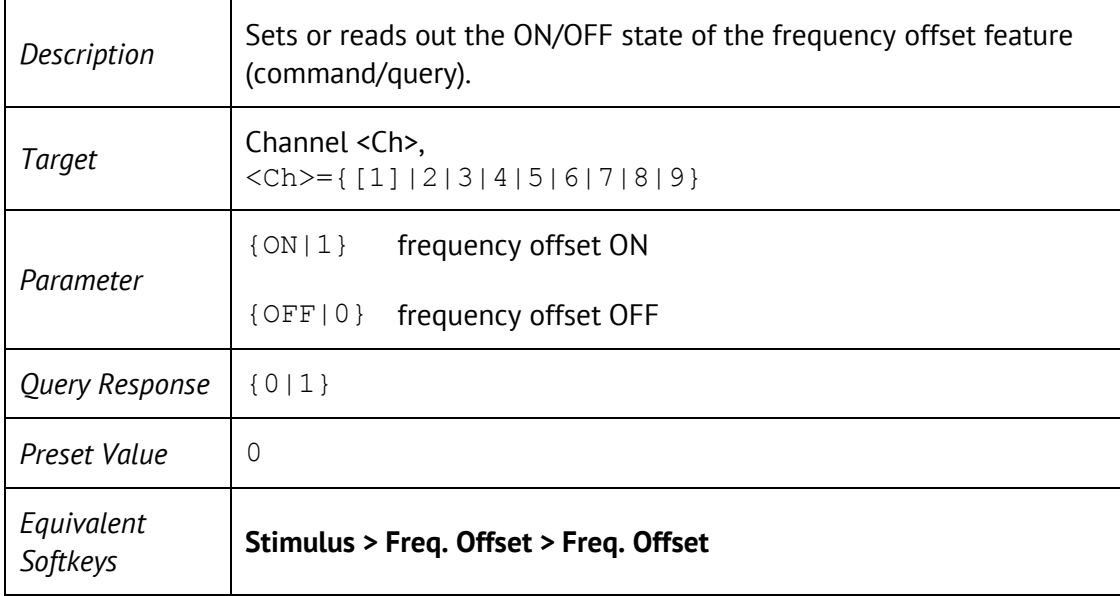

## SENS:OFFS:ADJ

SENSe<Ch>:OFFSet:ADJust[:STATe] {ON|OFF|1|0}

SENSe<Ch>:OFFSet:ADJust[:STATe]?

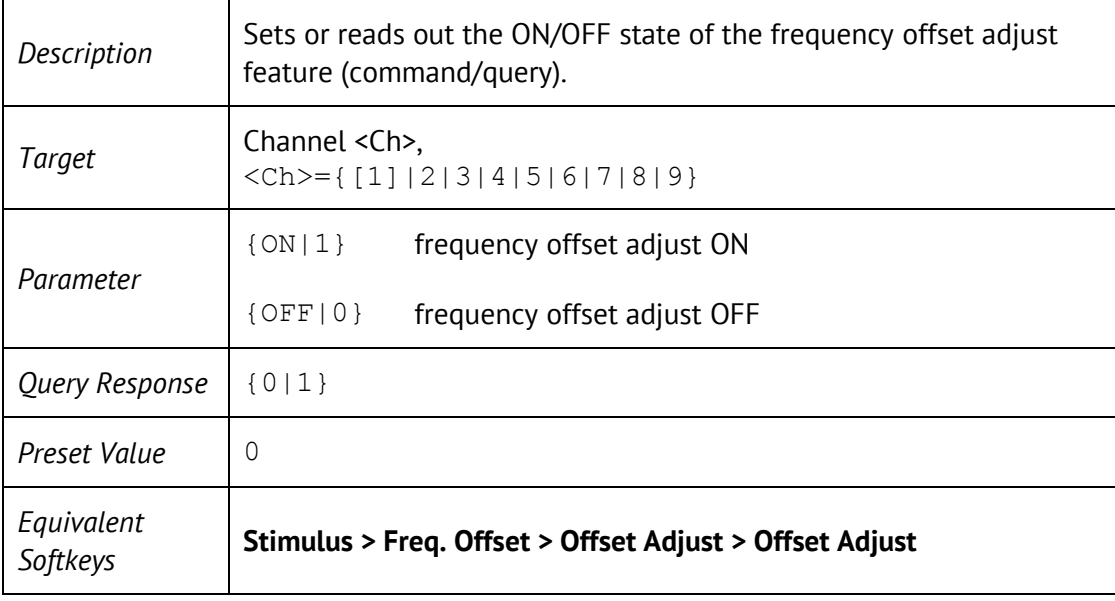

## SENS:OFFS:ADJ:CONT

SENSe<Ch>:OFFSet:ADJust:CONTinuous[:STATe] {ON|OFF|1|0}

SENSe<Ch>:OFFSet:ADJust:CONTinuous[:STATe]?

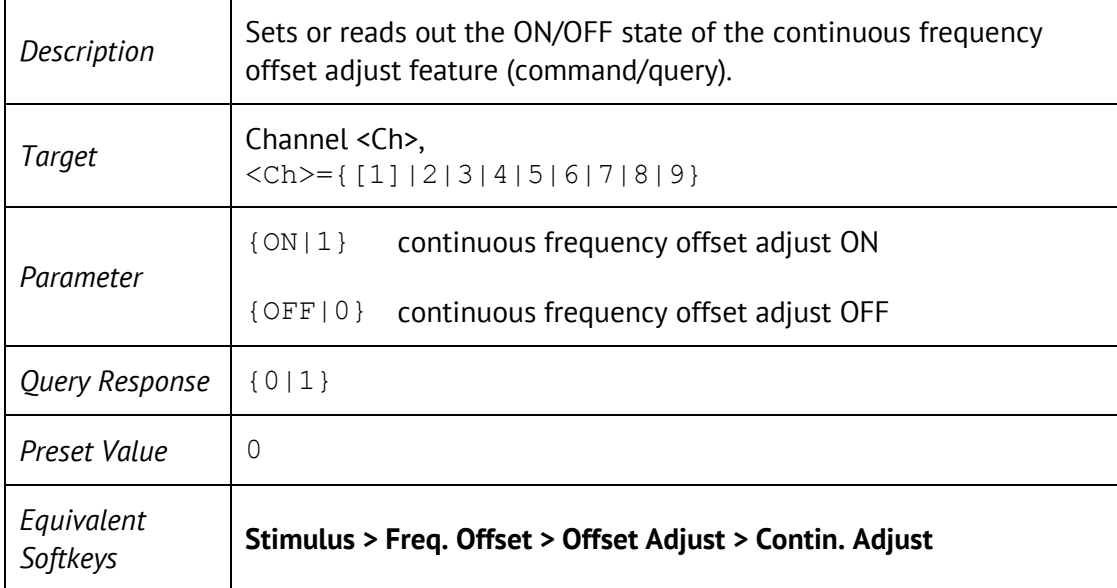

#### SENS:OFFS:ADJ:CONT:PER

SENSe<Ch>:OFFSet:ADJust:CONTinuous:PERiod <numeric>

#### SENSe<Ch>:OFFSet:ADJust:CONTinuous:PERiod?

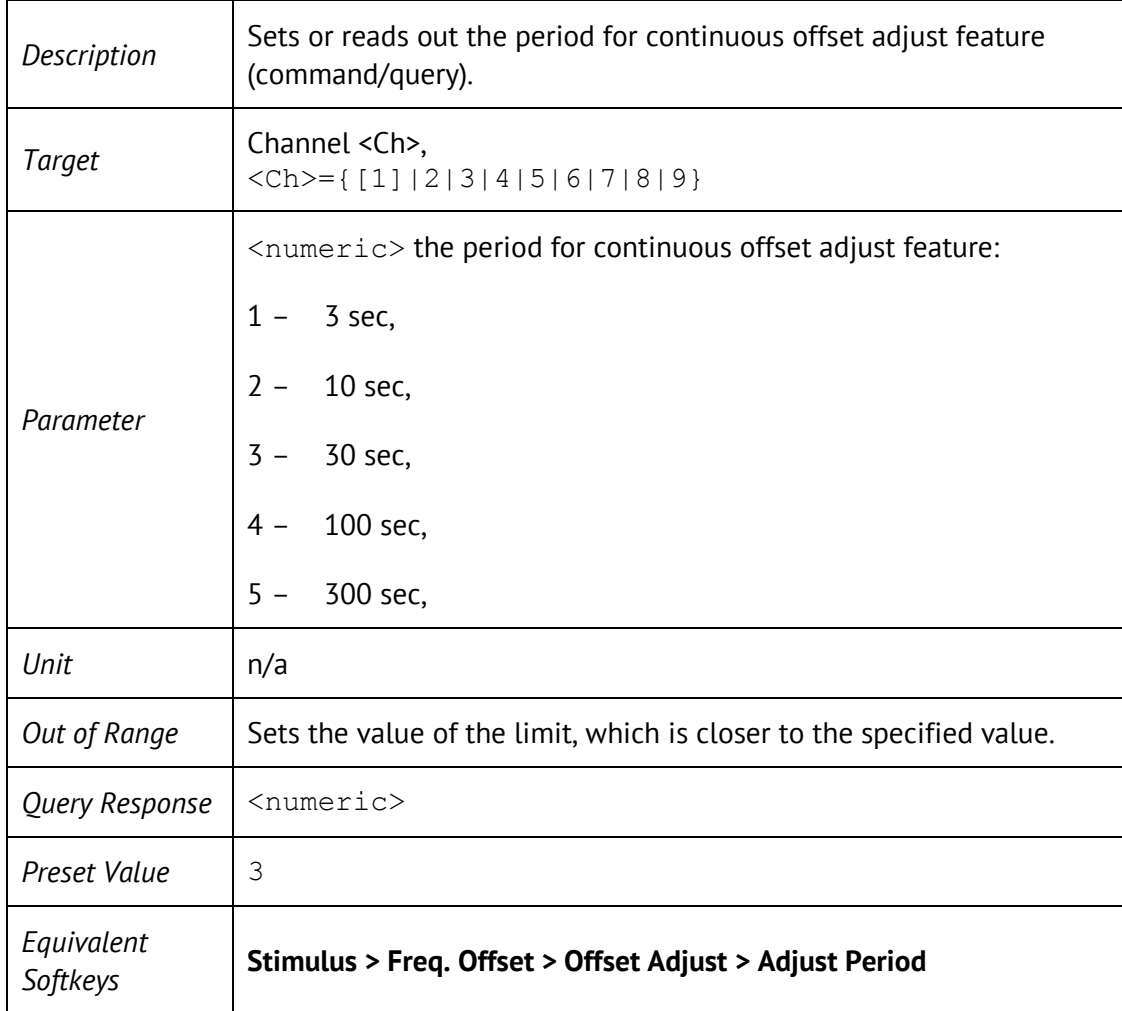

## SENS:OFFS:ADJ:EXEC

#### SENSe<Ch>:OFFSet:ADJust:EXECute

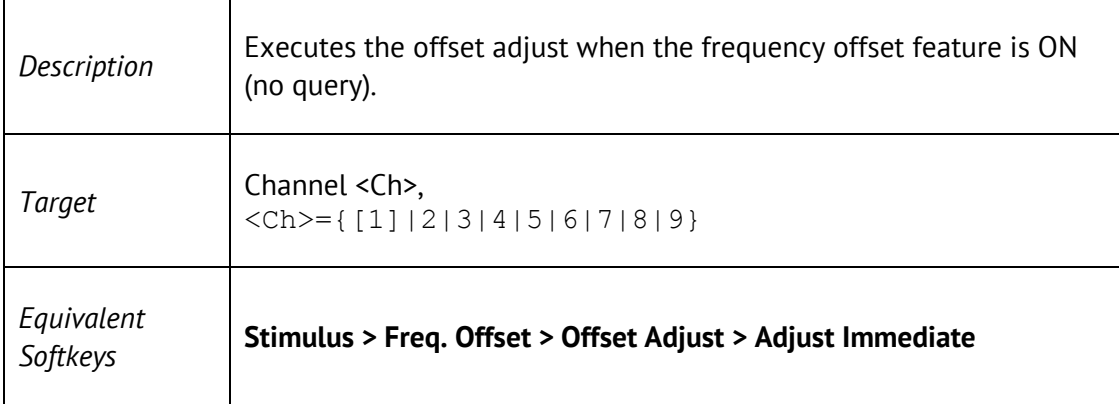

## SENS:OFFS:ADJ:PORT

SENSe<Ch>:OFFSet:ADJust:PORT <numeric>

SENSe<Ch>:OFFSet:ADJust:PORT?

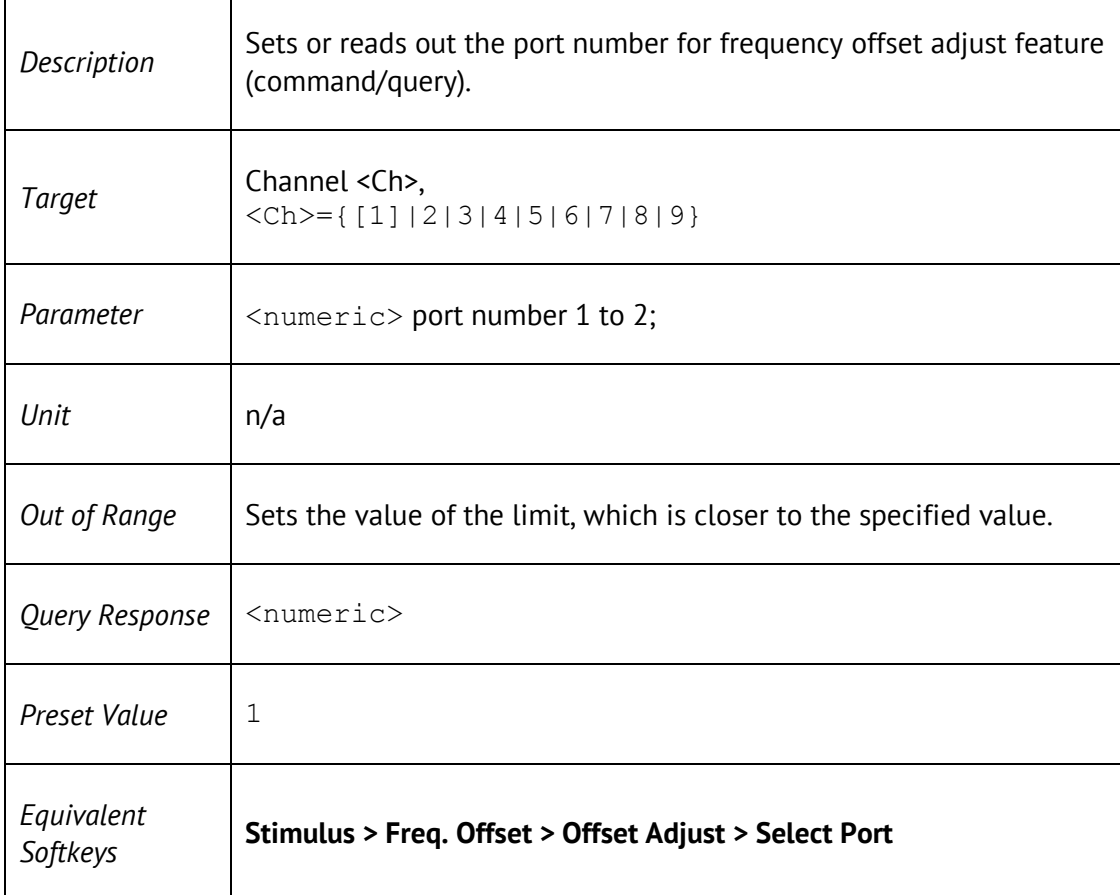

### SENS:OFFS:ADJ:VAL

SENSe<Ch>:OFFSet:ADJust:VALue <hertz>

SENSe<Ch>:OFFSet:ADJust:VALue?

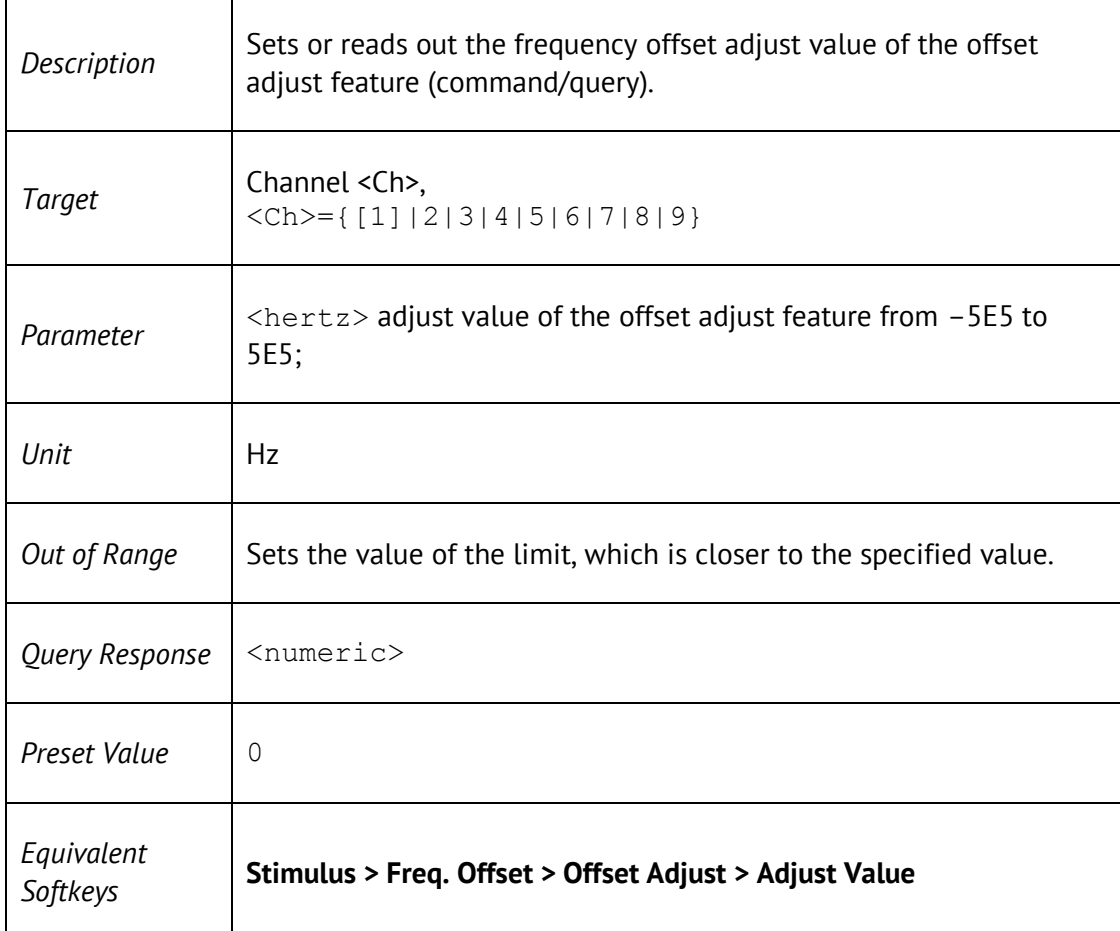

# SENS:OFFS:PORT:DATA?

 $\mathbf{r}$ 

#### SENSe<Ch>:OFFSet:PORT<Pt>[:FREQuency]:DATA?

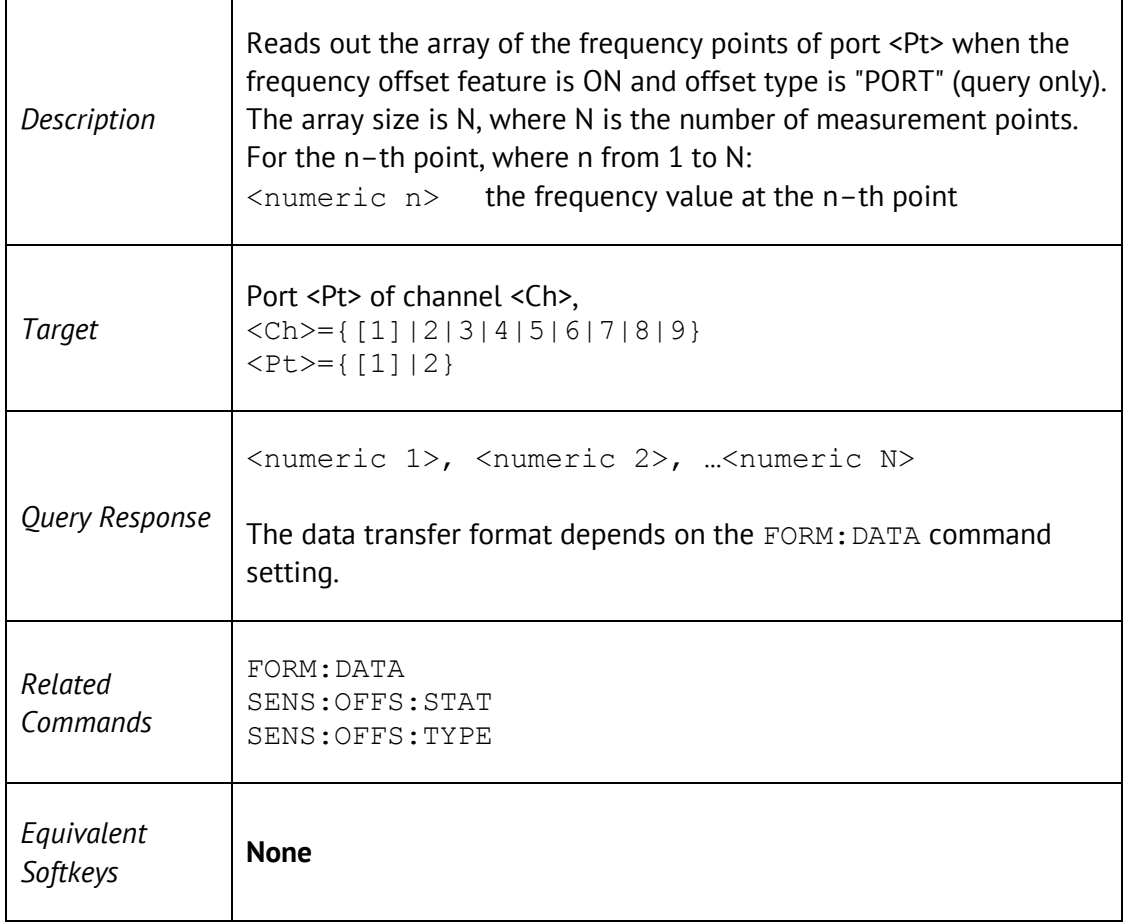

### SENS:OFFS:PORT:DIV

SENSe<Ch>:OFFSet:PORT<Pt>[:FREQuency]:DIVisor <numeric>

SENSe<Ch>:OFFSet:PORT<Pt>[:FREQuency]:DIVisor?

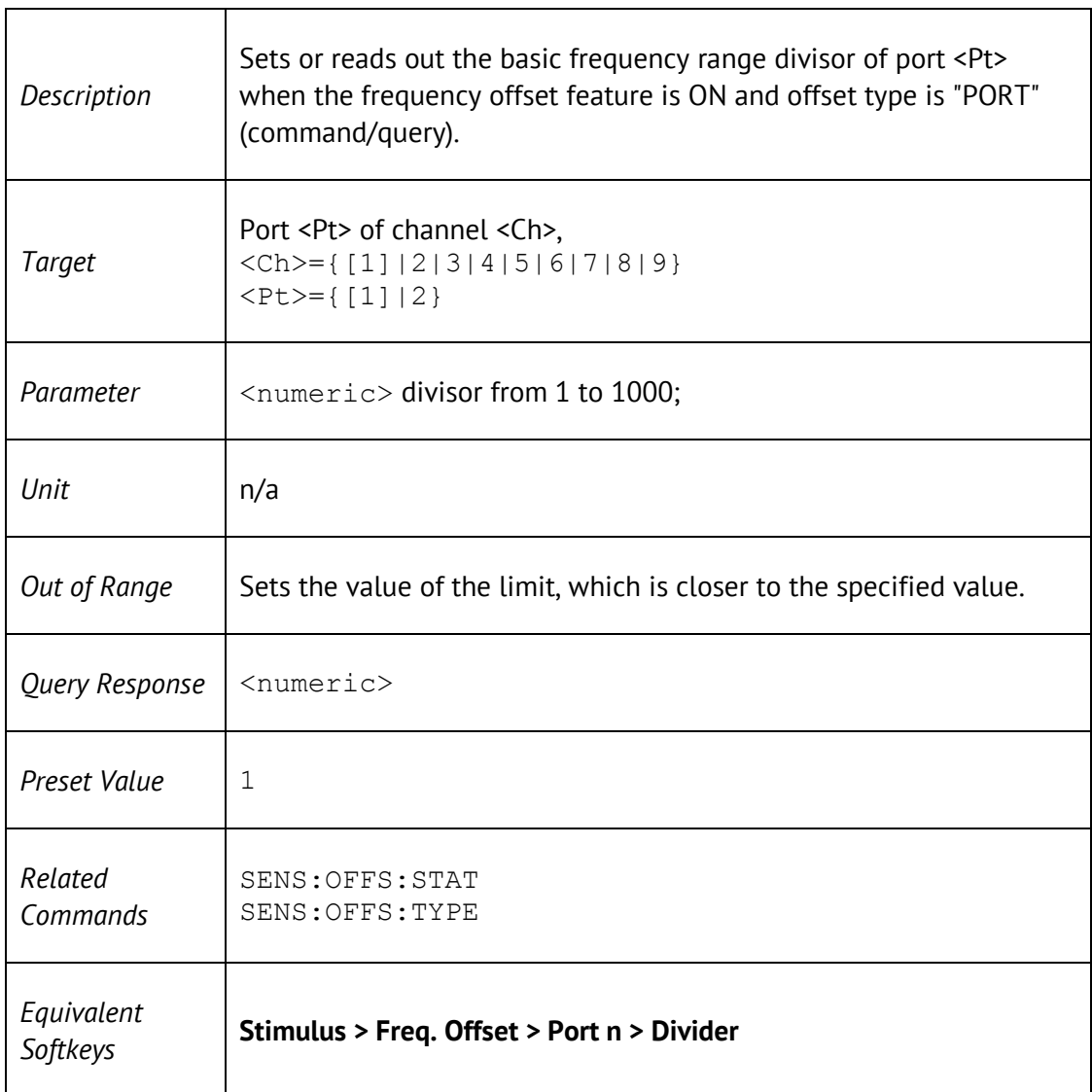

### SENS:OFFS:PORT:MULT

SENSe<Ch>:OFFSet:PORT<Pt>[:FREQuency]:MULTiplier <numeric>

SENSe<Ch>:OFFSet:PORT<Pt>[:FREQuency]:MULTiplier?

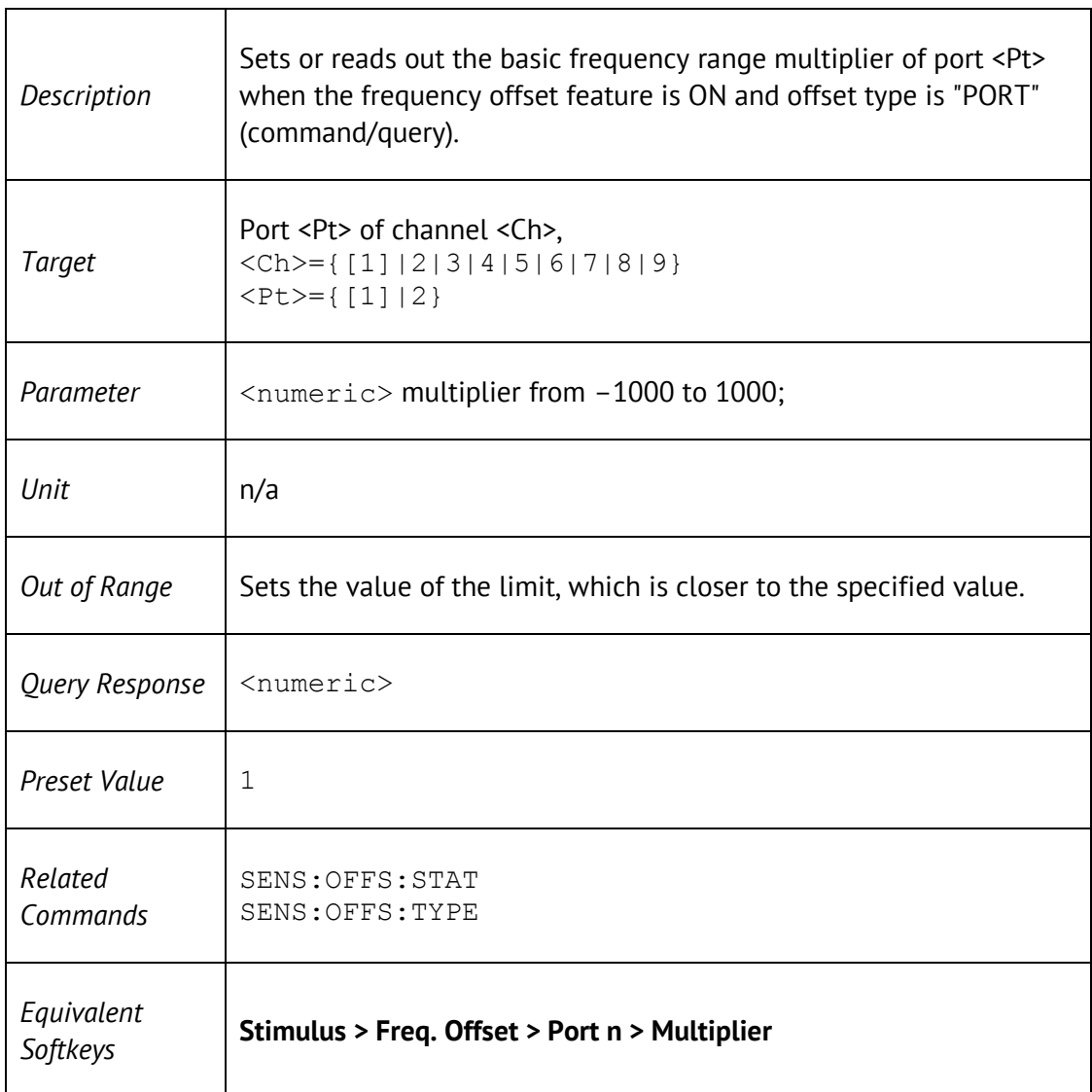

### SENS:OFFS:PORT:OFFS

SENSe<Ch>:OFFSet:PORT<Pt>[:FREQuency]:OFFSet <hertz>

SENSe<Ch>:OFFSet:PORT<Pt>[:FREQuency]:OFFSet?

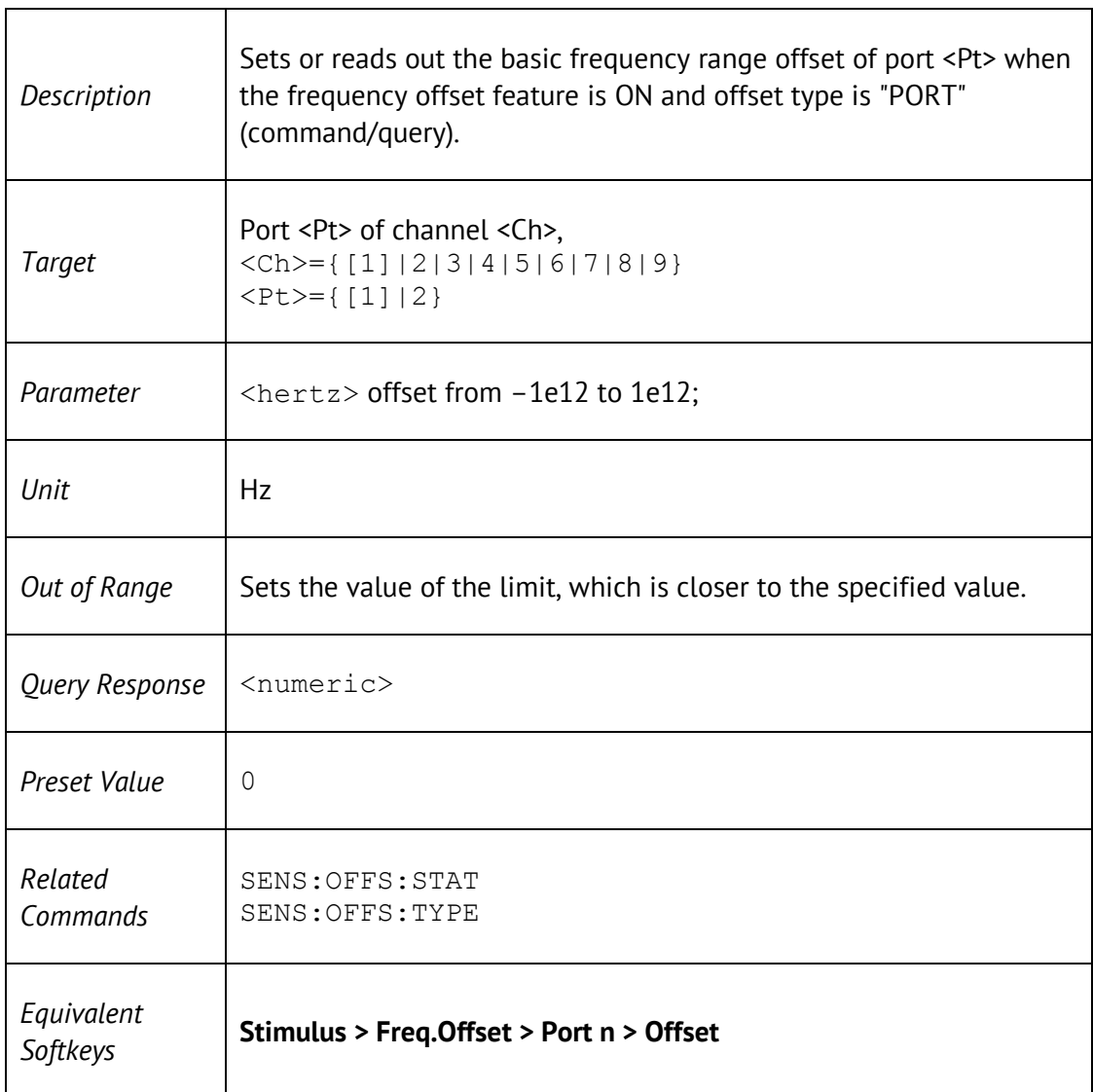

## SENS:OFFS:PORT:STAR

SENSe<Ch>:OFFSet:PORT<Pt>[:FREQuency]:STARt <hertz>

SENSe<Ch>:OFFSet:PORT<Pt>[:FREQuency]:STARt?

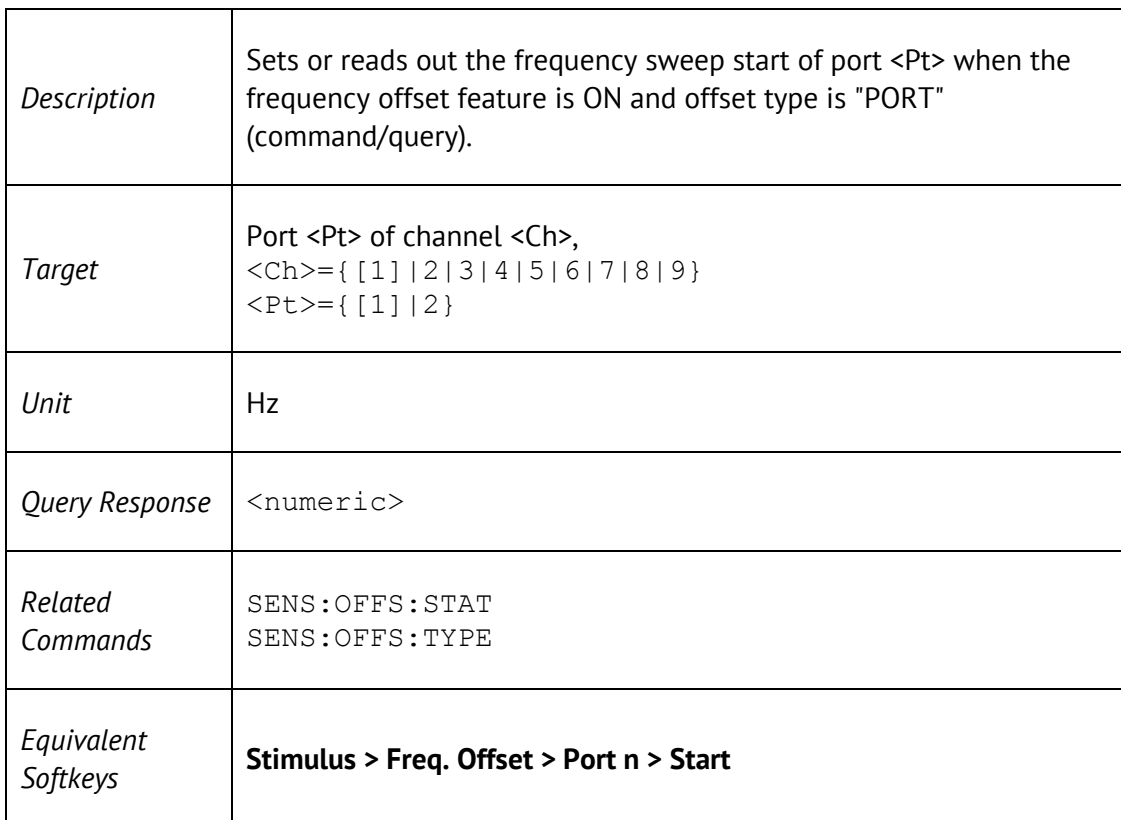

## SENS:OFFS:PORT:STOP

SENSe<Ch>:OFFSet:PORT<Pt>[:FREQuency]:STOP <hertz>

SENSe<Ch>:OFFSet:PORT<Pt>[:FREQuency]:STOP?

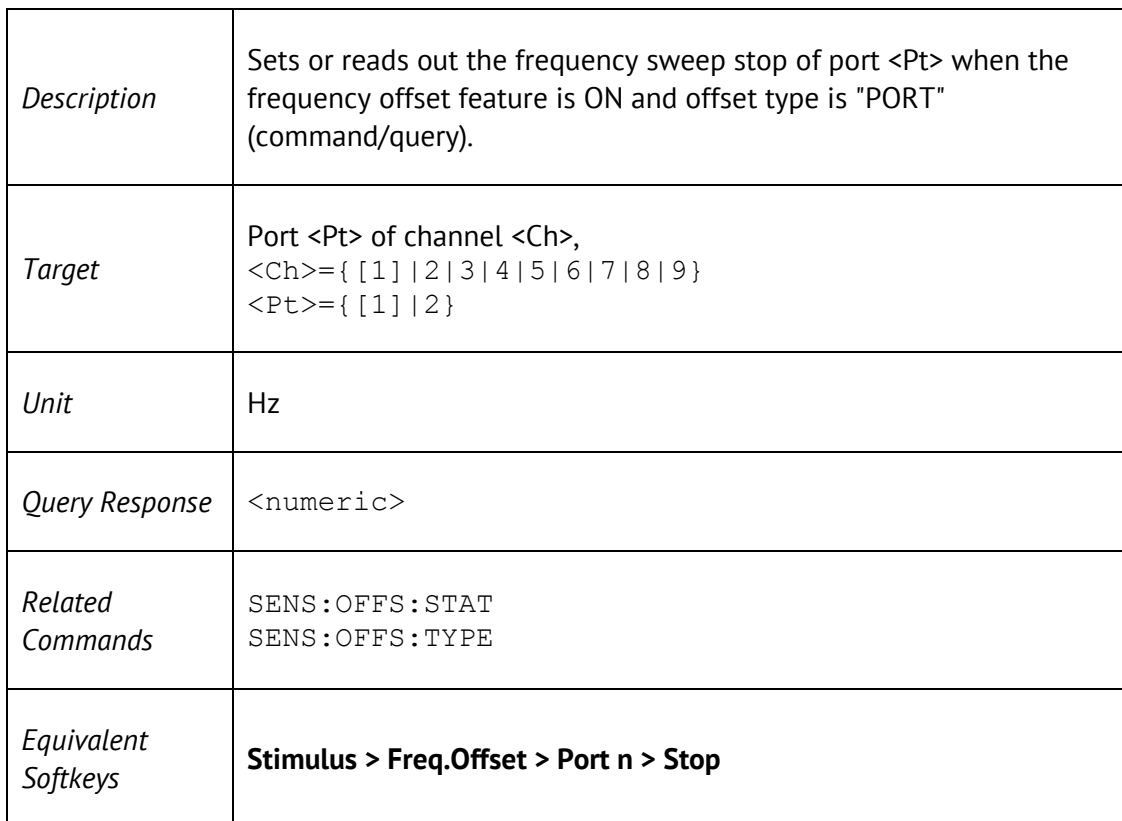

## SENS:ROSC:SOUR

SENSe<Ch>:ROSCillator:SOURce <char>

SENSe<Ch>:ROSCillator:SOURce?

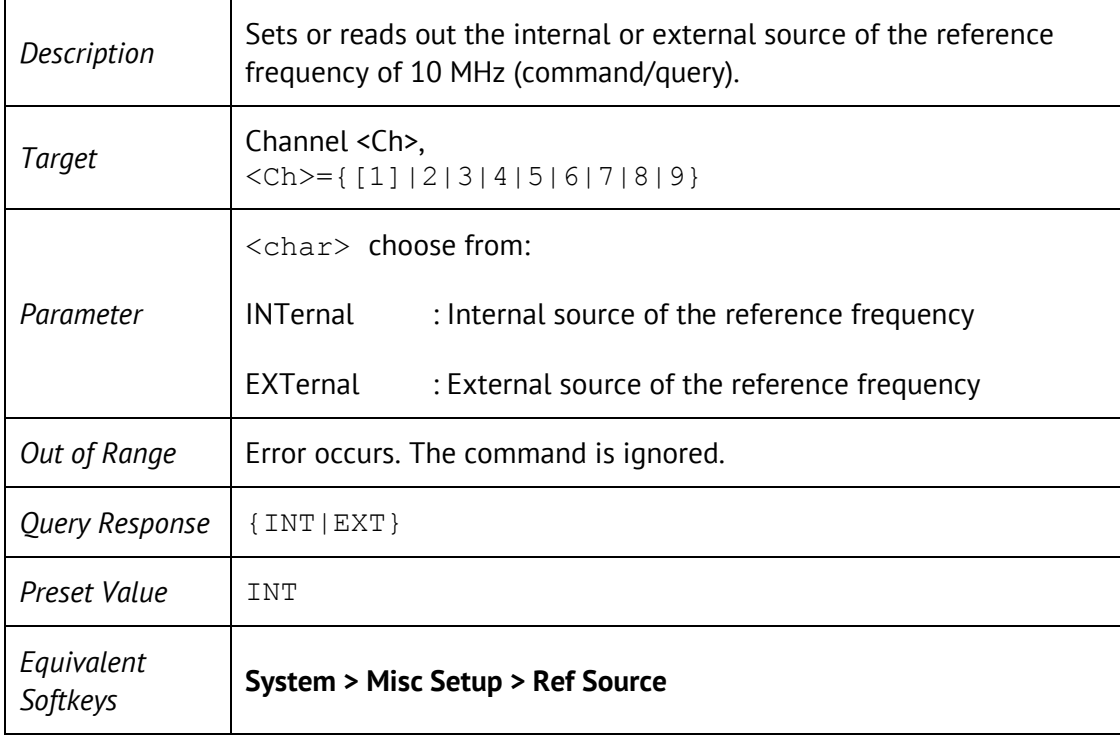

# SENS:SEGM:DATA

SENSe<Ch>:SEGMent:DATA <numeric list>

SENSe<Ch>:SEGMent:DATA?

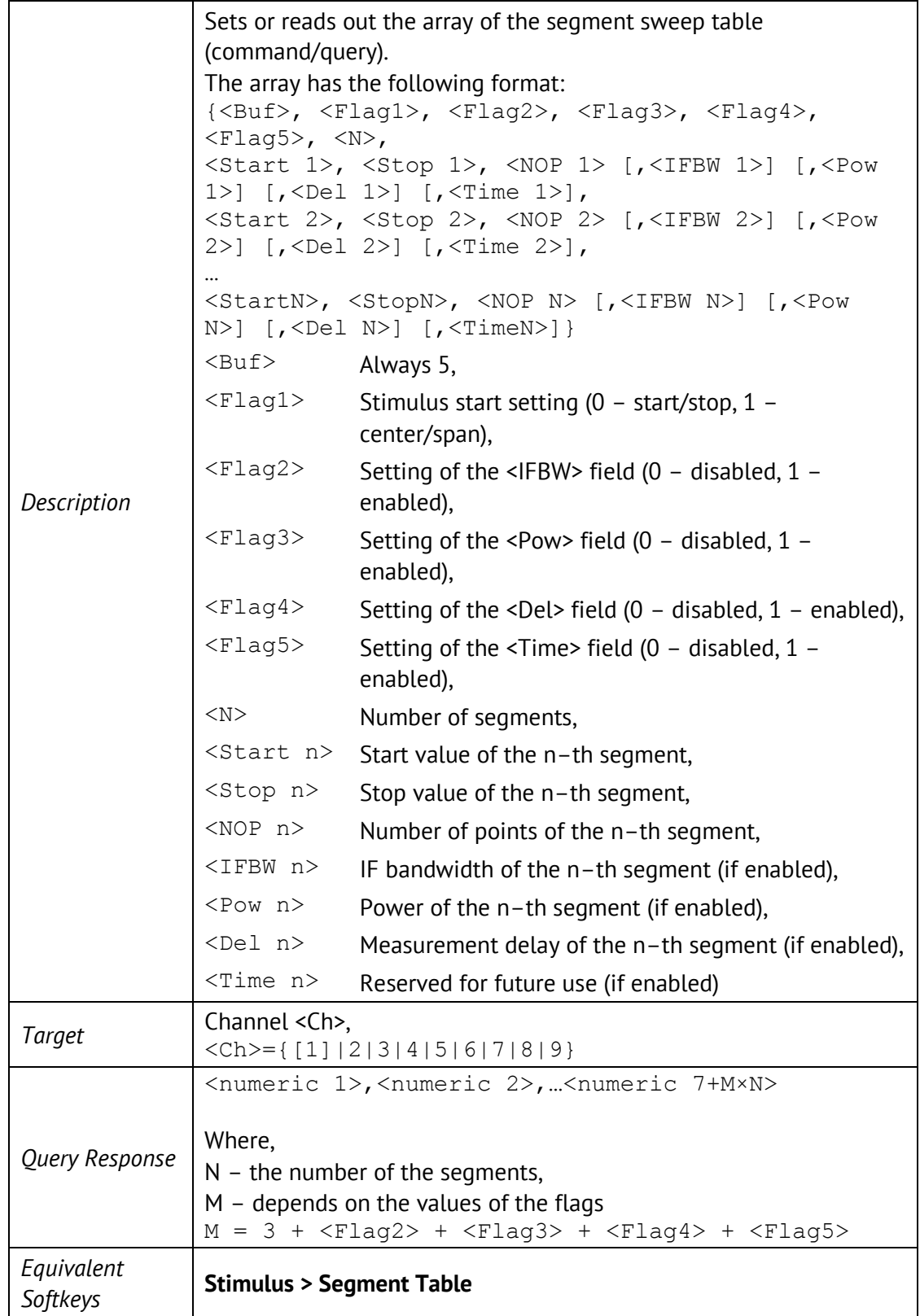

## SENS:SWE:POIN

SENSe<Ch>:SWEep:POINts <numeric>

SENSe<Ch>:SWEep:POINts?

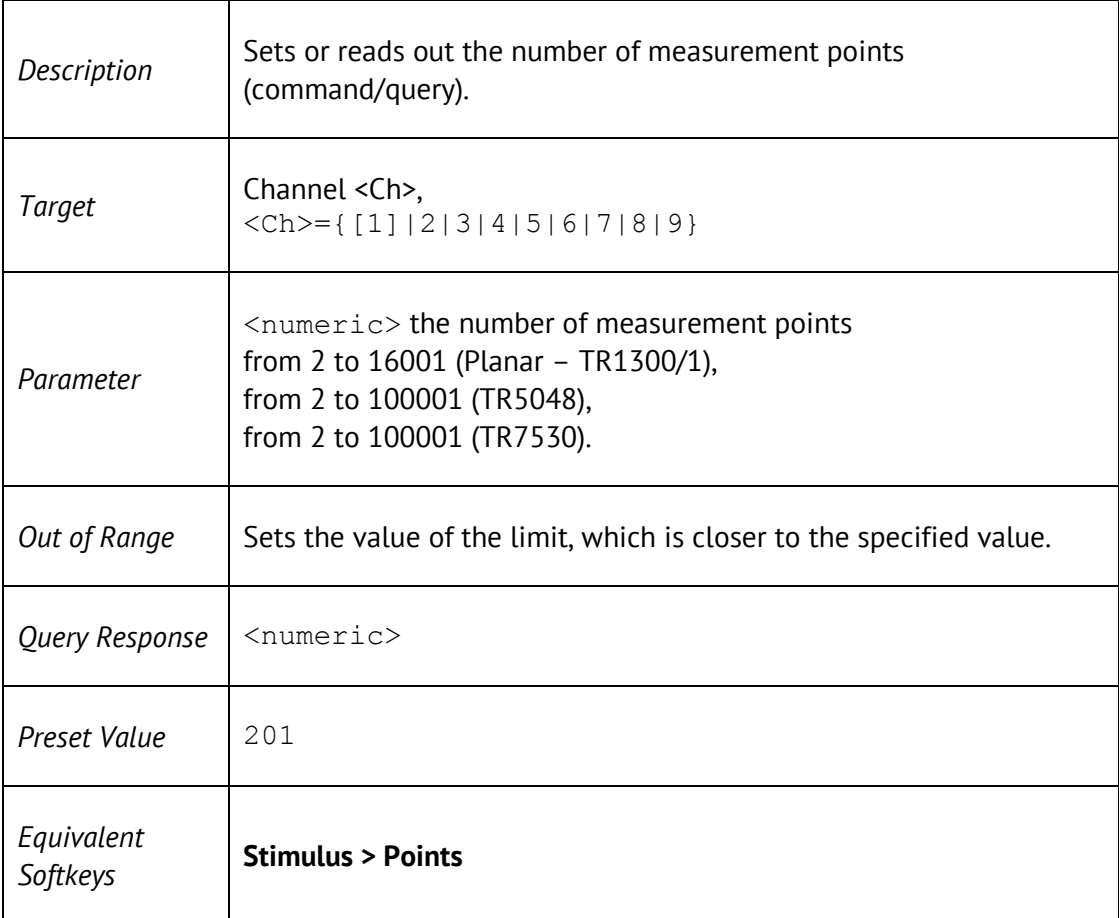

#### SENS:SWE:POIN:TIME

SENSe<Ch>:SWEep:POINt:TIME <time>

SENSe<Ch>:SWEep:POINt:TIME?

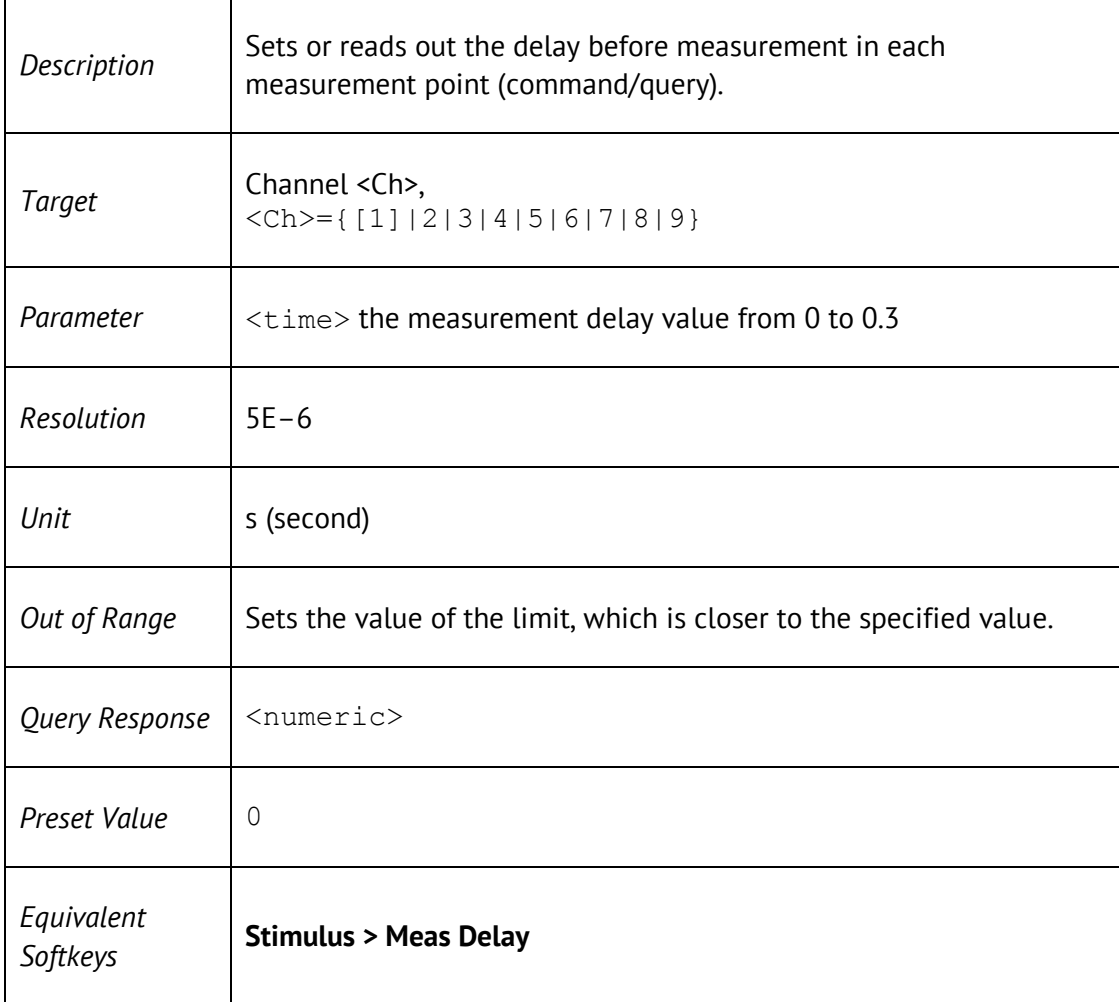

# SENS:SWE:TYPE

SENSe<Ch>:SWEep:TYPE <char>

SENSe<Ch>:SWEep:TYPE?

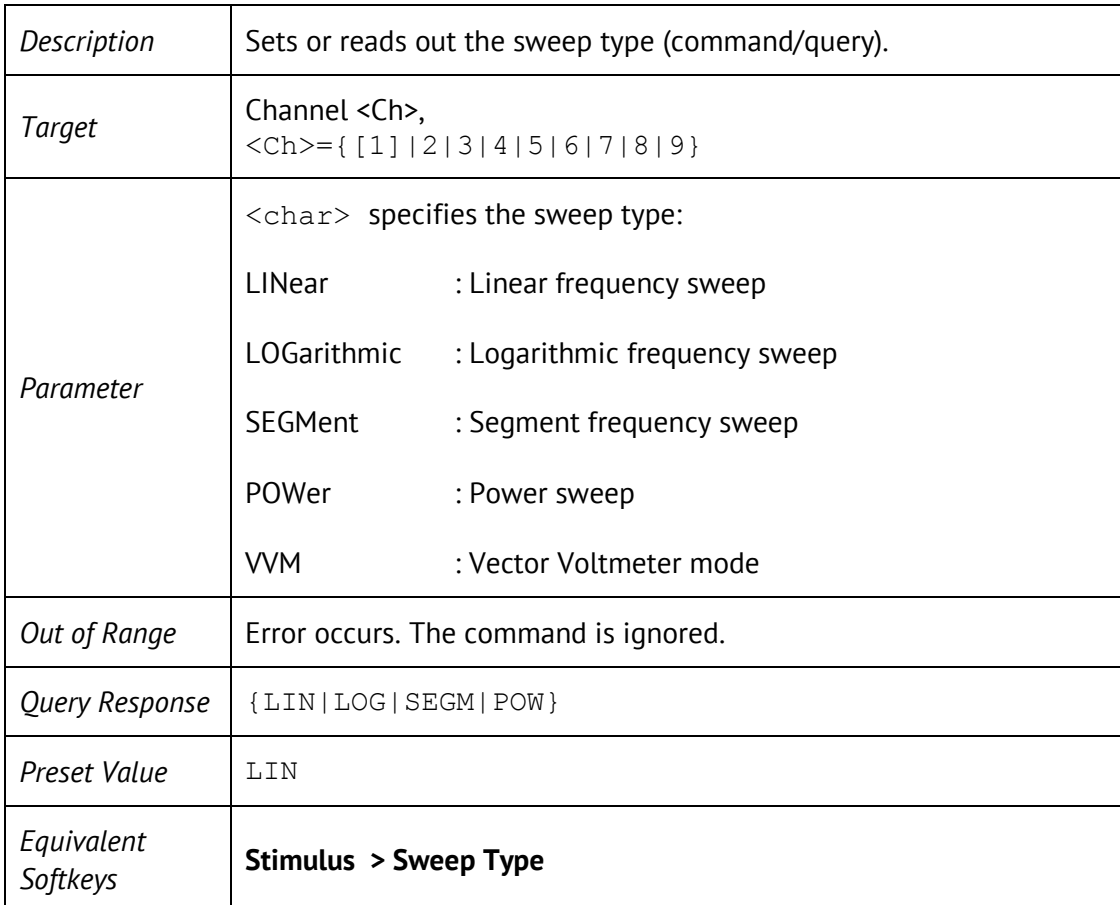

#### SENS:VVM:TYPE

#### SENSe<Ch>:VVM:TYPE <char>

SENSe<Ch>:VVM:TYPE?

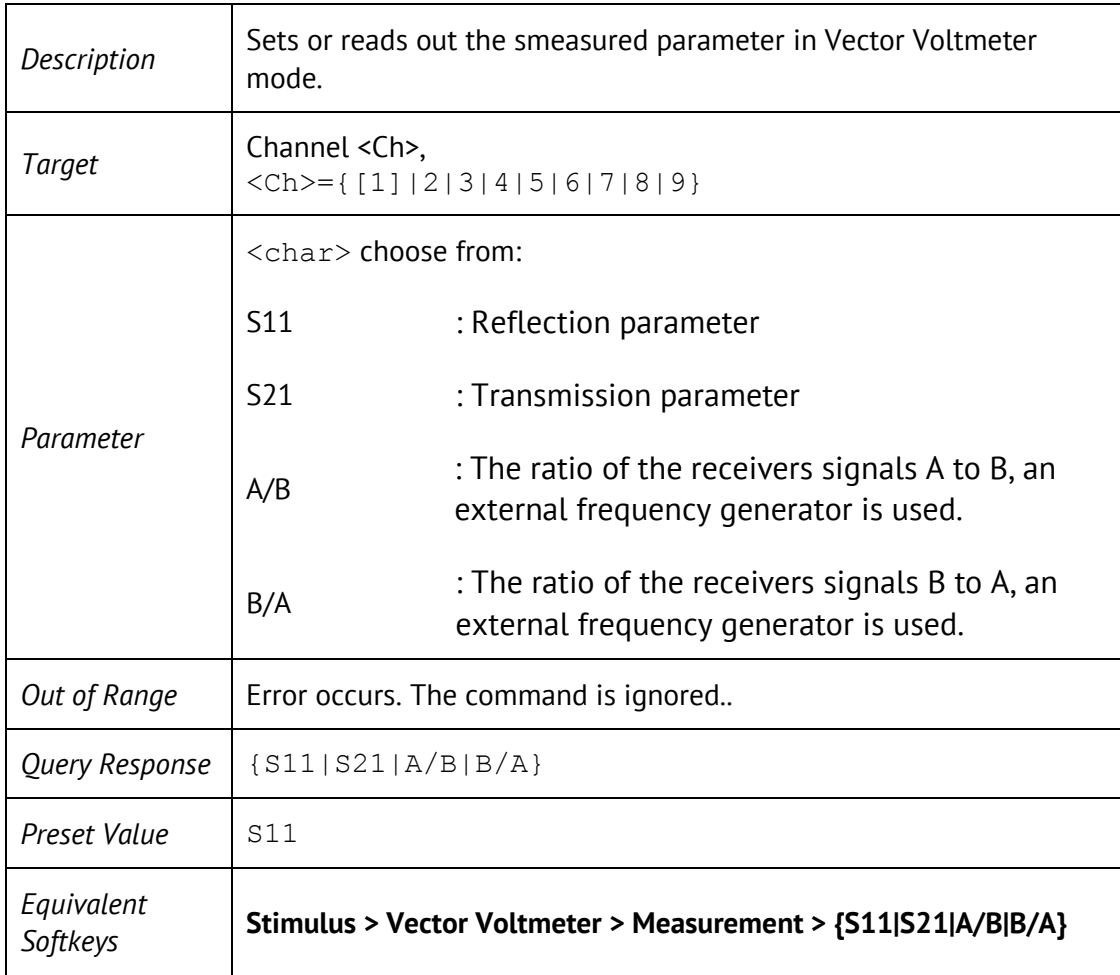

## SENS:VVM:FORM

SENSe<Ch>:VVM:FORMat <char>

SENSe<Ch>:VVM:FORMat?

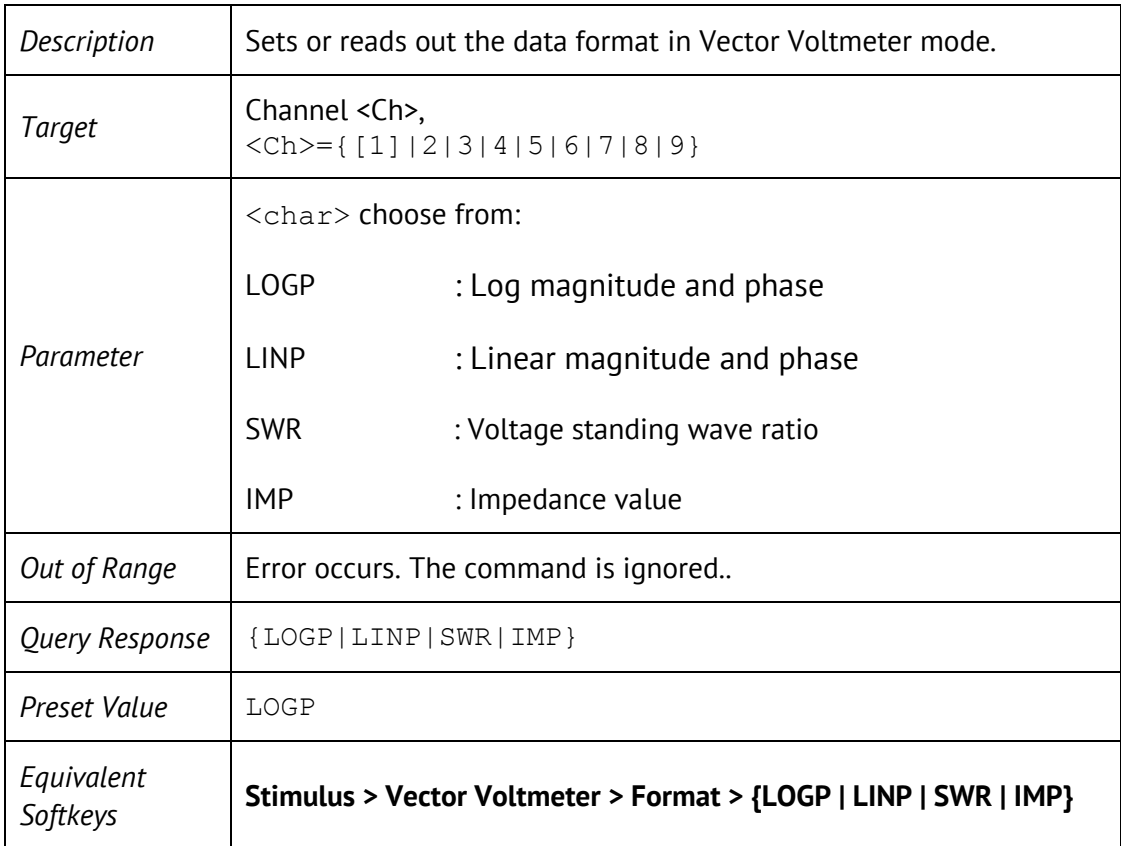

# SENS:VVM:FREQ

SENSe<Ch>:VVM:FREQuency[:CW] <numeric>

SENSe<Ch>:VVM:FREQuency[:CW]?

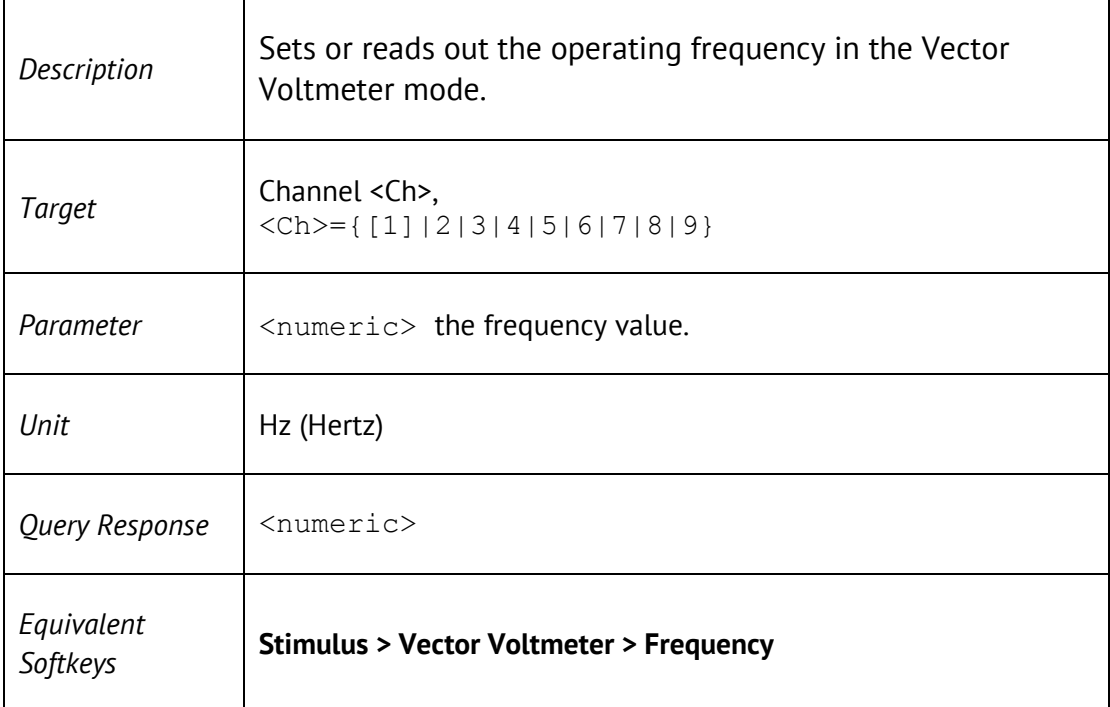

#### SENS:VVM:DATA?

#### SENSe<Ch>:VVM:DATA?

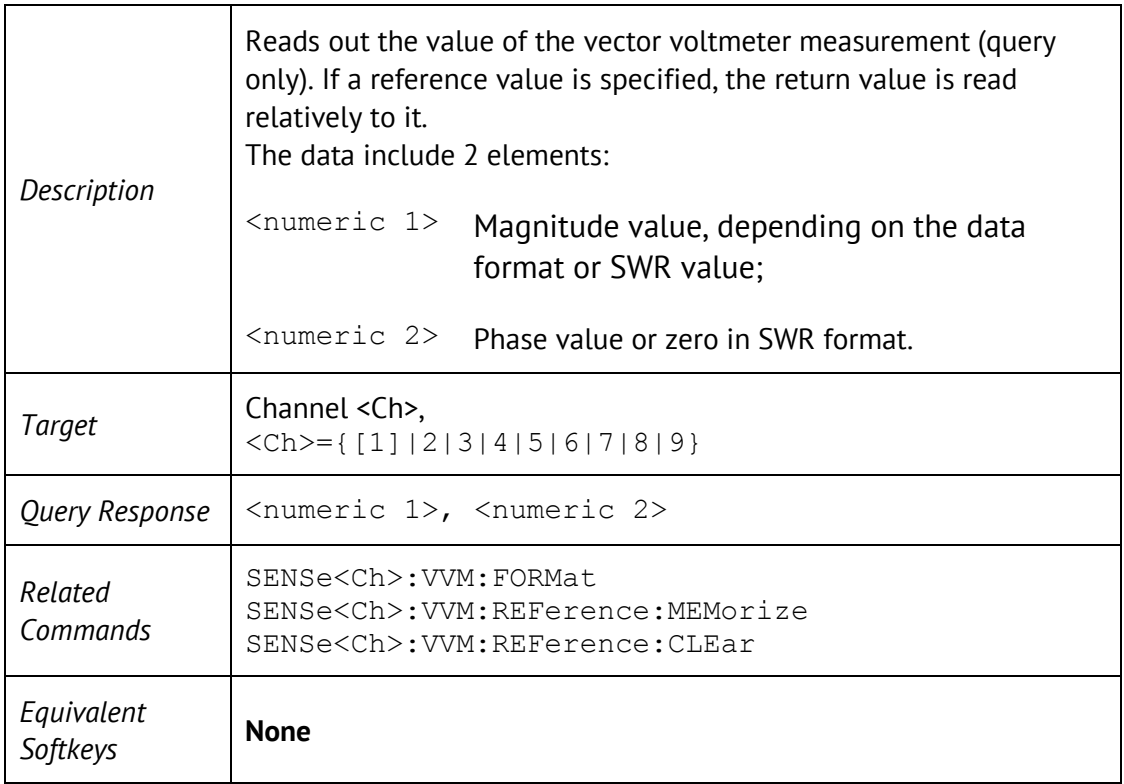

## SENS:VVM:REF:CLE

#### SENSe<Ch>:VVM:REFerence:CLEar

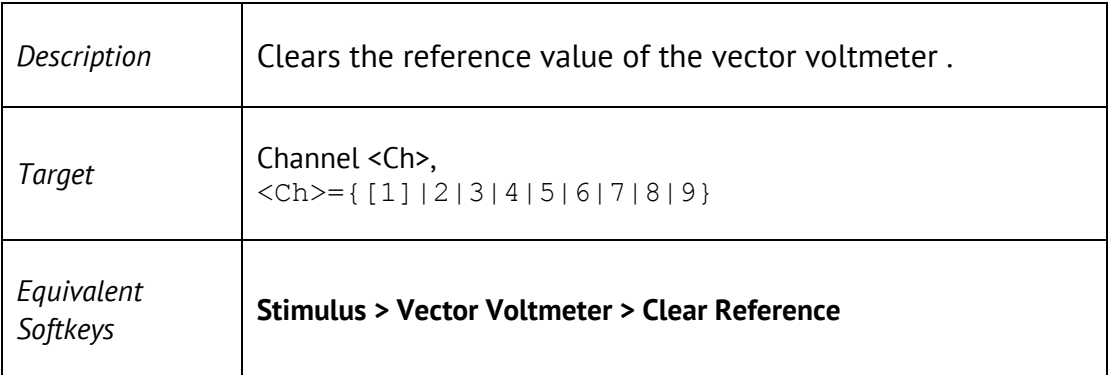

#### SENS:VVM:REF:MEM

SENSe<Ch>:VVM:REFerence:MEMorize

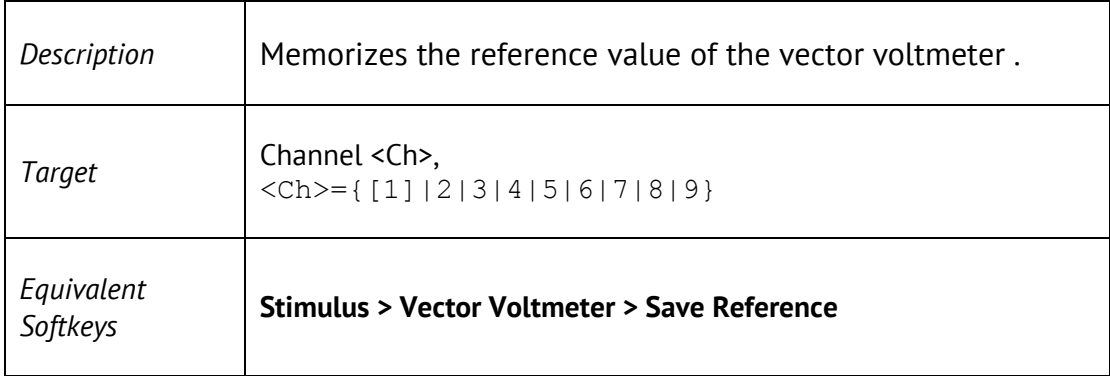

## SENS:VVM:REF:DATA?

#### SENSe<Ch>:VVM:REFerence:DATA?

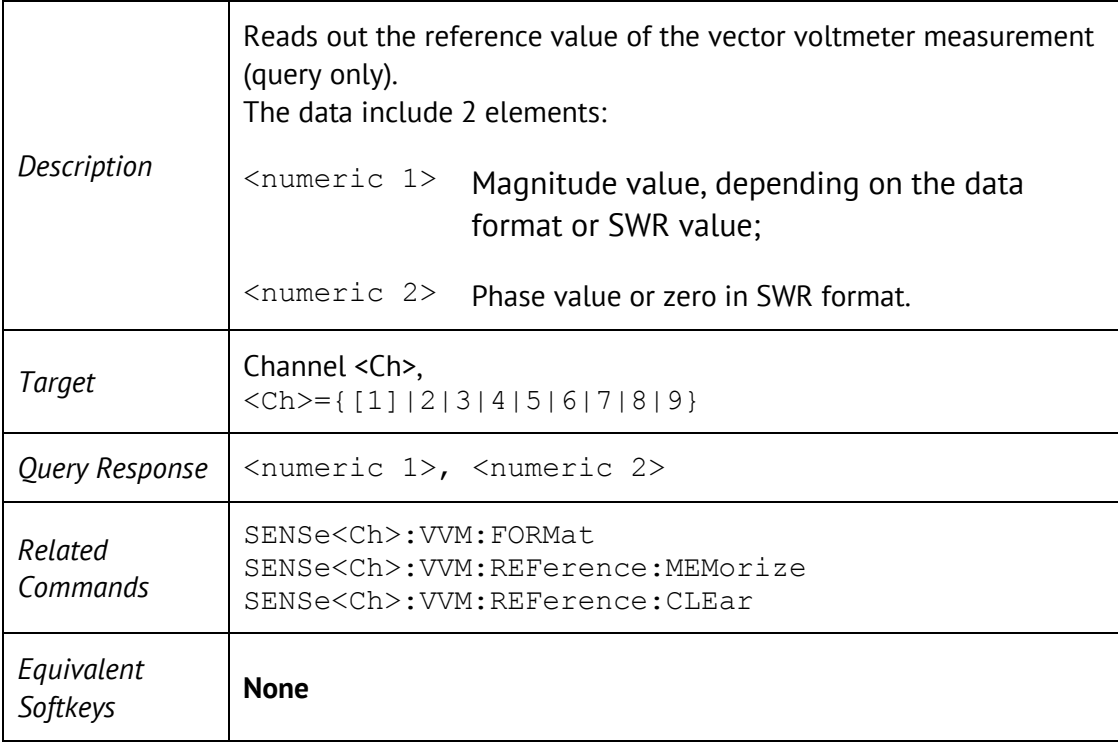

### SENS:VVM:TABL:CLE

SENSe<Ch>:VVM:TABLe:CLEar

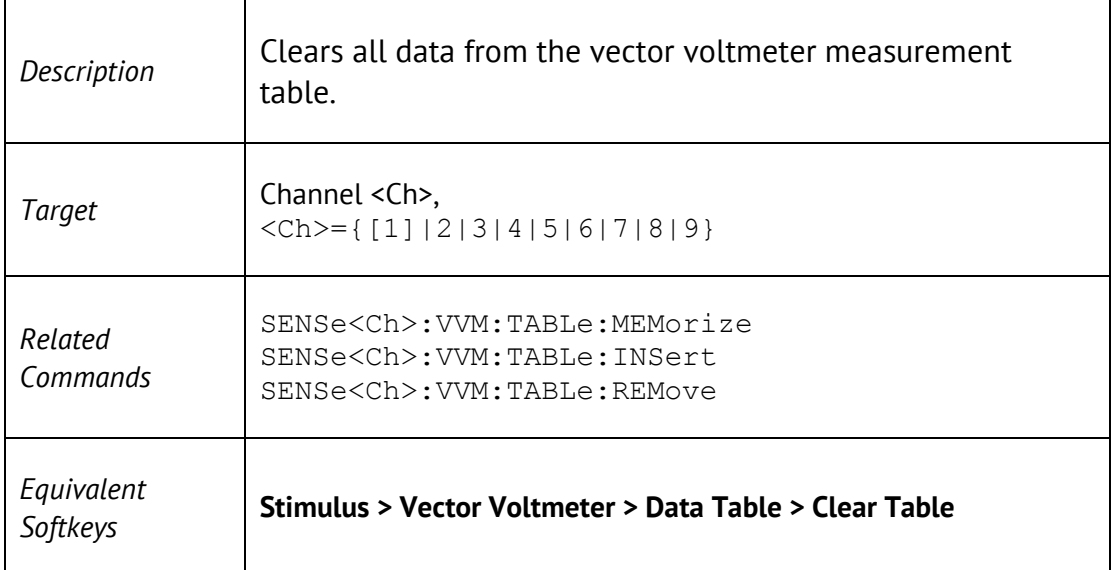

#### SENS:VVM:TABL:MEM

SENSe<Ch>:VVM:TABLe:MEMorize

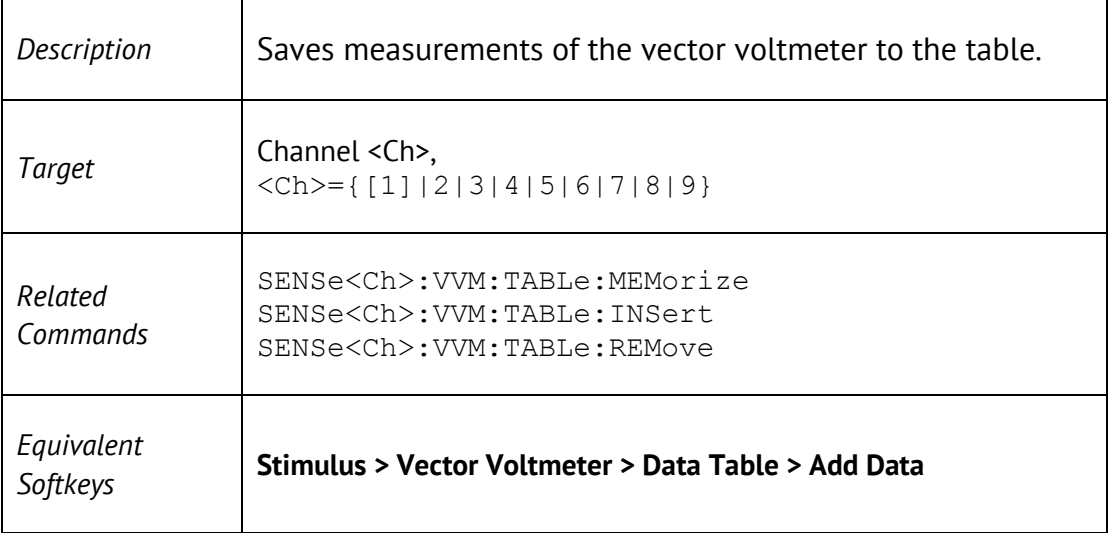

#### SENS:VVM:TABL:INS

SENSe<Ch>:VVM:TABLe:MEMorize

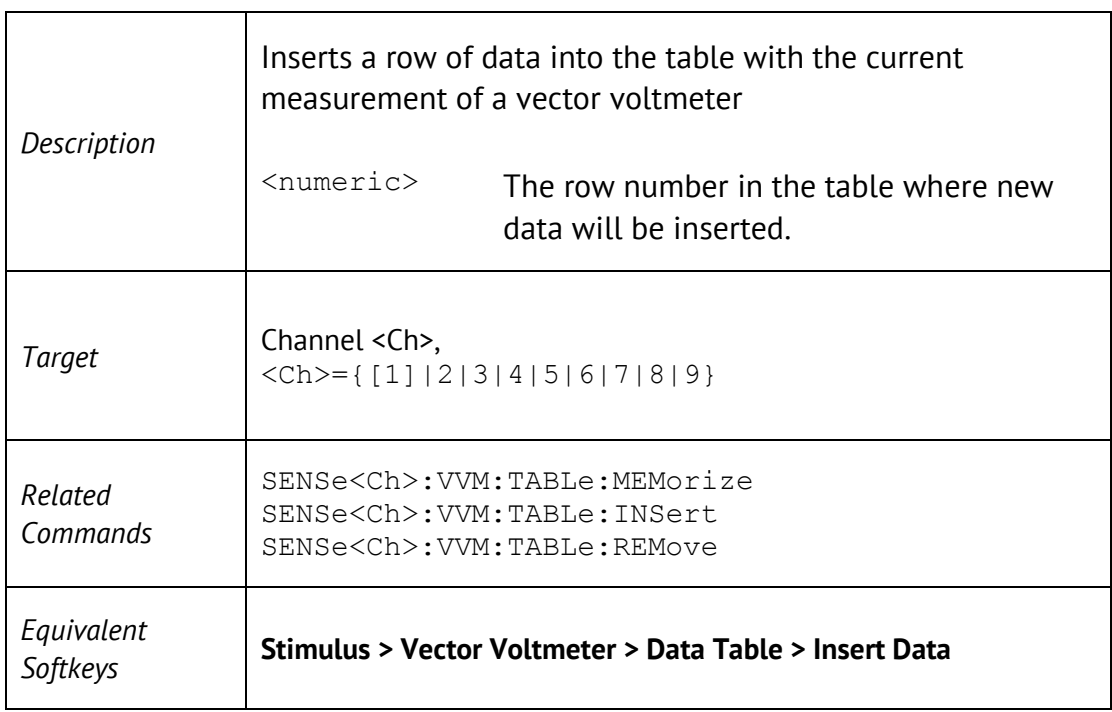

## SENS:VVM:TABL:REM

SENSe<Ch>:VVM:TABLe:REMove <numeric>

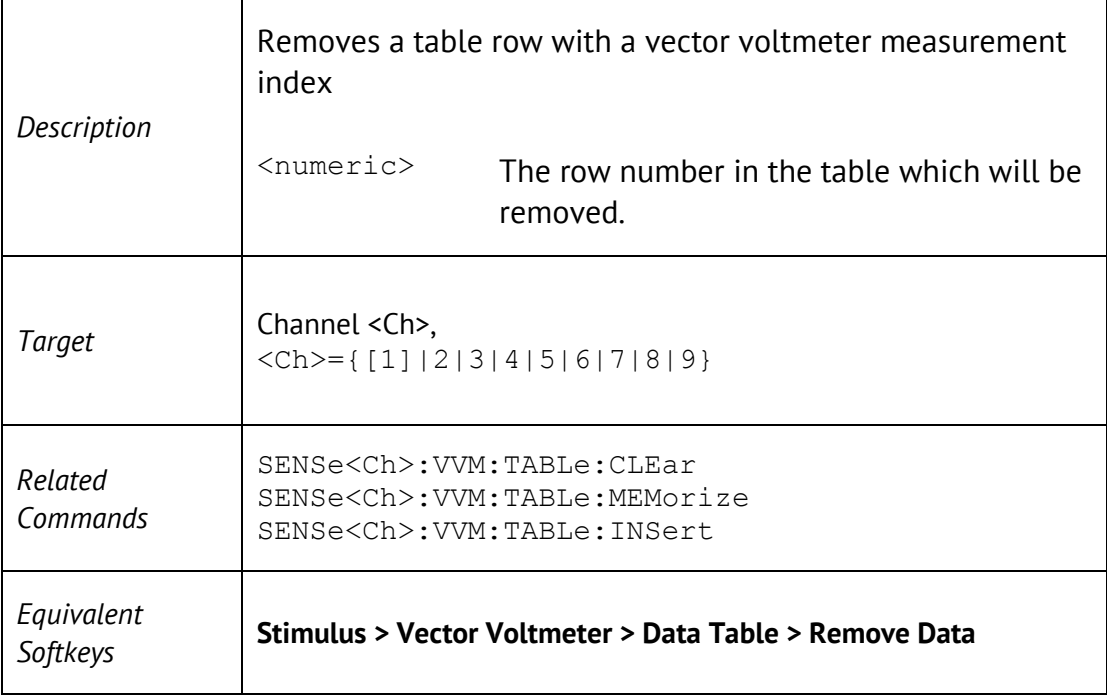

## SENS:VVM:TABL:SAVE

SENSe<Ch>:VVM:TABLe:SAVE <string>

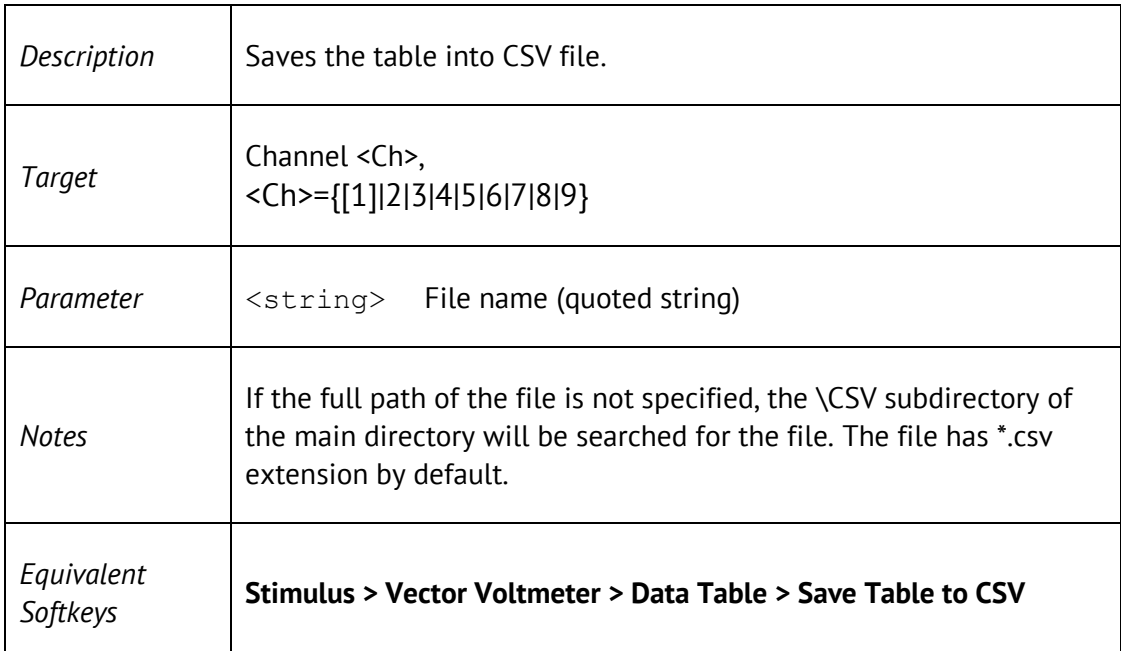

## SENS:VVM:TABL:DATA?

SENSe<Ch>:VVM:TABLe:DATA

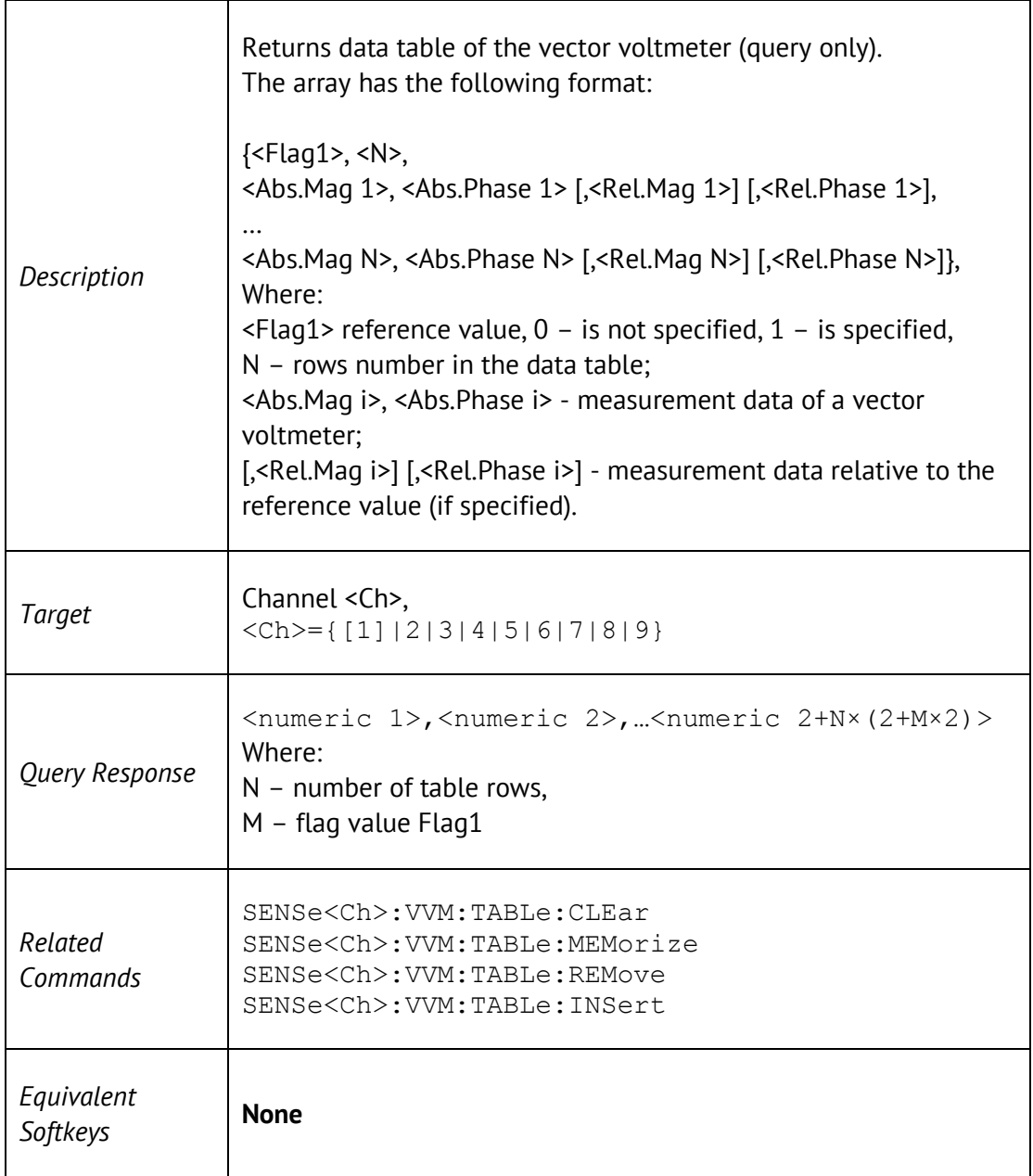

## SERV:CHAN:ACT?

#### SERVice:CHANnel:ACTive?

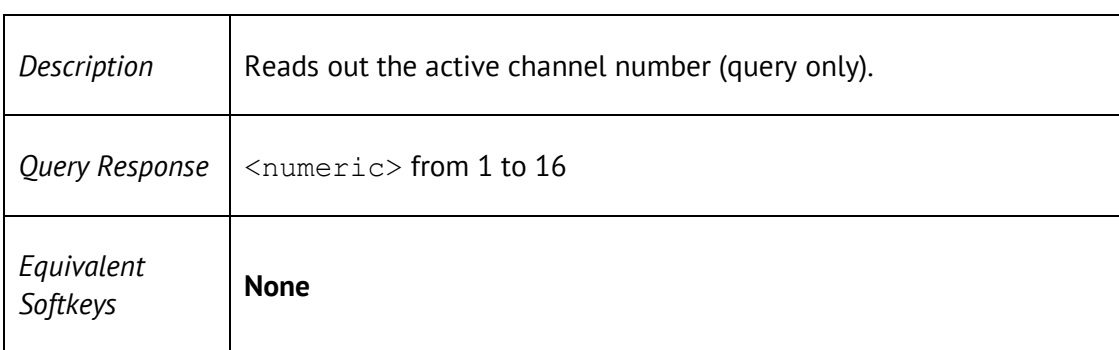

### SERV:CHAN:COUN?

SERVice:CHANnel:COUNt?

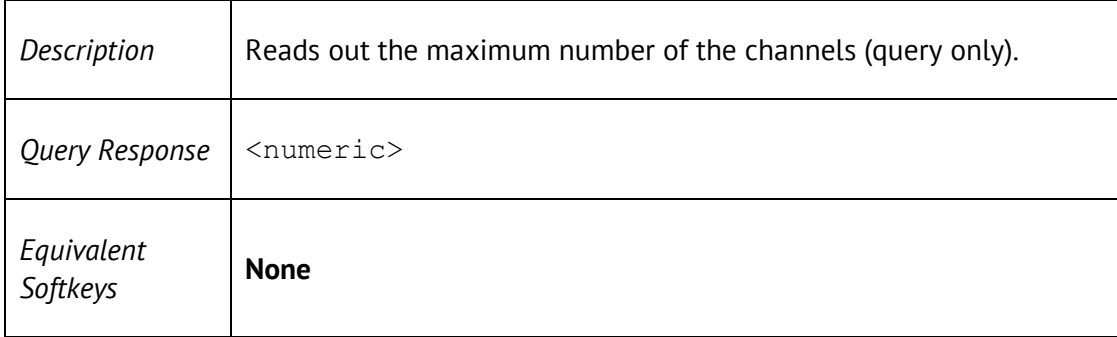

## SERV:CHAN:TRAC:ACT?

#### SERVice:CHANnel<Ch>:TRACe:ACTive?

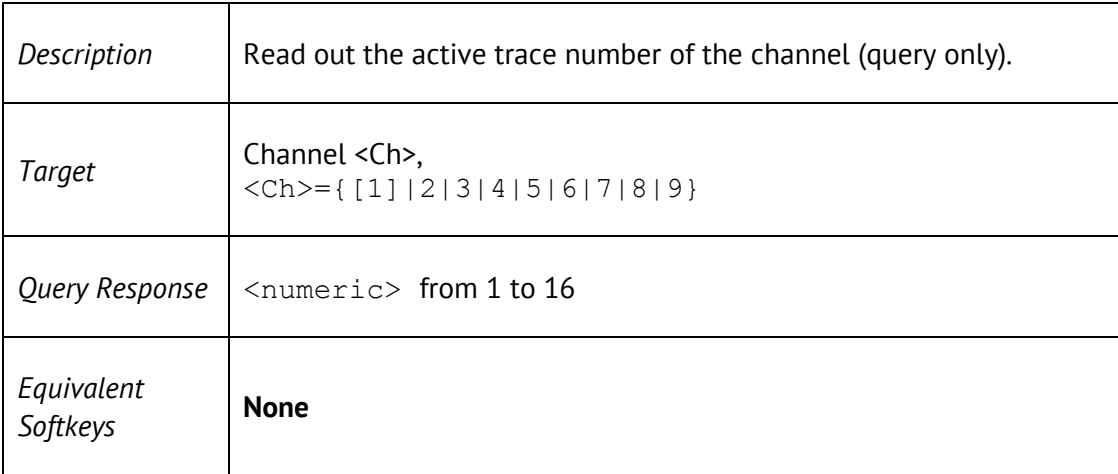

#### SERV:CHAN:TRAC:COUN?

#### SERVice:CHANnel:TRACe:COUNt?

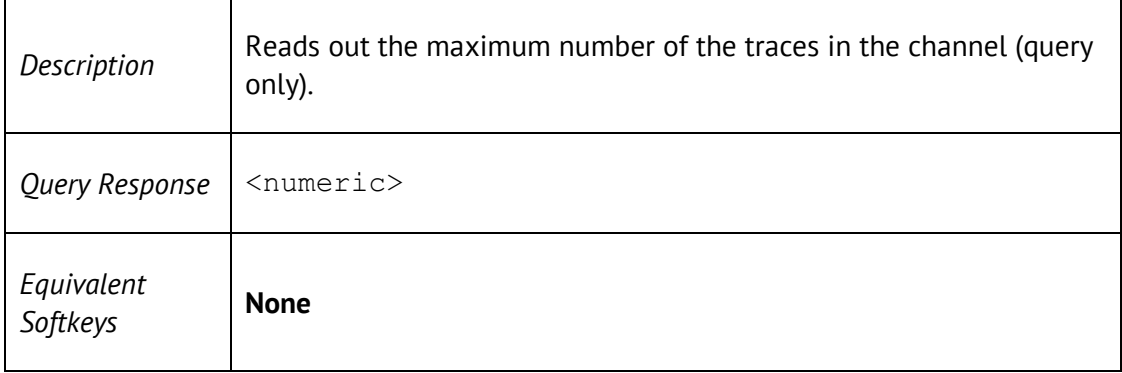

#### SERV:PORT:COUN?

#### SERVice:PORT:COUNt?

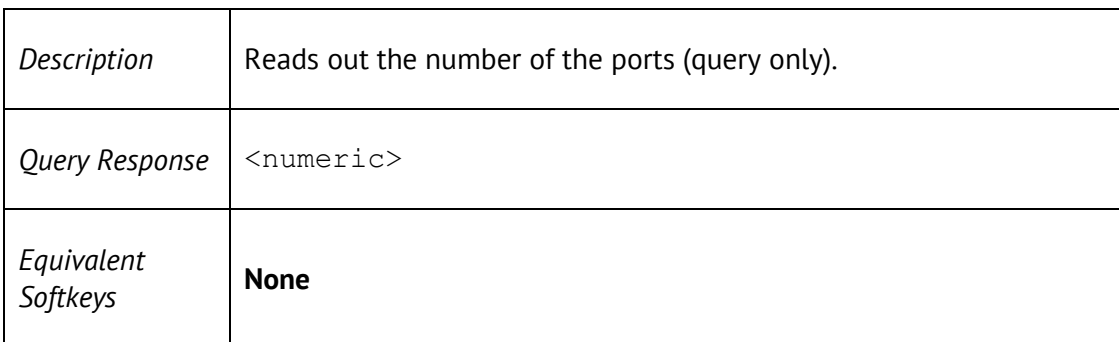

## SERV:SWE:FREQ:MAX?

#### SERVice:SWEep:FREQuency:MAXimum?

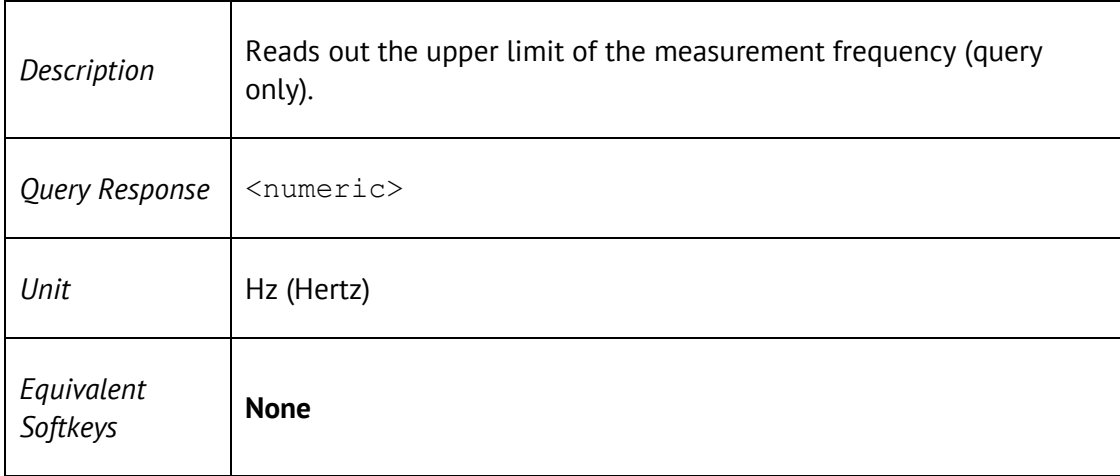

## SERV:SWE:FREQ:MIN?

SERVice:SWEep:FREQuency:MINimum?

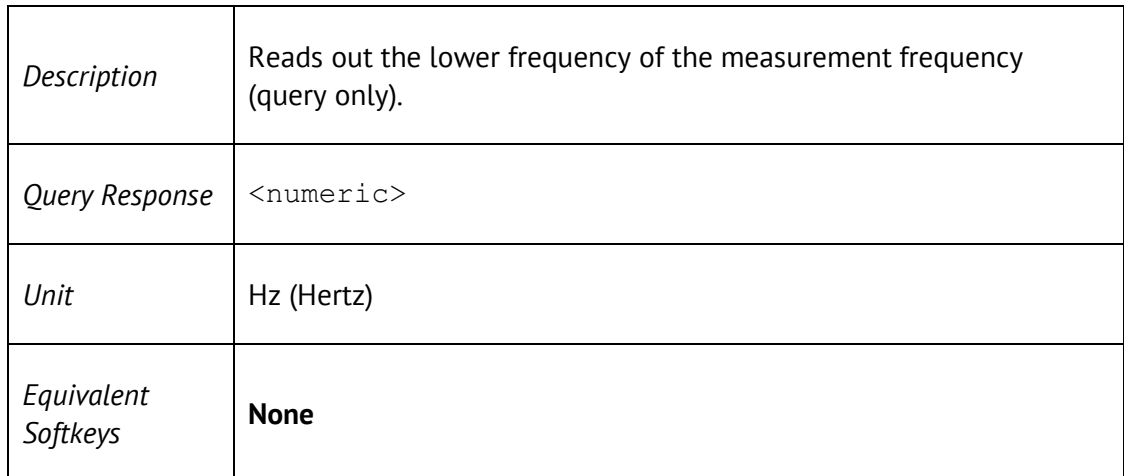

### SERV:SWE:POIN?

SERVice:SWEep:POINts?

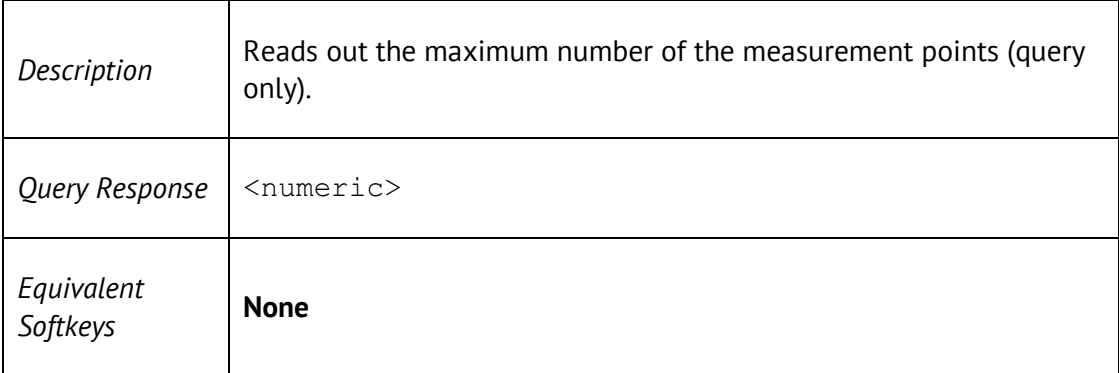
#### SOUR:POW

SOURce<Ch>:POWer[:LEVel][:IMMediate][:AMPLitude] <power>

SOURce<Ch>:POWer[:LEVel][:IMMediate][:AMPLitude]?

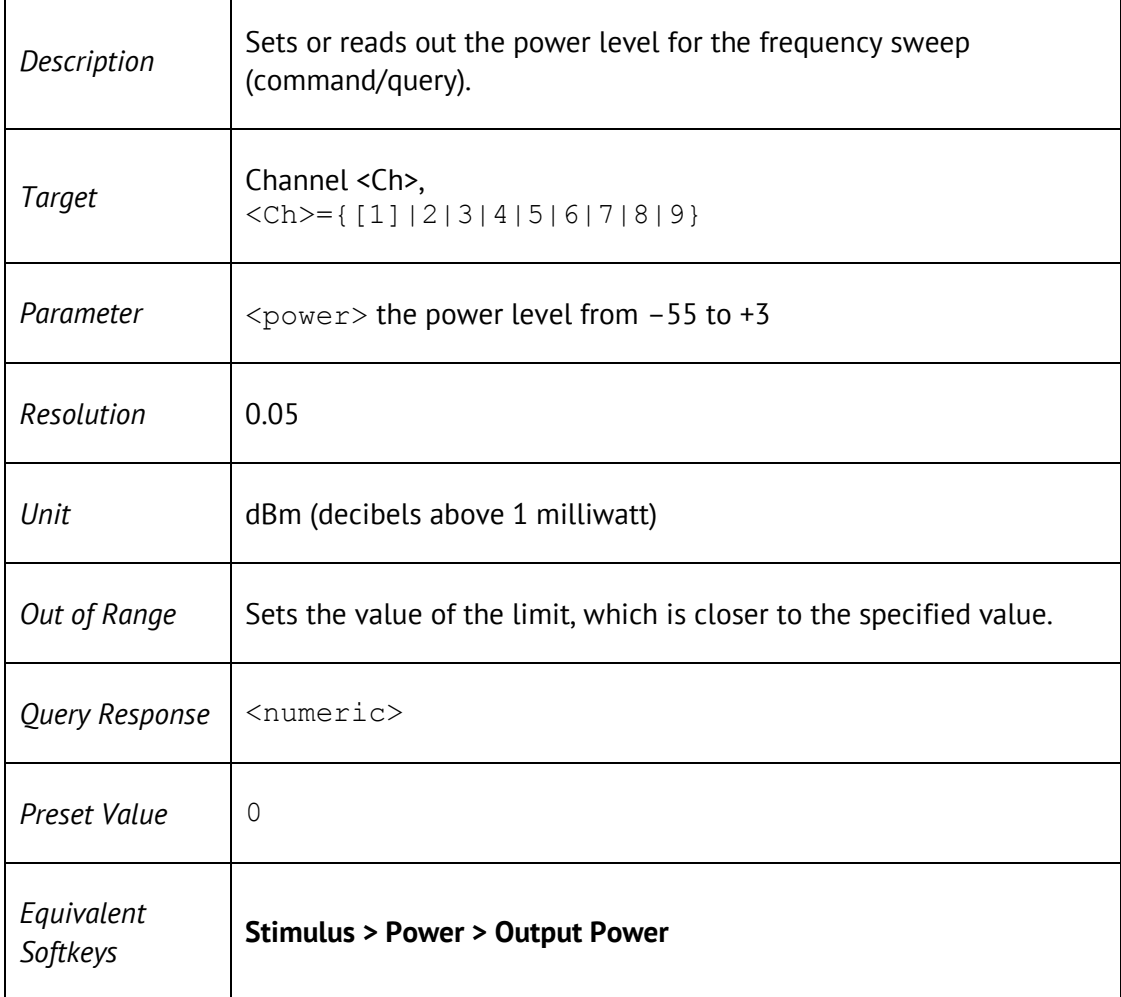

## SOUR:POW:CENT

SOURce<Ch>:POWer:CENTer <power>

SOURce<Ch>:POWer:CENTer?

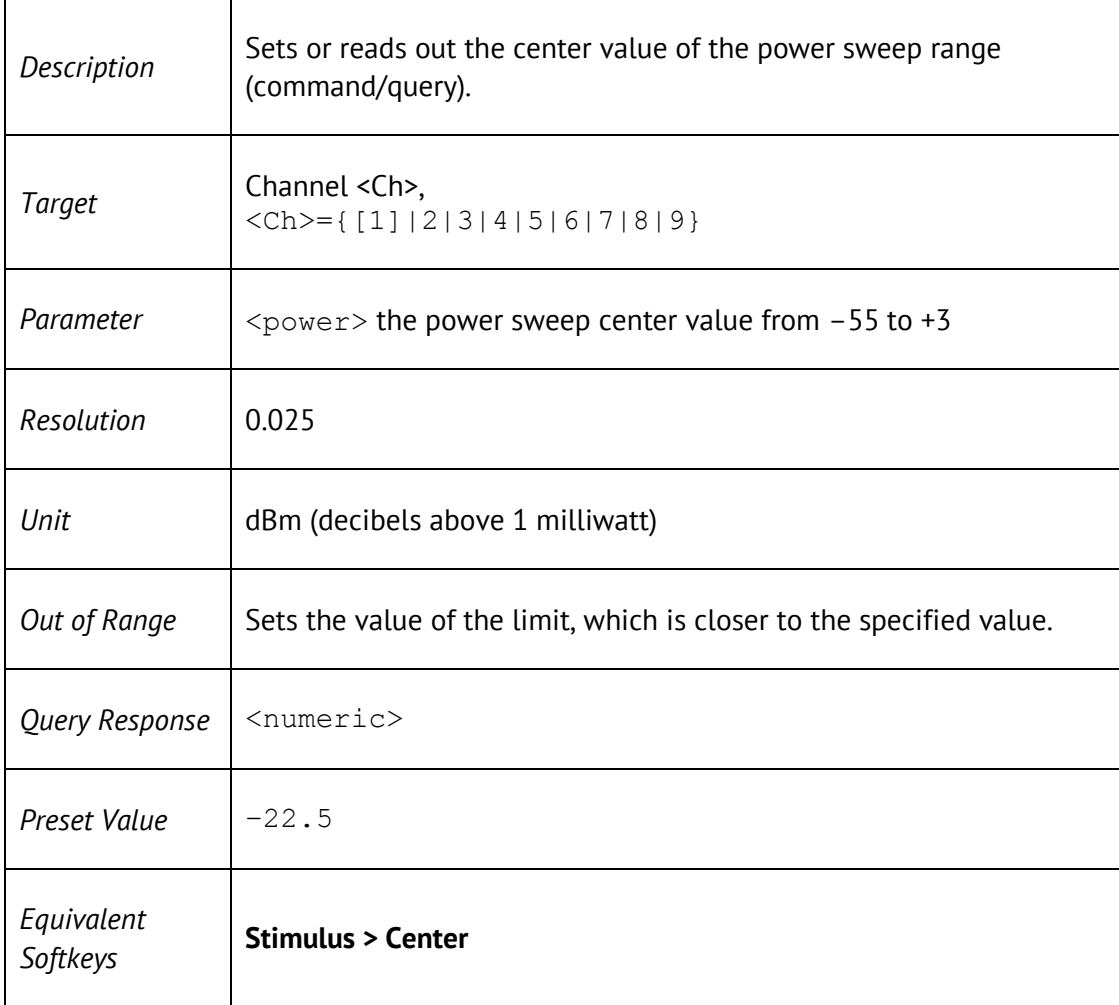

# SOUR:POW:SLOP

SOURce<Ch>:POWer[:LEVel]:SLOPe[:DATA] <power>

SOURce<Ch>:POWer[:LEVel]:SLOPe[:DATA]?

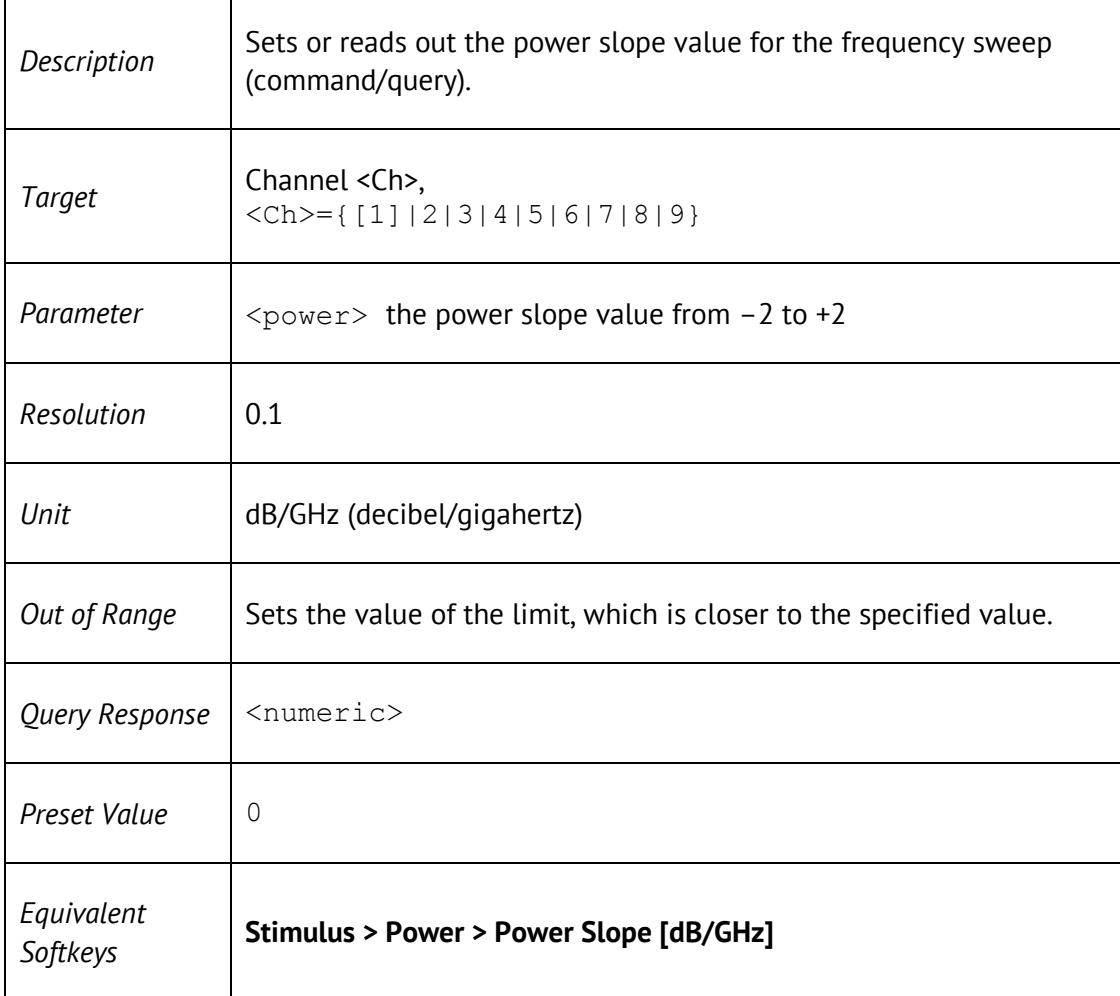

## SOUR:POW:SPAN

SOURce<Ch>:POWer:SPAN <power>

SOURce<Ch>:POWer:SPAN?

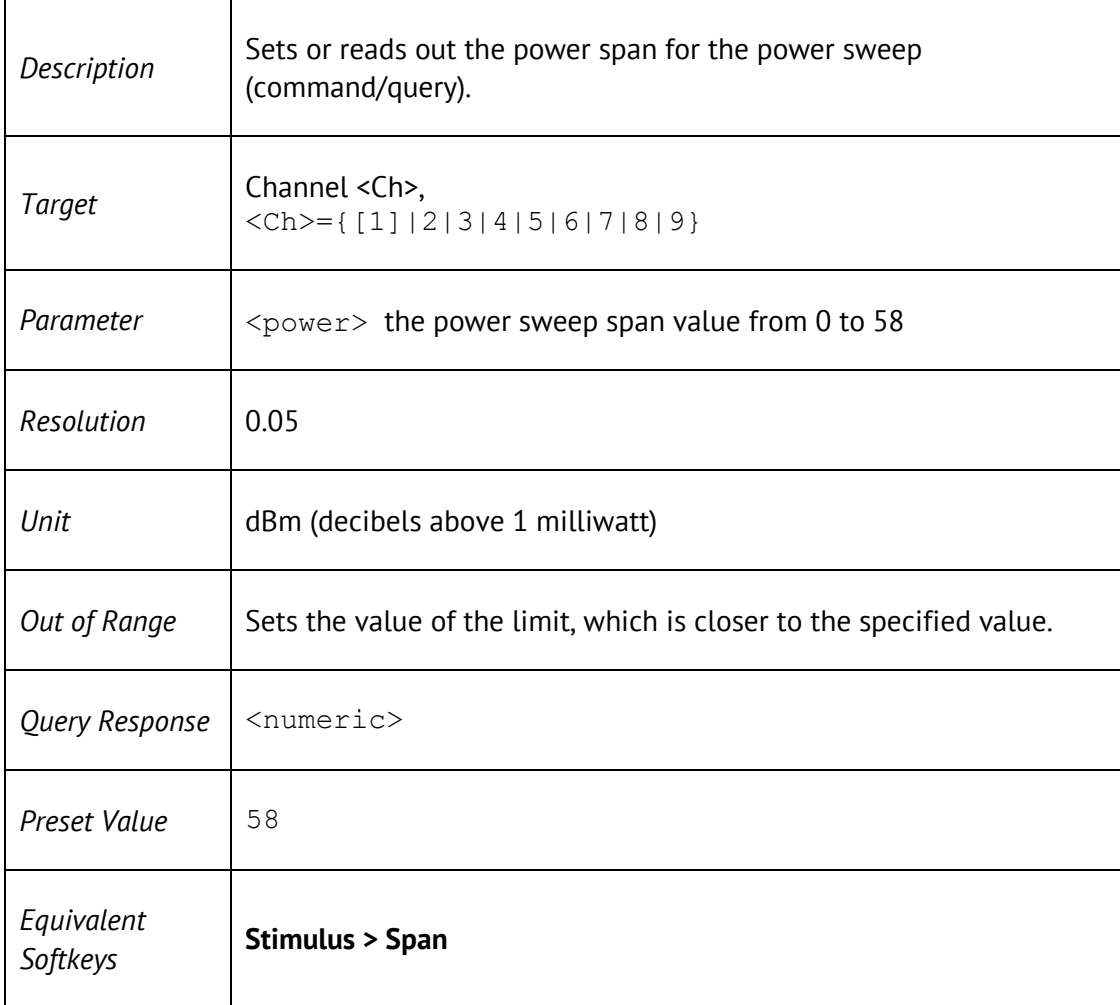

# SOUR:POW:STAR

SOURce<Ch>:POWer:STARt <power>

SOURce<Ch>:POWer:STARt?

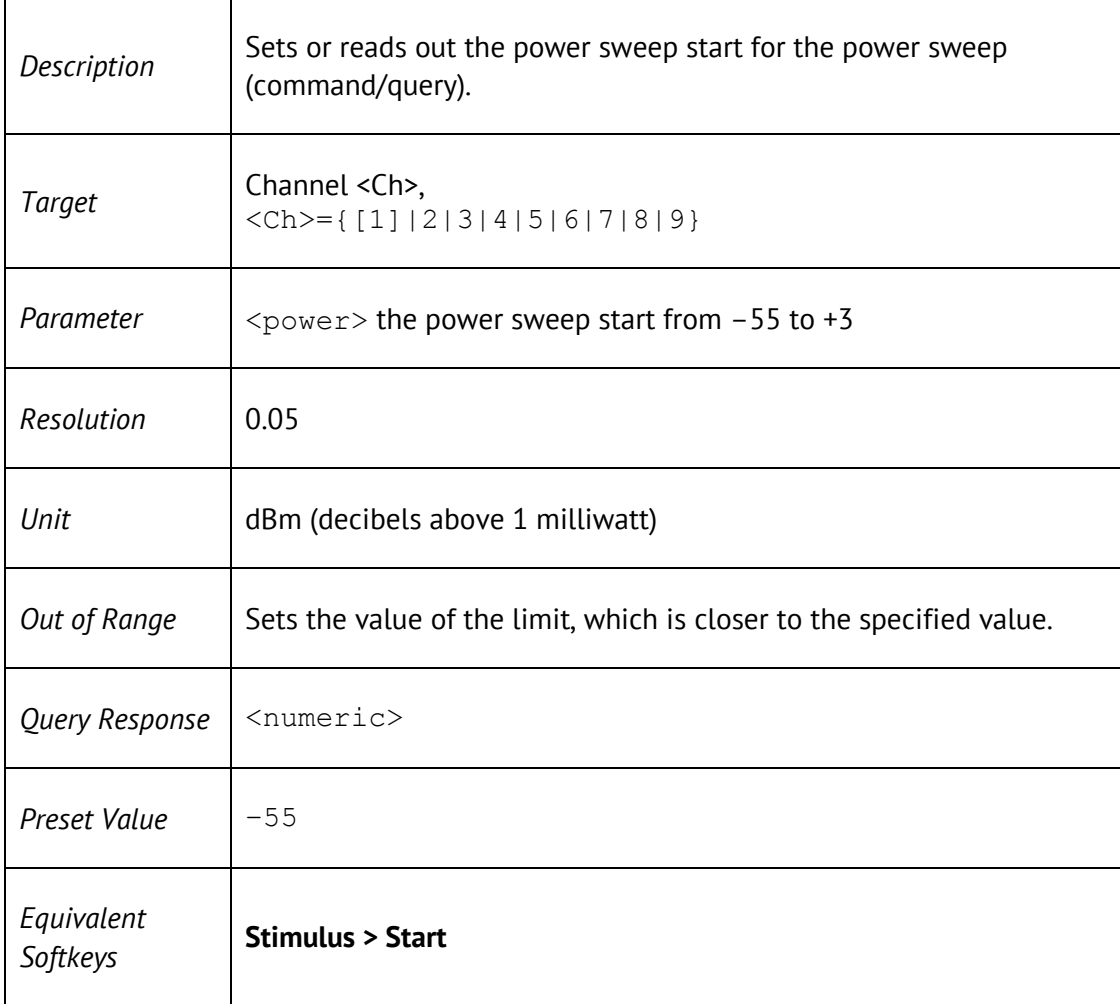

## SOUR:POW:STOP

SOURce<Ch>:POWer:STOP <power>

SOURce<Ch>:POWer:STOP?

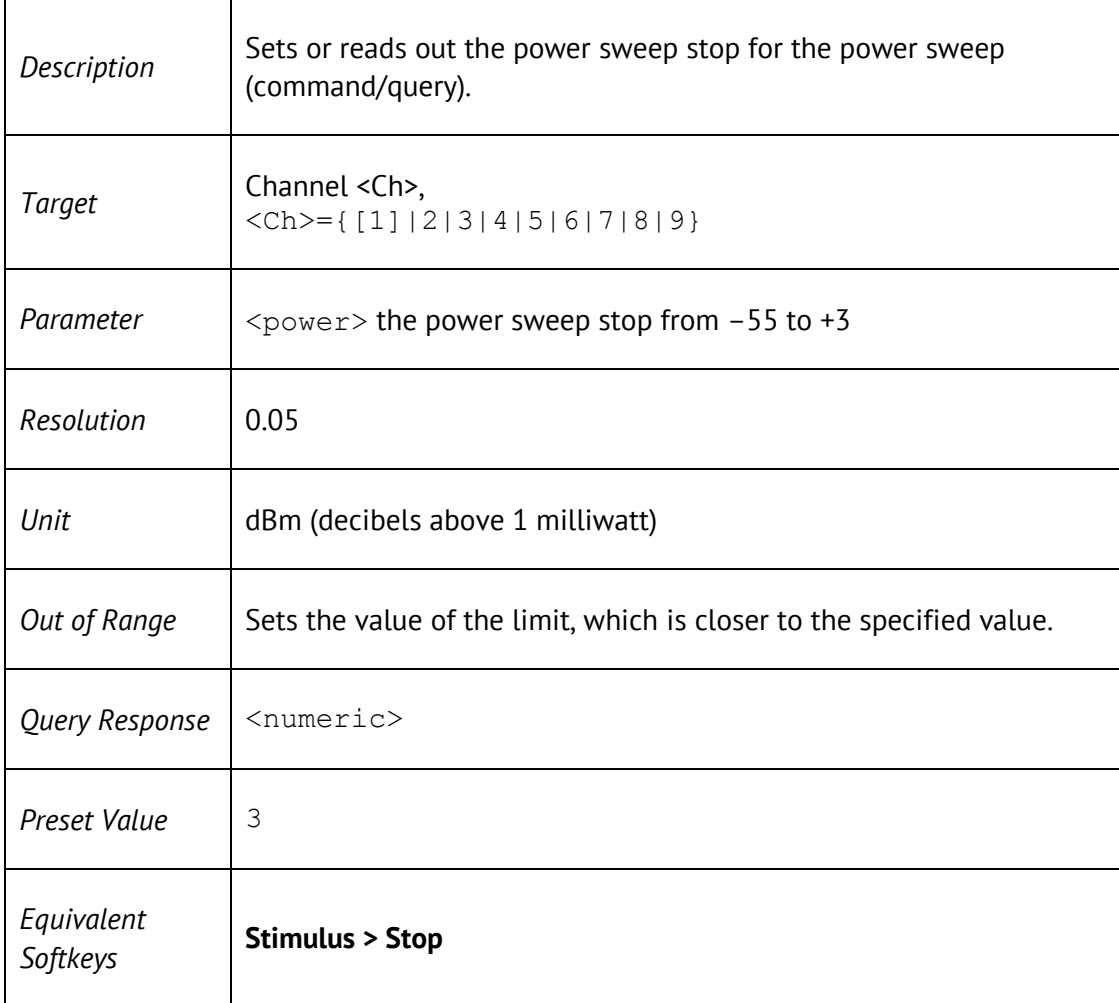

## STAT:OPER?

#### STATus:OPERation[:EVENt]?

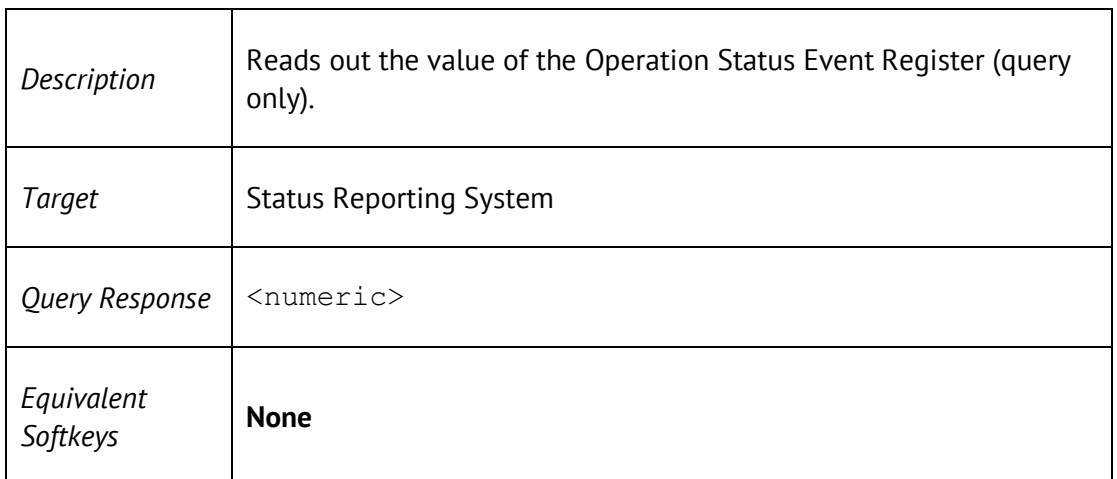

### STAT:OPER:COND?

#### STATus:OPERation:CONDition?

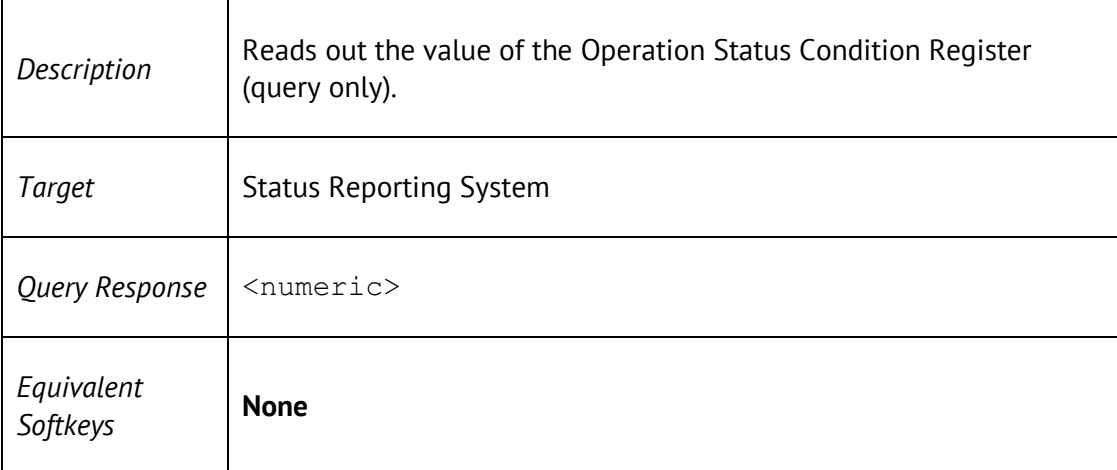

### STAT:OPER:ENAB

STATus:OPERation:ENABle <numeric>

STATus:OPERation:ENABle?

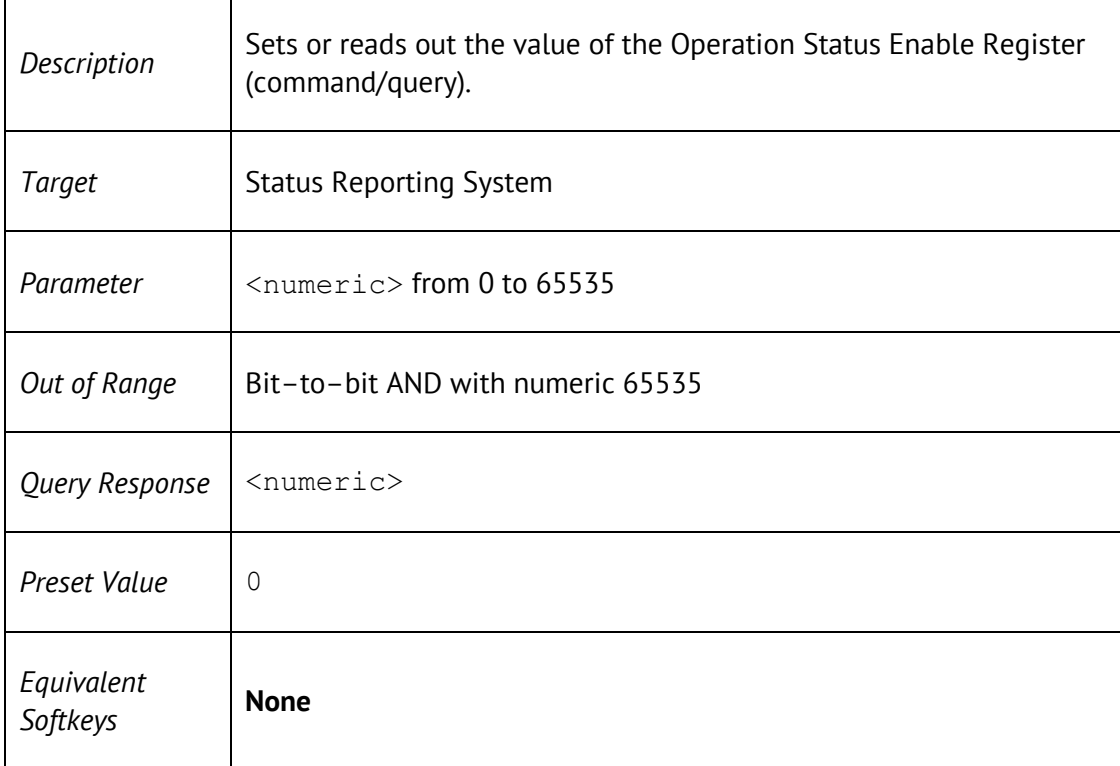

### STAT:OPER:NTR

STATus:OPERation:NTRansition <numeric>

STATus:OPERation:NTRansition?

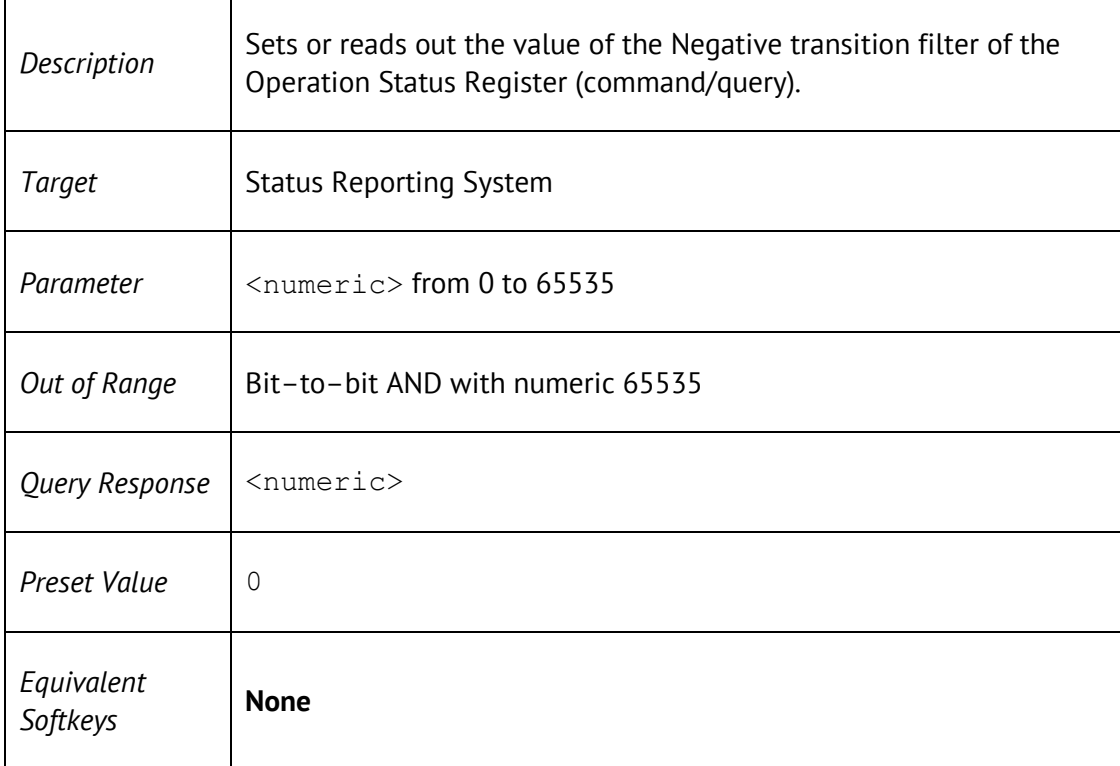

## STAT:OPER:PTR

STATus: OPERation: PTRansition <numeric>

STATus:OPERation:PTRansition?

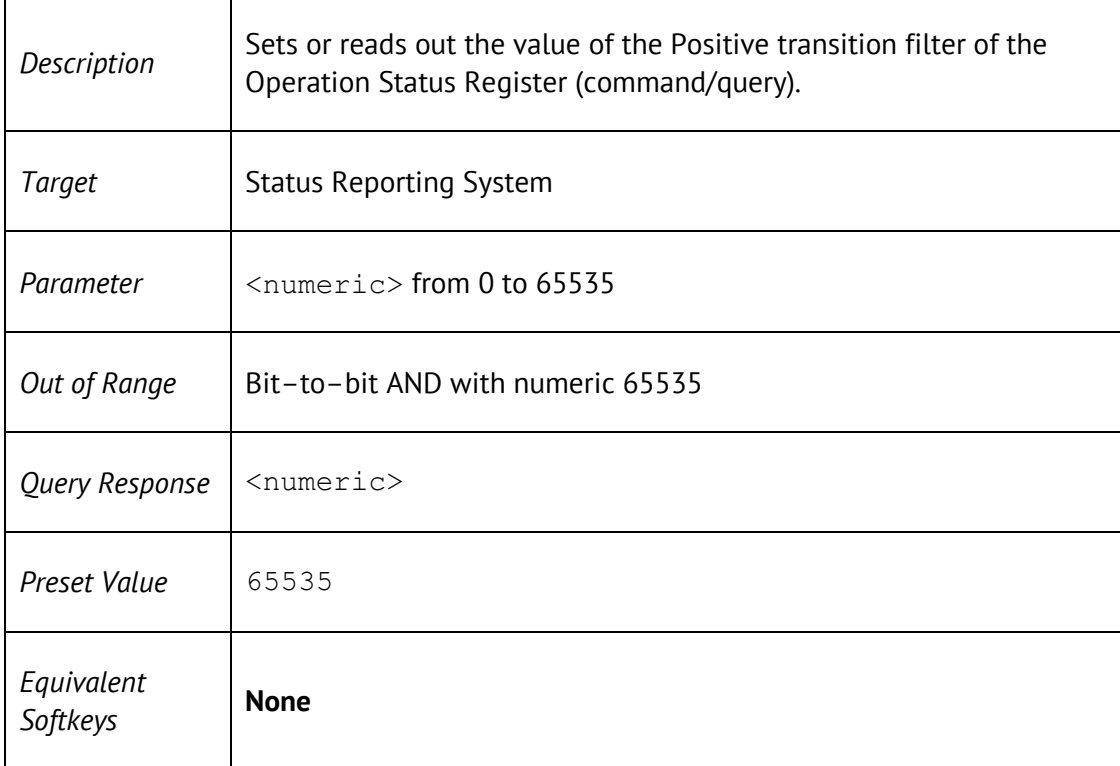

#### STAT:PRES

STATus:PRESet

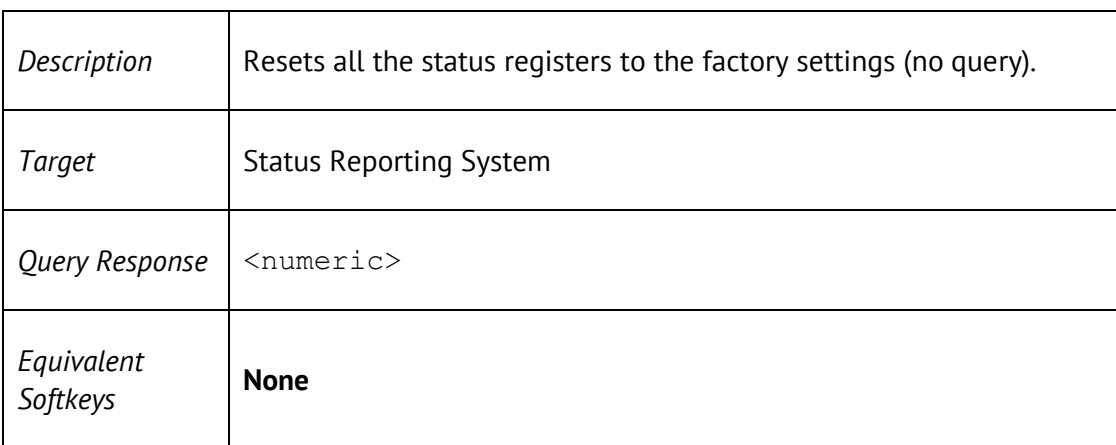

## STAT:QUES:COND?

#### STATus:QUEStionable:CONDition?

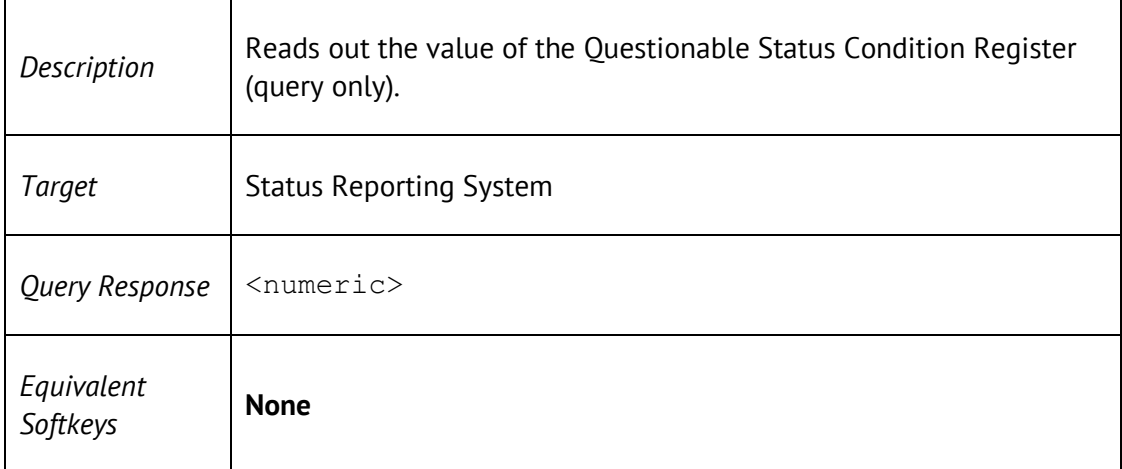

#### STAT:QUES:ENAB

STATus:QUEStionable:ENABle <numeric>

STATus:QUEStionable:ENABle?

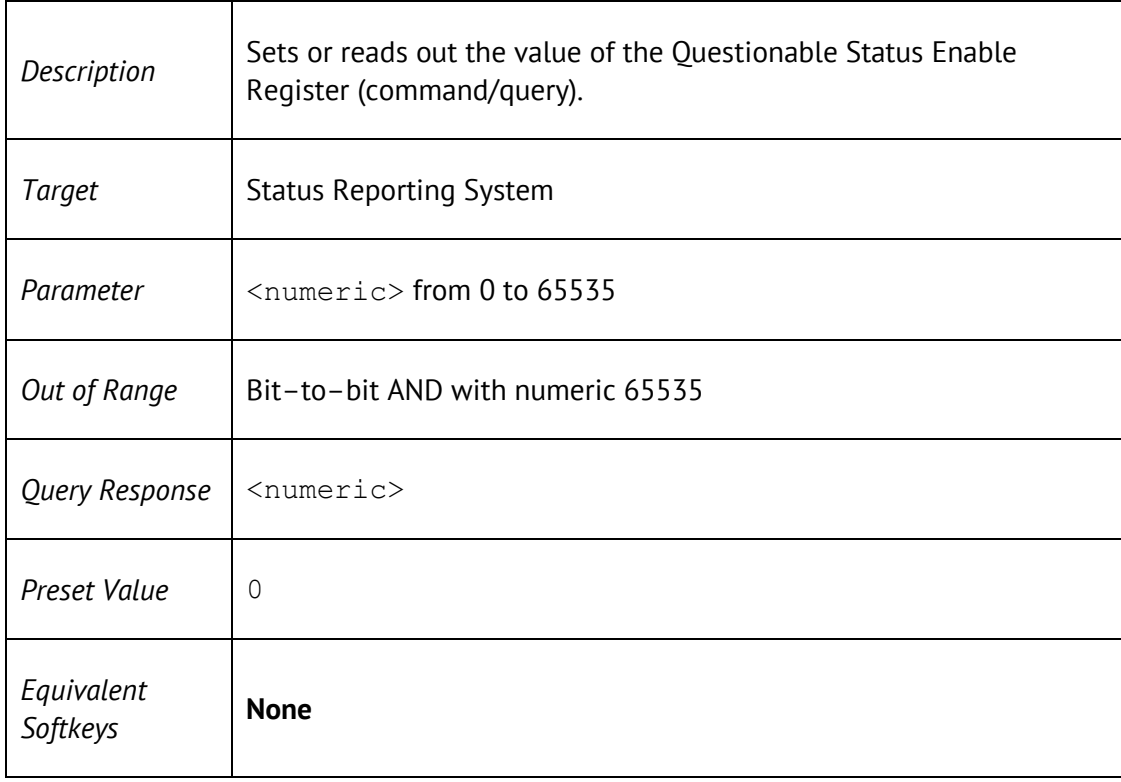

# STAT:QUES:LIM:CHAN:COND?

#### STATus:QUEStionable:LIMit:CHANnel<Ch>:CONDition?

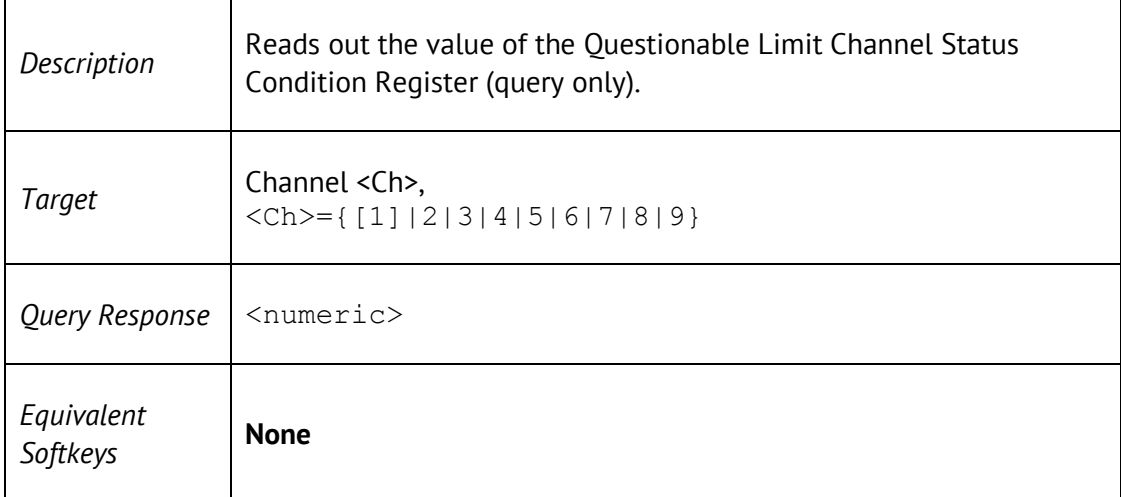

### STAT:QUES:LIM:CHAN:ENAB

STATus:QUEStionable:LIMit:CHANnel<Ch>:ENABle <numeric>

STATus:QUEStionable:LIMit:CHANnel<Ch>:ENABle?

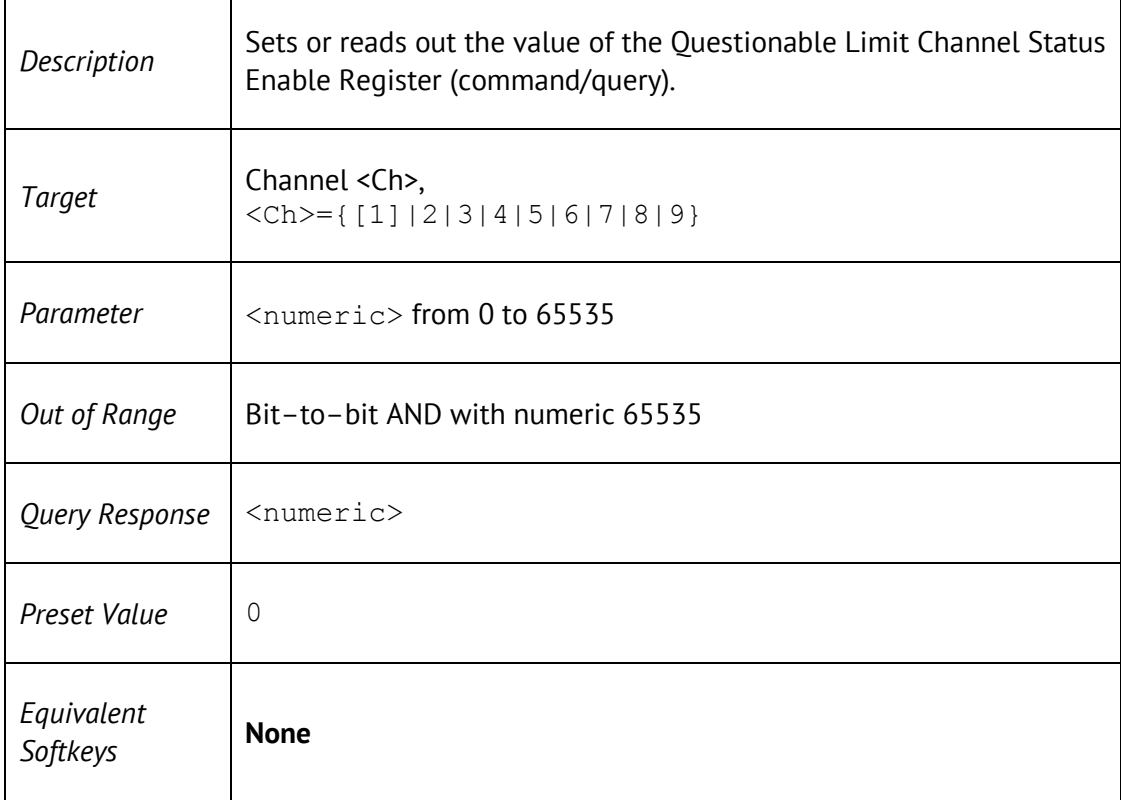

# STAT:QUES:LIM:CHAN:NTR

STATus:QUEStionable:LIMit:CHANnel<Ch>:NTRansition <numeric>

STATus:QUEStionable:LIMit:CHANnel<Ch>:NTRansition?

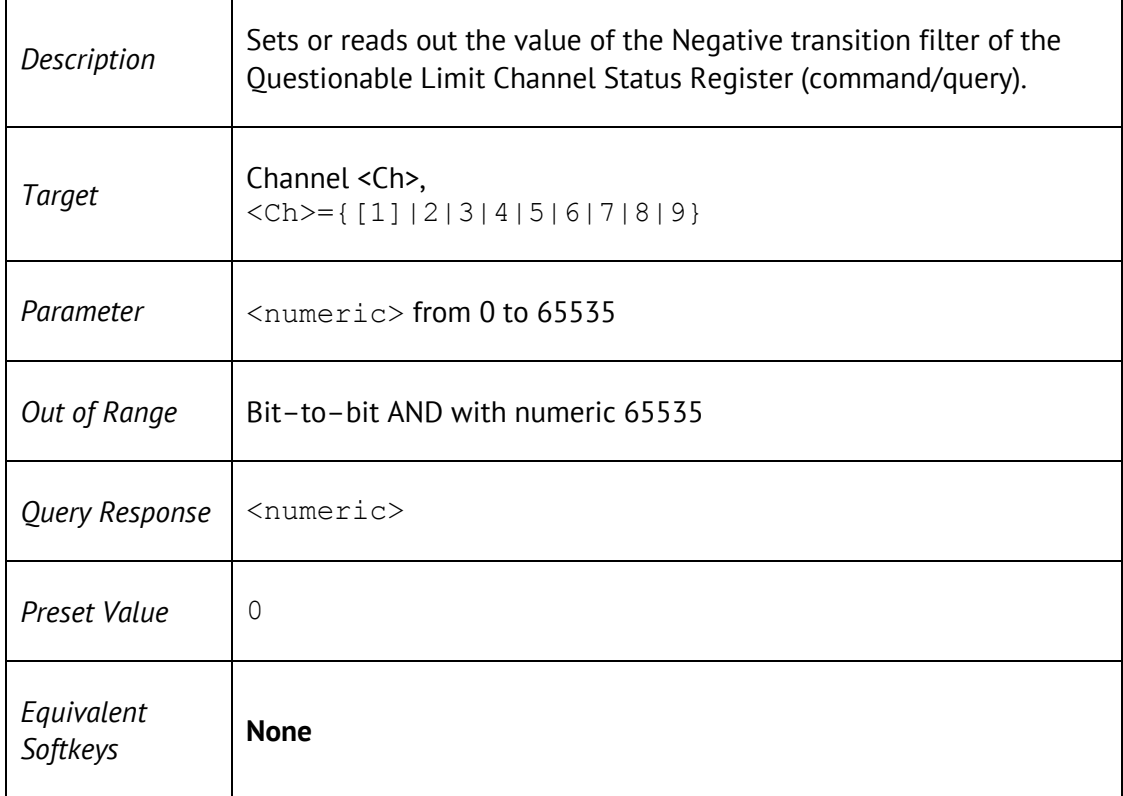

# STAT:QUES:LIM:CHAN:PTR

STATus:QUEStionable:LIMit:CHANnel<Ch>:PTRansition <numeric>

STATus:QUEStionable:LIMit:CHANnel<Ch>:PTRansition?

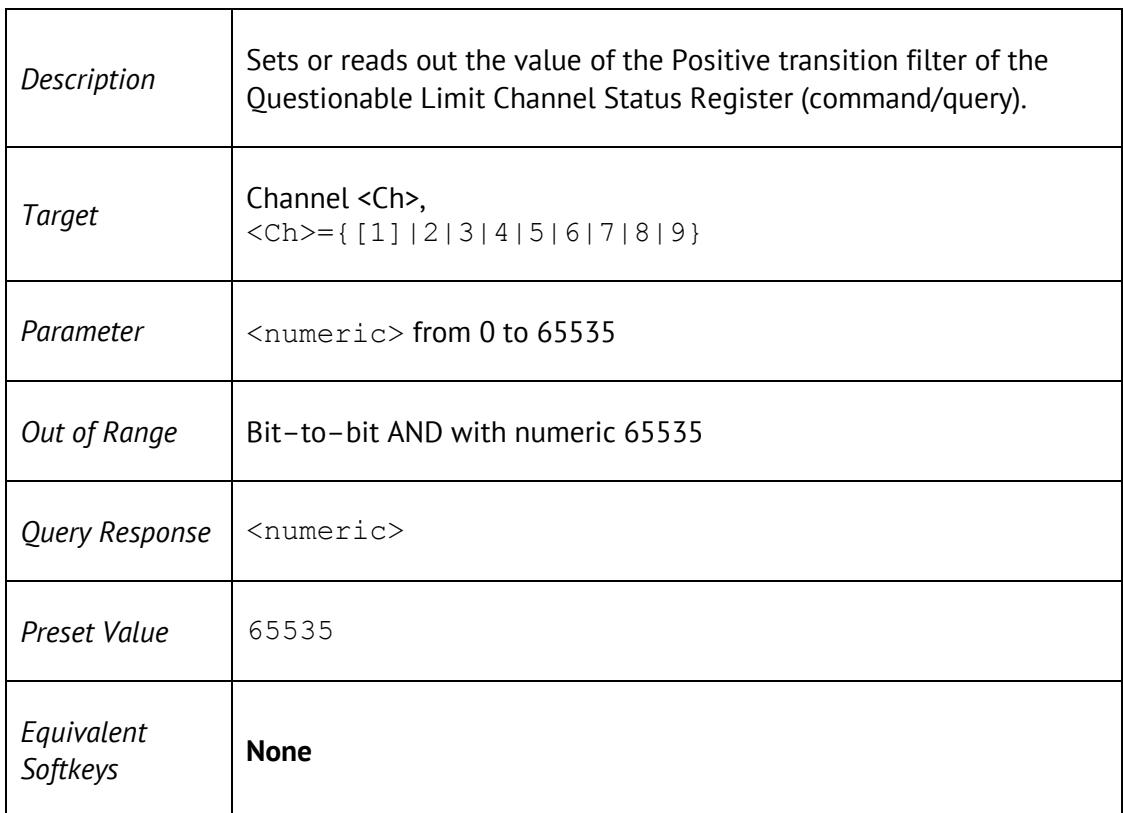

## STAT:QUES:LIM:CHAN?

#### STATus:QUEStionable:LIMit:CHANnel<Ch>[:EVENt]?

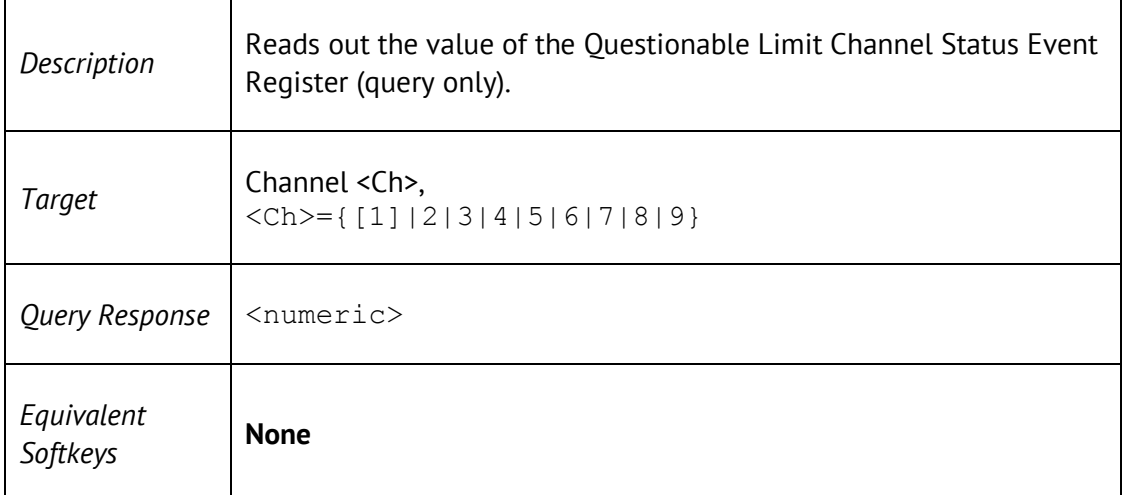

## STAT:QUES:LIM:COND?

STATus:QUEStionable:LIMit:CONDition?

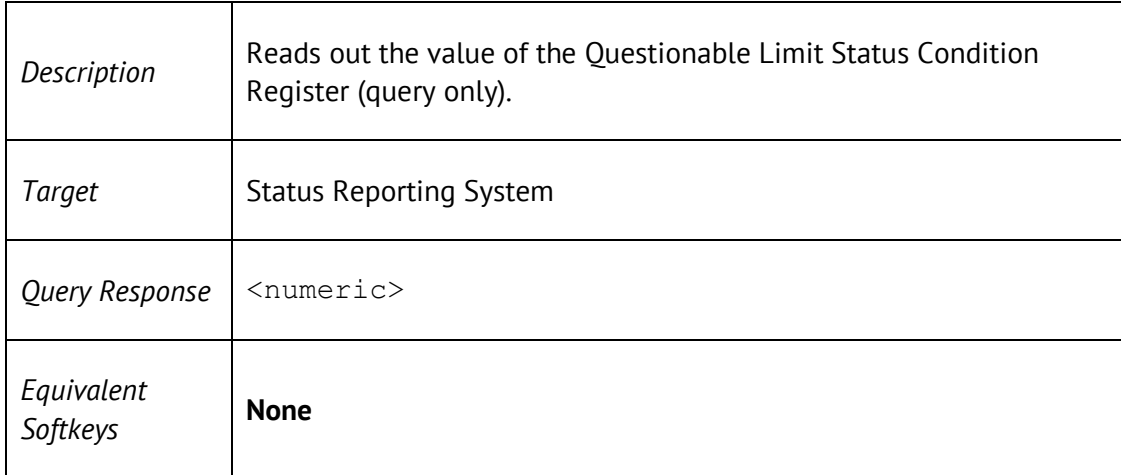

# STAT:QUES:LIM:ENAB

#### STATus:QUEStionable:LIMit:ENABle <numeric>

#### STATus:QUEStionable:LIMit:ENABle?

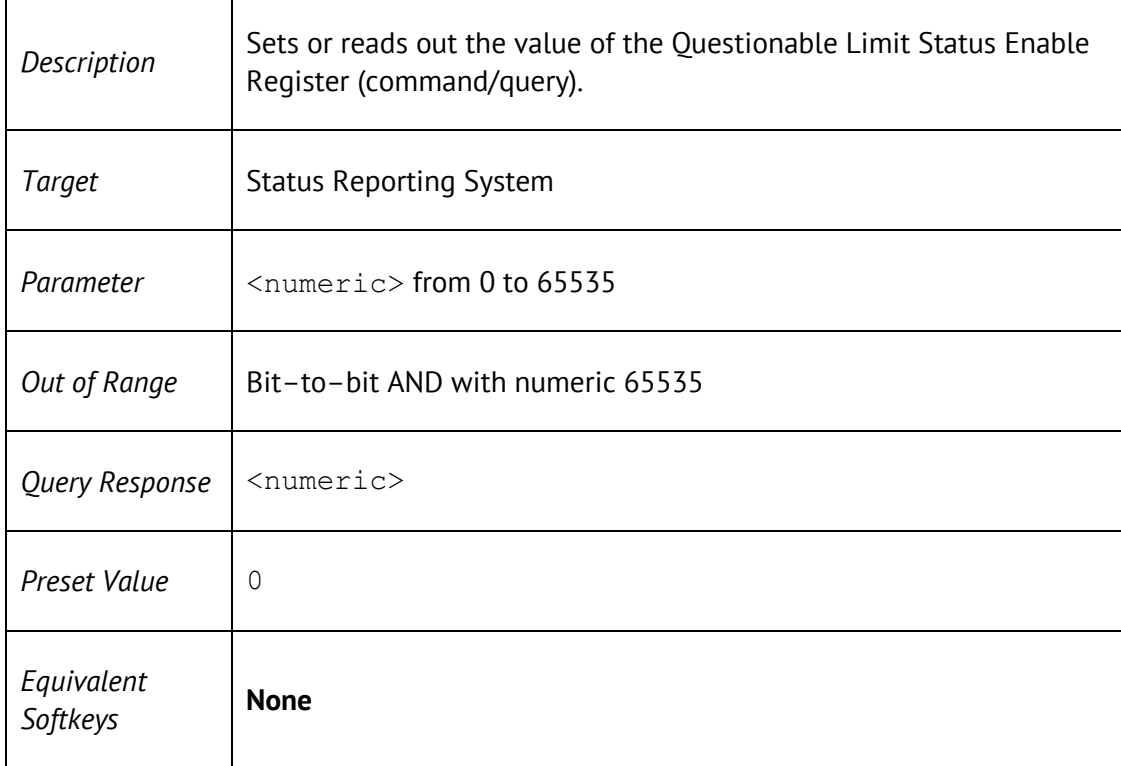

# STAT:QUES:LIM:NTR

STATus:QUEStionable:LIMit:NTRansition <numeric>

#### STATus:QUEStionable:LIMit:NTRansition?

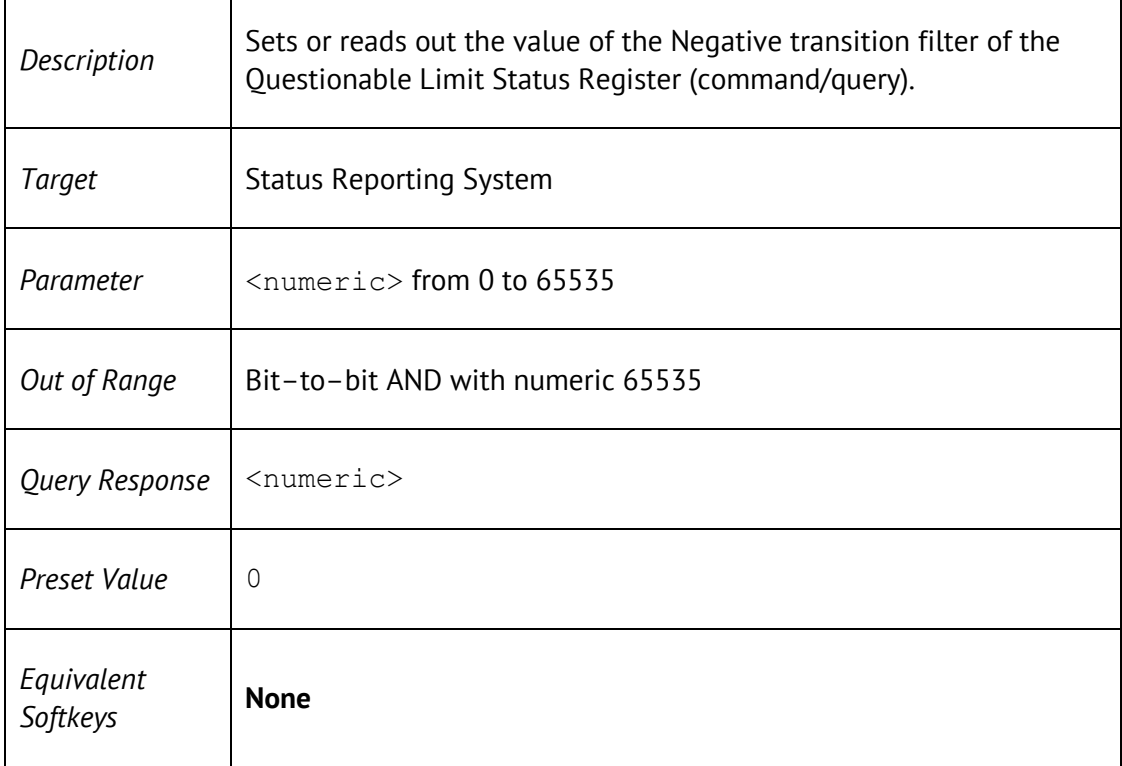

## STAT:QUES:LIM:PTR

STATus:QUEStionable:LIMit:PTRansition <numeric>

#### STATus:QUEStionable:LIMit:PTRansition?

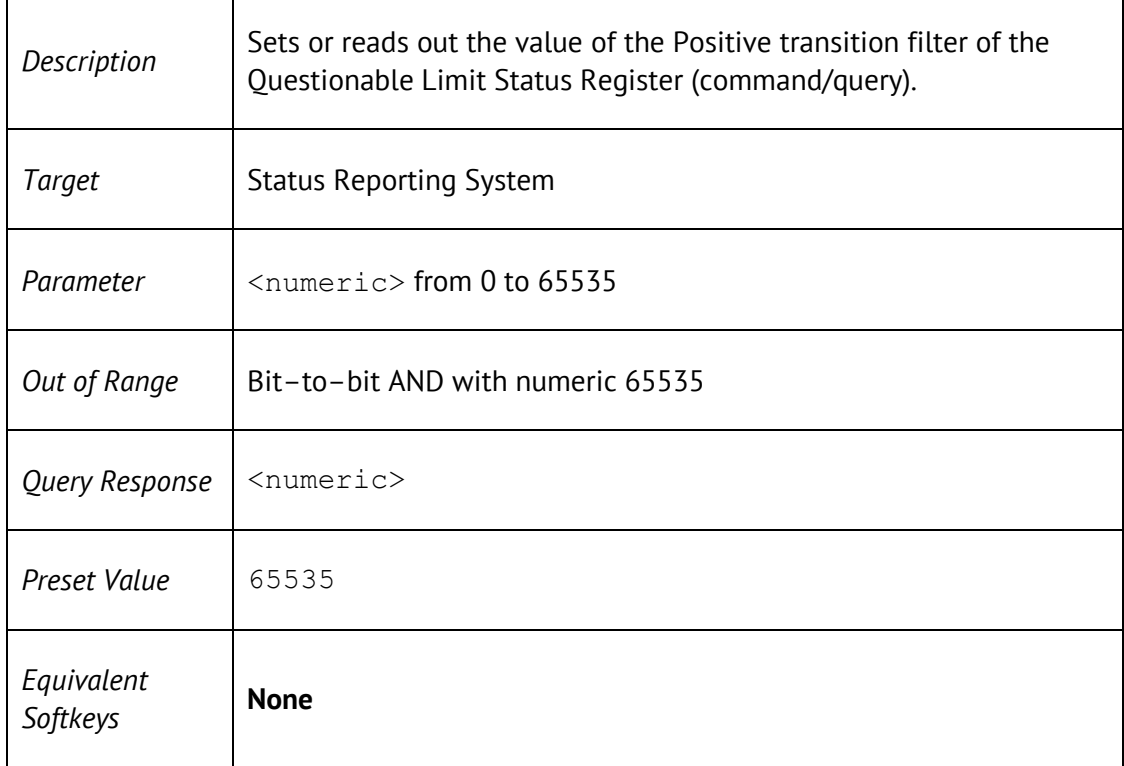

## STAT:QUES:LIM?

#### STATus:QUEStionable:LIMit[:EVENt]?

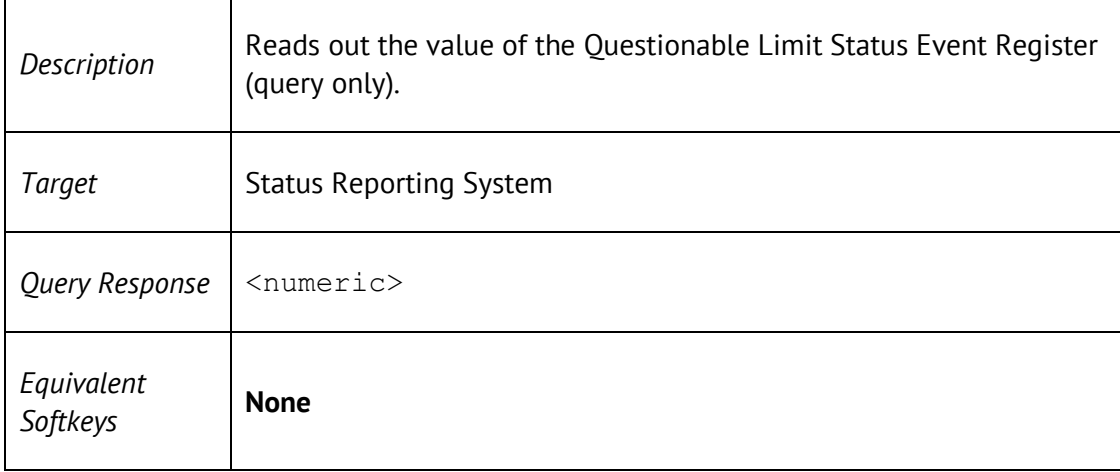

# STAT:QUES:NTR

STATus:QUEStionable:NTRansition <numeric>

STATus:QUEStionable:NTRansition?

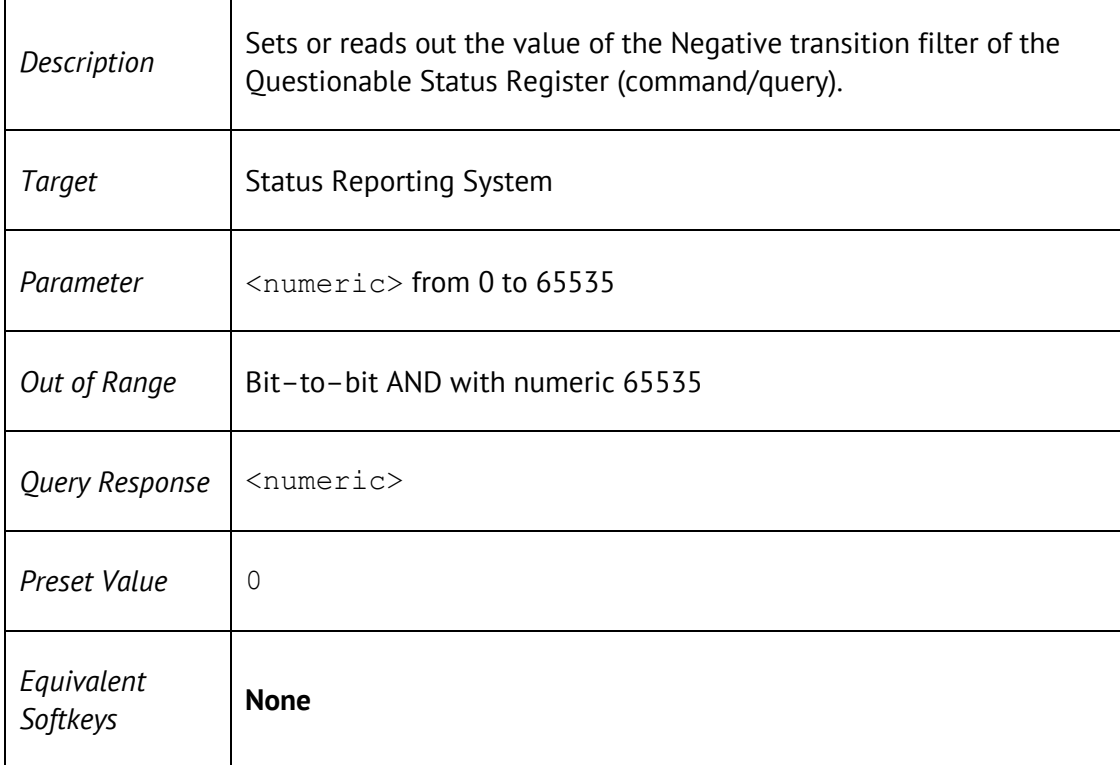

# STAT:QUES:PTR

STATus:QUEStionable:PTRansition <numeric>

STATus:QUEStionable:PTRansition?

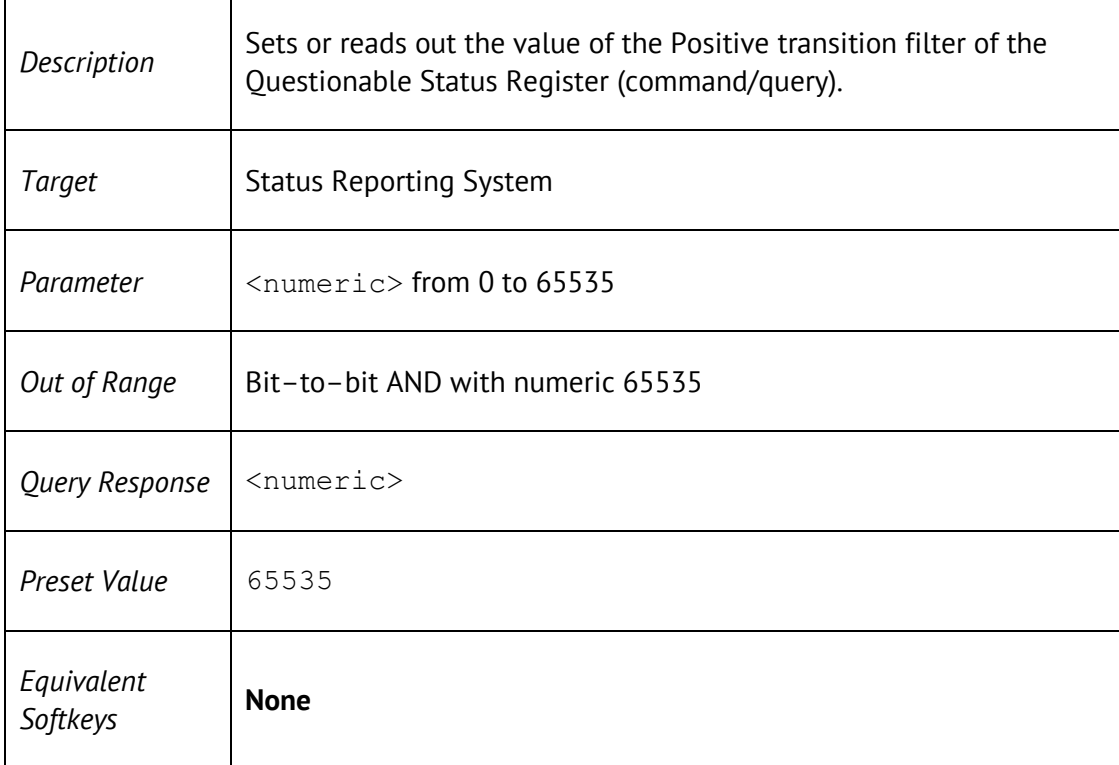

## STAT:QUES:RLIM:CHAN:COND?

#### STATus:QUEStionable:RLIMit:CHANnel<Ch>:CONDition?

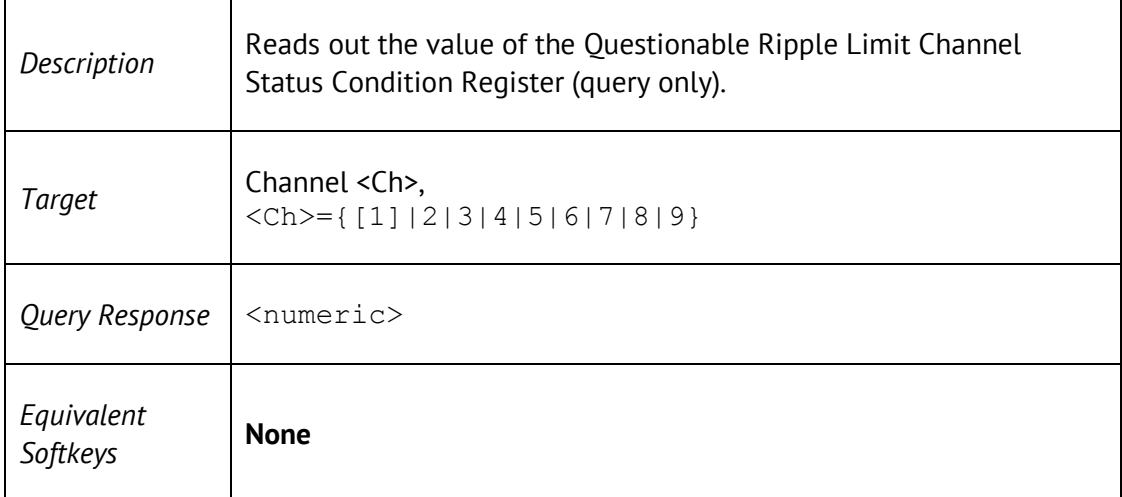

### STAT:QUES:RLIM:CHAN:ENAB

STATus:QUEStionable:RLIMit:CHANnel<Ch>:ENABle <numeric>

STATus:QUEStionable:RLIMit:CHANnel<Ch>:ENABle?

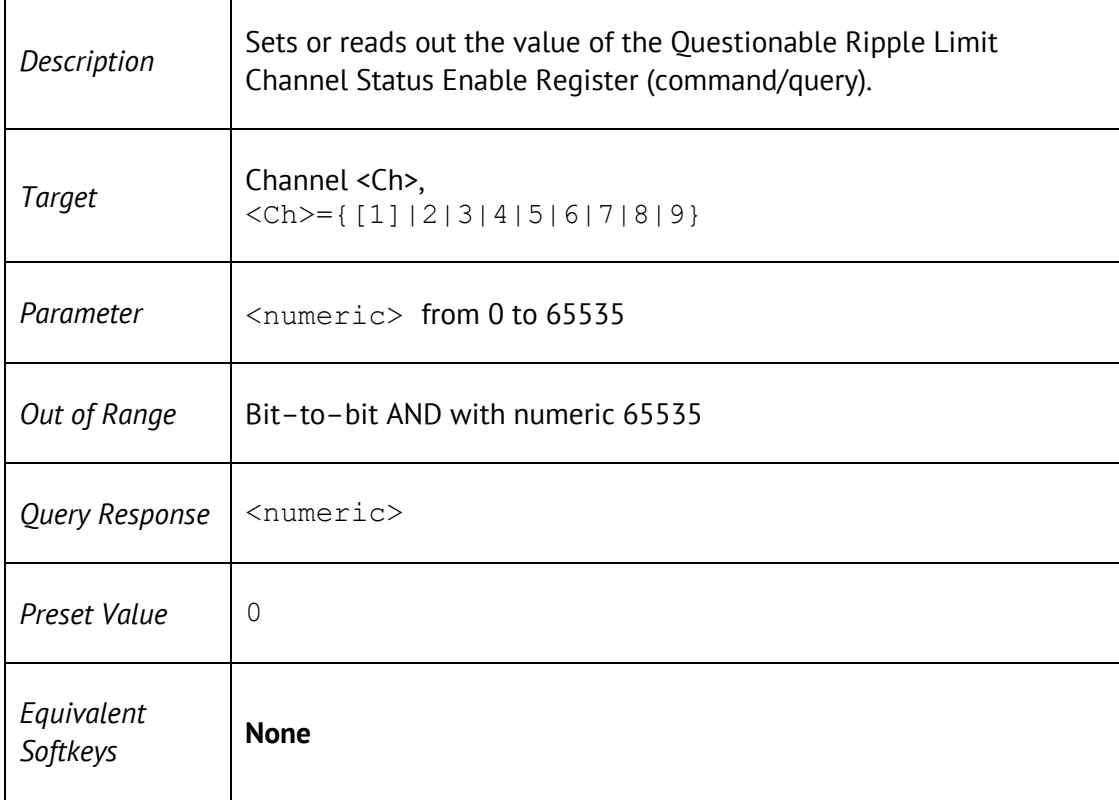

## STAT:QUES:RLIM:CHAN:NTR

 $\mathsf{r}$ 

STATus:QUEStionable:RLIMit:CHANnel<Ch>:NTRansition <numeric>

STATus:QUEStionable:RLIMit:CHANnel<Ch>:NTRansition?

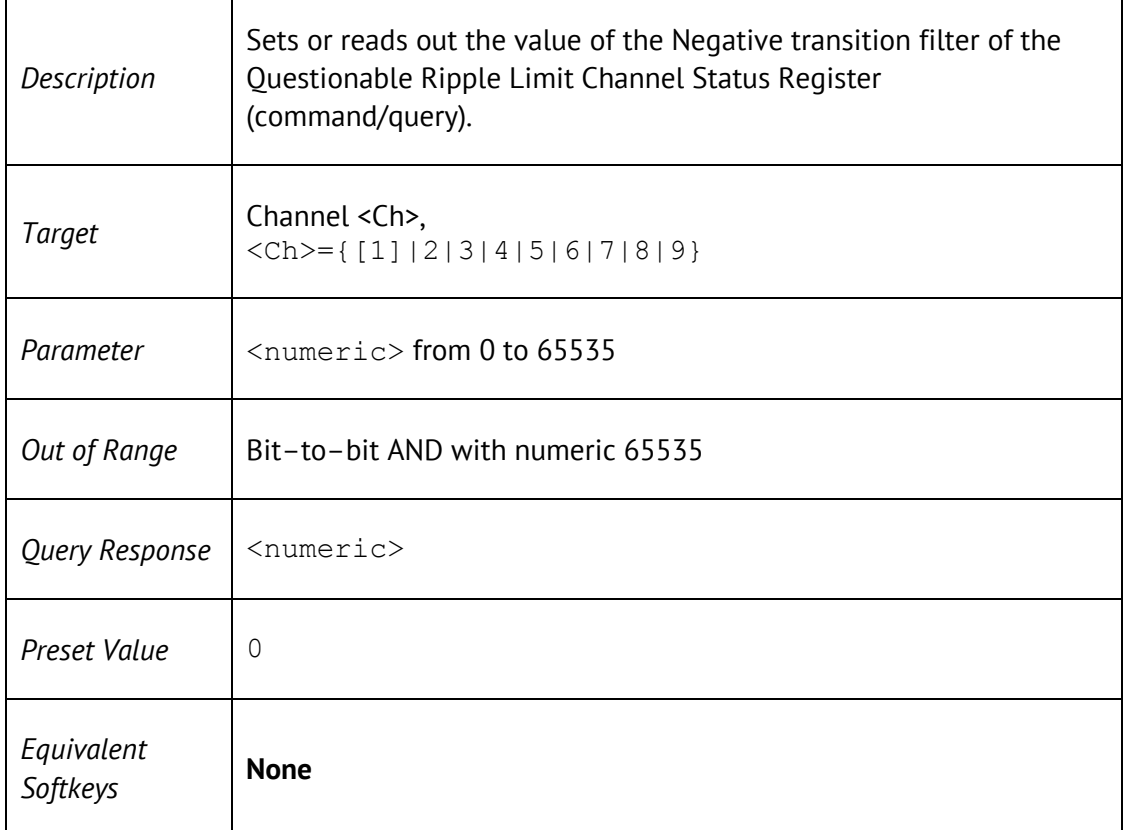

## STAT:QUES:RLIM:CHAN:PTR

STATus:QUEStionable:RLIMit:CHANnel<Ch>:PTRansition <numeric>

STATus:QUEStionable:RLIMit:CHANnel<Ch>:PTRansition?

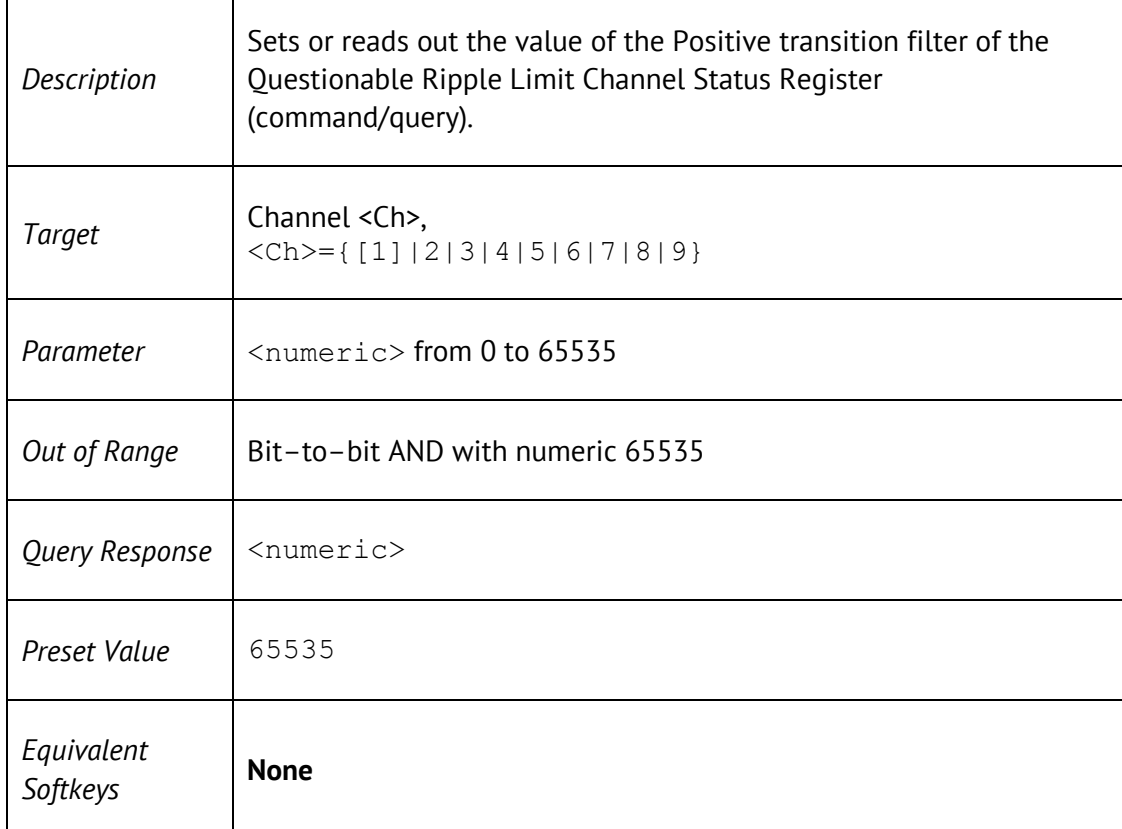

#### STAT:QUES:RLIM:CHAN?

STATus:QUEStionable:RLIMit:CHANnel<Ch>[:EVENt]?

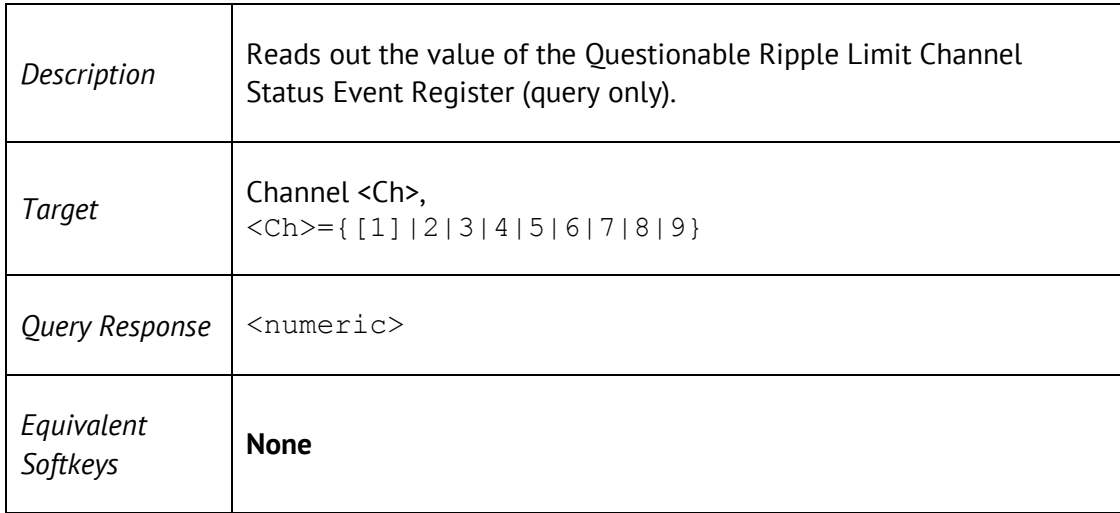

## STAT:QUES:RLIM:COND?

#### STATus:QUEStionable:RLIMit:CONDition?

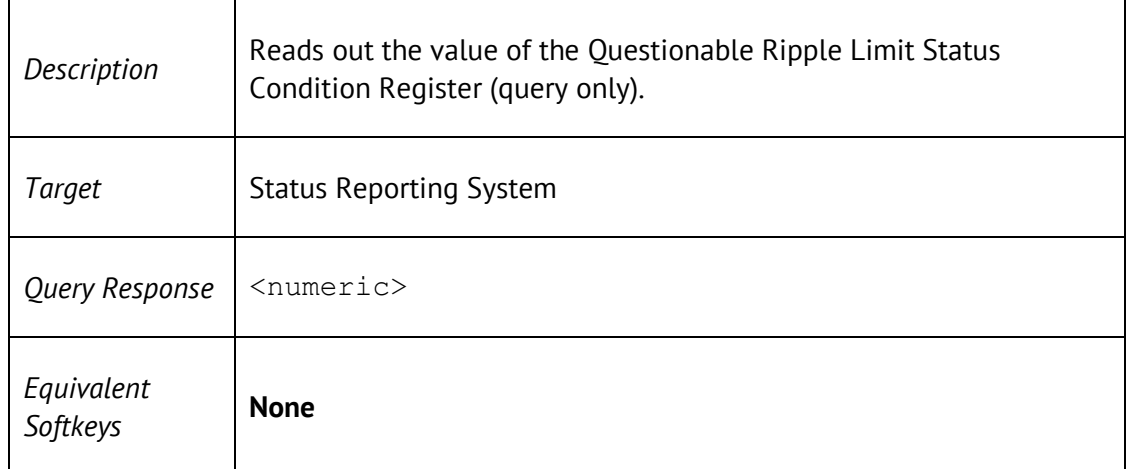

## STAT:QUES:RLIM:ENAB

STATus:QUEStionable:RLIMit:ENABle <numeric>

STATus:QUEStionable:RLIMit:ENABle?

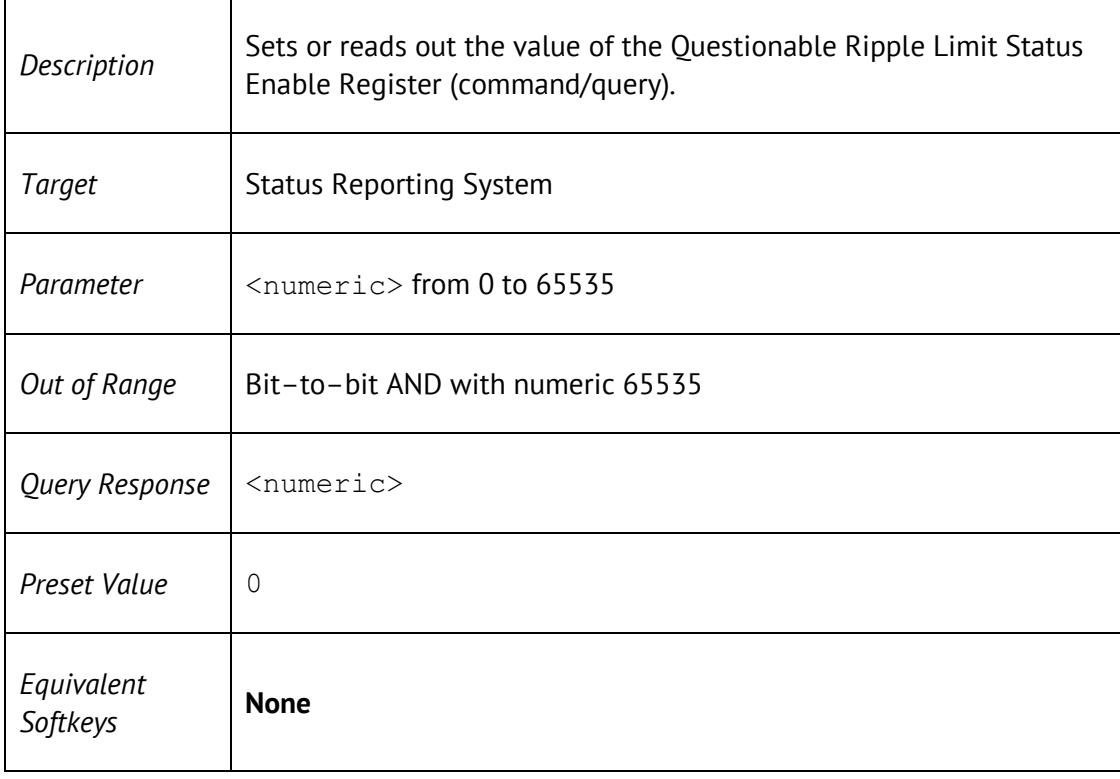

# STAT:QUES:RLIM:NTR

STATus:QUEStionable:RLIMit:NTRansition <numeric>

STATus:QUEStionable:RLIMit:NTRansition?

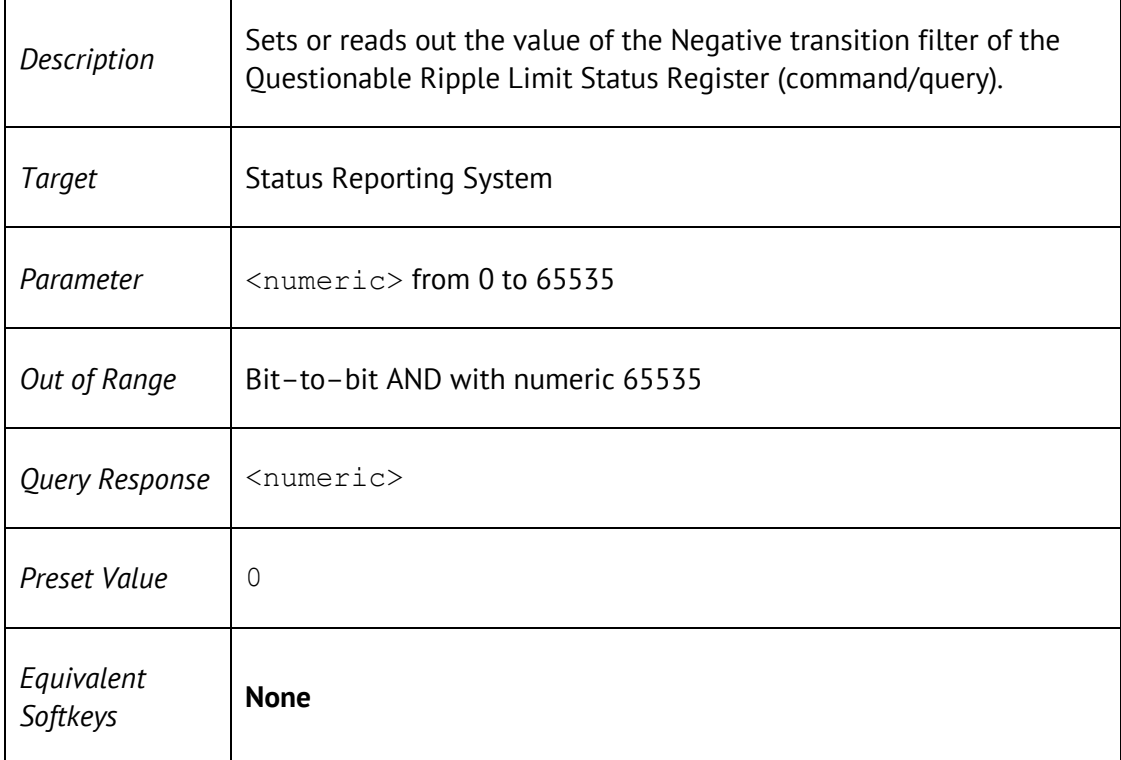

## STAT:QUES:RLIM:PTR

STATus:QUEStionable:RLIMit:PTRansition <numeric>

#### STATus:QUEStionable:RLIMit:PTRansition?

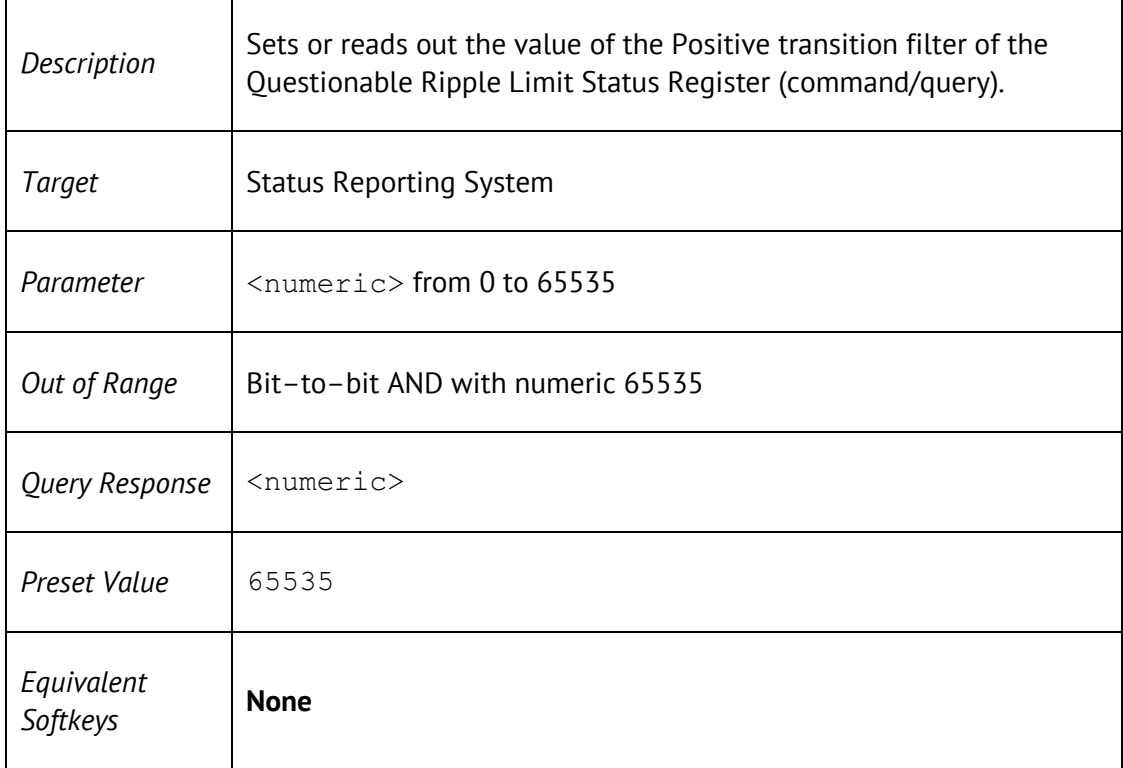

## STAT:QUES:RLIM?

#### STATus:QUEStionable:RLIMit[:EVENt]?

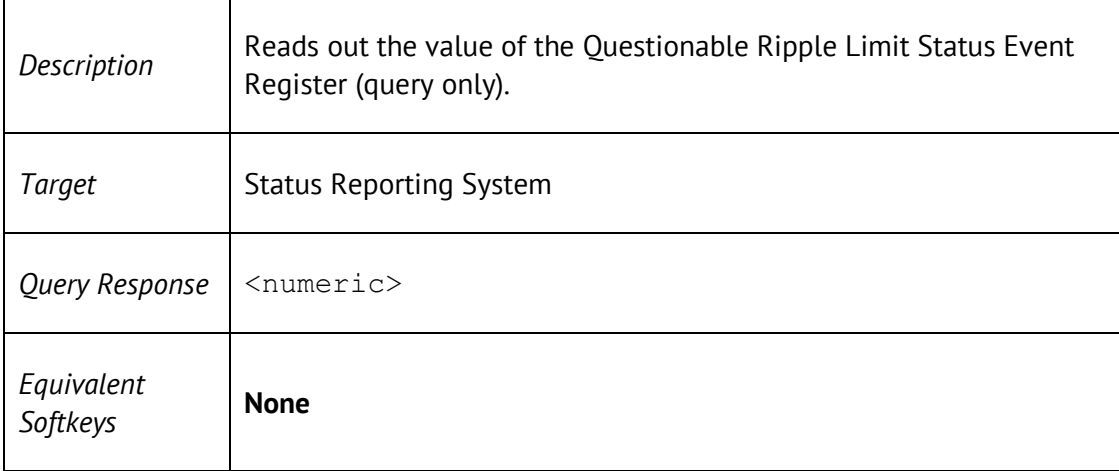

## STAT:QUES?

#### STATus:QUEStionable[:EVENt]?

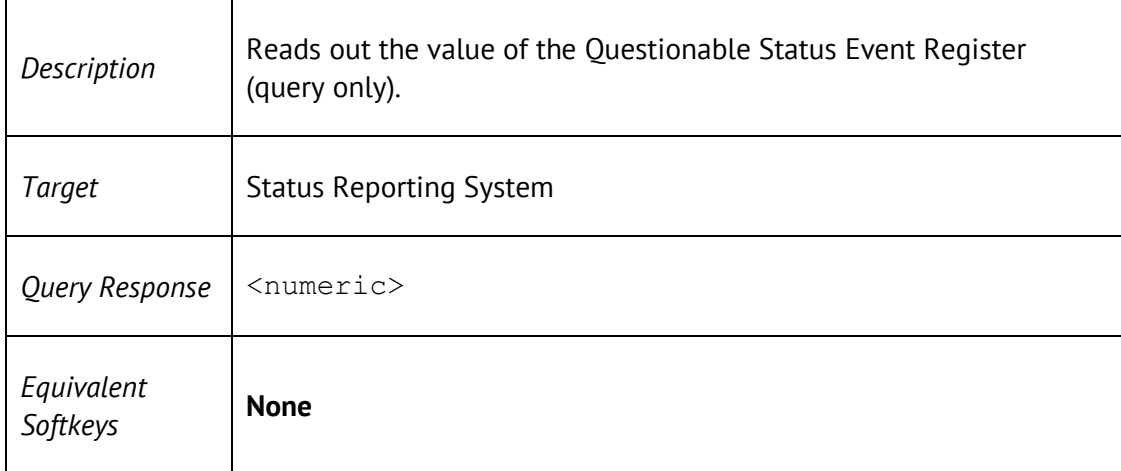

### SYST:COMM:ECAL:TEMP:SENS?

#### SYSTem:COMMunicate:ECAL:TEMPerature:SENSor?

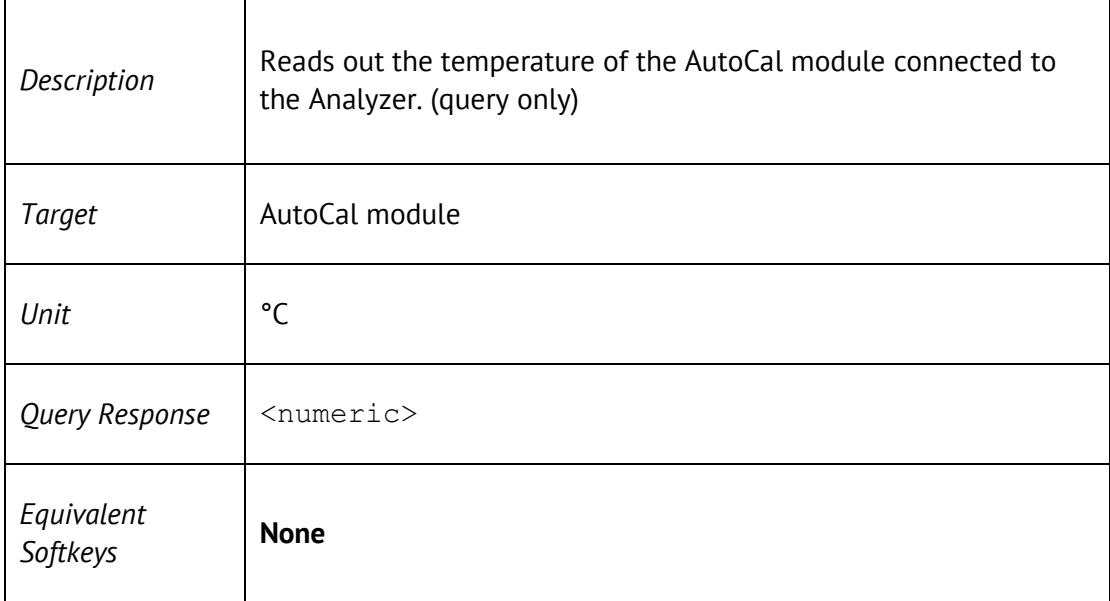

#### SYST:CORR

SYSTem:CORRection[:STATe] {ON|OFF|1|0}

SYSTem:CORRection[:STATe]?

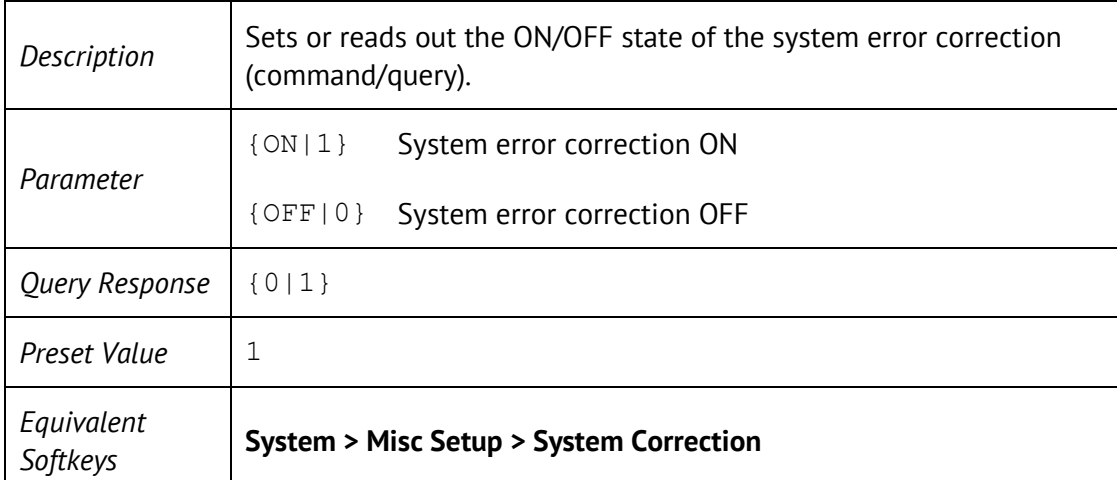

#### SYST:DATE

SYSTem:DATE <numeric 1>,<numeric 2>,<numeric 3>

SYSTem:DATE?

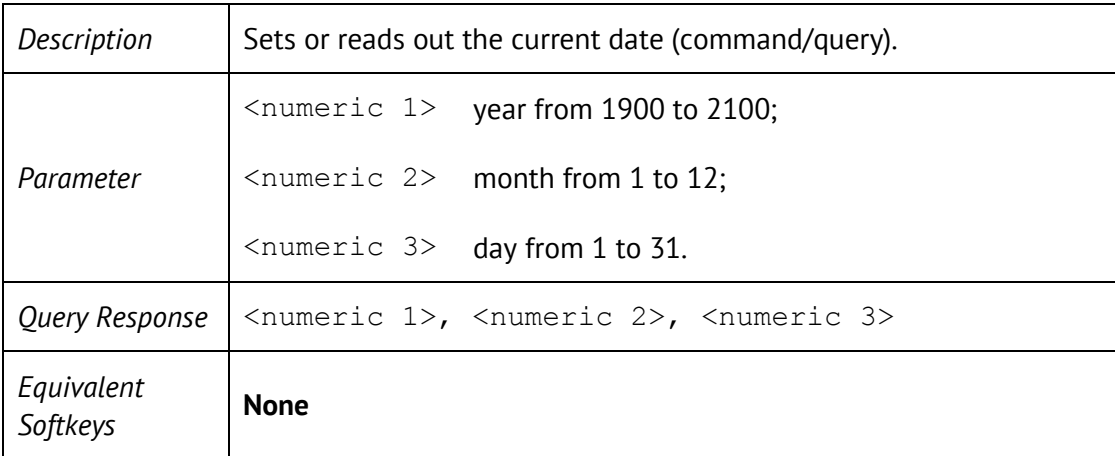

### SYST:ERR?

#### SYSTem:ERRor[:NEXT]?

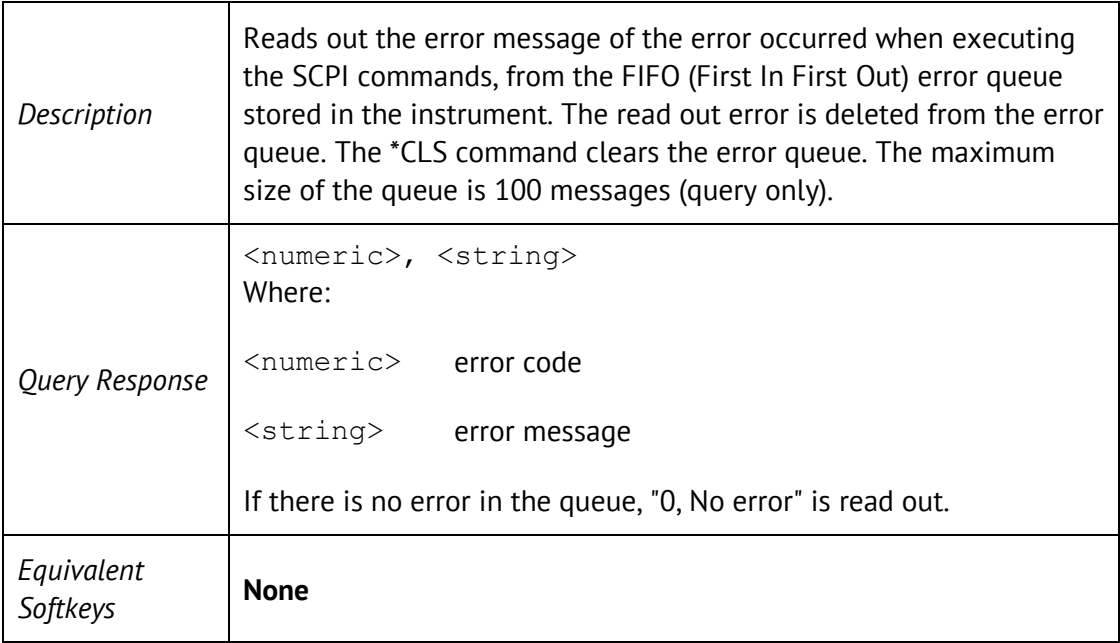

## SYST:LOC

#### SYSTem:LOCal

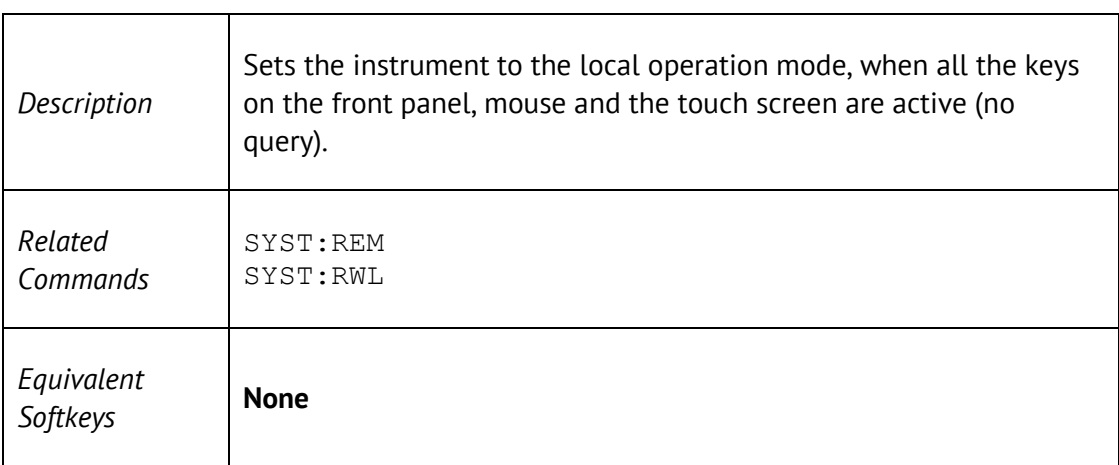

## SYST:PRES

#### SYSTem:PRESet

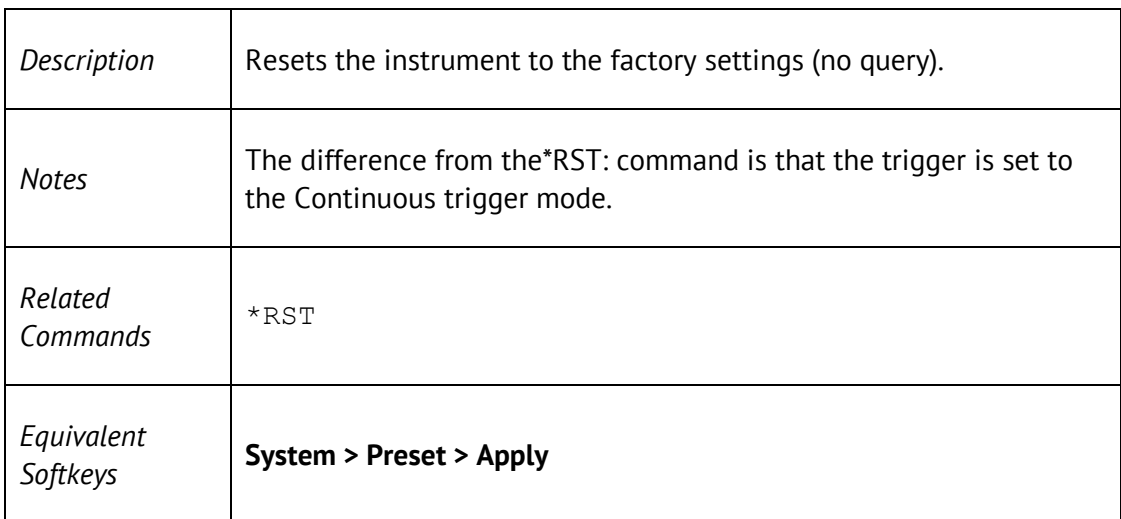

## SYST: READy?

## SYSTem:READy[:STATe]?

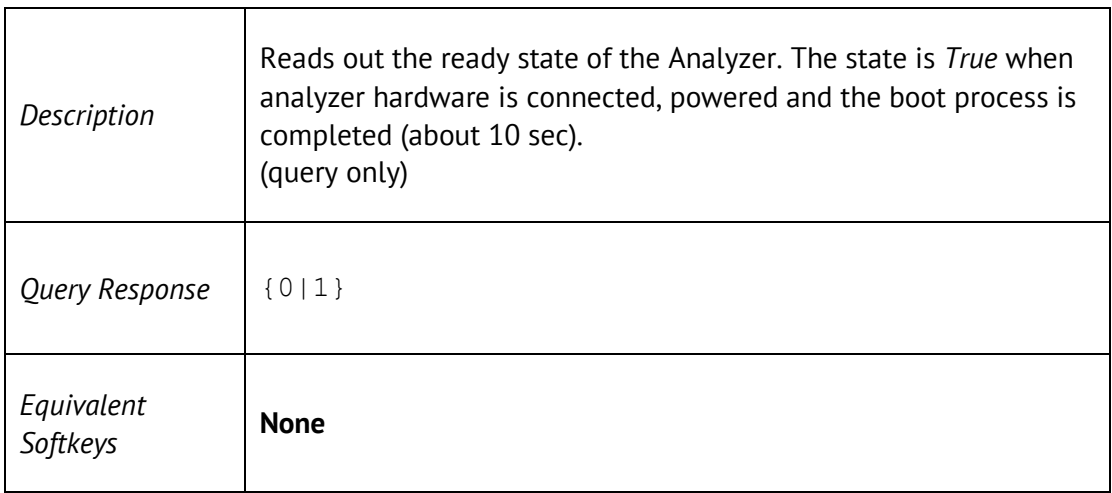

### SYST:REM

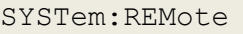

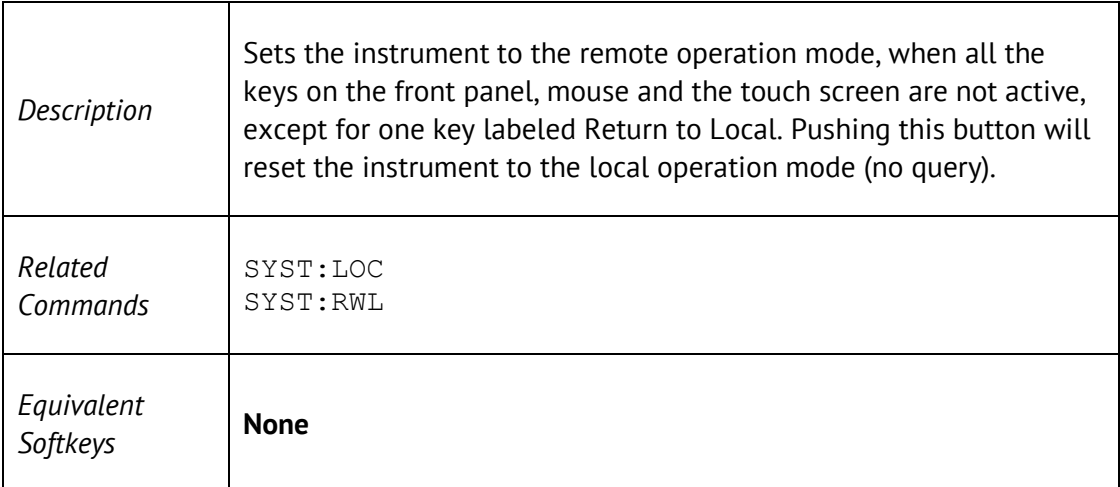

## SYST:RWL

SYSTem:RWLock

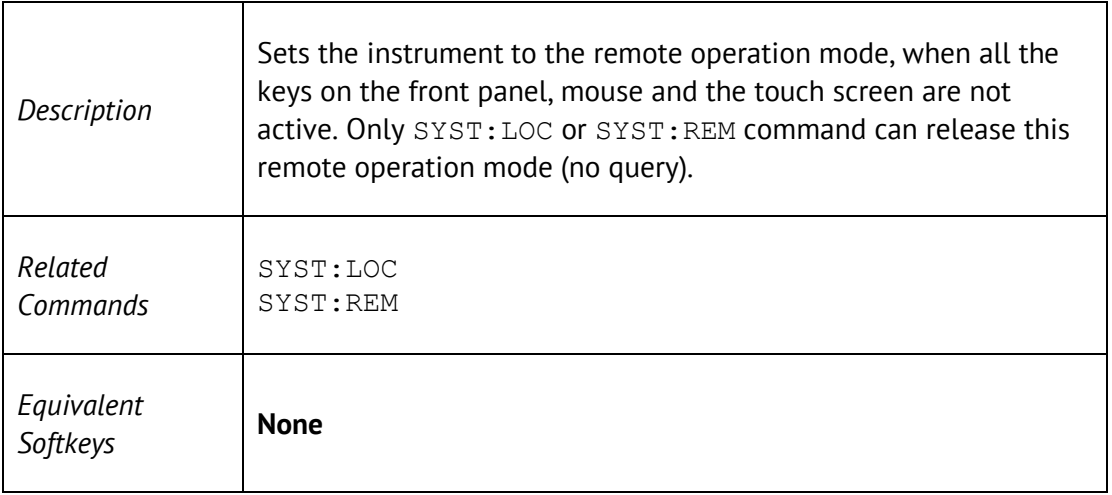

#### SYST:TEMP:SENS?

#### SYSTem:TEMPerature:SENSor? <numeric>

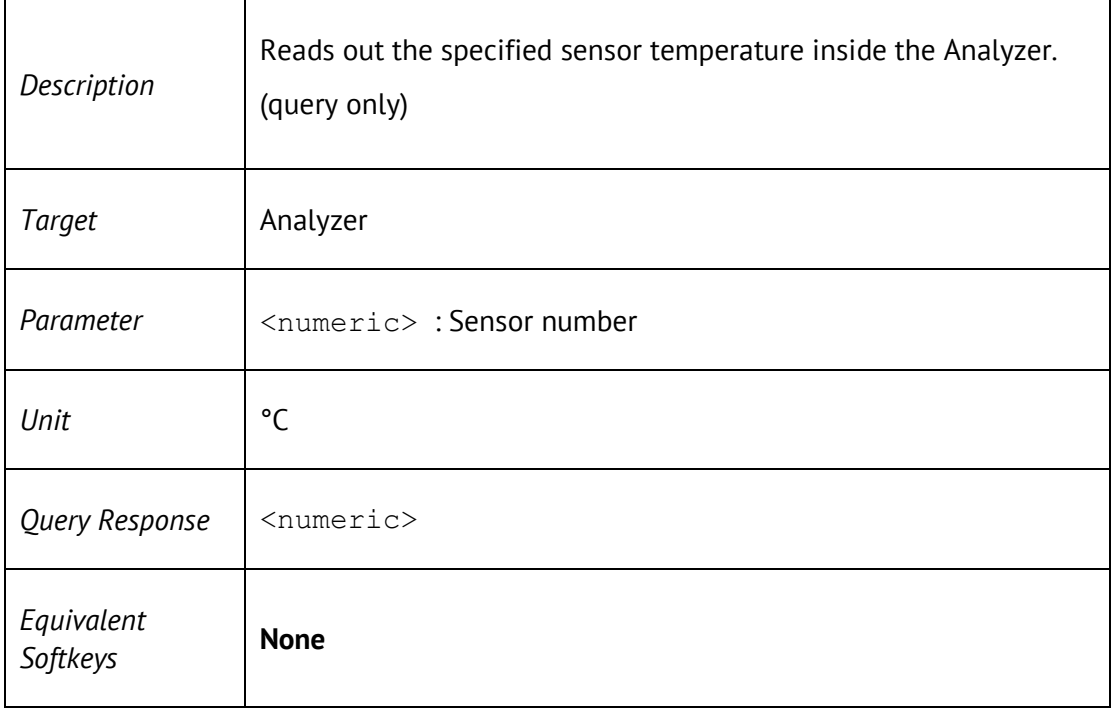

#### SYST:TIME

SYSTem:TIME <numeric 1>,<numeric 2>,<numeric 3>

#### SYSTem:TIME?

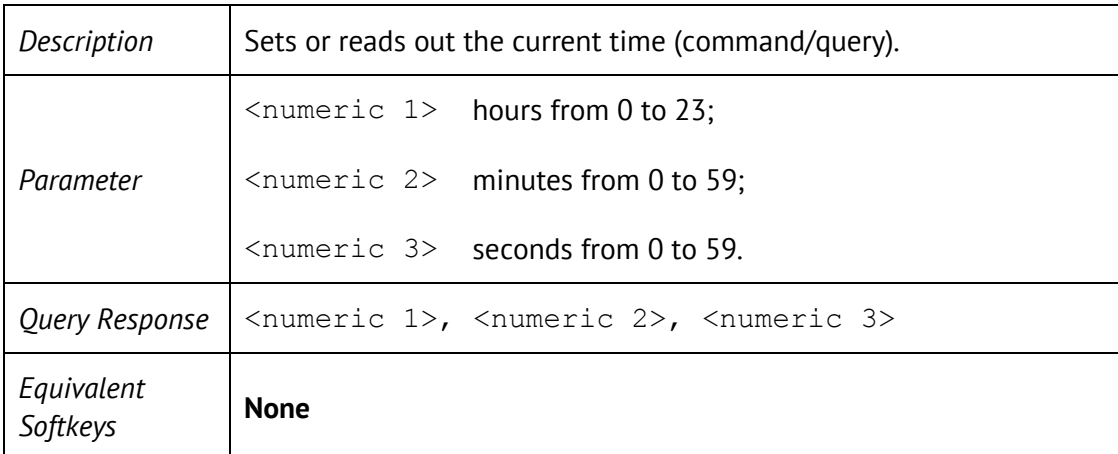

#### SYST:TERM

SYSTem:TERMinate

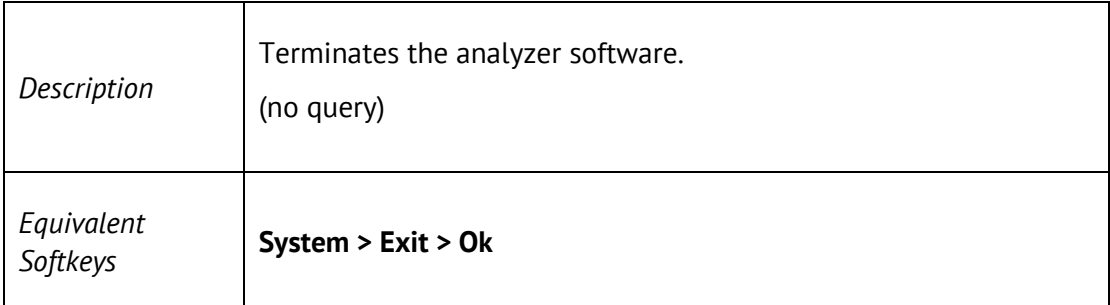

### TRIG

#### TRIGger[:SEQuence][:IMMediate]

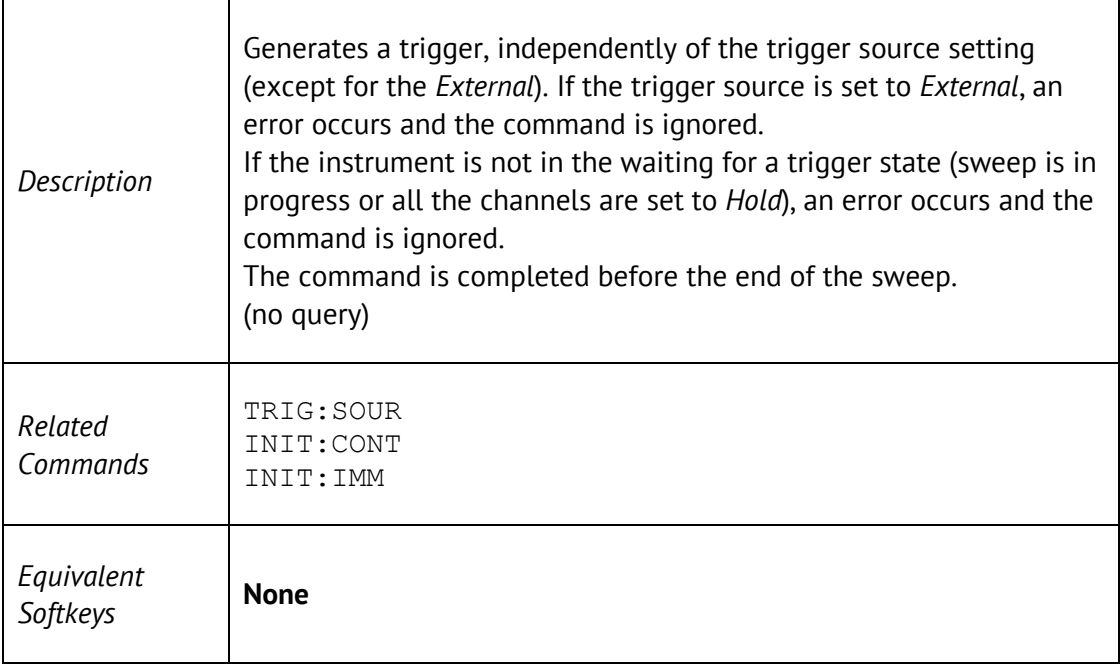

## TRIG:SING

#### TRIGger[:SEQuence]:SINGle

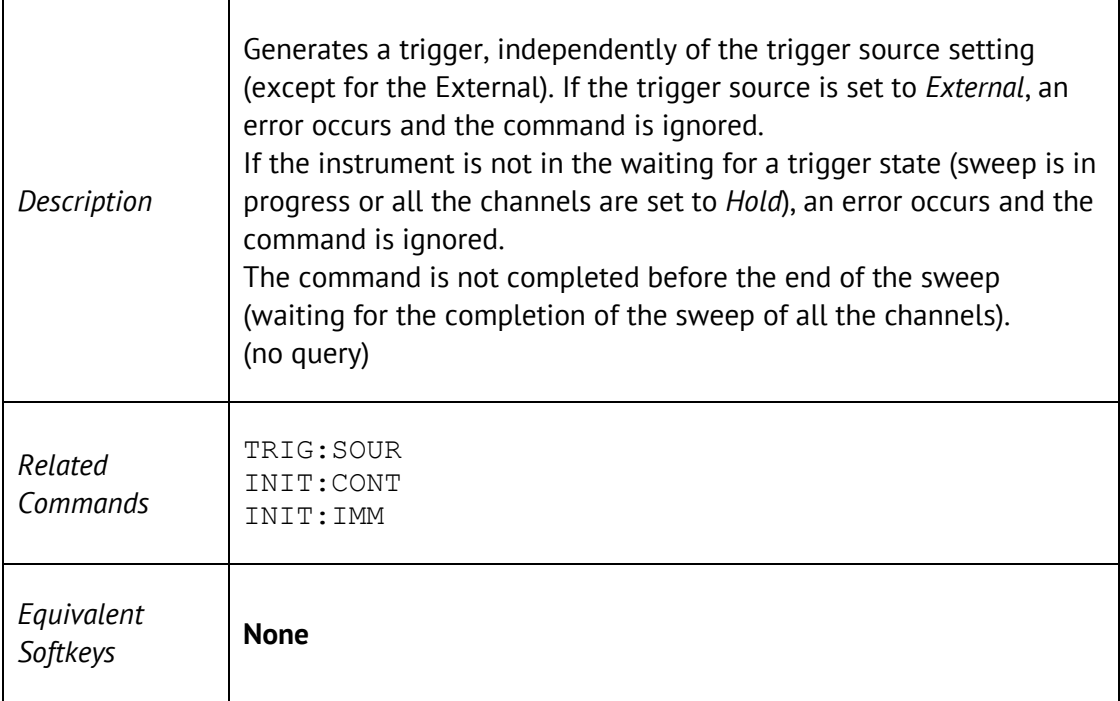

## TRIG:SOUR

TRIGger[:SEQuence]:SOURce <char>

TRIGger[:SEQuence]:SOURce?

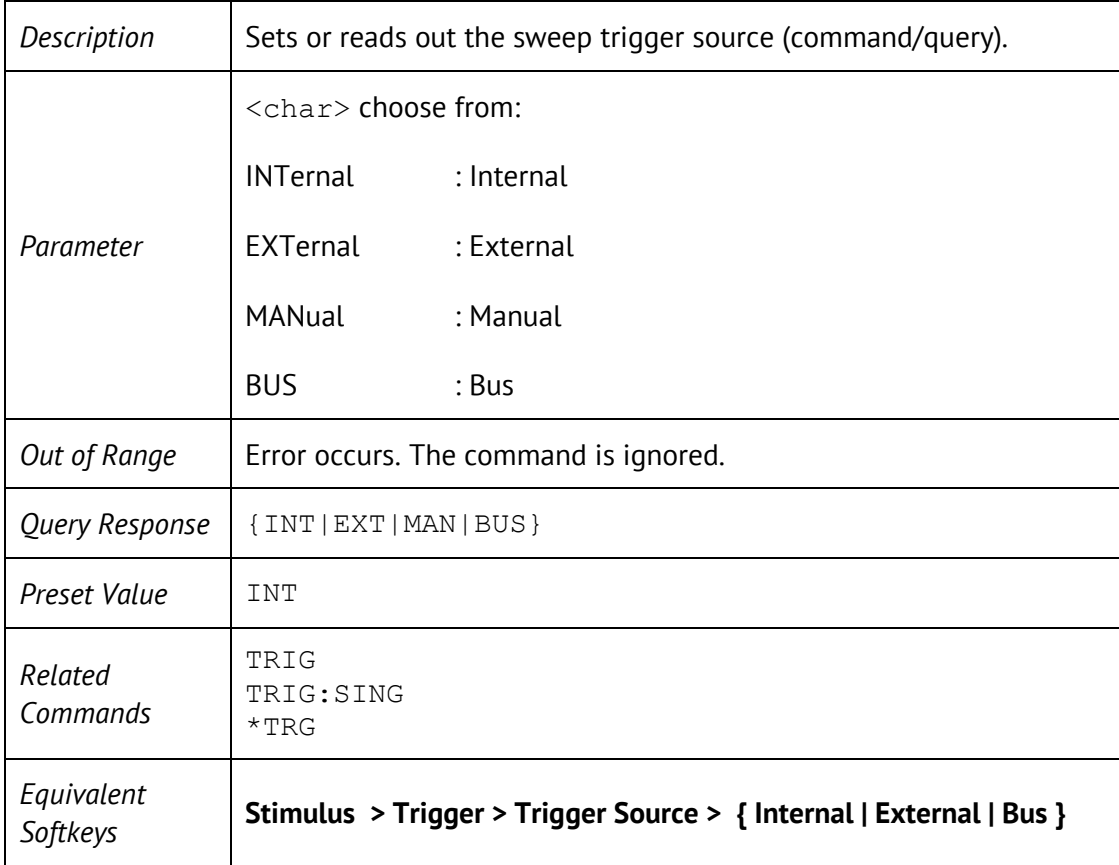
# TRIG:STAT?

## TRIGger[:SEQuence]:STATus?

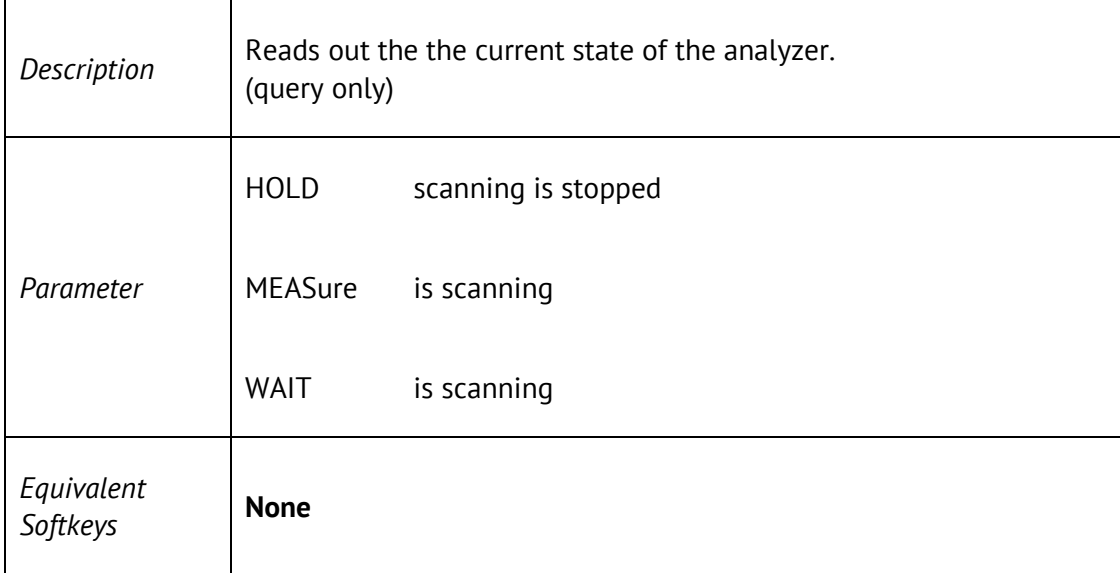

# TRIG:WAIT

### TRIGger[:SEQuence]:WAIT <char>

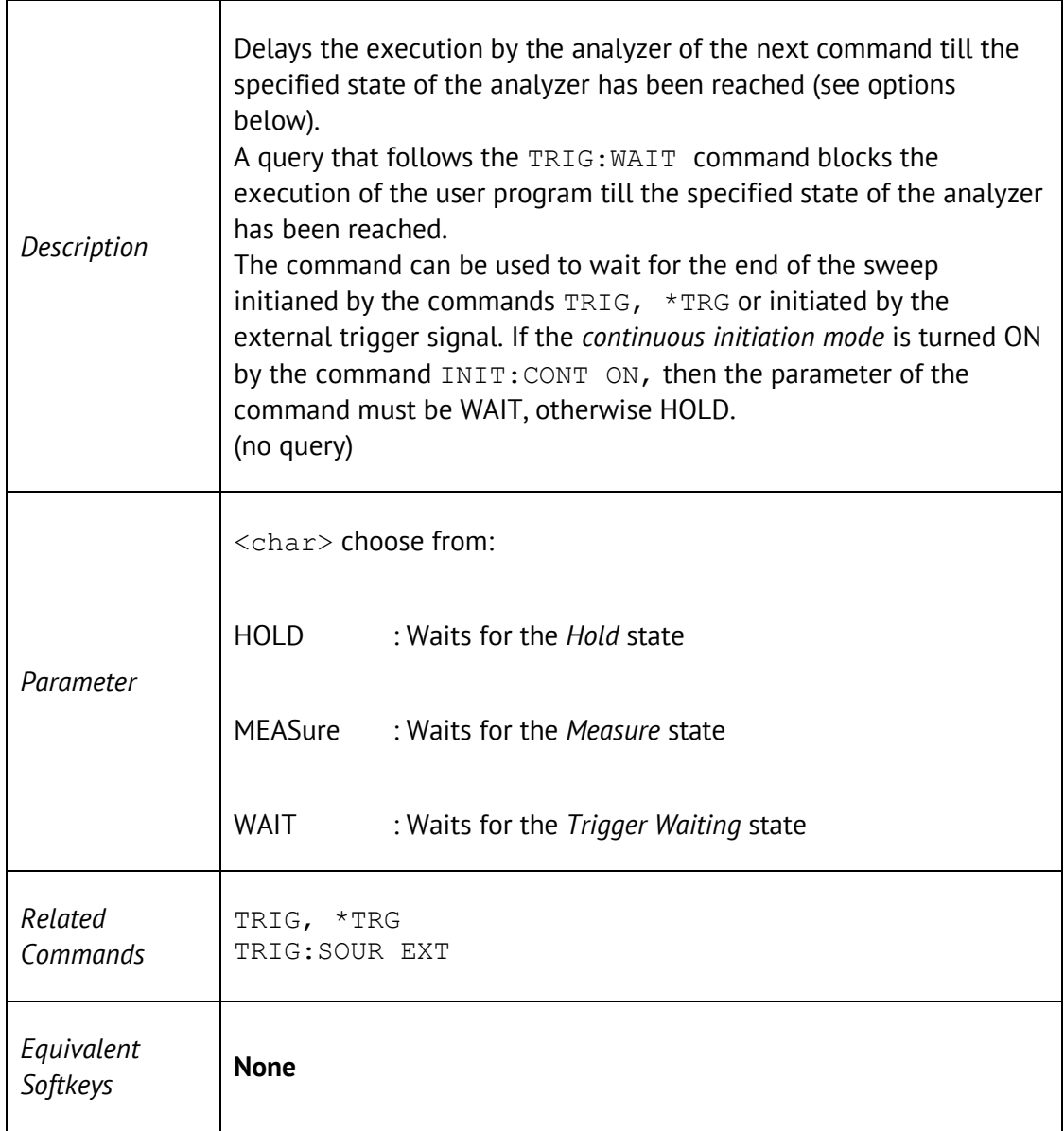

# VVM:RES

VVM[:DISPlay]:RESolution <numeric>

VVM[:DISPlay]:RESolution?

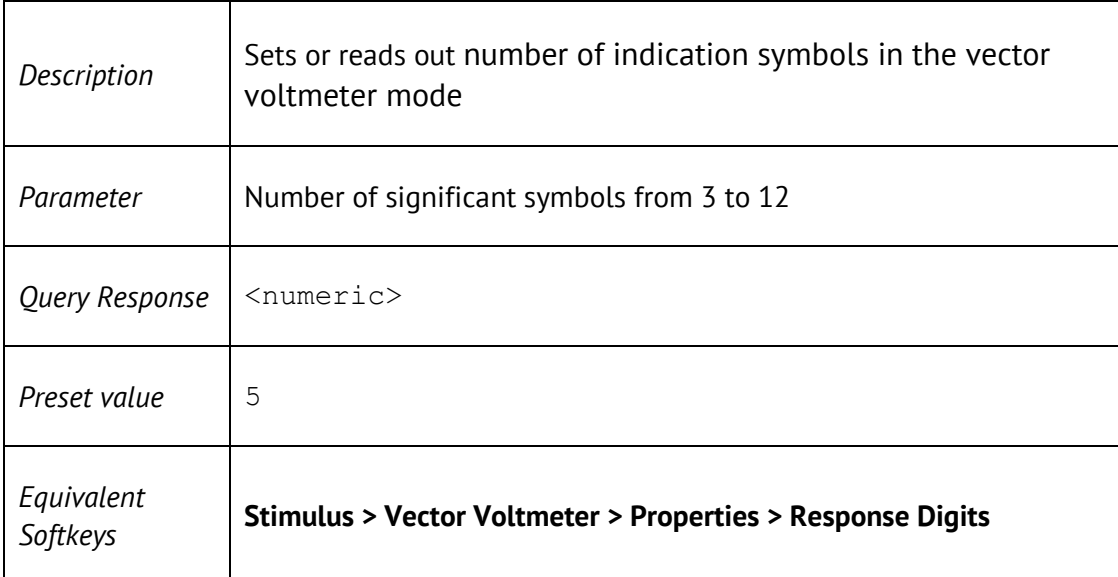

## VVM:FONT

VVM[:DISPlay]:FONT[:SIZE] <numeric>

VVM[:DISPlay]:FONT[:SIZE]?

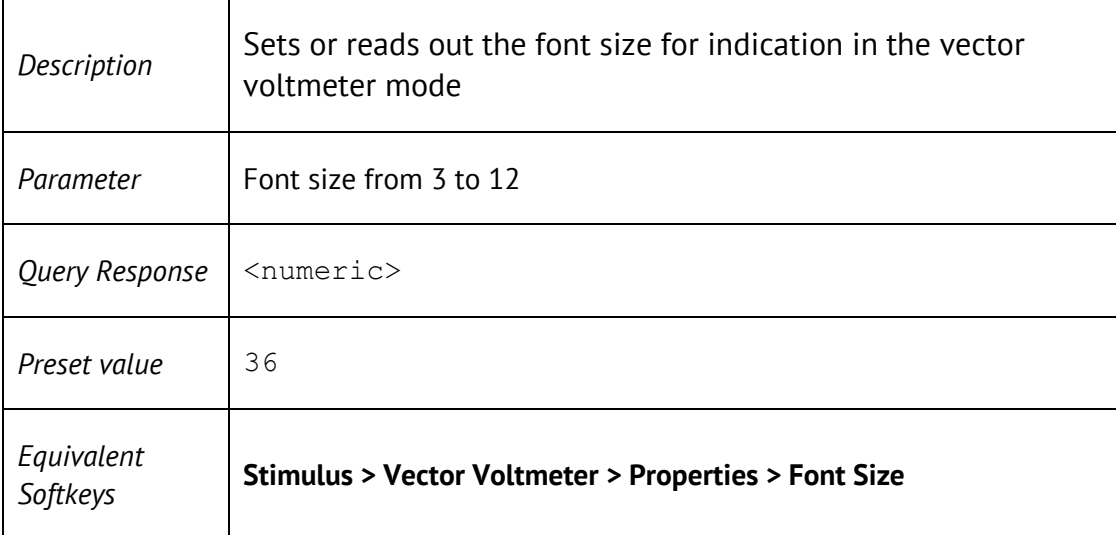

## 5 Programming Tips

This section gives recommendations for programming in certain specific situations.

## 5.1 Program Sweep Initiation and Waiting

The program sweep initiation and waiting for its completion the most simple method can be implemented by using commands TRIG:SING and \*OPC?. The command TRIG:SING gerates a trigger signal and starts sweeping under the following conditions:

- The program trigger source is selected by command TRIG: SOUR BUS;
- The analyzer should be in the *trigger waiting* state, otherwise (the analyzer is sweeping or analyzer is in the *Hold* state) an error occurs and the command is ignored.

The transition of the analyzer to the *trigger waiting* state depends on the state of the *continuous initiation mode*, which is set by command INIT:CONT. Provided that the *continuous initiation mode* is ON, the analyzer automatically transits to the *trigger waiting* state when the program trigger source have been selected, and then each time at the end of a sweep. Provided that the *continuous initiation mode* is OFF, the analyzer transits to the *trigger waiting* state for single time upon receiving the command INIT.

The command TRIG:SING remains pending until the end of sweep. This allows use the \*OPC? query for the waiting the end of sweep.

**Example 1**. Start sweeping in all channels and waits for its completion. The channels sweep one by one in turn. The *continuous initiation mode* is enabled by default.

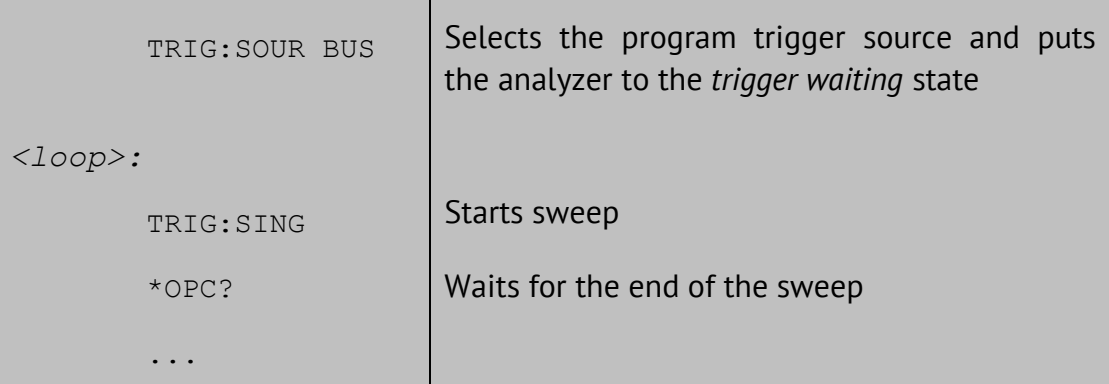

After the sweep completion the analyser returns to the *trigger waiting* state, and then the next sweep initiation command can be sended.

**Example 2.** Start sweeping in one channel and waits for its completion, then start sweeping in another channel and waits for its completion. The channel number must be set to 2.

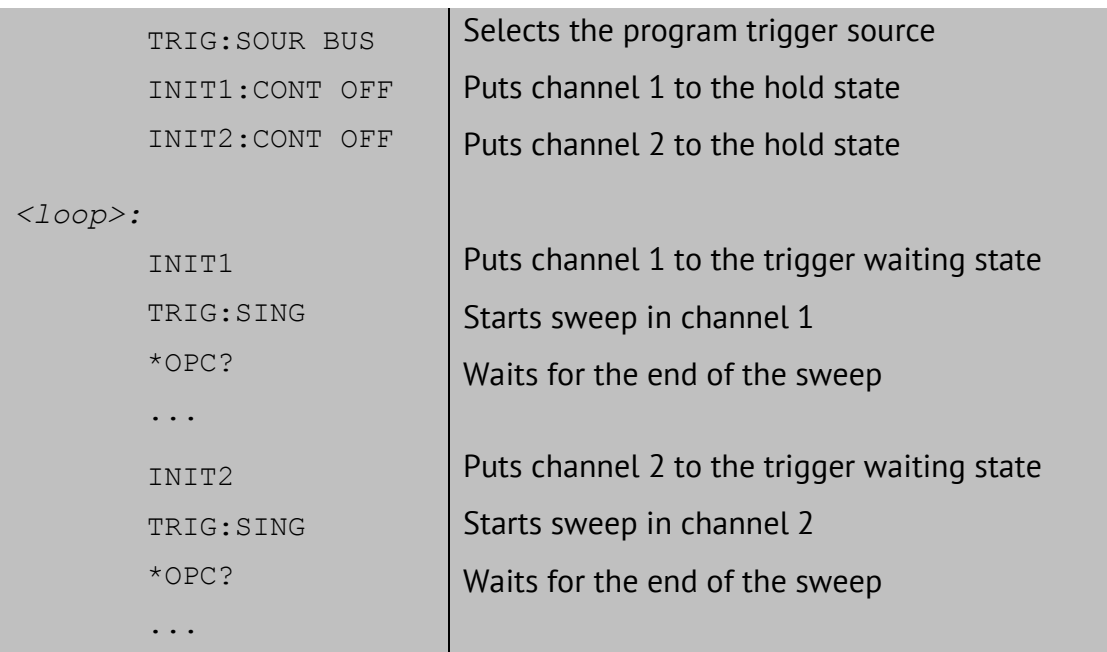

After completion of the sweep on one channel the analyser returns to the *hold* state, then the sweep initiation for another channel is available.

## 5.2 External Trigger

If trigger source is set to the *External* by the command TRIG:SOUR EXT, the sweep starts at signal arrival on the external trigger input.

At the moment of a trigger signal arrival the Analyzer must be in the trigger waiting state, otherwise the signal is ignored but no error is detected.

As a rule the hardware trigger output is used to determine the end of the sweep. If there is a need to determine programmatically the end of the sweep, the TRIG:WAIT command can be used. Using program way to determine the end of the sweep requires the *continuous initiation mode* turned OFF.

**Example 3.** Starts sweep at the signal on the external trigger input. Programmatically waits for its completion. The *continuous initiation mode* must be turned OFF.

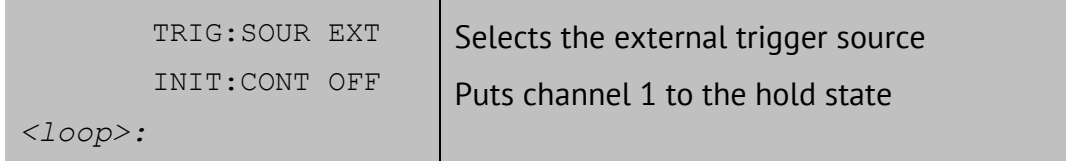

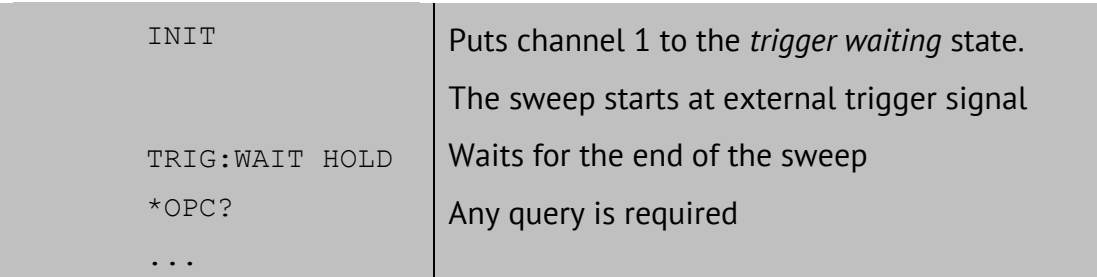

After completion of the sweep the analyser returns to the *hold* state, then the next sweep initiation is available.

#### 5.3 Waiting for Calibration Commands

Depending on the sweep settings the calibration commands may have long execution time, as they start sweep and wait it completion. These commands are:

```
SENS:CORR:COLL:XXXX
SENS:CORR:OFFS:COLL:XXXX
SENS:CORR:REC:COLL:XXXX
SENS:CORR:COLL:ECAL:XXXX
SENS:CORR:COLL:ECAL:ORI:EXEC
```
The user program can determine the end of these command using any query, the \*OPC? for example.

### 5.4 VISA Timeout Considerations

When using the query \*OPC? for waiting an operation the VISA timeout value must be set to the value no less than the expected sweep time. For example in  $C/C++$ :

```
viSetAttribute(instr, VI ATTR TMO VALUE, 5000);
```
#### 5.5 Receiving Data Arrays in Text Form

By default the data from the analyzer is transmitted in a text form. The VISA library has built-in facilities for receiving an array of data from the analyzer. The example assumes that the size of the array is sufficient to receive a number of elements equal to twice the number of points.

An example of receiving a data array in C/C++:

```
double DataArray[1000];
ViUInt32 retCount;
...
```

```
retCount = sizeof(DataArray) / sizeof(double);
viQueryf(instr, "CALC:DATA:SDAT?\n", "%,#lf", &retCount, Data);
// retCount now contains the actual number of elements read
```
### 5.6 Receiving Data Arrays in Binary Form

The transfer of data from the analyzer in binary form reduces the amount of data transferred and the transmission time. The transfer of binary data is supported only by the HiSLIP protocol. To enable binary data transfer, use the FORM: DATA command. The list of commands that support the transfer of binary data is given in the description of the FORM: DATA command.

Binary data is transmitted as a block having a header followed by data. Block format:

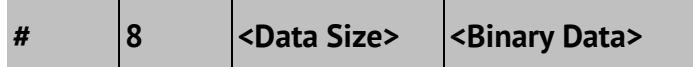

Where:

```
# – the character '#';
```

```
8 – the character '8';
```
<Data Size> – 8 bytes, the symbolic representation of the number of bytes of binary data.

For example:

#800003216<Binary Data>

The VISA library has built-in tools for receiving binary data from the analyzer. The example assumes that the size of the array is sufficient to receive a number of elements equal to twice the number of points.

Example of receiving binary data array in C/C ++:

```
double DataArray[1000];
ViUInt32 retCount;
...
viPrintf(instr, "FORM:DATA REAL\n");
retCount = sizeof(DataArray) / sizeof(double);
viQueryf(instr, "CALC:DATA:FDAT?\n", "%#Zb", &retCount, DataArray);
// retCount now contains the actual number of elements read
```
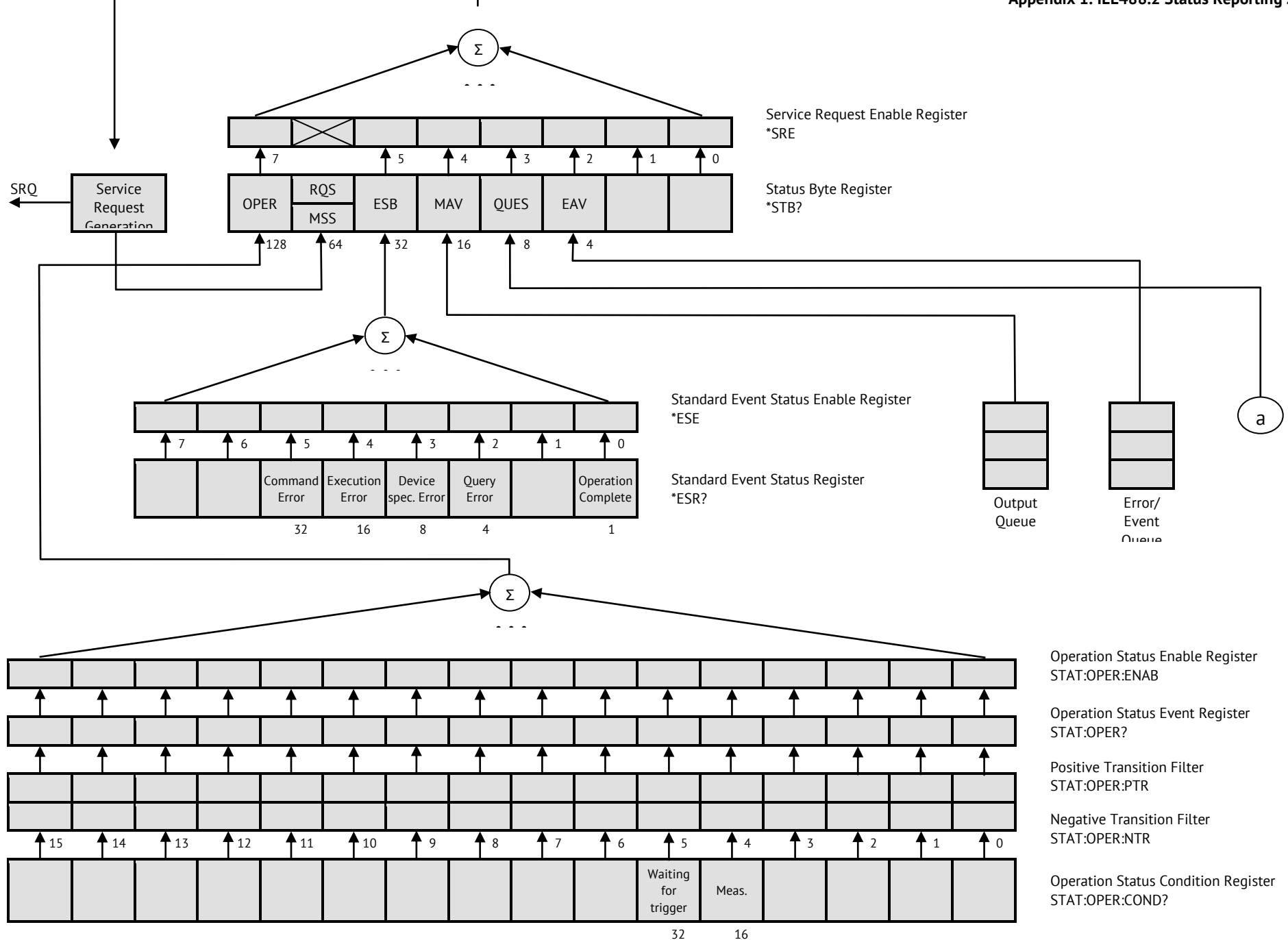

#### **Appendix 1. IEE488.2 Status Reporting System**

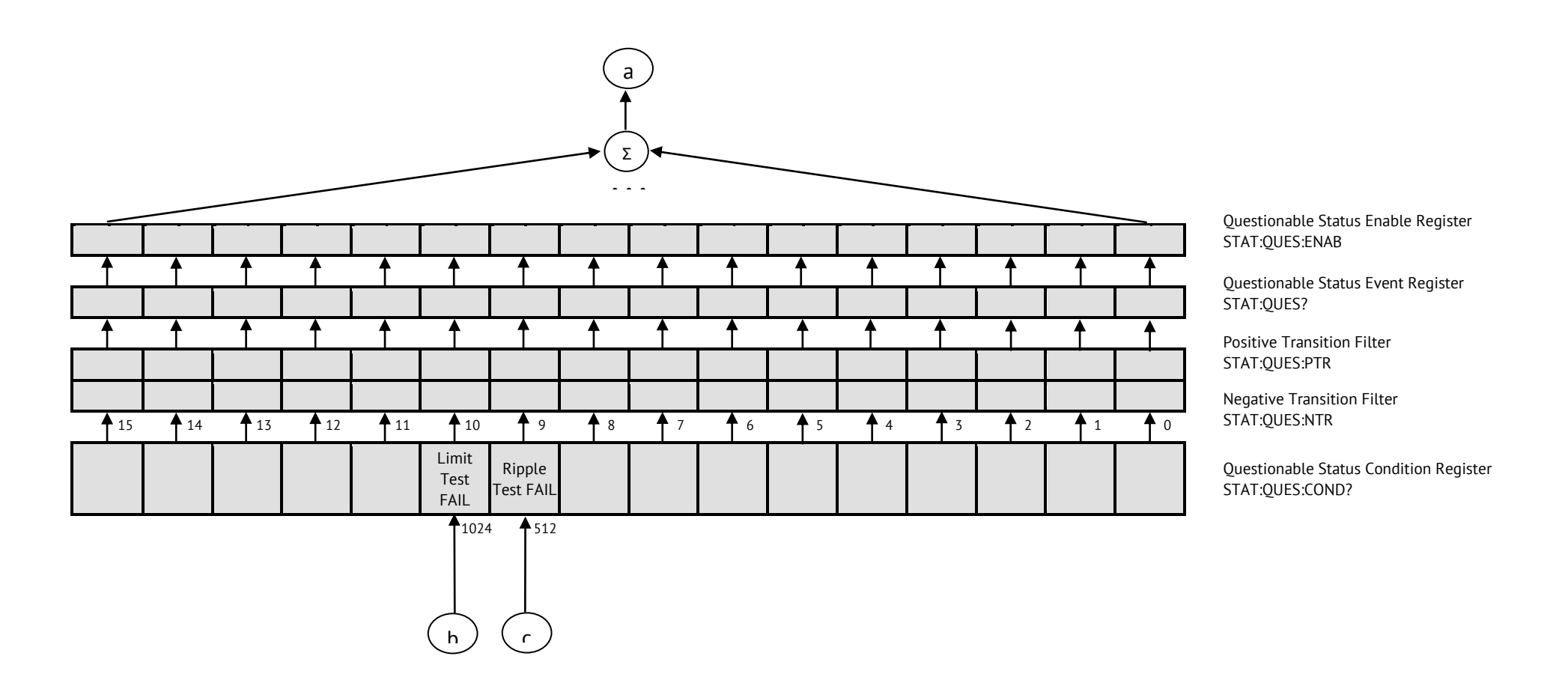

#### **Appendix 1. IEE488.2 Status Reporting System**

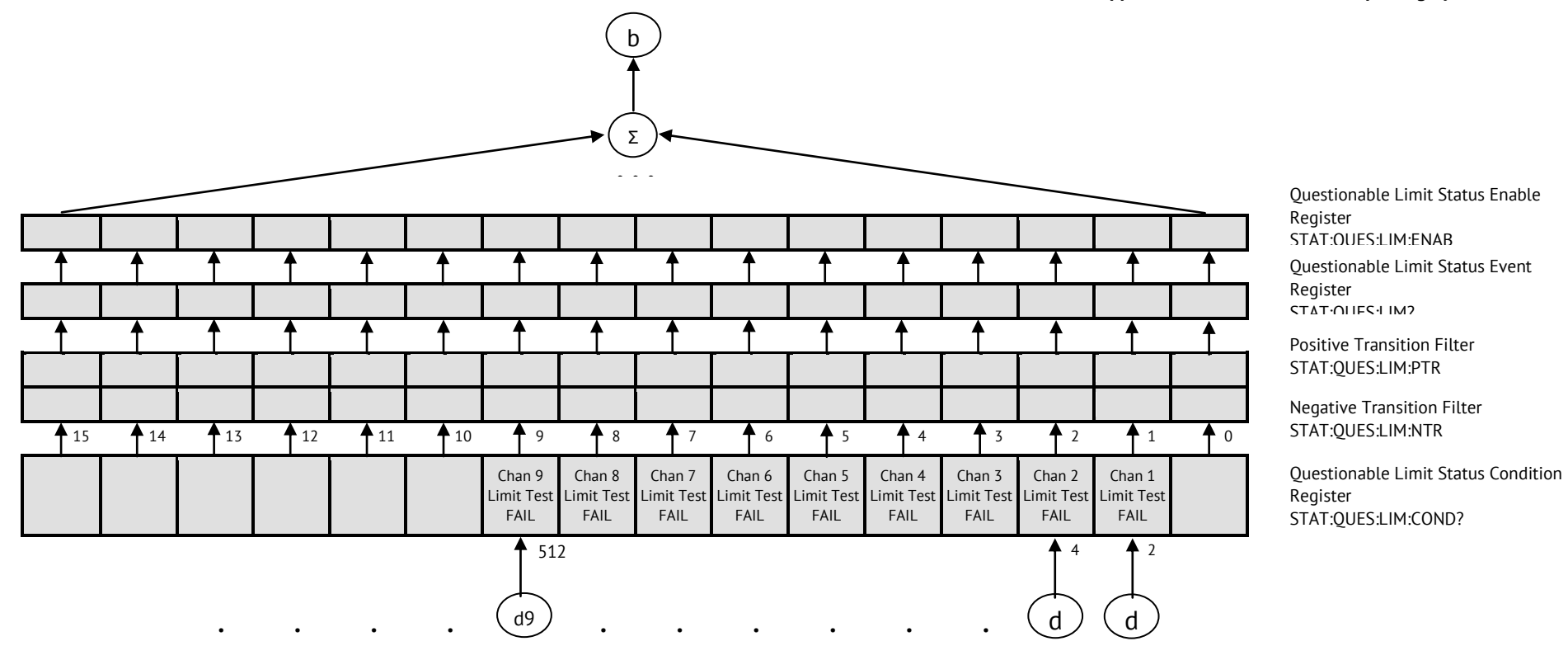

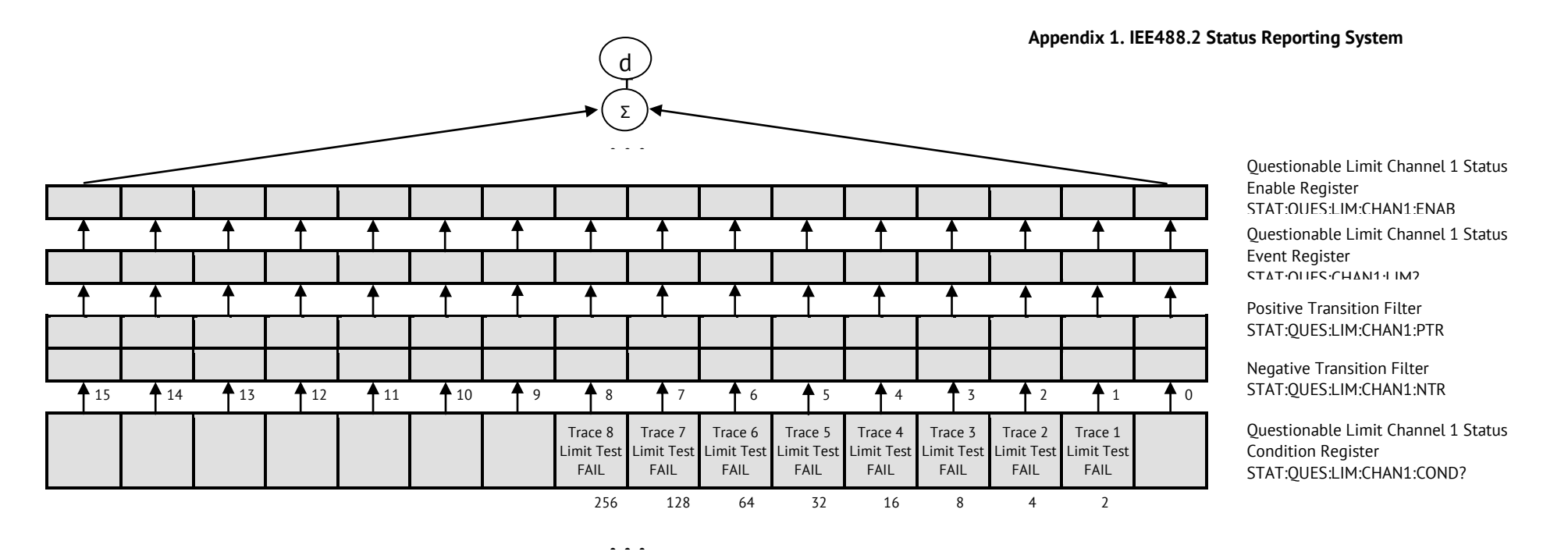

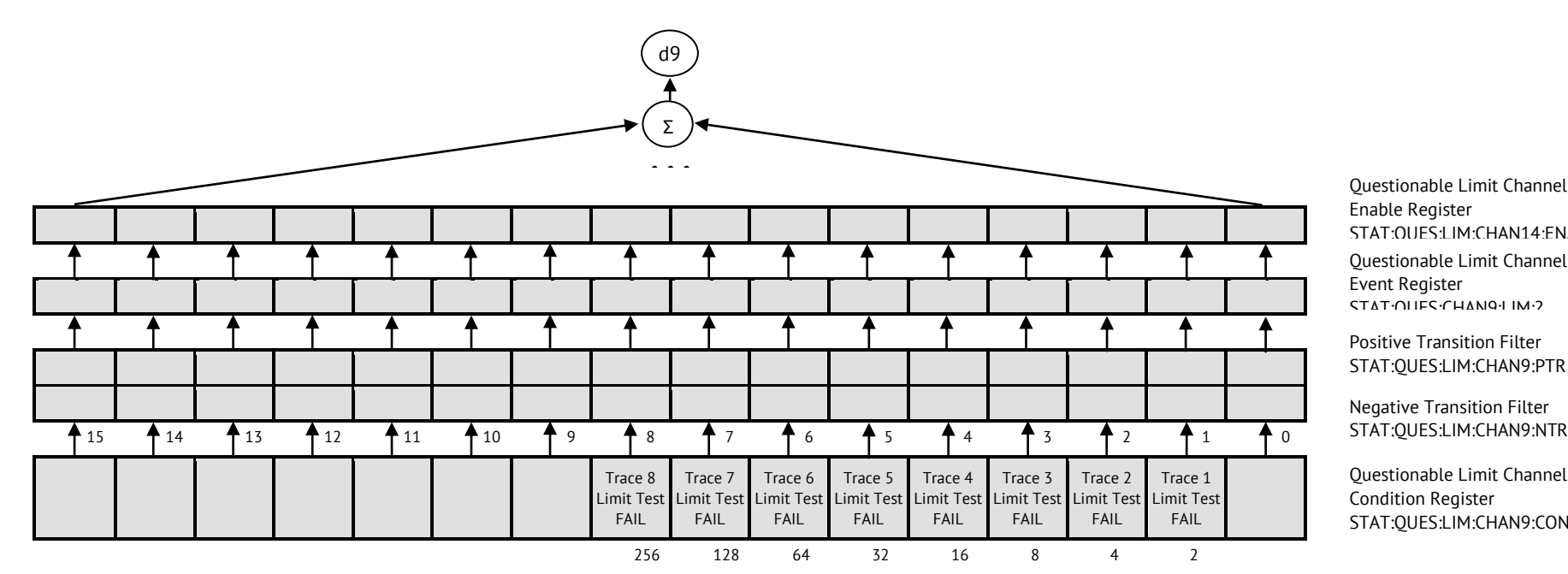

Questionable Limit Channel 14 Status Enable Register STAT:QUES:LIM:CHAN14:ENAB Questionable Limit Channel 9 Status Event Register STAT:OURS:CHAN9:LIM:2

Positive Transition Filter STAT:QUES:LIM:CHAN9:PTR

Negative Transition Filter

Questionable Limit Channel 9 Status Condition Register STAT:QUES:LIM:CHAN9:COND?

#### **Appendix 1. IEE488.2 Status Reporting System**

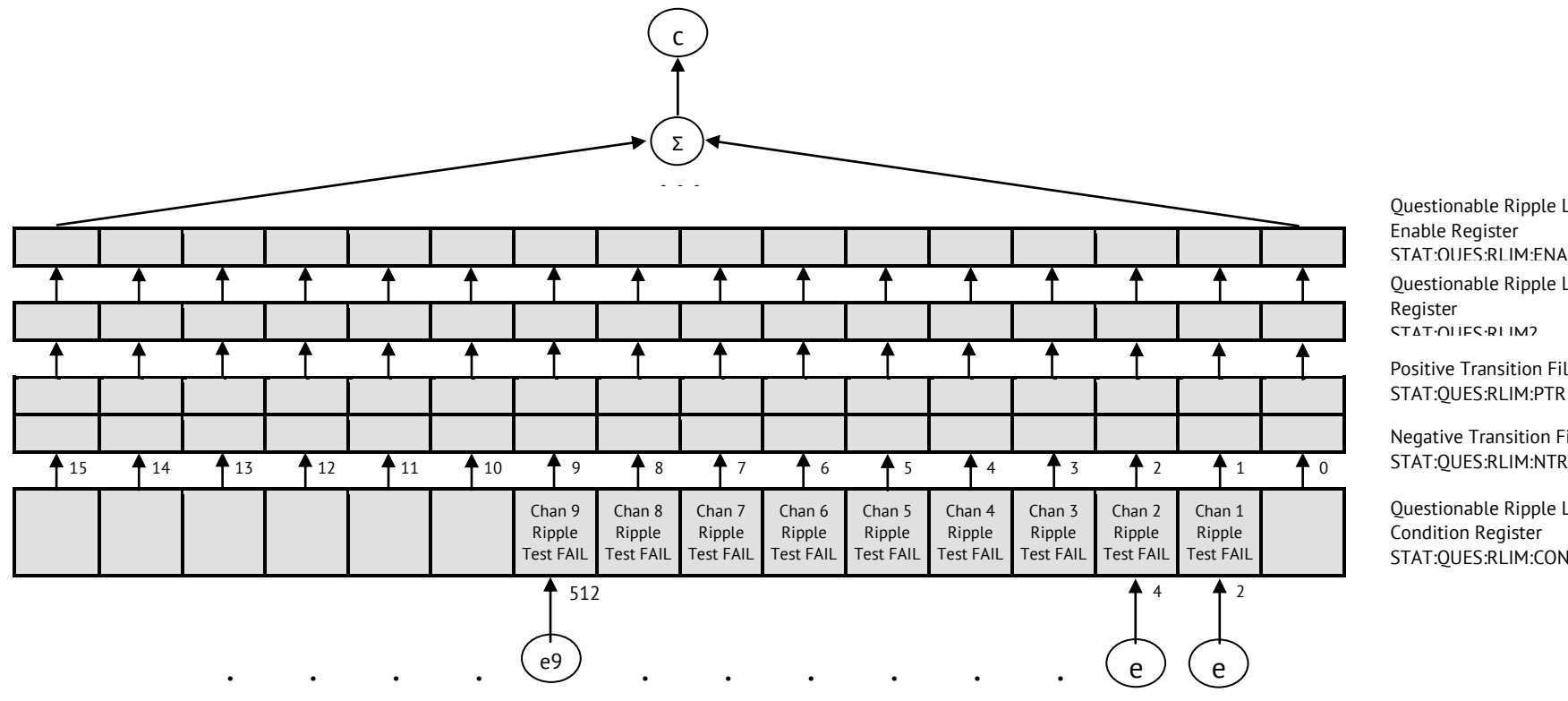

Questionable Ripple Limit Status Enable Register STAT:QUES:RLIM:ENAB Questionable Ripple Limit Status Event Register STAT:OUES:RLIM2

Positive Transition Filter STAT:QUES:RLIM:PTR

Negative Transition Filter<br>STAT:QUES:RLIM:NTR

Questionable Ripple Limit Status Condition Register STAT:QUES:RLIM:COND?

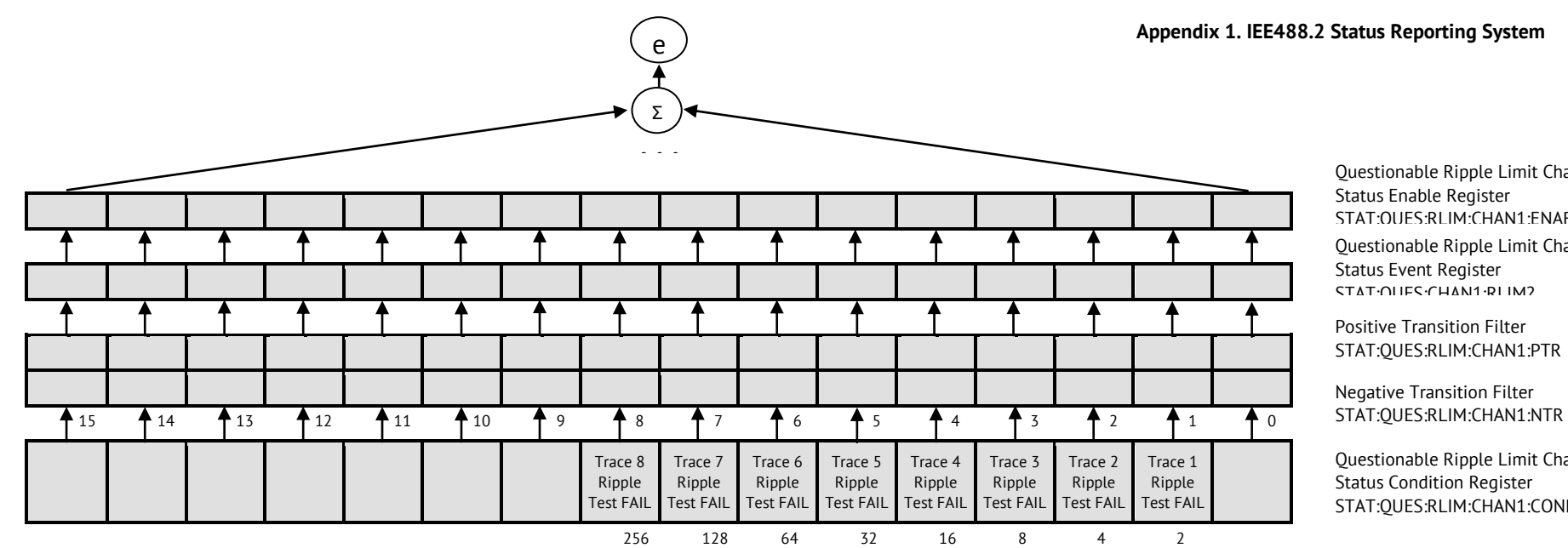

Questionable Ripple Limit Channel 1 Status Enable Register STAT:QUES:RLIM:CHAN1:ENAB

Questionable Ripple Limit Channel 1 Status Event Register STAT:QUES:CHAN1:RLIM?

Positive Transition Filter STAT:QUES:RLIM:CHAN1:PTR

Negative Transition Filter

Questionable Ripple Limit Channel 1 Status Condition Register STAT:QUES:RLIM:CHAN1:COND?

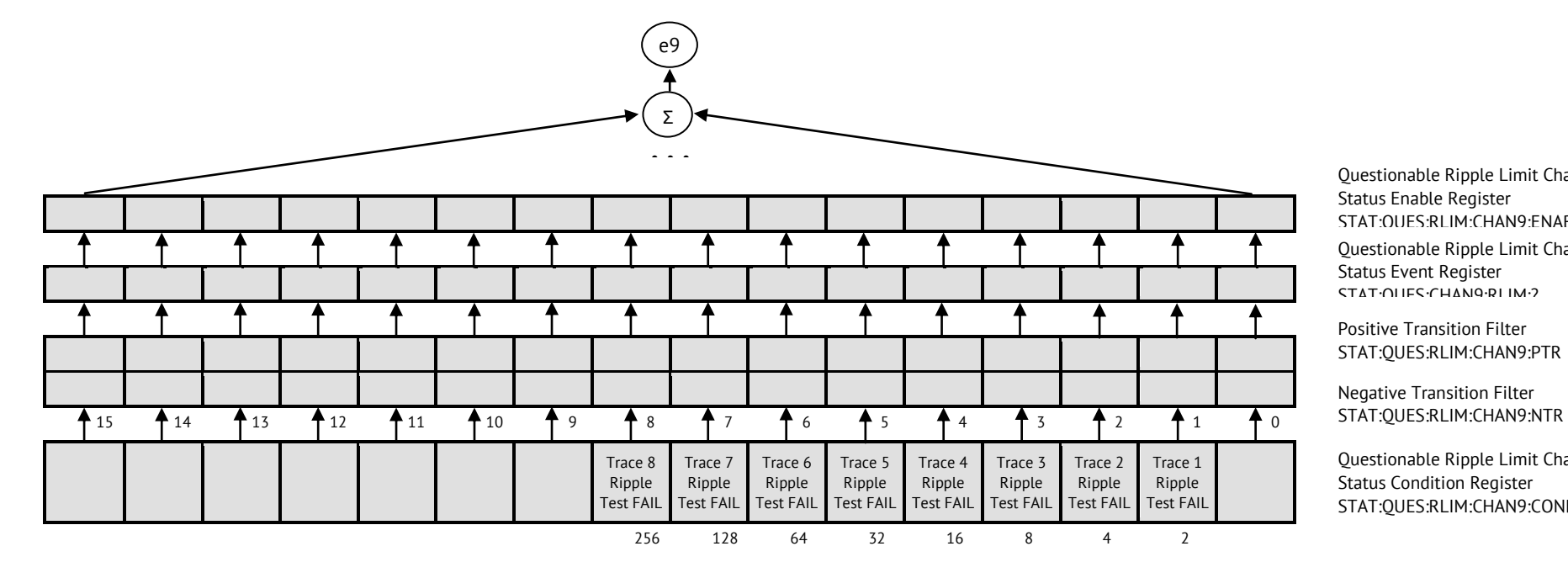

**. . .**

Questionable Ripple Limit Channel 9 Status Enable Register STAT:QUES:RLIM:CHAN9:ENAB Questionable Ripple Limit Channel 9 Status Event Register STAT:QUES:CHAN9:RLIM:?

Positive Transition Filter STAT:QUES:RLIM:CHAN9:PTR

Negative Transition Filter

Questionable Ripple Limit Channel 9 Status Condition Register STAT:QUES:RLIM:CHAN9:COND?

### **Appendix 2. Error Codes**

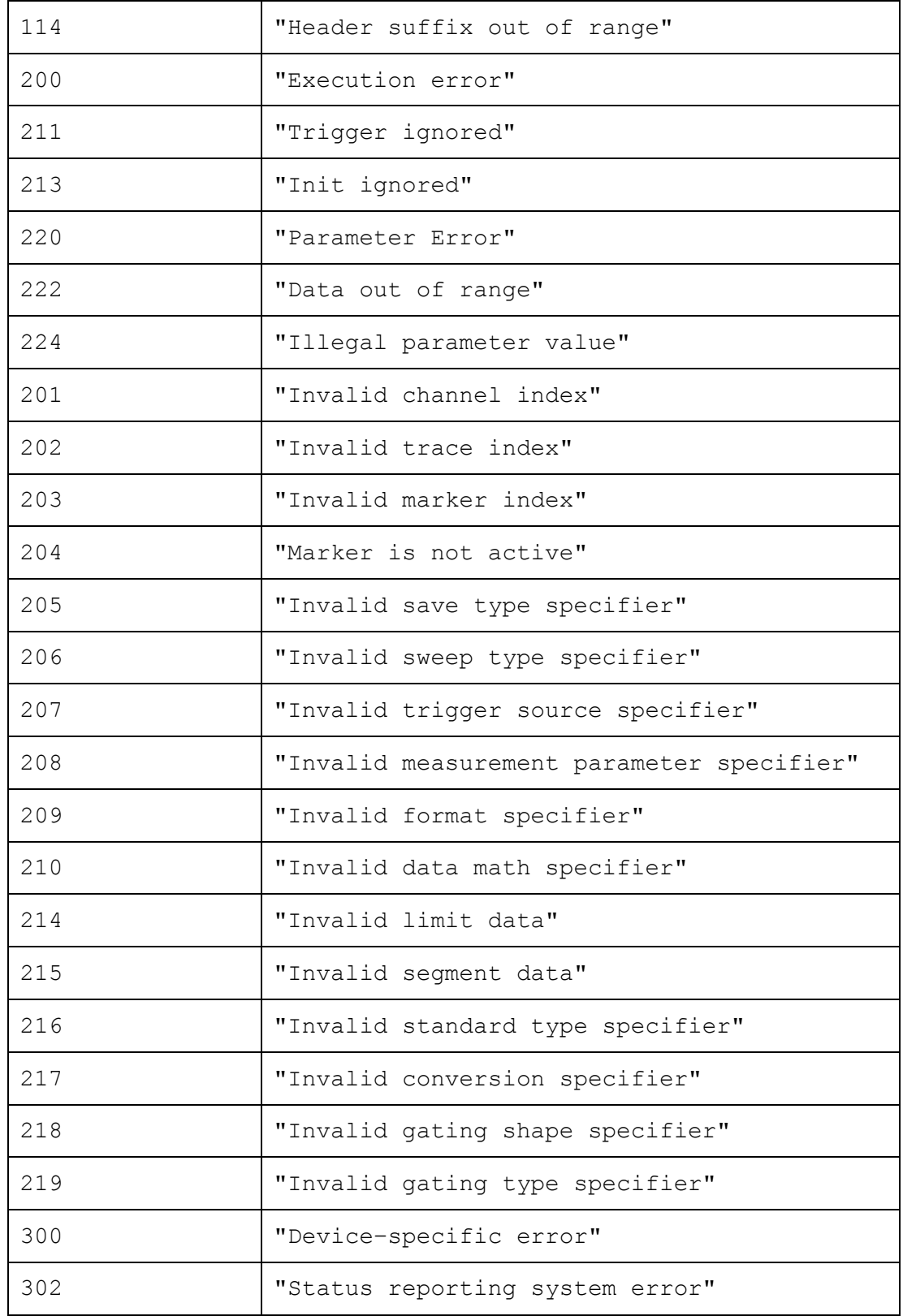

#### **Example 1. Program Written in C**

The following program shows the control over the instrument using the C language with the VISA library.

The instrument address is assigned in VISA Resource Name format in the command line at the start of the program. For more detail on VISA Resource Name see the VISA library documentation.

Program description:

- 1. Sets up the communication with the instrument.
- 2. Reads out and displays the instrument information string.
- 3. Sets some parameters of the instrument.
- 4. Triggers the measurement and waits for the sweep completion.
- 5. Reads out the measurement data and the frequency values at the measurement points.
- 6. Displays the measurement data

```
// Example1.cpp 
//
// VISA Header: visa.h (must be included)
// VISA Library: visa32.lib (must be linked with)
#include "stdafx.h"
#include "visa.h"
int main(int argc, char* argv[])
{
    ViStatus status; // Error checking
    ViSession defaultRM, instr; \hskip1cm \mbox{ // Communication channels}ViSession defaultRM, instr; // Communication channels<br>ViUInt32 retCount; // Return count from string I/O<br>ViBute buffer12551: // Buffer for string I/O
   ViByte buffer[255]; \sqrt{255} // Buffer for string I/O
   int temp;
   int NOP = 21; \frac{1}{2} // Number of measurement
points
    const int maxCnt = 100; \frac{1}{2} Maximum reading count
    double Data[maxCnt*2]; // Measurement data array
    double Freq[maxCnt]; // Frequency array
    if (argc \langle 2 \rangle{
       printf("\nUsage: Example4 <VISA address>\n\n");
       printf("VISA address examples:\n");
        printf(" TCPIP::nnn.nnn.nnn.nnn::INSTR\n");
        printf(" TCPIP::devicename::INSTR\n");
       return –1;
    }
    status = viOpenDefaultRM(&defaultRM);
    if (status < VI_SUCCESS)
    {
       printf("Can't initialize VISA\n");
```

```
return –1;
   }
   status = viOpen(defaultRM, argv[1], VI_NULL, VI_NULL, &instr);
   if (status < VI_SUCCESS)
   {
       printf("Can't open VISA address: %s\n", argv[1]);
       return –1;
   }
   //
   // Set the timeout for message–based communication
   //
   viSetAttribute(instr, VI ATTR TMO VALUE, 5000);
   //
   // Read ID string from Analyzer
   // 
   viPrintf(instr, "*IDN?\n");
   viRead(instr, buffer, sizeof(buffer), &retCount);
   printf("*IDN? Returned %d bytes: %.*s\n\n", retCount, retCount, 
buffer);
   //
   // Set up the Analyzer
   // 
   viPrintf(instr, "SYST:PRES\n");
   viPrintf(instr, "SENS:SWE:POIN %d\n", NOP);
   viPrintf(instr, "CALC:PAR1:DEF S21\n");
   viPrintf(instr, "CALC:PAR1:SEL\n");
   viPrintf(instr, "CALC:FORM MLOG\n");
   viPrintf(instr, "SENS:BAND 10\n");
   //
   // Trigger measurement and wait for completion
   //
   viPrintf(instr, ":TRIG:SOUR BUS\n");
   viPrintf(instr, ":TRIG:SING\n");
   viQueryf(instr, "*OPC?\n", "%d", &temp);
   //
   // Read out measurement data
   //
   retCount = maxCnt * 2;viQueryf(instr, "CALC:DATA:FDAT?\n", "%,#lf", &retCount, Data);
   retCount = maxCnt;viQueryf(instr, "SENS:FREQ:DATA?\n", "%,#lf", &retCount, Freq);
   //
   // Display measurement data
   //
   printf("%20s %20s %20s\n", "Frequency", "Data1", "Data2");
   for (int i = 0; i < NOP; i++)
   {
       printf("%20f %20f %20f\n", Freq[i], Data[i*2], Data[i*2+1]);
   }
   status = viClose(instr);
   status = viClose(defaultRM) ;
   return 0;
}
```
#### **Example 2. Program Written in LabView**

The following program shows the control over the instrument using the LabView language with the VISA library.

Below see the block diagram of the program and front panel of the program with the program execution result.

The front panel contains the entry field for the instrument name "VISA Resource Name". For more detail on VISA Resource Name see the VISA library documentation.

The user must enter the instrument address, select the trace format in the "Format" field, and click the "Run" button. As the result of the program, the instrument information string will be displayed and the measurement trace will be plotted.

Program description:

- 1. Sets up the communication with the instrument.
- 2. Reads out and displays the instrument information string.
- 3. Sets some parameters of the instrument.
- 4. Generates the trigger and waits for the sweep completion.
- 5. Sets the trace format to the format entered by the user in the "Format" field.
- 6. Reads out the measurement data.
- 7. Displays the measurement data.

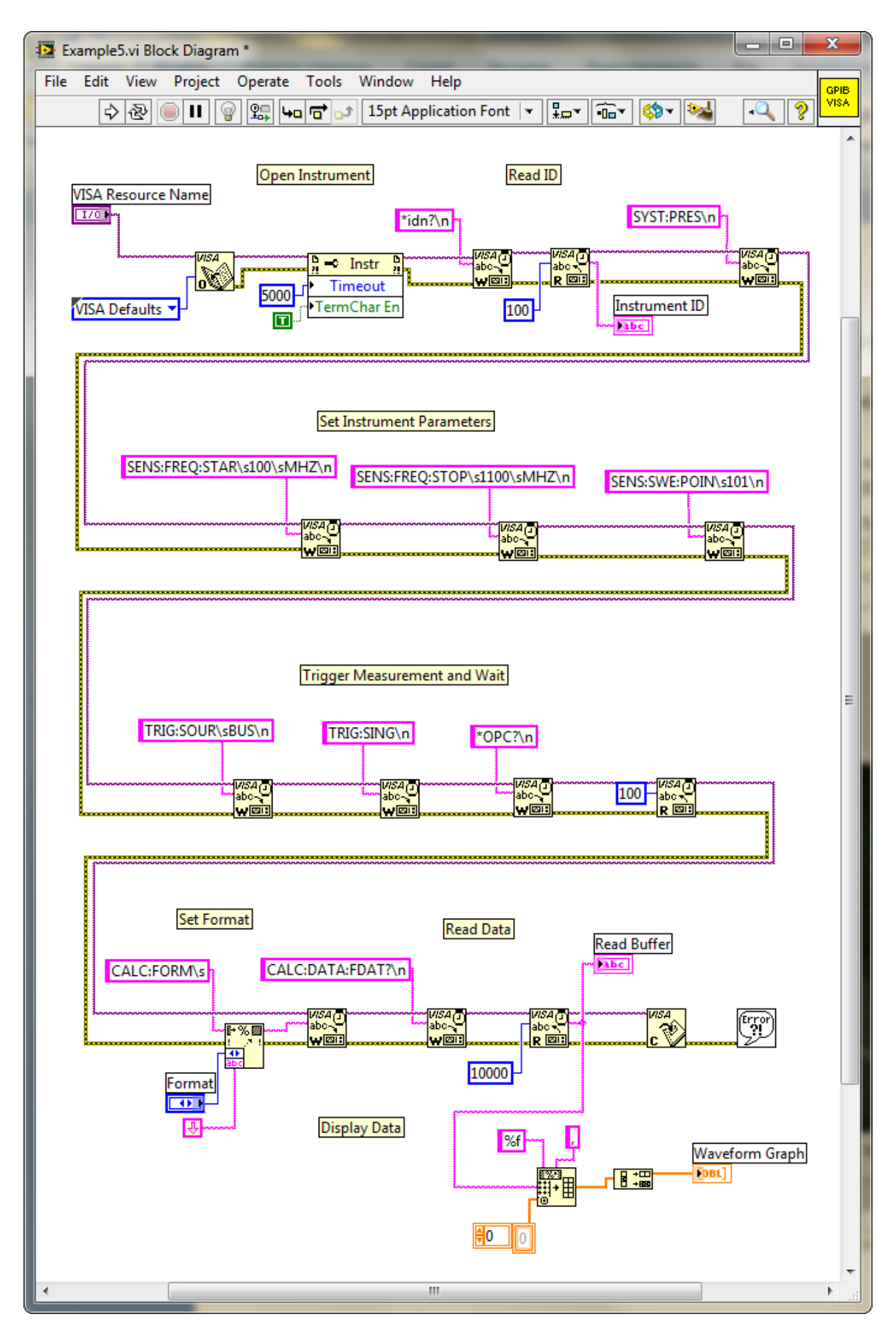